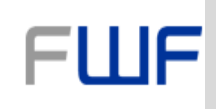

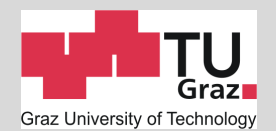

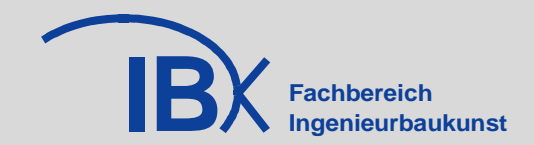

# **Experimentelle und theoretische Betrachtung verklebter Holz-Holz- Verbindungen am Beispiel von Freiformflächen in Brettsperrholz**

**Aufgabenstellung|Anforderungen|Material|Biegetragmodell|Bemessung |Versuchsplanung und Versuchsdurchführung|Auswertung|Schlussfolge**rung|Umsetzung: FWF (L695)-Prototyp "Kobra"|Ausblick

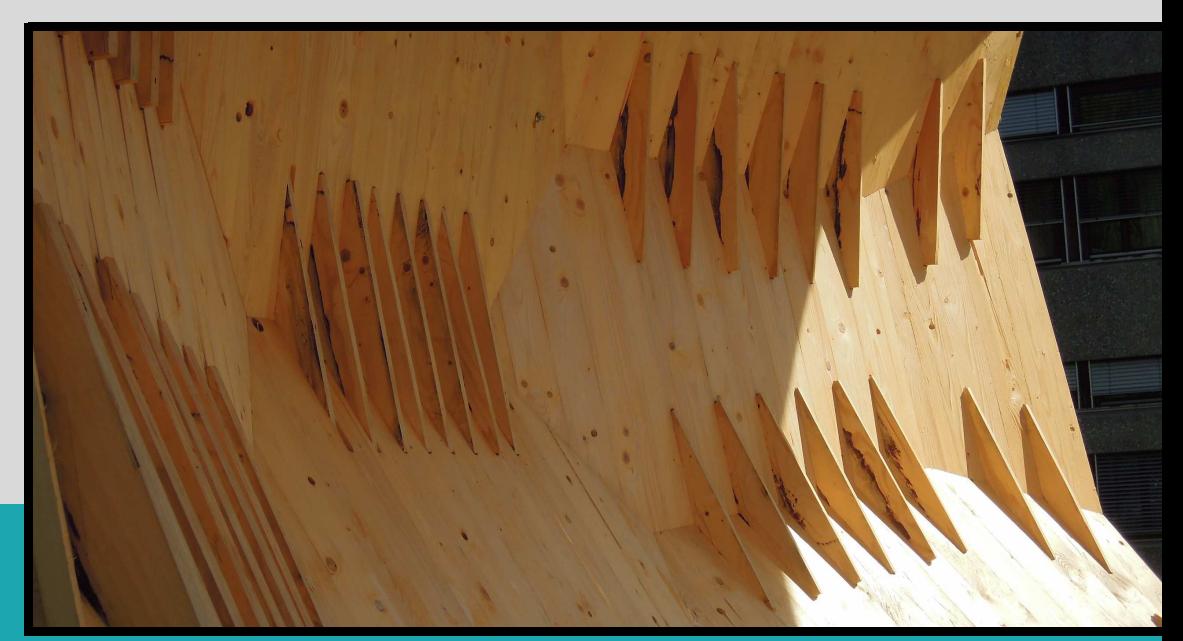

**M-4-05/2012**

**Christoph Pfaller** Institut für Holzbau und Holztechnologie Technische Universität Graz

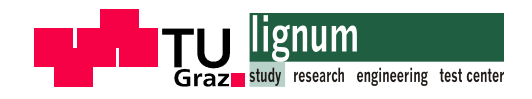

# Experimentelle und theoretische Betrachtung verklebter Holz-Holz-Verbindungen am Beispiel von Freiformflächen in Brettsperrholz

Masterarbeit von: Christoph Pfaller, BSc

Eingereicht am: Institut für Holzbau und Holztechnologie Fakultät für Bauingenieurwissenschaften Technische Universität Graz

Begutachtung: Univ.-Prof. Dipl.-Ing. Dr.techn. Gerhard Schickhofer

Betreuer: Dipl.-Ing. Dr.techn. Thomas Bogensperger

Graz, Juni 2012

...meinem Freund Alexander "Eule" Stoinschegg 1974 - 2005

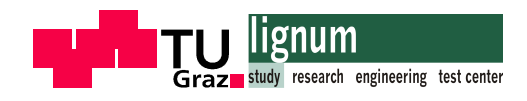

# Erklärung

Ich erkläre an Eides statt, dass ich die vorliegende Arbeit selbstständig und ohne fremde Hilfe verfasst, andere als die angegebenen Quellen nicht benutzt, und die in den benutzten Quellen wörtlich und inhaltlich entnommenen Stellen als solche kenntlich gemacht habe.

Christoph Pfaller

Graz, Jänner 2012

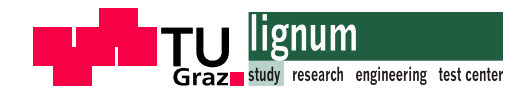

# Danksagung

Ich möchte mich an dieser Stelle bei all jenen bedanken, die beim Erstellen dieser Arbeit behilflich waren.

Dem Projektteam des Instituts für Architektur und Medien rund um Herrn Ass.Prof. Mag.rer.nat. Dr.techn. Albert Wiltsche, danke ich für die Mitarbeit an einem interessanten herausfordernden Forschungsprojekt, für konstruktive Gespräche und der Bereitstellung von Bildmaterial für die vorliegende Arbeit. Bedanken möchte ich mich bei Herrn Dipl.-Ing. M.Arch. Heimo Schimek, der bei der Fertigung der Probekörper eine große Hilfe war.

Für die praktischen Tipps bei der Herstellung der Versuchskörper danke ich Herrn Ing. Bernd Heissenberger.

Sehr hilfreich war die Unterstützung der Firma Purbond für das Gelingen dieser Arbeit. Mein besonderer Dank geht an Herrn Dipl.-Ing. Bernd Pfeifer der interessiert und engagiert die Entwicklung der Klebeverbindung von der Idee bis zum Prototyp "Kobra" mitverfolgte, und in jeder Phase mit Rat und Tat zur Seite stand.

Herrn Univ.-Prof. Dipl.-Ing. Dr.techn. Gerhard Schickhofer danke ich für die Begutachtung der Arbeit, dem Bereitstellen von Versuchsplatten und der Infrastruktur zur Fertigung und Durchführung der umfangreichen Versuchsserien.

Meinem Betreuer Dipl.-Ing. Dr.techn. Thomas Bogensperger danke ich für sein unermüdliches Engagement, seinem Feuer zur sofortigen Umsetzung von neuen Ideen und der Weitergabe seines fachlichen Wissens. Das konstruktive Arbeitsklima und der freundschaftliche Umgang waren sehr motivierend.

Für die statistische Auswertung bekam ich wertvolle Hilfe von Herrn Dipl.-Ing. Ulrich Hübner und Frau Dipl.-Ing. Ursula Mahlknecht.

Bedanken möchte ich mich auch bei Herrn Dipl.-Ing. Josef Koppelhuber, bei dem ich in den letzten Jahren wertvolle Arbeitspraxis im Fachgebiet Holzbau sammeln durfte, und mir mit einer flexiblen Arbeitszeitgestaltung den Abschluss meines Studiums erleichterte.

Mein besonderer Dank gilt meiner Familie, insbesondere meinem Vater Gerhard, meiner Mutter Elfi, meiner Schwester Clara und meiner Tante Magda, die mich während der langen Zeit meines Studiums begleitet, motiviert und in vielfältiger Form unterstützt haben.

Ganz besonders möchte ich mich bei meiner Frau Susi bedanken. Sie hat die intensive Zeit des Lernens und Arbeitens für den Abschluss meines Studiums mitgetragen, mir den Rücken frei gehalten, mich motiviert und bedingungslos unterstützt.

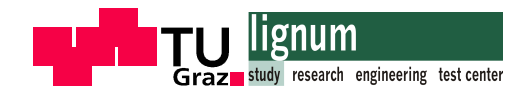

# Kurzfassung

Der Inhalt dieser Arbeit beschäftigt sich mit der Entwicklung einer biegesteifen Holz-Holz-Verbindung für Brettsperrholz (BSP). Die verklebte Verbindung ist für Tragstrukturen mit freier Formgebung entworfen, und deckt Anschlüsse für Gehrungswinkel bis ca. ±30° Grad ab. Eine Fügung der einzelnen Brettsperrholzplatten erfolgt mittels zur Hauptorientierung der BSP-Platten möglichst parallel eingeklebter Furnierschichtholzstreifen (Kerto-S). Die Verklebung der Kerto-Platten wird mit ein- bzw. zweikomponentigen Polyurethanklebstoffen durchgeführt.

Die Ermittlung der Biegespannungen im Brettsperrholz-Querschnitt wird wahlweise auf Grundlage des schubnachgiebigen Trägers nach Timoschenko und nach dem modifizierten  $\gamma$ -Verfahren durchgeführt. Mit den berechneten Biegespannungen wird die Biegetragfähigkeit der Verbindung über ein ingenieurmäßiges Modell abgeschätzt.

Die experimentelle Untersuchung der Verbindung gliedert sich in zwei Hauptversuchsserien: In Zugversuchen an Brettsperrholz-Randlamellen mit eingeklebten Kertostreifen wird im Wesentlichen die Schubtragfähigkeit der Klebeverbindung in vier Prüfserien mit insgesamt 48 Versuchen geprüft. Drei verschiedene Prüfserien mit 1K-PU-Kleber und eine Prüfserie mit einem 2K-PU-Gießharz wurden einer Zugprüfung zur Ermittlung der Verklebefestigkeit unterzogen und bewertet.

Die zweite Hauptversuchsserie sind Biegeversuche an verklebten BSP-Plattenstreifen. Diese werden in Anlehnung an die Prüfnorm EN 408 als 4-Punkt-Biegeversuch durchgeführt. In 9 Prüfserien werden an 62 Prüfkörpern die wesentlichen Einflussparameter auf die Biegetragfähigkeit untersucht. Geprüft wird der Systemeffekt unter Variation der Verbinderanzahl, die Einschubrichtung bei der Verklebung konischer Holzverbinder, die Faserabweichung bei einer Verklebung von Verbindern abweichend zur Faserrichtung der Decklamellen der Brettsperrholzplatte und der Einfluss des Gehrungswinkels auf die Tragfähigkeit. Eine Abschätzung der Biegetragfähigkeit auf Basis statistischer Modelle zeigt, dass die Verbindung einen hohen Wirkungsgrad aufweist. In einem großen Teil der Prüfungen wurde die rechnerische Tragfähigkeit der BSP-Platte im Nettoquerschnitt überschritten. Mit Versuchsserien an ungestoßenen Brettsperrholzplatten soll eine Referenz zur Biegetragfähigkeit der BSP-Platte hergestellt werden.

Als Ergebnis dieser Arbeit kann festgestellt werden, dass die Verbindung, unter Einhaltung wichtiger Randbedingungen bei der Herstellung (Passgenauigkeit, Holzfeuchte beim Fräsen und Verkleben), eine Möglichkeit bietet, eine leistungsfähige biegesteife Holz-Holz-Verbindung in Brettsperrholz auszuführen. Weitere Untersuchungen der Verbindung sind für eine allgemeine baupraktische Verwendung notwendig (Tragverhalten und Tragfähigkeit bei Normal- und Querkraftbeanspruchungen, bei kombinierter Beanspruchung, Feuchtigkeitsverhalten, Langzeitverhalten).

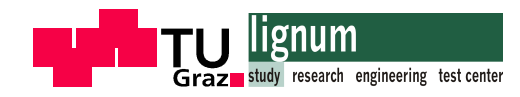

# Abstract

The presented thesis deals with the development of a moment-resistant timber-timber connection for cross laminated timber (CLT). The glued connection is designed for freeform structures and is applicable to joints at angles up to  $+/-30$  degrees. The connecting cross laminated timber panels are joined by laminated veneer lumber strips (Kerto-S) which are glued ideally parallel to the main orientation of the CLT-panels. Single-component or two-component polyurethane adhesives are used for the gluing of the Kerto panels.

The flexural bending stresses in the cross laminated timber section are determined based on Timoshenko's-Shear-Flexible-Beam-Theory and the Modified-g-Method. The obtained bending stresses are then used to calculate the flexural capacity of the connection by an analysis model.

The practical investigation of the connection can be divided into two main series of experiments: The shear capacity of the glued connection is in principle evaluated by tensile tests on the edge strips of the cross laminated timber with glued Kerto-S in four test series. The glue capacity is verified in 48 tests. Three test series bonded with single-component polyurethane adhesives and one with two-component polyurethane pouring resin were tested and evaluated. The second main series are bending tests on CLT panel strips. These are carried out as 4-pointbending tests in accordance with EN 408. Nine series on 62 specimens are used to evaluate the essential parameters with effect on the flexural bending capacity. The structural capacity is influenced by the number of connectors, the direction of installation of conical timber connectors, the angle deviation in case of glued connectors with grain orientation different to the one of the surface layer of the CLT and the joint angle. The flexural bending capacity obtained from a corresponding analysis model demonstrates that the connection has a high degree of efficiency. The measured capacity of the CLT panel section exceeds the calculated capacity in the majority of the tests. A test series on non-jointed CLT panels is used as reference for the flexural bending capacity.

As result of the present thesis it can be concluded that the assessed connection type offers a possibility to create an effective rigid timber-timber connection for CLT panels as long as certain boundary conditions are adhered to in the manufacturing process (accuracy, moisture content during milling and gluing). Further investigation is required to allow general application in practice (structural behaviour and capacity under axial and shear loading, under combined loading, moisture behaviour, long term behaviour).

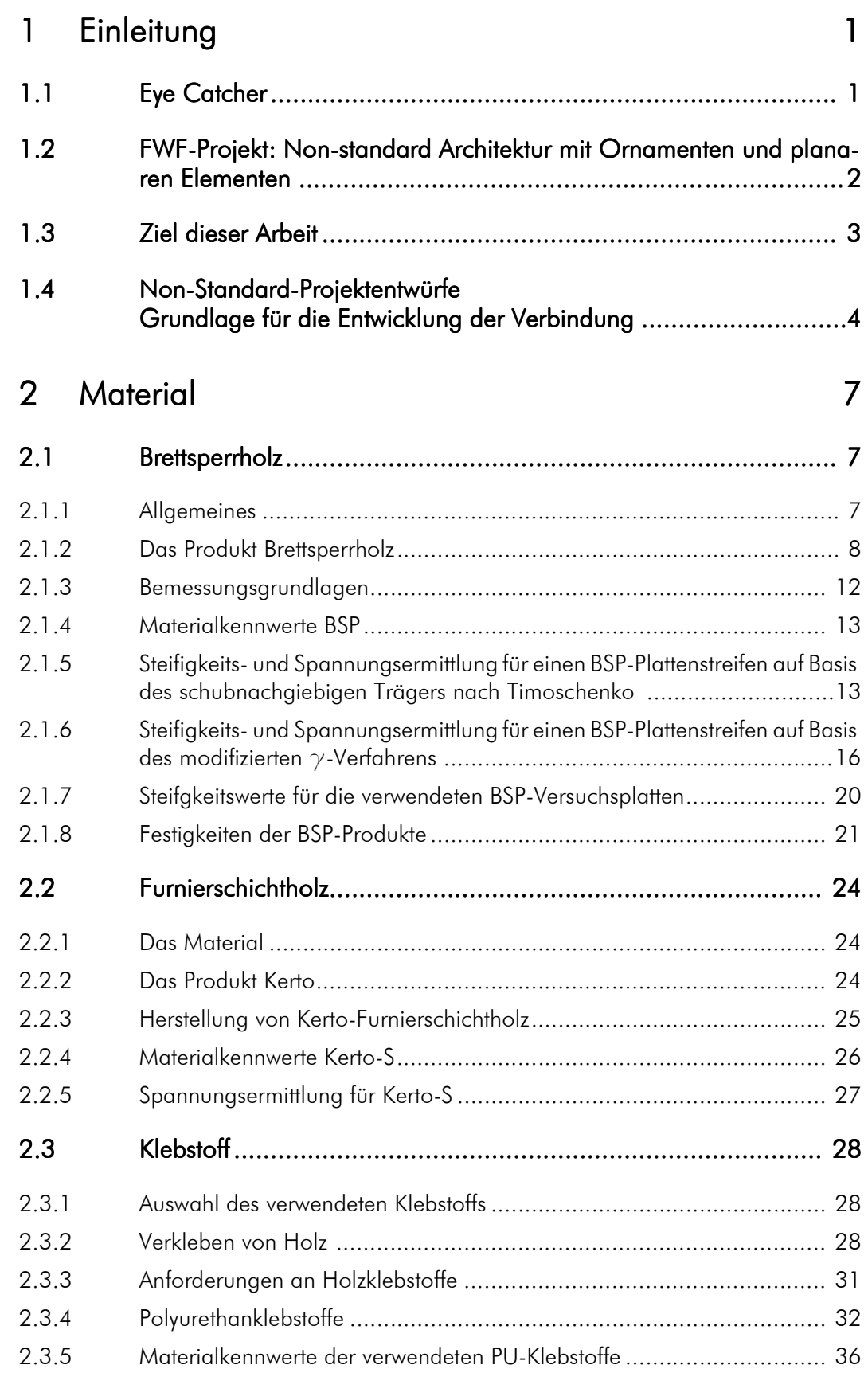

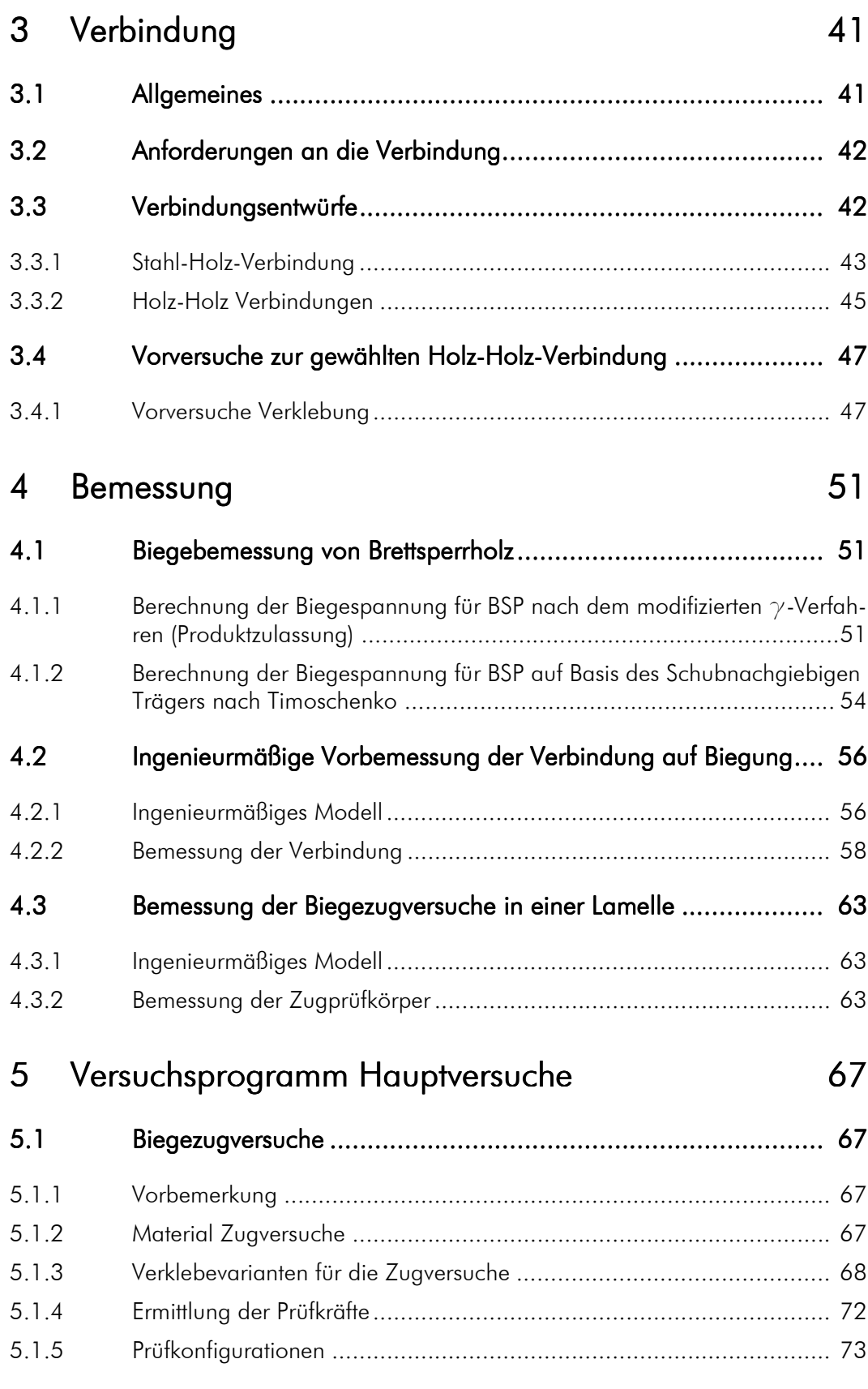

**THE TURNE TURNE** 

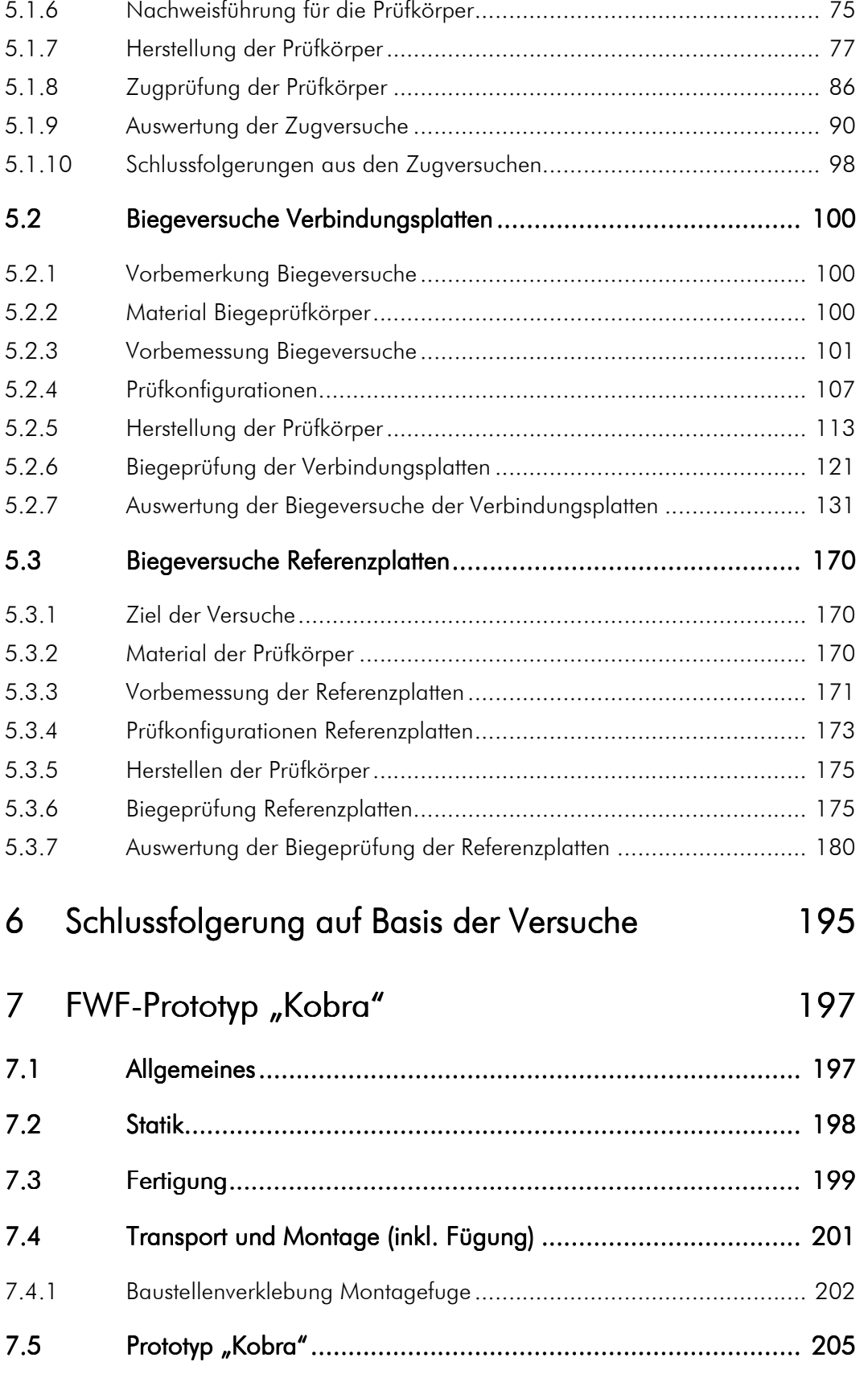

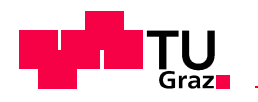

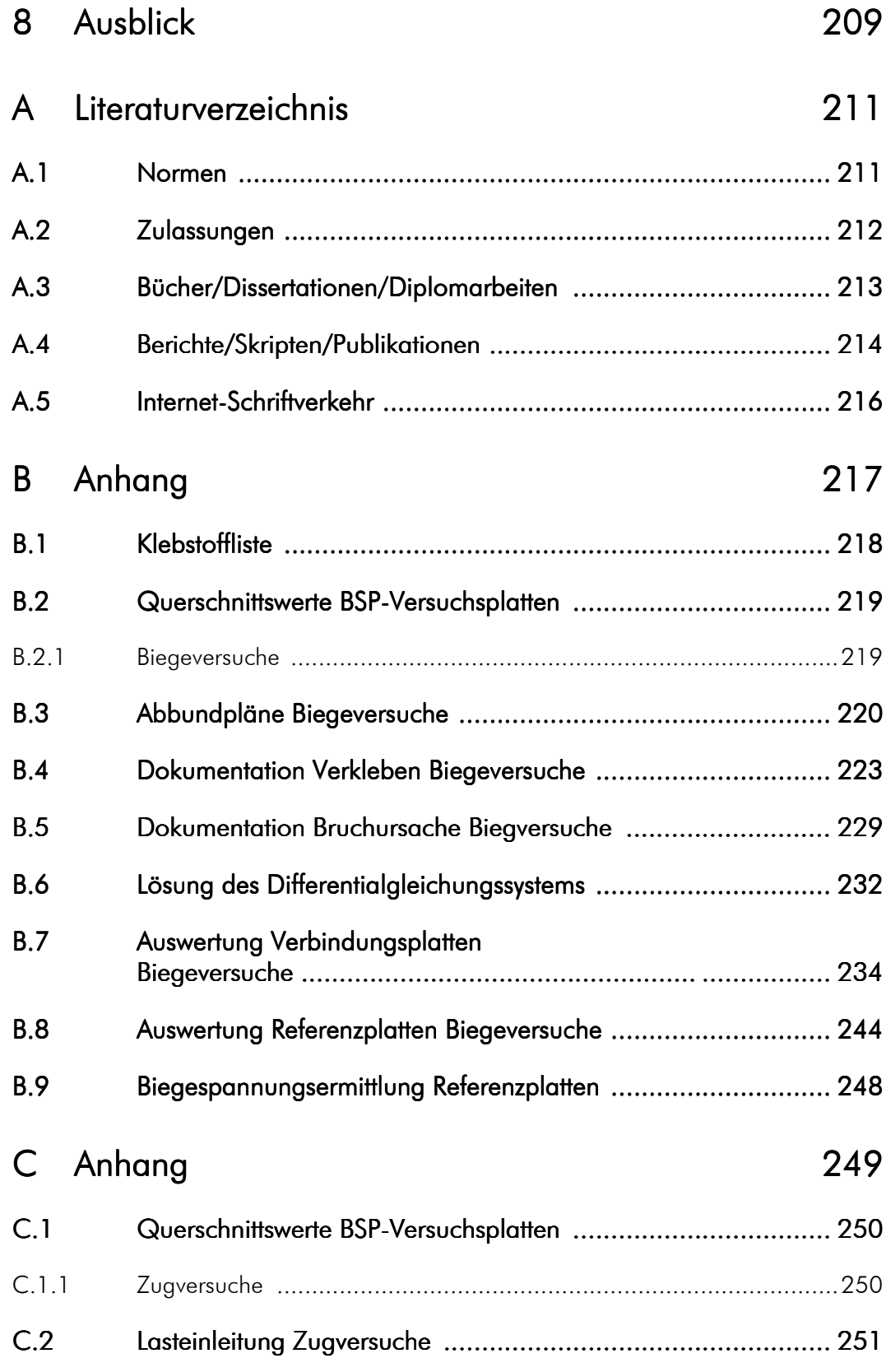

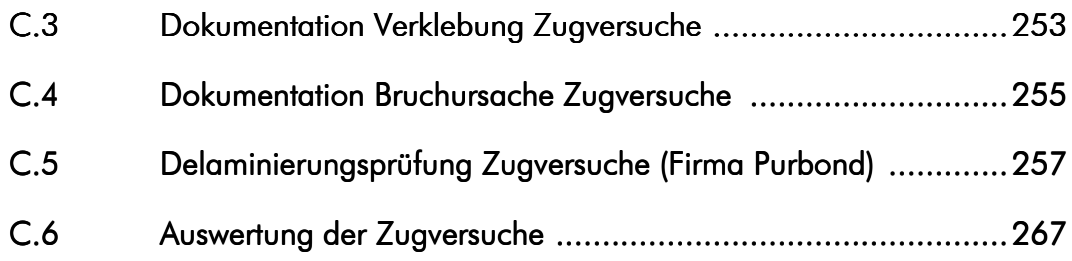

Inhaltsverzeichnis

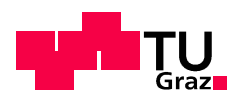

# **KAPITEL**

# **Einleitung**

# 1.1 Eye Catcher

"Das Durchschnittliche gibt der Welt ihren Bestand, das Außergewöhnliche ihren Wert." Oscar Wilde

Dieses Zitat trifft sicher für viele Bereiche des Lebens zu, im Besonderen gilt es aber sicherlich für Architektur und Bauingenieurskunst.

Im Laufe der Geschichte wurden immer wieder außergewöhnliche Bauwerke geschaffen die Kritiker und Bewunderer gleichermaßen berührten. Diese Architekturikonen bestechen einerseits durch ihr richtungsweisendes Erscheinungsbild, andererseits auch durch innovative Anwendung bestehender Ausführungstechnik. Zum Einsatz kamen und kommen hierbei aber auch oft komplett neu entwickelte Tragkonstruktionen, Herstellungsverfahren und Techniken, oftmals fern des aktuellen "Standes der Technik". Nicht wenige der uns als Standardbauweisen bekannten Techniken wurden erstmals für die Ausführung eines bautechnischen Meilensteins entwickelt.

Ein immanenter Wunsch der architektonischen Gestaltung scheint eine freie Formgebung zu sein. Architekten setzten schon in den 50er Jahren mit der Kurve als Entwurfselement herausragende architektonische Akzente ihrer Zeit, und beeinflussten mit ihren Bauwerken die Entwicklung der Architektur nachhaltig. Unkonventionelle Entwürfe die einer freien Formgebung folgen, werden auch als "Non-standard" bezeichnet. Als Grazer Non-standard-Architektur-Beispiel sei an dieser Stelle das Kunsthaus von Peter Cook und Colin Fournier erwähnt, das nicht zuletzt wegen seiner freien Formgebung einen außergewöhnlichen Eindruck vermittelt.

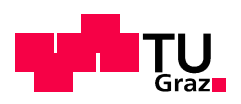

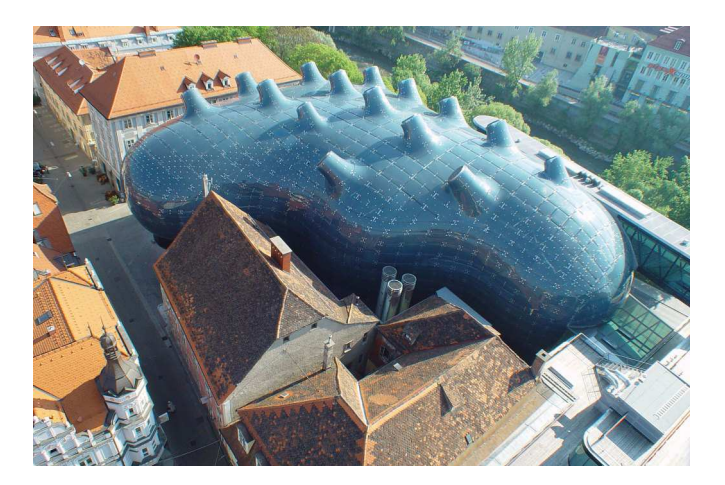

Abb. 1.1 Das Kunsthaus in Graz, Entwurf Peter Cook und Colin Fournier (Quelle: www.museum-joanneum.at [61])

Mit den heutigen computerunterstützten Planungs- und Entwurfsmethoden ist die Möglichkeit einer freien Formgebung in sehr vielfältiger und leistungsfähiger Form gegeben. Die Umsetzung verschiedenster Entwürfe scheitert wohl oftmals an der Finanzierung und wahrscheinlich nicht weniger oft an der praktischen Ausführbarkeit des Objekts.

# 1.2 FWF-Projekt: Non-standard Architektur mit Ornamenten und planaren Elementen

Ein vom FWF - Fonds zur Förderung der wissenschaftlichen Forschung - gefördertes Projekt (L695) am Institut für Architektur und Medien der TU-Graz beschäftigt sich aktuell mit Non-standard-Architektur. Diese Arbeit wurde im Rahmen des Forschungsprojektes vom FWF unterstützt. Der Forschungsinhalt wird im folgenden Absatz dargestellt.

## Abstrakt:

"Unkonventionelle geometrische Formen und glatte Freiformflächen waren schon immer eine große Herausforderung für Architekten, sei es im Entwurf, wie auch in der baulichen Umsetzung. In der Vergangenheit konnten dazu nur figurative Modelle davon erzeugt werden und der Entwurfsprozess wurde durch die Darstellungsmedien und den Maßstab begrenzt. Die Entwicklung der digitalen Technologien in den letzten fünfzehn Jahren führte zu einer formalen Freiheit im Entwurf und in der Definition von Non-standard Architektur. Non-standard Architektur erzeugt endlose Serien von Ausnahmen, was bedeutet, dass die traditionellen tektonischen Prozesse der Bautechnologie kaum implementiert und verwendet werden können. Für Architekten führt der Umgang mit Non-standard Architektur und Strukturen zu großen Problemen, sodass deren Umsetzung eine große Herausforderung darstellt, wobei noch viele Fragen ungelöst sind. Die nicht gelösten Probleme behindern einerseits die Umsetzung von Non-standard Architektur, öffnen aber andererseits ein großes Forschungsfeld zwischen Grundlagen- und

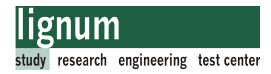

angewandter Forschung. Die Absicht dieses Projektes ist es, neue Wege zu erforschen, wie Non-standard Architektur mit Standard-Bauelementen, modernen Bauprozessen, Material und Kosten effizient, verwirklicht werden kann. In diesem Projekt werden wir ein Entwurfsgerüst und generische parametrische Details entwerfen und diese am ganzen Prozess, beginnend beim Entwurf bis zur Herstellung, teilhaben lassen. Am Ende des Projektes werden wir einen Prototypen, der als typisches Beispiel für Non-standard Architektur stehen soll, fertigen und bauen. "Mass customization" and "File to Factory" sind für unseren Ansatz zur Umsetzung von Non-standard Architektur fundamental und der Schlüssel zu unserer Arbeit ist der Versuch, die Ausnahmen der non-standard Formen zur Regel zu machen. Da glatte geometrische Formen sehr kompliziert und kostenaufwendig zu fertigen sind, konzentrieren wir uns auf diskrete Formen und Flächen. Das heißt, wir approximieren die glatten Formen durch ebene Teile (Platten). Dabei stehen für uns nicht Triangulierungen und dreieckige Platten im Mittelpunkt, sondern Flächen-Diskretisierungen mit vier, fünf und sechsseitigen Teilen. Der Ansatz glatte Flächen durch ebene Teile anzunähern und zu diskretisieren hat den Vorteil, dass ebene Teile in verschiedensten Formen verwendet werden können und daher die Kosten, unabhängig vom Material, niedrig gehalten werden. Das neue System, das wir definieren, basiert auf parametrischer Modellierung von Ornamenten und deren Ästhetik. Das sehen wir als besonderen und einzigartigen Beitrag zu dieser Thematik. Mit anderen Worten, wir übersetzen ebene Ornamente und Muster in komplexe räumliche Strukturen und Flächen und noch viel wichtiger in baubare Architektur, für die ebene standardisierte Baumaterialien (Platten) verwendet werden. Unser System baut auf einem Regelwerk auf, das eine unendliche Variation von verschiedenen Formen zulässt und daher einen visuellen und komplexen Reichtum besitzt. Die parametrischen Modelle werden als nicht reguläre dreidimensionale polygonale und ornamentale Strukturen entworfen. Solche parametrischen Modelle können als selbsttragende Strukturen, wie zum Beispiel Raumteiler, Ornamentwände, Fassadenelemente, Schatten- und Akustikpanele eingesetzt und verwendet werden."

Quelle: Institut für Architektur und Medien, TU-Graz

# 1.3 Ziel dieser Arbeit

Als Zielsetzung dieser Arbeit wurde die Entwicklung einer Verbindung für den im Rahmen des Forschungsprojektes entworfenen Prototypen definiert. Die Umsetzung des Prototypen sollte in Brettsperrholz erfolgen.

Als Inhalt wird die Prüfung eines bereits vorgeschlagenen Verbindungsentwurfs, eventuelle Varianten dazu, eine statische Abschätzung und Tastversuche, eine ingenieurmäßige Modellbildung, und eine Versuchsreihe zur Abschätzung der Tragfähigkeit der Verbindung sein.

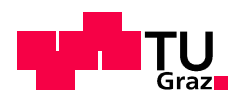

# 1.4 Non-Standard-Projektentwürfe Grundlage für die Entwicklung der Verbindung

Zum Zeitpunkt der Masterarbeitssausschreibung war geplant, einen Prototypen mit dem Namen "free climber" umzusetzen. Die Struktur war mit 10m Höhe und einer Fläche von ca. 300m² dimensioniert. Die Idee war es diese Struktur vorerst als Anschauungsobjekt aufzustellen, und dann in der "Nachnutzung" als Kletterwand zu verwenden. Abb. 1.2 zeigt den Entwurf.

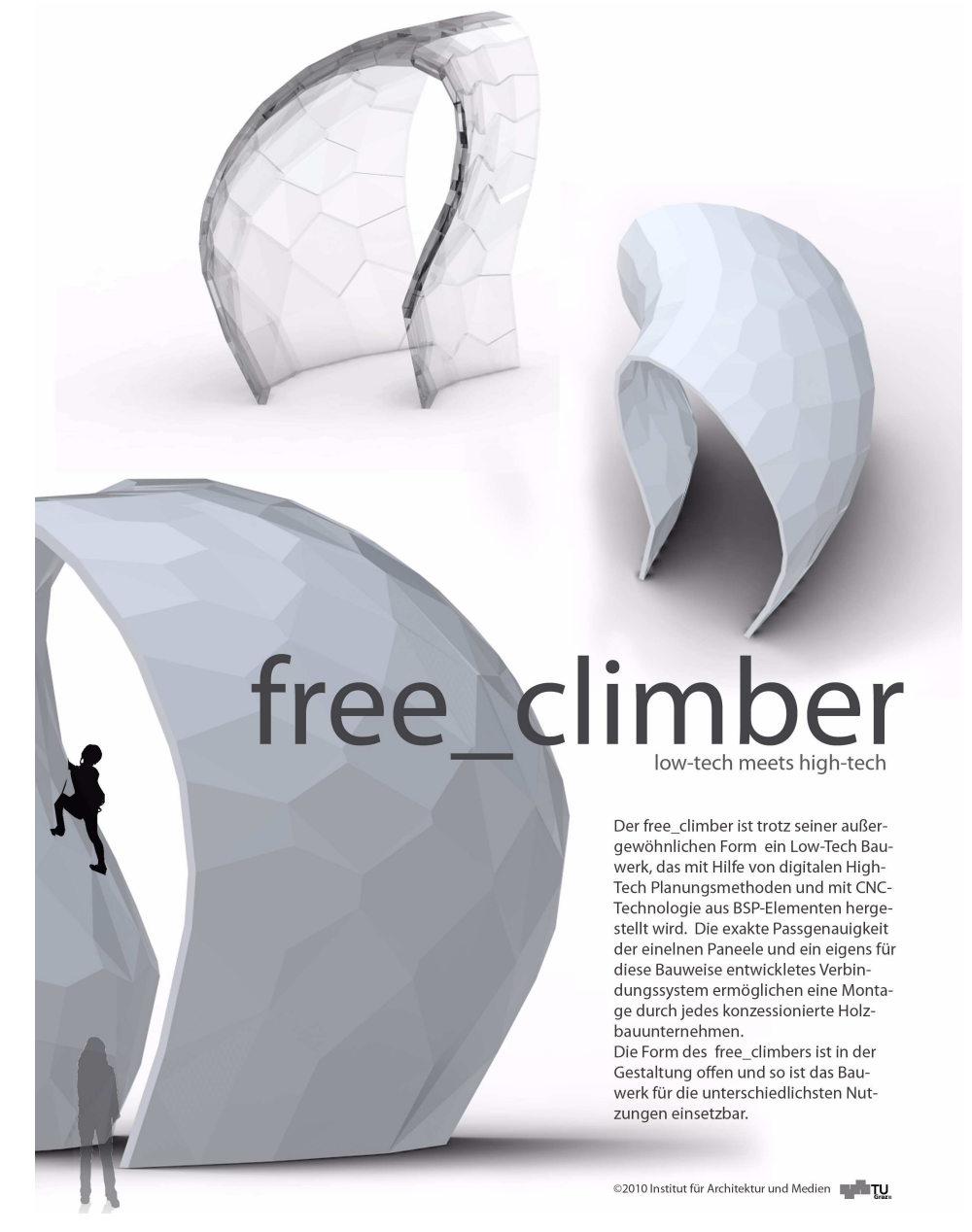

Abb. 1.2 Prototyp: Entwurf "free climber" (Quelle: IAM-TU-Graz)

lıgnum research engineering test center

Dieser Entwurf kam nicht zur Ausführung, wurde aber vordimensioniert. Die Vorbemessung (Bogensperger, holz.bau forschungs gmbh) verlangte 5-schichtige Brettsperrholz-Elemente von 150 mm Stärke. Teile der Masterarbeit gehen daher von einer BSP-Platte mit 150 mm Dicke für die Versuche aus (Biegezugversuche, Abschnitt 5.1).

Zur Umsetzung gelangte die in der 3. Projektphase (2011) entworfene Struktur "Kobra". Der Neuentwurf war aufgrund genauer Kalkulationsgrundlagen notwendig. Die Kobrafläche wurde mit 65 m<sup>2</sup> deutlich kleiner geplant als der "free climber". Dieser Prototyp wurde in Brettsperrholz mit der in dieser Arbeit entwickelten Verbindung gebaut.

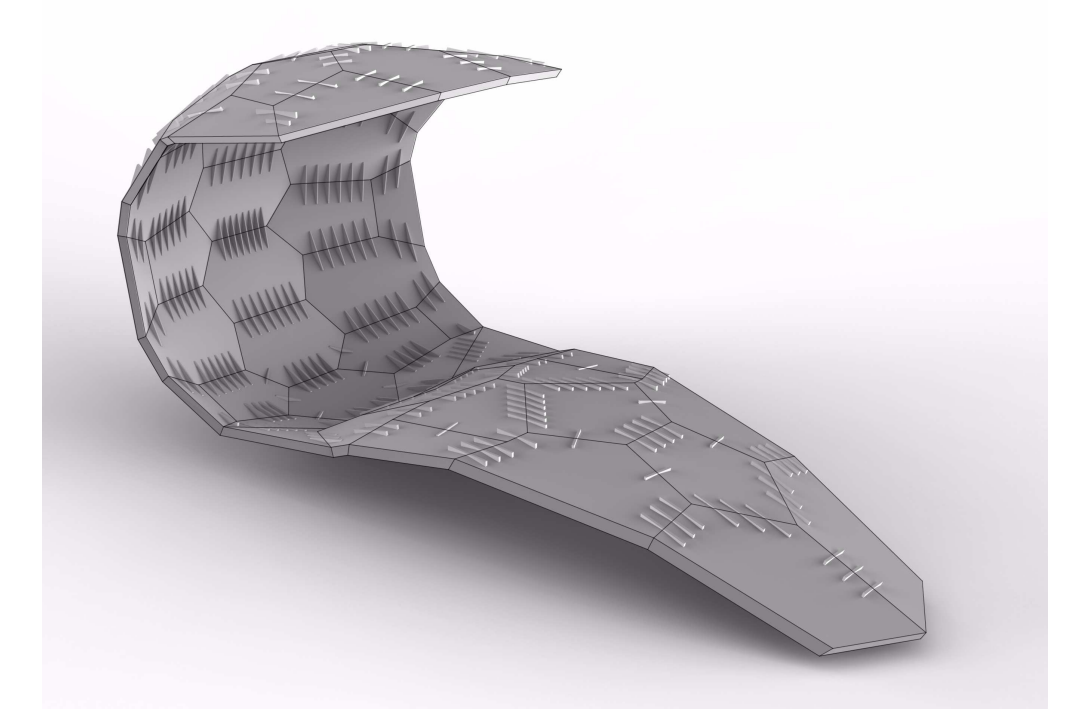

Abb. 1.3 Prototyp: Entwurf "Kobra" (Quelle: IAM-TU-Graz)

Eine Bilddokumentation zur Herstellung des Prototypen findet sich in Kapitel 7 dieser Arbeit.

Die Bemessung wurde mit dem Finite Element Programm Abaqus durchgeführt (Bogensperger, holz.bau forschungs gmbh), und ergab eine 5-schichtige Brettsperrholzplatte von 95 mm Stärke. Diese Plattenstärke wurde für die Biegeversuche verwendet (Abschnitt 5.2).

Nähere Informationen zum verwendeten Material finden sich in Kapitel 2.

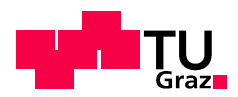

Kapitel 1: Einleitung

# **Material**

# 2.1 Brettsperrholz

# 2.1.1 Allgemeines 2.1.1 Allgemeines

Das Bauprodukt Brettsperrholz wird in [36] wie folgt definiert. "Als Brettsperrholz ... werden alle mehrschichtig verklebten, flächenhaften Holzprodukte verstanden, wobei die Faserlängsrichtung der aus Brettern bestehenden Einzelschichten rechtwinklig zueinander angeordnet sind. Der Querschnittsaufbau (Orientierung, Dicke und Festigkeitsklasse der Einzelschichten) ist zur Mittelebene symmetrisch" .

Mittlerweile gibt es eine Vielzahl an Publikationen und Diplomarbeiten die das Thema Brettsperrholz betreffen. (insbesondere: [24], [36], und diverse Diplom-bzw. Masterarbeiten am Institut für Holzbau und Holztechnologie der TU-Graz). In diesem Kapitel wird nur ein kurzer Überblick über das Produkt gegeben.

Am Markt befinden sich mehrere Hersteller des Produktes Brettsperrholz (KLH-Massivholz-GmbH, Stora-Enso-Wood-Products-GmbH, Mayr-Melnhof-Kaufmann-Gaishorn-GmbH, Binderholz-Gmbh-Holzindustrie, Hasslacher-Norica-Timber, W. u. J. Derix GmbH + Co., HMS-Bausysteme-GmbH + Co. KG, Finnforest-Merk-GmbH, Eugen-Decker-Holzindustrie-KG, Haas-Fertigbau-GmbH, Lignotrend-Produktions-GmbH, Stephan-Holzbau-GmbH, Merkle-Holz-GmbH).

Die einzelnen Produkte sind grundsätzlich ident in ihrem Tragverhalten, variieren jedoch im Herstellungsverfahren, im verwendeten Grundmaterial, in den Plattenaufbauten und Plattengrößen. Spezifische Einzelheiten zu den einzelnen Produkten können auch auf den Internetseiten der Hersteller nachgelesen werden.

Es gibt mehrere gebräuchliche Bezeichnungen. Drei gängige Bezeichnungen sind BSP (für Brettsperrholz), CLT (für Cross-Laminated-Timber) und KLH (für Kreuzlagenholz). Anzumerken ist hierzu, dass der Begriff CLT von Prof. Schickhofer allgemein als Bezeichnung für Brettsperrholz eingeführt wurde, und nun auch als Produktname der Firma Stora-Enso verwendet wird. KLH ist ebenfalls Produkt- und Materialbezeichnung. Nachfolgend wird die Bezeichnung BSP oder CLT für Brettsperrholz verwendet.

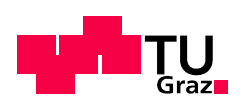

In der vorliegenden Arbeit wurden Produkte der Firma Stora-Enso und der Firma KLH für die Versuche verwendet. Das Plattenmaterial der Biegezugversuche (Abschnitt 5.1) waren ungeprüfte Restbestände einer Versuchsreihe (DA Salzmann [30]) hergestellt von Stora-Enso). Die für die Biegeversuche der Verbindungs- und Referenzplatten (Abschnitt 5.2 und Abschnitt 5.3) verwendeten BSP-Teile stammen aus der Produktion des Herstellers KLH.

# 2.1.2 Das Produkt Brettsperrholz

Das Ausgangsmaterial für Brettsperrholz sind keilgezinkte Brettlamellen der Sortierklasse C24 (Für die Querlagen können auch bis zu einem bestimmten Prozentsatz niedrigere Festigkeitsklassen eingesetzt werden). Diese Brettlamellen werden zu Einzelschichten gefügt und diese dann zu einem Gesamtquerschnitt verklebt.

Je nach Herstellungsprozess werden die Einzelschichten nur übereinander geschichtet und gepresst oder zuerst zu Einzelplatten verklebt und danach zu Brettsperrholz verklebt. Alternativ besteht auch die Möglichkeit durch Pressen der Schmalseiten eine Seitenverklebung der Einzelschichten zu erreichen. Abschließend erfolgt der werksseitige Abbund. Abb. 2.1 zeigt das beschriebene Herstellungsschema für BSP-Platten.

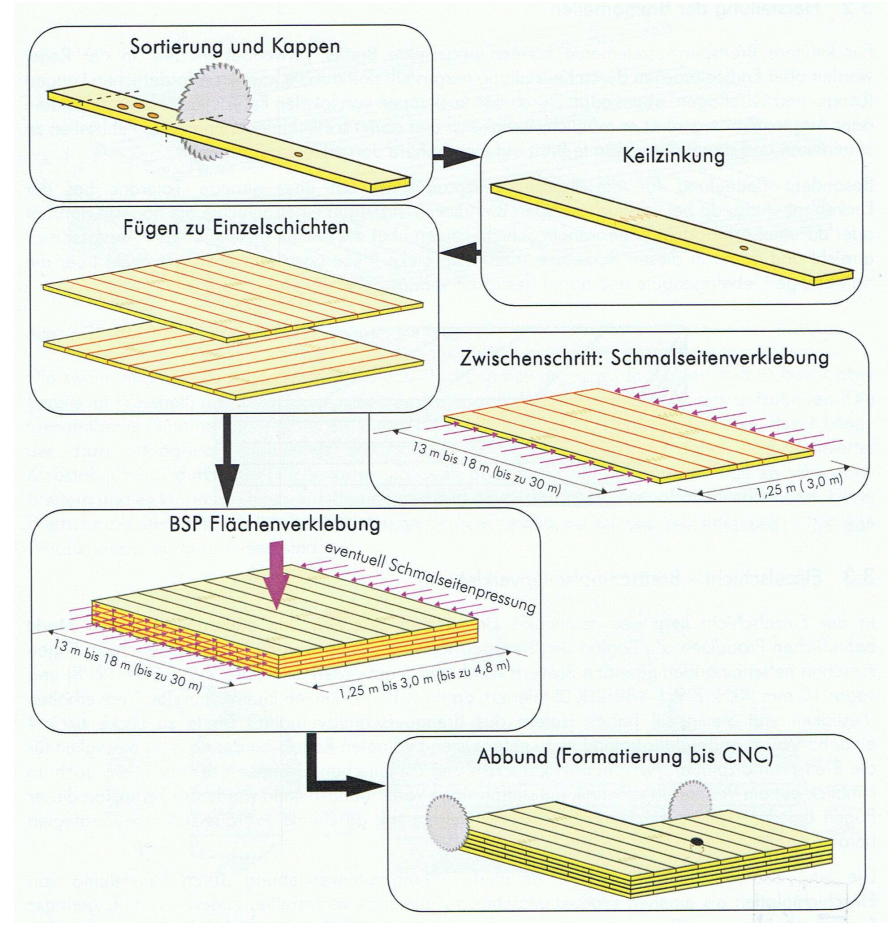

Abb. 2.1 Herstellungsschema von Brettsperrholz, aus [24]

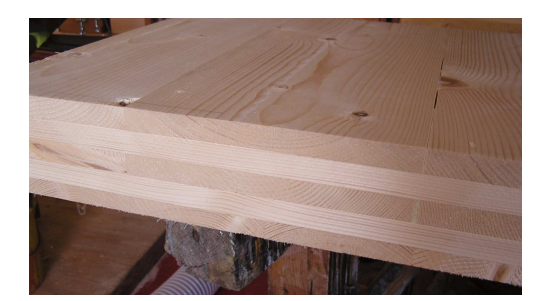

Abb. 2.2 Brettsperrholzplatte 5-schichtig

#### 2.1.2.1 Anwendung

Brettsperrholzplatten werden als großflächige lastabtragende Bauteile eingesetzt, die statisch als Platte und/oder Scheibe beansprucht werden.

Üblicherweise wird BSP als Innen-, Aussenwand, Decke und Dachplatte im Hochbau, oder bei materialgerechter Konstruktion auch als lastabtragender Bauteil im Brückenbau verwendet.

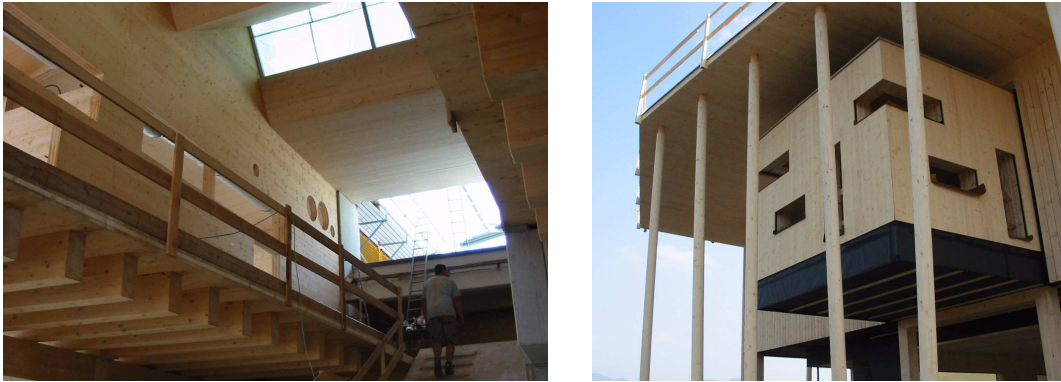

Abb. 2.3 Einsatz von BSP als Wand-, Dach- und Deckenbauteil im Bauzustand links: Bauvorhaben Volksschule Seiersberg, rechts: Bauvorhaben Sonneninsel Seekirchen (Quelle: ZT Büro Koppelhuber, Rottenmann)

### 2.1.2.2 Aufbauten und Standardabmessungen

Aktuell werden verschiedenste Plattenaufbauten und Abmessungen angeboten. Momentan sind Platten in folgenden Abmessungen erhältlich:

- Stärken von ca. 40 mm bis ca. 340 mm
- Breiten bis 3500 mm
- Längen bis 22000 mm

Als Standardabmessungen können Plattengrößen von 2950x16000 mm mit Stärken von ca.80 bis 240 mm angenommen werden. Abb. 2.4 und Abb. 2.5 zeigen die Standardaufbauten der Herstellerfirmen Stora-Enso und KLH (die verwendeten Produkte sind rot umrahmt).

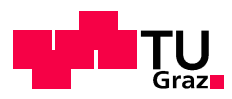

#### Kapitel 2: Material

# KLH-Standardaufbauten

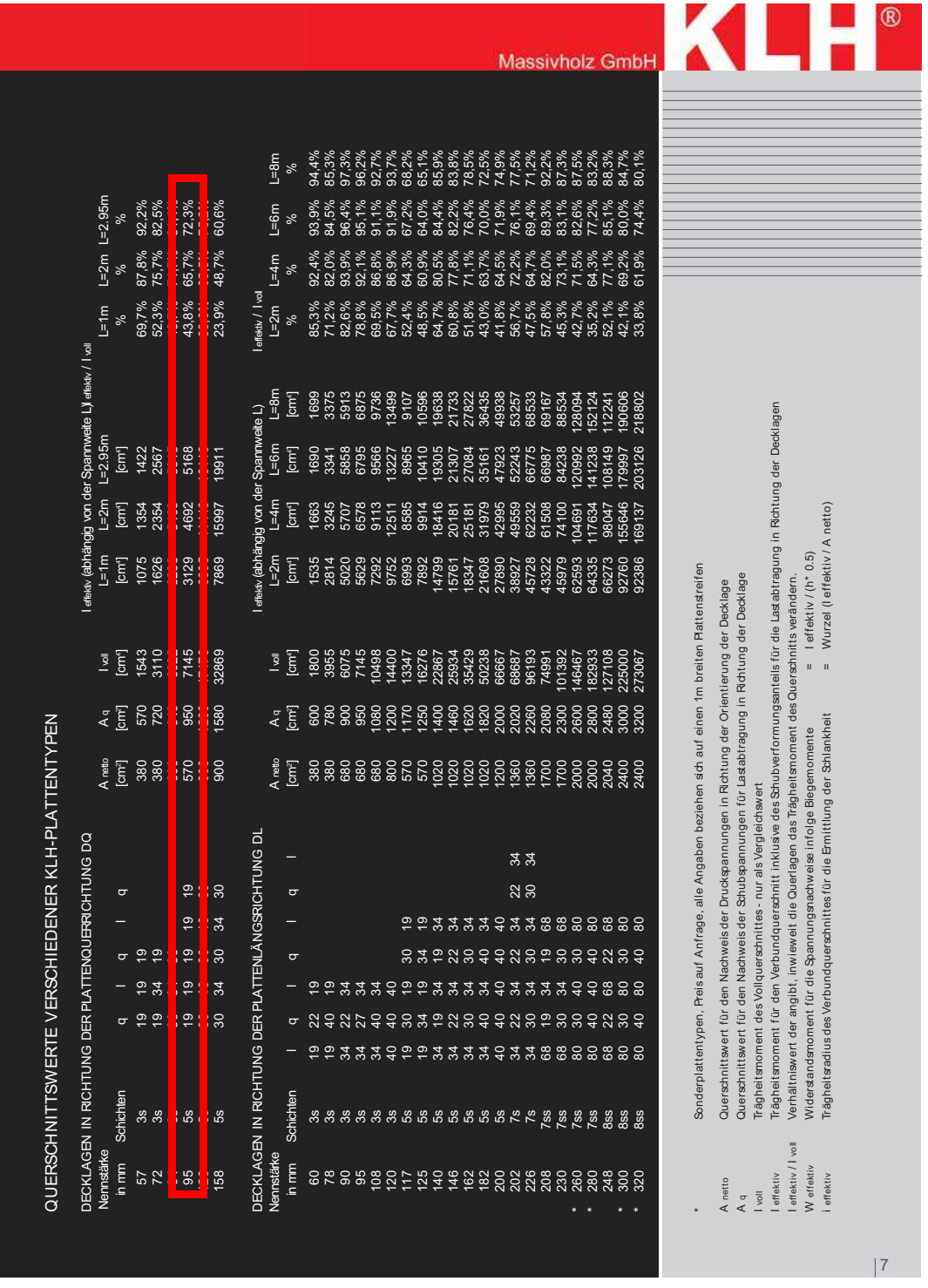

## Abb. 2.4 Standardplattenaufbauten der Firma KLH [52]

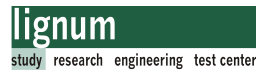

# Stora-Enso-Standardaufbauten

# **CLT STANDARDAUFBAUTEN**

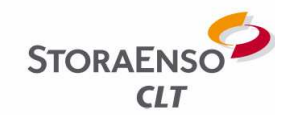

## für Wand und Deckenelemente

#### **WANDAUFBAUTEN**

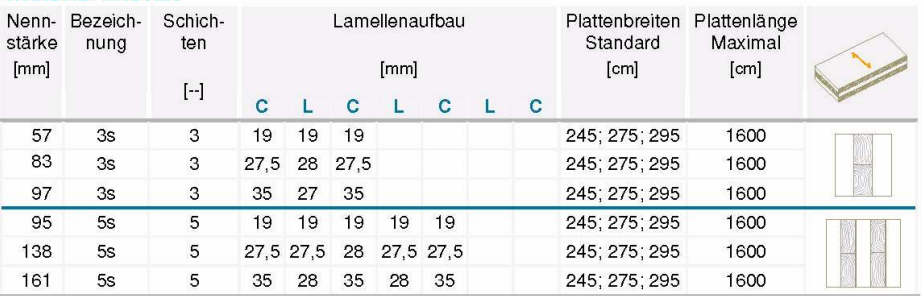

#### **DECKENAUFBAUTEN**

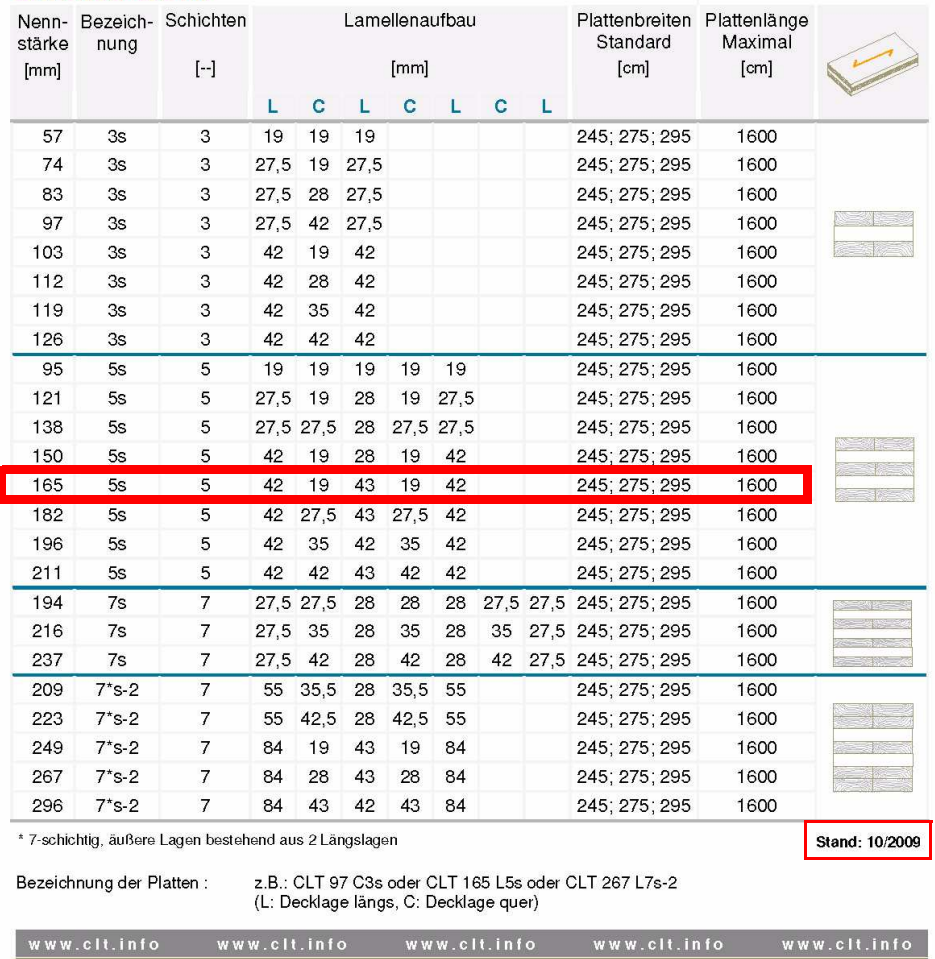

Abb. 2.5 Standardplattenaufbauten Stora-Enso-CLT [58]

Anmerkung: Die Aufbauten der Hersteller werden immer wieder verändert. Aktuell sind

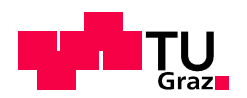

auch Bestrebungen im Gange die Plattenaufbauten zu standardisieren. Stora-Enso hat ihre Produktpalette bereits ungestellt.

# 2.1.3 Bemessungsgrundlagen 2.1.3 Bemessungsgrundlagen

Die Bemessung von Brettsperrholz ist aktuell nicht normativ geregelt. Es gibt mehrere Möglichkeiten BSP zu bemessen. Grundsätzlich findet man in der Produktzulassung notwendige Informationen zur Bemessung. Diese Produktzulassungen basieren meist auf der in EN 1995, Anhang B angeführten Bemessung von nachgiebig verbundenen Biegeträgern. Dieses Verfahren wurde für das Produkt Brettsperrholz angepasst und wird als modifiziertes  $\gamma$ -Verfahren bezeichnet.

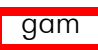

Abschnitte die sich auf dieses Verfahren beziehen werden weiterführend mit gekennzeichnet.

Alternativ wurde an der TU-Graz ein Bemessungsverfahren basierend auf dem baustatischen Modell des Timoschenko Trägers (Berücksichtigung der Schubverformung) für BSP entwickelt, welches auch im Bemessungsprogramm "CLT-Designer" [57] der holz.bau forschungs gmbh implementiert ist. Nähere Informationen zu diesem Verfahren und Allgemeine Informationen zu BSP finden sich im BSP-Handbuch [24].

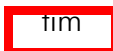

Abschnitte die sich auf dieses Verfahren beziehen werden weiterführend mit gekennzeichnet.

Beide Verfahren stimmen nicht für alle baustatischen Systeme exakt (z.B.: kurze Stützweiten, Mehrfeldträger) überein, unterscheiden sich jedoch in den Ergebnissen für den baupraktisch relevanten Bereich lt. BSP-Handbuch nur geringfügig.

Das Thema Bemessung von Brettsperrholz und ein Methodenvergleich von verschiedenen Bemessungsverfahren wird in der Diplomarbeit von T. Moosbrugger [29] näher erläutert. Ein weiterer Methodenvergleich zur Bemessung von Brettsperrholz wir aktuell an der holz.bau forschungs gmbh von T. Bogensperger und G. Silly ausgearbeitet [47]. Teile dieser Publikation wurden für diese Arbeit zur Verfügung gestellt (Abschnitt 2.1.5 und Abschnitt 2.1.6).

In dieser Arbeit wird die Bemessung und Auswertung der Versuche vorrangig nach dem an der TU-Graz gelehrten Verfahren durchgeführt. Die Ermittlung der Biegespannung wird für beide Verfahren in weiterer Folge gezeigt.

Die Bemessung der Verbindung und das ingenieurmäßige Modell wird in Kapitel 4 ausführlich behandelt.

Nachfolgend werden die charakteristischen Materialsteifigkeiten und charakteristischen Festigkeiten von BSP angegeben.

## 2.1.3.1 Plattenaufbau

Die geplante Tragstruktur erfordert einen zumindest 5-schichtigen BSP-Plattenaufbau um

eine 2-achsige Tragwirkung zu erreichen. Die folgende Abbildung zeigt einen Plattenaufbau für eine 5-schichtige Platte. Die rot gefärbten Schichten sind faserparallel zur Spannrichtung der Platte gerichtet

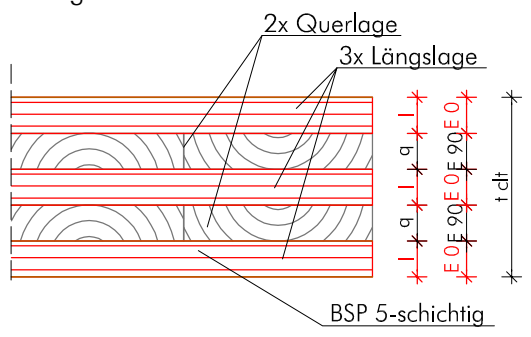

Abb. 2.6 Aufbau BSP-Platte 5-schichtig

# 2.1.4 Materialkennwerte BSP 2.1.4 Materialkennwerte BSP

## 2.1.4.1 Steifigkeiten des Grundmaterials

Für die Ermittlung der Plattensteifigkeiten ist es notwendig die Steifigkeiten des Grundmaterials zu kennen. Die Steifigkeiten für das KLH-Material wurden aus der aktuellen Produktzulassung [20] bzw. dem Produktdatenblatt von KLH [52] entnommen. Für das Stora-Enso-Produkt stammen die Werte aus [21]

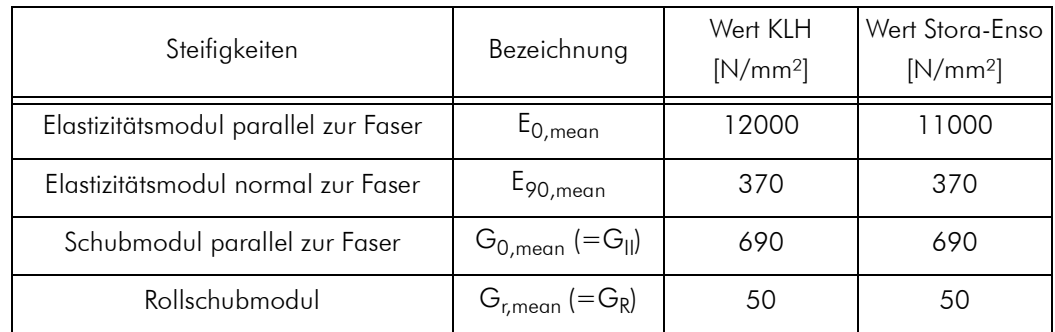

Tab. 2.1 Steifigkeiten der verwendeten Brettsperrholzplatten lt. Zulassung [20] und [21]

### 2.1.5 Steifigkeits- und Spannungsermittlung für einen BSP-Plattenstreifen auf Basis des schubnachgiebigen Trägers nach Timoschenko [47]

Dieser Abschnitt wurde aus dem Forschungsbericht "Approximative Nachweisverfahren für BSP – Methodenvergleich" der holz.bau forschungs gmbh [47] übernommen und an die Formatierung dieser Masterarbeit angepasst.

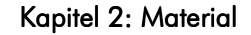

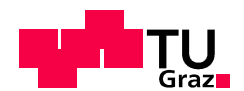

## 2.1.5.1 Biegesteifigkeit eines 1D-Plattenstreifens aus BSP – K<sub>clt</sub>

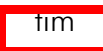

Wird von einer schichtweisen Konstanz der Materialparameter ausgegangen, so lässt sich die Biegesteifigkeit als Summe der Eigensteifigkeitswerte und der sogenannten "Steiner-Anteile" anschreiben. In Tab. 2.2 ist diese Zerlegung für eine 5-schichtige BSP-Platte dargestellt.

> [2.1]  $K_{\text{clt}} = \sum (E_i \cdot I_i) + \sum (E_i \cdot A_i \cdot e_{s,i}^2)$

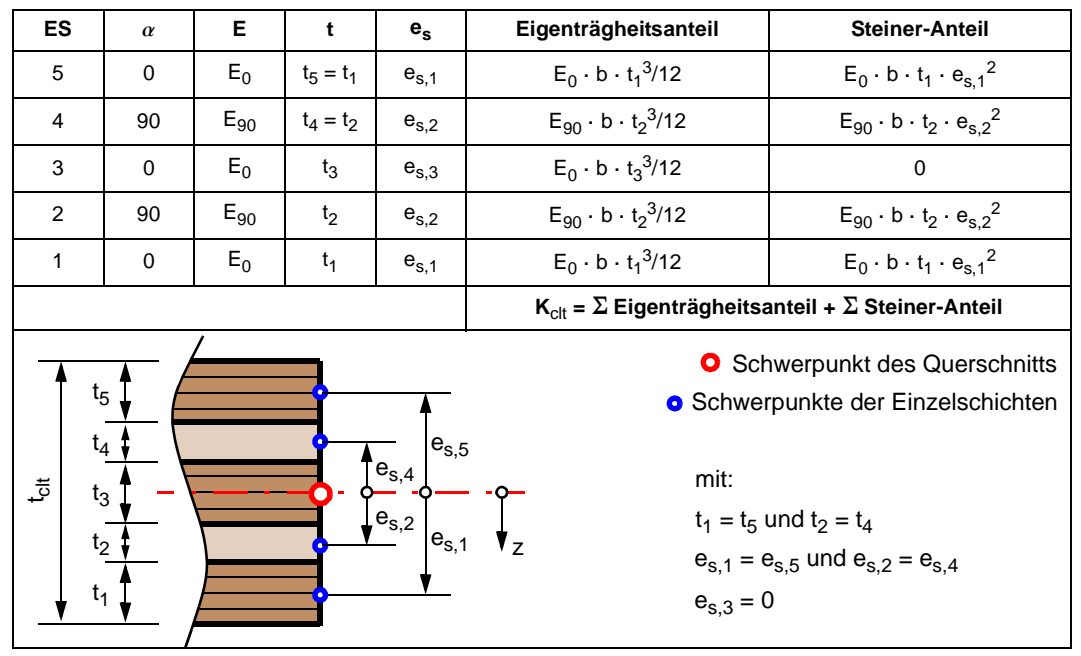

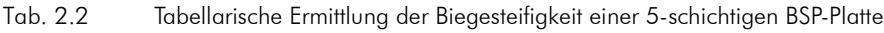

2.1.5.2 Schubsteifigkeit eines 1D-Plattenstreifens aus BSP – S<sub>clt</sub> [47]

Die Mitberücksichtigung von Schubverformungen bei BSP ist wichtig, da die Schubsteifigkeit S<sub>clt</sub> bedingt durch die sehr schubweichen Querlagen, gering ist. Die Schubdeformation kann hier bis zu 20% der Gesamtverformun-

gen betragen. Da für die Schubverformungen kein exakter Ansatz zur Verfügung steht, können diese direkt ermittelt werden. Üblich ist es, den Grundwert der Schubsteifigkeit S<sub>clt</sub> als Summe der Produkte der Einzelschichtdicken mit dem jeweiligen Schubmodul G zu definieren und diesen im Weiteren durch den so genannten Schubkorrekturfaktor  $\kappa$ zu dividieren.

## Schubkorrekturfaktor  $\kappa$

tim

$$
S_{\text{clt}} = \frac{\sum (G_i \cdot b \cdot t_i)}{\kappa} = \frac{\sum (G_i \cdot A_i)}{\kappa} \tag{2.2}
$$

Der Schubkorrekturfaktor  $\kappa$  wird mit folgendem Integral definiert, welches z. B. über das Prinzip der virtuellen Kräfte hergeleitet werden kann.

$$
\frac{\kappa}{\sum_{i} G_{i} \cdot t_{i}} = \frac{1}{K_{\text{cl}}^{2}} \cdot \int_{z = \frac{t_{\text{cl}}}{2}}^{z = \frac{t_{\text{cl}}}{2}} \left[ \int_{s = z}^{s = z} E(s) \cdot s \cdot ds \right]^{2} \cdot \frac{dz}{G(z)}
$$
 [2.3]

Der Schubkorrekturfaktor  $\kappa$  hängt stark vom Schubsteifigkeitsverhältnis G<sub>II</sub>/G<sub>R</sub> ab und kann für gleiche Schichtstärken näherungsweise mit der nachfolgend dargestellten Formel und den Werten aus Tab. 2.3 ermittelt werden:

$$
\kappa_{(G_{//}/G_R)} \approx \kappa_{10} + \frac{\kappa_{14.4} - \kappa_{10}}{4.4} \cdot \left(\frac{G_{//}}{G_R} - 10\right)
$$
 [2.4]

In Tab. 2.3 sind die Schubkorrekturfaktoren für ein Verhältnis der Schubsteifigkeit zur Rollschubsteifigkeit von G<sub>||</sub>/G<sub>R</sub> = 10 (= k<sub>10</sub>) und G<sub>||</sub>/G<sub>R</sub> = 14,4 (= k<sub>14,4</sub>) angeführt.mit:

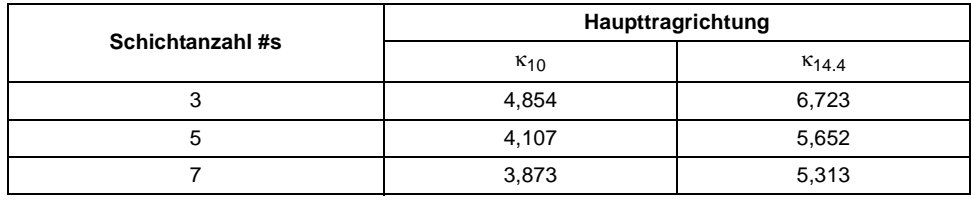

Tab. 2.3 Schubkorrekturfaktoren k<sub>10</sub> und k<sub>14,4</sub> von BSP mit gleichen Schichtstärken für verschiedene Schubmodulverhältnisse

Das Verhältnis der Schubsteifigkeit zur Rollschubsteifigkeit von G<sub>||</sub>/G<sub>R</sub> = 10 findet sich in den bekannten Normenwerken (DIN 1052 [15], EN 338 [16]). In den einschlägigen Zulassungen zu BSP (z. B. ETA 06/0009 [22] oder ETA 06/0138 [20]) ist oft auch die Angabe von G<sub>||</sub> = 650 ... 690 N/mm<sup>2</sup> als direkter Wert zu finden. Ebenfalls wird auf die Steifigkeitseigenschaften von Brettschichtholz (z.B. Z-9.1-680 [23]) verwiesen. Damit kommen die Werte der DIN1052 [15] bzw. ON EN 1194 [11] mit G<sub>II</sub> = 720 N/mm<sup>2</sup> (GL24h) zu tragen. Für den Rollschubmodul G<sub>R</sub> ist meistens ein konstanter Wert von 50 N/mm<sup>2</sup> angegeben.

#### 2.1.5.3 Biege- und Schubspannungen [47]

Bei der Ermittlung der Spannungen von Brettsperrholz muss der geschichtete Aufbau und die um 90 ° geänderte Faserorientierung benachbarter Schichten beachtet werden. Dies führt z.B. bei einer 5-schichtigen BSP-Platte zu der

in Abb. 2.7 gezeigten Biege- und Schubspannungsverteilungen. Bei der Darstellung der Spannungen wurde die stark ausgeprägte Orthotropie zwischen dem E-Modul in (E<sub>0</sub>) und jenem quer zur Faserrichtung (E<sub>90</sub>) bereits berücksichtigt, was in der Praxis zu sehr geringen Biegespannungen in den Querlagen führt. E<sub>90</sub> wird daher näherungsweise mit

tim

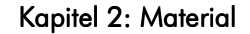

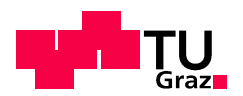

#### 0 angenommen.

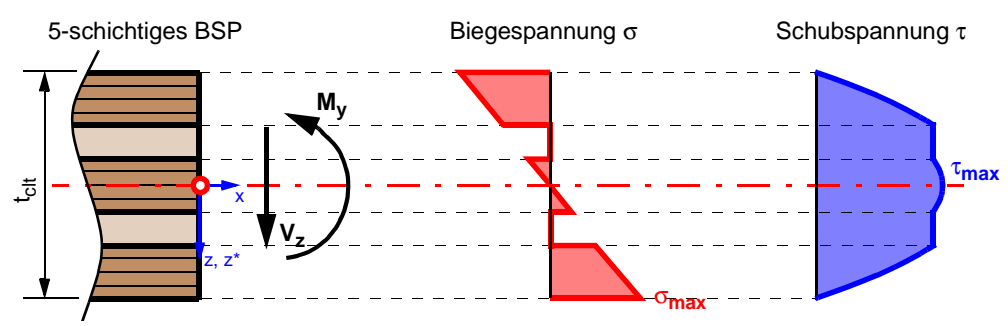

Abb. 2.7 Spannungen bei BSP unter Querkraftbiegung (E<sub>90</sub>=0)

#### Biegespannung

$$
\sigma(x, z) = \frac{M_y(x)}{K_{\text{clt}}} \cdot z \cdot E(z) \qquad \sigma_{\text{max}} = \frac{M_{\text{max}}}{K_{\text{clt}}} \cdot \frac{t_{\text{clt}}}{2} \cdot E \qquad [2.5]
$$

#### Schubspannung

$$
\tau(z) = \frac{V_{z}(x) \cdot \int_{-t_{\text{cl}}/2}^{z} (E(z^*) \cdot z^* \cdot b \cdot dz^*)}{K_{\text{cl}} \cdot b}
$$
 [2.6]

z.....Abstand der betrachteten Schubspannungsfuge vom SP [mm]

$$
\tau_{\text{max}} = \frac{V_{\text{max}} \cdot \sum (S_{\text{m}} \cdot E_{\text{i}})}{K_{\text{clt}} \cdot b} = \frac{V_{\text{max}} \cdot \sum (E_{\text{i}} \cdot A_{\text{i}} \cdot e_{\text{s},\text{i}})}{K_{\text{clt}} \cdot b}
$$
 [2.7]

#### 2.1.6 Steifigkeits- und Spannungsermittlung für 2.1.6 Steifigkeits- und Spannungsermittlung für einen BSP-Plattenstreifen auf Basis des modifizierten  $\gamma$ -Verfahrens [47]

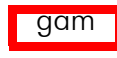

Für viele BSP-Produkte wird in deren Zulassung ein Verfahren in Anlehnung an den Eurocode 5, Anhang B [2] zur Ermittlung der Plattensteifigkeiten und Spannungen empfohlen.

Dieser Abschnitt regelt die Berechnung von nachgiebig verbundenen Biegestäben. Für die Berechnung des Verformungsverhaltens von nachgiebig verbundenen Biegestäben wird eine wirksame Biegesteifigkeit des Querschnitts verwendet. Diese wirksame Biegesteifigkeit (EI)<sub>ef</sub> berücksichtigt die Nachgiebigkeit der Verbindungsmittel für aus mehreren Teilen zusammengesetzten Querschnitten.

Die Berechnung erfolgt für Querschnitte mit bis zu drei Schichten nach EN 1995-1- 1:2009, Anhang B.2. Abschnitt 2.1.6.1 zeigt die in der Norm vorgegebenen Formeln.

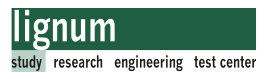

## 2.1.6.1 Allgemeine Formeln nach EN 1995-1-1

Dieser Abschnitt wurden aus dem Forschungsbericht "Approximative Nachweisverfahren für BSP – Methodenvergleich" [47] übernommen und an die Formatierung dieser Masterarbeit angepasst.

#### **Typ A**

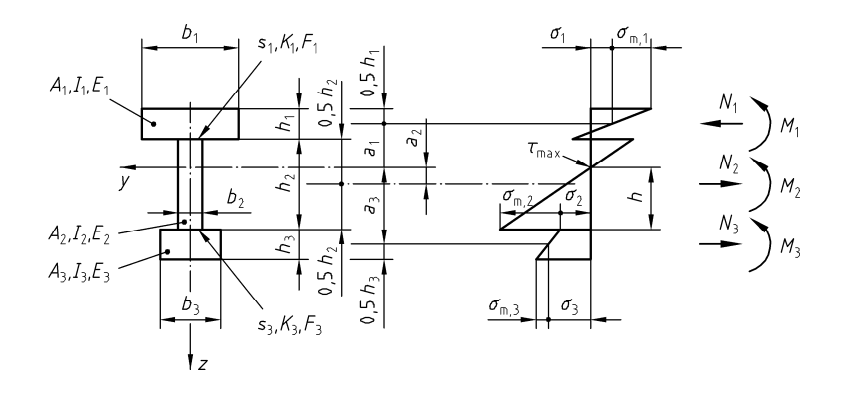

**Typ C**

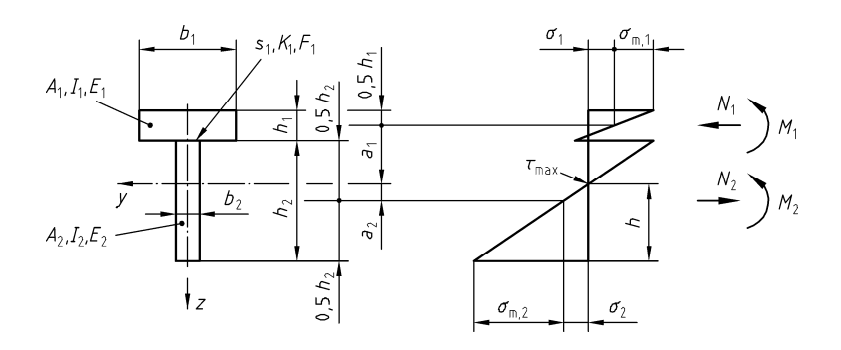

Abb. 2.8 Querschnittstypen nach EN 1995-1-1, Anhang B.

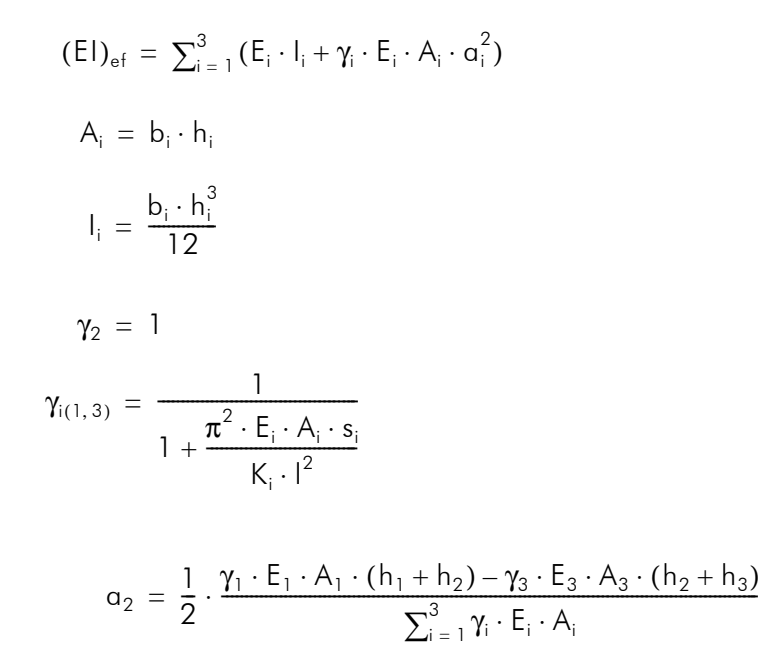

Abb. 2.9 Allgemeine Formeln nach EN 1995-1-1 [2]

Anmerkung: Laut EN 1995-1-1 kann für die Länge l bei Durchlaufträgern näherungsweise 4/5 der Stützweite eingesetzt werden.

Der Abstand a<sub>2</sub> ist bei Typ-C immer positiv. Das heißt der Spannungsnullpunkt liegt immer über dem geometrischen Schwerpunkt der Fläche A<sub>2</sub>. Beim Typ-A ist sowohl eine positiver als auch negativer Wert von a<sub>2</sub> möglich. Negativ wird a<sub>2</sub> dann, wenn der errechnete Spannungsnullpunkt unter dem Flächenschwerpunkt von A<sub>2</sub> liegt.

#### Biegespannungsberechnung

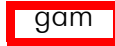

$$
\sigma_{i} = \frac{N_{i}}{A_{i}} = \frac{M}{(EI)_{\text{ef}}} \cdot \gamma_{i} \cdot E_{i} \cdot \alpha_{i}
$$
\n
$$
\sigma_{m,i} = \frac{M_{i}}{W_{i}} = \frac{M}{(EI)_{\text{ef}}} \cdot \frac{E_{i} \cdot h_{i}}{2}
$$
\n
$$
(2.8)
$$

#### Schubspannungsberechnung

$$
\tau_{2, \max} = \frac{V}{(El)_{ef}} \cdot \frac{\gamma_3 \cdot E_3 \cdot A_3 \cdot \alpha_3 + 0, 5 \cdot E_2 \cdot b_2 \cdot h^2}{b_2}
$$
 [2.9]

2.1.6.2 Besonderheiten bei der Berechnung von BSP [47]

Um mit dem oben beschriebenen Verfahren auch eine Nachweisführung von Brettsperrholz durchführen zu können, sind einige Anpassungen notwendig. In diesem Zusammenhang wird deshalb vom "modifizierten  $\gamma$ -Verfahren" gesprochen.

Querschnittsanpassung

Aus dem 2- bzw. 3-teiligen Querschnitt (Typ-C bzw. Typ-A, siehe Abb. 2.8) kann die 3 bzw. 5-schichtige BSP-Platte abgeleitet werden (siehe Abb. 2.10). Dazu wird die Nachgiebigkeit der Verbindungsfugen (s<sub>i</sub>/K<sub>i</sub>) durch die schubnachgiebigen Querlagen des Brettsperrholzes (h<sub>si</sub>/(G<sub>R,i</sub> · b<sub>i</sub>)) ersetzt. Die Querschnittsbreite b<sub>i</sub> der einzelnen Lagen ist bei der Berechnung von BSP als konstant anzunehmen (b<sub>i</sub> = b).

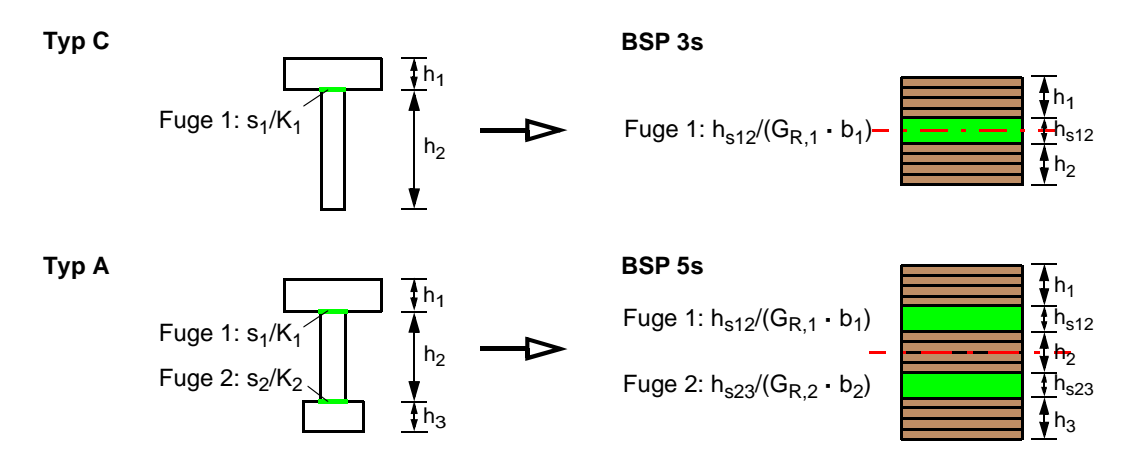

Abb. 2.10 Querschnittsanpassung für 3- und 5-schichtiges BSP.

Die Formeln lt. EN 1995-1-1, Anhang B können somit wie folgt angepasst werden:

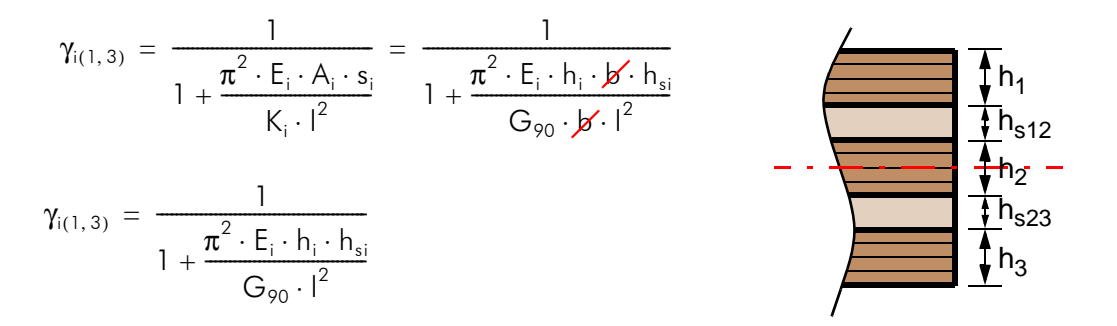

Vereinfachung bei gleichem Material sowie gleichen Schichtstärken

 $h_1 = h_2 = h_3 = h$  und  $h_{s12} = h_{s23} = h$ 

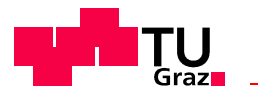

$$
\gamma_1 = \gamma_3 = \frac{1}{1 + \frac{\pi^2 \cdot E_0 \cdot h^2}{G_{90} \cdot l^2}}
$$
\n
$$
\alpha_2 = 0
$$
\n
$$
\alpha_1 = \alpha_3 = \frac{h_1}{2} + h_{s12} + \frac{h_2}{2} - \alpha_2 = 2 \cdot h
$$

# 2.1.7 Steifgkeitswerte für die verwendeten BSP-Versuchsplatten

## Biegeversuche

Der gewählte Plattentyp ist eine Standardplatte der Firma KLH (Produktzulassung ETA-06/0138-OIB, [20]). Abb. 2.11 zeigt diesen Aufbau.

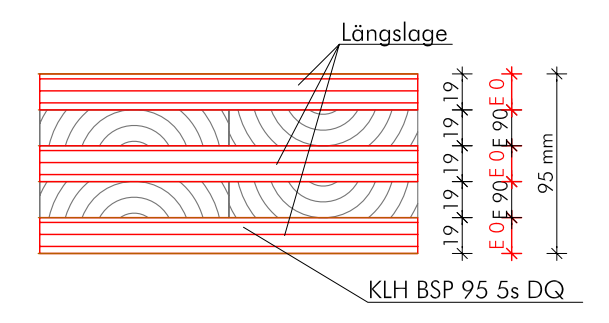

Abb. 2.11 BSP-Platte KLH-95-5s-DL

Die Berechnung der Querschnittswerte erfolgte mit einem Tabellenkalkulationsprogramm und kann in Abschnitt B.2 nachvollzogen werden (Die Steifigkeiten des Grundmaterials wurden lt. Tab. 2.1 angenommen, der Schubkorrekturfaktor wurde nach Gl. [2.3] für den verwendeten Plattentyp errechnet). tim

Die Ergebnisse für die 5-schichtige Platte in Haupttragrichtung (lt. Abb. 2.11) sind in nachfolgender Tabelle dargestellt.

| Biegesteifigkeit     | $El_{\text{cl}t}$ | 684,54 [kNm <sup>2</sup> ] | $= 6,85x10^{\circ}11$ [Nmm <sup>2</sup> ] |
|----------------------|-------------------|----------------------------|-------------------------------------------|
| Schubsteifigkeit     | $J_{c t}$         | 7564,01 [kN]               | $= 7564011,83$ [N]                        |
| Schubkorrekturfaktor |                   | $5,4508$ [-]               | $1/\kappa = 0.183$                        |

Tab. 2.4 Steifigkeiten und Schubkorrekturfaktor für KLH-95-5s-DQ

## Biegezugversuche

Diese BSP-Platte ist ein Produkt der Firma Stora-Enso (Produktzulassung Z-9.1-559- DIBT, [21]). Aktuell ist dieser Aufbau kein Standardaufbau (Standardaufbauten wurden geändert). Abb. 2.12 zeigt diesen Aufbau.

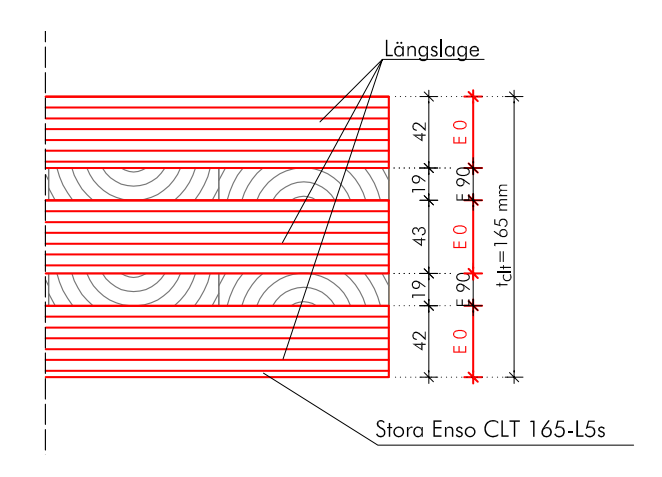

Abb. 2.12 BSP-Platte Stora-Enso-165-L5s

Die Berechnung der Querschnittswerte erfolgte mit einem Tabellenkalkulationsprogramm und kann in Abschnitt B.2 nachvollzogen werden (Die Steifigkeiten des Grundmaterials wurden lt. Tab. 2.1 angenommen; der Schubkorrekturfaktor wurde nach Gl. [2.3] für den verwendeten Plattentyp errechnet). Die Ergebnisse für die 5-schichtige Platte in Haupttragrichtung (lt. Abb. 2.12) sind in nachfolgender Tabelle dargestellt. tim

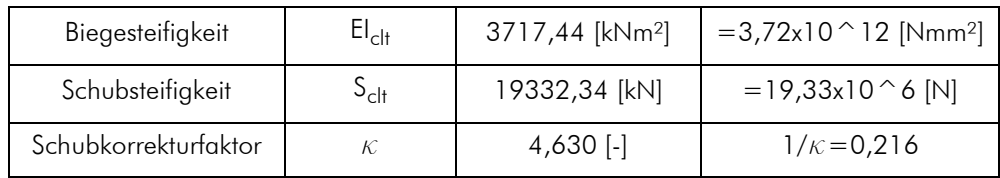

Tab. 2.5 Steifigkeiten und Schubkorrekturfaktor für CLT-165-L5s

# 2.1.8 Festigkeiten der BSP-Produkte

#### 2.1.8.1 Festigkeitswerte Modell BSP-Graz

An der TU-Graz wurden charakteristischen Festigkeitswerte für Brettsperrholz versuchstechnisch ermittelt [44].

Festigkeitswerte für BSP sind lt. BSP-Handbuch [24] (BSP-Graz):

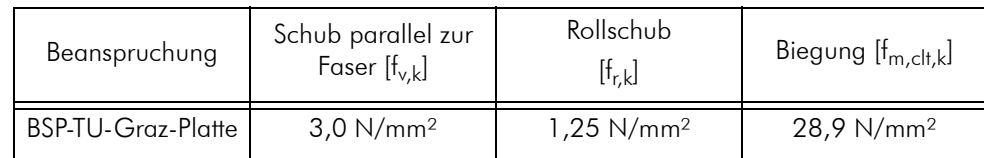

Tab. 2.6 Relevante Festigkeitskennwerte für BSP lt. [24].

Die Biegefestigkeit ermittelt sich lt. BSP-Handbuch mit:

$$
f_{m, \text{elt}, k} = \alpha_{\text{elt}} \times f_{t, 0, l, k}^{0, 8}
$$
  
mit  $\alpha_{\text{elt}} = 3, 5$   $f_{t, 0, l, k} = 14, 0$   $\frac{N}{mm^2}$  [2.10]

mit:  $a_{c|t}=3,5...$  für visuelle Sortierung

 $f_{\dagger}$  0 |  $\ldots$  ....... Zugfestigkeit für C24 nach EN 338 [16]

tim

Diese Werte wurden für die Nachweisführung nach dem Verfahren Timoschenko herangezogen.

## 2.1.8.2 Festigkeitswerte für BSP nach Zulassung

In Tab. 2.7 sind die Festigkeitswerte aus den Produktzulassungen (KLH lt. ETA-06/0138- OIB [20], Stora-Enso-CLT lt. Z-9.1-559-DIBT [21]) angeführt:

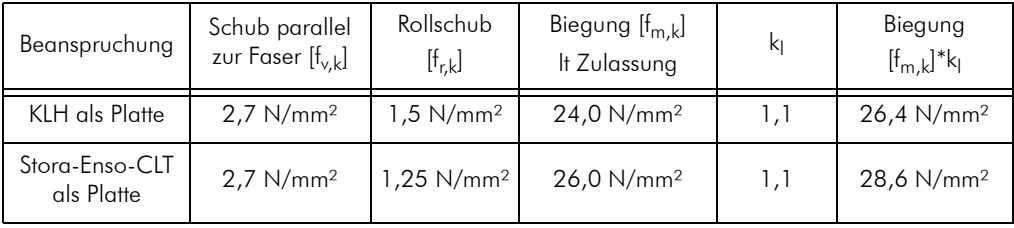

Tab. 2.7 Relevante Festigkeitskennwerte lt. Produktzulassung [20] und [21].

Für beide Produkte wurde die Biegefestigkeit f<sub>mk</sub> mit einem Systembeiwert k<sub>l</sub> multipliziert (Werte der Spalte 5 in Tab. 2.7).

Nach Z-9.1-559-DIBT kann die Biegefestigkeit mit einem Systembeiwert nach Gl. [2.11] erhöht werden.

$$
k_1 = \min\left\{\frac{1+0,025 \times n}{1,1}\right\} \tag{2.11}
$$

mit: n= Anzahl der nebeneinander liegenden Bretter

## 2.1.8.3 Bemessungswerte der Festigkeiten

Die Bemessungswerte der Festigkeiten errechnen sich lt. EN-1995-1-1 für beide Verfahren mit:

$$
X_{d} = \frac{X_{k} \cdot k_{\text{mod}}}{\gamma_{m}}
$$
 [2.12]

Für die Bemessung der Versuche wird, falls nicht anders definiert, mit den charakteristi-
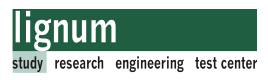

schen Festigkeitswerten gerechnet. Somit ist $\gamma_{\mathsf{m}}$  und  $\mathsf{k}_{\mathsf{mod}}$  mit 1,0 anzunehmen.

[36]

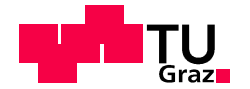

## 2.2 Furnierschichtholz

## 2.2.1 Das Material

"Als Furnierschichtholz (FSH) oder "Laminated Veneer Lumber" werden platten- oder balkenförmige Holzwerkstoffe bezeichnet die aus mehreren überwiegend faserparallel verklebten Furnierschichten bestehen." (Definition aus HOLZ LEXIKON 1993 [34]). Die einzelnen Furnierlagen werden so zusammengelegt, dass dichtschließende Schäftungsfugen entstehen. Die versetzte Schichtung der einzelnen Furniere gewährleistet eine statistische Verteilung der produktionsbedingten Schwachstellen und der in den einzelnen Furnierschichten vorhandenen Holzfehler, wie Äste oder Risse. Durch dieses Prinzip wird eine hohe Vergütung des Holzes bei geringen Streuungen der Produkteigenschaften erreicht.

### Anforderungen:

Furnierschichthölzer bedürfen eines Nachweises der Verwendbarkeit durch allgemeine bauaufsichtliche Zulassungen, in denen der Plattenaufbau die Furnierdicken, sowie die charakteristischen Festigkeits-, Steifigkeits-, und Rohdichtekennwerte festgelegt sind.

#### Anbieter:

Aktuell gibt es mehrere Anbieter von konstruktiv einsetzbarem Furnierschichtholz. Beispielhaft werden drei genannt:

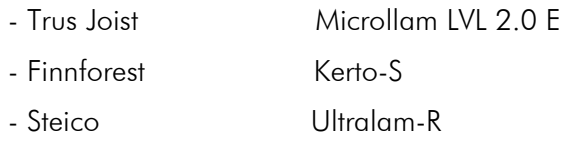

### 2.2.2 Das Produkt Kerto 2.2.2 Das Produkt Kerto

In diesem Projekt wurde das Produkt der Firma Finnforest gewählt. Die Gründe dafür waren die Verfügbarkeit des Produktes im Handel. Abb. 2.13 zeigt das gewählte Produkt. Alle Furnierschichten des Produktes Kerto-S sind in Pfeilrichtung (roter Pfeil) orientiert. Verwendet wurden Kerto-S Platten mit 27mm Dicke. Diese bestehen aus neun Furnierschichten.

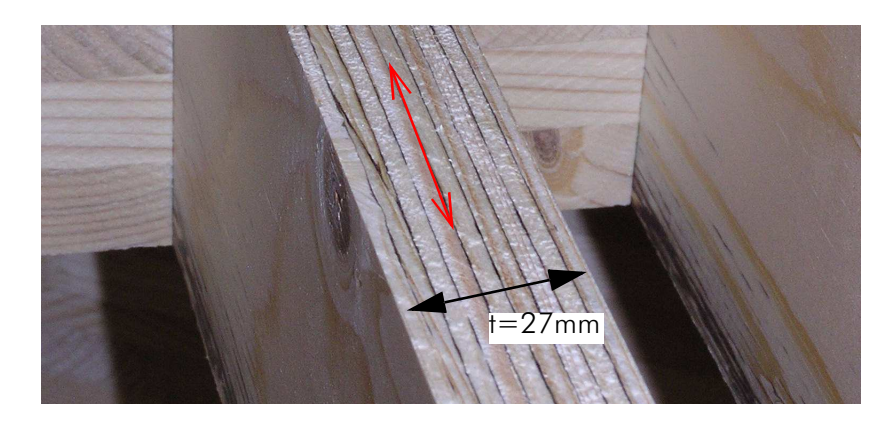

Abb. 2.13 Kerto-S-Furnierschichtholz, mit 27 mm Stärke

#### 2.2.3 Herstellung von Kerto-Furnierschichtholz 2.2.3 [60]

"Nadelholzstämme werden gewässert, abgelängt und zu einem 3,2 mm (nach der Verpressung 3 mm) dicken Furnierband geschält. Daraus werden Furnierblätter gleicher Breite geschnitten und anschließend getrocknet. Nach einer speziellen Festigkeitssortierung werden sie beleimt (mit hochwertigen Phenolharzen) und im Durchlaufverfahren mit versetzten Stößen aufeinandergeschichtet. Der kalten Vorpressung folgt die Heißverpressung zu Platten. Die Kerto-Furnierschichtholzplatte mit bis zu 23,00 m Länge wird nun nach Bedarf abgelängt, zugeschnitten und bis zum Abtransport gelagert. Das verwendete Produkt Kerto-S wird mit ausschließlich in Plattenlängsrichtung verlaufenden Furnierlagen hergestellt."

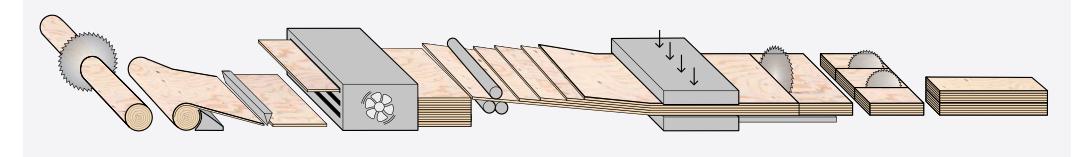

Abb. 2.14 Schematischer Herstellungsprozess von Kerto-Platten (Quelle Finnforest [60])

#### Abmessungen

"Kerto ist als breite Platte (1,82 oder 2,50 m) oder schmaler, hoher Balken in Längen bis zu 23,00 m erhältlich. Durch die Fertigung im Endlosverfahren als homogene Platte werden Stöße und Verschnitte reduziert.

#### Zulassung und Qualitätskontrolle

Die Anwendung von Kerto ist mit Zulassungsbescheid (Z-9.1-100) des Institutes für Bautechnik bauaufsichtlich zugelassen. Kerto wird ständig qualitätsüberwacht. Das Qualitätsmanagement entspricht der DIN ISO 9001.

Oberflächenqualität

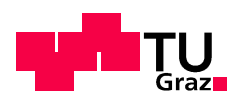

Für die Anwendung als sichtbare Oberfläche kann Kerto auch mit geschliffener Oberfläche und einseitig ausgesuchten Deckfurnieren hergestellt werden. Eine einseitig helle Schäftungsfuge ist derzeit Standardausführung.

Anwendungsbereich

Kerto-S kann im Innen- und Außenbereich verwendet werden. Durch die Verwendung schadstoffarmer Leime kann Kerto im Innenbereich eingesetzt werden. Die Verleimung von Kerto ist wasserbeständig. Kerto kann im Kesseldruckverfahren für Anwendungen im Freien oder in feuchten Umgebungen kesseldruckimprägniert werden."

entnommen aus "Kerto in der Praxis Broschuere15.12.08.pdf " [60]

### 2.2.4 Materialkennwerte Kerto-S 2.2.4 Materialkennwerte Kerto-S

Steifigkeiten und charakteristische Festigkeitswerte für das verwendete Kerto-S Material können aus der Zulassung Z-9.1-100-DIBT entnommen werden.

#### 2.2.4.1 Steifigkeiten für Kerto-S

Die für die Vorbemessung relevanten Steifigkeitswerte sind lt. Zulassung [19]

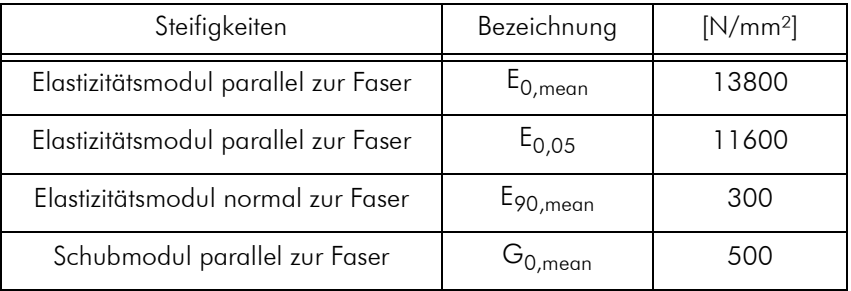

Tab. 2.8 Steifigkeiten der verwendeten Kerto-S Platten lt. Zulassung [19]

#### 2.2.4.2 Festigkeiten für Kerto-S

Die für die Vorbemessung relevanten Festigkeitswerte sind lt. Zulassung [19]:

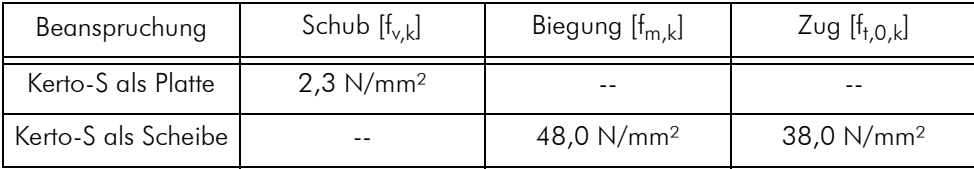

Tab. 2.9 Relevante Festigkeitskennwerte Kerto-S

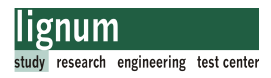

## 2.2.5 Spannungsermittlung für Kerto-S

Die Bemessung und Ausführung erfolgt lt. Zulassung nach DIN 1052:2004-08. Diese beruht auf Bemessungskonzept der EN 1995-1-1 [2]. Auf die Spannungsermittlung nach EN 1995-1-1 wird an dieser Stelle nicht näher eingegangen. Die Nachweisführung für die verwendeten Kerto-S Bauteile der Verbindung wird in Kapitel 4 erläutert.

Als Rechenwerte für den Modifikationsfaktor k<sub>mod</sub> sind die entsprechenden Werte der DIN 1052:2004-08 [15] für Brettschichtholz zu verwenden.

Nähere Informationen zur Bemessung findet man in der Produktzulassung Z-9.1-100- DIBT [19].

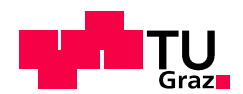

# 2.3 Klebstoff 2.3 Klebstoff

## 2.3.1 Auswahl des verwendeten Klebstoffs

Aktuell gibt es eine Vielzahl zugelassener Produkte. In Anhang B, Abschnitt B.1 befindet sich ein Teil einer Liste der MPA Stuttgart mit Stand vom 10.02.2011 [53].

Alleine aufgrund dieser Menge an erhältlichen Klebstoffsystemen für verschiedenste Einsatzzwecke ist eine eingehende Beschäftigung mit der Klebetechnologie und dementsprechendes Know-how vom Planer bis zum Ausführenden notwendig, um eine tragende Holzverbindung herzustellen.

Im Rahmen dieser Masterarbeit wird ausschließlich auf jene Klebstoffe eingegangen, die für dieses Projekt verwendet wurden.

Hierzu muss erwähnt werden, dass im Vorfeld der Versuche, im Zuge der Entwicklung der Verbindung, Kontakt mit verschiedenen Klebstoffherstellern und Experten aufgenommen wurde. Dabei wurde versucht, einerseits eine Aussage über die grundsätzliche Machbarkeit, und andererseits eine Empfehlung eines geeigneten Klebstoffs zu erhalten. Der Klebstoffhersteller Purbond war bereit Know-how und auch Klebermaterial bereitzustellen, deshalb wurden ausschließlich deren Produkte verarbeitet und getestet.

### 2.3.2 Verkleben von Holz

[32],[33],[35]

### 2.3.2.1 Aufbau der Klebefugen:

Das Verkleben wird den stoffschlüssigen Fügeverfahren zugeordnet. Fügeverfahren dienen der Herstellung von Verbindungen aus Werkstoffen gleicher Art oder aus Werkstoffkombinationen. Im speziellen Fall werden zwei Hölzer miteinander verklebt. Der Aufbau einer Verklebung ist in Abb. 2.15 dargestellt. Wichtig für die Qualität der Verklebung ist neben den Kohäsionkräften (Zusammenhangskräfte) im Klebstoff und im Holz im Speziellen die Ausbildung einer ausreichenden Adhäsion (Haftung) in der Grenzschicht zwischen Klebstoff und Festkörper.

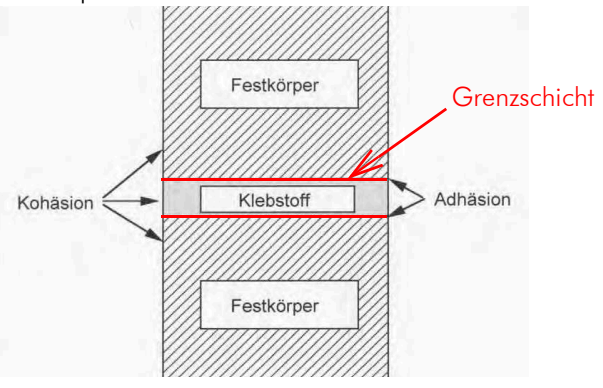

#### Abb. 2.15 Systematische Darstellung einer Holzverklebung (aus [35])

#### 2.3.2.2 Wichtige Einflussparameter auf die Adhäsion [35],[33]

Für die Verklebung von Holz sind verschiedene Mechanismen der Adhäsion (Haftung) von Bedeutung. Von großer Bedeutung sind die mechanische Verankerung und die Adsorptionstheorie auf die Gesamtadhäsion. Auf diese Mechanismen wird im Folgenden näher eingegangen.

Von geringerer Bedeutung sind Diffusion, Weak boundary, chemische Bindung, polare und elektrostatische Anziehung für die Grenzschichte. Über diese Mechanismen kann in [31] und [33] nachgelesen werden.

Als mechanische Verankerung wird der Formschluss zwischen Oberfläche und Klebschicht bezeichnet. Aufgrund der fasrig-porösen Struktur des Materials Holz ist die Verklammerung zwischen Klebstoff und Holzoberfläche ein zentraler Baustein für die Festigkeit der Verklebung. Die Klebschicht verhakt sich dabei in der rauen Oberfläche des Holzes.

Die Adsorptionstheorie besagt, dass je nach Oberflächenspannung des Materials mehr oder weniger Oberflächenenergie für die physikalische Adhäsion vorhanden ist. Je mehr freie Oberflächenenergie vorhanden ist, desto besser ist die Benetzung der Oberfläche durch einen Flüssigkeitstropfen. Die vollständige und gleichmäßige Benetzung der Oberfläche durch Klebstoff ist eine unabdingbare Voraussetzung für die Herstellung einer festen Klebung. Als Maß für die Benetzbarkeit wird der Kontaktwinkel  $\Theta$  des Flüssigkeitstropfens herangezogen. Von einer guten Benetzbarkeit spricht man bei einem Winkel  $\Theta$  kleiner als 45°. Somit kann über den gemessenen Kontaktwinkel auf die Benetzbarkeit der Oberfläche geschlossen werden.

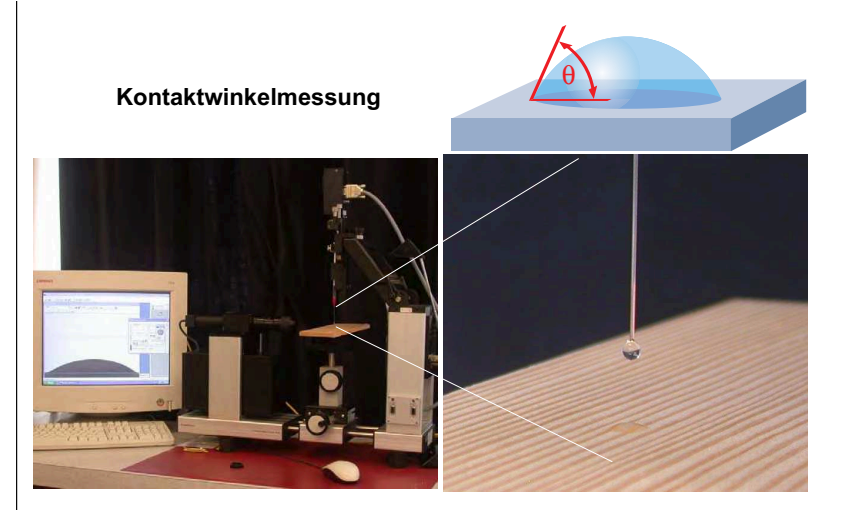

Abb. 2.16 Messung des Kontaktwinkels auf der Holzoberfläche (aus [35])

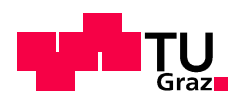

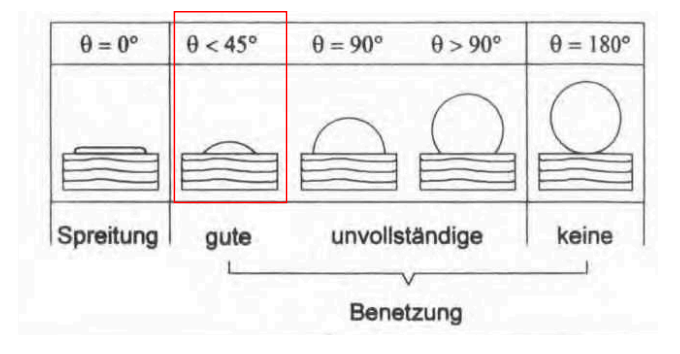

Abb. 2.17 Zusammenhang zwischen Kontaktwinkel und Benetzung der Oberfläche

Die Holzoberfläche hat einen großen Einfluss auf die Qualität der Verklebung. Die Oberfläche sollte vor der Verklebung gehobelt (besser als geschliffen) werden. Das Alter der Oberfläche hat einen großen Einfluss auf die freie Oberflächenenergie. Nachdem sich die Holzoberfläche durch äußere Einflüsse (Alterung, Sauerstoff, Energie, Wasser) aber auch durch den Transport von Kernstoffen an die Oberfläche ständig verändert, sollte die vorbehandelte Oberfläche so rasch wie möglich (optimal wäre innerhalb eines Tages) verklebt werden.

Zusammenfassend können drei wichtige Bedingungen für eine funktionierende Haftung der Fügeteile angeführt werden (aus [35]):

- A vollständige Benetzung der Oberfläche
- B inniger Kontakt zwischen Klebstoff und Holz
- C spannungsfreie Aushärtung
- 2.3.2.3 Herstellen von Verklebungen

In [32] werden folgende Verfahrensschritte im Zuge des Herstellens einer Verklebung unterschieden.

- Verfahren, die der Ausbildung der Adhäsionskräfte dienen
- Verfahren, die die Kohäsionsfestigkeit der Klebschicht bestimmen

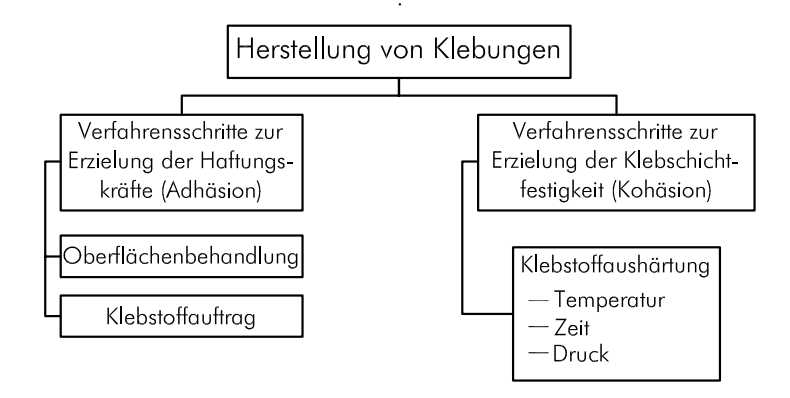

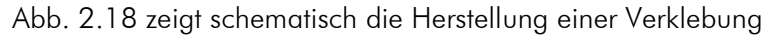

Abb. 2.18 Herstellung von Verklebungen (aus [32])

Für das Herstellen einer Holzverklebung sind das im speziellen folgende Arbeitsschritte:

- klimatisieren des Holzes zur Einhaltung der vom Klebstoffhersteller angegebenen Holzfeuchte (falls erforderlich)
- vorbehandeln der Oberfläche durch hobeln
- säubern der Oberfläche mit Druckluft
- rasches Verkleben der Oberfläche nach Vorbehandlung
- vorbereiten des Klebstoffs (falls erforderlich)
- Applikation des Klebstoffs (Spachtel, Walze, Spritzen, etc.)
- einhalten der richtigen Klebstoffauftragsmenge
- fixieren der Fügeteile
- garantieren der erforderliche Press- und Aushärtezeiten (Herstellen einer dünnen Klebefuge, falls notwendig mit Pressdruck)
- einhalten der klimatischen Bedingungen bei Verklebung und Aushärtung

## 2.3.3 Anforderungen an Holzklebstoffe 2.3.3 Anforderungen an Holzklebstoffe

[35]

Grundsätzlich werden die Anforderungen an Klebstoffe in den Normen EN 302 (für Aminoplast und Phenoplastklebstoffen) und in der EN 15425 (für einkomponentige Polyurethane) geregelt. Die folgende Zusammenstellung fasst allgemein technische Anforderungen für Holzklebstoffe zusammen [35]:

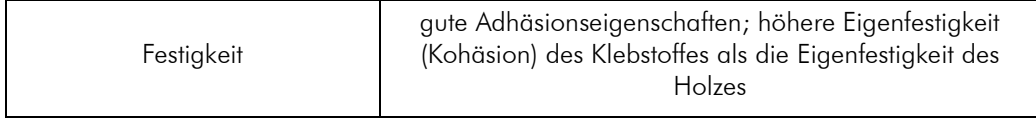

Tab. 2.10 Technische Anforderungen an Holzklebstoffe [35]

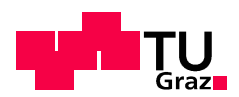

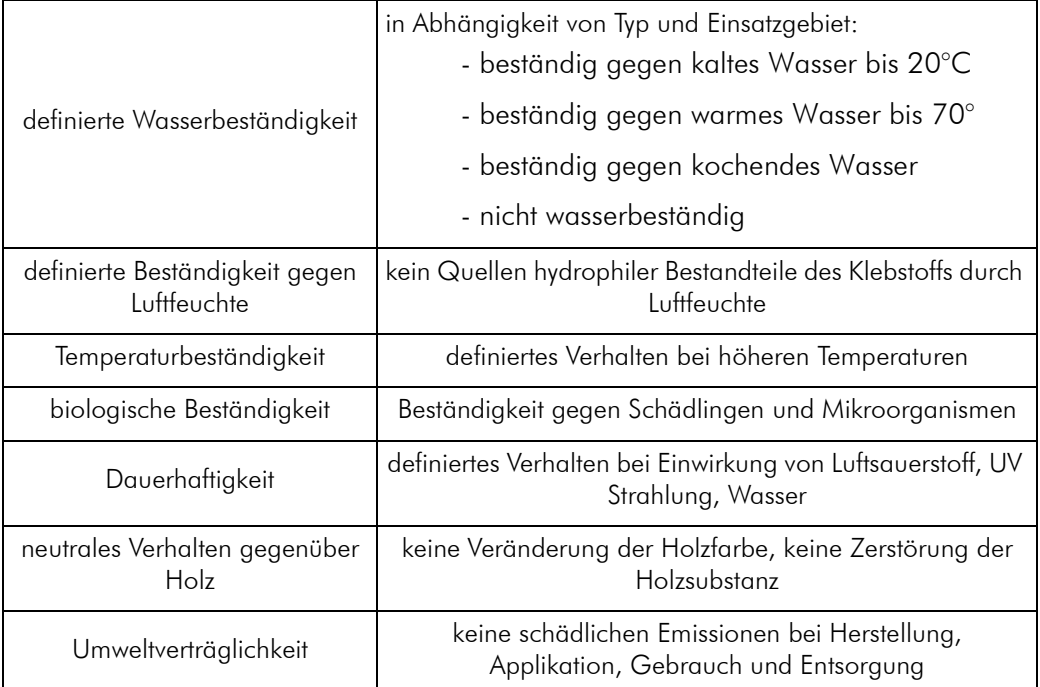

Tab. 2.10 Technische Anforderungen an Holzklebstoffe [35]

Nach EN 302 werden zwei verschiedene Klebstofftypen zur Herstellung tragender Holzverbindungen definiert. Für beide gilt die Vorgabe eine dauerhafte verklebte Verbindung über die erwartete Lebensdauer des Bauwerks herzustellen.

Klebstofftyp I darf für alle drei nach EN1995-1-1 definierten Nutzungsklassen verwendet werden. Klebstofftyp II darf nur in Bauwerken mit Nutzungsklasse 1 und 2 verwendet werden. (Temperaturbeanspruchung unter 50°C)

Die Klassifizierung des Klebstoffproduktes wird in der jeweiligen Produktzulassung angegben.

Prüfnormen für Klebstoffe für den Einsatz in tragenden Bauteilen sind EN 302 Teil 1 bis 7 für Aminoplast- und Phenoplastklebstoffe und EN 15416 Teil 2 bis 5 für einkomponentige Polyurethanklebstoffe.

Weiters gibt es noch Normen zur Qualitätskontrolle geklebter Produkte. Eine Zusammenstellung findet sich im Skriptum für Klebetechnologie der TU-Graz [35].

## 2.3.4 Polyurethanklebstoffe 2.3.4 Polyurethanklebstoffe

Eine übliche Einteilung der Klebstoffe im Holzbau wird nach der Aushärtungsart vorgenommen.

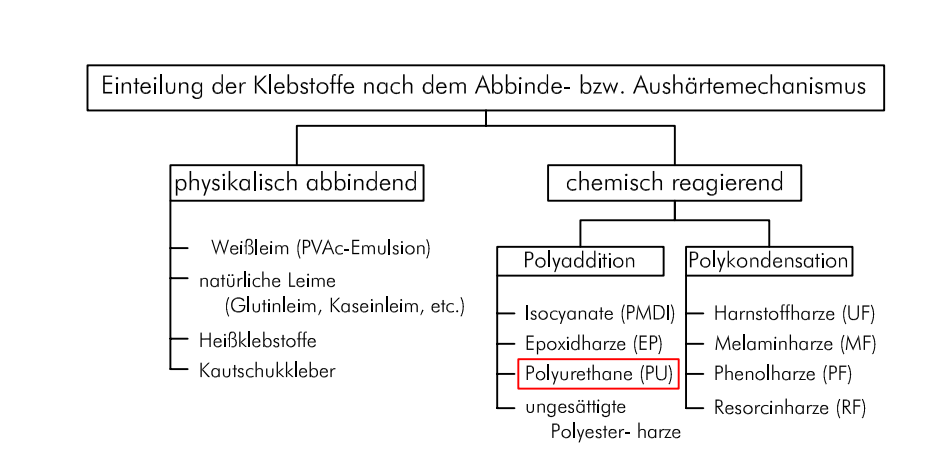

lignum

research engineering test center

Abb. 2.19 Einteilung von Klebstoffen nach dem Aushärtemechanismus (nach [36])

Die im Projekt verwendeten Polyurethanklebstoffe sind chemisch reagierend. Sie werden in der Literatur den Reaktionsklebstoffen zugeordnet. Eine weitere Unterteilung erfolgt in zweikomponentige (2K) und einkomponentige (1K) Reaktionsklebstoffe. Diese unterscheiden sich in der Art der Aushärtung.

#### 2.3.4.1 Aushärtung von PU-Klebstoffen [32]

Polyurethanklebstoffe Klebstoffe (auch PU- oder PUR-Klebstoffe genannt) härten nach dem Mechanismus der Polyaddition aus. Die Isocyanatgruppe des Klebstoffs, ist eine reaktionsfähige Gruppe an den Molekülen der Harzkomponente A. Diese Isocyanat-Gruppe reagiert mit Verbindungen in denen eine reaktive Hydroxid-Gruppe vorhanden ist. Diese für die Isocyanatvernetzung notwendigen Verbindungen tragen die Bezeichnung Polyole. Polyole sind bei den 2K-PUR-Klebstoffen die Härterkomponente B.

Die Molekülanordnung welche sich durch die chemische Reaktion von A und B bildet wird als Urethan-Gruppe bezeichnet. Besteht ein Polymermolekül aus mehreren dieser Gruppierungen, entstehen Makromoleküle welche als Polyurethane bekannt sind. Sie stellen nach der abgeschlossenen Härtungsreaktion die Klebschicht dar.

Aufgrund verschiedenartiger Ausgangsverbindungen, an denen die reaktiven Isocyanat und Hydroxid-Gruppen chemisch gebunden sind, existieren unterschiedliche Ausbildungen von Polyurethanklebstoffen.

#### Polyurethanklebstoffe, zweikomponentig (lösungsmittelfrei)

Klebstoffe, die zur Härtung mit einer zweiten Komponente gemischt werden, werden als 2K-Klebstoffe bezeichnet (häufig wird Komponente A als Harz bezeichnet, und Komponente B als Härter).

"Bei diesen Klebstoffsystemen besteht die Komponente A aus einem niedermolekularen Polyisocyanat die Komponente B aus einem niedermolekularen Polyol.

Da diese Komponenten nur aus relativ kleinen Molekülen bestehen, ist die Viskosität ge-

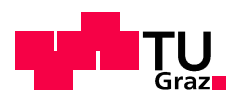

ring, sodass sie sich in dem jeweils vorgeschriebenen Verhältnis durch Rühren leicht mischen lassen. Die Härtungsreaktion läuft normalerweise bei Raumtemperatur ab." Quelle: Habenicht G., Kleben-erfolgreich und fehlerfrei

Durch das Mengenverhältnis der beiden Komponenten kann die Eigenschaft der Klebefuge beeinflusst werden (elastisch oder spröde, schnellere oder langsamere Aushärtung). Weiters kann die Viskosität durch Beigabe von Füllstoffen verändert werden.

#### Polyurethanklebstoffe, einkomponentig (lösungsmittelfrei)

Klebstoffe die ohne Zumischung einer zweiten Komponente aushärten werden als 1K-Klebstoff bezeichnet. Diese 1K-Klebstoffe härten durch den chemischen Zustand der Fügeteiloberfläche aus. Im speziellen Fall reagiert der 1K-Klebstoff mit den im Holz vorhandenen Wassermolekülen.

"Der Hauptbestandteil dieser Klebstoffe besteht aus vorvernetzten, höhermolekularen Polyurethanen. Diese Prepolymere liegen in flüssiger oder pastöser Form vor und besitzen noch freie Isocyanatgruppen (sog. Polyisocyanat-Polyurethan). Mit diesen Isocyanatgruppen vermag die im Wasser vorhandene –O–H Gruppe zu reagieren. Somit dienen Wassermoleküle als 2. Komponente für die endgültige Vernetzung. Sie sind als Reaktionspartner vorhanden:

- in Form der relativen Luftfeuchtigkeit.
- adsorbiert an den Fügeteiloberflächen oder
- absorbiert in den Fügeteilen (z. B. bei Holz, Leder, Pappe, Papier, Kunststoffschäumen, Mauerwerk)."

Quelle: Habenicht G., Kleben-erfolgreich und fehlerfrei

Abb. 2.20 zeigt die möglichen Feuchtigkeitsquellen.

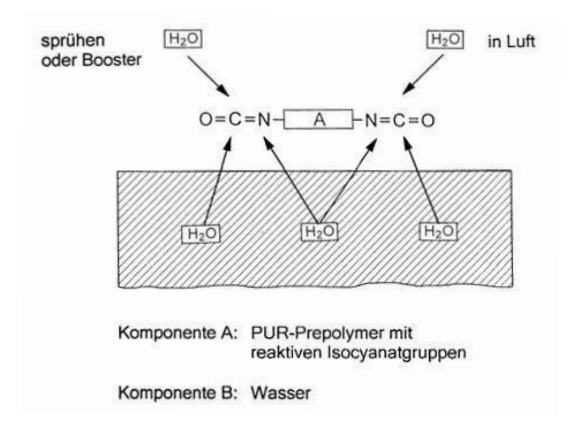

Abb. 2.20 Feuchtigkeitshärtung von 1 K-Polyurethanklebstoffen (aus [32])

Nachdem 1K-Polyurethanklebstoffe durch die Reaktion mit Wasser erhärten werden sie auch als feuchtigkeitshärtende 1K-Polyurethanklebstoffe bezeichnet.

Für das Verkleben von Holz mit 1K-PU-Klebern muss somit eine Mindestholzfeuchte laut Datenblatt des verwendeten Klebers eingehalten werden, oder es muss die Oberfläche mit Wasser besprüht werden. Dies sollte jedoch sehr vorsichtig passieren, da sich zu viel Wasser negativ auf die Qualität der Verklebung auswirken kann.

#### 2.3.4.2 Anwendung von PU-Klebstoffen

Zur Anwendung kommen PU-Klebstoffe häufig in Brettschichtholz- und Brettsperrholzprodukten. Die 1K-PU-Kleber werden aber auch zur Herstellung von Schraubpressverklebungen (z.B.: Rippendecken aus BSP mit BSH Rippen) verwendet.

2K-PU-Kleber werden für Baustellenverklebungen, Sanierungen oder zum Einkleben von Gewindestangen verwendet.

#### 2.3.4.3 Vor- und Nachteile der verwendeten PU-Klebstoffe

Die Vor- und Nachteile der Klebesysteme gelten allgemein, Angaben von Fugenstärken sind jedoch aus der jeweiligen Produktzulassung zu entnehmen.

Für das Projekt wurden, wie eingangs erwähnt, Produkte der Firma Purbond verwendet.

Zum Einsatz kamen dabei die 1K-PU-Kleber der HBS Serie (HB-S309, HB-S609, HB-S709). Diese Kleber unterscheiden sich im Wesentlichen nur in der offenen Zeit und in der Presszeit.

Als 2K-PU-Kleber wurde das Produkt CR-421 der Firma Purbond verwendet.

Vorteile von PU Klebstoffen im Allgemeinen:

- beständig gegen Feuchtigkeit
- Pressdruck bei Einhaltung der Fugenstärke lt. Zulassung nicht unbedingt erforderlich
- für den Innen und Aussenbereich geeignet
- keine Formaldehydemmision
- Lösungsmittelfrei
- keine Schrumpfung bei Härtung
- geringes Kriechen bei höherer Temperatur
- schwer entflammbar

Spezielle Vorteile der 1K-Klebesysteme

- einfach zu verarbeiten
- 1K-PU-Kleber schäumen auf, daher bedingt fugenfüllend
- Produkte mit variablen Verarbeitungs- (offene Zeit), Press- und Aushärtezeiten erhältlich

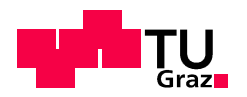

- günstiger Preis
- geringer Flächenauftrag
- farblose bis milchig-weiße Klebefuge (Ästhetik)
- zugelassen als Klebstofftyp I (Nutzungsklasse 1 bis 3 möglich)

Spezielle Vorteile der 2K-Klebesysteme

- gute Haftung auf fast allen Werkstoffen
- dicke Fugen bis 3,0 mm möglich; daher größere Toleranzen in der Fertigung möglich; auch für Montageverklebungen und Sanierungen geeignet

Nachteile von PU-Klebstoffen im Allgemeinen:

- Dermatosen bei Hautkontakt
- gesundheitsschädlich während der Verarbeitung (siehe Sicherheitsdatenblatt)
- austretende Dämpfe müssen abgeführt werden
- haftet auch auf metallischen Verarbeitungswerkzeugen, deshalb empfielt sich die Verwendung von Trennmitteln

Spezielle Nachteile der 1K-Klebesysteme

- schäumt ungehindert sehr stark auf, erhärtete Kleberreste sind schwer zu entfernen und unästhetisch
- Klebefugenstärke bis maximal 0,3 mm möglich (für Flächenverklebungen)

Spezielle Nachteile der 2K-Klebesysteme

- aufgrund der flüssigen Konsistenz schwierig zu verarbeiten (Abdichten der Fugen ist erforderlich)
- hoher Preis

#### 2.3.5 Materialkennwerte der verwendeten PU-Klebstoffe 2.3.5 Materialkennwerte der verwendeten PU-Klebstoffe

Die folgenden Informationen wurden aus den Technischen Datenblätter der Klebstoffe entnommen [48] [49] [50].

#### Purbond HB-S309 und HB-S709:

[48],[49]

Purbond HB-S309 und HB-S709 sind flüssige Einkomponenten-Polyurethanklebstoffe. Die Klebstoffe härten unter Einfluss von Material- und Luftfeuchte zu einem harten, unspröden Film aus. Ein leichtes Aufschäumen der Klebstoffe während der Härtung ist durch die chemische Reaktion bedingt und normal. Purbond HB-S309 und HB-S709 sind ohne Zusatz von Lösungsmitteln und Formaldehyd hergestellt.

Purbond HB-S309 und HB-S709 sind als Typ-1 Klebstoff klassifiziert und gemäß Z-9.1-

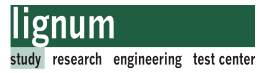

765 des DIBT zugelassen und registriert.

Der Klebstoffauftrag erfolgt maschinell oder von Hand (z.B.: Spachtel). Die erforderliche Klebstoffmenge wird bei Flächenverklebungen bei maschinellem Auftrag mit maximal 180g/m² angegeben. Für dieses Projekt wurde eine Auftragsmenge von ca.250 g/m² vom Hersteller empfohlen, der tatsächliche Verbrauch war jedoch durch Verluste beim Verkleben noch höher (siehe Anhang B, Abschnitt B.4).

#### Purbond CR-421:

[50]

Das Gießharz Purbond CR-421 basiert auf der Zweikomponenten-Polyurethantechnologie und wird ohne Zusatz von Lösungsmitteln und Formaldehyd hergestellt.

Purbond CR-421 ist als Typ-1 Klebstoff klassifiziert und gemäß Z-9.1-707 des DIBT zugelassen und registriert.

Der Klebstoffauftrag erfolgt maschinell oder mit einer von Purbond empfohlenen Applikationspistole mit Mischer, der die beiden Komponenten zu einem homogenen Gießharz vermengt (Die ersten 10g des Gemischs müssen entsorgt werden).

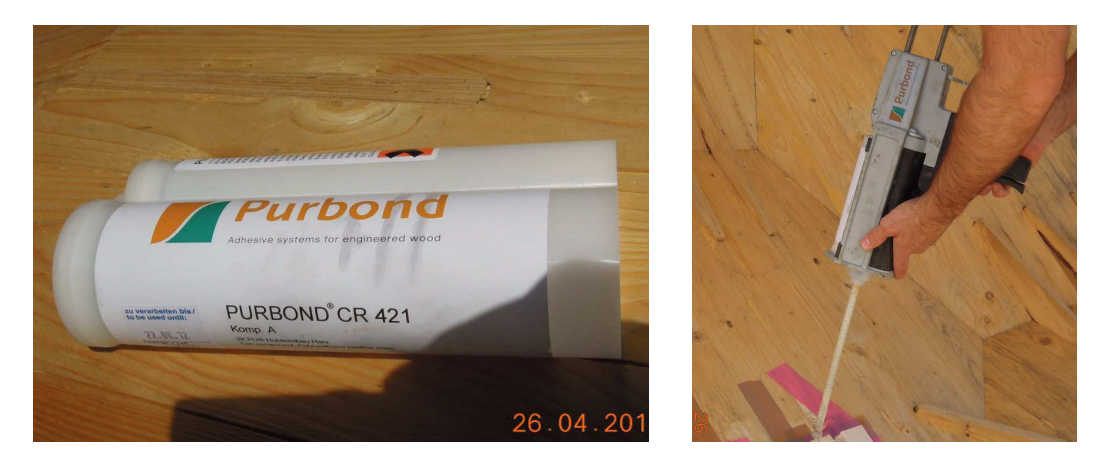

Abb. 2.21 Gebinde und Handauftragsgerät mit Statikmischrohr für Purbond CR-421-Gießharz

#### Eigenschaften der verwendeten Klebstoffe

Nachfolgend ist eine Tabelle mit wichtigen Eigenschaften der verwendeten Klebstoffe zusammengestellt.

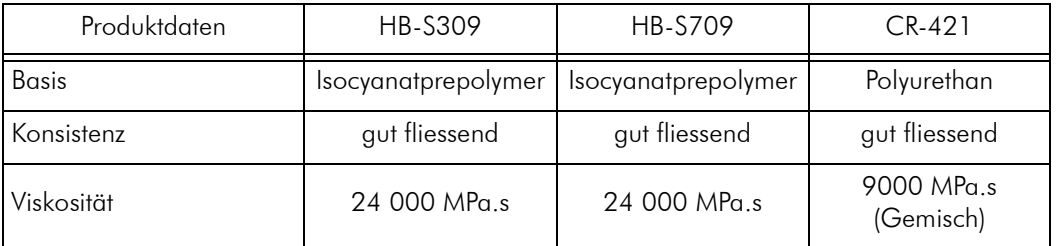

Tab. 2.11 Eigenschaften der verwendeten Klebstoffe (Quelle: FA. Purbond, Technische Datenblätter)

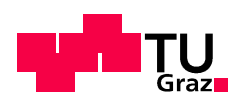

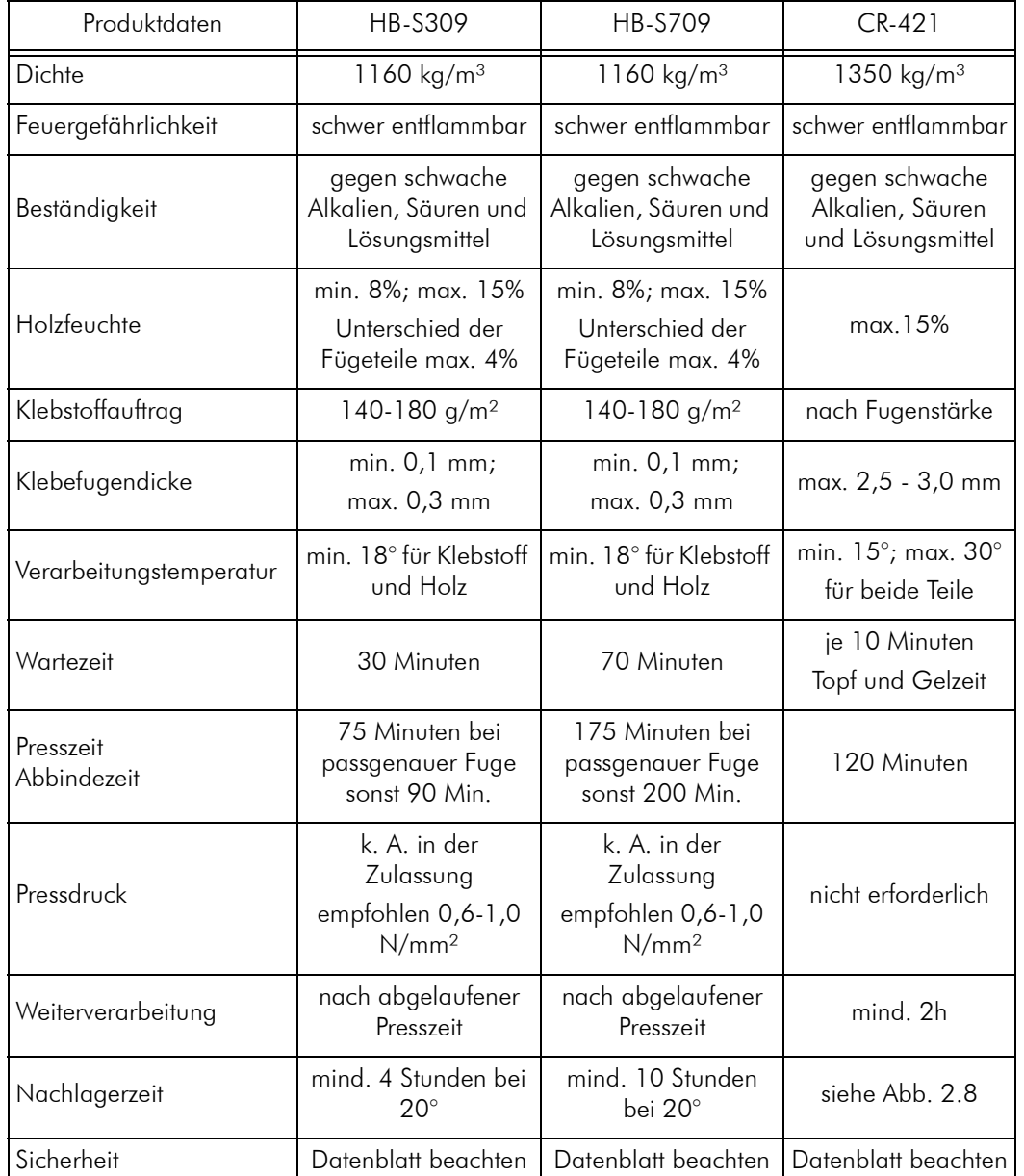

Tab. 2.11 Eigenschaften der verwendeten Klebstoffe (Quelle: FA. Purbond, Technische Datenblätter)

Wichtig ist noch die Aushärtecharakteristik des Purbond CR-421-Klebstoffs. Die Kurve bezieht sich auf eine Umgebungstemperatur von 20°. Diese sollte auch für eine spannungsfreie Aushärtung eingehalten werden.

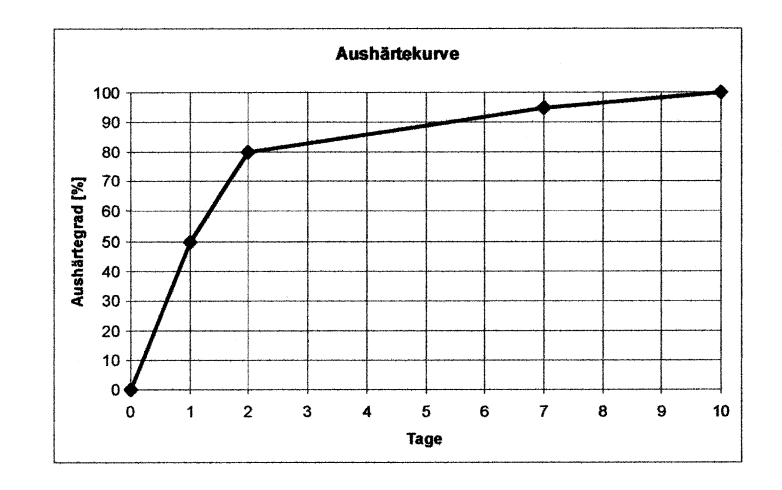

Abb. 2.22 Aushärtecharakteristik des Purbond CR-421-Gießharzes [50]

Weitere Informationen zu den Klebstoffen sind in den Technischen Datenblättern ([48], [49], [50]) der Klebstoffe oder auf der Homepage der Firma Purbond [59] nachzulesen.

**THE TU** 

Kapitel 2: Material

# Verbindung

## 3.1 Allgemeines 3.1

Holz wurde seit jeher als natürlich nachwachsender Rohstoff in verschiedenster Form genutzt. Sehr früh erkannte man die Leistungsfähigkeit des Materials als Baustoff, und erlernte dabei den Umgang mit den seinen besonderen physikalischen Eigenschaften. Den inhomogenen und anisotropen Eigenschaften wurde besondere Aufmerksamkeit geschenkt. Durch eine gezielte Auswahl und Sortierung des Holzes und durch geschickte materialgerechte und vorteilhafte Konstruktionen konnten ästhetische und dauerhafte Tragstrukturen errichtet werden.

Aufgrund der anisotropen Eigenschaften des Holzes war oftmals das Verbindungsmittel bzw. die Ausbildung der Knoten der "Knackpunkt" der Struktur beziehungsweise limitierend für die Ausführung weitgespannter Tragwerke.

In der Vergangenheit kamen dabei hautsächlich Holz-Holz-Verbindungen mit relativ massiven Querschnittsschwächungen zum Einsatz. Viele Verbindungen funktionieren dennoch sehr gut für die Übertragung von Druckkräften. Zugverbindungen waren nur schwierig und mit schlechtem Wirkungsgrad herzustellen. Für ingenieurmäßige Verbindungsmittel unter Verwendung von Stahlteilen gilt dies nicht mehr in dieser Form. Druckund Zuganschlüsse lassen sich mit stiftförmigen Verbindungsmitteln und stabförmigen Bauteilen schnell, günstig und mit einem guten Wirkungsgrad herstellen.

Biegesteife Verbindungen sind in der Regel aufwändig zu realisieren, und werden deshalb im Holzbau oftmals im statischen Entwurf vermieden. Insbesondere bei flächenhaften Bauteilen, die eine geringe Höhe und infolge dessen einen kleinen Hebelsarm aufweisen, ist eine biegesteife Verbindung schwierig zu realisieren, und vielfach auch nicht notwendig. Für die geplante Tragstruktur ist jedoch aufgrund der Auskragung eine biegesteife Verbindung unbedingt erforderlich. Eine Möglichkeit zur Herstellung einer sehr steifen Holzverbindung ist das Verkleben der einzelnen Bauteile.

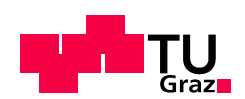

## 3.2 Anforderungen an die Verbindung 3.2 Anforderungen an die Verbindung

Für das Forschungsprojekt ergaben sich spezielle und allgemeine Anforderungen, die an die zu entwerfende Brettsperrholzverbindung gestellt wurden. Diese sind im folgenden aufgelistet:

- Biegemomente, Querkräfte und Normalkräfte müssen von der Verbindung übertragen werden können.

Dies erfordert die freie selbsttragende Formgebung der Tragstruktur mit auskragenden Bauwerksteilen.

- Eine einfache Anpassung der Verbindung an unterschiedlichste Geometriebedingungen ist unbedingt erforderlich.

Aufgrund der Zerlegung von Freiformflächen in planare Plattenelemente gleicht praktisch kein Teil dem Anderen.

- Die Verbindung soll baupraktisch verwendbar sein, und auch auf einfache geometrische Strukturen anwendbar sein.
- Der wirtschaftliche Aspekt sollte trotz der komplexen Geometrieanforderungen nicht außer Acht gelassen werden. Nachdem starke Krümmungen im Entwurf auftreten, sind relativ kleine Plattenabmessungen und eine große Anzahl an Verbindungselementen zu erwarten.

Daher ist auch ein möglichst hoher Wirkungsgrad der Verbindung anzustreben (Verhältnis Tragmoment der Verbindung zu Tragmoment der ungeschwächten BSP-Platte).

- Die Verbindung soll es erlauben, möglichst große transportfähige Flächen der Tragstruktur werkseitig vorzubereiten, um die Montagearbeit bauseits so kurz wie möglich zu halten.
- Das Verbindungssystem soll sichtbar bleiben, aber die Ästhetik des architektonischen Entwurfs nicht zerstören (Verstärkungen, Aufdoppelungen, aus der Plattenebene stark hervortretende Verbindungsteile sind nicht erwünscht). Eine Holz - Holz Verbindung ist aus diesem Grund, falls machbar, bevorzugt. Dadurch kann eine homogene selbsttragende ornamentierte 3D-Tragstruktur erreicht werden.
- Die Verbindung sollte auch beim Rückbau des geplanten Prototypen unproblematisch zu Behandeln sein, die Entsorgung keine großen Kosten verursachen.
- Die Tragstruktur soll in Brettsperrholz ausgeführt werden. Ein Berücksichtigung des speziellen orthotropen Tragverhaltens des Produktes ist notwendig.
- Spezifische Materialeigenschaften des Baustoffes Holz müssen beachtet werden. (insbesondere Eigenschaftsänderungen des Holzes aufgrund von klimatischen Veränderungen).

## 3.3 Verbindungsentwürfe 3.3 Verbindungsentwürfe

Zum Zeitpunkt der Ausschreibung der Masterarbeit war bereits ein Vorentwurf für eine Holz-Holz-Verbindung der BSP-Platten vorhanden. Dieser Entwurf sollte weiterentwickelt-

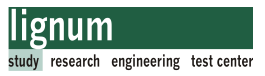

beziehungsweise auf seine generelle Ausführbarkeit bewertet werden (siehe Abschnitt 3.4)

Alternativ wurden auch weitere Verbindungsmöglichkeiten überlegt.

## 3.3.1 Stahl-Holz-Verbindung 3.3.1

Im Vorfeld wurden auch Verbindungsmöglichkeiten in Stahl überlegt. Zu diesem Zeitpunkt war der Entwurf des "free climbers" aktuell, darum wurde die Verbindung für Plattenstärken mit 150 mm ausgelegt (siehe Abschnitt 1.4). Die folgenden Abbildungen (Abb. 3.1 und Abb. 3.2) zeigen Überlegungen einer möglichen Verbindung für eine Platte mit der Stärke von 95 mm. Die Abbildungen wurden nachträglich für das Dokument erstellt und beziehen sich auf den verwendeten Plattentyp des Entwurfs "Kobra". Diese teiltragfähige Momentenverbindung wurde auf 70% des Plattentragmomentes (ca. 34 \*0,7 KNm/m = 23,8 kNm/m) der Brettsperrholzplatte (95mm Stärke) ausgelegt. Positiv zu bewerten ist die einfache Montierbarkeit der Verbindung und der geringe Aufwand für den Abbund der BSP-Platten.

Limitierend für die Tragfähigkeit ist die Lasteinleitung in die Holzplatte. Aufgrund des geringen Hebelsarmes (ca. 140 mm) sind die einzuleitenden Zug- bzw Druckkräfte aus der Momentenbeanspruchung beträchtlich. Daraus ergibt sich eine sehr große Anzahl an erforderlichen Vollgewinde-Holzschrauben. Dieses Problem verschärft sich mit der Erhöhung der Plattenstärke aufgrund der erhöhten Momententragfähigkeit der Platte.

Nachteilig ist, dass der Verbindungsteil auf jeden Gehrungswinkel angepasst werden muss, somit gibt es praktisch sehr wenige baugleiche Verbinder. Im Zuge einer Variantenstudie wurde angedacht die in Abb. 3.1 dargestellten Schweißverbindungen zwischen Stirnplatte und Laschen gelenkig auszuführen. Damit könnten verschiedene Gehrungswinkel mit einem Verbindungstyp abgedeckt werden.

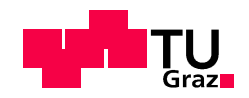

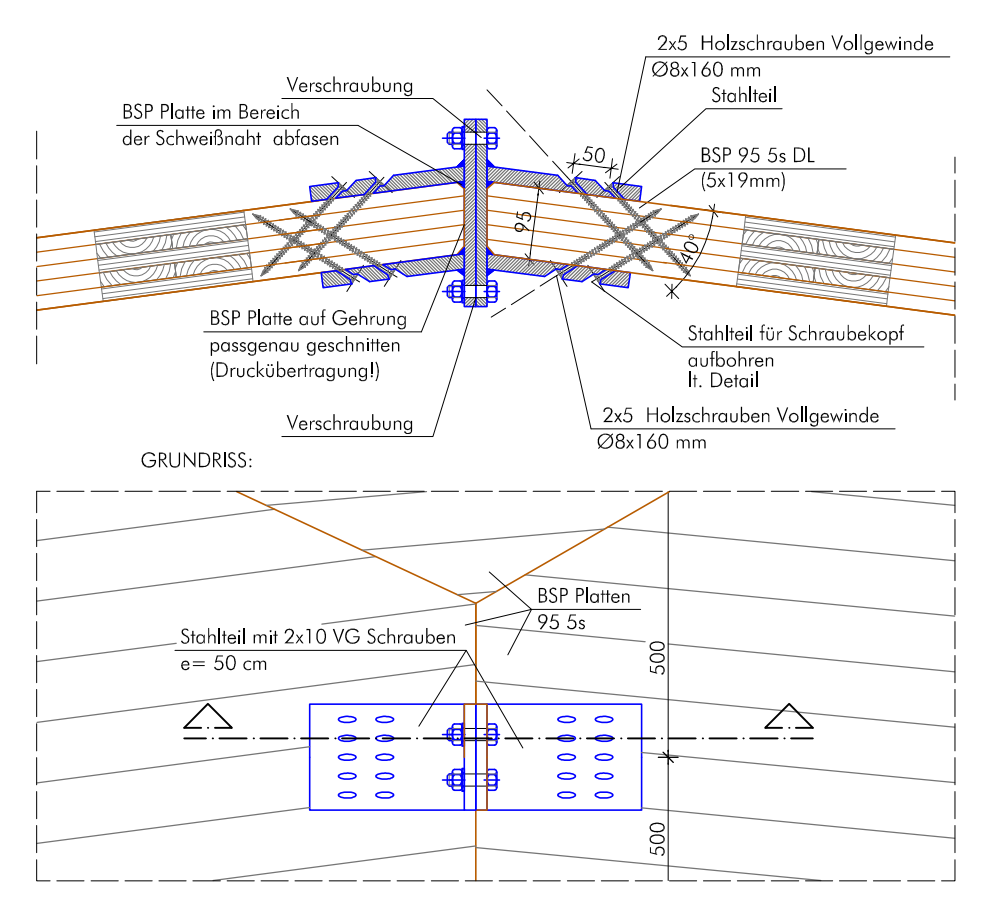

Abb. 3.1 Übersicht Stahlverbindung

Relativ aufwändig in der Fertigung ist jedoch der Lastübertagungspunkt zwischen Holzschraube und Stahlplatte. Zu dieser Variante konnte keine Alternative gefunden werden.

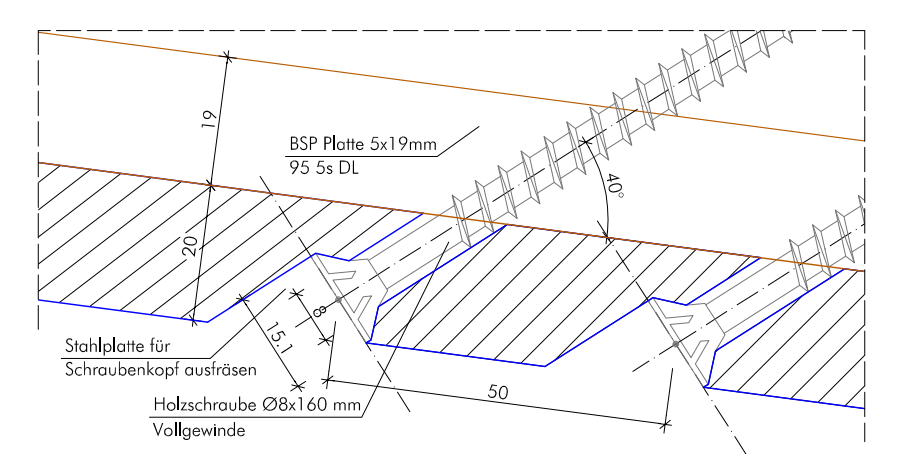

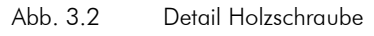

Die Verbindungsentwürfe in Stahl wurden nicht ausgeführt.

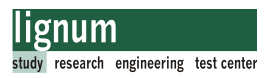

## 3.3.2 Holz-Holz Verbindungen 3.3.2 Holz-Holz

Die Holz-Holz-Verbindung wurde an der holz.bau forschungs gmbh entworfen (Meisel). Die Idee ist eine Weiterentwicklung des Prinzips der aus dem Tischlerhandwerk bekannten Verbindung mit einer fremden Feder.

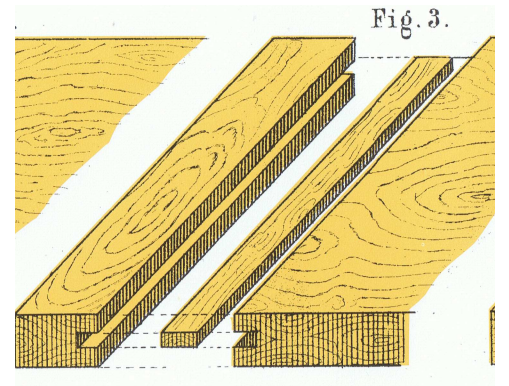

Abb. 3.3 Holzverbindung mit fremder Feder, (Quelle: Die Schule des Tischlers; Schröder, Ch./1885)

Adaptiert wurde das Prinzip der Klebeverbindung auf die vorliegende Problemstellung einer biegesteifen Verbindung von Brettsperrholzplatten.

Ein Vorteil des aktuellen Verbindungsentwurfs liegt in der Möglichkeit mit einer Art des Verbinders verschiedene Gehrungswinkel ohne großen Aufwand verbinden zu können. Ein weiterer Vorteil liegt in der Möglichkeit die Anzahl der Verbinder sehr einfach an die vorhandene Belastung anzupassen. Die folgenden Abbildungen zeigen den grundsätzlichen Ablauf der Herstellung, und die fertig verklebte Verbindung.

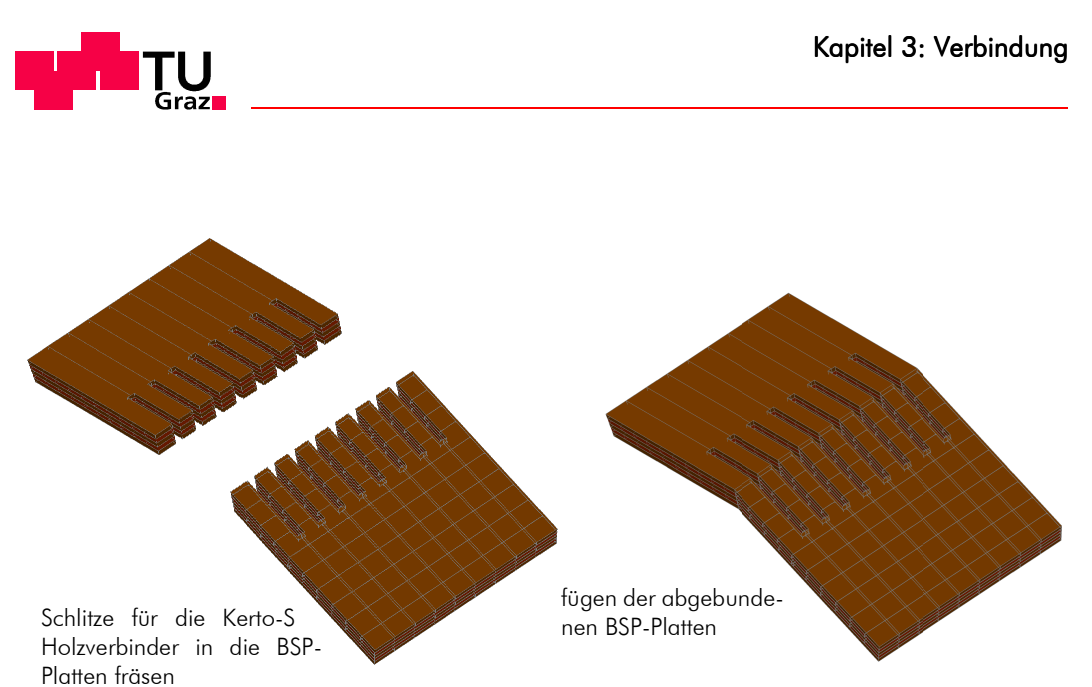

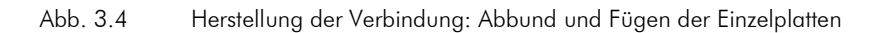

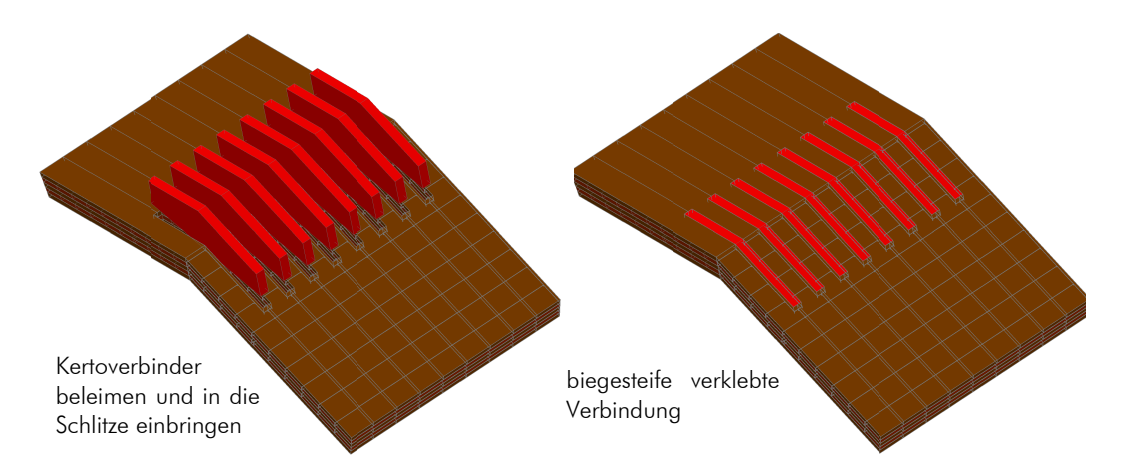

Abb. 3.5 Herstellung der Verbindung: Verkleben der Einzelplatten mit Kerto-S Holzverbindern

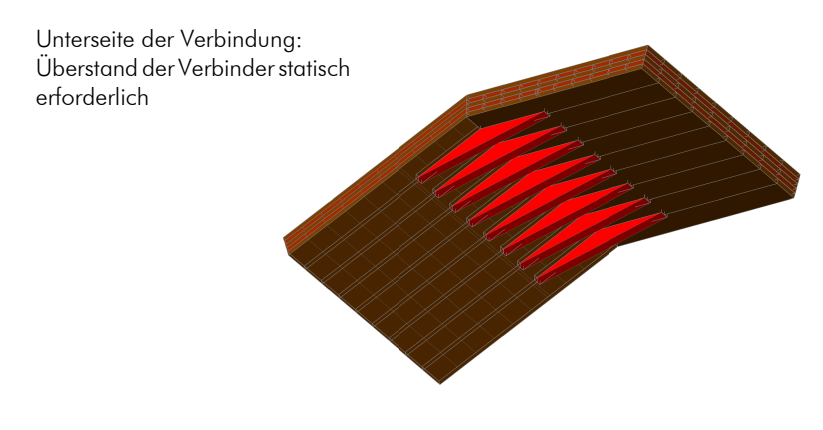

Abb. 3.6 Untersicht der fertigen Verbindung

Die Schlüssel bei der Ausführung der Verbindung besteht in der Herstellung einer zuverlässigen Verklebung.

Vorrangiges Ziel war es, eine tragfähige Verbindung mit parallelen Kerto-Verbindern herzustellen. Nachdem es im Normalfall, abweichend zu den Darstellungen (Abb. 3.4 bis Abb. 3.6) nicht möglich ist, einen seitlichen Pressdruck beim Verkleben der Platten aufzubringen (polygonale auf Gehrung verbundene Platten) müsste die Verklebung ohne Pressdruck funktionieren.

Anmerkung: In den Zulassungen der 1K-PU-Kleber diverser Hersteller ist nur die Einhaltung einer bestimmten Fugenstärke erforderlich, nicht die Aufbringung eines Pressdrucks.

Die erste Aufgabenstellung war es Möglichkeiten der Verklebung zu finden.

## 3.4 Vorversuche zur gewählten Holz-Holz-Verbin- 3.4 Vorversuche gewählten Holz-Holz-Verbindung

Die Vorversuche sollten die grundsätzliche Umsetzbarkeit der Verbindungstechnik zeigen. Diese Versuche sind als Machbarkeitsstudie zu sehen und wurden daher nicht wissenschaftlich ausgewertet.

Vorab wurden namhafte Klebstoffhersteller (Purbond, Jowat, BASF, WEVO Chemie) und Experten (Richter, K.; EMPA Dübendorf, aktuell TU München) zur Auswahl eines geeigneten Klebesystems für die Aufgabenstellung konsultiert. Zwei Klebstoffsysteme sollten dafür grundsätzlich geeignet sein.

- 1K-PU-Kleber, weil sie im Gegensatz zu MUF (Melamin-Harnstoff-Formaldehydharz) oder PRF (Phenol-Resorcin-Formaldehydharz) Klebern weniger Pressdruck erfordern, wenn die Passgenauigkeit (Fugenstärke) eingehalten wird.
- Kleber die für Sanierungen oder beim Einkleben von Gewindestangen verwendet werden. Das sind Epoxidklebestoffe oder 2K-PU-Klebesysteme. Diese Systeme brauchen keinen Pressdruck und erlauben eine größere Fugenstärke.

Im Zuge der Vorversuche wurden nur die einfacher zu verarbeitenden und kostengünstigeren 1K-PU-Kleber verwendet. Dass die Klebstoffsysteme für Sanierungen für die Aufgabenstellung funktionieren wurde angenommen.

## 3.4.1 Vorversuche Verklebung 3.4.1 Vorversuche Verklebung

Ziel dieser Versuche war es, praktisch durchführbare Verklebevarianten qualitativ zu bewerten, und geeignete Methoden der Verklebung in den Hauptversuchen weiterzuverfolgen.

Dazu wurden Probekörper aus vorhandenen 5-schichtigen Brettsperrholzwürfeln miteinander verklebt. Vorab wurden fünf Möglichkeiten der Verklebung überlegt, danach jeweils zwei Probekörper pro Variante verklebt.

Die verschiedenen Möglichkeiten werden nachfolgend dargestellt.

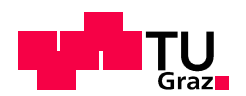

#### - Variante "Kleberaupe"

Der Klebstoff wurde auf den Verbinder aufgebracht. An der Oberkante des Schlitzes wurde eine Kleberraupe aufgetragen. Durch das Eindrücken des Verbinders in den Schlitz sollten beide Teile gleichmäßig benetzt werden. Die Verklebung erfolgt unter Einhaltung der Fugenstärke (geplant 0,25 mm) ohne Pressdruck.

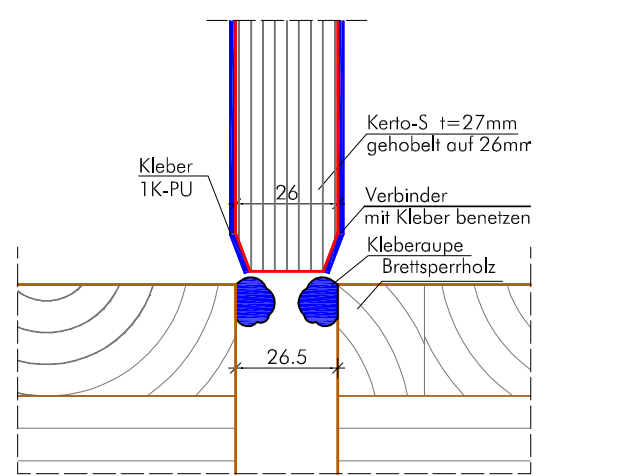

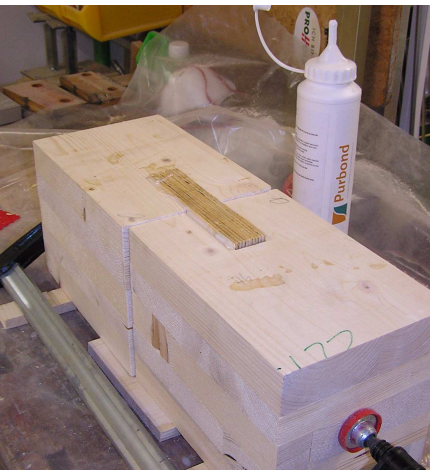

Abb. 3.7 Verklebevariante "Kleberraupe"

#### - Variante "Keilleiste"

Auf die Brettsperrholzplatte wurde eine Dreiecksleiste aufgeschraubt. Der Verbinder wurde in den Schlitz gesteckt. Der Kleber wurde in den so entstandenen Bereich eingegossen. Durch das Eindrücken des Verbinders in den Schlitz sollte der Verbinder gleichmäßig benetzt werden. Die Verklebung erfolgt unter Einhaltung der Fugenstärke (geplant 0,25 mm) ohne Pressdruck.

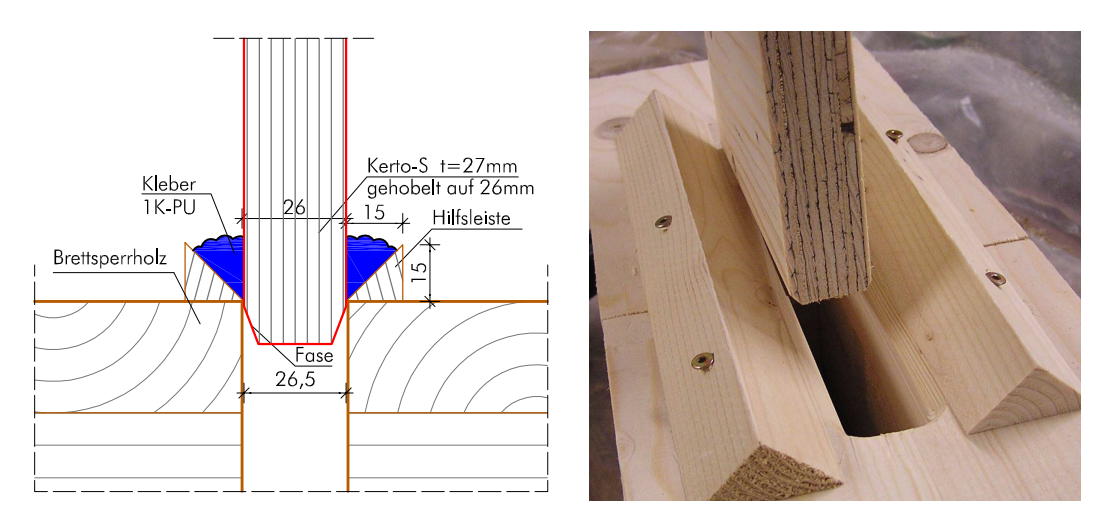

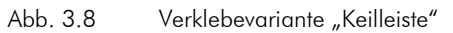

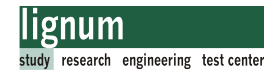

#### - Variante "Verbinder aufgetrennt"

Bei dieser Variante wurde der Kertoverbinder in der Höhe in einem Winkel aufgetrennt. Die Schlitze wurden parallel gefräst. Die drei Klebeflächen wurden mit Klebstoff bestrichen. Durch die Konizität der Verbinderteile konnte bei Einbringen derselben durch gegengleiches Verschieben ein Pressdruck aufgebaut werden.

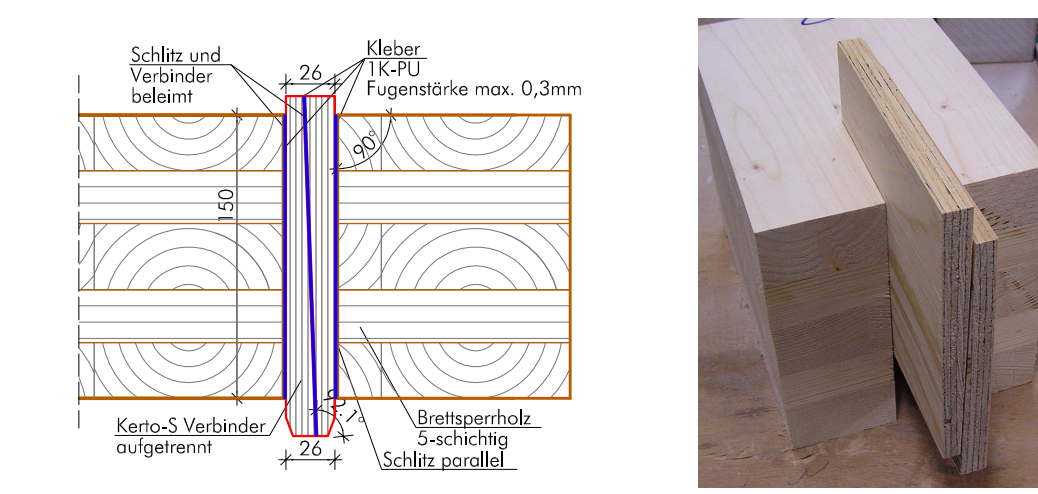

Abb. 3.9 Verklebevariante "Verbinder aufgetrennt"

#### - Variante "konisch"

Schlitz und Verbinder waren für diese Variante konisch gefertigt. Dabei wurde auf eine genaue Übereinstimmung der Winkel geachtet. Durch Eindrücken bzw. Einschlagen des Verbinders mit dem Gummihammer wurde der nötige Pressdruck erzeugt.

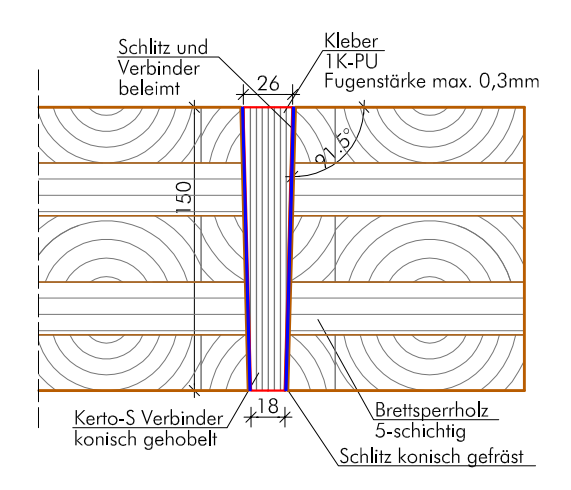

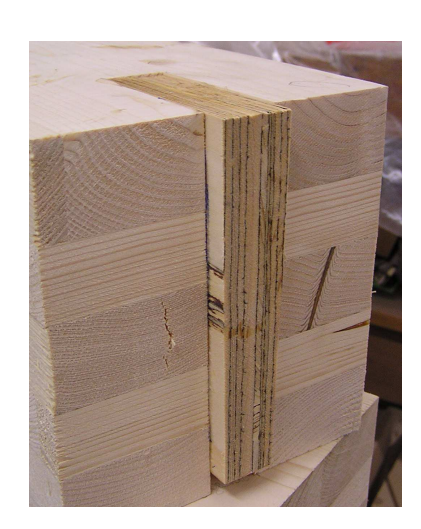

Abb. 3.10 Verklebevariante "konisch"

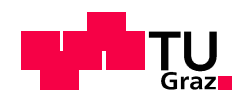

#### - Verklebevariante "profiliert"

In Anlehnung an den profilierten Buchenholzdübel wurde diese Variante mit einem profilierten Verbinder verklebt. Schlitz und Verbinder wurden passgenau gefertigt. In den durch die Profilierung entstehenden Hohlräumen sollte der Kleber eingeschlossen werden. Die dadurch verhinderte Ausdehnung des Klebers bewirkt eine Pressdruck im Hohlraum. Die Profiltiefe wurde aus fertigungstechnischen Gründen mit 0,5 mm gewählt. Eine größere Genauigkeit konnte bei der Herstellung mit der Tischfräse von Hand nicht erreicht werden.

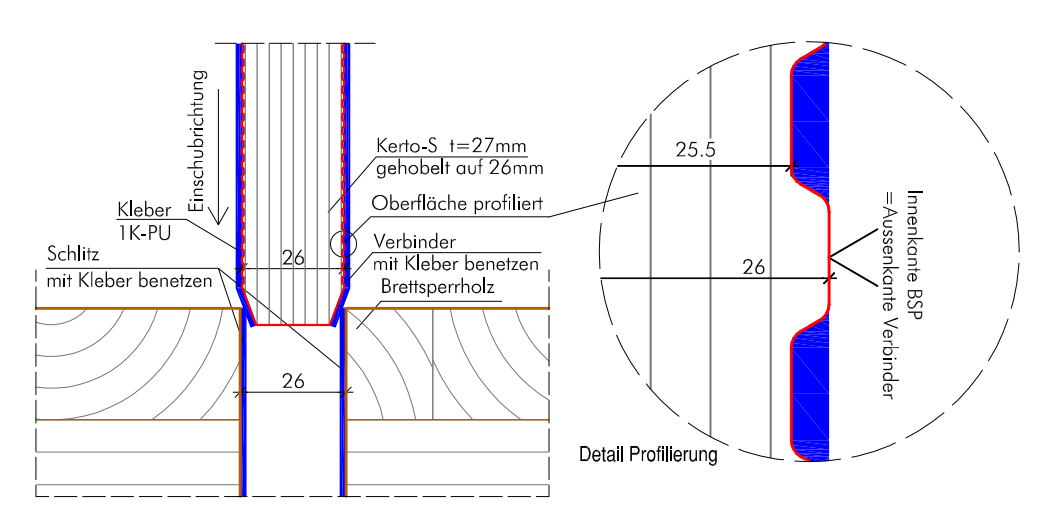

Abb. 3.11 Verklebevariante "profiliert"

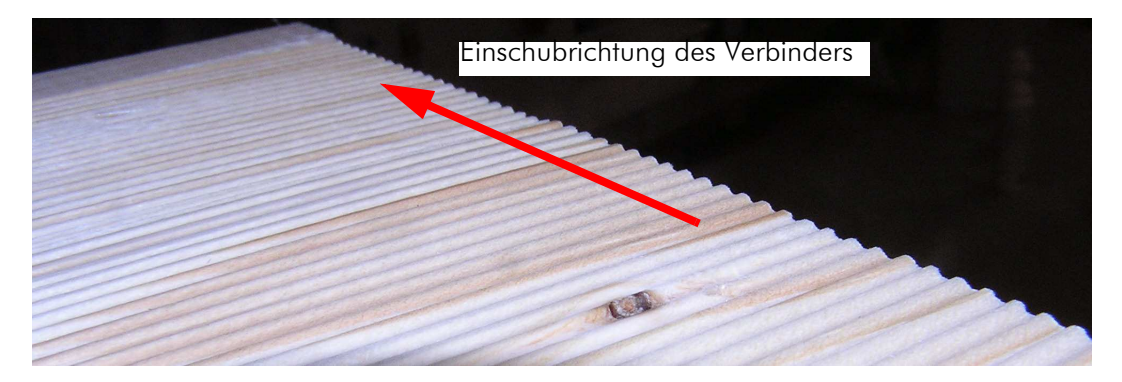

Abb. 3.12 profilierte Oberfläche des Verbinders

### 3.4.1.1 Schlussfolgerung der Vorversuche-Verklebung

Die Verklebung konnte mit allen fünf Varianten durchgeführt werden. Jene Varianten die durch Konizität Pressdruck erzeugen wurden vom Verarbeiter subjektiv besser bewertet. Die Verklebevariante "Verbinder aufgetrennt" wurde aufgrund der dritten Klebefuge (weitere Fehlerquelle) dennoch nicht weiterverfolgt.

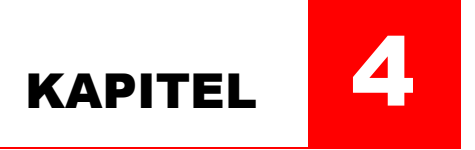

# Bemessung

Im Rahmen dieser Arbeit wurde das Verbindungssystem (BSP-Platten mit eingeklebten Kertoverbindern) ausschließlich hinsichtlich ihrer Biegefestigkeit vorbemessen und geprüft. Vorab war es jedoch notwendig die Qualität der Verklebung zu überprüfen. Dies wurde mit Zugversuchen der Randlamellen (siehe Abschnitt 5.1) realisiert.

Kapitel 4 beschäftigt sich mit der Biegebemessung von BSP-Platten (Biegeversuche Referenzplatten), mit der Vorbemessung der Biegeversuche der Verbindungsplatten, und der Bemessung der Biegezugversuche.

In diesem Kapitel wird nur die allgemeine Vorgehensweise gezeigt. Die Bemessung mit Rechenwerten erfolgt in Kapitel 5.

## 4.1 Biegebemessung von Brettsperrholz 4.1

Im folgenden Abschnitt wird die Ermittlung der Biegespannung für einen BSP-Querschnitt nach den in Kapitel 2, Abschnitt 2.1.3 beschriebenen Verfahren erläutert.

## 4.1.1 Berechnung der Biegespannung für BSP nach dem modifizierten  $\gamma$ -Verfahren (Produktzulassung)

Vorgaben zur Bemessung des jeweiligen Produktes finden sich in der zugehörigen bauaufsichtlichen Zulassung. gam

Für das verwendete Produkt der Firma KLH wird in der Zulassung ein Verfahren in Anlehnung an den Eurocode 5, Anhang B [2] empfohlen. Dieser Abschnitt regelt die Berechnung von nachgiebig verbundenen Biegestäben. Für die Berechnung des Verformungsverhaltens von nachgiebig verbundenen Biegestäben wird eine effektive Biegesteifigkeit des Querschnitts verwendet. Diese wirksame Biegesteifigkeit (EI)<sub>ef</sub> berücksichtigt die Nachgiebigkeit der Verbindungsmittel für aus mehreren Teilen zusammengesetzten Querschnitten. Für Brettsperrholz werden die Nachgiebigkeiten der Querlagen in eine Nachgiebigkeit der Fugen umgerechnet (modifiziertes  $\gamma$ -Verfahren).

Die Berechnung erfolgt für Querschnitte mit bis zu drei Schichten nach EN 1995-1-

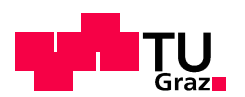

1:2009, Anhang B.2. Diese Gleichungen sind in Abschnitt 2.1.6, Abb. 2.9 dargestellt. Die Biegespannungsberechnung erfolgt nach den Gl. [2.8] in Kapitel 2.

Diese Gleichungen sind für nachgiebig verbundene Biegestäbe mit zwei oder drei Querschnittsteilen allgemein gültig.

Für Brettsperrholz werden diese wie folgt modifiziert. Dafür werden folgende Querschnittsbezeichnungen eingeführt.

Abb. 4.1 zeigt den Plattenaufbau mit den im folgenden benutzten Bezeichnungen einer 5-schichtigen Brettsperrholzplatte.

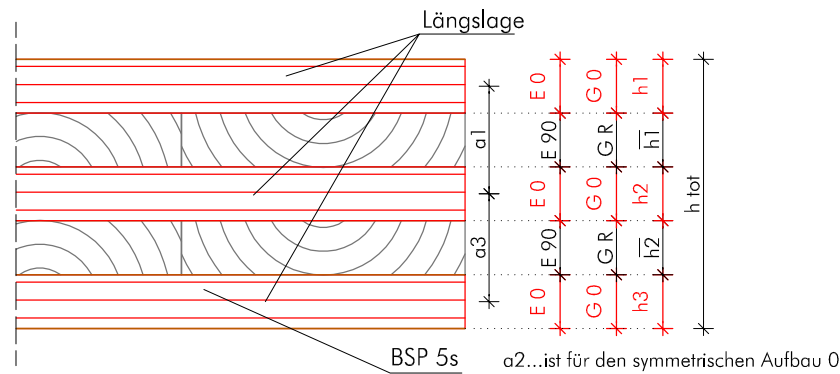

Abb. 4.1 Aufbau und Bezeichnungen einer 5-schichtigen Brettsperrholzplatte

Die Querlage wird mit h<sub>i</sub> bezeichnet. Die zugehörigen Steifigkeiten der jeweiligen Brettlagen sind aus Abb. 4.1 ersichtlich.

Für die Berechnung des Trägheitsmomentes I<sub>ef</sub> in Anlehnung an EC 5, Anhang B ergibt sich für Brettsperrholz folgender Formalismus.

$$
I_{\rm eff} = \sum_{i=1}^{3} (I_i + \gamma_i A_i \alpha^2_i)
$$
 [4.1]

mit:

$$
A_{i} = b_{i}h_{i} \t I_{i} = \frac{b_{i}h_{i}^{3}}{12}
$$
\n
$$
\gamma_{1} = \frac{1}{1 + \frac{\pi^{2}E_{0}A_{1}\overline{h_{1}}}{G_{R}b1^{2}}}
$$
\n
$$
\gamma_{2} = 1 \t \gamma_{3} = \frac{1}{1 + \frac{\pi^{2}E_{0}A_{3}\overline{h_{2}}}{G_{R}b1^{2}}}
$$
\n
$$
\alpha_{2} = \frac{\gamma_{1}A_{1}(\frac{h_{1}}{2} + \overline{h_{1}} + \frac{h_{2}}{2}) - \gamma_{3}A_{3}(\frac{h_{2}}{2} + \overline{h_{2}} + \frac{h_{3}}{2})}{\sum_{i=1}^{3} \gamma_{i}A_{i}}
$$
\n
$$
\alpha_{1} = (\frac{h_{1}}{2} + \overline{h_{1}} + \frac{h_{2}}{2}) - \alpha_{2} \t \alpha_{3} = (\frac{h_{2}}{2} + \overline{h_{2}} + \frac{h_{3}}{2}) + \alpha_{2}
$$

Die Berechnung der Biegerandspannung für den Biegespannungsnachweis erfolgt mit:

$$
\sigma_{m,\,r,\,i,\,d} \; = \; \pm \frac{M_d}{I_{\text{eff}}} \left( \gamma_i \cdot \alpha_i + \frac{h_i}{2} \right) \leq f_{m,\,d} \tag{4.2}
$$

In Gl. [4.1] und Gl. [4.2] sind einzusetzen:

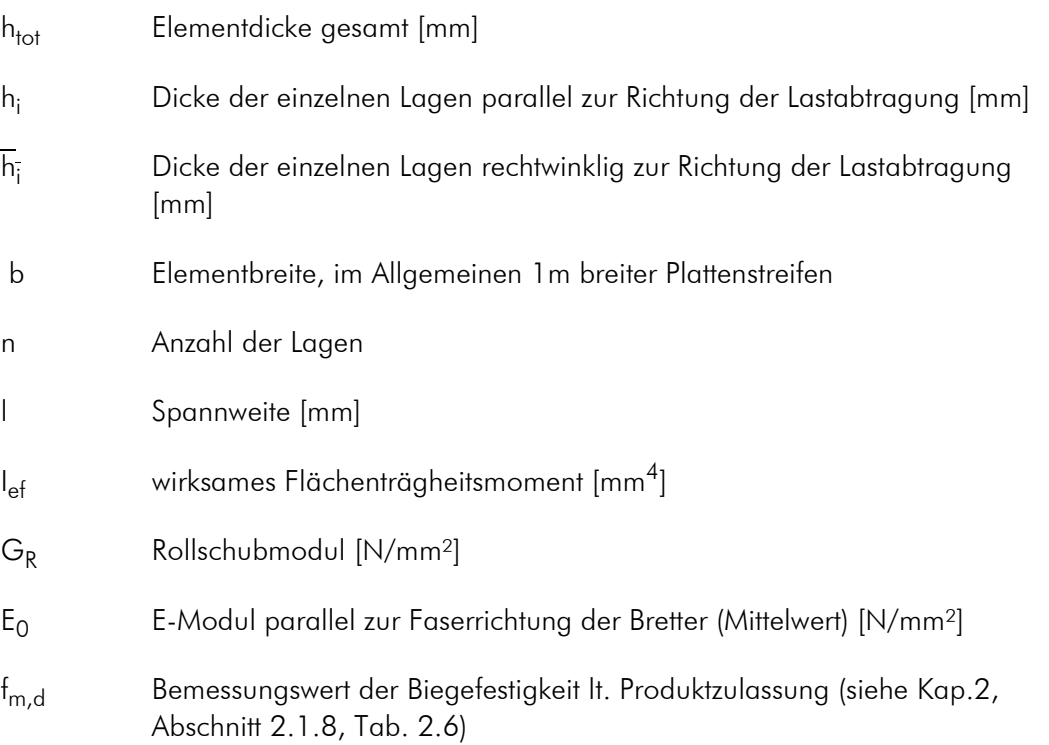

Abweichend von Gl. [4.2] ist in der Produktzulassung der Firma KLH (ETA-06/0138) [20] folgende Vorgehensweise zur Spannungsermittlung erlaubt. Berechnung des wirksamen Widerstandsmomentes Weff:

$$
W_{\text{eff}} = \frac{2 \times I_{\text{eff}}}{h_{\text{tot}}} \qquad \text{mit} \qquad h_{\text{tot}} = \sum_{i} (h_i + \bar{h}_i) \qquad [4.3]
$$

Berechnung der Biegerandspannung  $\sigma_{m,r,i,d}$ :

$$
\sigma_{m,\,r,\,i,\,d} = \frac{M_d}{W_{\text{eff}}}
$$
 [4.4]

mit:

M<sub>d</sub> Bemessungswert des Biegemomentes

 $W_{\text{eff}}$  nach Gl. [4.3]

Der Nachweis der Biegerandspannung erfolgt mit:

$$
\sigma_{m, r, i, d} \le f_{m, d} \tag{4.5}
$$

mit

fm,d Bemessungswert der Biegefestigkeit lt. Produktzulassung

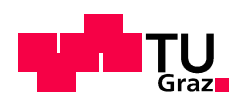

(siehe Abschnitt 2.1.8,Tab. 2.6)

Anmerkung: Vergleicht man Gl. [4.2] mit Gl. [4.4] fällt auf, dass bei der Spannungsermittlung nach Produktzulassung (Gl. [4.4]) die Nachgiebigkeit der Fuge (Faktor  $\gamma_{\mathsf{i}}$ ) unberücksichtigt bleibt. Somit liefert die Ermittlung der Biegespannung nach Gl. [4.4] höhere Werte als nach Gl. [4.2].

## 4.1.2 Berechnung der Biegespannung für BSP auf Basis des Schubnachgiebigen Trägers nach Timoschenko

tim

Für die Ermittlung der Randspannung muss die Biegesteifigkeit EI<sub>clt</sub> oder K<sub>clt</sub> der Platte berechnet werden. Abb. 4.2 zeigt die Bezeichnungen für einen 5 schichtigen Querschnitt lt. BSP-Handbuch.

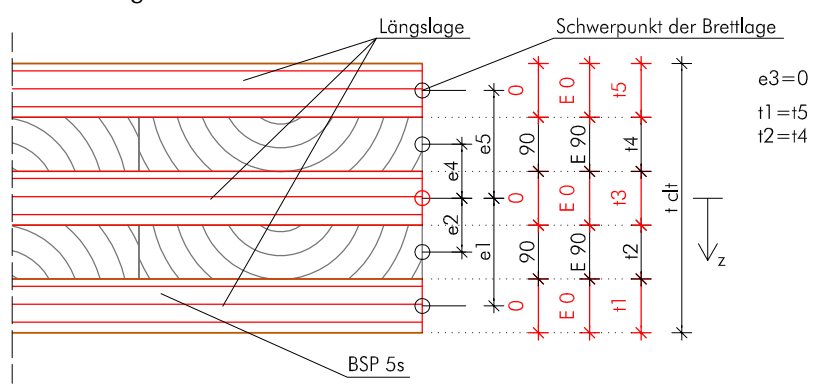

Abb. 4.2 Bezeichnungen für den 5-schichtigen Aufbau lt. BSP-Handbuch

Die Biegesteifigkeit der Platte ermittelt sich unter Berücksichtigung der Materialparameter der einzelnen Brettlagen (E0 und E90, siehe Kapitel 2, Tab. 2.1) sich lt. BSP-Handbuch wie folgt:

$$
EI_{\text{cl}} = K_{\text{cl}} = \Sigma (I_i \cdot E_i) + \Sigma (A_i \cdot e_i^2 \cdot E_i)
$$
 [4.6]

mit:

- K<sub>clt</sub> Biegesteifigkeit des geschichteten Querschnitts [Nmm<sup>2</sup>] J<sup>i</sup> Eigenträgheitsmoment der Einzelschicht [mm4]
- E<sup>i</sup> Emean-Modul der Einzelschicht [N/mm²]
- A<sup>i</sup> Querschnittfläche der Einzelschichte [mm²]
- e<sup>i</sup> Abstand zwischen Teilflächen und Gesamtschwerpunkt [mm]
- z Dickenkoordinate bezogen auf den Schwerpunkt des Querschnitts

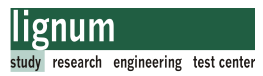

Berechnung der Biegenormalspannung:

$$
\sigma_{(z), d} = \frac{M_d}{K_{clt}} \times z \times E(z) \quad \text{mit} \quad z \in R \mid -\frac{t_{clt}}{2} \le z \le \frac{t_{clt}}{2} \tag{4.7}
$$

Der Nachweis der Biegerandspannung erfolgt mit:

$$
\sigma_{(z), d} \le f_{m, d} \tag{4.8}
$$

mit:

f<sub>m.d</sub> Bemessungswert der Biegefestigkeit lt. BSP-Handbuch (siehe Kap.2, Abschnitt 2.1.8, Tab. 2.7)

Die Ermittlung der Schubspannung ist in Kapitel 2, Gl. [2.7] dargestellt, den Verlauf der Schub- und Biegespannungen im BSP-Querschnitt zeigt Abb. 2.7 in Kapitel 2.

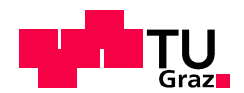

## 4.2 Ingenieurmäßige Vorbemessung der Verbin- 4.2 Ingenieurmäßige Verbindung auf Biegung

## 4.2.1 Ingenieurmäßiges Modell 4.2.1 Ingenieurmäßiges Modell

Im ingenieurmäßigen Modell wird die verklebte Verbindung als biegesteif angesehen. Die Biegetragfähigkeit der Verbindung wird jedenfalls geringer sein als das Plattentragmoment des Bruttoquerschnitts. Folgende Nachweise werden geführt:

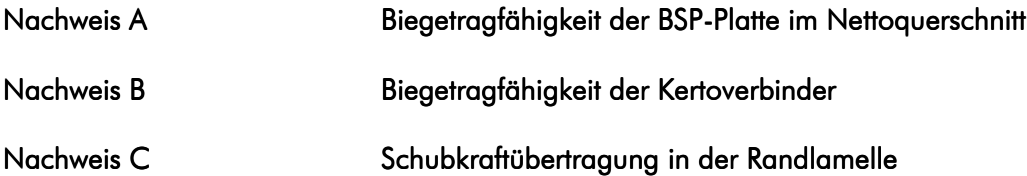

Um die Überlegungen zum Tragverhalten der Verbindung zu erörtern, werden die in der folgenden Abbildung dargestellten Schnitte genauer betrachtet.

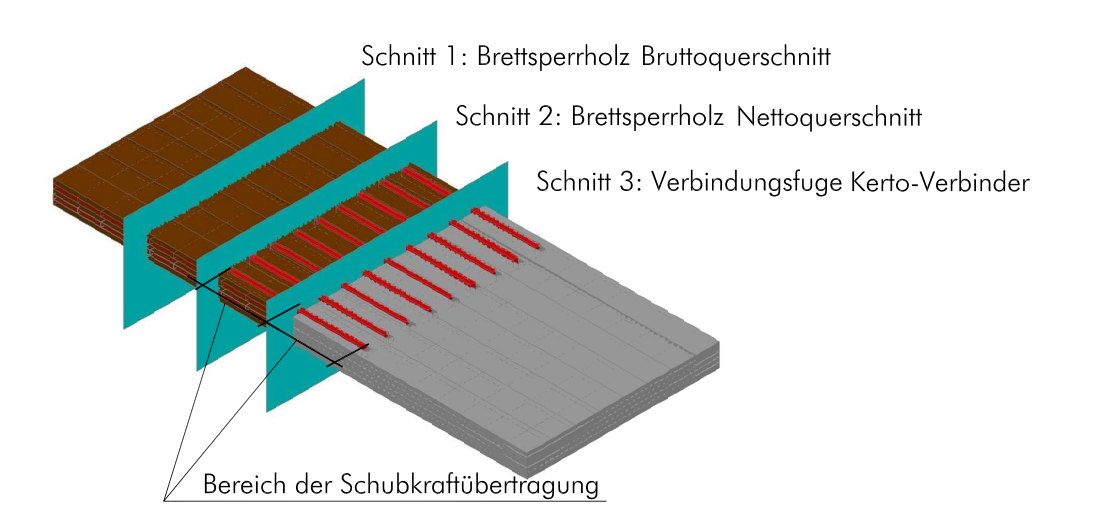

Abb. 4.3 Systemische Darstellung der Brettsperrholzplatte mit eingeklebten Kerto-Verbindern

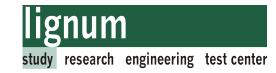

Betrachtet man den Spannungsverlauf der BSP-Platte unter reiner Biegebelastung (Schnitt 1, Abb. 4.3) so erhält man folgende Verteilung:

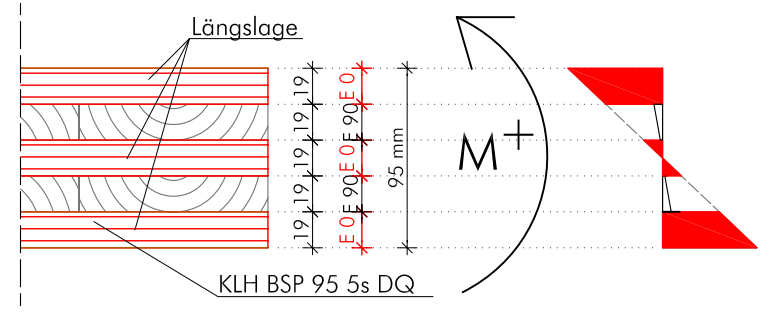

Abb. 4.4 Qualitativer Spannungsverlauf einer BSP-Platte unter Biegebelastung

Aus Abb. 4.4 wird ersichtlich, dass der Hauptteil der Biegemomentenbeanspruchung durch die Randlamellen der Platte übertragen wird. Diese Tatsache ergibt sich aus der geringeren Biegesteifigkeit der Querlage ( $E_{90} = 370$  N/mm<sup>2</sup>) im Gegensatz zur Längslage ( $E_0$  = 12000N/mm<sup>2</sup>). Vereinfachend kann somit die Biegebeanspruchung als Kräftepaar auf die Randlamellen wirkend gedacht werden (Abb. 4.5).

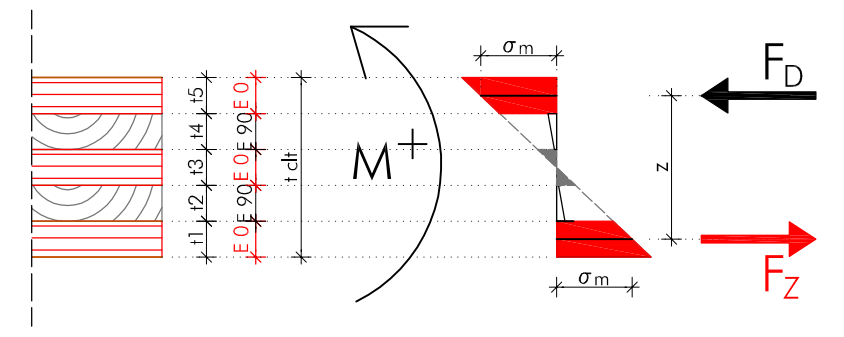

Abb. 4.5 BSP unter Biegebeanspruchung- Beanspruchung der Randlamelle

Die Kräfte F<sub>Z</sub> und F<sub>D</sub> in den Randlamellen müssen auch im Nettoquerschnitt (Schnitt 2, Abb. 4.3) der Verbindung übertragen werden. Die Querschnittsschwächung bewirkt eine Erhöhung der Biegespannung.

In weiterer Folge werden die Käfte über die Verklebung (Schubbeanspruchung) in die Kertoverbinder eingeleitet. Hierbei muss davon ausgegangen werden, dass im Lasteinleitungsbereich Spannungsspitzen vorhanden sind (Schubspannungsverteilung einer Klebefuge lt. [35]). Der Qualität der Randlamellen und ihrer Verklebung muss daher besondere Aufmerksamkeit geschenkt werden.

Schlussendlich verteilen sich die eingeleiteten Schubkräfte über die gesamte Querschnittshöhe der Kertoverbinder und beanspruchen diese auf Biegung (Schnitt 3, Abb. 4.3).

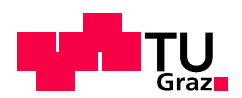

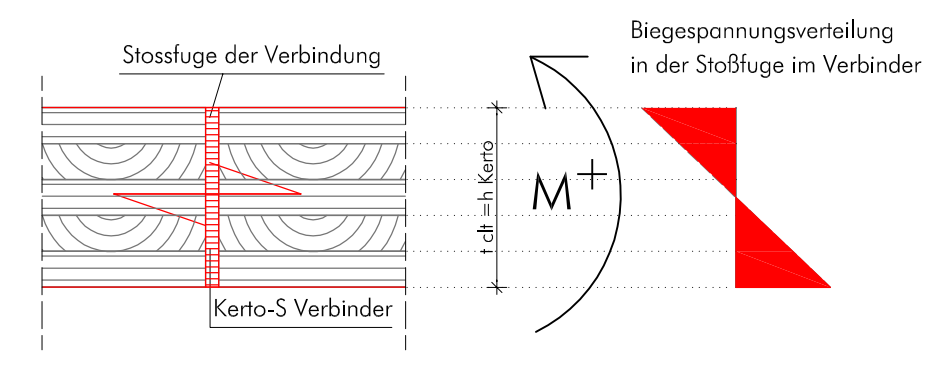

Abb. 4.6 Biegespannungsverteilung im Kertoverbinder

### 4.2.2 Bemessung der Verbindung

Nachfolgend ist die Vorbemessung für einen 1m breiten Plattenstreifen dargestellt. Abb. 4.7 zeigt eine Übersicht über die im Anschluss verwendeten Bezeichnungen.

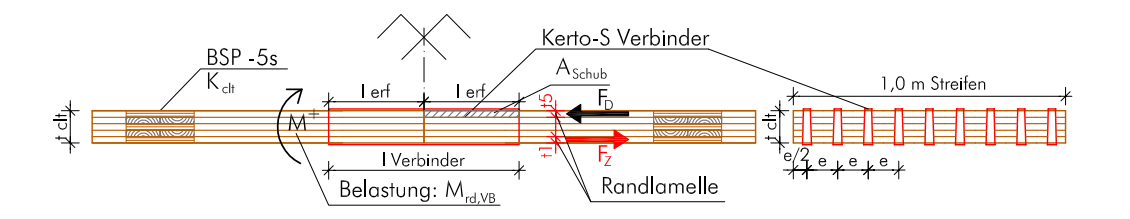

Abb. 4.7 Biegebemessung Verbindungsplatten-Übersicht

#### 4.2.2.1 Momententragfähigkeit der Verbindung

Die Verbindung wird eine geringere Tragfähigkeit als der Brettsperrholzbruttoquerschnitt haben. Die Abminderung für die teiltragfähige Momentenverbindung wurde über den Faktor f definiert. Dieser wurde über das Verhältnis der Biegefestigkeiten von BSP und Kerto definiert. Beide Biegefestigkeiten sollten hoch ausgenutzt werden. Der Faktor f errechnet sich wie folgt:

Unter der Annahme E<sub>90</sub>=0 lässt sich nach [44] die Biegesteifigkeit EI<sub>clt</sub> für 5-schichtige BSP-Platten mit fünf Schichten gleicher Dicke nach Gl. [4.9] berechnen.

$$
K_{\text{clt}} = EI_{\text{clt}} = \frac{99}{125} \times E_0 \times \frac{bt_{\text{clt}}^3}{12} \tag{4.9}
$$
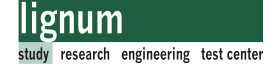

Dividiert man durch E<sub>0</sub> kann ein Trägheitsmoment I<sub>clt</sub> der BSP-Platte errechnet werden.

$$
I_{\rm clt} = \frac{99}{125} \times \frac{bt_{\rm clt}^3}{12} \tag{4.10}
$$

Das wirksame Widerstandsmoment W<sub>clt</sub> für den 5-schichtigen BSP-Querschnitt mit gleichen Schichtdicken ergibt sich zu:

$$
W_{\rm clt} = \frac{I_{\rm clt}}{t_{\rm clt}/2} = \frac{33}{250} \times bt_{\rm clt}^2
$$
 [4.11]

Die Biegerandspannung für den Brettsperrholzquerschnitt kann somit wie folgt errechnet werden:

$$
\sigma_{b, \, \text{clt}} = \frac{M_{sd}}{W_{\text{clt}}} \tag{4.12}
$$

durch Umformen von Gl. [4.12] errechnet sich das Tragmoment der BSP-Platte für den BSP-Querschnitt mit:

$$
M_{rd, \, \text{clt}} = f_{m, \, d, \, \text{BSP}} \times W_{\text{clt}} = f_{m, \, d, \, \text{clt}} \times \frac{33}{250} \times \text{bt}_{\text{clt}}^2 \tag{4.13}
$$

Die analoge Vorgehensweise für den Kerto-Verbinder ergibt folgendes Ergebnis:

$$
M_{rd, Kerto} = f_{m, d, Kerto} \times W_{Kerto} = f_{m, d, Kerto} \times \frac{1}{6} \times bt_{clt}^{2}
$$
  
mit 
$$
W_{Kerto} = \frac{bt_{clt}^{2}}{6}
$$
 [4.14]

Für die Verbindung gilt:

$$
M_{r, d, cH} \times f = M_{r, d, Kerto} \times (1 - f)
$$
  
\n
$$
f_{m, d, cH} \times \frac{33}{250} \times bt_{cH}^{2} \times f = f_{m, d, Kerto} \times \frac{1}{6} \times bt_{cH}^{2} \times (1 - f)
$$
\n[4.15]

f wird als Verhältnis der BSP-Breite zur Gesamtbreite b<sub>ref</sub>=1,0m definiert. 1-f ist das Verhältnis der Kertofläche zur Geamtbreite b<sub>ref</sub>=1,0m.

für den Faktor f ergibt sich:

$$
f = \frac{\frac{f_{m,d,\text{Kerto}}}{6}}{f_{m,d,\text{cl}} \times \frac{33}{250} + f_{m,d,\text{Kerto}} \times \frac{1}{6}}
$$
 [4.16]

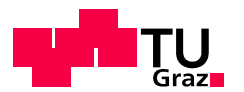

Unter Berücksichtigung der Biegefestigkeiten für BSP und Kerto errechnet sich f mit:

$$
f = \frac{\frac{48}{6}}{28,9 \times \frac{33}{250} + 48 \times \frac{1}{6}} = 0,677 \approx 0,68
$$
 [4.17]

 $f_{m,d,elt} = f_{m,k,BSP} = 28.9 \text{ N/mm}^2$  lAbschnitt 2.1.8  $f_{m,d,Kerto} = f_{m,k,Kerto} = 48,0 \text{ N/mm}^2$  lAbschnitt 2.2.4.2

Um das Tragmoment der Verbindung zu berechnen ist die Kenntnis des Tragmoments der ungeschwächten BSP-Platte notwendig:

$$
\begin{array}{ll}\n\text{d} \text{d} \text{d} & \sigma_{(z), d} = \frac{M_d}{K_{\text{clt}}} \times z \times E_{(z)} \\
\text{f } & \text{d} \text{d} \text{d} & \text{d} \text{d} \text{d} & \text{d} \text{d} \\
\text{f } & \text{d} \text{d} & \text{d} \text{d} & \text{d} \text{d} \\
\text{f } & \text{d} \text{d} & \text{d} \text{d} & \text{d} \\
\text{f } & \text{d} & \text{d} & \text{d} \\
\text{f } & \text{d} & \text{d} & \text{d} \\
\text{f } & \text{d} & \text{d} & \text{d} \\
\text{f } & \text{d} & \text{d} & \text{d} \\
\text{f } & \text{d} & \text{d} & \text{d} \\
\text{f } & \text{d} & \text{d} & \text{d} \\
\text{f } & \text{d} & \text{d} & \text{d} \\
\text{f } & \text{d} & \text{d} & \text{d} \\
\text{f } & \text{d} & \text{d} & \text{d} \\
\text{f } & \text{d} & \text{d} & \text{d} \\
\text{f } & \text{d} & \text{d} & \text{d} \\
\text{f } & \text{d} & \text{d} & \text{d} \\
\text{f } & \text{d} & \text{d} & \text{d} \\
\text{f } & \text{d} & \text{d} & \text{d} \\
\text{f } & \text{d} & \text{d} & \text{d} \\
\text{f } & \text{d} & \text{d} & \text{d} \\
\text{f } & \text{d} & \text{d} & \text{d} \\
\text{f } & \text{d} & \text{d} & \text{d} \\
\text{f } & \text{d} & \text{d
$$

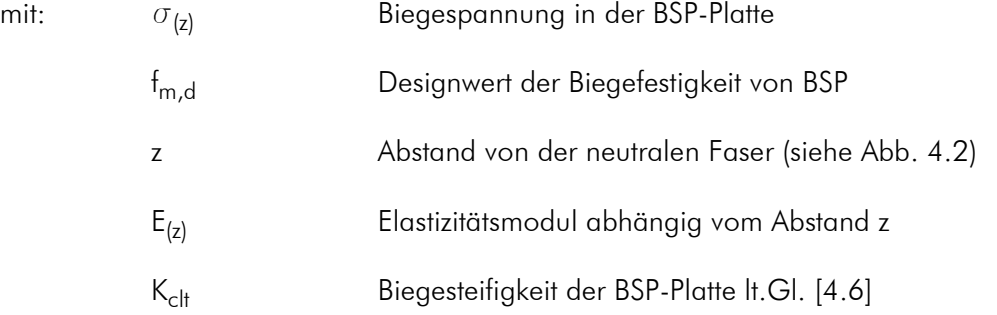

Die Momententragfähigkeit der Verbindung ermittelt sich zu:

$$
M_{rd,VB} = M_{rd, \, \text{clt}, \, \text{brutto}} \times f \tag{4.19}
$$

4.2.2.2 Nachweisführung für die Verbindung für einen 1m Plattenstreifen:

### Nachweis A: Biegespannug im BSP-Nettoquerschnitt

Berechnung der Biegespannug im BSP-Nettoquerschnitt:

$$
\sigma_{b, \text{ clt, netto, (z), d}} = \frac{M_{\text{rd, VB}}}{K_{\text{clt, netto}}} \times z \times E_{(z)} \le f_{\text{m, d, clt}} \tag{4.20}
$$

mit:

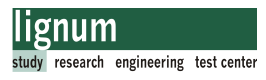

 $K_{\text{clt netto}} = K_{\text{clt}} * f$  Biegesteifigkeit des Nettoquerschnitts fm,d,clt Designwert der Biegefestigkeit von BSP

### Nachweis B: Biegespannung im Kertoverbinder

Berechnung der Biegerandspannung im Kertoverbinder:

$$
\sigma_{b, \text{Verbinder}, d} = \frac{M_{rd, VB}}{n_{\text{Kerto}} \times W_{\text{Verbinder}}} \le f_{m, d, \text{Kerto}} \tag{4.21}
$$

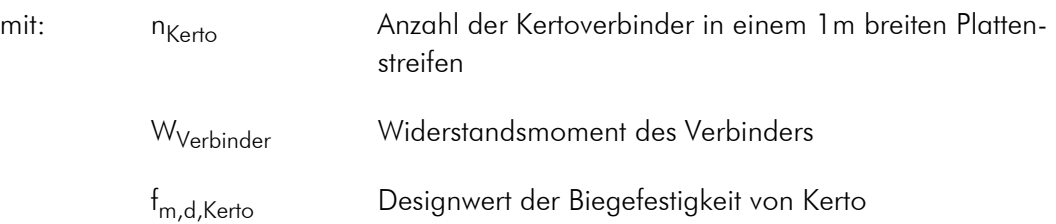

Alternativ ka<u>m</u>n für den rechteckigen Kertoverbinder das Produkt n<sub>Kerto</sub>×W<sub>Verbinder</sub> durch  $(1-f) \times b_{ref} \times \frac{t_{\text{clf}}^2}{6}$  ersetzt werden.

### Nachweis C: Nachweis der Schubspannung in der Randlamelle

Bezugnehmend auf die Überlegungen in Abb. 4.5 ermittelt man die Zug- bzw. Druckkraft der Randlamelle.

Gl. [4.22] zeigt die Ermittlung der Zugkraft für die Zuglamelle mit der Stärke t<sub>1</sub> (lt. Abb. 4.2); analog gilt dies für die Drucklamelle mit der Stärke t<sub>5</sub>.

$$
F_{1, d} = \frac{M_{rd, VB}}{(t_{clt} - t_1)}
$$
 [4.22]

mit:  $F_{1,d} = Z$ ugkraft in der Randlamelle

 $t_1$  = Schichtdicke der Randlamelle

 $t_{\text{clf}}$  = Plattenstäke BSP

Die Schubspannung in der Schubfläche errechnet sich lt. Gl. [4.23].

Daraus kann auch die erforderliche Einbindelänge l<sub>erf</sub> des Verbinders in der BSP-Platte ermittelt werden. Dabei wird von einer sachgemäßen Verklebung der Verbindungsteile ausgegangen (Schubfestigkeit des Holzes ist geringer als die Schubfestigkeit der Verklebung). Maßgebend für die Verbindung ist somit die Schubfestigkeit des Kertoverbinders, diese ist mit  $f_{\nu k}=2.3 \text{ N/mm}^2$  geringer als jene von BSP. Die Schubspannung errechnet

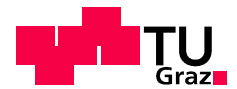

sich lt. Gl. [4.23]:

 $\tau_d$ 

$$
\tau_{d} = \frac{F_{1,d}}{A_{schub} \times n_{Kerto}} \le f_{v,d,Kerto}
$$
\nmit

\n
$$
A_{schub} = 2 \times t_1 \times I_{erf}
$$
\n[4.23]

mit: n<sub>Kerto</sub> Anzahl der Kertoverbinder in einem 1m breiten Plattenstreifen Schubspannung in der Randlamelle fv,d,Kerto Schubfestigkeit des Kertoverbinders  $f_{v,k,Kerto} = 2,3 N/mm<sup>2</sup>$ 

Mit der Schubfestigkeit von Kerto kann die erforderliche Einbindelänge des Verbinders errechnet werden.

$$
I_{\text{erf}} = \frac{F_{1,d}}{2 \times t_1 \times f_{v,d,\text{Kerto}} \times n_{\text{Kerto}}}
$$
\n
$$
I_{\text{scal}} = 2 \times t_1 \times I_{\text{erf}}
$$
\n
$$
I_{\text{scal}} = 2 \times t_1 \times I_{\text{erf}}
$$
\n
$$
I_{\text{scal}} = 2 \times t_1 \times I_{\text{erf}}
$$
\n
$$
I_{\text{scal}} = 2 \times t_1 \times I_{\text{erf}}
$$

mit: n<sub>Kerto</sub> Anzahl der Kertoverbinder in einem 1m breiten Plattenstreifen

> $\tau_d$ Schubspannung in der Randlamelle

4.2.2.3 Festigkeitswerte für die Biegeversuchsplatten.

Die Bemessung wurde mit den mittleren Steifigkeitswerten und charakteristischen Festigkeitswerten (5%-Quantilwerte, k<sub>mod</sub>=1,0,  $\gamma_m$ =1,0, siehe Kapitel 2) vorgenommen. Folgende Festigkeitswerte wurden für die Nachweise verwendet:

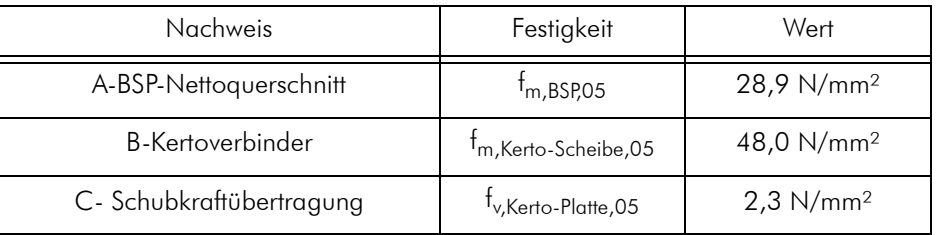

Tab. 4.1 Festigkeitswerte für die Biegebemessung der Prüfkörper

Die Berechnung der maximal zu erwartenden Bruchwerte (95%-Quantilwerte) und eine Vorbemessung mit jeweiligen Werten für die Biegeprüfkonfigurationen findet sich in Abschnitt 5.2.3.

# 4.3 Bemessung der Biegezugversuche in einer Lamelle

### 4.3.1 Ingenieurmäßiges Modell 4.3.1 Ingenieurmäßiges Modell

Bezugnehmend auf das in Abschnitt 4.2.1 angenommenen Tragmodell, spielt die Schubkraftübertragung in der Randlamelle eine wichtige Rolle für das Tragverhalten der Verbindung. Wie bereits festgestellt wurde, sollte die Schubfestigkeit der Verklebung größer als jene des Holzes sein. Die Verklebequalität sollte mit Biegezugversuchen nachgewiesen werden. Dazu wurden aus dem verklebten Brettsperrholzquerschnitt beide Randlamellen herausgetrennt, und auf Zug geprüft.

Weiterführend werden die Biegezugversuche als Zugversuche benannt.

Abb. 4.8 zeigt schematisch die Vorgehensweise der Herstellung der Prüfkörper. Nähere Informationen dazu finden sich in Abschnitt 5.1.

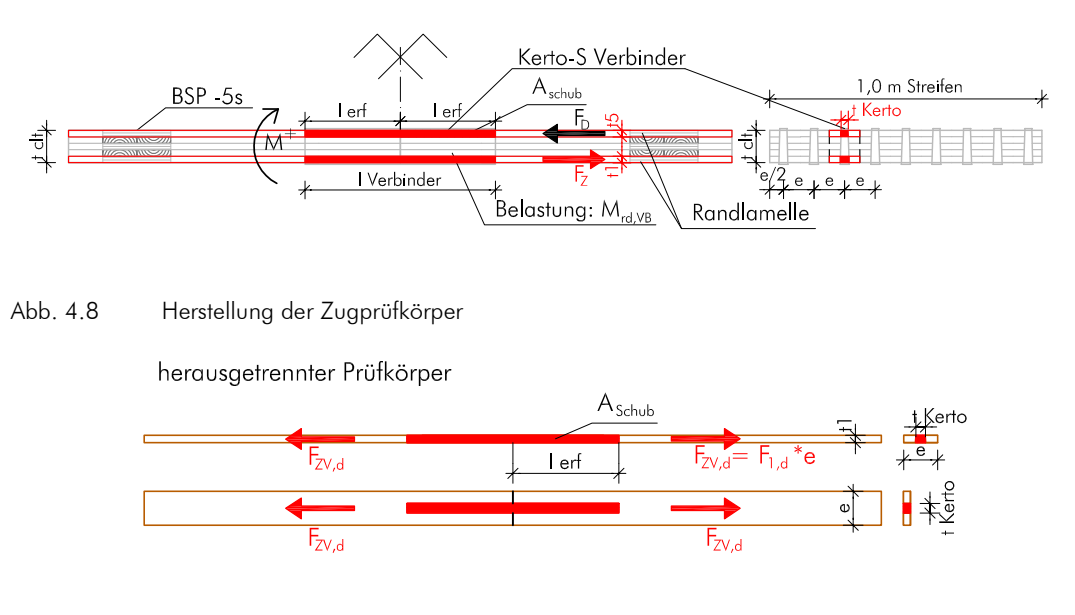

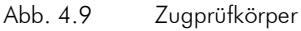

# 4.3.2 Bemessung der Zugprüfkörper 4.3.2

Ziel der Zugprüfungen war die Ermittlung der Schubfestigkeit der Verklebung.

Die zu erwartenden Zugkräfte ( $F_{\gamma V,d}$ ) für die Zugprüfung wurden über die vorhandene Schubfläche und die Schubfestigkeit der Brettsperrholzplatte errechnet.

$$
F_{ZV, d} = 2 \times (f_{v, c1td} \times A_{schub}) = 2 \times f_{v, c1t, d} \times t_1 \times I_{erf}
$$
 [4.25]

mit F<sub>ZV,d</sub> = Bemessungswert für den Zugprüfkörper

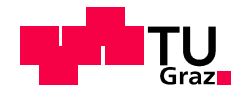

 $t_1$  = Schichtdicke der Randlamelle

 $f_{\text{v, clt d}}$  = Bemessungswert der Schubspannung für Brettsperrholz

Aschub = Schubfläche lt.Abb. 4.9

Das Versagen des Prüfkörpers sollte in der Verklebung stattfinden. Folgende Nachweise sind im Zuge der Bemessung der Zugprüfkörper zu führen.

### A Normalspannungsnachweis im Nettoquerschnitt der Brettlamelle

### B Normalspannugsnachweis im Verbinder

### C Schubspannug in der Klebefuge

### Nachweis A: Normalspannungsnachweis in der Brettlamelle

Die Zugnormalspannung im Nettoquerschnitt der Brettlamelle errechnet sich nach Gl. [4.26]:

$$
\sigma_{N,RL,d} = \frac{F_{ZV,d}}{A_{\text{netto}}} \le f_{t,0,d}
$$
  
mit 
$$
A_{\text{netto}} = t_1 \times (e - t_{\text{Kerto}})
$$
 [4.26]

mit: e = Abstand der Kertoverbinder lt. Abb. 4.8

mit  $f_{t,0,d} = f_{t,0,C24,05} =$  Bemessungswert der Brettlamelle für die Zugversuche

### Nachweis B: Normalspannugsnachweis im Verbinder

Die Normalspannung im Querschnitt des Kerto-Verbinders errechnet sich zu:

$$
\sigma_{N, \text{Kerto, d}} = \frac{F_{ZV, d}}{A_{\text{Kerto}}} \le f_{t, 0, d}
$$
\n
$$
\text{mit} \qquad A_{\text{Kerto}} = t_1 \times t_{\text{Kerto}}
$$
\n
$$
\tag{4.27}
$$

mit  $f_{t,0,d} = f_{t,0,Kerto-Scheibe,05} =$ Bemessungswert des Kertoverbinders für die Zugversuche

### Nachweis C: Schubnachweis in der Klebefuge

Die maximale Schubspannung in der Klebefuge errechnet sich zu.

$$
\tau_{Klebefore, d} = \frac{F_{ZV, d}}{A_{schub}} \le f_{v, d, Kerto}
$$
\n
$$
A_{schub} = 2 \times t_1 \times I_{erf}
$$
\n
$$
[4.28]
$$

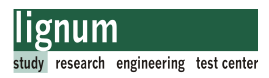

mit:  $\tau_{K\text{lebefuge},d}$  Schubspannung in der Klebefuge

 $f_{v,d,Kerto} = f_{v,Kerto,95} =$  Bemessungswert der Schubfestigkeit des Kertoverbinders für die Zugversuche

### 4.3.2.1 Festigkeitswerte für die Nachweisführung der Zugversuche

Die Bemessung wurde mit charakteristischen Festigkeitswerten (k<sub>mod</sub>=1,0,  $\gamma_m$ =1,0) vorgenommen.

Bei den Zugversuchen sollte der Bruch im Bereich der Klebefuge (Holzbruch in Fugennähe) stattfinden. Somit wurde der Schubnachweis mit einem 95%-Quantilwert der Schubfestigkeit von BSP (lt. Kapitel 2, Tab. 2.6) bemessen. Aufgrund der höheren Schubfestigkeit wird die erforderliche Einbindelänge des Verbinders kürzer. Das Versagen des Prüfkörpers im Bereich der Klebefuge wird mit hoher Wahrscheinlichkeit eintreten. Der 95%-Quantilwert der Festigkeit wurde auf Basis einer normalverteilten Grundgesamtheit abgeschätzt:

$$
f_{v,95} = f_{v,05}/(1 - 1,645 \times \text{COV}) \times (1 + 1,645 \times \text{COV})
$$
 [4.29]

mit einem gewählten Variationskoeffizienten von COV=0,12

Folgende Festigkeitswerte wurden für die Bemessung der Zugprüfkörper verwendet.

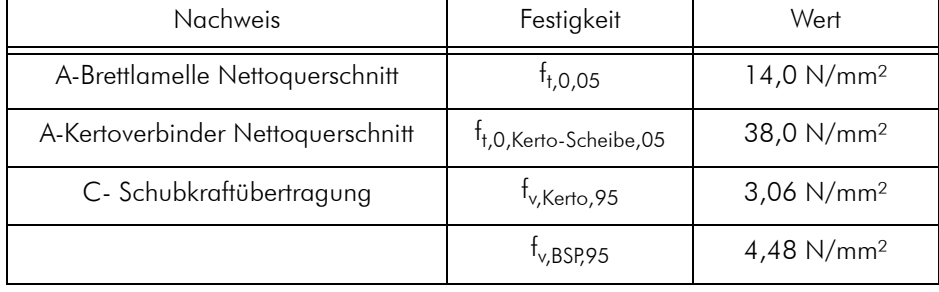

Tab. 4.2 Festigkeitswerte für die Biegebemessung der Prüfkörper

Die Berechnung der maximal zu erwartenden Bruchwerte (95%-Quantilwerte) und eine Vorbemessung mit Werten für die Zugversuche findet sich in Abschnitt 5.1.

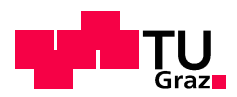

Kapitel 4: Bemessung

# Versuchsprogramm Hauptversuche

# 5.1 Biegezugversuche 5.1

### 5.1.1 Vorbemerkung 5.1.1

Nachdem in den Vorversuchen festgestellt wurde, dass eine Verklebung der Verbindung grundsätzlich möglich ist, sollte mit Biegezugversuchen die Qualität der Verklebung bezüglich ihrer Festigkeit geprüft werden. Da die herausgetrennten Randlamellen auf Zug geprüft werden, wird im weiteren von Zugversuchen gesprochen.

Die geeigneten Verklebevarianten der Vorversuche wurden in den Zugversuchen weiterverfolgt.

Im Zuge des FWF-Projekts wurden verschiedene Tragstrukturen entworfen (Abschnitt 1.4). Vorerst war geplant den "free climber" im Rahmen des FWF-Projekts umzusetzten. Diese Struktur wurde auch im Finite Element Programm ABAQUS von Thomas Bogensperger vordimensioniert. Das Ergebnis der Vorbemessung lieferte eine 5 schichtige BSP-Platte mit einer erforderlichen Stärke von ca. 150 mm. Zum Zeitpunkt der Zugversuche war diese Struktur aktuell, daher wurden Platten dieser Stärke dafür gewählt.

# 5.1.2 Material Zugversuche

### 5.1.2.1 BSP-Platten

Die verwendeten BSP-Platten sind Standardware der Firma Stora-Enso. Die verwendeten Platten waren ungeprüfte Restbestände von Querdruckversuchen. (Masterarbeit Salzmann,[30]. Die genaue Plattenbezeichnung lautet CLT-165-L5s. Der Plattenaufbau besteht aus 5 Schichten lt. Abb. 5.1. Nähere Informationen zu den Platten finden sich in Kapitel 2, Abschnitt 2.1.7.

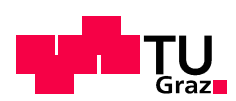

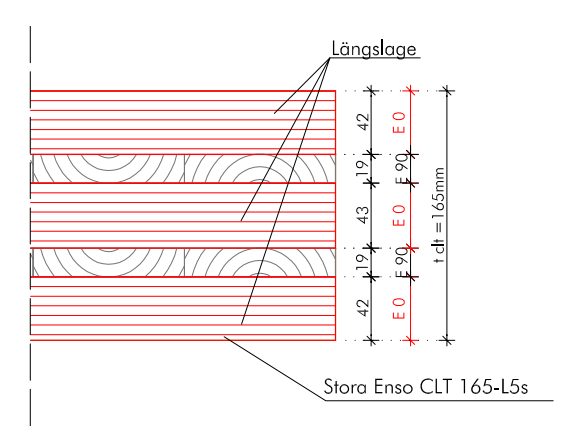

#### Abb. 5.1 Plattenaufbau Stora-Enso-165-L5s

Die verwendenten BSP-Platten hatten Rohmaße von ca. 600x600x165 mm.

### 5.1.2.2 Kerto-Verbinder

Als Kertoverbinder wurden Kertoplatten mit 27 mm Stärke 1820 mm Länge und 1250 mm Breite der Firma Finnforest verwendet. Die Kertoverbinder wurden für die Zugversuche in der Breite zu einem Verbinder mit 54 mm Gesamtbreite verleimt, um für die Zugversuche eine bessere Abstufung mit den Zuglamellen zu erreichen.

### 5.1.2.3 Kleber

Die Prüfkörper wurden mit PU-Klebern der Firma Purbond verklebt. Hauptsächlich wurden die 1K-PU-Kleber HB-S309 und HB-S709 verwendet. Weiters wurde eine Konfiguration mit CR-421, einem 2K-PU-Gießharz vergossen.

Allgemeine Informationen über die verwendeten Klebstoffe finden sich in Abschnitt 2.3.

### 5.1.3 Verklebevarianten für die Zugversuche

Als Ergebnis der Vorversuche wurden vier Varianten der Verklebung festgelegt. Die vorhandenen BSP-Platten (ca. 600x600x165 mm) wurden mit drei Kertoverbindern verklebt. Vorgreifend auf die genaue Beschreibung der Herstellung der Prüfkörper zeigt Abb. 5.2 die Verklebung der BSP-Platten mit den drei Kertoverbindern. Die Verklebung erfolgte in einem Arbeitsschritt.

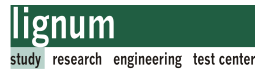

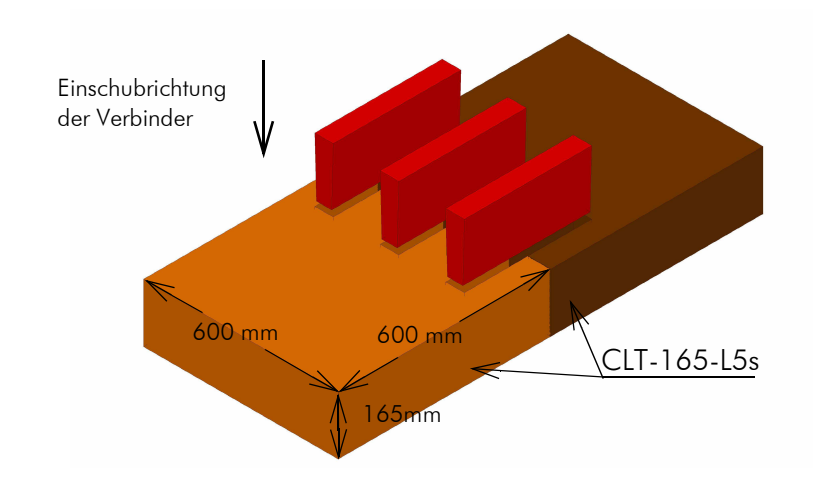

Abb. 5.2 Verklebung der BSP-Platten für die Biegezugversuche

Nachfolgend sind die Verklebevarianten für jeweils einen Verbinder detailliert beschrieben.

#### 5.1.3.1 Variante A, "konischer Verbinder flach"

- Verbinder: Kerto-S 2x27mm verleimt keilförmig gehobelt Winkel: 1,6°
- Kleber: 1K-PU Purbond HB-S309 oder 709 maximale Stärke der Klebefuge lt. Zulassung 0,3 mm
- geplante Klebefugenstärke:0,25 mm  $=$  ca. 290 g/m<sup>2</sup>

Kleberauftrag:mit Zahnspachtel zweiseitig auf Verbinder und BSP-Schlitz

Abb. 5.3 Verklebung Variante A

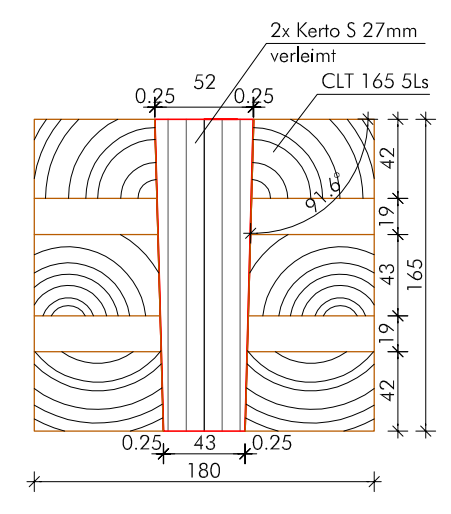

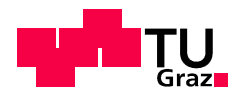

52

180

2x Kerto S 27mm verleimt

CLT 165 5Ls

### 5.1.3.2 Variante B, "konischer Verbinder steil"

- Verbinder: Kerto-S 2x27 mm verleimt keilförmig gehobelt Winkel: 2,4°
- Kleber: 1K-PU Purbond HB-S309 oder 709 maximale Stärke der Klebefuge lt. Zulassung 0,3 mm
- geplante Klebefugenstärke:0,25 mm  $=$  ca. 290 g/m<sup>2</sup>

Kleberauftrag: mit Zahnspachtel zweiseitig auf Verbinder und BSP-Schlitz

Abb. 5.4 Verklebung Variante B

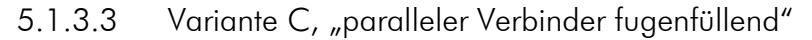

- Verbinder: Kerto-S 2x27 mm verleimt parallel auf 52 mm Breite gehobelt Winkel: 0°
- Kleber: 2K-PU Purbond CR-421 maximale Stärke der Klebefuge lt. Zulassung 3 mm
- geplante Klebefugenstärke: 2,0 mm  $=$  ca. 2200 g/m<sup>2</sup>

Kleberauftrag: Schlitz abgedichtet und mit Kleber vergossen

Abb. 5.5 Verklebung Variante C

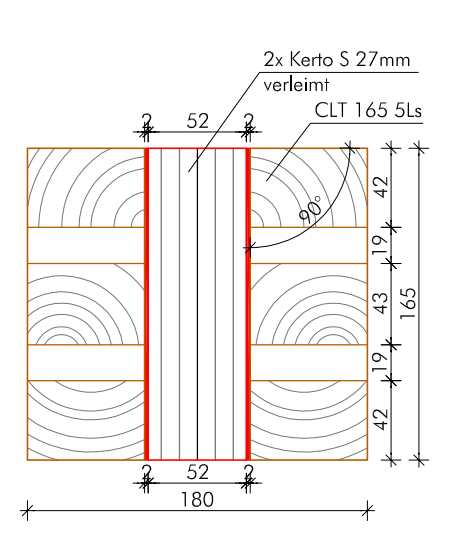

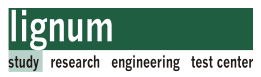

### 5.1.3.4 Variante D, "Verbinder profiliert"

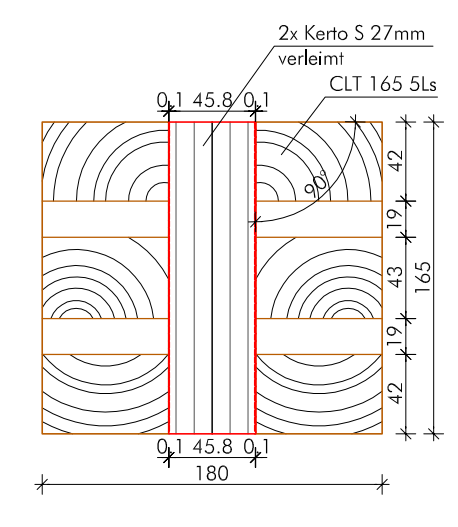

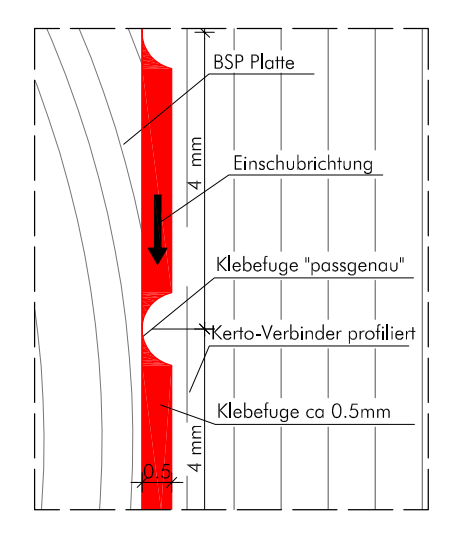

Abb. 5.6 Verklebung Variante D Detail: Profil des Verbinders Variante D

Verbinder: Kerto-S 2x27 mm verleimt keilförmig gehobelt Oberfläche profiliert, lt. Detail Abb. 5.6 Winkel: 0°

- Kleber: 1K-PU Purbond HB-S309 oder 709 maximale Stärke der Klebefuge lt. Zulassung 0,3mm
- geplante Klebefugenstärke: ca. 0,5 mm, bzw. passgenau  $=$  ca. 520 g/m<sup>2</sup>

Kleberauftrag: mit Zahnspachtel zweiseitig auf Verbinder und BSP-Schlitz

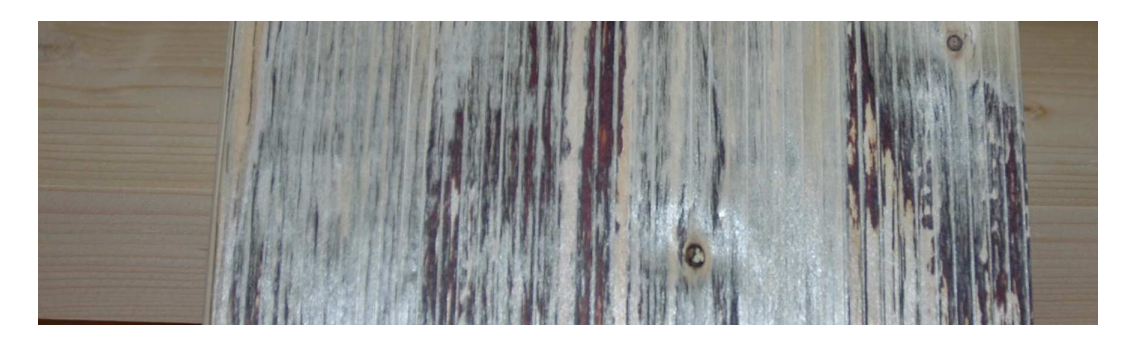

Abb. 5.7 Kertoverbinder profiliert

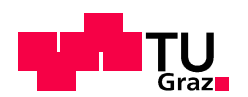

# 5.1.4 Ermittlung der Prüfkräfte 5.1.4 Ermittlung

Das mechanische Ingenieurmodell zur Vorbemessung der Verbindung auf Biegung wurde in Kapitel 4 beschrieben. Vorab sollte die Qualität der Klebefuge, als wesentlicher Parameter für die Biegetragfähigkeit der Verbindung, getestet werden.

Ziel der Zugprüfungen war die Ermittlung der Schubfestigkeit in den Randlamellen der BSP-Platten, für die festgelegten Verklebevarianten (lt. Abschnitt 5.1.3).

Für die Zugprüfungen wurden BSP-Platten lt. Abb. 5.1 verwendet.

Die Einbindelänge wurde mit 180 mm festgelegt. Dieser Wert wurde aus Produktionstechnischen Gründen so gewählt.

Abb. 5.8 zeigt das Herstellungsschema der Zugprüfkörper. Aus den verklebten BSP-Platten wurden die obere und untere Randlamelle jedes Verbinders herausgetrennt und in weiterer Folge einer Zugprüfung unterzogen. In der Darstellung ist die prinzipielle Herstellungsweise für den mittleren Verbinder des Verklebten Querschnitts dargestellt. Analog gilt dies für die beiden restlichen Verbinder.

Für die BSP-Platten CLT-165-L5s mit der gewählten Einbindelänge von 180 mm ergibt sich die Geometrie der Zugprüfkörper lt. Abb. 5.8.

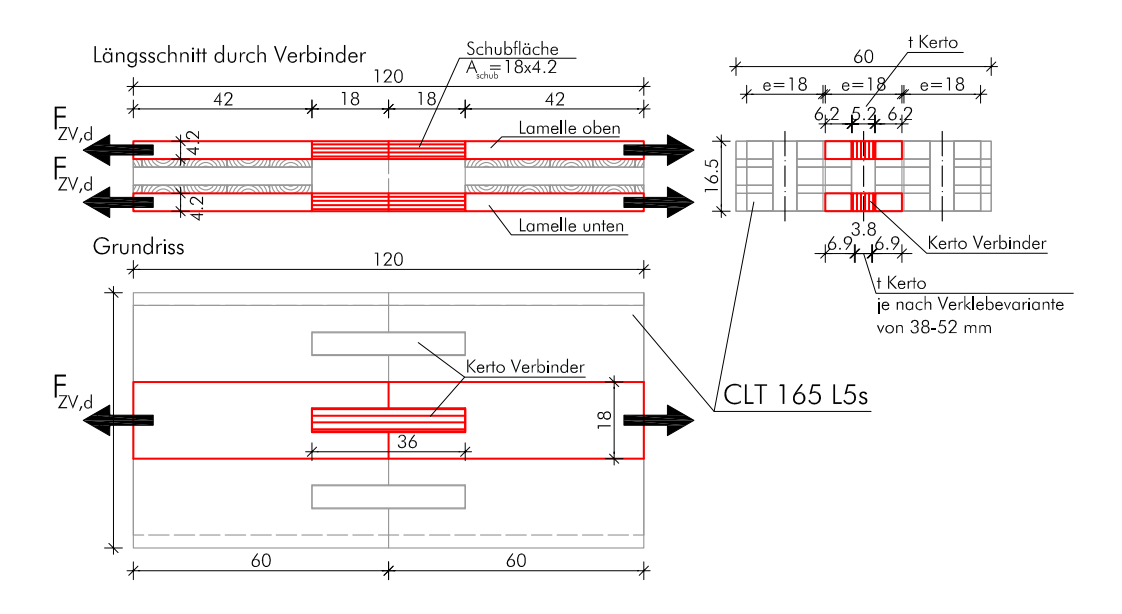

Abb. 5.8 Geometrie und Herstellungsschema der Zugprüfkörper

Die Zugkräfte (F<sub>ZV,d</sub>) wurden für die Prüfkörper mit der vorhandenen Schubfläche A<sub>schub</sub> und der Schubfestigkeit der Brettsperrholzplatte errechnet.

Für die Schubfestigkeit von BSP wurde der Wert der 95%-Quantile als Bemessungswert verwendet, um hier jedenfalls ein Versagen auf Schub in der Klebefläche zu erreichen. Dieser errechnet sich lt. Gl. [4.29], Kapitel 4. Somit ergibt sich der Bemessungswert der

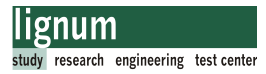

Zugversuche zu:

$$
F_{ZV, d} = 2 \times (f_{v, 95, clt} \times A_{schub}) = 2 \times f_{v, 95, clt} \times t_1 \times I_{gew}
$$
  
\n
$$
F_{ZV, d} = 2 \times 4, 48 \times 42 \times 180 = 67, 7kN
$$
\n[5.1]

mit:  $F_{ZV,d} =$  Bemessungswert für den Zugprüfkörper

 $t_1$  = Schichtdicke der Randlamelle

 $f_{v,cltd}$  = Bemessungswert der Schubspannung für Brettsperrholz  $f_{v, \text{clf}}(95 = 4,48 \text{N/mm}^2,$  lt. Kapitel 4, Gl. [4.29]

Aschub = Schubfläche lt. Abb. 5.8

Mit dem Wert von 67,7 kN sind die Kertoverbinder und die Brettlamellen zu dimensionieren. Dies erfolgt in Abschnitt 5.1.6.

### 5.1.5 Prüfkonfigurationen 5.1.5 Prüfkonfigurationen

Aus den entwickelten Verklebevarianten und den Überlegungen beide Randlamellen getrennt auf Zug zu prüfen, ergaben sich 8 verschiedene Prüfkonfigurationen bzw. Prüfserien. Die Trennung in obere und untere Randlamelle sollte auch zeigen, welchen Einfluss die Einschubrichtung des Verbinders auf die Verklebung hat. Ein Grundproblem der Verklebung war es den Kleber auf die gesamte Klebefläche gleichmäßig zu verteilen.

5.1.5.1 Bezeichnung der Prüfkörper

Die Bezeichnung der Prüfkörper wurde wie folgt gewählt.

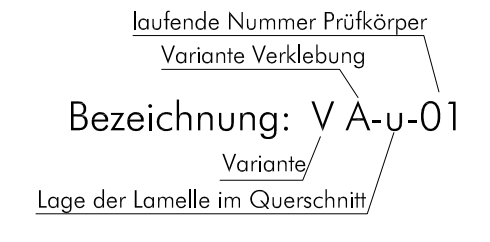

Abb. 5.9 Bezeichnung der Zugprüfkörper

Folgende Bezeichnungen sind möglich:

Variante: V

Variante Verklebung: A,B,C,D; lt. Abschnitt 5.1.3

Lage der Lamelle im Querschnitt:

o obere Randlamelle

u untere Randlamelle

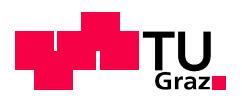

laufende Nummer: von 01 bis 06

### 5.1.5.2 Prüfkörperarten-Prüfserien

Die Geometrie der Zugprüfkörper ist für alle Prüfkörper ident. Unterschiedlich sind die Varianten der Verklebung (A, B, C oder D lt. Abschnitt 5.1.3) und die Stärke des Kertoverbinders (t<sub>Kerto</sub>). Abb. 5.10 zeigt die Geometrie der Prüfkörper.

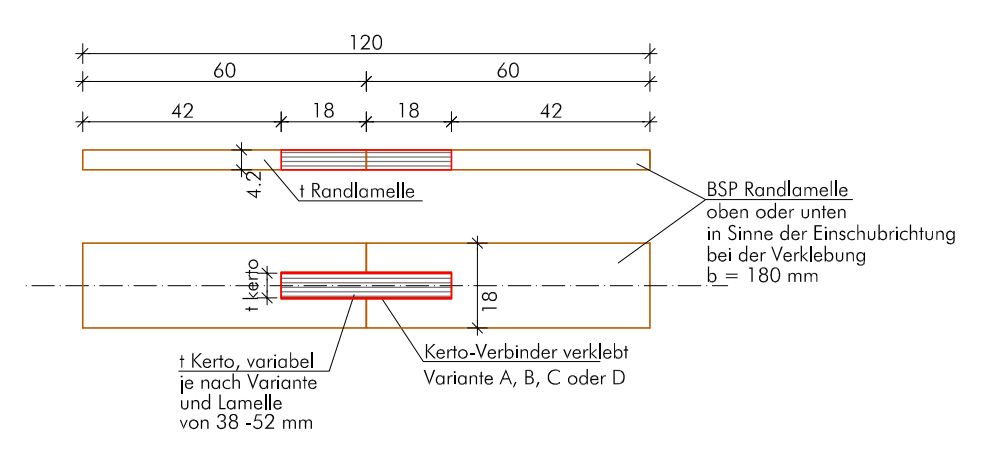

Abb. 5.10 Geometrie der Zugprüfkörper

Tab. 5.1 zeigt die Bezeichnung der verschiedenen Prüfserien, die Anzahl der Prüfkörper, und die Breiten der Kertoverbinder. Für die Verklebevarianten A und B (keilförmige Verbinder) wurden die mittleren Breiten angegeben.

| Serienbezeichnung | Anzahl der<br>Prüfkörper | <sup>t</sup> Kerto<br>[mm] |
|-------------------|--------------------------|----------------------------|
| VA-o              | 6                        | 51,4                       |
| VA-u              | 6                        | 43,6                       |
| $VB$ -o           | 6                        | 51,1                       |
| VB-u              | 6                        | 38,9                       |
| $VC-O$            | 6                        | 52,0                       |
| $VC$ -u           | 6                        | 52,0                       |
| $VD$ -o           | 6                        | 45,8                       |
| VD-u              | 6                        | 45,8                       |
| Summe             | 48 Stück                 |                            |

Tab. 5.1 Prüfserien Zugversuche

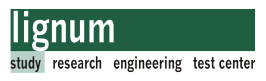

### 5.1.6 Nachweisführung für die Prüfkörper

Das Versagen des Prüfkörpers sollte in der Verklebung stattfinden. Folgende Nachweise sind im Zuge der Bemessung der Zugprüfkörper zu führen.

A Normalspannungsnachweis im Nettoquerschnitt der Brettlamelle B Normalspannugsnachweis im Verbinder C Schubspannug in der Klebefuge D Nachweis der Lasteinleitung D Nachweis der Lasteinleitung

### Nachweis A: Normalspannung in der Brettlamelle

Die Zugnormalspannung im Nettoquerschnitt der Brettlamelle (Qualität C24) errechnet sich nach Gl. [5.2]:

$$
\sigma_{N, RL, d} = \frac{F_{ZV, d}}{A_{\text{netto}}} = \frac{67, 7 \times 10^3}{5376} = 12, 6 \frac{N}{mm^2}
$$
 [5.2]  
mit  $A_{\text{netto}} = t_1 \times (e - t_{\text{Kerto}}) = 42 \times (180 - 52) = 5376 \text{ mm}^2$ 

mit: e = Abstand der Kertoverbinder lt. Abb. 5.8

Der Normalspannungsnachweis:

$$
\sigma_{N, RL, d} \le f_{t, 0, 05, C24}
$$
  
12, 6 \le 14, 0  $\frac{N}{mm^2}$ 

mit  $f_{t,0,05,C24} =$  Bemessungswert der Brettlamelle

### Nachweis B: Normalspannugsnachweis im Verbinder

Die Normalspannung im Querschnitt des Kerto-Verbinders errechnet sich zu:

$$
\sigma_{N, \text{Kerto, d}} = \frac{F_{ZV, d}}{A_{\text{Kerto}}} = \frac{67, 7 \times 10^3}{2184} = 31, 0 \frac{N}{mm^2}
$$
\nmit

\n
$$
A_{\text{Kerto}} = t_1 \times t_{\text{Kerto}} = 42 \times 52 = 2184 \text{mm}^2
$$
\n[5.4]

[5.3]

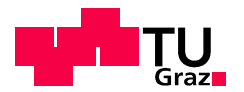

### Der Normalspannungsnachweis lautet:

$$
σN, Kerto, d ≤ ft, 0, 05, Kerto
$$
  
31, 0 ≤ 38, 0  $\frac{N}{mm^2}$  [5.5]

mit  $f_{t,0.05,Kerto} =$  Bemessungswert des Kertoverbinders

Anmerkung: Der Spannungsnachweis für den Fall mit der kleinsten Querschnittsfläche des Kertoverbinders (Verklebevariante B, Lamelle unten) ist nicht erfüllt. Diese Überschreitung wurde toleriert.

### Nachweis C: Schubspannug in der Klebefuge

Die maximale Schubspannung in der Klebefuge errechnet sich zu.

$$
\tau_{Klebeluge, d} = \frac{F_{ZV, d}}{A_{schub}} = \frac{67, 7 \times 10^3}{15120} = 4, 48 \frac{N}{mm^2}
$$
\n
$$
m \text{ in } A_{schub} = 2 \times t_1 \times I_{gew} = 2 \times 42 \times 180 = 15120 \text{ mm}^2
$$
\n[5.6]

mit:  $\tau_{Klebefuge,d}$  Schubspannung in der Klebefuge

### Der Schubnachweis in der Randlamelle:

Die Schubspannung in der Klebefuge sollte größer als der Bemessungswert der Schubspannung des Holzes sein. Maßgebend ist hierbei die Schubspannung im Kertoverbinder. Somit sollte der Verbinder auf Schub versagen.

Tritt dieser Fall ein, so kann angenommen werden dass die Schubfestigkeit der Klebefuge höher als die Schubfestigkeit des Verbinders ist.

$$
\tau_{Klebefore, d} \ge f_{v, 95, Kerto}
$$
  
4, 48  $\ge 3, 06$   $\frac{N}{mm^2}$  [5.7]

Die Ermittlung der 95%-Quantilwerte ist in Abschnitt 4.3.2.1 dargestellt.

Weiters sollte die Schubspannung in der Klebefuge größer als der charakteristische Festigkeitswert der Brettlamelle sein. Der Nachweis erfolgt mit:

$$
\tau_{Klebeluge, d} \ge f_{v, 05, \text{clt}}
$$
\n
$$
4, 48 \ge 3, 00 \frac{N}{mm^2}
$$
\n[5.8]

Es ist zu erwarten, dass es mit der gewählten Versuchskonfiguration mit hoher Wahrscheinlichkeit zu einem Versagen in der Schubfläche kommen wird.

### D Nachweis der Lasteinleitung D Nachweis der Lasteinleitung

Die Lasteinleitung in den Zugprüfkörper erfolgte über einen Stahlteil mit zwei außenliegenden Blechen (Abb. 5.24). Zur Verstärkung des Holzquerschnitts wurden außen zwei Lamellen mit Sperrholz (t=11mm) aufgeleimt. Die Bemessung der Stabdübelverbindung erfolgte nach EN 1995-1-1 und kann in Abschnitt C.2 nachvollzogen werden. Gewählt wurden 6x2 Stück Stabdübel mit einem Durchmesser von 8mm.

Der Nachweis lautet:

$$
F_{ZV, d} \le R_{v, d}
$$
  

$$
67, 7 \le 75, 4 \quad kN
$$

### 5.1.7 Herstellung der Prüfkörper 5.1.7

Die Herstellung der Zugprüfkörper erfolgte nach folgendem Ablauf:

- Lagerung der BSP-Platten in der Klimakammer (20° und 65% relative Luftfeuchte)
- Transport der BSP-Platten ins Holzinovationszentrum HIZ nach Zeltweg
- Abbund der BSP-Platten im HIZ (Fräsen der Schlitze, Formatieren der BSP-Platten)
- Transport der BSP-Platten nach Graz
- Fertigung der Kertoverbinder in der Tischlerei (Verkleben, Hobeln, Fräsen, Formatieren)
- verkleben der Prüfplatten
- heraustrennen der oberen und unteren Randlamellen
- planhobeln der Zugprüfkörper

Auf einige Herstellungsschritte soll in der Folge näher eingegangen werden.

### 5.1.7.1 Plattenabbund

Der BSP-Plattenabbund der Zugversuchskonfigurationen erfolgte im Holzinovationszentrum in Zeltweg (HIZ) mit einem 7-Achs-Industrieroboter der Firma ABB. Vorab musste für jede Verklebevariante eine Abbundzeichnung erstellt werden.

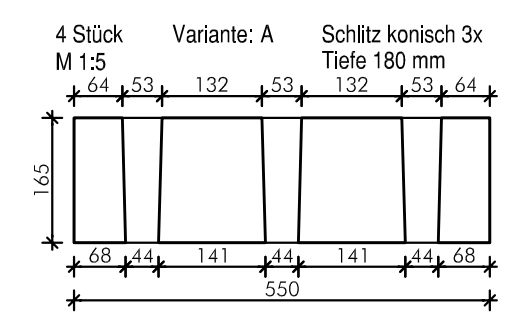

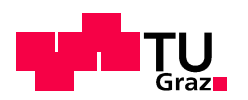

Abb. 5.11 2-D CAD Abbundplan für die Prüfserie VA-x

Auf Basis der 2D-CAD-Zeichnungen (Abb. 5.11 zeigt jene für Variante VA-x) wurden 3D-Modelle im CAD Programm Rhino gebaut.

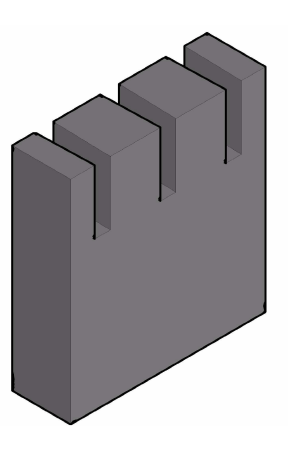

Abb. 5.12 3-D-Modell für Prüfserie VA-x

Für diese 3D-Modelle wurden von der Firma ABB Fräsfiles erstellt. Schlussendlich wurde der Abbund der BSP-Plattenteile mit dem Fräsroboter durchgeführt. Das Fräsen der Schlitze wurde mit verschiedenen Fingerfräsern durchgeführt. Die Einstellungen der Drehzahl und des Vorschubes des Fräsers konnten nach Bedarf eingestellt werden. Ziel war es, eine möglichst exakte und ausrissfreie Oberfläche für die Verklebung zu erhalten. Die Genauigkeit des Gerätes liegt im Zehntelmillimeter-Bereich. Die folgenden Bilder zeigen den Fräsroboter im Einsatz.

Anmerkung: Ursprünglich war geplant die komplette Prüfserie dieser Arbeit mit dem Fräsroboter an der TU-Graz zu fertigen. Nach einer Wartezeit von 8 Monaten aufgrund technischer Probleme, wurde entschieden, den Abbund extern im Holzinnovationszentrum HIZ in Knittelfeld fertigen zu lassen. Vom Beginn dieser Arbeit im Oktober 2010 bis zur Fertigstellung (Juni 2012) wurde kein Teil dieses Projektes auf der universitätseigenen Anlage gefertigt.

### Biegezugversuche

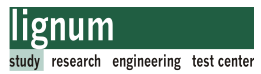

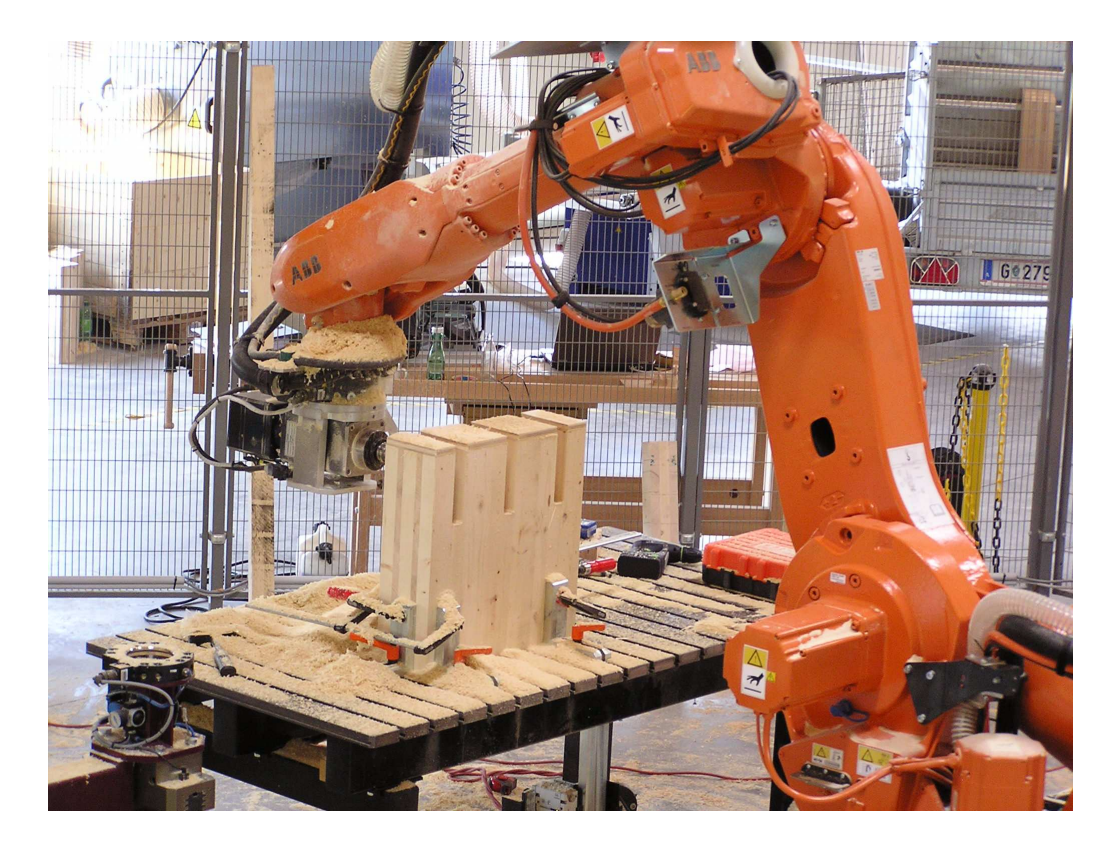

Abb. 5.13 Plattenabbund im HIZ in Zeltweg

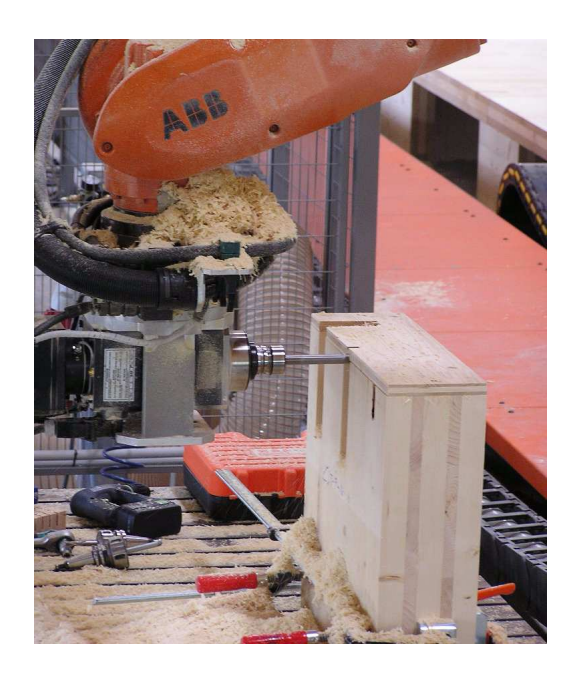

Abb. 5.14 Der 7-Achs-Fräsroboter im Einsatz Das Ergebnis

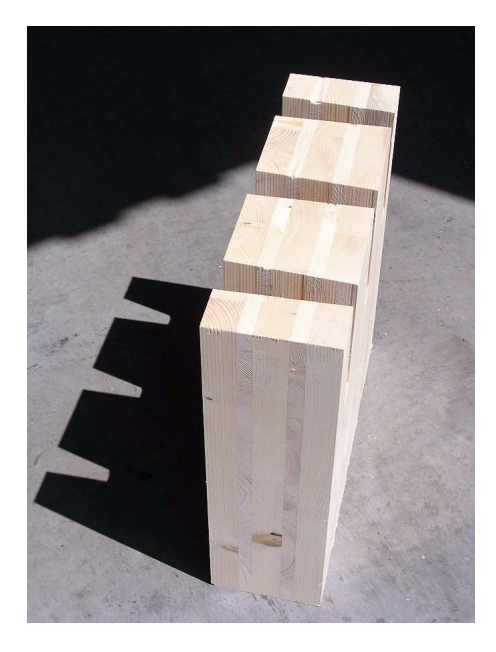

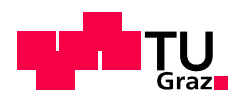

### 5.1.7.2 Fertigung der Kertoverbinder

Die Anlieferung der Kertoverbinder erfolgte in Platten mit den Abmessungen von 1820x225x1250 mm und einer Holzfeuchte von ca. 12%. Die Weiterverarbeitung erfolgte in der Tischlerei vor Ort am Tag vor der Verklebung, um ein optimales Oberflächenalter zu erreichen.

Für die Verbinder der Zugprüfkörper wurden zwei Kerto-Platten mit einer Stärke von 27 mm verleimt ( $t_{Kerto,max.}$  = 52 mm). Nach der Presszeit und dem Aushärten des Klebers wurden im nächsten Arbeitsschritt Platten längs auf der Kreissäge auf Fertighöhe geschnitten (h<sub>Verbinder</sub> =  $t_{\text{clt}}$ +5 mm= 165+5 = 170 mm).

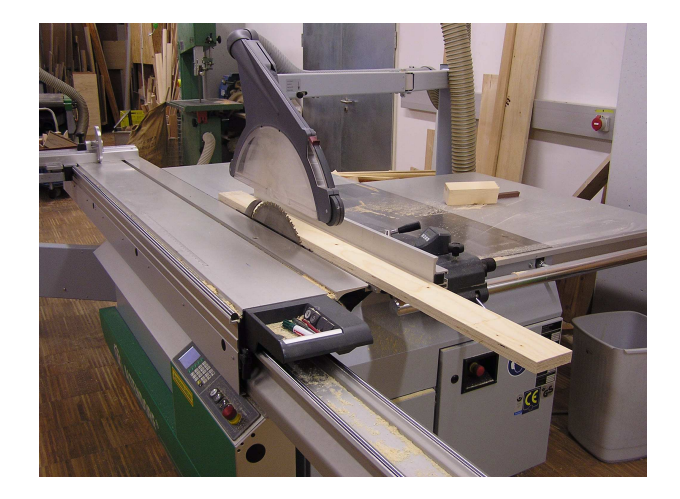

#### Abb. 5.15 Längsschnitt der Kertoverbinder

Anschließend wurden die Teile für parallele Verbinder (Variante C, Variante D) dickengehobelt oder mit Hilfe einer aus Hartholz gefertigten Hobellehre keilförmig gehobelt (Variante A und Variante B). Die Genauigkeit der Hobellehre spielt eine wesentliche Rolle für die Passgenauigkeit der Verbindung. Vor allem bei größerer Plattenstärke muss der Winkel von Schlitz und Verbinder exakt übereinstimmen.

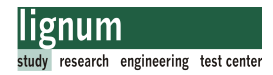

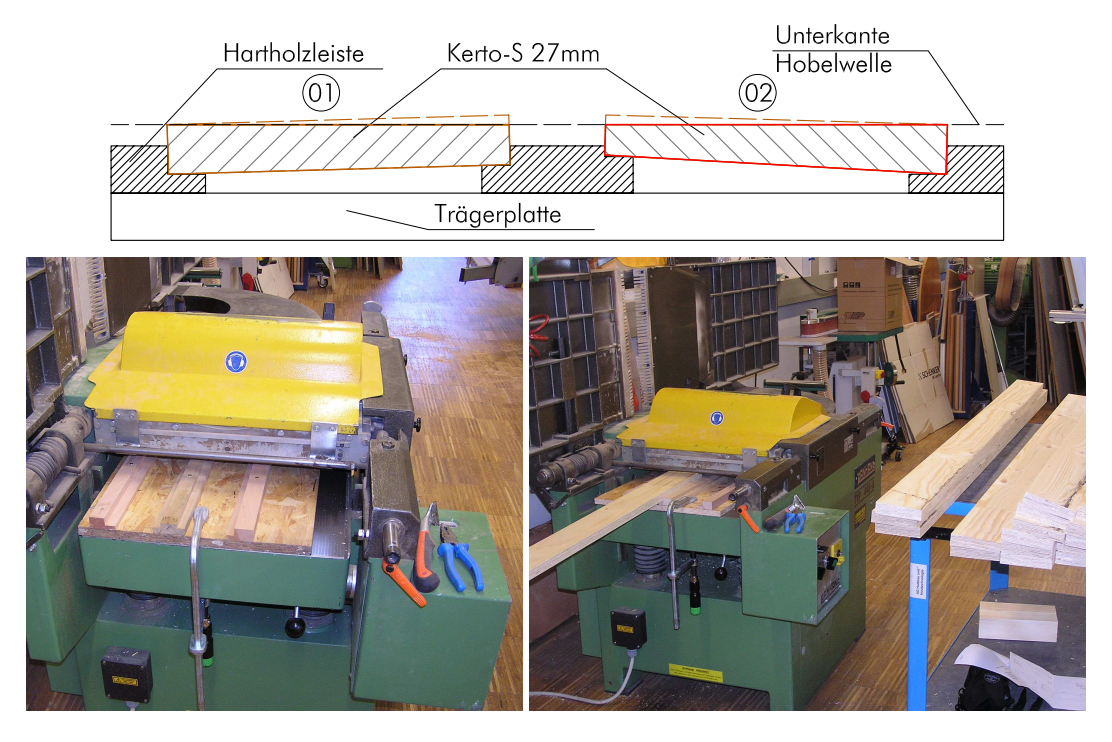

Abb. 5.16 Hobellehre zur Herstellung des keilförmigen Kertoverbinders

Für die Verklebevariante D (profilierter Verbinder) musste noch eine Oberflächenbearbeitung mit der Tischfräse durchgeführt werden. Das Profilmesser für den Fräskopf wurde für die gewünschte Profilierung angefertigt (lt. Abb. 5.6).

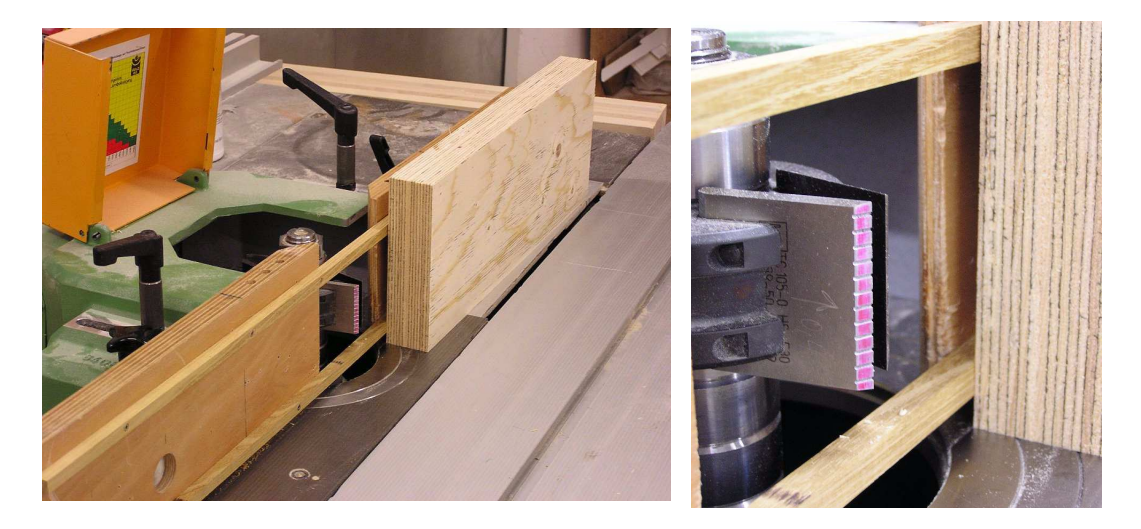

Abb. 5.17 Oberflächenprofilierung mit der Tischfräse

Die Verbinder wurden auf der Formatkreissäge auf Schlitzlänge abgelängt.

Zuletzt wurde die Passgenauigkeit in "trockenem" Zustand überprüft.

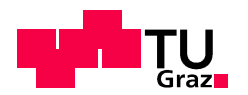

### 5.1.7.3 Verkleben der Probekörper

### Verklebevariante A

Die Verklebung der Probekörper erfolgte mit 1K-PU-Kleber (Purbond HB-S309 und HB-S709)

Am Tag vor der Verklebung wurden die Kertoverbinder lt. Abschnitt 5.1.7.2 gefertigt. und die BSP-Platten aus der Klimakammer entnommen. Die BSP-Teile wurden auf Latten aufgelegt und fixiert.

Mit einem Holzfeuchtemessgerät (Gann Hydromette M4050 [55]) wurde die Holzfeuchte durch mehrmaliges Messen an BSP und Kerto ermittelt. Neben der Mindestholzfeuchte von 8% ist auch eine Bauteiltemperatur von 18° und eine Raumtemperatur von 20° einzuhalten [17].

Die verwendeten PU-Kleber brauchen Feuchtigkeit um abzubinden, daher wurde die Oberfläche der Kerto-Verbinder vor dem Verkleben mit wenig Wasser besprüht.

(Anmerkung: Zu viel Wasser wirkt sich negativ auf die Verklebung aus)

Die Kleberapplikation erfolgte mit einer Zahnspachtel auf Schlitz und Kertoverbinder. Für das Aufbringen des Klebers im Schlitz wurde eine eigens dafür angefertigte Zahnspachtel gefertigt, die einen Kleberauftrag von ca. 200 g/m² ermöglicht (siehe Abb. 5.18).

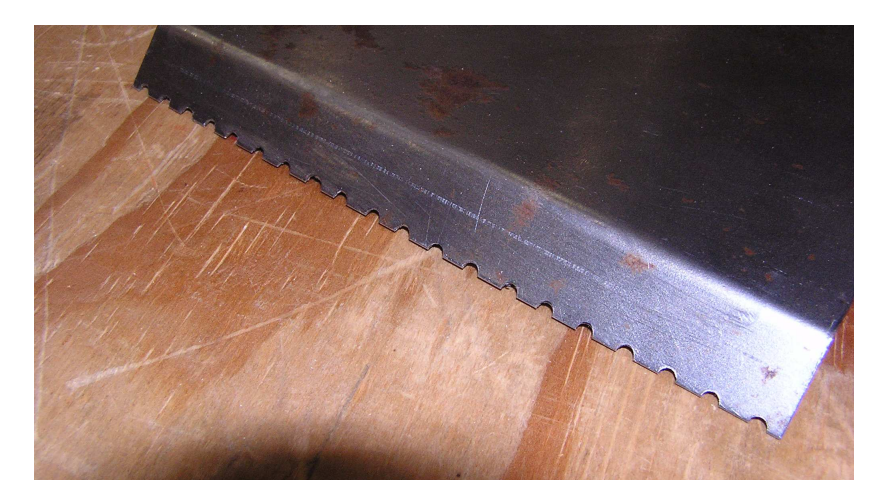

#### Abb. 5.18 Zahnspachtel zur Beleimung der Schlitze

Obgleich sehr sparsam gearbeitet wurde, war der Verbrauch ein Vielfaches der erforderlichen Klebstoffmenge (ca. 140-180 g/m<sup>2</sup> für 0,1mm Fugenstärke It. Herstellerangabe[17]). Zu berücksichtigen ist, dass eine nicht zu vernachlässigende Menge beim Einbringen des Verbinders im Schlitz nach unten geschoben wird, und somit verloren wird. Die verbrauchten Klebstoffmengen wurden in einem Dokumentationsblatt eingetragen (Abschnitt C.3). Die Kertoverbinder wurden mit einem planmäßigen Überstand gefertigt, um in jedem Fall die volle Höhe der BSP-Randlamellen zu verkleben.

Das Einbringen der beleimten Kertoverbinder erfolgte von Hand, wobei die Geschwin-

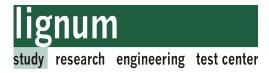

digkeit, mit der der Verbinder eingebracht wurde relativ langsam sein musste, um die Verteilung des Klebers zu ermöglichen. Zuletzt wurden die Kertoverbinder mittels Gummihammer in die Sollage (planmäßiger Überstand 5 mm) gebracht.

Die Mindestpresszeit des HB-S709 Klebers wird mit 3,5 Stunden bei 20° und 65% Luftfeuchtigkeit angegeben [17]. Die Teile dürfen in dieser Zeit nicht mechanisch beansprucht werden. Aufgrund des Herstellungsprozesses an der TU-Graz konnten alle Prüfkörper mindestens 12h ohne Beanspruchung aushärten.

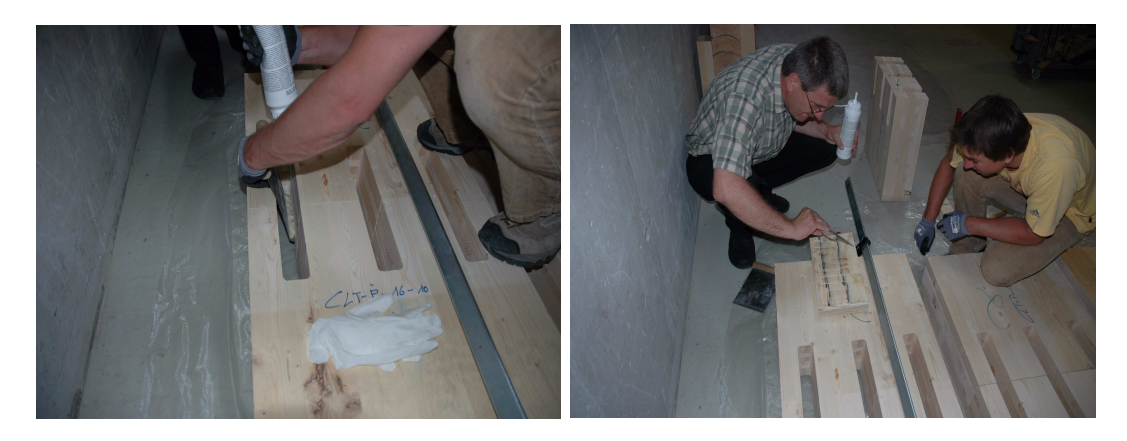

Abb. 5.19 Beleimen von Schlitz und Verbinder mit der Zahnspachtel

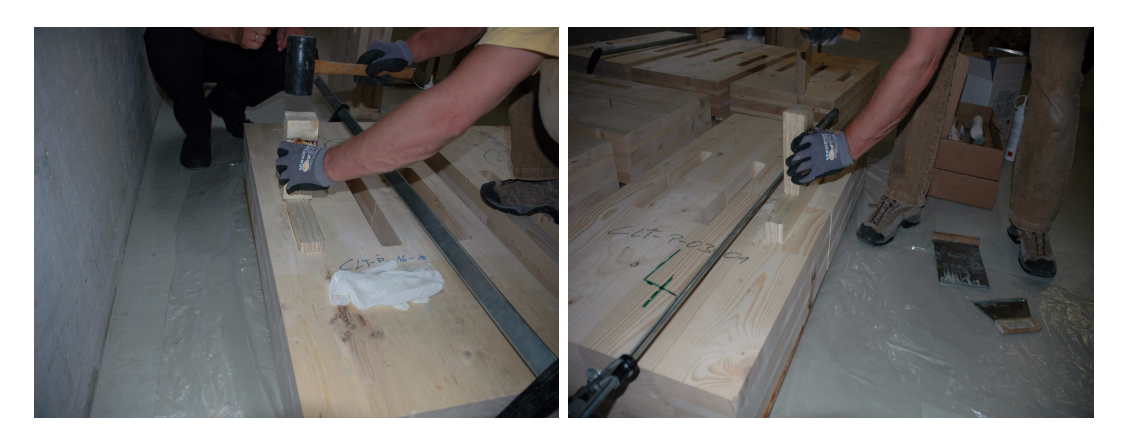

Abb. 5.20 Zentrisches Einbringen des Kerto-Verbinders, Einschlagen mit dem Gummihammer

### Verklebevariante B

Diese Variante erfolgte analog zu Variante A. Der Unterschied zu Variante A besteht im Winkel des keilförmigen Verbinders (2,4° statt 1,6°).

### Verklebevariante C

Diese Prüfkonfiguration wurde mit Purbond 2K-PU-Gießharz CR-421 verklebt bzw. ver-

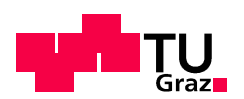

gossen. Dafür wurden die Schlitze mit einer Plastikfolie abgedichtet und diese mit einer OSB-Platte mechanisch gesichert. Der Kleber wurde in Kartuschen mit Statikmischrohr geliefert. Das Mischrohr mixt die beiden Komponenten im richtigen Verhältnis während sie durch das Rohr gepresst werden. Die ersten austretenden Hübe müssen entsorgt werden. Die Seitenwände der Schlitze wurden mit Kleber benetzt, danach wurden die abgedichteten Schlitze bis zu einer vorher ermittelten Höhe mit Kleber befüllt. Als nächster Schritt wurden die gehobelten und mit Leisten zentrierten Verbinder in die Schlitze eingebracht, sodass der Kleber an den Seitenwänden hochgedrückt und schlussendlich an der Oberseite austrat. Wichtig war dabei die Kertoverbinder zentriert zu halten, um beidseitig gleich starke Klebefugen zu erreichen (planmäßig 2 mm, maximal 3 mm zulässig [18]).

Einfüllen des Klebers Einbringen des Verbinders Fertig verklebter Prüfkörper

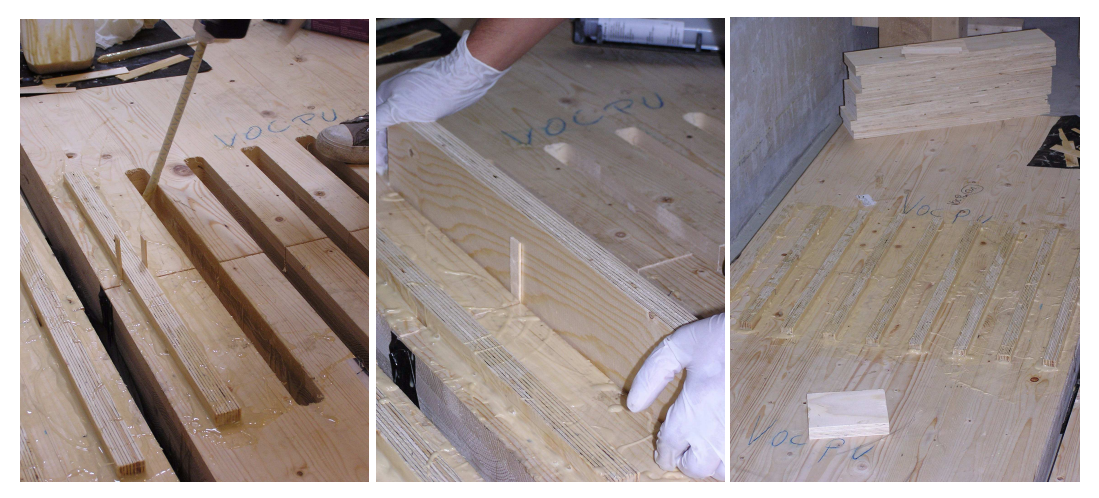

Abb. 5.21 Verklebevariante C: 2K-PU-Gießharz Purbond CR-421

### Verklebevariante D

Diese Variante erfolgte analog zu Variante A. Der Unterschied besteht nur in der Geometrie der Verbinder (paralleler profilierter Verbinder).

Abbildung Abb. 5.22 zeigt die verklebten BSP-Platten. Es wurden für jede Prüfserie 2x2 BSP-Platten mit drei Verbindern verklebt.

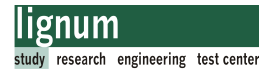

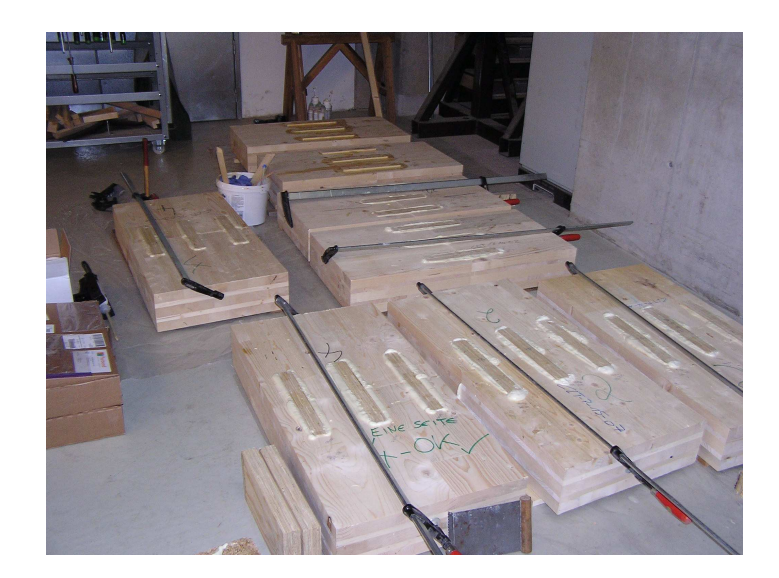

Abb. 5.22 Prüfserien für die Biegezugversuche nach dem Verkleben

Nach dem Aushärten der verklebten Prüfkörper waren noch weitere Arbeitsschritte notwendig.

### 5.1.7.4 Auftrennen der Prüfkörper

Aus den verklebten BSP-Platten lt. Abb. 5.22 wurden die Zugprüfkörper mit der Formatkreissäge herausgetrennt. Abb. 5.23 zeigt das Auftrennschema.

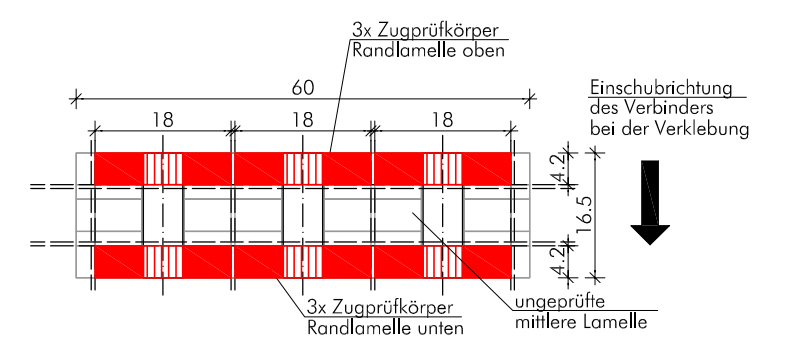

Abb. 5.23 Auftrennschema für die Zugversuche

### 5.1.7.5 Finish

Nach dem Auftrennen der Platten wurden die Prüfkörper auf eine Dicke von 39 mm anstatt der ursprünglich vorhandenen 42 mm (siehe Abb. 5.24) gehobelt.

Die Prüfkörper mussten im Bereich der Lasteinleitung mit Sperrholzplatten verstärkt werden. Für die Stabdübelverbindung wurden die notwendigen Bohrungen (2x12 Stk/Prüfkörper) mit der Tischbohrmaschine durchgeführt.

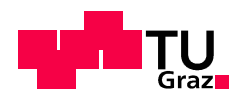

## 5.1.8 Zugprüfung der Prüfkörper 5.1.8 Zugprüfung der Prüfkörper

### 5.1.8.1 Prüfaufbau

Die Durchführung der Zugprüfung erfolgte auf der Universalprüfmaschine des Instituts für Holzbau und Holztechnologie an der TU-Graz. Diese kann Druck- oder Zugkräfte im Bereich von 0 bis ± 275 kN auf den Prüfkörper aufbringen. Die Messeinrichtungen entsprechen den Anforderungen nach EN 302-1 bzw. EN 408.

Die Zugkräfte wurden über eine Stabdübel-Verbindung in den Prüfkörper eingeleitet. Von Interesse waren bei den Zugprüfungen nur die Festigkeiten (Bruchkraft), somit wurden keine weiteren Weg- und Dehnungsmesser angebracht. Abb. 5.24 zeigt den Prüfaufbau für die Zugprüfung.

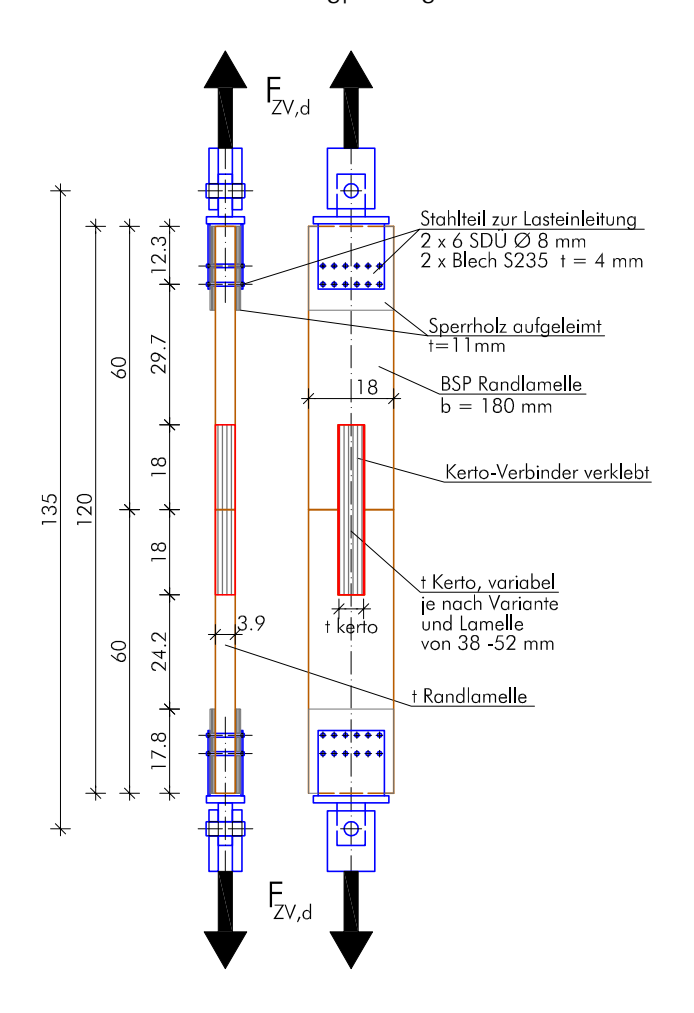

Abb. 5.24 Prüfaufbau Zugprüfung

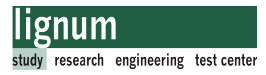

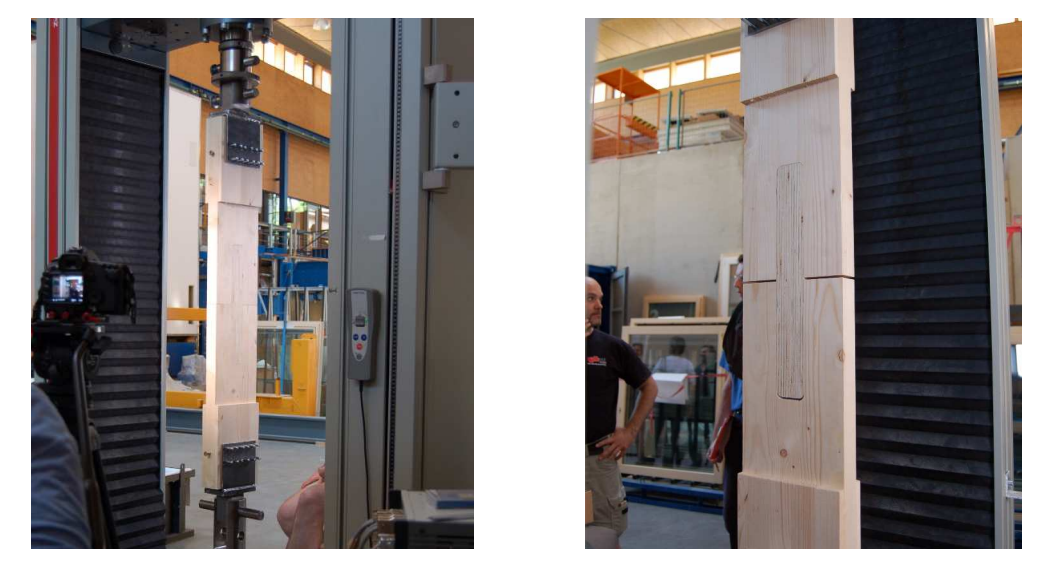

Abb. 5.25 Prüfaufbau-Zugversuche, Zwick-Universalprüfmaschine

### 5.1.8.2 Einstellungen der Prüfmaschine

Die Lastaufbringung passierte mit konstanter Geschwindigkeit von 0,7 mm/min bis zum Bruch. Die Geschwindigkeit wurde so gewählt, dass der Bruch bei 300 ± 120 s Belastungsdauer eintrat. Beispielgebend zeigt Abb. 5.26 die Kraft-Weg-Diagramme für die Prüfserie VB-o.

(Anmerkung: Die Aufzeichnung der Verformung erfolgte durch die Prüfmaschine und nicht über extern angebrachte Wegaufnehmer. Diese Messungen enthalten somit auch die Nachgiebigkeiten der Lasteinleitung).

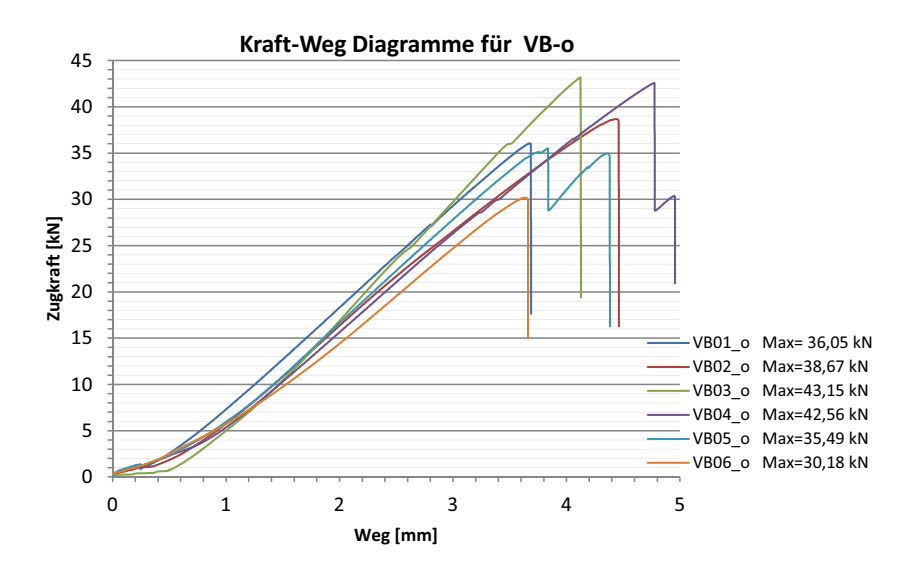

Abb. 5.26 Beispielhaftes Kraft-Weg-Diagramm für die Prüfserie VB-o

5.1.8.3 Ablauf der Zugprüfungen

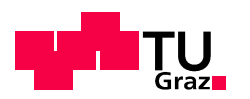

### Vorbereitung

- Anbringen der Stahlteile zur Lasteinleitung

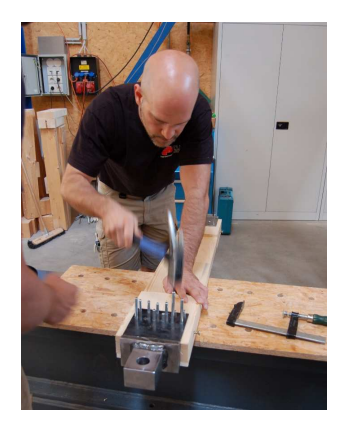

Abb. 5.27 Montage der Stahlteile zur Lasteinleitung

- Einbau des Prüfkörpers in die Püfmaschine

### Prüfvorgang

- Start und Durchführung der Zugprüfung unter Beobachtung des Bruchvorgangs
- Laststeigerung bis zum Bruch

### Dokumentation (Abschnitt C.4)

- Bruchkraft notieren
- Prüfkörper in Bruchstellung halten und Bruchursache feststellen, notieren und anzeichnen
- Fotodokumentation
- Sicherung der Prüfdaten

### Demontage

- Entfernen des Prüfkörpers aus der Prüfmaschine
- Entnahme der Darrprobe aus dem geprüften Probekörper

### 5.1.8.4 Bestimmung der Holzfeuchte

Die Bestimmung der Holzfeuchte wurde nach EN 13183-1 [3] durchgeführt. Dafür wurde ein Stück Holz direkt nach der Zugprüfung aus dem Probekörper geschnitten. Nach einer Wägung erfolgte die Trocknung im Darrschrank und danach wurde der Prüfkörper zur Feuchtebestimmung wiederum gewogen. Die Berechnung der Holzfeuchte erfolgte nach Gl. [5.26].

Feuchteberechnung nach EN 13183-1:

$$
u = \frac{m_1 - m_0}{m_0} \times 100
$$
 [5.9]

mit:

m<sup>1</sup> Masse in Gramm, des Prüfkörpers vor dem Trocknen

m<sup>0</sup> Masse in Gramm, des Prüfkörpers im darrtrockenen Zustand

u der Feuchtegehalt in Prozent

Eine Liste alle Prüfkörper und deren Feuchtegehalt findet sich in Abschnitt C.6.

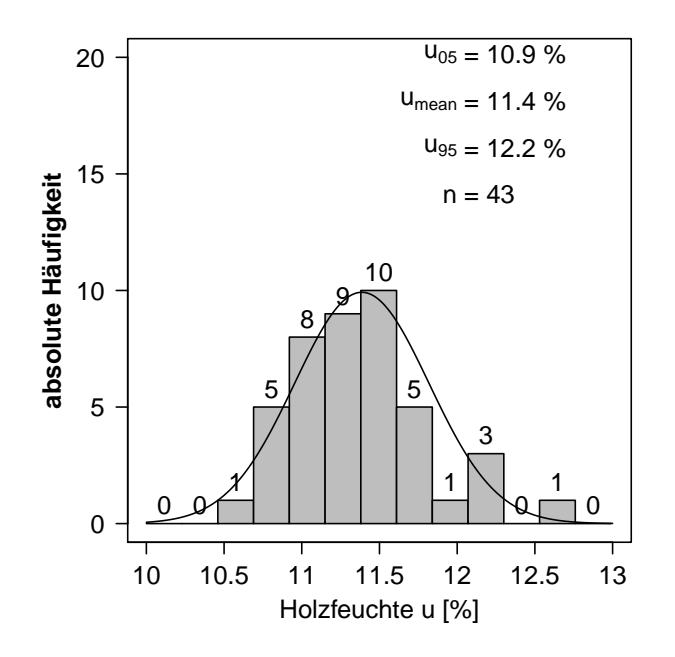

Abb. 5.28 Holzfeuchteverteilung der Zugversuche

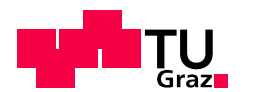

### 5.1.9 Auswertung der Zugversuche

### 5.1.9.1 Bruchursachen

Die vorwiegende Bruchursache war ein Schubversagen im Bereich der Klebefuge (vorwiegend Holzbruch in Fugennähe).

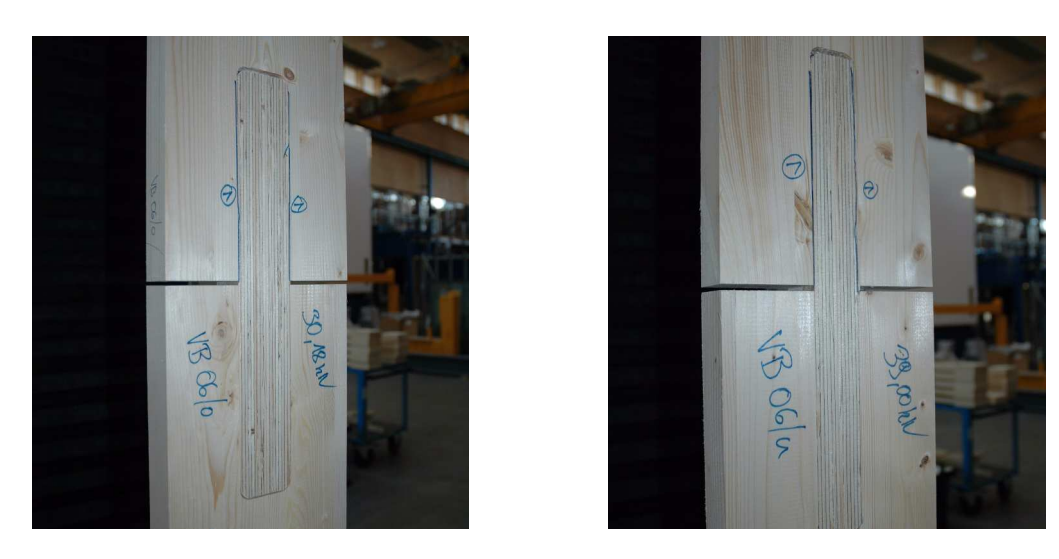

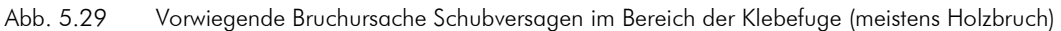

Weitere Versagensursachen:

- Kurz vor dem endgültigen Versagen des Prüfkörpers war mehrfach auch ein Versagen des Verbinders auf Querzug festzustellen (Abb. 5.32 a).
- Holzbrüche im Nettoquerschnitt wurden durch lokale Fehlstellen in der Brettlamelle verursacht (Äste oder Buchs, Abb. 5.30 und Abb. 5.32 b).

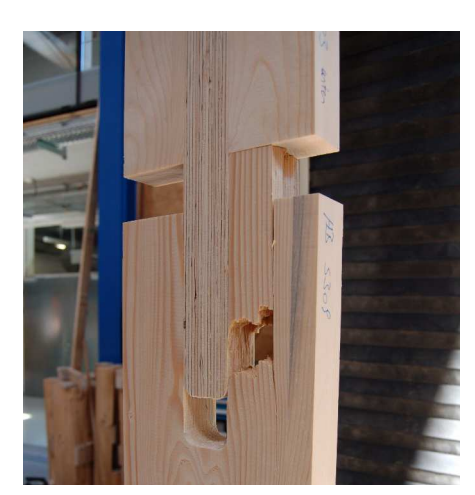

 $F_{Brouch}$ =34,19kN

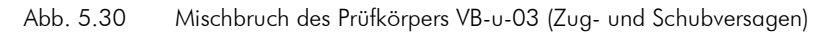

#### Biegezugversuche

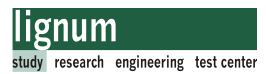

Die Bruchflächen des Prüfkörpers im Detail:

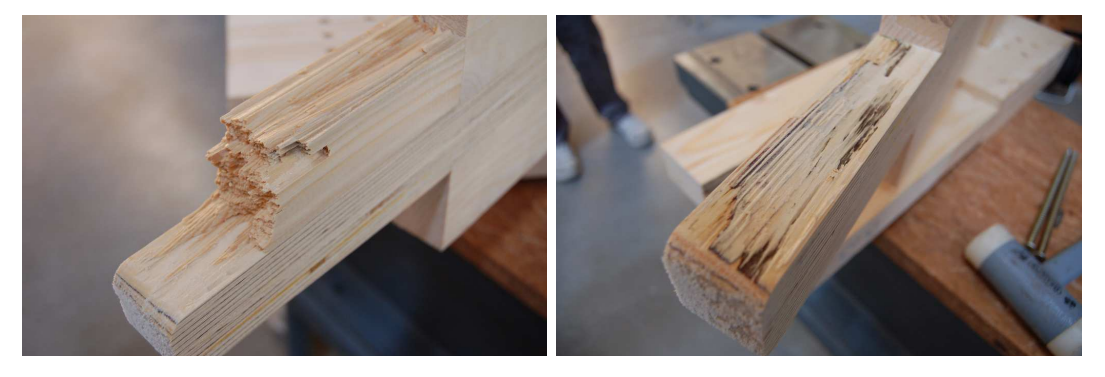

Abb. 5.31 Bruchflächen des Prüfkörpers VB-u-03 Holzfaserbelag auf der Bruchfläche

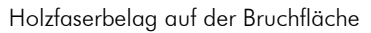

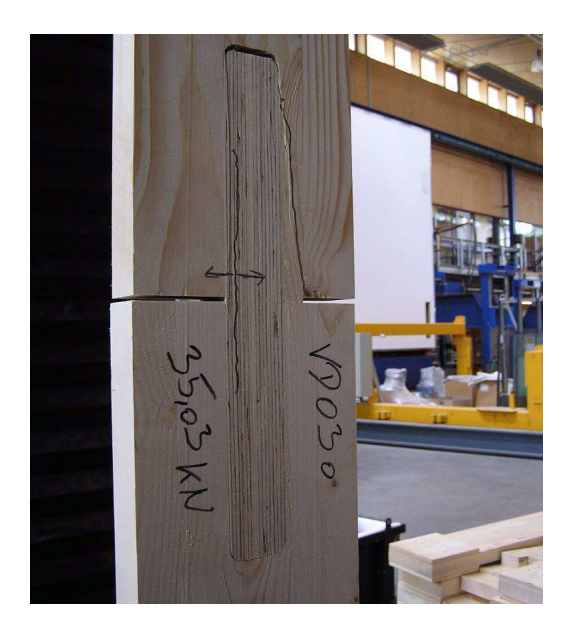

Abb. 5.32 a) Kerto-Querzugversagen b) Holzbruch an lokaler Fehlstelle (Ast)

5.1.9.2 Analyse der Klebefuge

### Vorbemerkung

Die Brettschichtholznorm EN 14080 [8] fordert einen Holzfaserbruchanteil von 100% für eine Schubfestigkeit ≤ 4,0 N/mm².

Nachdem die Prüfkonfiguration für die Schubfestigkeit nach EN 14080; Anhang F, (siehe auch EN 392 [10]) unterschiedlich zu den hier durchgeführten Zugversuchen ist, ist eine direkte Anwendung dieser Anforderung der EN 1480 auf die durchgeführten Zugprüfungen zu hinterfragen.

Insbesondere der Einfluss der Größe der Schubfläche auf die Schubfestigkeit sollte berücksichtigt werden (siehe auch Diplomarbeit von Lackner [25]).

Wissenschaftliche Untersuchungen zur Bestimmung der Schubfestigkeit von verschiede-

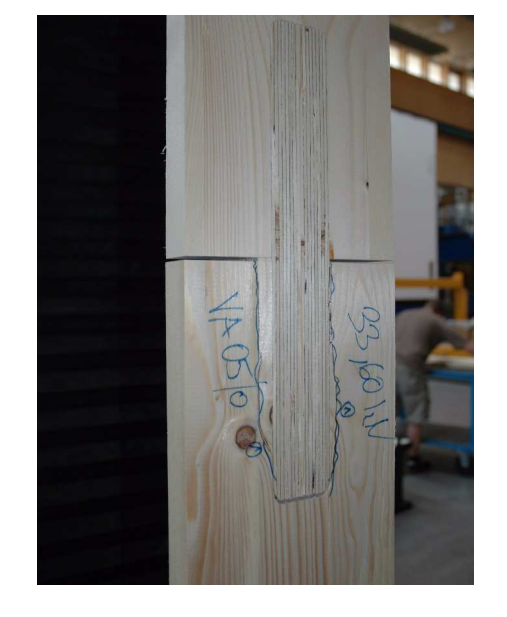

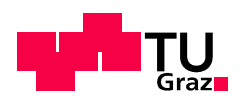

nen Klebstoffsystemen wurden an der BOKU Wien durchgeführt. In mehreren Publikationen wurde festgestellt, dass die in der EN 302-1 festgelegte Längszugscherprüfung, die der hier durchgeführten Zugprüfung eher ähnelt, für die Beurteilung der Verklebungsgüte ebenfalls kritisch zu betrachten ist [42], [43].

### Bewertung des Klebefugen-Holzbruchanteils

Die Beurteilung der Bruchflächen wurde visuell durchgeführt und beurteilt. Die Beurteilung des 1K-PU-Klebers ist aufgrund seiner Transparenz nicht einfach. Bei zufriedenstellenden Bruchwerten konnte durchwegs ein hoher Holzfaserbruchanteil festgestellt werden.

Dies trifft inbesondere auf Verklebevariante C (CR-421) zu. Grundsätzlich gilt das auch für die Varianten A und B (keilförmige Verbinder).

Bei Prüfserie VA-u wurde verhältnismäßig oft ein hoher Anteil an Kleberbruch festgestellt. Die Erklärung hierfür dürfte die nicht exakte Geometrie des Kertoverbinders sein. Der Winkel des Verbinders war etwas zu steil, deshalb war zu wenig Pressdruck bzw. eine zu dicke Klebefuge bei den Prüfkörpern dieser Serie zu beobachten. Die schlechte Güte der Verklebung spiegelt sich auch in den Bruchkräften und der Festigkeitsermittlung wieder (Tab. 5.2 und Tab. 5.3).

Die Analyse der Bruchflächen für Variante D zeigte, dass eine Verklebung mit einer dünnen Klebefuge (max. 0,3mm für 1-K-PU-Klebesysteme) ohne Pressdruck nicht möglich war. Für die Versuchsserie VD-o bzw. VD-u wurde sehr häufig Klebstoffversagen als Bruchursache festgestellt. Diese Tatsache spiegelt sich in stark streuenden bzw. zum Teil sehr niedrigen Bruchkräften wieder. Abb. 5.33 und Abb. 5.34 zeigen zwei typische Bruchflächen für die Zugversuchsproben.

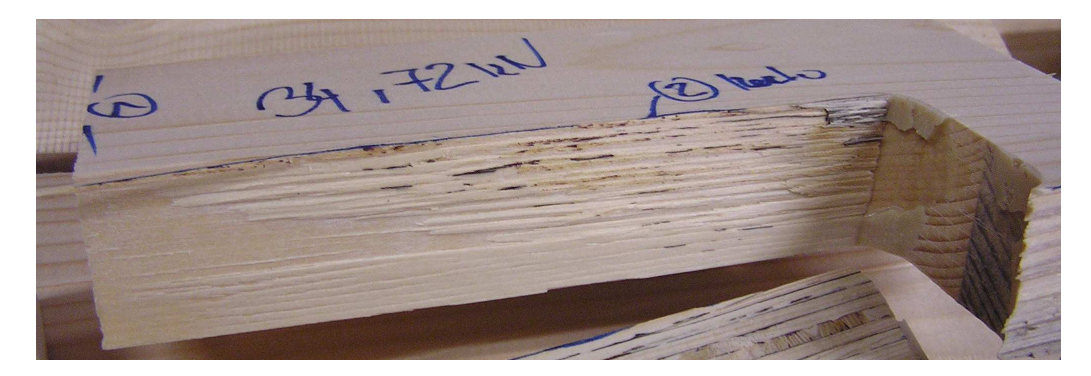

Abb. 5.33 Holzfaserbelag auf der Klebefläche- Beurteilung als Holzbruch

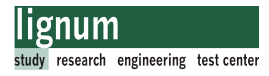

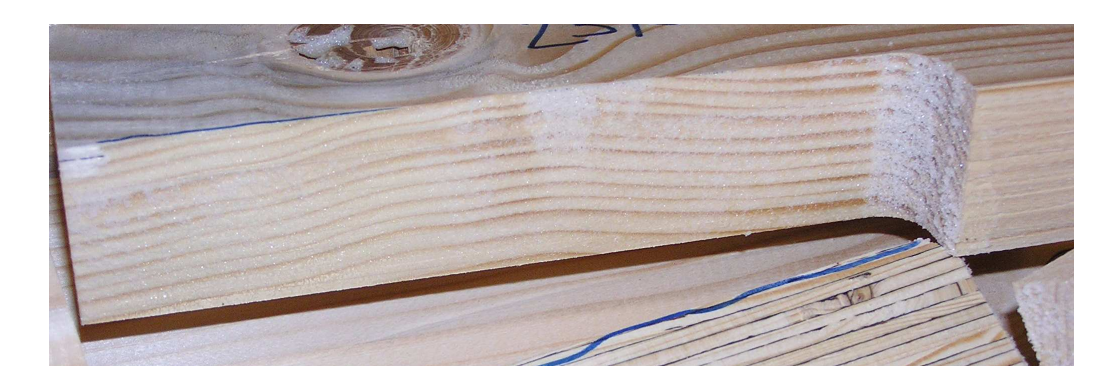

Abb. 5.34 Vorwiegend Kleberversagen- Beurteilung als Klebstoffversagen

### Bewertung der Klebefugen-Stärke der Klebefuge: (Verklebevariante A, B und D)

Die Stärke der Klebefuge darf für die verwendeten 1K-PU-Kleber (HB-S309 bzw. 709) einen maximalen Wert von 0,3 mm (dünne Fuge) erreichen. Trotz sehr sorgfältiger Fertigung der zu verklebenden Einzelteile war es sehr schwierig, diese Fugentoleranz zu erreichen. Tatsächlich konnte eine dünne Fuge nur durch die keilförmige Geometrie der Verbinder, und dem durch Einschlagen der Verbinder erzeugten Pressdruck, erreicht werden. Das Aufschäumen des PU-Klebers erzeugt insbesondere an der freien Oberfläche Lufteinschlüsse die nicht vertauenserweckend auf den Verfasser der Arbeit wirkten. Deshalb wurden einige Klebefugenabschnitte mit einem digitalen Mikroskop betrachtet um ihre Dicke zu messen.

In Abb. 5.35 sieht man bespielhaft einen Versatz in der Klebefuge im Bereich der Stoßfuge bzw. einen Größenvergleich der Fuge zu einem Maßband und einem Fine-Liner. Abb. 5.36 zeigt das Ergebnis zweier im Mikroskop betrachteten Fugenabschnitte des Prüfkörpers VA-u-03. Der Bruchwert des Probekörpers mit 21,6 kN ist relativ gering. Die Bruchfläche weist kaum Holzfaserbelag auf. Die visuelle Betrachtung ergab starke Schwankungen der Stärke der Klebefuge (0,09 mm - 0,3 mm). Ein Zusammenhang zwischen dem Bruchwert und der Stärke bzw. der Schwankungen der Stärke der Klebefuge wird vermutet, obgleich die Werte im Bereich der Zulassung [17] liegen.

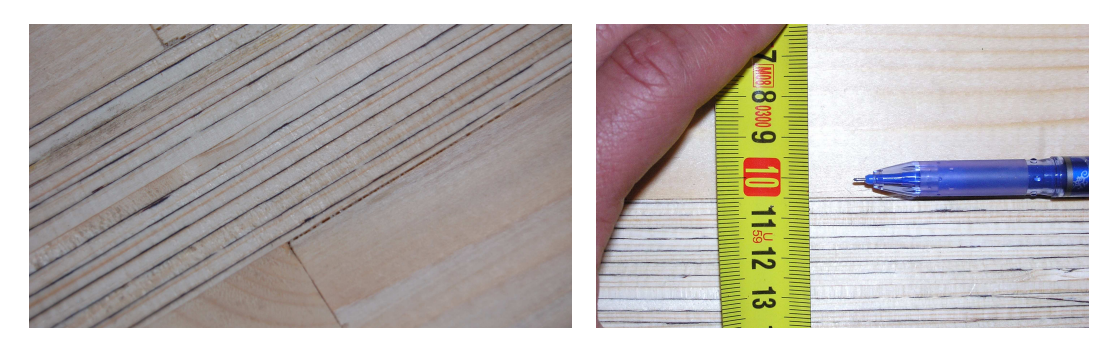

Abb. 5.35 Klebefugenanalyse visuell

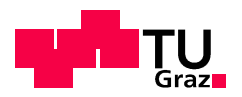

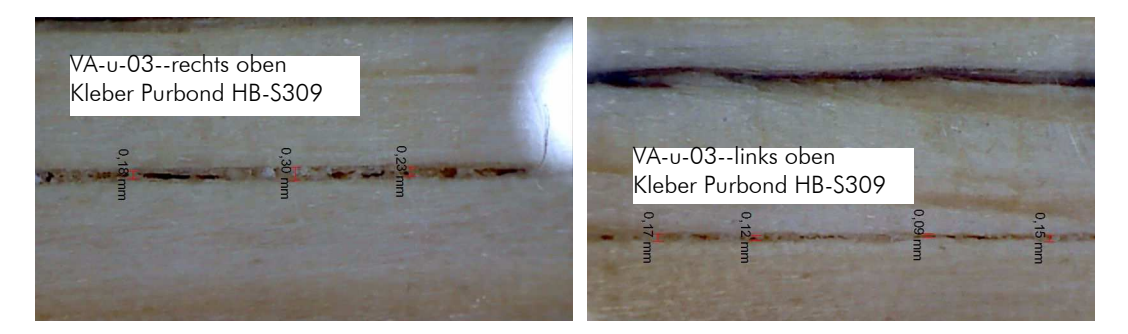

Abb. 5.36 Klebefugenstärke unter Mikroskop

### Delaminierungsprüfung

Aufgrund der Unsicherheit über die Güte der Verklebung der Zugversuchsprobekörper wurde eine Delaminierungsprüfung der ungeprüften mittleren Lamellen der Prüfkörper durchgeführt (siehe Abb. 5.23). Die Prüfserien der Verklebevariante D (profilierter Verbinder) wurden aufgrund der schlechten Ergebnisse der Zugprüfung nicht auf Delaminierung geprüft.

Die Delaminierungsprüfung wurde von der Firma Purbond in der Schweiz durchgeführt.

Die geprüften Bauteile wurden als sehr beständig gegen Delaminierung eingestuft.

Der gesamte Prüfbericht liegt in Abschnitt C.5 bei.

5.1.9.3 Auswertung der Festigkeiten

### Vorbemerkungen

Die Auswertung der Zugversuche erfolgte mit einem institutseiegenen Statistik-Auswerter im Programm MS-Excel. Die Bruchwerte der Probekörper (Abschnitt C.4) wurden nach den verschiedenen Prüfserien (Tab. 5.1) statistisch ausgewertet. Als Ergebnis wurde ein 5%- und 95%-Quantilwert für jede Prüfserie abgeschätzt. Diese Werte beruhen auf einer empirischen Verteilung, welche im Programm MS-Excel implementiert ist. Mit diesen Werten wurden die Schubfestigkeiten für jede Serie errechnet.

In der Auswertung wurden einige Prüfkörper aufgrund von Fertigungsfehlern ausgeschieden. Dies betrifft die Prüfkörper VA-o-01, VA-u-01, VB-u-03, VD-o-04 und VD-u-04. Die verwendeten Prüfdaten der statistischen Auswertung für die einzelnen Prüfserien finden sich Abschnitt C.6.

Für die graphische Darstellung der Festigkeitswerte wurden BOX-Plots erstellt. Abb. 5.37 erklärt diese Darstellungart (aus [28]).
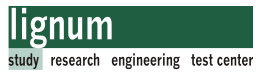

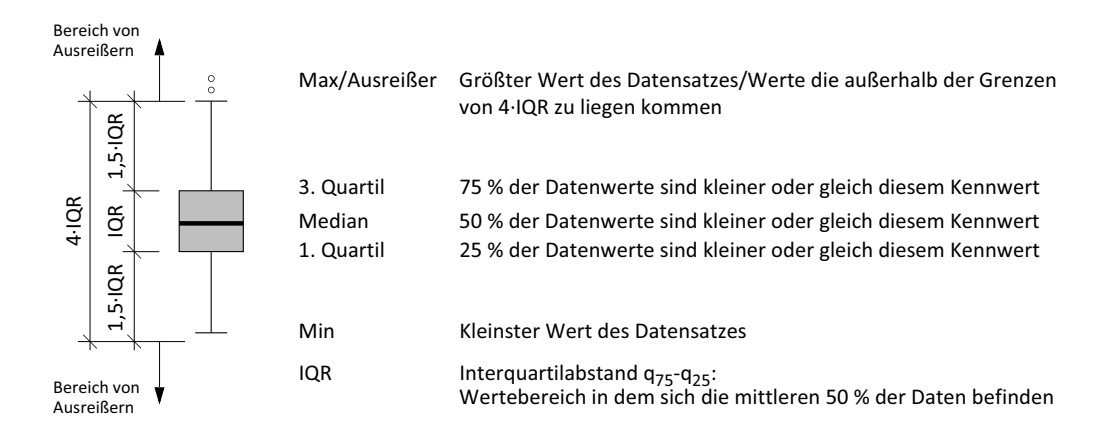

Abb. 5.37 BOX Plot Darstellung

Die graphischen Darstellungen wurden mit dem Statistik-Programm R [56] berechnet und erstellt. Informationen zum Programm finden sich in [27], [40] und [41].

#### Serienauswertung der Bruchkräfte

Tab. 5.2 zeigt die Serienauswertung der Bruchkräfte. Dargestellt ist der Variationskoeffizient und die Schätzwerte der 5%- und 95%-Quantile.

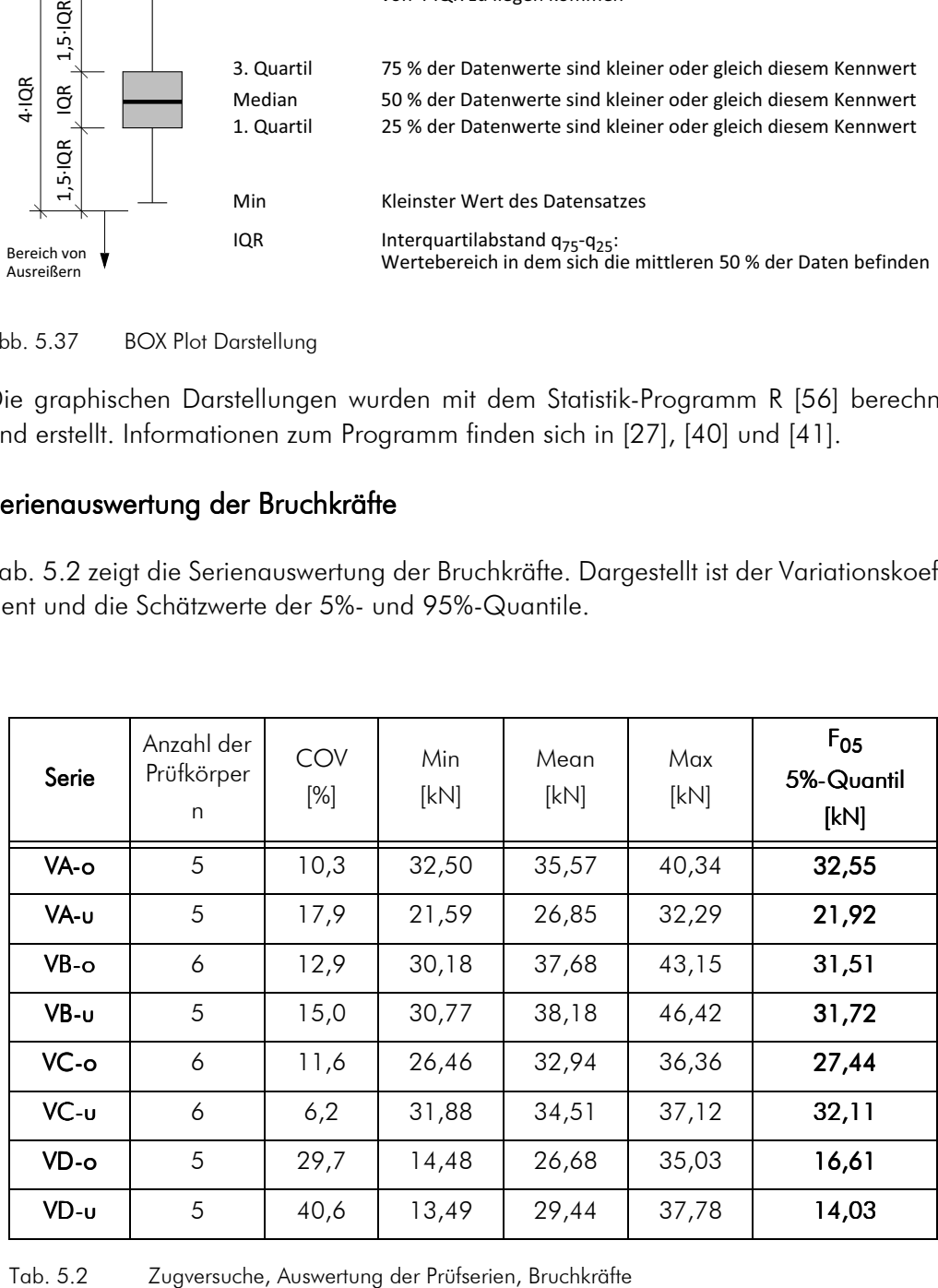

#### Serienauswertung der Schubfestigkeit

Die Berechnung der Schubfestigkeit erfolgte mit den 5%- und 95%-Quantilwerten für die

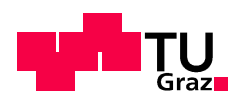

Versuchserien nach Tab. 5.2.

Da die vorhandene Schubfläche der Zugprüfkörper etwas kleiner als die geplante war, wurde diese für die Auswertung der Spannungen auf die tatsächliche Größe korrigiert. Die Schlitzlänge wurde um den Radius des Fingerfräsers zu kurz gefräst. Somit verringert sich die Einbindelänge der Verbinder von geplanten 180 auf 170 mm.

Die Ermittlung der Schubspannung in der Klebefuge für den Bruchwert F<sub>05</sub> der Serie VAo wird beispielhaft gezeigt.

Die Schubspannung in der Klebefuge errechnet sich zu.

$$
\tau_{Kleb \text{e}fuge} = \frac{F_{05}}{A_{schub}} = \frac{32,55 \times 10^3}{13260} = 2,45 \frac{N}{mm^2}
$$
\n
$$
\text{m} \cdot \text{m} \cdot \text{m} \
$$

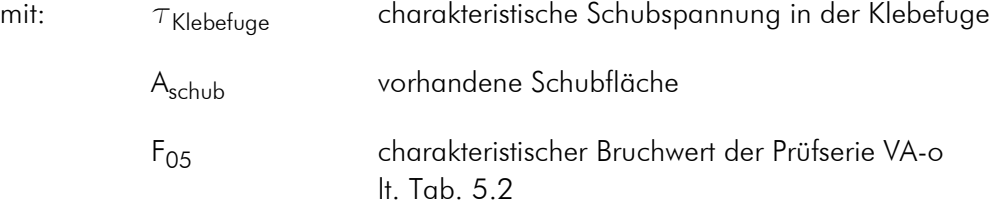

Analog wurde für alle weiteren Prüfserien vorgegangen.

Tab. 5.3 zeigt die Serienauswertung der Schubspannung. Dargestellt sind die Spannungen ( $f_{v,05}$ ,  $f_{v,mean}$  bzw.  $f_{v,95}$ ) auf Basis der Schätzwerte der 5%-Quantile der Bruchwerte (F<sub>05</sub>). Die Schubfläche ist für alle Prüfserien mit 13260 mm<sup>2</sup> errechnet.

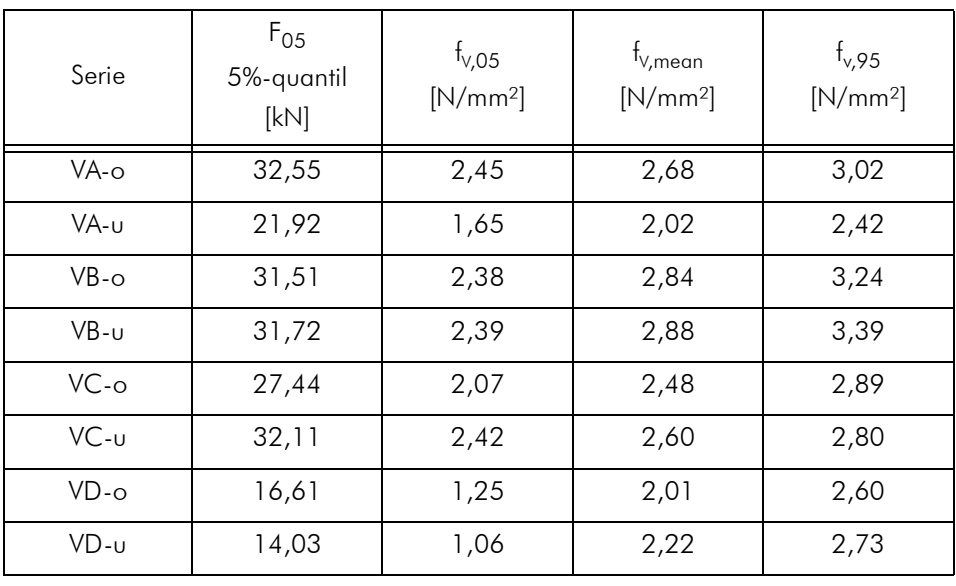

Tab. 5.3 Zugversuche, Auswertung der Prüfserien, Schubspannung

Tab. 5.4 zeigt einen Vergleich der versuchstechnisch ermittelten charakteristischen Fes-

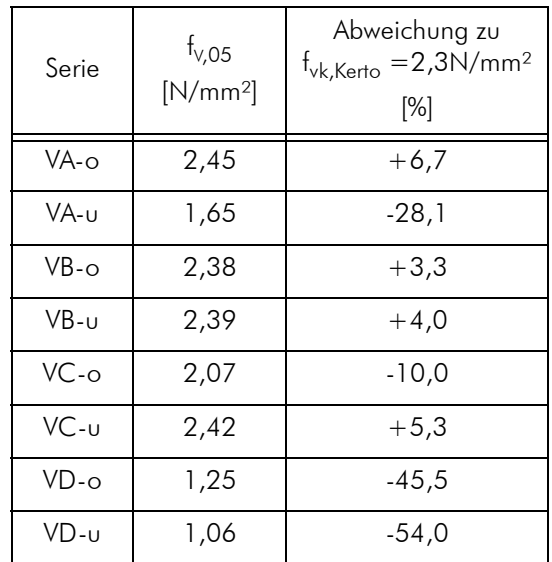

tigkeiten f<sub>v,05</sub> mit den charakteristischen Schubkennwerten der Kertoplatte f<sub>v,k,Kertoplatte</sub> (= 2,3 N/mm²). Dargestellt ist die prozentuale Abweichung jeder Prüfserie zu diesem Festigkeitswert.

Tab. 5.4 Zugversuche, Auswertung der Prüfserien, Schubspannungsvergleich

Eine auffallend große Abweichung zu den charakteristischen Schubfestigkeitswerten weisen die Serien VD-o, VD-u und VA-u auf.

Die Verklebung der Varianten D (profilierter Verbinder) hatte nicht funktioniert. Dies zeigte die Analyse der Bruchflächen ebenso deutlich wie die erreichten Festigkeiten.

Für Variante VA-u wurde festgestellt, dass der Kertoverbinder zu steil gefertigt wurde. Die Folge war ein zu geringer Pressdruck und eine zu dicke Klebefuge in der unteren Randlamelle. Die abweichenden Ergebnisse für Variante VA-u im Vergleich zu den Serien VAo, VB-o und VB-u verdeutlichen die Notwendigkeit einer sehr präzisen Fertigung bei Verwendung von 1K-PU-Klebern.

Abb. 5.38 zeigt die statistische Auswertung der Schubfestigkeit. Jede Serie wurde in Form eines Box-Plots dargestellt. Diese Darstellung wurde im Statistik Programm R erstellt.

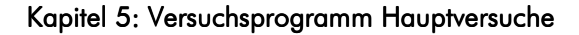

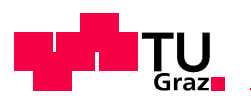

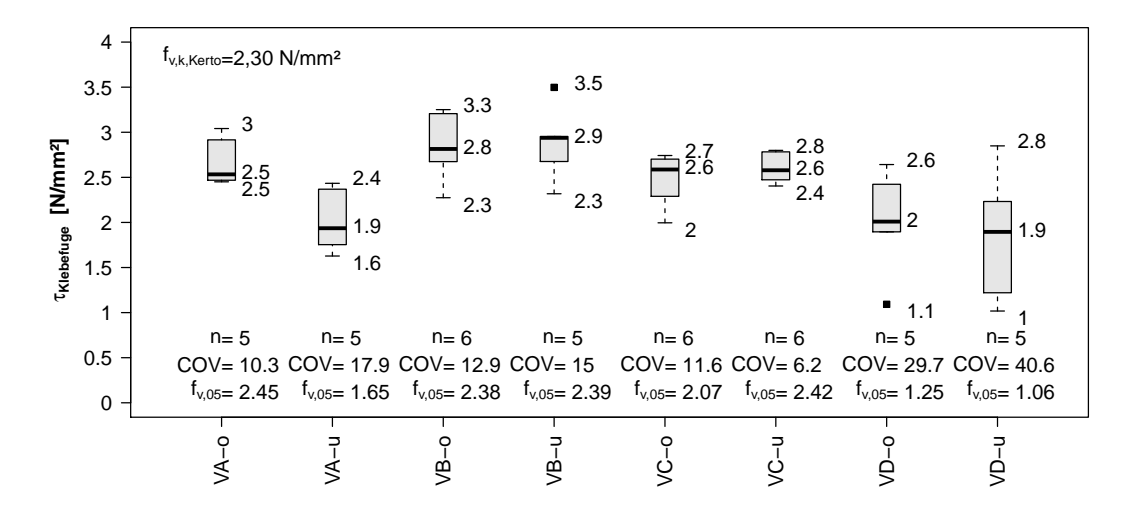

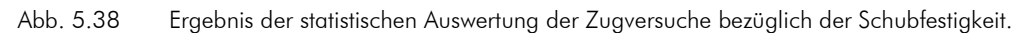

# 5.1.10 Schlussfolgerungen aus den Zugversuchen 5.1.10 Schlussfolgerungen aus den Zugversuchen

Folgende Erkenntnisse und Schlussfolgerungen wurden für die weitere Vorgehensweise aus den Biegezugversuchen gewonnen:

- Die Verklebung der Verbindung ist mit einer präzisen Fertigung aller Verbindungsteile möglich. Geometrieabweichungen wirken sich stark auf die Festigkeiten aus (siehe Prüfserie VA-u).
- Ein Pressdruck ist für die Verklebung mit einem 1K-PU-Kleber unbedingt notwendig. Der keilförmige Querschnitt des Verbinders wird weiterverfolgt.
- Die zugelassene Klebefugenstärke bei den 1K-PU-Klebern muß unbedingt eingehalten werden.
- Alternativ kann auch mit 2K-PU-Systemen mit einer geplanten Fugenstärke von 2 mm verklebt werden. Die Fugen müssen für die Verklebung aufwändig abgedichtet werden.

Weitere Vorgehensweise für die Biegeversuche:

- Weiterverfolgt wird für die Biegeversuche die Verklebevariante A (Verbinder keilförmig flach).
- Variante A wurde aufgrund des flacheren Winkels und dem dadurch größeren Restquerschnitt des Verbinders in der unteren Randlamelle gegenüber Variante B bevorzugt.
- Verklebevariante C (paralleler Verbinder fugenfüllend) wird trotz aufwändiger Herstellungsweise als "sicher funktionierende" Variante im Zuge der Biegeversuche weiterverfolgt.
- Variante D wird aufgrund der schlechten Ergebnisse nicht weiterverfolgt.
- Die Biegezugversuche stellen eine isolierte Belastung der Klebefuge der Randlamelle dar. Im Verbindungssystem haben lokale Fehlstellen des Holzes weniger Einfluß auf die Festigkeit als bei der durchgeführten Biegezugprüfung. Diese Annahme bestätigt die Auswertung der Schubspannungen der Biegeversuche (Abschnitt 5.2.7.5).
- Für die Bemessung der Biegeversuche wird eine Schubfestigkeit der Verklebung von mindestens 2,3 N/mm² angenommen. Dieser Wert entspricht der charakteristischen Schubfestigkeit des Kerto-Verbinders.

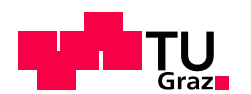

# 5.2 Biegeversuche Verbindungsplatten 5.2 Biegeversuche Verbindungsplatten

# 5.2.1 Vorbemerkung Biegeversuche 5.2.1 Vorbemerkung Biegeversuche

Die Umsetzung der Struktur "free climber" im Rahmen des FWF-Projekts wurde aus verschiedenen Gründen verworfen. Zur Realisierung sollte jedoch der Entwurf "Kobra" kommen. Die Vordimensionierung für "Kobra" ergab eine erforderlich Plattenstärke von 95mm. Die Biegeversuche werden mit diesem Plattentyp durchgeführt.

Ziel der Biegeversuche war die versuchstechnische Ermittlung der Biegefestigkeit der Verbindung zur Bemessung des FWF-Prototypen "Kobra". Weiters sollte auch das grundsätzliche Tragverhalten der Verbindung (Drehfedersteifigkeit) und ein eventuell vorhandener Systemeffekt untersucht werden.

Aufgrund der Anforderungen der geplanten Tragstruktur wurden Konfigurationen mit nicht faserparallel eingeklebten Verbindern (BSP-Decklage zu Kertoverbindern) gefertigt und geprüft. Weitere Varianten sollten den Einfluss der Einschubrichtung der Kertoverbinder, und die Verbindung der Platten auf Gehrung auf die Biegefestigkeit zeigen.

# 5.2.2 Material Biegeprüfkörper 5.2.2 Material Biegeprüfkörper

### 5.2.2.1 BSP-Platten

Die BSP-Platten wurden als Standardware bei der Firma KLH bestellt. Die genaue Plattenbezeichnung lautet KLH-95-5s-DQ-NSI. Der Plattenaufbau besteht aus 5 Schichten zu 19mm. Die Decklage der Platten verläuft parallel zur Spannrichtung. Ein genauer Abbundplan liegt im Abschnitt B.3 bei.

### 5.2.2.2 Kerto-Verbinder

Als Kertoverbinder wurden Platten mit 27 mm Stärke 1820 mm Länge und 225 mm Breite der Firma Finnforest verwendet.

### 5.2.2.3 Kleber

Die Prüfkörper wurden mit PU-Klebern der Firma Purbond verklebt. Hauptsächlich wurden die 1K-PU-Kleber HB-S609 und HB-S709 verwendet. Weiters wurde eine Konfiguration mit CR-421, einem 2K-PU-Gießharz vergossen.

Allgemeine Informationen über die verwendeten Materialien finden sich in Kapitel 2.

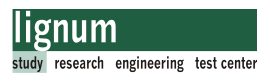

# 5.2.3 Vorbemessung Biegeversuche 5.2.3 Biegeversuche

#### 5.2.3.1 Baustatisches Modell

Abb. 5.39 zeigt das baustatische Modell und die Abmessungen für den Vierpunkt-Biegeversuch. Die Stützweite wurde in Anlehnung an die Prüfnorm EN 408:2009 [4] mit ca. 18\*h gewählt. Dieses Verhältnis sollte auch Brüche auf Rollschub vermeiden.

Die Lasteinleitung wurde bewusst nicht in die Drittelpunkte gelegt, sondern nach außen verschoben, um im Bereich der Verbindung sicher eine konstante Biegebeanspruchung zu erreichen, bzw. im querkraftfreien Abschnitt des Prüfkörpers zu sein.

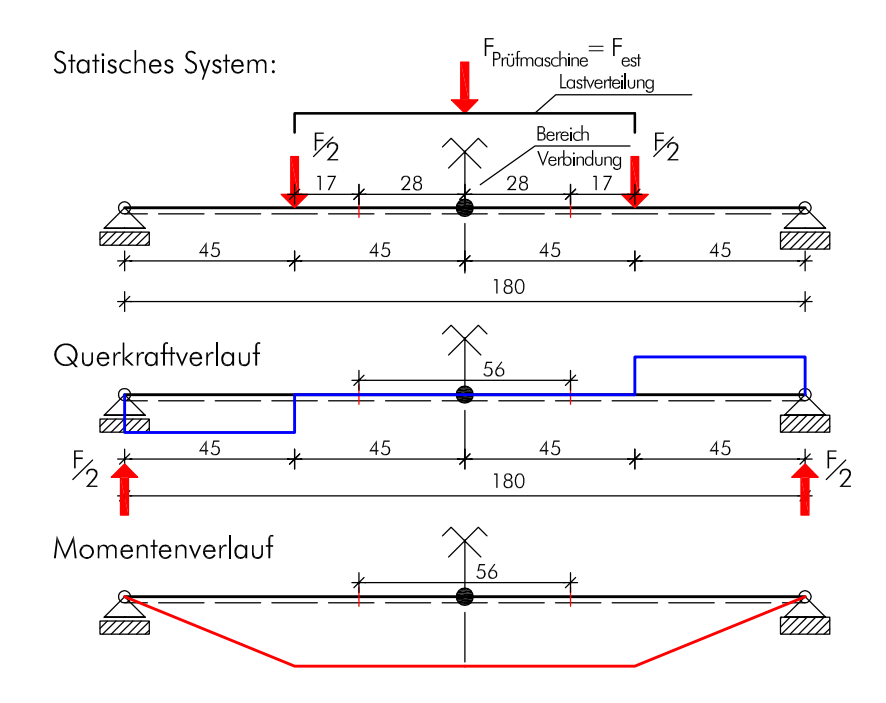

Abb. 5.39 Baustatisches Modell zur Vorbemessung der Biegeprüfplatten

#### 5.2.3.2 Vorbemessung der Verbindung

Allgemeine Informationen zum ingenieurmäßigen Modell der Verbindung und der Vorbemessung finden sich in Kapitel 4. An dieser Stelle wird die Bemessung der Biegeprüfplatten mit Rechenwerten gezeigt.

Die Probekörper der Biegeversuchsreihe wurden mit Kerto-S Verbindern der Stärke 27 mm ausgeführt. Somit ergab sich die Nachweisführung der Verbindung wie im folgenden Abschnitt gezeigt.

Der verwendente Plattentyp ist in Abb. 5.40 dargestellt.

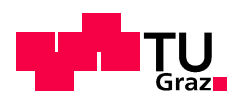

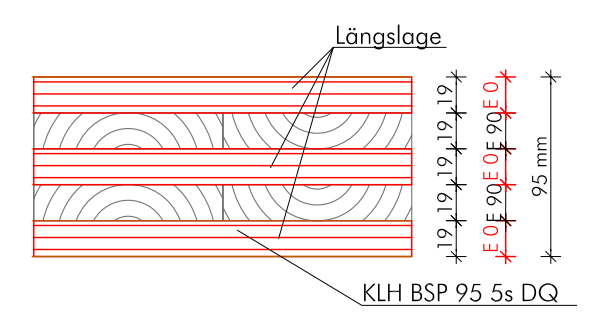

Abb. 5.40 Plattenaufbau KLH-95-5s-DL

Die verwendeten Steifigkeiten der Materialien finden sich in Kapitel 2. Die Festigkeiten wurden aus Kapitel 4, Tab. 4.1 entnommen.

Um das Tragmoment der Verbindung zu berechnen ist die Kenntnis des Tragmoments der ungeschwächten BSP-Platte notwendig:

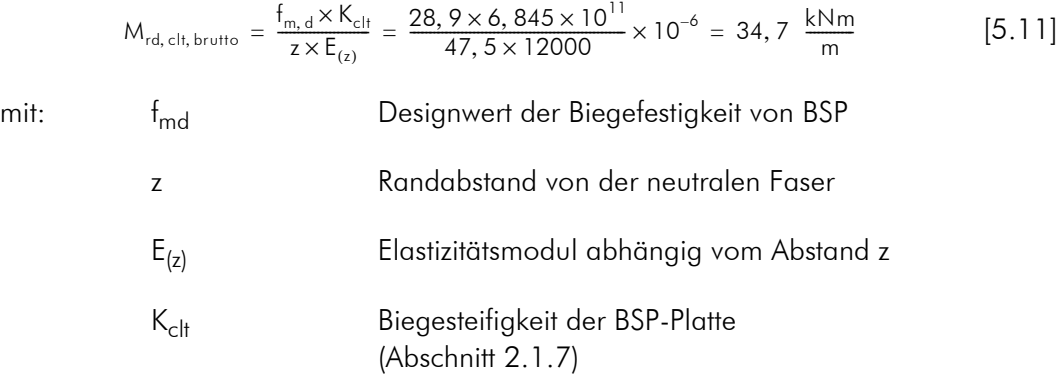

Die Ermittlung des Abminderungsfaktors f für die Verbindung wird in Abschnitt 4.2.2.1 gezeigt. Der theoretische Faktor f wurde für die volle Ausnutzung des BSP-Nettoquerschnitts und des Kertoverbinders auf Biegung mit 0,68 errechnet.

Dieser Wert ergibt eine erforderliche Anzahl von n=12 Stück Verbinder (Verbinder mit 27mm Stärke) pro einem Meter Verbindungsbreite. Bei einer Wahl von 12 Stück Verbinder pro Meter ergibt sich ein Verbinderabstand von e= 8,33cm.

Dieser Abstand wurde aus Herstellungsgründen und als zu gering erachtet und auf e=9 cm erhöht (Abb. 5.41). Der Faktor f für die Biegeversuche wird mit 0,61 gewählt.

Die Momententragfähigkeit der Verbindung ermittelt sich zu:

$$
M_{rd, VB} = M_{rd, clt, brute} \times f = 34, 7 \times 0, 61 = 21, 2 \frac{kNm}{m}
$$
 [5.12]

mit: f = Abminderungsfaktor für die Verbindung, Herleitung siehe Abschnitt 4.2.2.1

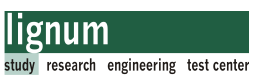

#### 5.2.3.3 Nachweisführung für die Verbindung:

Für die Nachweisführung der Verbindung muss vorab die erforderliche Anzahl der Verbinder errechnet werden. Die Ersatzdicke t\* aller Kertoverbinder für den ein Meter breiten Plattenstreifen der teiltragfähigen Momentenverbindung errechnet sich zu:

$$
t^* = \frac{6 \times M_{rd,VB}}{f_{md, Ketro} \times h_{clt}^2} = \frac{6 \times 21,9 \times 10^6}{48,0 \times 95^2} = 294 \text{ mm}
$$
 [5.13]

Daraus ergibt sich erforderliche Anzahl an Verbindern:

$$
n_{\text{erf}} = \frac{t^*}{t_{\text{Kerto}}} = \frac{294}{27} = 10,9 \text{ Stk} \to 11 \text{ Stk}
$$
 [5.14]

mit: t<sub>Kerto</sub> Stärke des gewählten Kertomaterials

Somit ergibt sich eine Nettobreite für den BSP-Querschnitt zu:

$$
b_{\text{clt, netto}} = 1000 - (11 \times 27) = 703 \text{ mm} \qquad [5.15]
$$

#### Nachweis A: Biegespannug im BSP-Nettoquerschnitt

Berechnung der Biegespannug im BSP-Nettoquerschnitt:

$$
\sigma_{b,\, \text{clt},\, \text{netto},\, (z),\, d} \,=\, \frac{M_{\text{rd},\, \text{VB}}}{K_{\text{clt},\, \text{netto}}} \times z \times E_{(z)} \,=\, \frac{21,2 \times 10^6}{0,703 \times 6,845 \times 10^{11}} \times 47,5 \times 12000 \,=\, 25,0\ \, \frac{N}{\text{mm}^2} \ \ \, [5,16]
$$

mit:

K<sub>clt,netto</sub> Biegesteifigkeit des Nettoquerschnitts

Nachweis der Biegespannug im Nettoquerschnitt:

$$
\sigma_{b, \text{cltnetto}, (z), d} \le f_{m, d, \text{BSP}}
$$
\n
$$
25, 0 \le 28, 9 \frac{N}{mm^2}
$$
\n[5.17]

#### Nachweis B: Biegespannung im Kertoverbinder

Berechnung der Biegerandspannung in des Kertoverbinders:

$$
\sigma_{b, Verbinder, d} = \frac{M_{rd, VB}/n_{Kerto}}{I_{Verbinder}} \times z_{Verbinder} = \frac{(21, 2 \times 10^6)/11}{1929094} \times 47, 5 = 47, 5 \frac{N}{mm^2}
$$
\n
$$
\text{mit} \qquad I_{Verbinder} = \frac{t_{Verbinder} \times t_{clt}^3}{12} = \frac{27 \times 95^3}{12} = 1929094 \text{ mm}^4 \tag{5.18}
$$

mit:

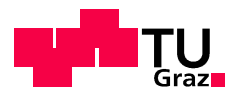

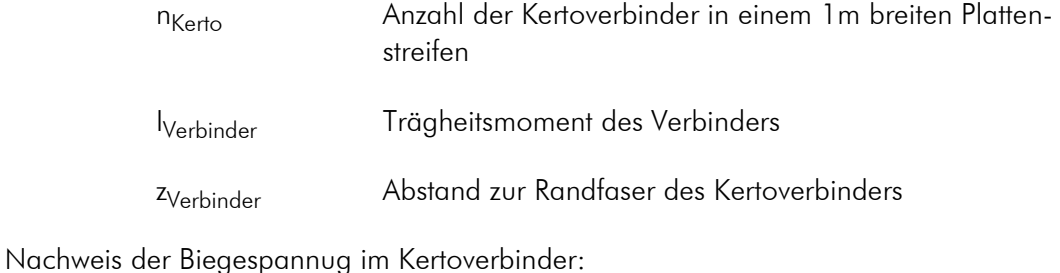

$$
\sigma_{b, \text{Verbinder, d}} \le f_{m, d, \text{Kerto}}
$$
\n
$$
47, 5 \le 48, 0 \frac{N}{mn^{2}}
$$
\n[5.19]

### Nachweis C: Nachweis der Schubspannung in der Randlamelle

Die Normalkraft in der Randlamelle ermittelt sich nach Gl. [5.20].

$$
F_{1, d} = \frac{M_{rd, VB}}{(t_{clt} - t_1)} = \frac{21, 2 \times 10^6}{(95 - 19)} = 278947N = 279, 0 kN
$$
 [5.20]

mit  $F_{1,d} = Z$ ugkraft in der Randlamelle

 $t_1$  = Schichtdicke der Randlamelle

 $t_{\text{clt}}$  = Plattenstäke BSP

Die erforderliche Einbindelänge lerf errechnet sich zu:

$$
I_{\text{erf}} = \frac{F_{1,d}}{2 \times t_1 \times n_{\text{Kerto}} \times f_{v,d,\text{Verklebung}}}= \frac{279,0 \times 10^3}{2 \times 19 \times 11 \times 2,4} = 278 \text{ mm}
$$
 [5.21]

mit:  $f_{v,k,Verklebung} = 2,39 \text{ N/mm}^2$  Ergebnis der Schubfestigkeit der Verklebung aus den Zugversuchen

Anmerkung:

Die Auswertung der Zugversuche lieferte eine charakteristische Schubfestigkeit der Klebefuge von  $f_{v,k}$ = ca. 2,4 N/mm<sup>2</sup> (Tab. 5.3).

Für die Biegeversuchsplatten wurde eine Einbindelänge von 280 mm gewählt. Somit ergibt sich eine Überschreitung im Schubspannungsnachweis ( $f_{v,k,Kerto} = 2,3 \text{ N/mm}^2$ ), welche durch die versuchstechnisch ermittelte Festigkeit toleriert werden kann.

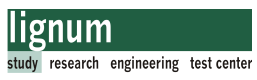

Der Schubspannungsnachweis in der Randlamelle:

$$
\tau_{d} = \frac{F_{1,d}}{A_{\text{scher}}} \le f_{v,d,\text{Kertoverbinder}}
$$
\n
$$
\tau_{d} = \frac{279, 0 \times 10^{3}}{11 \times 2 \times 280 \times 19} = 2,38 > 2,3 \frac{N}{mm^{2}}
$$
\n
$$
(5.22)
$$

#### 5.2.3.4 Ergebnis der Bemessung

Abb. 5.41 zeigt das Ergebnis der Vorbemessung der Biegeprüfplatten für einen 1m breiten Plattenstreifen.

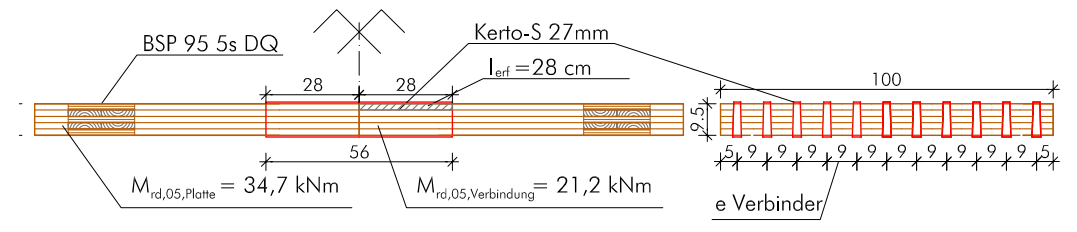

Abb. 5.41 Bemessungsergebnis für die Biegeprüfplatten für 1,0 m Breite

### 5.2.3.5 Erwartete Kräfte

Nachfolgend wird die Berechnung der zu erwartenden Kräfte (F<sub>est</sub> It. EN 26891 [5]) für das Versagen der Verbindung erläutert. Aufgrund der Streuung des Grundmaterials werden auch die zu erwartenden Tragfähigkeiten einer Streuung unterworfen sein. Eine Abschätzung der maximal aufzubringenden Kräfte ist für die Konfiguration der Prüfmaschine unbedingt notwendig, und erfolgte über die Berechnung der 95%-Quantilwerte für Versagen der Verbindung. Dafür wurde eine Abschätzung des Variationskoeffizienten (COV) vorgenommen. Ein Wert von 12% wurde dafür gewählt.

Das Tragmoment der ungeschwächten BSP-Platte mit einem Meter Breite beträgt lt.Gl. [5.11] 34,7 kNm/m.

Der 95%-Quantilwert für das Tragmoment der Verbindung wurde unter der Annahme einer normalverteilten Grundgesamtheit abgeschätzt.

$$
M_{rd;clt;95} = M_{rd;clt;05}/(1-1,645 \times \text{COV}) \times (1+1,645 \times \text{COV})
$$
 [5.23]

mit  $COV = 0.12$ 

Die erwarteten Kräfte für die unterschiedlichen Biegeprüfkonfigurationen (unterschiedliche Breiten lt. Abschnitt 5.2.4) sind in Tab. 5.5 dargestellt.

Mit F<sub>05</sub> bzw. F<sub>95</sub> sind die von der Prüfmaschine einzuleitenden minimalen bzw. maxima-

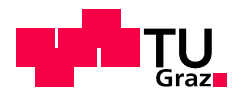

len Kräfte bezeichnet. Sie errechnen sich aufgrund der Geometrie und dem statischen System lt.Abb. 5.39 zu:

$$
F_{05} = \frac{2 \times M_{rd, 05}}{0, 45} [kN]
$$
  
\n
$$
F_{95} = \frac{2 \times M_{rd, 95}}{0, 45} [kN]
$$
 [5.24]

Mit Fest werden die zu erwartenden minimalen bzw. maximalen Kräfte für das Versagen der Verbindung bezeichnet:

$$
F_{est, 05} = F_{05} \times f
$$
  
\n
$$
F_{est, 95} = F_{95} \times f
$$
 [5.25]

mit:  $f=0,61$  lt. Kapitel 4, Abb. 4.2.2.1

Bis zu einer Belastung von 0,4\* F<sub>est</sub> wird die Wegmessung durchgeführt. Die zu erwartenden Kräfte sind in den Zeilen 7 und 8 in Tab. 5.5 dargestellt.

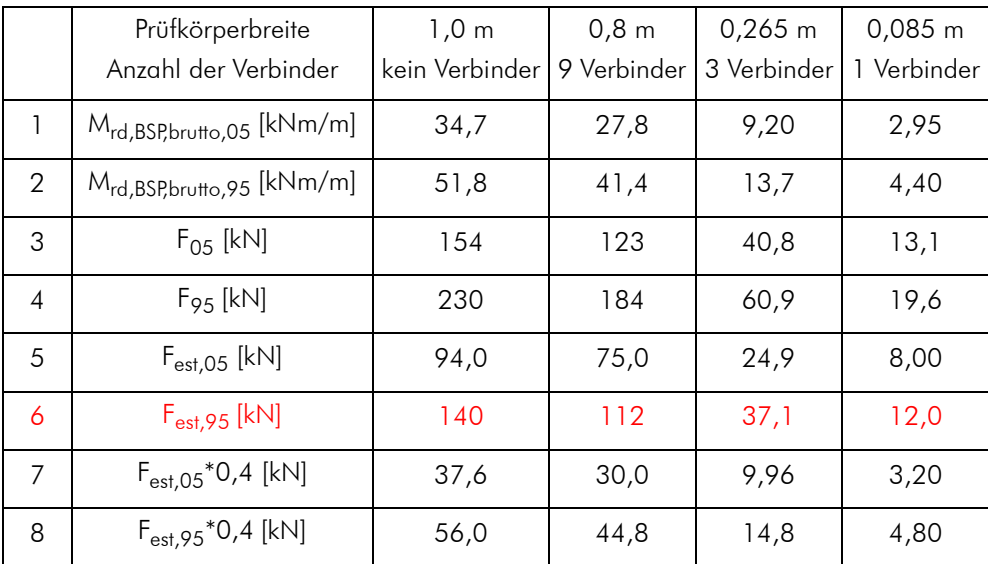

Tab. 5.5 Erwartete Kräfte für die Biegeprüfungen

Die Werte für F<sub>est,95</sub> (rot) wurden im Zuge der Biegeprüfung nochmals auf das tatsächliche Tragniveau korrigiert. F<sub>est</sub> darf eine maximale Abweichung von 20% zum Mittelwert der Höchstlasten der schon durchgeführten Prüfungen aufweisen.[5] Die endgültigen Werte für F<sub>est</sub> sind in nachfolgender Tabelle dargestellt.

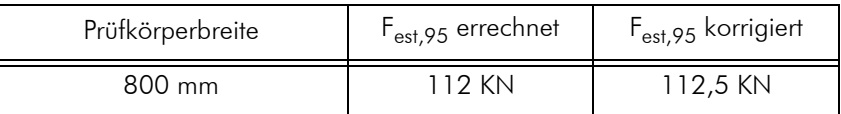

Tab. 5.6 F<sub>est</sub> Bruchwerte für die Verbindungsplatten lt. EN 26 891

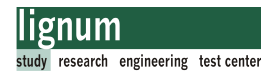

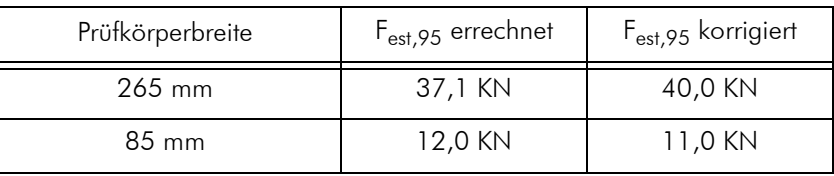

Tab. 5.6 F<sub>est</sub> Bruchwerte für die Verbindungsplatten lt. EN 26 891

# 5.2.4 Prüfkonfigurationen 5.2.4

Wie schon eingangs beschrieben, wurde es aufgrund der Vielzahl an Einflußparametern auf die Biegefestigkeit erforderlich unterschiedliche Prüfkonfigurationen zu entwickeln. Hierbei muss angemerkt werden, dass im Rahmen dieser Biegeversuchsreihe nur eine Abschätzung des Einflusses dieser Parameter gemacht werden kann. Eine genaue Quantifizierung bzw. Angabe von Bemessungswerten kann im Rahmen dieser Masterarbeit nicht ermittelt werden.

Bei der Entwicklung der Prüfkonfigurationen wurde das Ziel verfolgt, möglichst viele Einflußfaktoren in ihrer Größenordnung beurteilen zu können, um eine Bemessung für den Prototypen und eventuell erforderliche Abminderungen vornehmen zu können.

Ausgehend von diesen Überlegungen wurden 9 verschiedene Biegeprüfkonfigurationen für die Verbindungsplatten entwickelt und geprüft. In weiterer Folge werden die einzelnen Konfigurationen genauer vorgestellt. An dieser Stelle wird ein Überblick über die Bezeichnungen der Prüfkörper und deren Bedeutung gegeben.

### 5.2.4.1 Bezeichnung der Prüfkörper

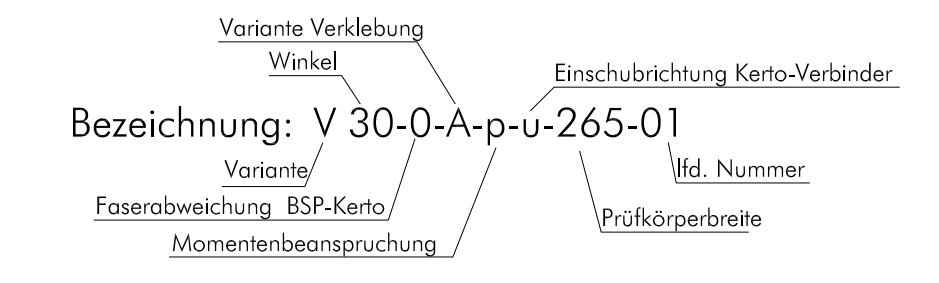

Möglichkeiten der Bezeichnung:

- Variante: Variante
- Winkel: Gehrungswinkel der Platten:
	- $0^\circ$ :

 $0^{\circ}$ 

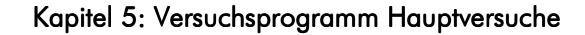

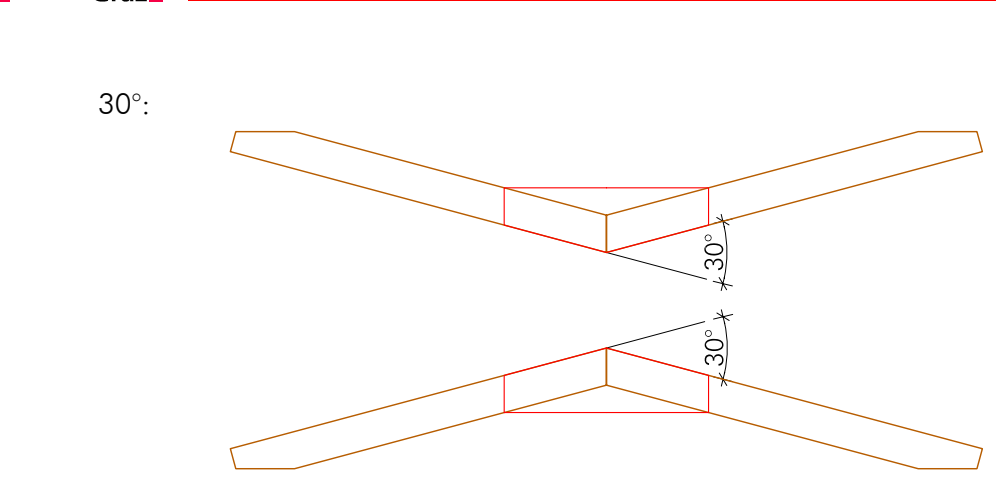

• Faserabweichung von Kertoverbinder zur Decklage der BSP-Platte:

0.....Kertoverbinder und Decklage faserparallel

08...8° Faserabweichung lt. nachfolgender Skizze

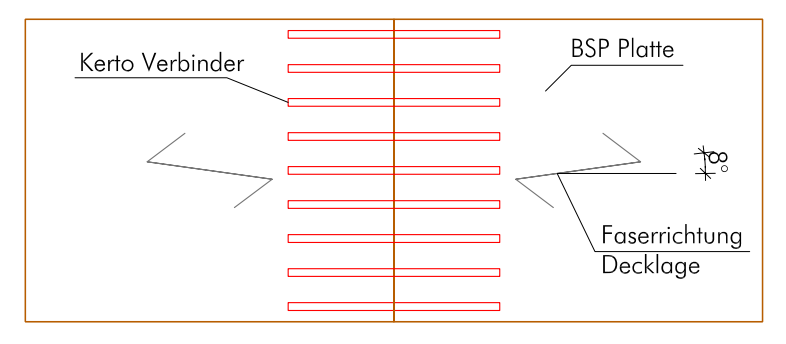

• Variante Verklebung in Anlehnung an die Zugversuche

A.....PU-Kleber Purbond HB-S709 oder HB-S609

C.....PU-Kleber Purbond 2K-PU CR-421-Gießharz

• Momentenbeanspruchung: p.....positiv

n.....negativ

• Einschubrichtung Kertoverbinder:

u.....von unten

o.....von oben

• Prüfkörperbreite: 085 mm

265 mm

800 mm

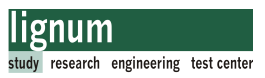

• Rand Nähere Informationen unter Abschnitt 5.2.5

Im Anschluss werden die getesteten Prüfkörper und das jeweilige Prüfziel einzeln dargestellt. Die Abbundpläne mit genauen Abmaßen befinden sich als Beilage in Abschnitt B.3.

#### 5.2.4.2 Prüfkörperarten-Prüfserien

#### V0-0-A-p-u-085 und V0-0-A-p-u-085-Rand:

Kleber Variante A: 1K-PU

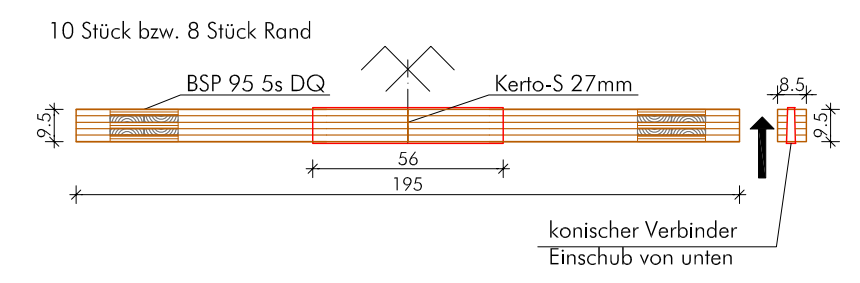

Abb. 5.42 Prüfserie V0-0-A-p-u-085 und V0-0-A-p-u-085-Rand

Ziele:

- Biegefestigkeit des Einzelverbinders
- Federsteifigkeit der Verbindung
- Ermittlung eines möglichen Systemeffekts

#### V0-0-A-p-u-265:

Kleber Variante A: 1K-PU

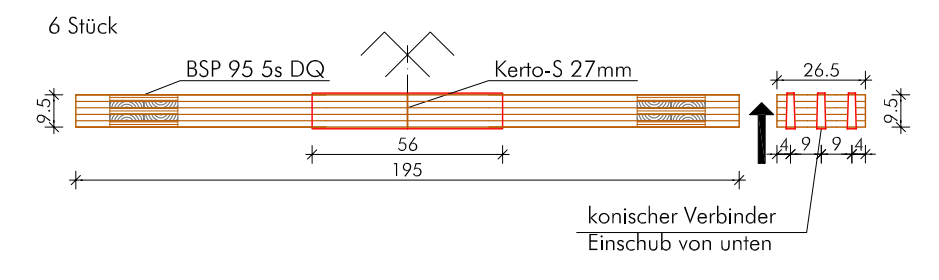

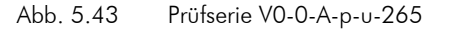

Ziele:

- Biegefestigkeit von drei Verbindern
- Federsteifigkeit der Verbindung
- Ermittlung eines möglichen Systemeffekts

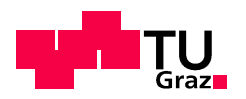

# V0-0-A-p-u-800:

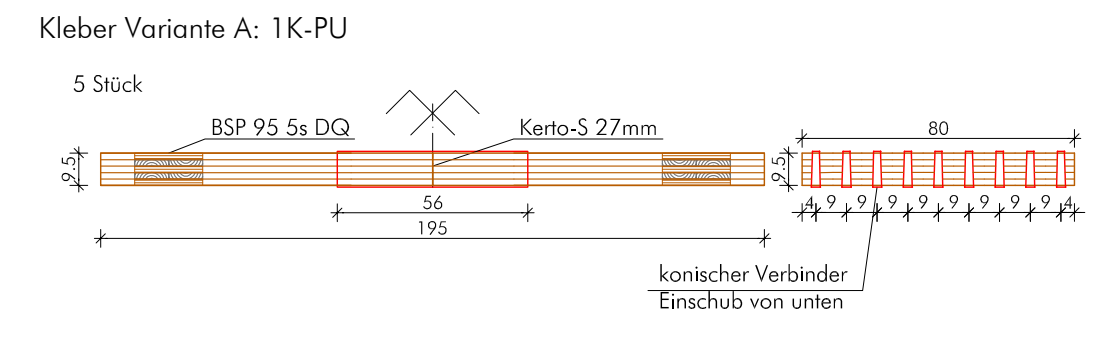

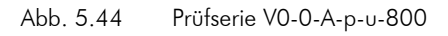

#### Ziele:

- Biegefestigkeit von mehreren Verbindern
- Federsteifigkeit der Verbindung
- Ermittlung eines möglichen Systemeffekts

### V0-0-A-p-o-800:

Kleber Variante A: 1K-PU

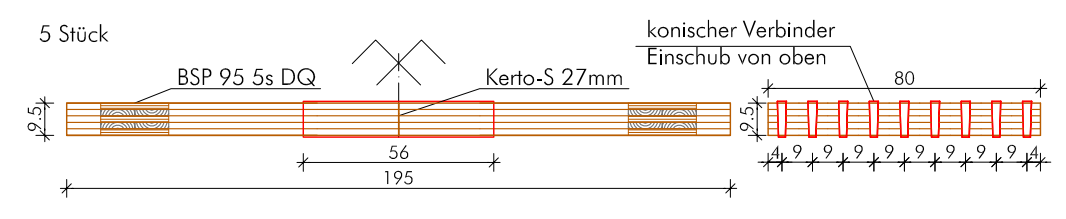

Abb. 5.45 Prüfserie V0-0-A-p-o-800

Ziele:

- Biegefestigkeit von mehreren Verbindern
- Federsteifigkeit der Verbindung
- Einfluss der Biegezugbeanspruchung der Schmalseite des Kertokeiles auf die Biegefestigkeit

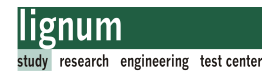

# V0-08-A-p-u-800:

Kleber Variante A: 1K-PU

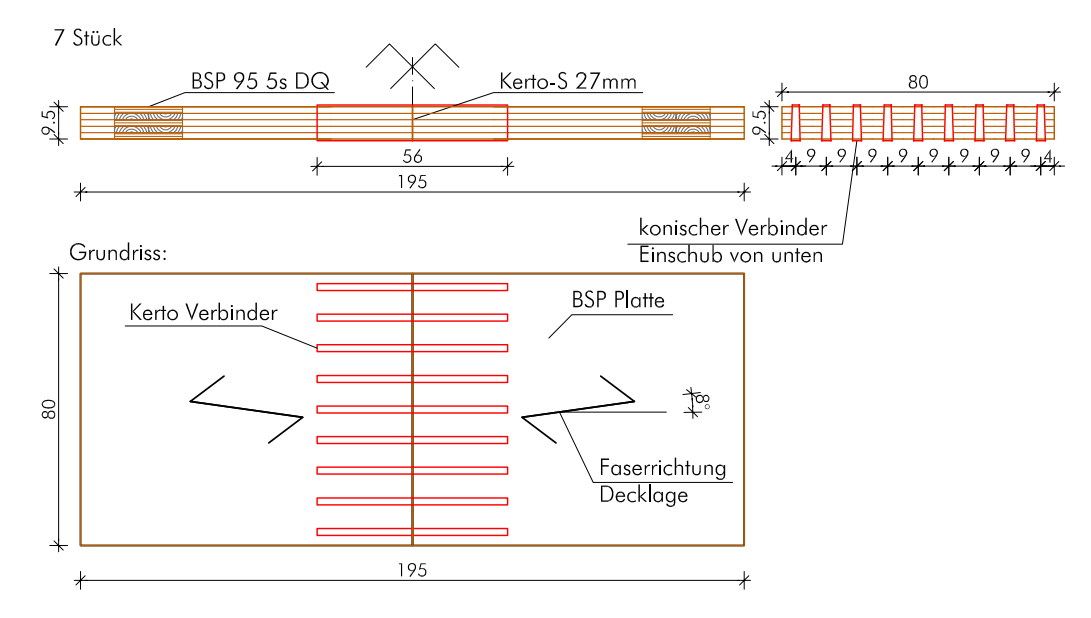

Abb. 5.46 Prüfserie V0-08-A-p-u-800

Ziel:

- Biegefestigkeit von mehreren Verbindern
- Federsteifigkeit der Verbindung
- Einfluss der Faserabweichung von Kertoverbinder und BSP-Decklamelle auf die Biegefestigkeit

### V0-0-C-p-u-800:

Kleber Variante C: 2K-PU-Gießharz CR-421

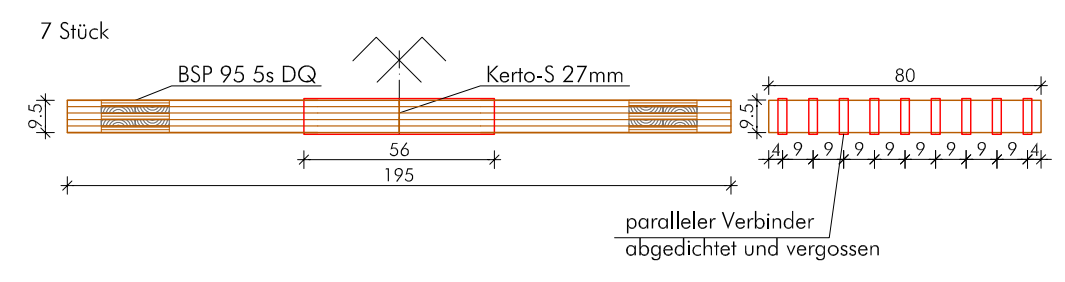

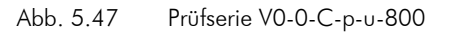

Ziele:

• Biegefestigkeit von mehreren Verbindern

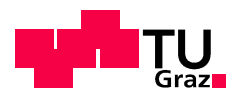

• Einfluss des Klebers auf die Biegefestigkeit und die Federsteifigkeit der Verbindung

# V30-0-A-p-u-800:

Kleber Variante A: 1K-PU

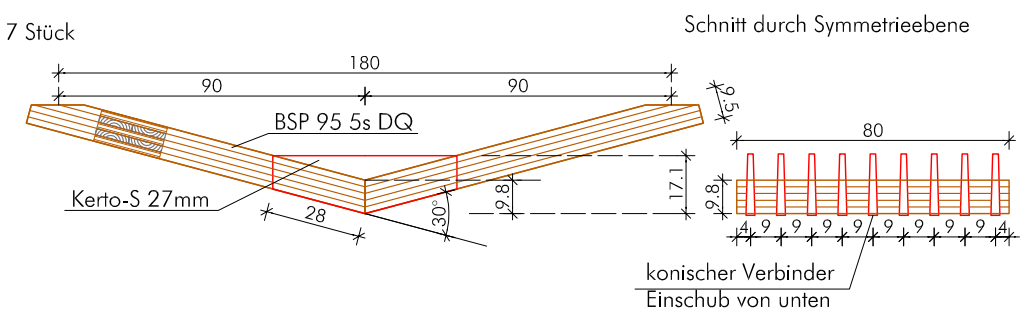

Abb. 5.48 Prüfserie V30-0-A-p-u-800

#### Ziel:

- Biegefestigkeit von mehreren Verbindern
- Veränderung der Biegefestigkeit bei auf Gehrung gestoßenen Platten

Anmerkung: 30° ist der maximal auftretende Winkel des geplanten Prototypen

### V30-0-A-n-u-800:

Kleber Variante A: 1K-PU

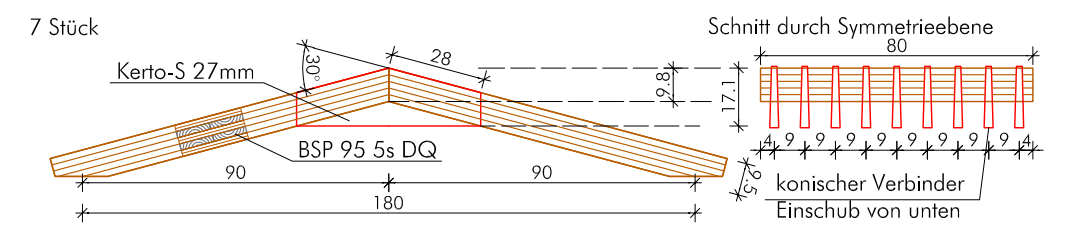

Abb. 5.49 Prüfserie V30-0-A-n-u-800

Ziel:

- Biegefestigkeit von mehreren Verbindern
- Veränderung der Biegefestigkeit bei auf Gehrung gestoßenen Platten

Anmerkung: 30° ist der maximal auftretende Winkel des geplanten Prototypen

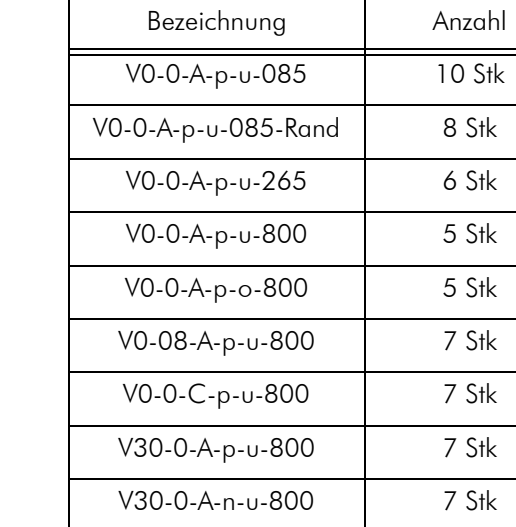

Biegeprüfkörper Übersicht:

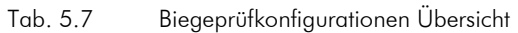

Summe: 162 Stück

# 5.2.5 Herstellung der Prüfkörper 5.2.5

Die Fertigung der Biegeprüfkörper erfolgte in mehreren Arbeitsschritten und verschiedenen Produktionsstätten. Ziel war die Herstellung der Verbindung mit handelsüblichen Materialien und vorhandener Technik.

Die hohen Anforderungen an die Genauigkeit des Abbundes (Klebefugenstärke des 1K-PU-Klebers ist max. 0,3 mm [17]) erforderte eine zwei stufige Fertigung der BSP-Platten. Aktuell bieten die Herstellerbetriebe von BSP keinen Abbund der Schlitze an, die Abbundanlagen wären dazu grundsätzlich in der Lage, jedoch sind die Abbundzeiten und der Aufwand im Vergleich zum konventionellen Plattenabbund hoch und daher für die Firmen nicht wirtschaftlich und eher uninteressant.

Unterschiedlich zum Abbund der Zugversuchsplatten, die von einem Fräsroboter (HIZ Knittelfeld) bearbeitet wurden, konnte der Abbund der BSP-Platten von einer Tischlerei mit einer konventionellen CNC-Anlage (Typ: SCM-CNC-Bearbeitungszentrum-Record 210) vorgenommen werden.

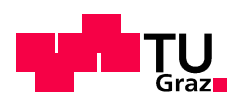

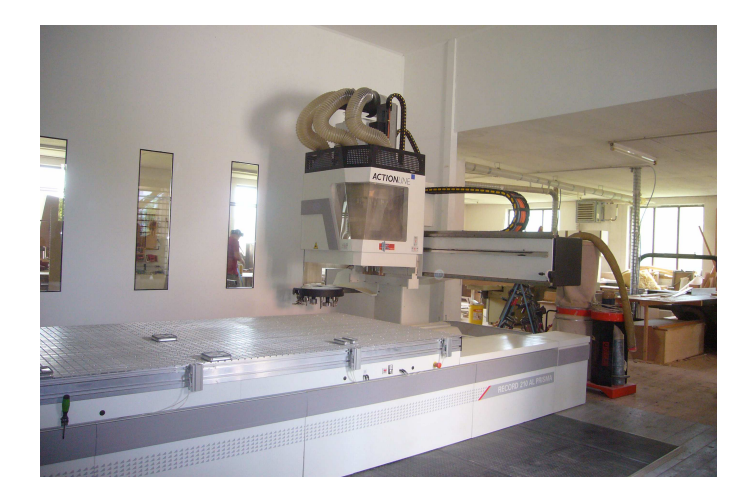

Abb. 5.50 CNC-Abbundanlage Tischlerei Freissling, Sebersdorf (Quelle: Tischlerei Freissling)

Die Entscheidung für den Tischlereiabbund lag in der höheren Genauigkeit der Anlage im Vergleich zum Roboter und den geringeren Kosten in der Herstellung. Tab. 5.8 zeigt eine Kostenaufstellung für den Abbund der Schlitze für die Biegezugversuche (HIZ-Roboter) und dem Abbund der Schlitze für die Biegeversuche (Tischlerei Freissling). Ein direkter Preisvergleich ist hier aufgrund der verschiedenartigen Fertigung, Geometrie und Kubatur der Schlitze nicht sinnvoll.

| Hersteller                             | Schlitzgeometrie    | Anzahl       | Preis<br>pro Schlitz | Kubatur pro<br>Schlitz | Summe       |
|----------------------------------------|---------------------|--------------|----------------------|------------------------|-------------|
| <b>HIZ Knittelfeld</b><br>Fräsroboter  | gerade oder konisch | $8*3 = 24$   | $104, 2.$ - €        | $1663$ cm <sup>3</sup> | 2500,0.- €  |
|                                        | doppelt konisch     |              | $0, 0, - \in$        |                        | $0, 0.$ - € |
| Tischlerei<br>Freissling<br>CNC-Anlage | gerade oder konisch | $56*9 = 504$ | $4,36.$ - €          | $798$ cm <sup>3</sup>  | 2195,2.-€   |
|                                        | doppelt konisch     | $28*9=252$   | $4,91 - \in$         | $916 \text{ cm}^3$     | 1237,6.-€   |

Tab. 5.8 Kostenaufstellung (Nettopreise) für den Abbund der Versuchsplatten

Außerdem war das große Know-how der Firma bezüglich der Datenübertragung zwischen CAD-Planung und der Fertigung, bzw. dem Erstellen der Fräsfiles ausschlaggebend. Um Zufriedenstellende Ergebnisse zu bekommen, bedarf es einiger Erfahrung, angefangen bei der Wahl des richtigen Werkzeugs bis hin zur richtigen Drehzahl, dem zugehörigen Vorschub, und anderem mehr. Im Falle einer Freiformfläche bei der im Allgemeinen kein Teil dem Anderen gleicht, ist es nicht möglich und wirtschaftlich jeden Teil für die Abbundanlage grundlegend neu aufzubereiten. Idealerweise kann die Planung übernommen werden. Obgleich dies auf der Hand liegt, ist es nicht immer der Fall. Vielfach bietet eine Abbundanlage mehr Möglichkeiten als momentan genutzt werden. Anzunehmen ist, dass Tischlereibetriebe im Allgemeinen aufgrund der Vorkommenshäufigkeit bei der Umsetzung von komplexeren Bauteilgeometrien aktuell mehr Erfahrung haben als Betriebe des Baugewerbes. Nachteilig ist bei Tischlereianlagen sicherlich die beschränkte Bearbeitungsfläche (ca.1,5 x 3,0 m in diesem Fall) und

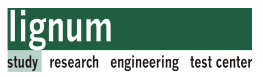

die begrenzte Nutzlänge der Werkzeuge (bis ca. 140 mm). Ausführungen zur Herstellung des Prototypen finden sich in Kapitel 7.

Ausschlaggebend für die Vergabe des Abbundes an einen Tischlereibetrieb waren die Ausführungen oben, insbesondere wurde das Augenmerk auf eine maximal erreichbare Genauigkeit und eine optimale Oberflächenqualität gelegt.

Grundsätzlicher Ablauf der Herstellung der Biegeprüfkörper:

#### BSP-Platten

- Abbund der BSP-Platten im Werk (Formatierung und Gehrungsschnitte)
- Lieferung der abgebundenen Platten zur Tischlerei
- fräsen der Schlitze mittels konventioneller CNC-Anlage
- Lieferung der Platten an die TU-Graz

#### Kerto-Verbinder

- Lieferung der Kertoplatten an die TU-Graz
- formatieren und hobeln der Geometrie in der Tischlereiwerkstatt vor Ort
- verkleben der Prüfkörper an der TU-Graz

Auf die genaue Beschreibung der Herstellung wird besonderer Wert gelegt, da die Qualität der Verbindung im Wesentlichen von der Verklebung abhängig ist. Wie die Auswertung der Biegeprüfung zeigen wird, ist dies mit der nachfolgenden Herstellungsweise gelungen. Hinzu kommt noch die Tatsache, dass eine nachträgliche Kontrolle der Verbindung kaum möglich ist, aber kleine Probleme (z.B. Passgenauigkeit Schlitz-Keil) bei der Herstellung (siehe Zugversuche und Vorversuche) möglicherweise große Auswirkung auf die Qualität der Verklebung beziehungsweise auf die Tragfähigkeit der Verbindung haben können.

Eine genaue Dokumentation der Herstellung ist für eine Qualitätssicherung unbedingt erforderlich, und wurde in Form von Dokumentationsblättern durchgeführt. Das nachfolgende beispielhafte Dokumentationsblatt (Abb. 5.51) wurde für alle Prüfonfigurationen erstellt. Diese liegen in Abschnitt B.4 bei.

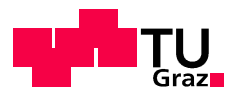

 $\ddot{\phantom{0}}$ 

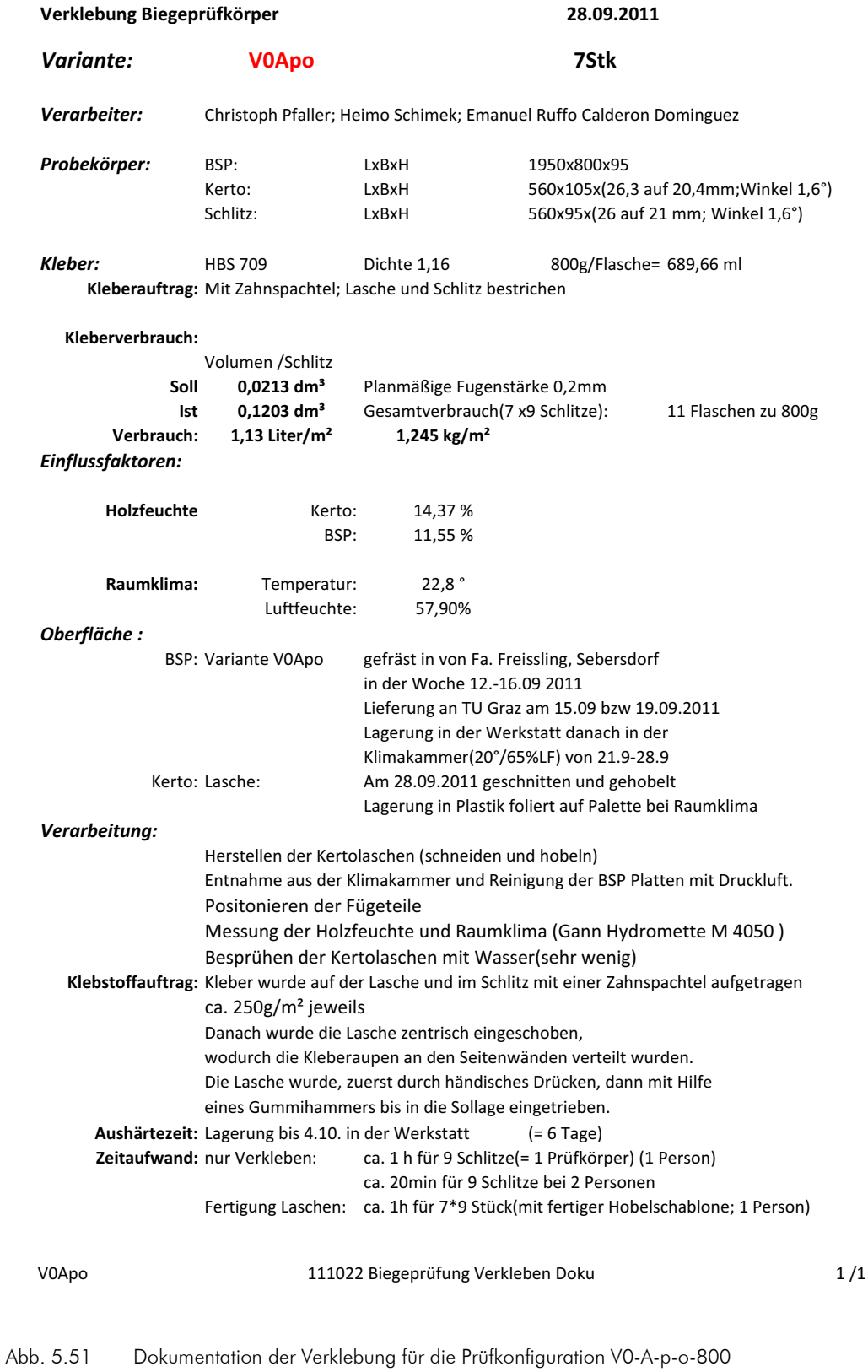

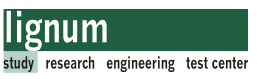

Im folgenden möchte ich auf die Herstellung der Testplatten an der TU-Graz näher eingehen.

### BSP-Plattenabbund-Planung

Für die zu fertigenden Teile wurden mittels CAD-2D-Abbundpläne erstellt (Abschnitt B.3). Diese Pläne waren die Basis zur Erstellung von 3D-CAD Modellen, welche wiederum Grundlage für die Erstellung der endgültigen Fräsfiles waren. Die bestellten BSP-Plattenteile hatten eine Breite von 800 mm und jeweils 9 Schlitze (siehe Abschnitt B.3). Insgesamt wurden 84 Platten für die Herstellung von 42 Probekörpern (6 verschiedene Varianten zu jeweils 7 Stück) vom Tischlereibetrieb gefertigt.

### Vorbereitung der BSP-Platten

Die BSP-Platten wurden fertig abgebunden an die TU-Graz geliefert. Unmittelbar vor der Weiterverarbeitung erfolgte eine mehrere Tage dauernde Lagerung in der Klimakammer (Normklima 20° und 65% rel. Luftfeuchte; Holzfeuchte 12%). Aus Platzgründen war dies nicht durchgehend nach der Anlieferung möglich, konnte jedoch für mehrere Tage vor der Verklebung realisiert werden (genaue Dokumentation: Abschnitt B.4), sodass eine Oberflächenfeuchte im Rahmen der Zulassung [17] des Klebers (mind. 8%) sichergestellt werden konnte. Die Holzfeuchte bei Auslieferung der Platten wurde mit ca. 12% vom Hersteller angegeben. Vor dem Verkleben der BSP-Platten wurden die Schlitze mit Druckluft von Frässtaub gereinigt.

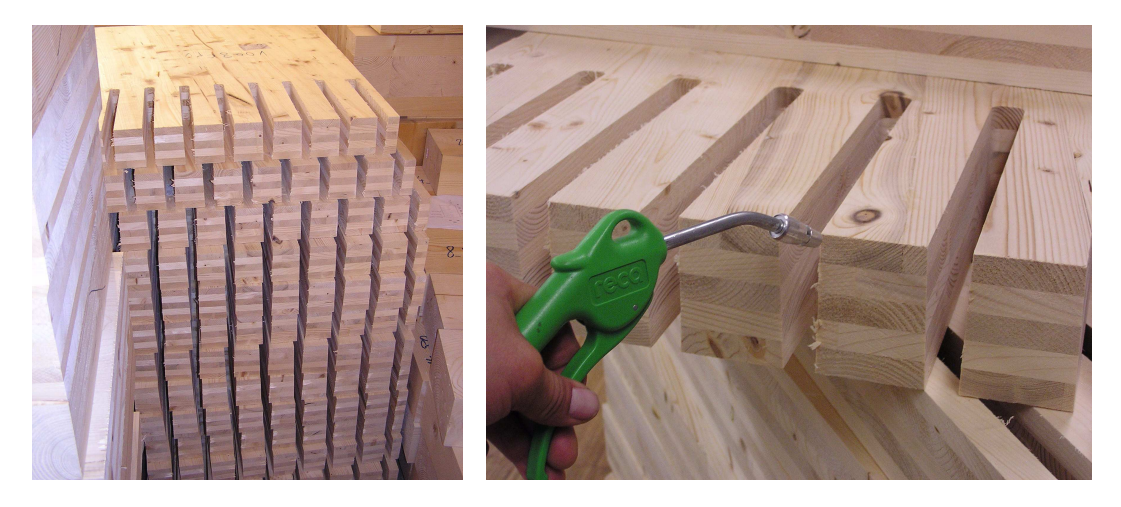

Abb. 5.52 Lagerung der BSP-Platten in der Klimakammer Druckluftreinigung der Schlitze

#### Herstellung der Kerto-Verbinder

Der Ablauf der Herstellung der Verbinder ist grundsätzlich ident mit jenem in Abschnitt 5.1.7.2 für die Zugversuche beschriebenen. Daher werden an dieser Stelle nur Abweichungen von diesem beschrieben.

Die Anlieferung der Kertoverbinder erfolgte in Platten mit den Abmessungen von

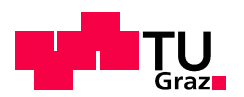

1820x225x27 mm und einer Holzfeuchte von ca.12%. Die Weiterverarbeitung erfolgte in der Tischlerei vor Ort jeweils am Tag der Verklebung oder maximal einen Tag zuvor, um ein optimales Oberflächenalter zu erreichen.

Als erster Arbeitsschritt wurden die Platten längs auf der Kreissäge auf Fertighöhe geschnitten.

Anschließend wurden die Teile für parallele Verbinder dickengehobelt oder mit Hilfe einer aus Hartholz gefertigten Hobellehre (siehe Abschnitt 5.1.7.2) keilförmig gehobelt.

Die erwünschte Geometrie wurde durch das Ablängen auf Schlitzlänge erreicht. Für die auf Gehrung geschnittenen Platten war weiters das Schneiden der Winkel erforderlich.

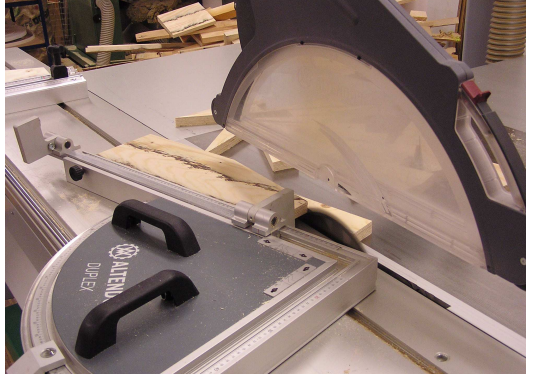

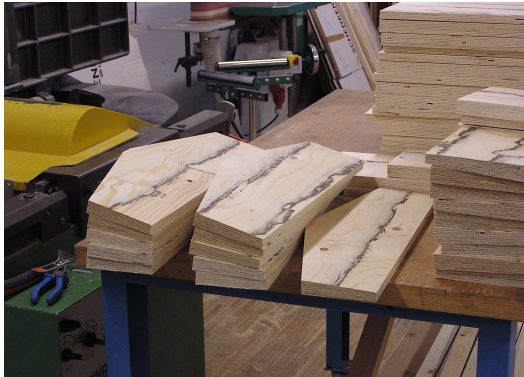

Abb. 5.53 Winkelschnitt des Verbinders Fertige Verbinder für Konfiguration V-30

Zuletzt wurde die Passgenauigkeit in "trockenem" Zustand überprüft.

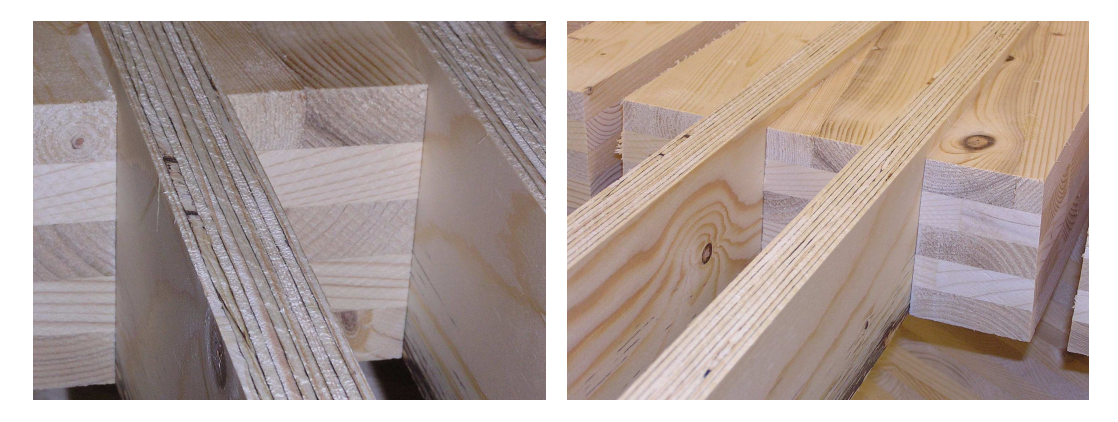

Abb. 5.54 Prüfen der Passgenauigkeit vor dem Verkleben (Verklebevariante A)

### Verkleben der Probekörper

Die Bezeichnung der Verklebung erfolgte in Anlehnung an die Zugversuche. Für die Biegeversuche wurden nur die Varianten A und C ausgeführt. (siehe Abschnitt 5.1.3).

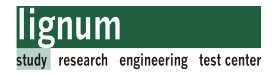

#### Verklebevariante A

Die Verklebung der Probekörper erfolgte mit 1K-PU-Kleber (Purbond HB-S609 und HB-S709)

Die Vorgangsweise wurde analog zu den Zugversuchen ausgeführt (siehe Abschnitt 5.1.7.3).

Das Verkleben eines Prüfkörpers (9 Verbinder) dauerte ca. 1h bei Bearbeitung durch eine Person, bei Bearbeitung von 2 Personen konnte das Verkleben der Platten in 20 Minuten durchgeführt werden. Die folgenden Abbildungen zeigen die Verklebung der Biegeprüfplatten.

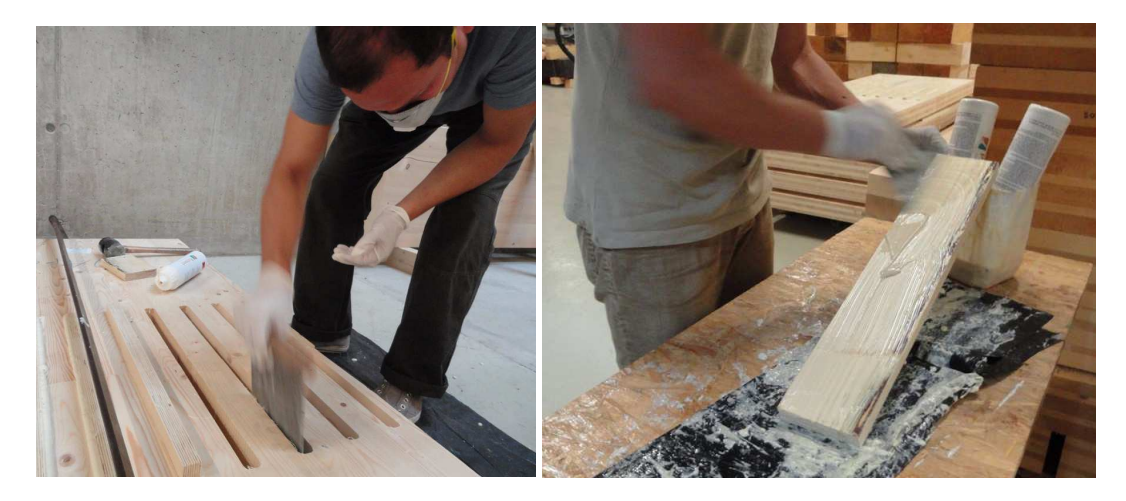

Abb. 5.55 Beileimen von Schlitz und Verbinder der Biegeprüfplatten mit der Zahnspachtel

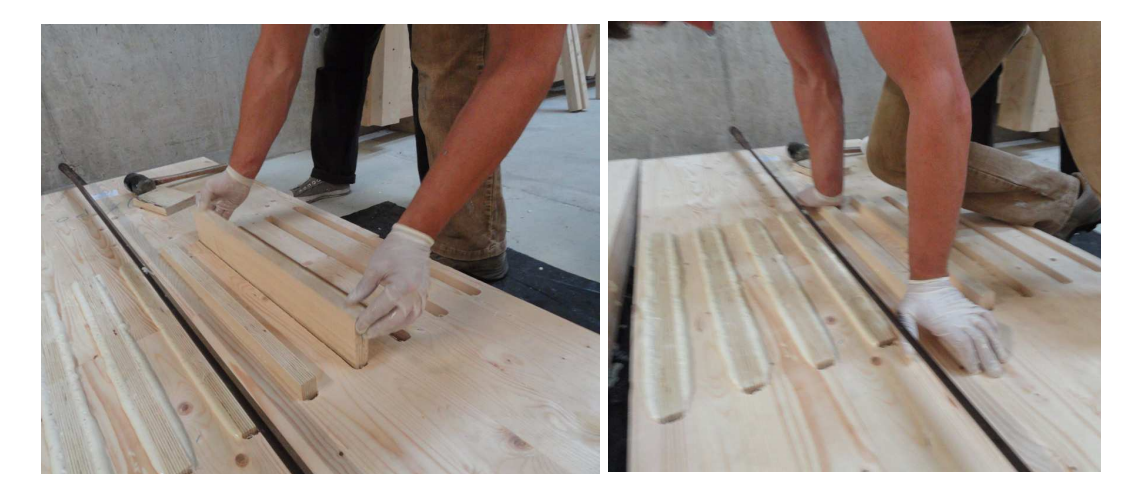

Abb. 5.56 Zentrisches Einbringen des Kerto-Verbinders

Das Verkleben der auf Gehrung geschnittenen Platten (Varianten V30-0-A-n-u und V30- 0-A-p-u) erfolgte analog, abweichend davon war die Notwendigkeit von speziellen Rüs-

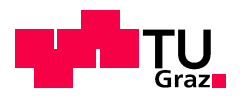

tungen.

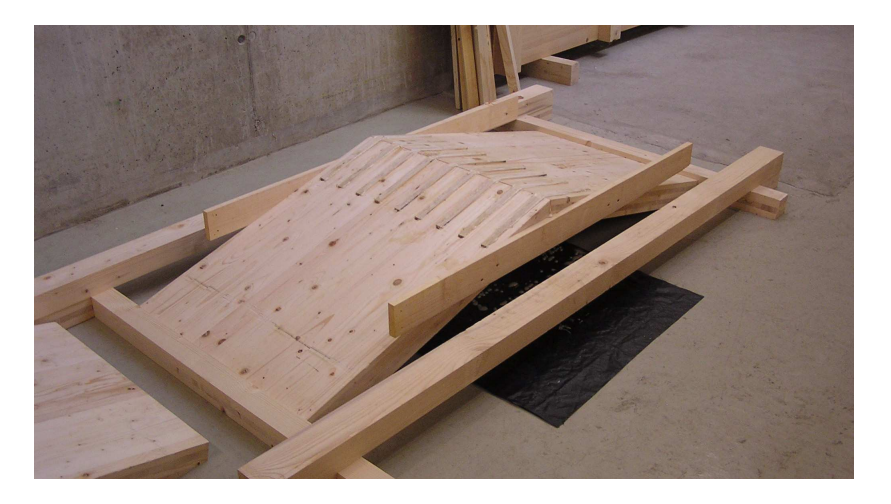

Abb. 5.57 Konfiguration V30-0-A-n-u

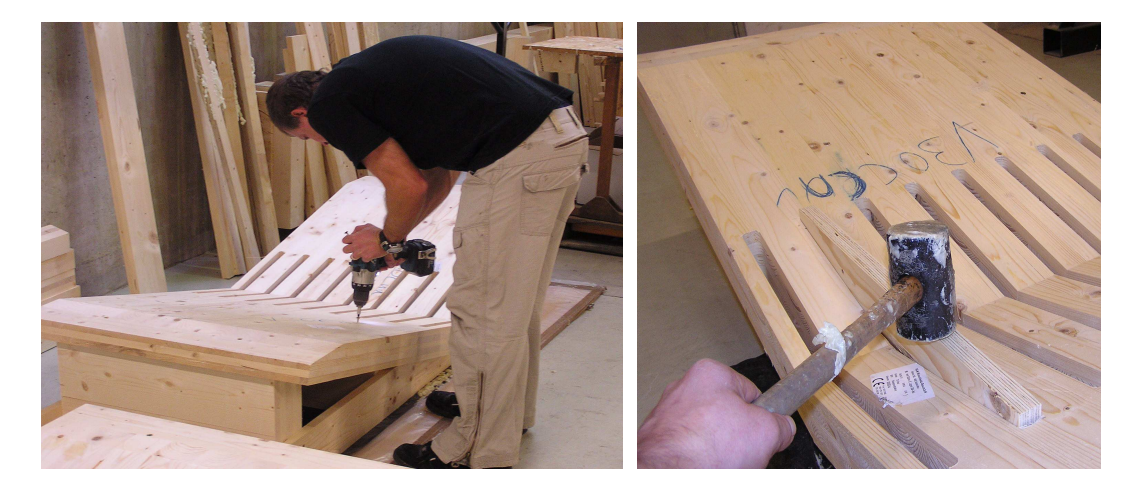

Abb. 5.58 Konfiguration V30-0-A-p-u

#### Verklebevariante B

Diese Variante wurde bei den Biegeversuchen nicht ausgeführt.

### Verklebevariante C

Die Verklebung erfolgte analog zu den Zugversuchen (siehe Abschnitt 5.1.7.3)

#### Verklebevariante D

Diese Variante wurde bei den Biegeversuchen nicht ausgeführt.

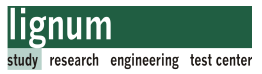

### Finish

.

Nach dem Aushärten der verklebten Prüfkörper waren noch weitere Arbeitsschritte notwendig.

Die planmäßigen Überstände der Kertoverbinder und erhärtete Kleberreste wurden mit Handhobelmaschinen entfernt. Dies war einerseits eine optische Vorgabe des Entwurfs, andererseits wurden damit auch mögliche Abweichungen im Tragverhalten aufgrund verschieden hoher Verbinderüberstände egalisiert.

Auf die Konfigurationen V30-0-A-p-u und V30-0-A-n-u mussten noch Auflager- bzw. Lasteinleitungssättel mittels Schraubpressleimung angebracht werden.

Für die Herstellung der schmäleren Probekörper (Breite 85 bzw. 265 mm, siehe Abschnitt 5.2.4.2) wurden vier fertig verklebte Prüfkörper (jeweils zwei Stück von Konfiguration V0-0-A-p-o-800 und V0-0-A-p-u-800) mit 800mm Breite laut folgendem Schema aufgetrennt.

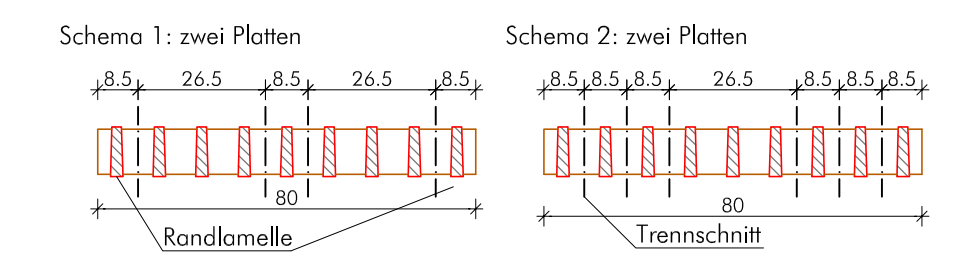

Abb. 5.59 Auftrennschema der Probekörper

Aus diesem Auftrennschema ergaben sich 10 Probekörper mit 85 mm aus der Mitte der Platte, 8 Probekörper mit 85 mm vom Rand der Platte (diese Prüfkörper führen die Zusatzbezeichnung -Rand) und 6 Probekörper mit 265 mm Breite.

Dieses Auftrennschema sollte eine möglichst homogene Verteilung der Eigenschaften auf jede Prüfkonfiguration aus der Gesamtheit der Platte ergeben.

# 5.2.6 Biegeprüfung der Verbindungsplatten

### 5.2.6.1 Prüfaufbau

Die Durchführung der Biegeprüfung erfolgte auf der Universalprüfmaschine des Instituts für Holzbau und Holztechnologie an der TU-Graz. Diese kann Druck- oder Zugkräfte im Bereich von 0 bis ± 275 kN auf den Prüfkörper aufbringen. Die Messeinrichtungen entsprechen den Anforderungen nach EN 26 891 bzw EN 408.

Aufgrund der Breite der Biegeprüfkörper musste die Prüfmaschine mit lastverteilenden Trägern in den Lasteinleitungs- bzw. Auflagerpunkten ergänzt werden. Die Abb. 5.60, Abb. 5.63 und Abb. 5.66 zeigen die schematische Darstellung der Biegeprüfaufbauten für die Versionen mit 0° bzw 30°.

### Konfigurationen mit 0° Gehrungswinkel

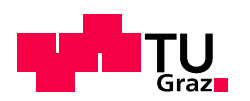

Abb. 5.60 zeigt weiters die angebrachten Wegaufnehmer (WA). Die Positionierung der Wegaufnehmer im Grundriss ist beispielhaft für die 800 mm breiten Prüfkörper dargestellt. Für die restlichen Breiten wurden die Messungen analog an der Seite des Prüfkörpers in der Plattenachse durchgeführt. Die Wegaufnehmer wurden auf einer Alulatte im Abstand lt. Plan montiert. Auf den Prüfkörpern wurden im Schnittpunkt der Auflagerachse mit der Mittelachse der Platte Nägel zur Auflagerung der Alu-Messlatte mit den Wegaufnehmern eingeschlagen. In den Plattenachsen wurden in den Messpunkten Aluwinkel mit Glasplatten befestigt, auf denen die Tastspitzen der Wegaufnehmer auflagerten und dort die globalen Vertikalverformungen der Platte maßen.

Die Bezeichnung der Wegaufnehmer (WA) mit Tastspitze wurde mit dem Messbereich des Geräts in mm und der geographischen Lage auf dem Prüfkörper ergänzt, um das jeweilige Messgerät im Zuge der Auswertung richtig zuordnen zu können (z.B.: WA10 NW bedeutet Wegaufnehmer 10 mm, Nord-West).

Die Dehnungsmessungen an den Kertoverbindern an der Ober- und Unterseite der Prüfkörper wurden mit DD1-Dehnungsaufnehmer [54] gemessen (Messbereich ± 2,5 mm; Linearitätsabweichung  $\pm$  0,05%).

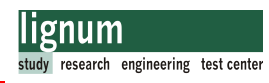

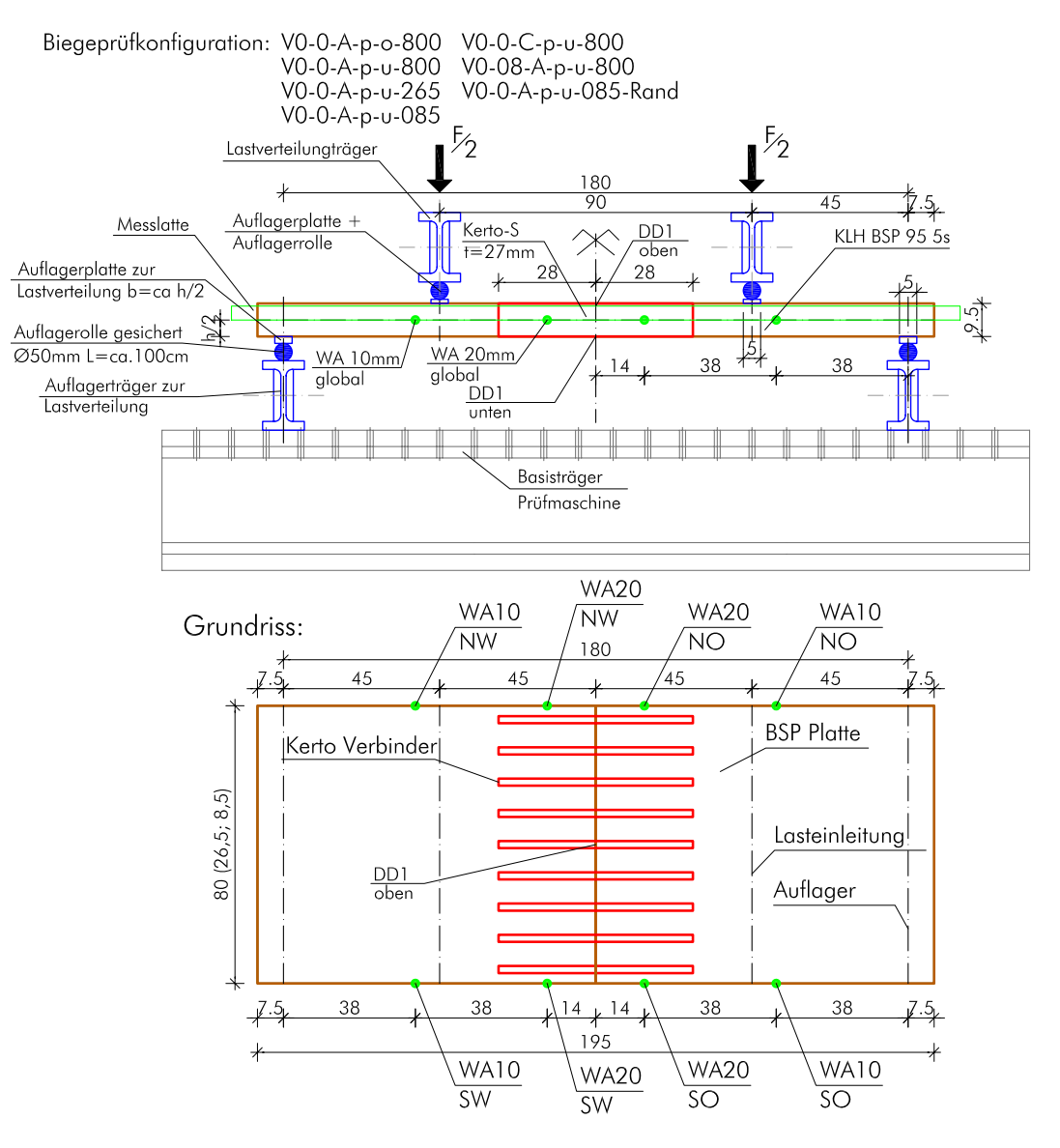

WA10........Wegaufnehmer 10mm

Abb. 5.60 Biegeprüfung 0° und angebrachte Messpunkte

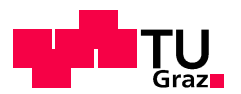

Bilder der Biegeprüfkonfiguration:

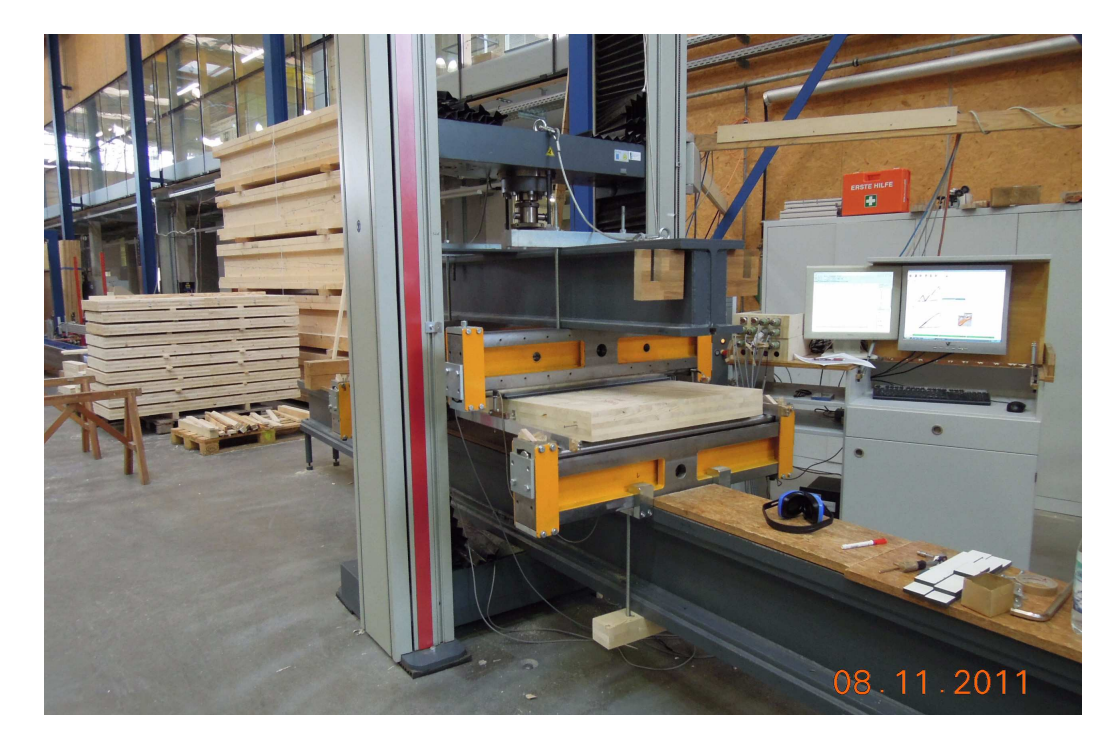

Abb. 5.61 Biegeprüfung Konfiguration V0° mit 800 mm Breite

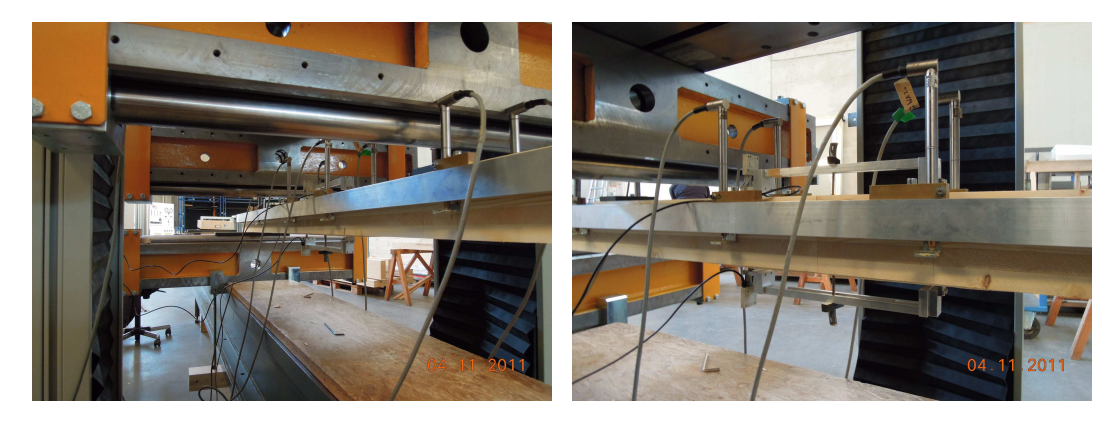

Abb. 5.62 Biegeprüfung Konfiguration V0° mit Breite 85 mm; Messlatte mit Wegaufnehmern und Dehnungsmessern

# Konfigurationen mit 30° Gehrung

Für die Biegeprüfung der auf 30° Gehrung geschnittenen Platten musste die Messvorrichtung etwas adaptiert werden. Die Messung der vertikalen Verformung erfolgte global in den Messpunkten lt. Abb. 5.63 bzw. Abb. 5.66. Die Wegaufnehmer mit Tastspitze wurden durch Wegaufnehmer mit Tauchanker (TA) ersetzt (Abb. 5.68). Die Bezeichnung erfolgte analog zu den Konfigurationen mit 0°.

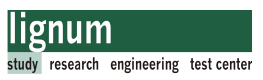

Dehnungen auf den Plattenober- und Unterseiten wurden nicht gemessen.

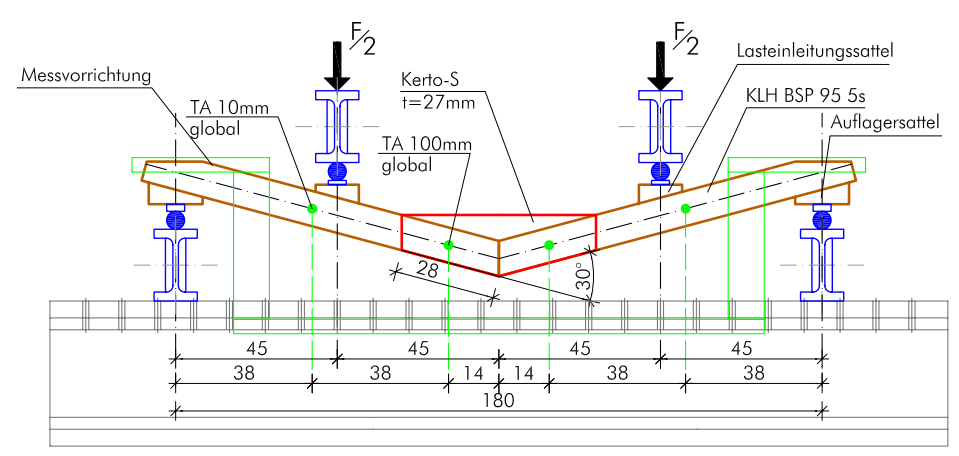

Biegeprüfkonfiguration: V30-0-A-p-u-800

Abb. 5.63 Biegeprüfung V-30-0-A-p-u-800

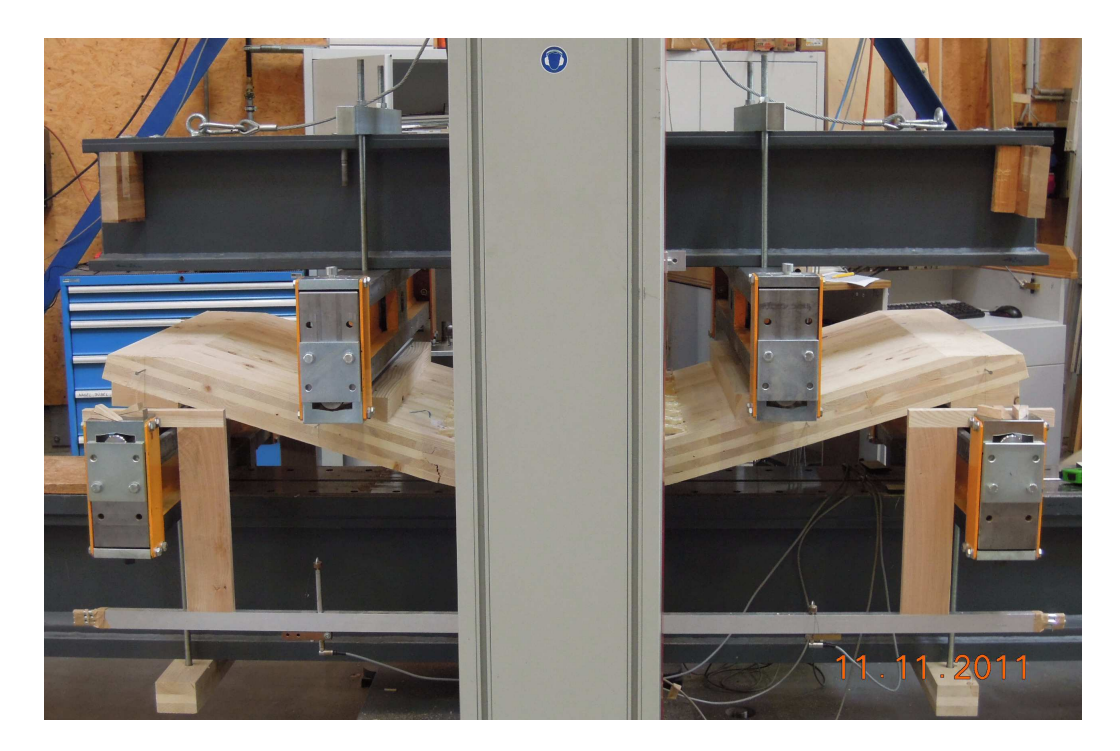

Abb. 5.64 Bilder Biegeprüfung Konfiguration V30-0-A-p-u-800

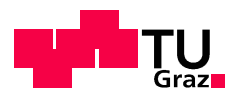

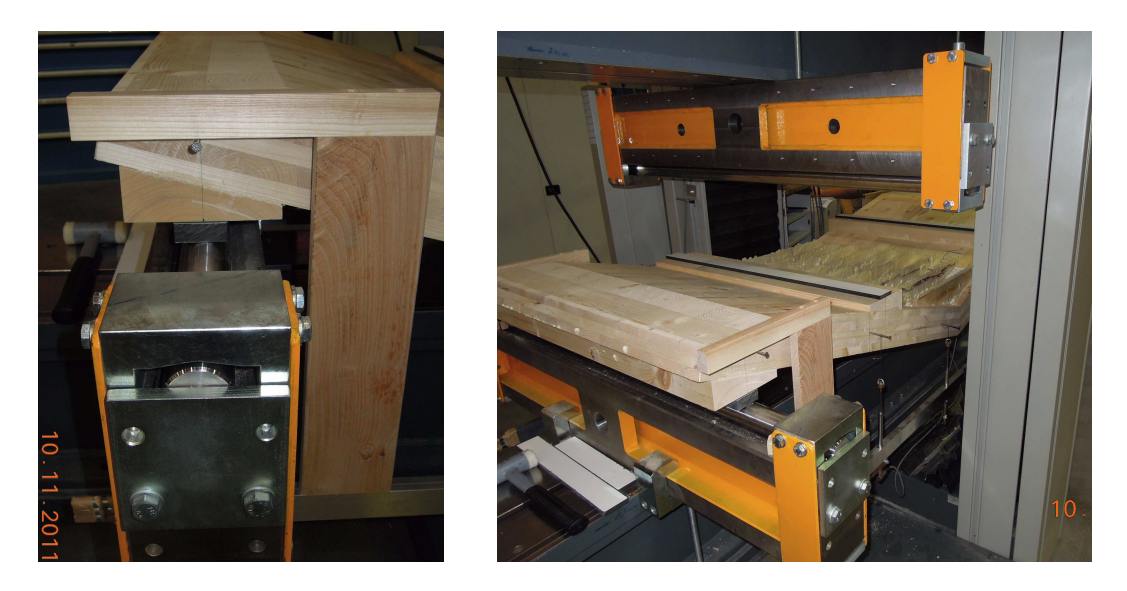

Abb. 5.65 Bilder Biegeprüfung Konfiguration V30-0-A-p-u-800; Auflager und Lasteinleitung

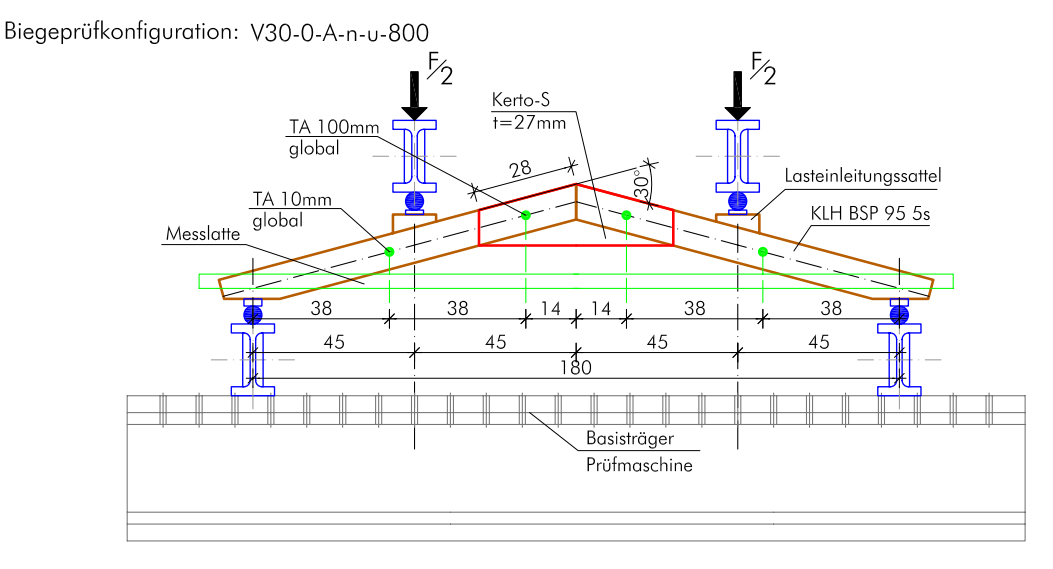

Abb. 5.66 Biegeprüfung V-30-A-n-u-800

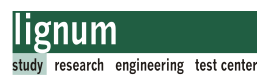

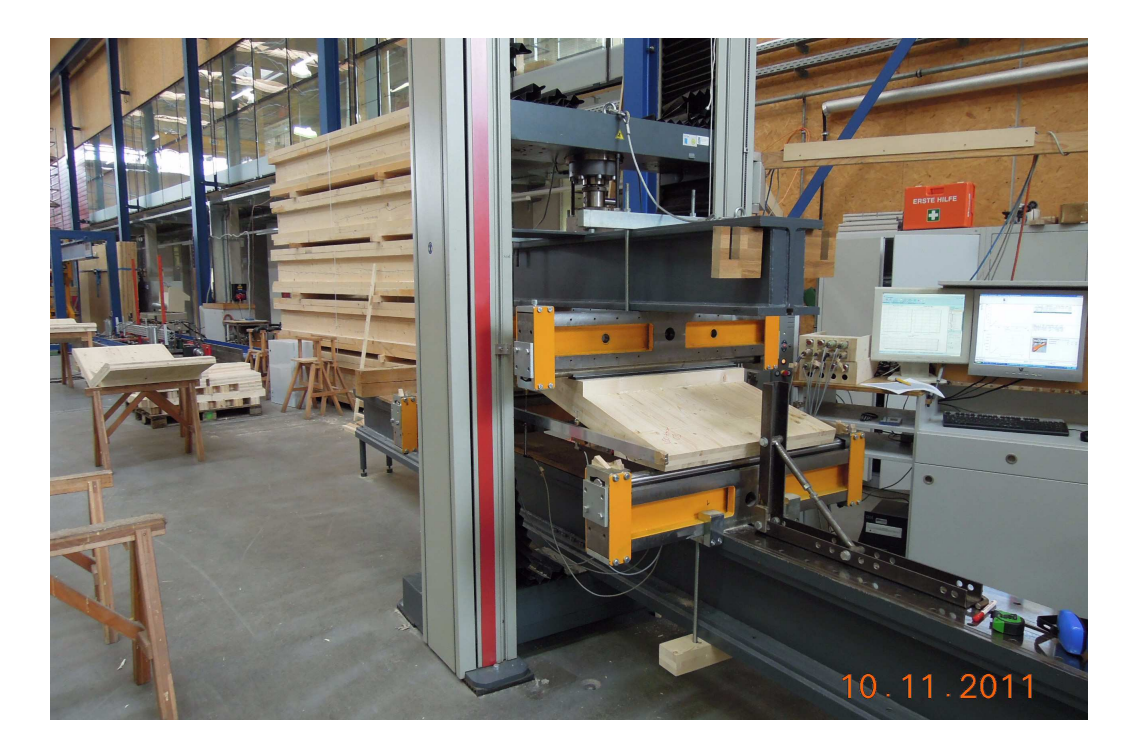

Abb. 5.67 Bilder Biegeprüfung Konfiguration V30-0-A-n-u-800

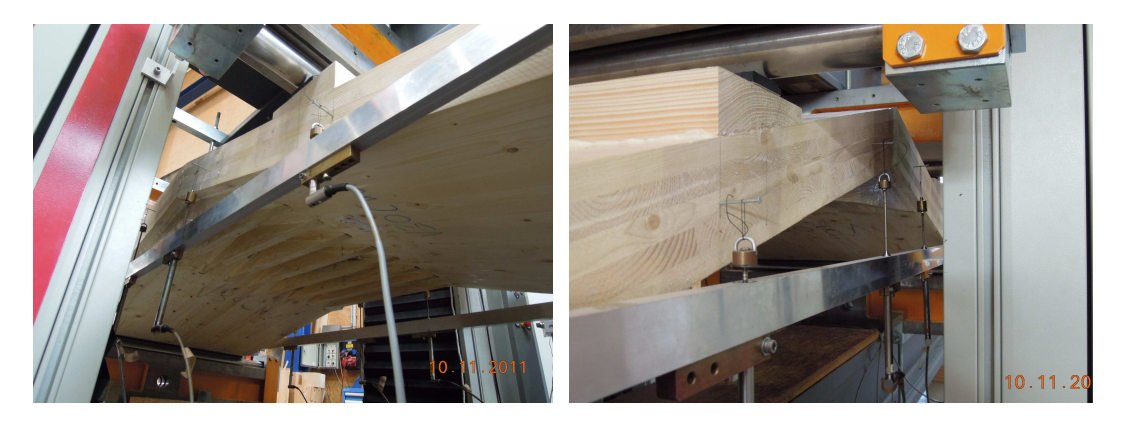

Abb. 5.68 Bilder Biegeprüfung Konfiguration V30-0-A-n-u-800; Untersicht, Wegaufnehmer

#### 5.2.6.2 Einstellungen der Prüfmaschine

Die Einstellung der Prüfmaschine erfolgte in Anlehnung an die EN 26891. Die Lastaufbringung passierte mit konstanter Geschwindigkeit. Der Prüfkörper wurde bis 0,4\*F<sub>est</sub> (Abschnitt 5.2.3.5) belastet (Belastungsast 1); danach wurde die Last auf 0,1 F<sub>est</sub> (t=0) reduziert und wiederum bis zum Lastniveau 0,4\*F<sub>est</sub> belastet. Zum Entfernen der Messgeräte wurde dieses Niveau für 30 sec. gehalten. Die Laststeigerung wurde darauffolgend bis zum Bruch mit konstanter Geschwindigkeit beibehalten (Belastungsast 2). Die Geschwindigkeit wurde so gewählt, dass der Bruch im 2. Belastungsast bei 300  $\pm$  120s eintrat. Beispielgebend zeigt Abb. 5.69 die Kraft-Weg-Diagramme für eine Prüfserie.

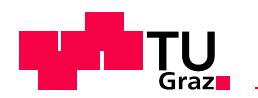

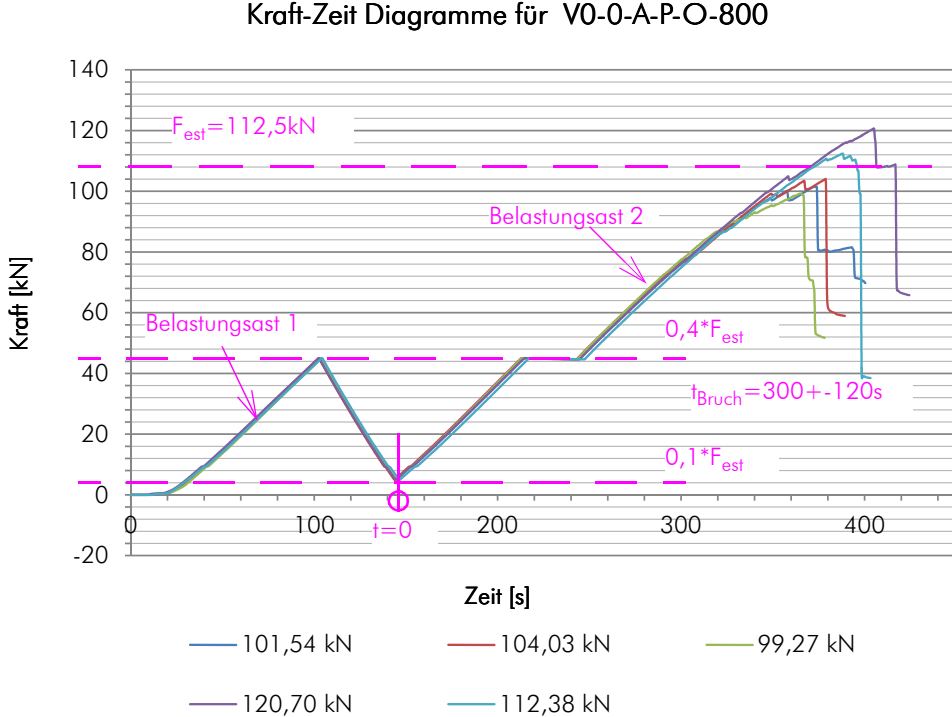

Abb. 5.69 Beispielhaftes Kraft-Zeit-Diagramm

#### 5.2.6.3 Ablauf der Biegeprüfung für die Verbindungsplatten

#### Vorbereitung

- vermessen des Prüfkörpers
- anzeichnen der Auflagerlinien und Messpunkte mit Hilfe einer Alulatte als Schablone
- einschlagen der erforderlichen Nägel zum Auflagern der Messlatte (alle Konfigurationen) und Anbringen der Wegaufnehmer (nur Konfigurationen V30°)
- anbringen der Aluwinkel für die Wegaufnehmer mit Tastspitze (nur Konfigurationen V0°)
- eindrehen der Schrauben zu Befestigung der DD1 Dehnungsmesser (nur Konfigurationen V0°)
- einheben des Prüfkörpers in die Prüfmaschine
- einlegen der Lastverteilungsplatten und Zentrieren des Prüfkörpers
- auflegen der Messvorrichtung bzw. Messlatten (mit im richtigen Abstand vormontierten Wegaufnehmern) auf die eingeschlagenen Nägel
- Lagekontrolle

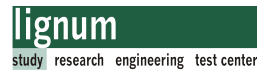

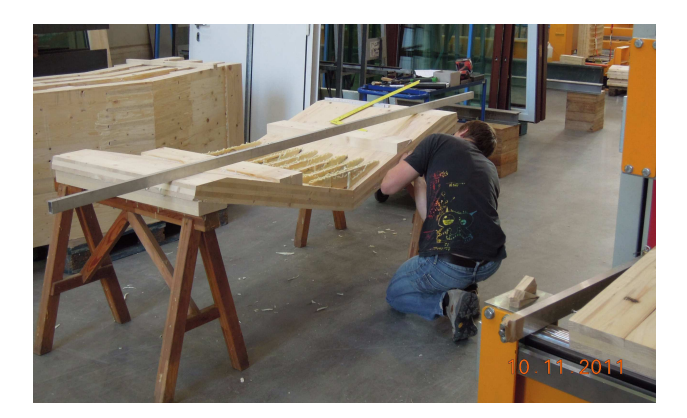

Abb. 5.70 Vorbereiten der Prüfkörper (V30-0-A-p-u-800)

#### Prüfvorgang

- Funktionskontrolle der Wegaufnehmer und Dehnungsmesser
- Wegaufaufnehmer und Dehnugsmesser auf Null setzen
- Start des Prüfvorgangs und Überwachung der Messungen in Bezug auf offensichtliche Messfehler (notieren)
- Enfernung der Wegaufnehmer und Dehnungsmesser im dafür vorgesehenen Zeitfenster (Belastungsast 2)
- Laststeigerung bis zum Bruch

Dokumentation (siehe Anhang B, Abschnitt B.5)

- Bruchkraft notieren
- Prüfkörper in Bruchstellung halten und Bruchursache feststellen und notieren
- Fotodokumentation
- Sicherung der Prüfdaten

#### **Demontage**

- entfernen des Prüfkörpers aus der Prüfmaschine
- entfernen von Nägeln und Aluwinkel
- Entnahme der Darrprobe aus dem geprüften Probekörper

#### 5.2.6.4 Bestimmung der Holzfeuchte

Die Bestimmung der Holzfeuchte wurde nach EN 13183-1 [3] durchgeführt. Dafür musste ein Stück Holz direkt nach der Biegeprüfung aus dem Probekörper geschnitten werden. Nach einer Wägung erfolgte die Trocknung im Darrschrank und danach wurde der Prüfkörper zur Feuchtebestimmung wiederum gewogen. Die Berechnung der Holz-

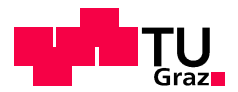

feuchte erfolgte nach Gl. [5.26]:

$$
u = \frac{m_1 - m_0}{m_0} \times 100
$$
 [5.26]

mit:

m<sup>1</sup> Masse in Gramm, des Prüfkörpers vor dem Trocknen

m<sub>0</sub> Masse in Gramm, des Prüfkörpers im darrtrockenen Zustand

u der Feuchtegehalt in Prozent

Eine Liste alle Prüfkörper und deren Feuchtegehalt findet sich in Anhang B Abschnitt B.5.

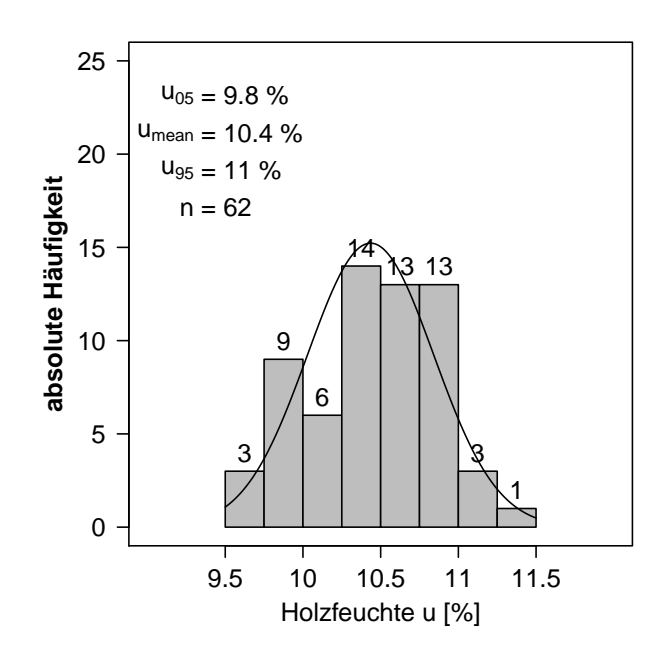

Abb. 5.71 Holzfeuchteverteilung der Verbindungsplatten

Abb. 5.71 zeigt eine Abweichung der gemessenen mittleren Holzfeuchte der Verbindungsprüfkörper hinsichtlich der in der Norm geforderten Holzausgleichsfeuchte von 12% [4]. Laut [36] ändert sich der E-Modul des Holzes mit der Änderung der Holzfeuchte um nach folgendem Zusammenhang:

$$
E_{0, u2} = E_{0, u1} \times [1 - 0, 015 \times (u_2 - u_1)]
$$
 [5.27]

Die Änderung der Holzfeuchte von u<sub>1</sub>=12,0% auf u<sub>2</sub>=10,44% (Abb. 5.71) bewirkt eine Änderung des E-Moduls  $E_{0,u}$ 1 = 12000 N/mm<sup>2</sup> auf  $E_{0,u}$ 2 = 12280 N/mm<sup>2</sup>. Die damit einhergehende Erhöhung der Biegesteifigkeit der Platten von 685,54 kNm² auf 700,38 kNm² (entspricht 2,2%) wurde in der Auswertung nicht berücksichtigt.
# 5.2.7 Auswertung der Biegeversuche der Verbindungsplatten

## 5.2.7.1 Bruchursachen

Der Bruch der Verbindungsplatten sollte laut ingenieurmäßiger Vorbemessung aufgrund eines Schubversagens im Bereich der Klebefuge (Holzbruch in Fugennähe) stattfinden (Ausnutzung 1,0). Wie jedoch schon in Kapitel 4 angedeutet, ist das Tragverhalten bzw. die reale Spannungsverteilung abweichend vom Modell. Abgesehen davon muss festgestellt werden, dass der Ausnutzungsgrad aller Nachweise relativ hoch ist (mindestens 0,86). Das bedeutet, kein Teil der Verbindung ist stark überdimensioniert. Weiters bedingt diese Tatsache, dass Streuungen des Grundmaterials durchaus Einfluss auf den Ort des Versagens haben können.

Diese Feststellungen werden durch die tatsächlichen, offensichtlich feststellbaren Bruchursachen gestützt. Die Prüfkörper wurden in der Endlage der Biegeprüfung (gebrochener Zustand) gehalten, und ihr Bruchzustand wurde mittels Fotos dokumentiert, weiters wurden die feststellbaren Bruchursachen aufgezeichnet (Anhang B, Abschnitt B.5). Es konnte dabei nicht für jeden Verbinder die Versagensursache dargestellt werden. Bei einem eindeutig zuzuordnendem Vesagensgrund wurde dies getan. Daraus ergibt sich eine geringere Anzahl an bewerteten Verbindern als geprüft wurden. Tab. 5.9 und Tab. 5.10 zeigen die quantitative und prozentuale Auswertung der Dokumentation für die einzelnen Varianten 0° und 30°, bzw eine Gesamtauswertung. Zur Auswertung der Bruchursachen muss angemerkt werden, dass die Beurteilung nur optisch, nach erfolgter Prüfung durchgeführt wurde. Die Probekörper wurden nicht bzw. nur in zweifelhaften Fällen aufgetrennt und beurteilt. Die Beurteilung der initialen Ursache ist sehr schwierig, da sich der Bruch nur durch das Reißen von einzelnen Fasern (das kann auch bei relativ kleinen Lasten schon auftreten) ankündigt, und ansonsten schlagartig versagt (Ausnahme V30- 0-A-n-u), was auch aus den Arbeitslinien der Prüfkonfigurationen ersichtlich ist. Es ist daher nur in den seltensten Fällen möglich, die initiale Ursache des Verbindungsversagens eindeutig festzustellen. Insbesonders gilt dies für die Prüfkörper mit 800 mm Breite (9 Verbinder), da sich die Last dort immer wieder kurzfristig auf noch tragfähige Verbinder umlagert, bis der endgültige Kollaps eintritt. Doch auch für diese Breite gab es Fälle in denen der gesamte Querschnitt versagte (meist BSP-Nettoquerschnitt).

Besonders schwierig ist die Beurteilung der Klebefuge, insbesonders bei farblosen 1K-PU-Klebern. Dies bestätigte auch die Delaminierungsprüfung der Zugvesuchsprobekörper (siehe Anhang C, Abschnitt C.5). Vor allem bei der Bruchursache "Kerto-Querzug" ist oftmals wenig Faserbelag zu erkennen (Abb. 5.74). Offen bleibt die Frage ob das Querzugversagen des Verbinders durch eine schlechte Verklebung (schlagartiges Versagen und dadurch Querzugversagen) oder tatsächlich durch die Beanspruchung auf Querzug hervorgerufen wurde. Für die Beurteilung dieser Fragen müssten weitere Versuche durchgeführt werden.

Die folgenden Bilder zeigen typische Bruchursachen.

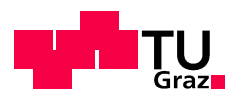

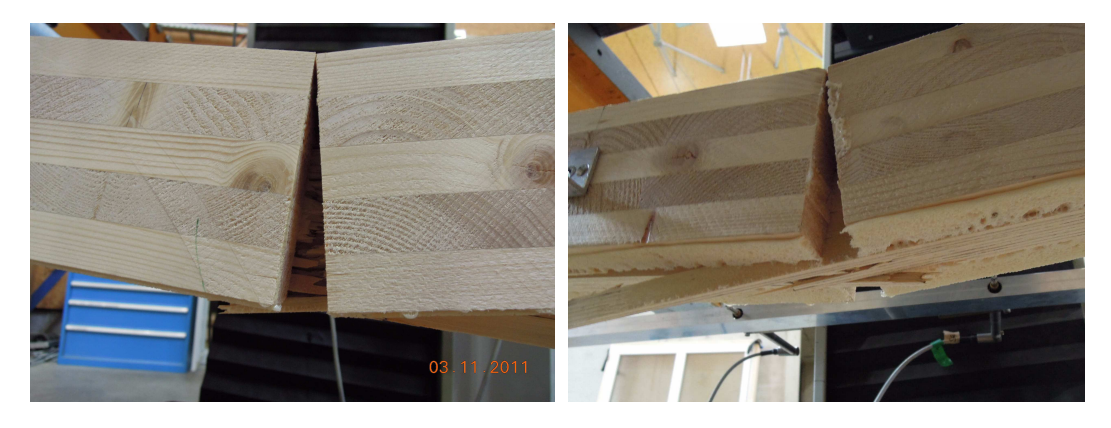

Abb. 5.72 Biegebruch Kertoverbinder

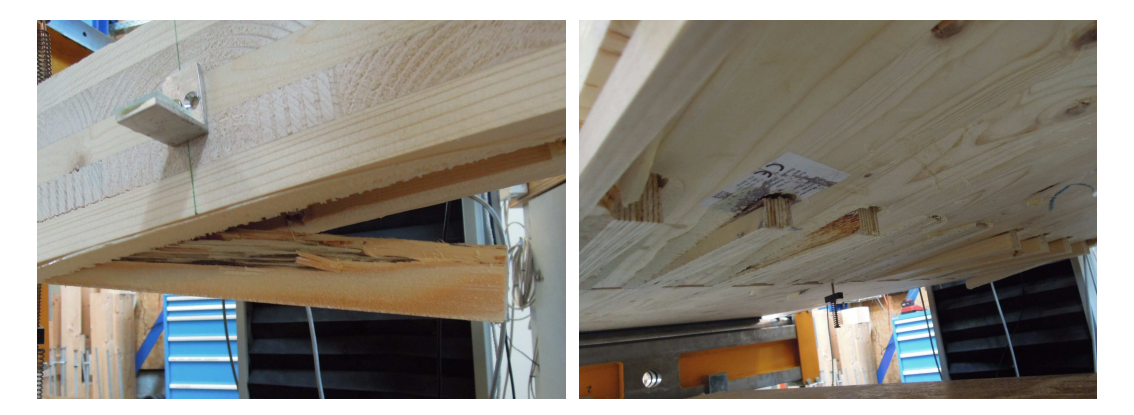

Abb. 5.73 Querzugversagen Kertoverbinder

Vergrößerte Darstellung von Bild links in Abb. 5.73

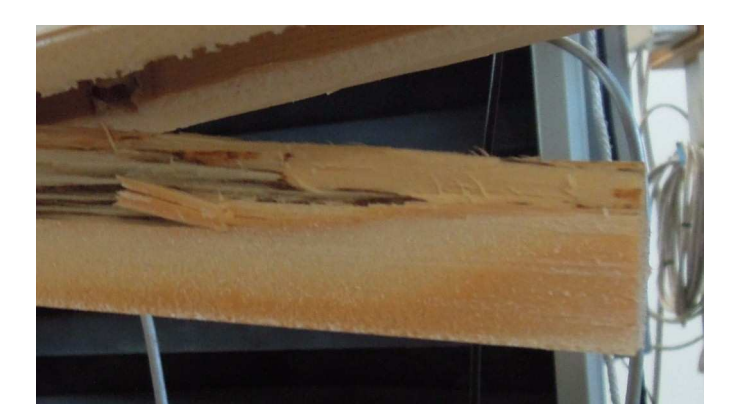

Abb. 5.74 Wenig Holzfaserbelag bei Querzugversagen des Kertoverbinders

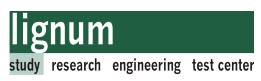

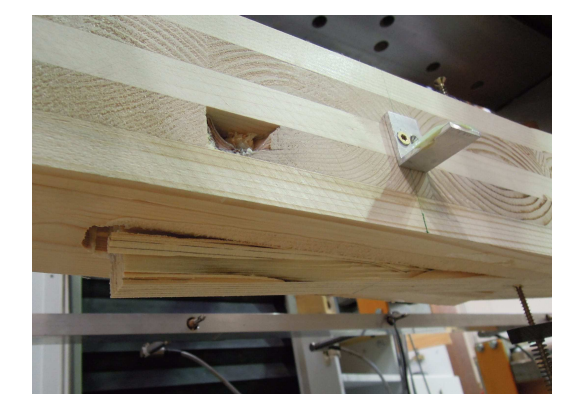

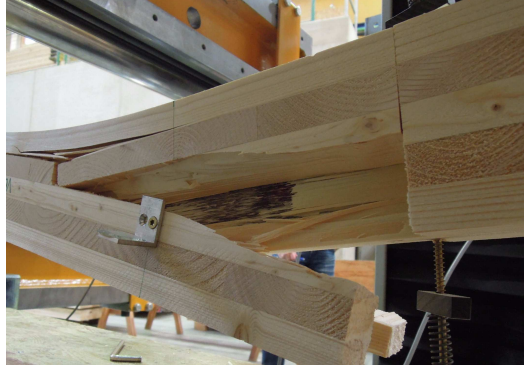

Abb. 5.75 Schubbruch der Kertoverbinder

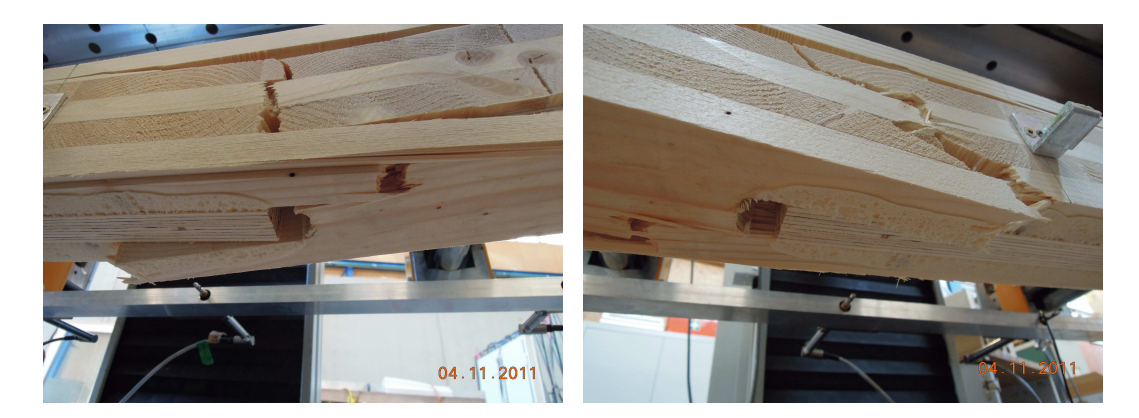

Abb. 5.76 Biegebruch BSP-Platte im Nettoquerschnitt

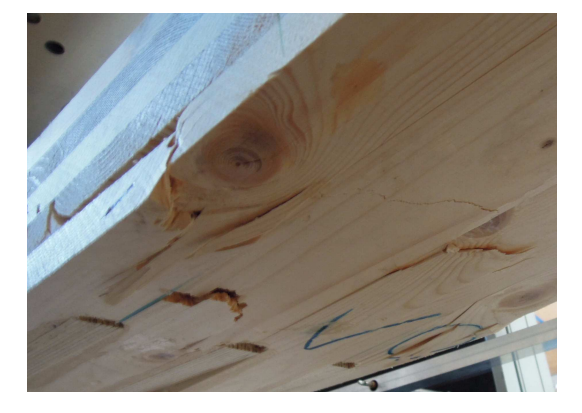

Abb. 5.77 Biegebruch BSP-Platte im Bruttoquerschnitt

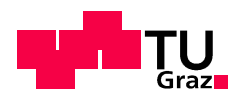

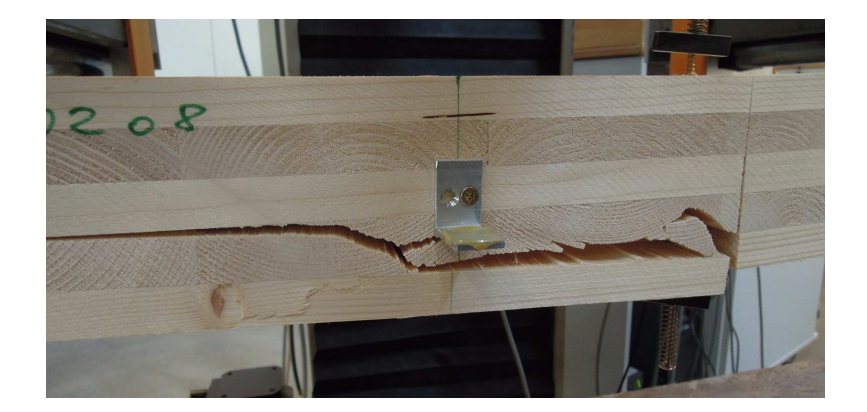

Abb. 5.78 BSP Rollschubversagen

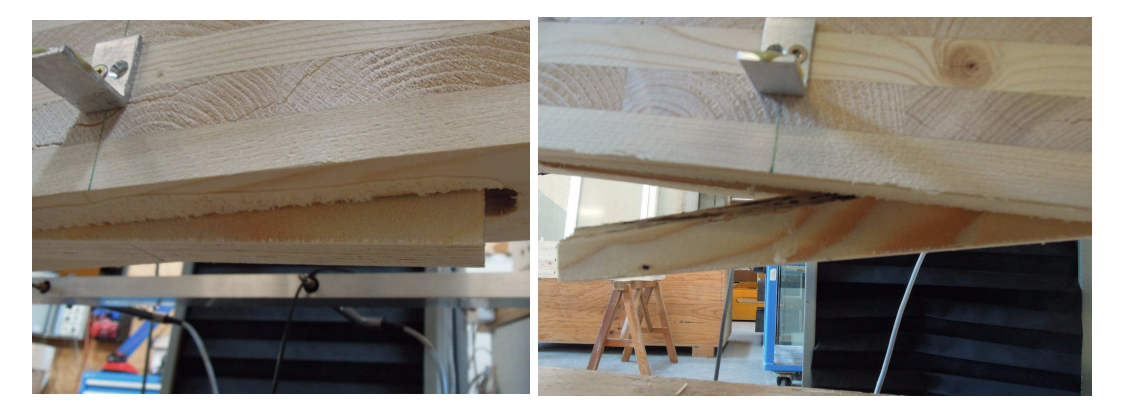

Abb. 5.79 Versagen der Klebefuge

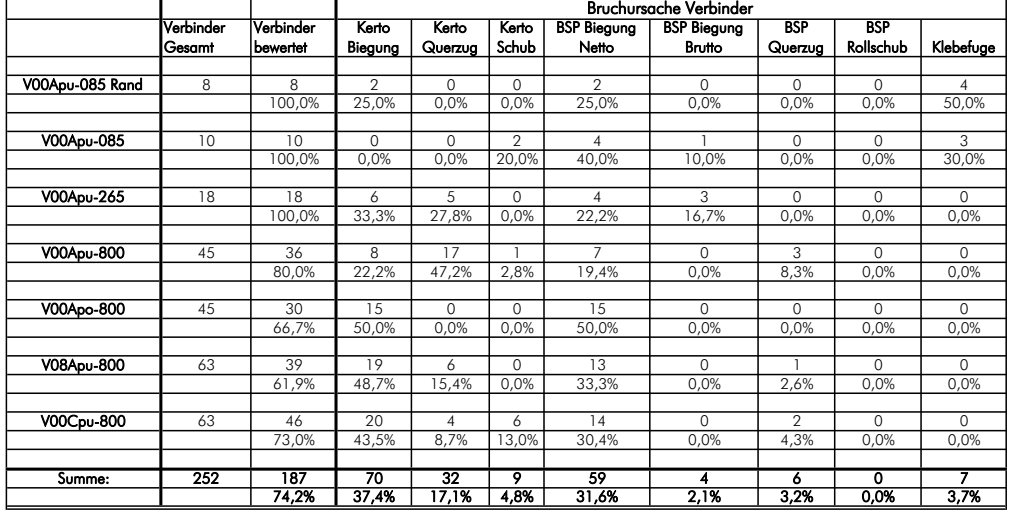

Tab. 5.9 Auswertung der Bruchursachen der Verbindungsplatten V0°

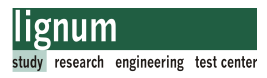

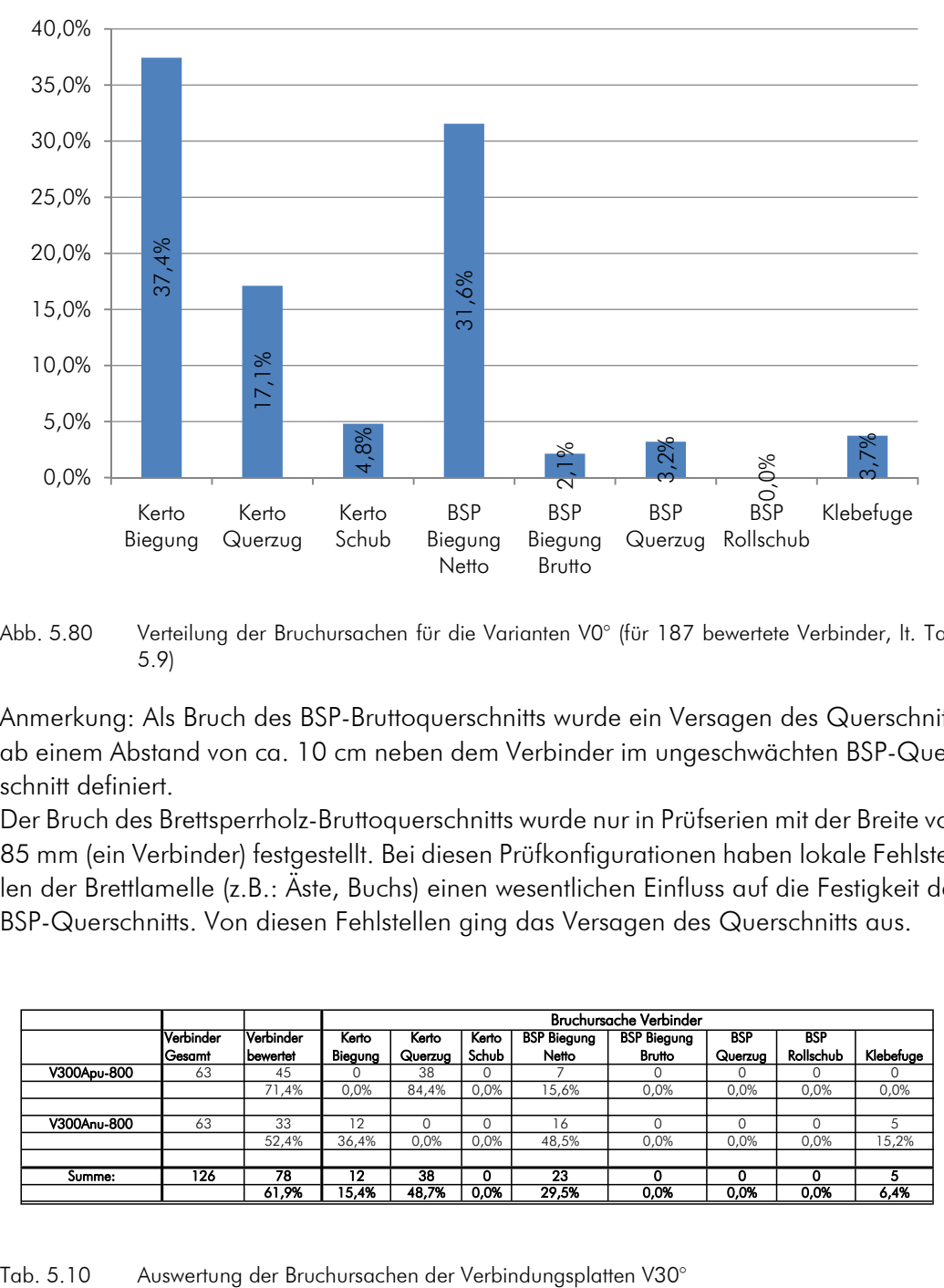

Bruchursache Verbinder für Varianten mit 0°

Anmerkung: Als Bruch des BSP-Bruttoquerschnitts wurde ein Versagen des Querschnitts ab einem Abstand von ca. 10 cm neben dem Verbinder im ungeschwächten BSP-Querschnitt definiert.

Der Bruch des Brettsperrholz-Bruttoquerschnitts wurde nur in Prüfserien mit der Breite von 85 mm (ein Verbinder) festgestellt. Bei diesen Prüfkonfigurationen haben lokale Fehlstellen der Brettlamelle (z.B.: Äste, Buchs) einen wesentlichen Einfluss auf die Festigkeit des BSP-Querschnitts. Von diesen Fehlstellen ging das Versagen des Querschnitts aus.

|             |           |                  |         |         |       |                    | <b>Bruchursache Verbinder</b> |            |            |           |
|-------------|-----------|------------------|---------|---------|-------|--------------------|-------------------------------|------------|------------|-----------|
|             | Verbinder | Verbinder        | Kerto   | Kerto   | Kerto | <b>BSP Biegung</b> | <b>BSP Biegung</b>            | <b>BSP</b> | <b>BSP</b> |           |
|             | Gesamt    | <b>Ibewertet</b> | Biegung | Querzug | Schub | Netto              | <b>Brutto</b>                 | Querzug    | Rollschub  | Klebefuge |
| V300Apu-800 | 63        | 45               |         | 38      | 0     |                    |                               |            |            |           |
|             |           | 71,4%            | 0.0%    | 84,4%   | 0,0%  | 15.6%              | 0.0%                          | 0,0%       | 0,0%       | 0,0%      |
|             |           |                  |         |         |       |                    |                               |            |            |           |
| V300Anu-800 | 63        | 33               | 12      |         | 0     | 16                 |                               |            |            |           |
|             |           | 52,4%            | 36,4%   | 0.0%    | 0.0%  | 48,5%              | 0.0%                          | 0.0%       | 0.0%       | 15,2%     |
|             |           |                  |         |         |       |                    |                               |            |            |           |
| Summe:      | 126       | 78               | 12      | 38      | ٥     | 23                 | 0                             |            |            | 5         |
|             |           | 61,9%            | 15,4%   | 48,7%   | 0.0%  | 29,5%              | 0,0%                          | 0.0%       | 0.0%       | 6,4%      |

Abb. 5.80 Verteilung der Bruchursachen für die Varianten V0° (für 187 bewertete Verbinder, lt. Tab. 5.9)

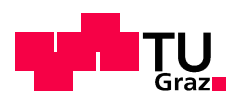

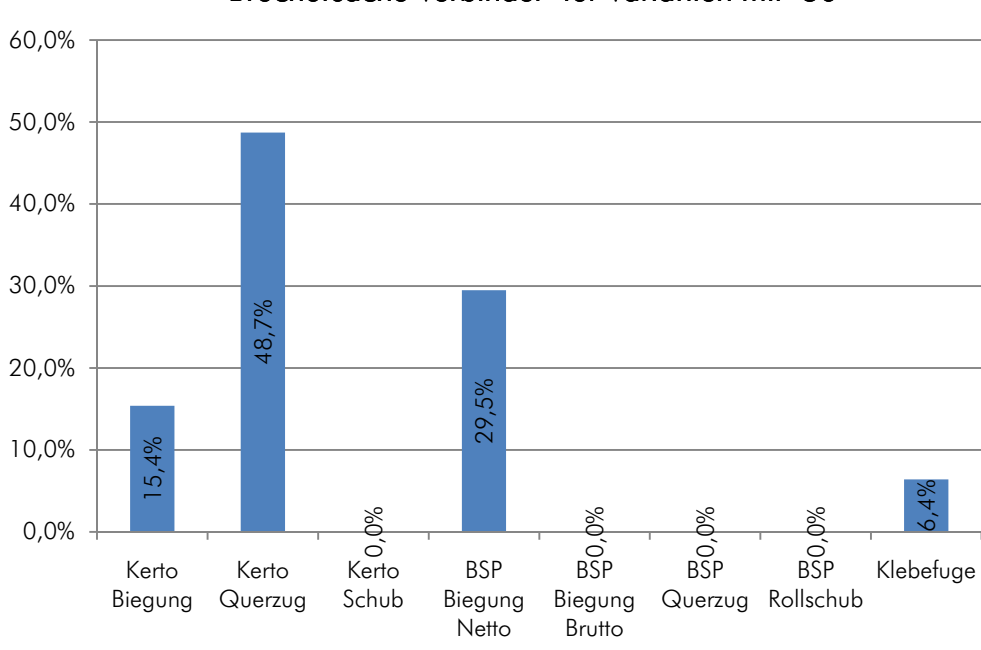

Bruchursache Verbinder für Varianten mit 30°

Abb. 5.81 Verteilung der Bruchursachen für die Varianten V30° (für 78 bewertete Verbinder, lt. Tab. 5.10)

## Schlussfolgerungen aus den beobachteten Bruchursachen

Nachdem viele verschiedene Versagensmechanismen auftreten, kann davon ausgegangen werden, dass die Verbindung als Gesamtsystem eine sehr gute Ausnutzung besitzt. Ziel der Prüfung war, einen Biegebruch, bzw. eine aufgrund von Biegebeanspruchung verursachte Bruchursache der Verbindung zu erreichen. Dies wurde bis auf wenige Fälle (Rollschubbruch im BSP) erreicht. Festgestellt wurde, welche Versgensursache auch maßgebend war, die erreichten Bruchwerte streuen relativ wenig und hatten sehr hohe Werte. Die Beurteilung der Klebefuge bzw. des Einflusses der Verklebung auf den Bruch ist sehr schwierig. Nach der Brettschichtholznorm EN 386 [14] muss die Klebefuge für Nadelhölzer eine Scherfestigkeit von mindestens 4 N/mm² betragen, wenn kein Kleberversagen an der gesamten Bruchfläche festgestellt wird (Faserbruchanteil 100%). Diese Normvorgabe ist jedoch in Fachkreisen durchaus umstritten (insbesondere bei 1K-PU-Klebern, siehe Abschnitt 5.1.9.2 und [42] bzw [43]). Betrachtet man vergleichend die Flächen in denen Klebstoffversagen stattfand mit den unversehrten verklebten Flächen (ohne den Prüfkörper aufzutrennen), ist der Flächenanteil für Klebebruch durchwegs sehr gering. Abgesehen davon ist das Versagen der Klebstofffuge nicht häufig aufgetreten. Aus diesen Gründen und dem Ergebnis der Delaminierungsprüfung im Rahmen der Zugversuche wurde dem Klebstoffers (Scheenkteine Werstern (Scheenkteine Werstern Highering). Nother werstern and the method of the same of the same of the same of the same of the same of the same of the same of the same of t

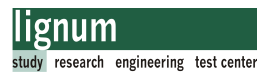

## 5.2.7.2 Aufbereitung der Versuchsdaten

Zunächst wurden die von der Prüfmaschine aufgezeichneten Versuchsdaten der Biegeprüfung in das Tabellenkalkulationsprogramm MS-Excel importiert und weiterbearbeitet. Im Zuge der Analyse der Rohdaten wurde für jeden Prüfkörper ein Kraft-Zeit-Diagramm (bis zum Bruch) und ein Kraft-Weg-Diagramm (bis Lastniveau Fest\*0,4; Abnahme der Wegaufnehmer) erstellt. Diese Diagramme erlaubten eine erste qualitative Beurteilung der Rohdaten und Messwerte (Wegmessung) auf Plausibilität. Beispielhaft zeigt Abb. 5.82 ein Kraft Weg Diagramm und Abb. 5.83 ein Kraft Zeit Diagramm für einen Prüfkörper der Konfiguration V0-A-p-u-800-01.

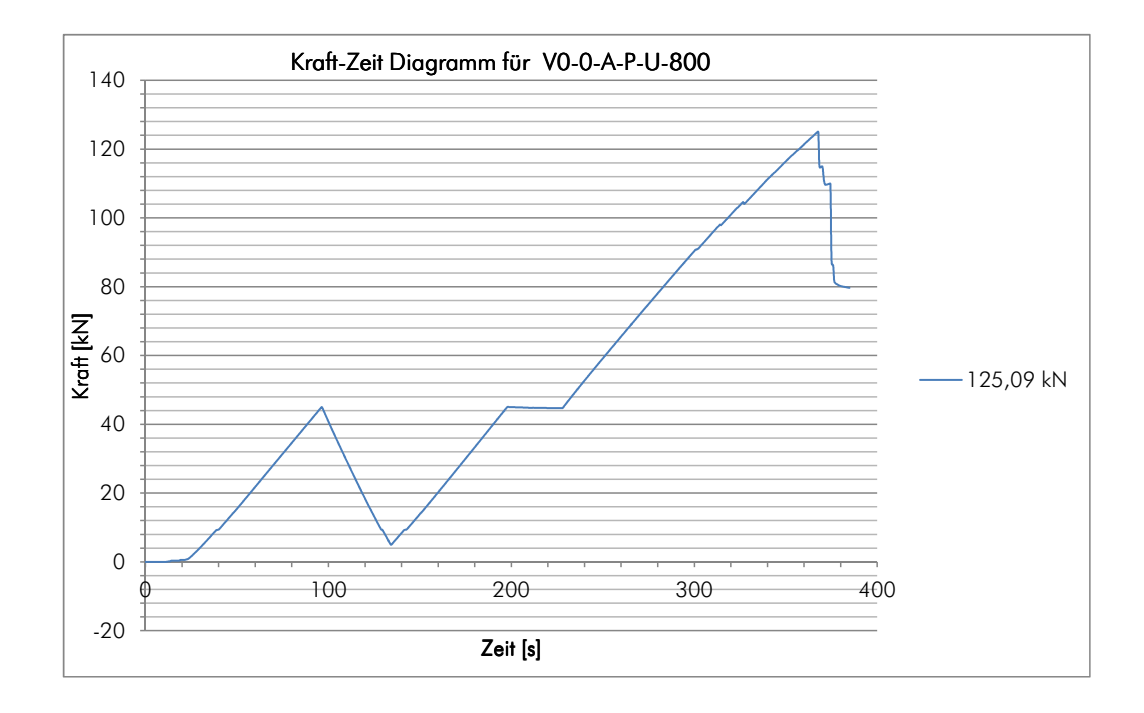

Abb. 5.82 Kraft- Zeit Diagramm für V0-A-p-u-800-01

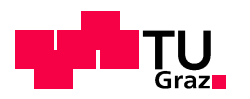

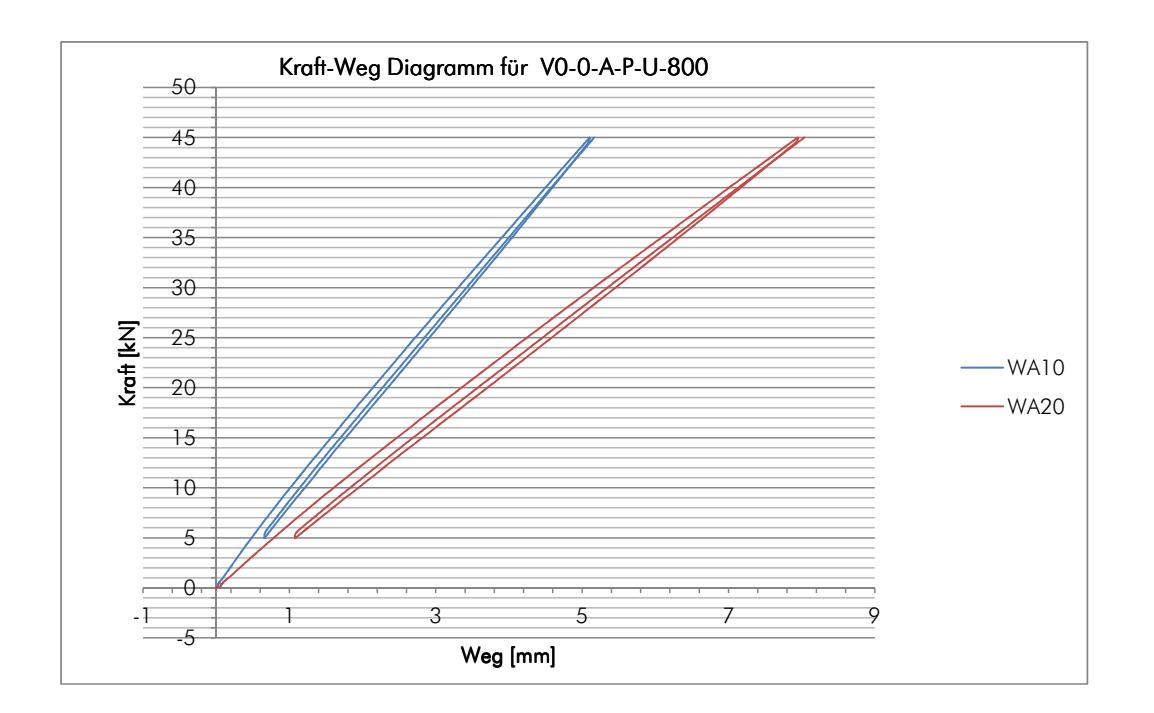

Abb. 5.83 Kraft Weg Diagramm bis Lastniveau 0,4\* Fest (45kN) für WA10 und WA20 für Prüfkörper V0-0-A-p-u-800-01

Die Auswertung der Einzelprüfkörper erfolgte in Anlehnung an EN 26891. Das idealisierte Kraft-Weg-Diagramm zeigt die zur weiteren Auswertung erforderlichen Werte aus den Rohdaten der Prüfmaschine. Für jeden Einzelprüfkörper wurden die Verschiebungen am Belastungsast 1 ( $v_{01}, v_{04}$ ), und die Verschiebungen am Belastungsast 2 ( $v_{21}, v_{24}$ ), zur Berechnung der Federsteifigkeit K der Verbindung, und der Biegesteifigkeit EI der BSP-Platten entnommen. Weiters war der Bruchwert F<sub>max</sub> zur Spannungsermittlung im Querschnitt erforderlich (siehe Abb. 5.84).

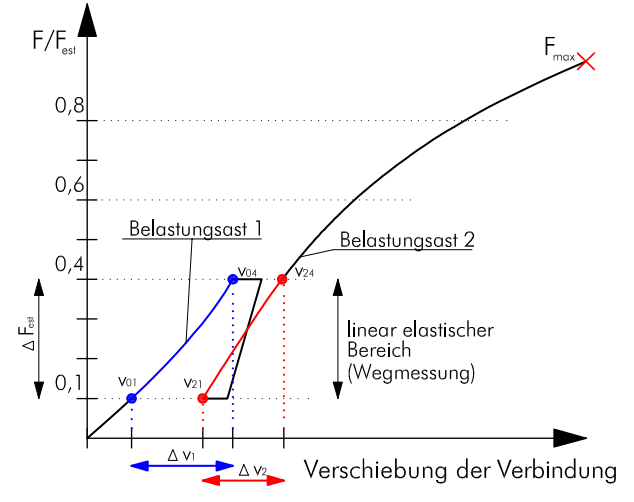

Abb. 5.84 Idealisiertes Kraft-Weg-Diagramm in Anlehnung an EN 26891

Im Zuge der Biegeprüfung wurden bis zu einer Belastung von 0,4\*F<sub>est</sub> (Tab. 5.6) in 8 Messpunkten (lt. Abb. 5.60) die Verformungen aufgezeichnet. Aus den Verformungsmessungen der jeweils paarweise symmetrischen Messpunkte ( $w_{A10}$  viermal und  $w_{A20}$ viermal), wurden die Mittelwerte gebildet. Die gemittelten Messwerte für die äußeren (WA10) und innerern Trägerabschnitte (WA20) wurden für die weiteren Auswerteberechnungen herangezogen. Auf die Indexbezeichnung "mean" wurde verzichtet, da immer die gemittelten Werte aus den 4 Messpunkten verwendet wurden.

Um eventuelle Nachgiebigkeiten der Prüfmaschine und den Einfluss verschiedener Anfangsverformungen bei der Lastaufbringung auszuschalten, wurde für Belastungsast 1 die relative Kraft  $\Delta F_{est}$  und die zugehörigen relativen Verschiebungen  $\Delta v_{1,WA10}$  für den äußeren Trägerteil und  $\Delta v_{1,WA20}$  für den inneren Trägerteil berechnet (lt. Abb. 5.84). Identisch wurde für Belastungsast 2 vorgegangen (Bezeichnung mit Index 2 für Belastungsast 2: z.B.:  $\triangle v_{2,WA10}$ ).

Die relativen Kraft- und Verschiebungswerte wurden für die Berechnung der Federsteifigkeit der Verbindung herangezogen.

Tab. 5.11 zeigt beispielhaft die Aufbereitung der Messwerte für den Prüfkörper V0-A-po-800-01 (Abb. 5.45). Die Werte beziehen sich auf den in Abb. 5.84 blau dargestellten Belastungsast  $1(\Delta v_{1,x})$ .

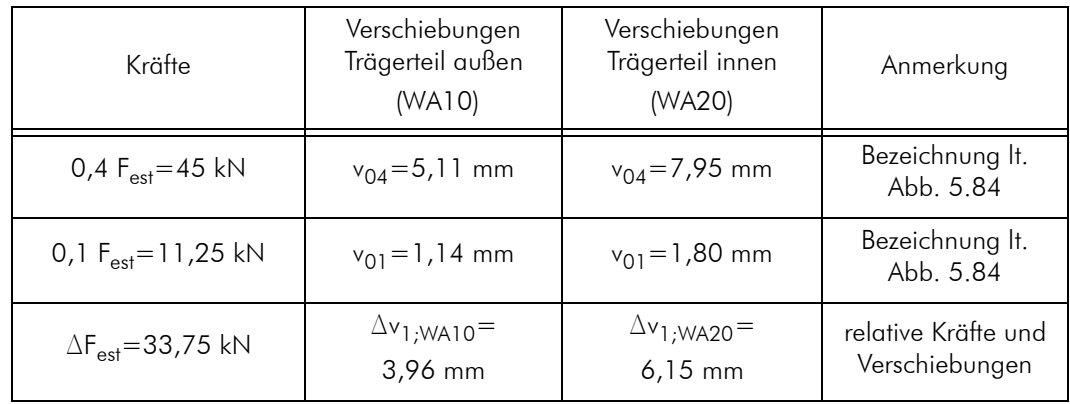

F<sub>est</sub> wurde mit 112,5 kN berechnet (Tab. 5.6).

Tab. 5.11 Berechnung der Relativen Kräfte und der zugehörigen Verschiebungen für Prüfkörper 01 der Konfiguration V0-0-A-p-u-800

Alle für die weitere Auswertung erforderlichen Messwerte der Prüfkörper nach Serien geordnet, finden sich in Tabellen in Abschnitt B.7.

## 5.2.7.3 Vorbemerkung zur statistischen Auswertung

Im Rahmen der Biegeversuche wurden verschiedene für die Beurteilung der Biegetragfähigkeit bzw. des Tragverhaltens der Verbindung relevante Messungen durchgeführt. Diese Messungen weisen Streuungen auf, die es zu beurteilen und auszuwerten gilt. Ziel der Versuche wäre eine Angabe der für die Dimensionierung erforderlichen Festigkeitsund Steifigkeitswerte der Verbindung. Die Angabe von charakteristischen Verbindungswiderständen erforderte umfangreichere Versuchsreihen (Tragverhalten auf Querkraft-

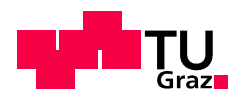

beanspruchung, Zug- bzw. Druckbeanspruchung, etc.). Im Rahmen dieser Arbeit wurde die statistische Bearbeitung auf einzelne statistische Kennwerte beschränkt, da das vorrangige Ziel eine Machbarkeitsstudie, bzw. die praktische Entwicklung des Verbindungssystems war.

Die nachfolgend angegebenen Versuchsergebnisse sind daher als eine erste Abschätzung des Biegetragverhaltens zu sehen und keinesfalls als wissenschaftlich abgesicherte Bemessungswerte für die Verbindung.

Im Rahmen der statistischen Bearbeitung wurden mehrere, für die versuchstechnische Ermittlung von Kennwerten im Holzbau, empfohlene Verteilungsfunktionen (siehe [36] bzw. [6]) benutzt, ohne jedoch eine genauere statistische Untersuchungen durchzuführen. Grundsätzlich sollten die empirisch ermittelten Daten mit der gewählten Verteilungsfunktion gute Übereinstimmungen ergeben.

Erfahrungsgemäß sind Festigkeitswerte im Bereich des Holzbaus oftmals logarithmischnormalverteilt, Steifigkeitswerte eher normalverteilt [36]. Für die Auswertung der Prüfserien hinsichtlich der Festigkeiten (Bruchkräfte F<sub>max</sub>, Spannungen) wurde vorab eine 2parametrische-Logarithmische-Normalverteilung gewählt (rote Werte in Tab. 5.22), für die Angabe der Steifigkeiten (Biegesteifigkeit El<sub>calc</sub>, Federsteifigkeit K) wurde eine normalverteilte Grundgesamtheit angenommen (Tab. 5.20 und Tab. 5.21). Tab. 5.22 zeigt auch vergleichsweise die Abschätzung der 5%-Quantilwerte für Bruch auf Basis einer normalverteilten, einer 2-parametrisch-logarithmisch-normalverteilten, und einer t-verteilten Grundgesamtheit nach ON EN 14358.

Der charakteristische Festigkeitswert lt. EN 14358 Wert ist nach folgender Gleichung zu bestimmen:

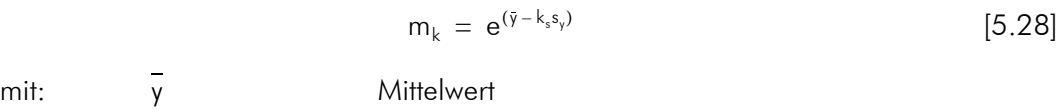

 $s_{v}$ **Standardabweichung**  $k_{s}$ k<sub>s</sub>-Wert

Alle Parameter sind nach EN 14358 zu berechnen.

Der k<sub>s</sub>-Wert wird zur Bestimmung des charakteristischen Wertes m<sub>k</sub> benötigt. Dieser berücksichtigt Unsicherheiten bei geringer Stichprobenanzahl. Der Wert kann Tabelle 1 der ÖNORM entnommen werden. Fehlende Werte wurden im Statistik-Programm R berechnet.

| Anzahl n | $k_s$ -Wert |
|----------|-------------|
|          | 3,15        |
|          | 2,68        |
| 5        | 2,46        |

 $Tab. 5.12$ k<sub>s</sub>-Werte nach EN 14358

| Anzahl n | $k_s$ -Wert |
|----------|-------------|
| 6        | 2,34        |
|          | 2,25        |
| 8        | 2,19        |
|          | 2,14        |
| 10       | 2,10        |

 $Tab. 5.12$ k<sub>c</sub>-Werte nach EN 14358

Die Vorgehensweise und weitere notwendige Gleichungen zur Ermittlung des charakteristischen Festigkeitswertes finden sich in EN 14358.

Informationen zu den Verteilungsfunktionen finden sich in [36] in [38] oder in fachspezifischer Literatur.

Die Ergebnisse der Auswertung wurden graphisch dargestellt. Gewählt wurden zwei Darstellungsarten.

Für die Steifigkeiten wurde die Darstellung in Abb. 5.85 gewählt. Die horizontalen Linien begrenzen den Messbereich der Prüfserie mit dem minimalen und dem maximalen Messwert. Der Mittelwert wurde als Punkt dargestellt.

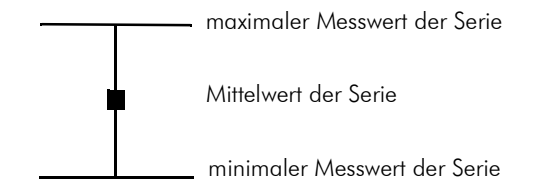

Abb. 5.85 Graphische Darstellung der Steifigkeitswerte

Für die graphische Darstellung der Festigkeitswerte wurden BOX-Plots erstellt. Abb. 5.86 erklärt diese Darstellungart (aus [28]).

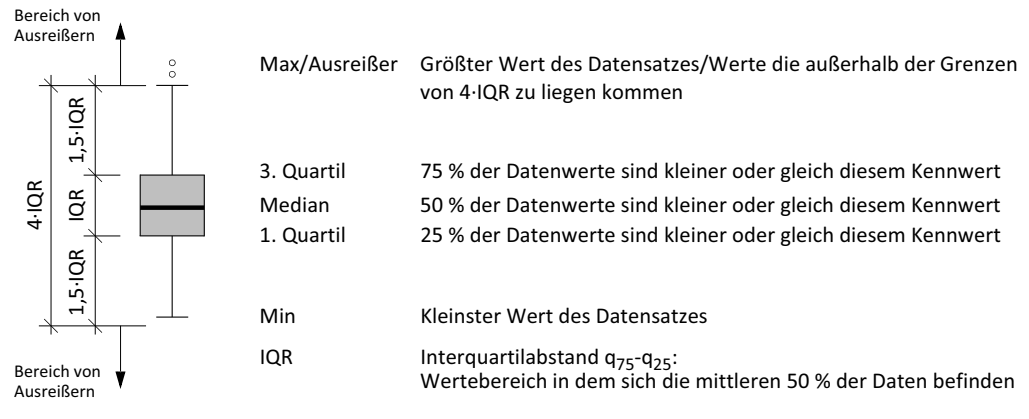

Abb. 5.86 BOX Plot Darstellung

Die graphischen Darstellungen wurden mit dem Statistik-Programm R [56] berechnet

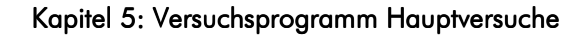

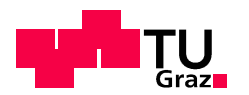

und erstellt. Informationen zum Programm finden sich in [27], [40] und [41].

## 5.2.7.4 Auswertung der Steifigkeiten

## Einzelauswertung der Prüfkörper

Abweichend zum statischen Modell der Vorbemessung, in der die Klebeverbindung als biegesteif angenommen wurde, ist die Verbindung in der Realität nachgiebig. Die Kenntnis dieser Nachgiebigkeiten ist für eine verbesserte realitätsnahe Modellierung im Zuge einer statischen Systemberechnung von Interesse.

Zur Ermittlung der Federsteifigkeit der Verbindung wird das statische System lt. Abb. 5.87 verwendet. Für die Modellierung der Verbindung wird eine Drehfeder (Drehfedersteifigkeit K) eingeführt. Unbekannt sind weiters die Biegesteifigkeit EI und die Schubsteifigkeit S der BSP-Platte.

Die Auswertung der Prüfkörper bezüglich ihrer Nachgiebigkeit erfolgte nur für die V0- Varianten (Gehrungswinkel 0°).

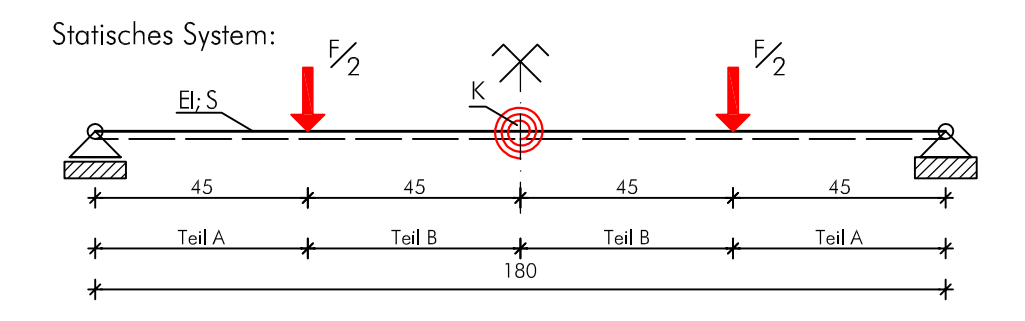

Abb. 5.87 Statisches System der Biegeprüfkonfiguration mit Drehfeder

Dieses Modell kann unter Berücksichtigung der Schubverformung (Grundlage: Timoschenko Balken) analytisch gelöst werden. Für die Berechnung der Verformungen (w<sub>A</sub> bzw. w<sub>B</sub> lt. Abb. 5.88) muss ein Differentialglei-

chungssystem 4. Ordnung für Teil A ( $0 \le x_A \le a$ ) und Teil B ( $0 \le x_B \le b$ ) des Trägers (Abb. 5.87), unter Berücksichtigung der Rand-, Übergangs- und Symmetriebedingungen gelöst werden. Die Berechnung erfolgte durch Th. Bogensperger.

Im Zuge der Biegeprüfungen wurden an 8 Messpunkten Verformungen des Prüfkörpers gemessen. Die genaue Bezeichnung und Lage der Messpunkte bzw. Messgeräte kann in Abschnitt 5.2.6 nachgelesen werden.

Die Verformungsmessungen WA20 bzw. W<sub>B</sub> in Abb. 5.88 befinden sich genau im Halbierungspunkt des in der Platte eingebundenen Verbinders. Der Grund dieser Anordnung ist die Annahme, dass sich in diesem Punkt (Zentrum der Verbindung) die tatsächliche Verformung des Systems mit der in Abb. 5.88 qualitativ dargestellten Biegelinie, und dem angenommenen statischen Modell deckt (annähernd stetiger Verlauf in Trägerteil B bis zu diesem Punkt). Die Messpunkte in Trägerteil A (WA10 bzw. w<sub>A</sub>) befinden sich im Halbierungspunkt zum Auflager.

tim

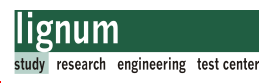

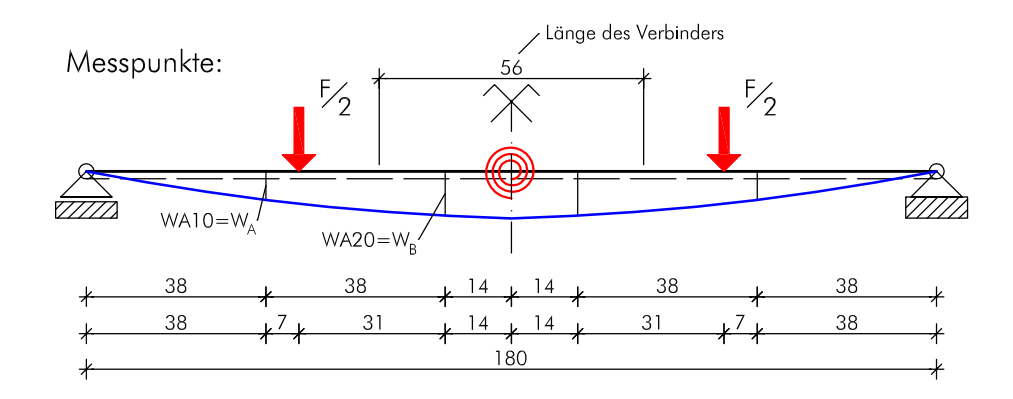

Abb. 5.88 Geometrieverhältnisse der Biegeprüfkonfiguration mit Messpunkten

#### Berechnung der Steifigkeiten:

Mit den Lösungsgleichungen (Anhang B, Abschnitt Gl. [B.1] und Gl. [B.3]) des Differentialgleichungssystem können nun die Verformungen in jedem Punkt des Trägers ermittelt werden.

Als Eingangswerte benötigt man die Federsteifigkeit K der Verbindung, die Biegesteifigkeit EI und die Schubsteifigkeit S der Platte. Diese Steifigkeiten sind unbekannt.

Die im Zuge der Biegeprüfungen gemessenen Verformungen w<sub>A</sub>(x) und w<sub>B</sub>(x), können jedoch in die Gleichungen eingesetzt werden, und ermöglichen die Berechnung der Federsteifigkeit K und einer weiteren unbekannten Steifigkeit.

Eine der beiden Plattensteifigkeiten muss nach Kapitel 2 berechnet und somit angenommen werden. Nachdem der Einfluss der Schubsteifigkeit auf die Gesamtverformung wesentlich geringer als jener der Biegesteifigkeit ist, wurde die Schubsteifigkeit nach Gl. [2.2] in Kapitel 2 berechnet.

Löst man die Gl. [B.1] und Gl. [B.3] in Anhang B Abschnitt nach der Federsteifigkeit K und der Biegesteifigkeit EI, so erhält man die Auswertegleichungen für die Steifigkeiten. Biegesteifigkeit EI:

$$
EI = \frac{FSx_A \times (a^3 - ax_A^2 + 3a^2x_B - x_A^2x_B + 3ax_B^2)}{12aSw_A - (12Sw_Bx_A + 12Sw_Ax_B) - 6Fx_Ax_B}
$$
 [5.29]

Drehfedersteifigkeit K:

$$
K=\dfrac{\alpha F S x_A \times (-\alpha^3+\alpha x_A^2-3\alpha^2 x_B+x_A^2 x_B-3\alpha x_B^2)}{(8\alpha^3 S w_A+24\alpha^2 b S w_A+2\alpha^3 F x_A-12\alpha^2 S w_B x_A-24\alpha b S w_B x_A-2\alpha F x_A^3+4S w_B x_A^3+24\alpha b S w_A x_B}-12\alpha b F x_A x_B-12\alpha S w_A x_B^2+6\alpha F x_A x_B^2)}{65.30}
$$

mit den Eingangswerten lt.Abb. 5.87 und Abb. 5.88

und der Schubsteifigkeit S errechnet nach Kapitel 2 Gl. [2.2].

Wie in Abschnitt 5.2.7.2 beschrieben, wurden für die Berechnungen nicht die absoluten,

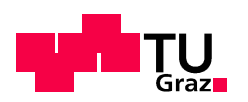

sondern relative Werte der Kräfte und ihre zugehörigen Verschiebungen verwendet. Einsetzen der Messwerte in Gl. [5.29] und Gl. [5.30] (mit ∆F<sub>est</sub> für F, ∆v<sub>1,WA10</sub> für w<sub>A</sub>,  $\Delta$ v $_{\rm 1,WA20}$  für w $_{\rm B}$  (Bezeichnungen beispielhaft für Belastungsast 1)) und der errechneten Schubsteifigkeit S der Platte (7564,01 kN für den 1m breiten Plattenstreifen lt. Kapitel 2 Tab. 2.4) liefert die errechnete Biegesteifigkeit der Platte El<sub>calc</sub> und die Federsteifigkeit der Verbindung k.

Die Einzelauswertung der Prüfkörper hinsichtlich der Feder- und Biegesteifigkeit wurde mit einem Tabellenkalkulationsprogramm durchgeführt. Die Ergebnisse für alle Prüfkörper liegen in Abschnitt B.7 bei.

Beispielhaft wird die Berechnung für einen Prüfkörper der Serie VO-O-A-p-u-800-01 (siehe Abschnitt 5.2.4.2).

Zur Berechnung der Steifigkeiten benötigt man folgende Eingangswerte.

## Geometriewerte:

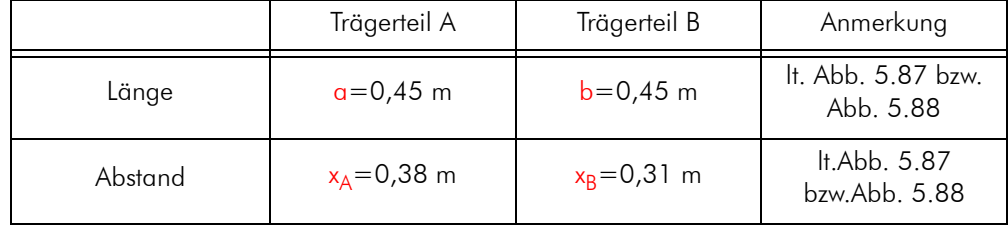

Tab. 5.13 Geometrie Eingangswerte zur Ermittlung der Feder- und Biegesteifigkeit

## Steifigkeiten:.

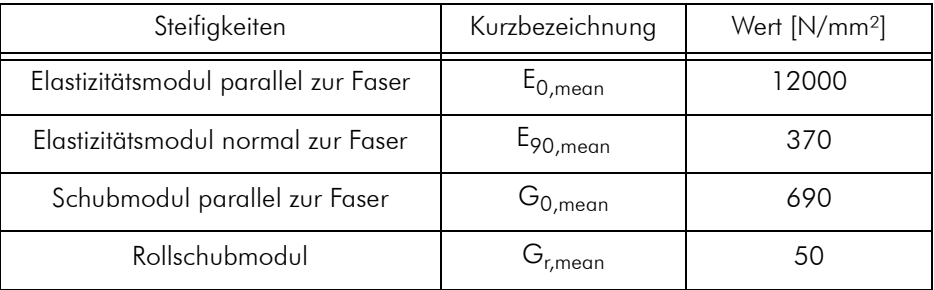

Tab. 5.14 Steifigkeiten der KLH-Brettsperrholzblatten lt. Zulassung [20]

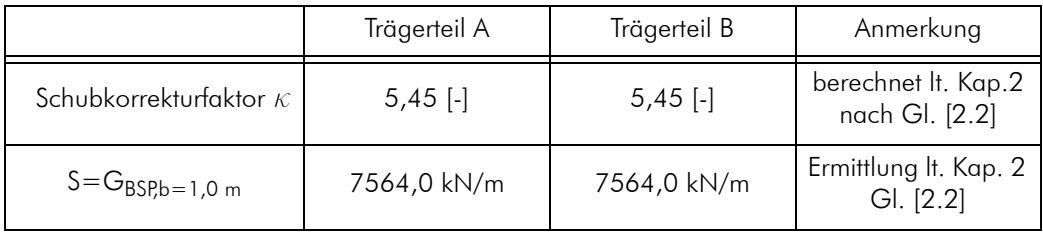

Tab. 5.15 Schubkorrekturfaktor und errechnete Schubsteifigkeit für die BSP-Platte

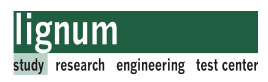

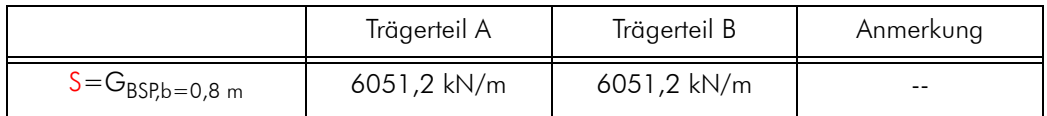

Tab. 5.15 Schubkorrekturfaktor und errechnete Schubsteifigkeit für die BSP-Platte

### Messwerte, Kräfte und Verschiebungen:

.

Für diese Prüfkonfiguration wurde ein erwarteter Bruchwert von F<sub>est</sub>=112,5kN errechnet (Abschnitt 5.2.3.5). Die Messwerte beziehen sich auf den Belastungsast  $1(\Delta v_{1,x})$ 

| Kräfte                                 | Verschiebungen<br>Trägerteil A<br>$(WA10=W_A)$ | Verschiebungen<br>Trägerteil B<br>$(WA20=W_B)$ | Anmerkung                                              |
|----------------------------------------|------------------------------------------------|------------------------------------------------|--------------------------------------------------------|
| 0,4 $F_{est} = 45$ kN                  | $v_{04} = 5.11$ mm                             | $v_{0.4} = 7,95$ mm                            | Messwerte It.<br>Abb. 5.84                             |
| 0,1 $F_{est}$ =11,25 kN                | $v_{01} = 1,14$ mm                             | $v_{01} = 1,80$ mm                             | Messwerte It.<br>Abb. 5.84                             |
| $F = \Delta F_{\text{est}} = 33,75$ kN | $w_A(x) = \Delta v_{1,WA10} =$<br>3,96 mm      | $w_B(x) = \Delta v_{1,WA20} =$<br>$6,15$ mm    | relative Kräfte und<br>Verschiebungen=<br>Eingabewerte |

Tab. 5.16 Kräfte und Verschiebungen zur Ermittlung der Feder- und Biegesteifigkeit für Versuch V0-0-A-p-u-800-01

Setzt man die rot gedruckten Werte in Gl. [5.29] bzw. Gl. [5.30] so errechnet sich die Biegesteifigkeit El<sub>calc</sub> zu 913,25 kN/m<sup>2</sup> und die Federsteifigkeit K zu 1529 kNm. Diese Werte beziehen sich auf eine Breite von 800 mm.

Die Werte für 1,0 m Breite sind in Tab. 5.17 dargestellt.

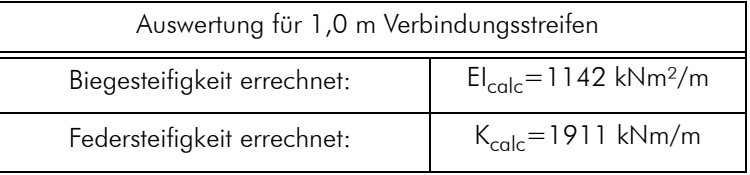

Tab. 5.17 Biegesteifigkeit und Federsteifigkeit errechnet

### Anmerkung zur Berechnung der Biege- und Federsteifigkeit:

Die Ergebnisse El<sub>calc</sub> und K<sub>calc</sub> reagieren sehr empfindlich auf eine Änderung und somit Fehler der Verformungsmessung.

Eine Anderung der Relativverschiebung w<sub>A</sub>(x) um +0,1mm, von 3,96 auf 4,06mm ver-

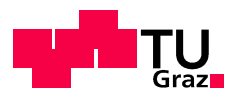

ändert das Ergebnis lt. Tab. 5.18

| Auswertung für 1,0 m Verbindungsstreifen |                                                                                                    |                                                                                          |              |
|------------------------------------------|----------------------------------------------------------------------------------------------------|------------------------------------------------------------------------------------------|--------------|
| Verformung                               | $w_A(x) = \Delta v_{1,WA10} =$<br>3,96 mm<br>$w_B(x) = \Delta v_{1;WA20} =$<br>$6,15 \, \text{mm}$ | $w_A(x) = \Delta v_{1,WA10} =$<br>4,06 mm<br>$w_B(x) = \Delta v_{1;WA20} =$<br>$6,15$ mm | Änderung [%] |
| $El_{\alpha   c}$                        | 1142 kNm <sup>2</sup> /m                                                                           | 938 kNm <sup>2</sup> /m                                                                  | $-17,8$      |
| $K_{\rm calc}$                           | 1911 kNm/m                                                                                         | 2920 kNm/m                                                                               | $+52,8$      |

Tab. 5.18 Einfluss der Verformungsmessung auf die errechneten Steifigkeiten

Eine Veränderung beider Messwerte w<sub>A</sub>(x) und w<sub>B</sub>(x) um +0,1mm wirkt sich weniger stark aus.

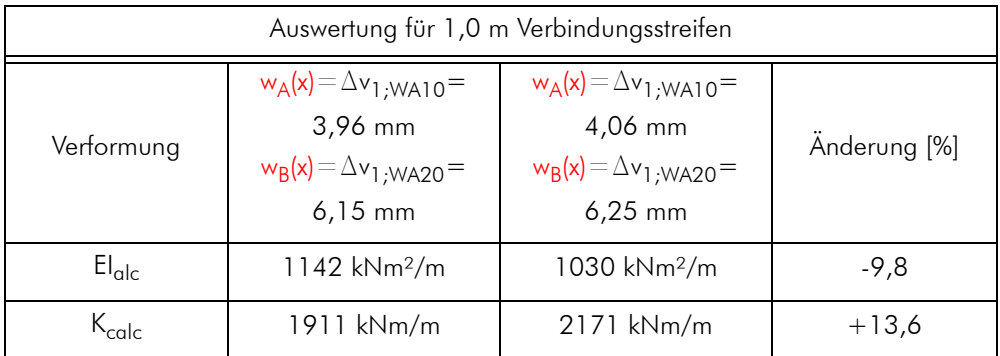

Tab. 5.19 Einfluss der Verformungsmessung auf die errechneten Steifigkeiten

## Serienauswertung der Feder- und Biegesteifigkeit

Die nachfolgenden Tabellen (Tab. 5.20 und Tab. 5.21) zeigen die Zusammenfassung der Auswertung aller Prüfkonfigurationen ohne Gehrungswinkel (nur V0) bezüglich der Biegesteifigkeit EI und dem daraus resultierenden Trägheitsmoment I (unter Berücksichtigung des gewählten Referenzelastizitätsmoduls von 12000 N/mm²), und der Federsteifigkeit K. Es wurde Belastungsast 1 und Belastungsast 2 (Abb. 5.84) getrennt ausgewertet.

Die statistische Abschätzung (Mittelwert, 95%-Quantilwert, 5%-Quantilwert) bezüglich der Biege- und Federsteifigkeit der verschiedenen Prüfkonfigurationen erfolgte auf Grundlage einer normalverteilten Grundgesamtheit (siehe Kapitel Spannungsermittlung nachfolgend). Mittelwerte sind in den folgenden Tabellen rot gedruckt. Die Ermittlung der Steifigkeiten für die Einzelprüfkörper erfolgte wie in Abschnitt 5.2.7.2 gezeigt und kann in Abschnitt B.7 eingesehen werden.

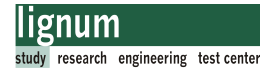

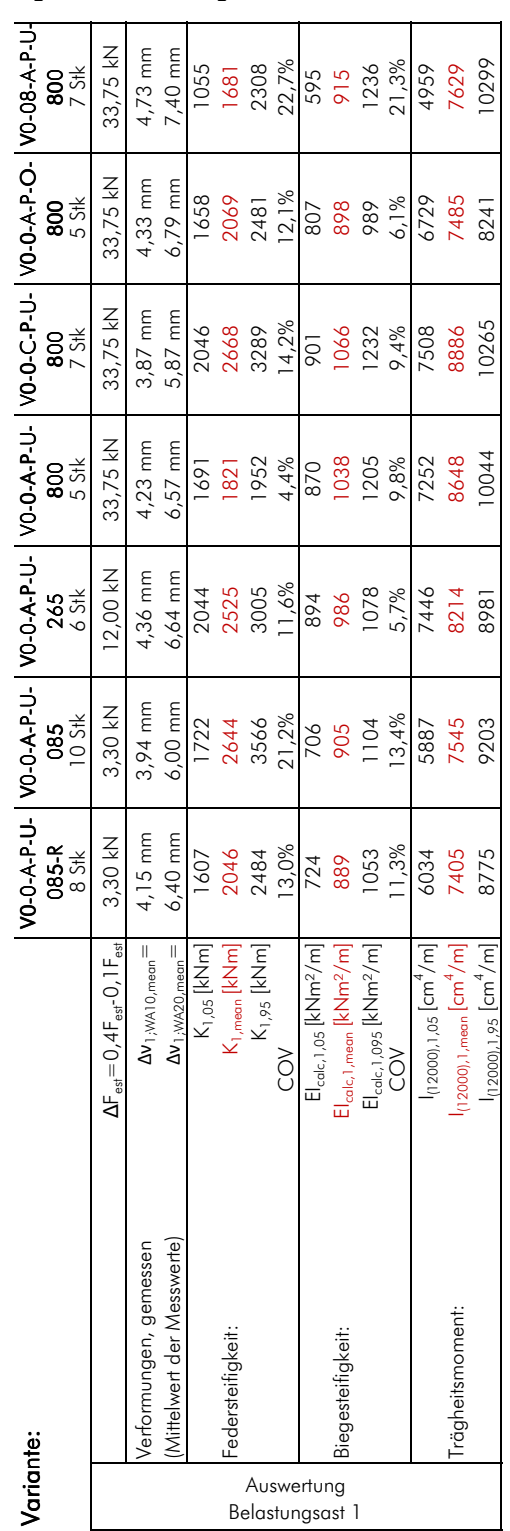

# Steifigkeitsauswertung für Belastungsast 1

Tab. 5.20 Auswertung der Biegesteifigkeit EI und der Federsteifigkeit K für Varianten V0°; **S**<br>Auswertung der<br>Belastungsast 1

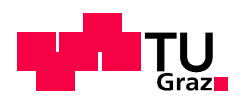

Abb. 5.89 und Abb. 5.90 zeigen eine graphische Darstellung der Auswertung bezüglich der Biegesteifigkeit EI<sub>calc</sub> bzw der Federsteifigkeit K für Belastungsast 1. Dargestellt sind die Minimal-, die Maximal- und die Mittelwerte für jede Prüfserie. Weiters wurde die Anzahl der Prüfkörper (n) und der Variationskoeffizient (COV) angegeben.

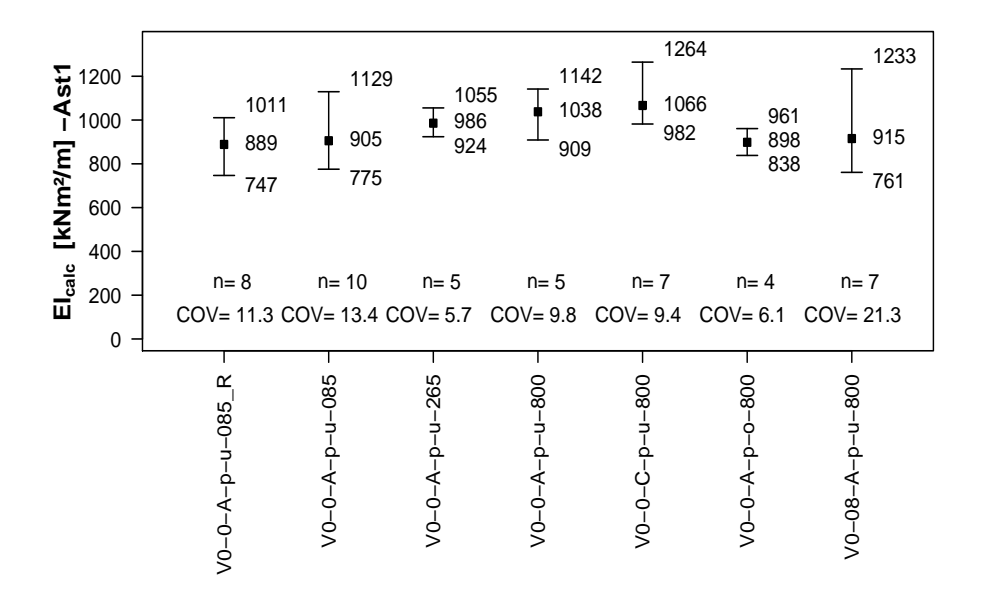

Abb. 5.89 Biegesteifigkeit El<sub>calc</sub> für Belastungsast 1 der Verbindungsplatten

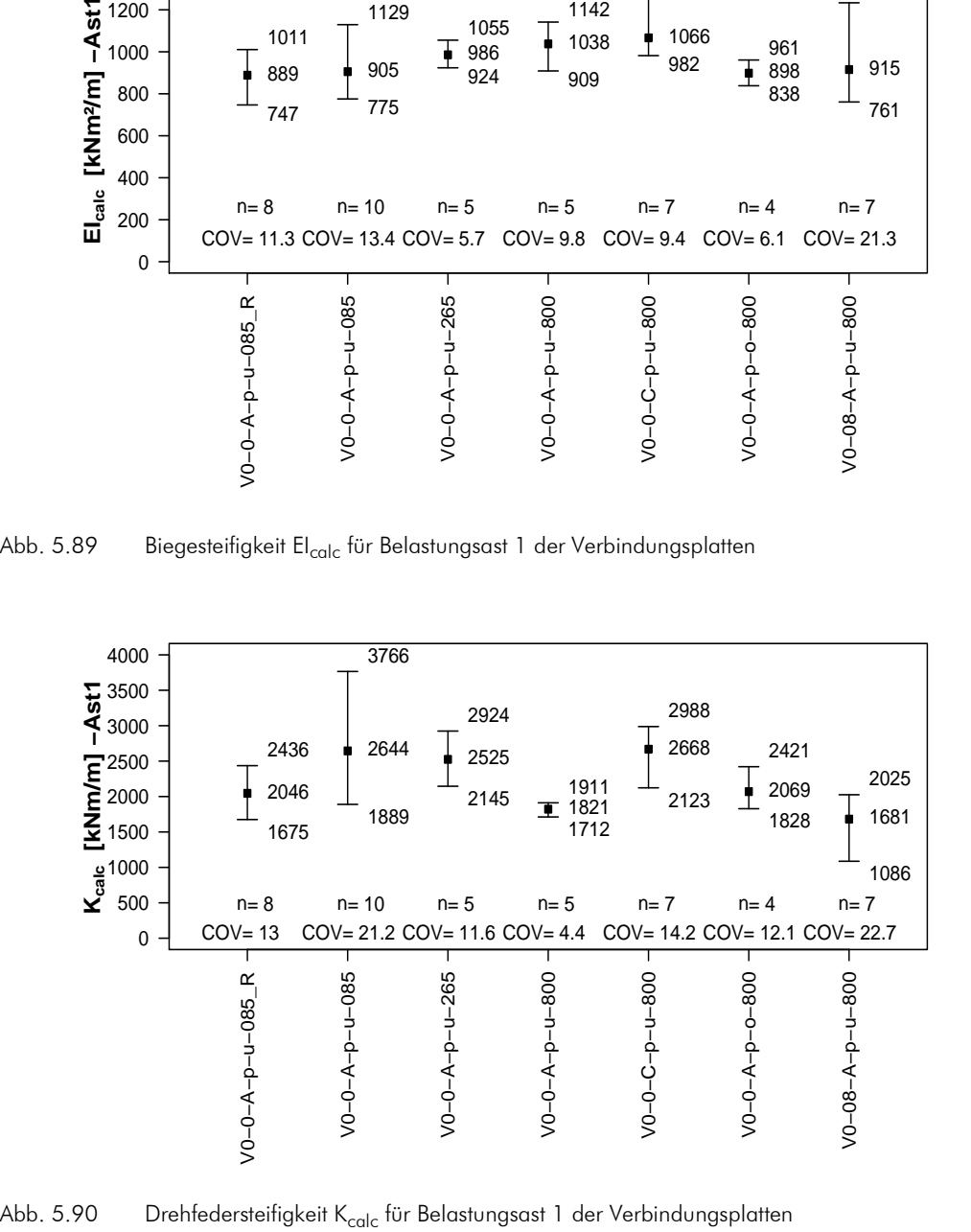

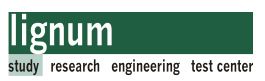

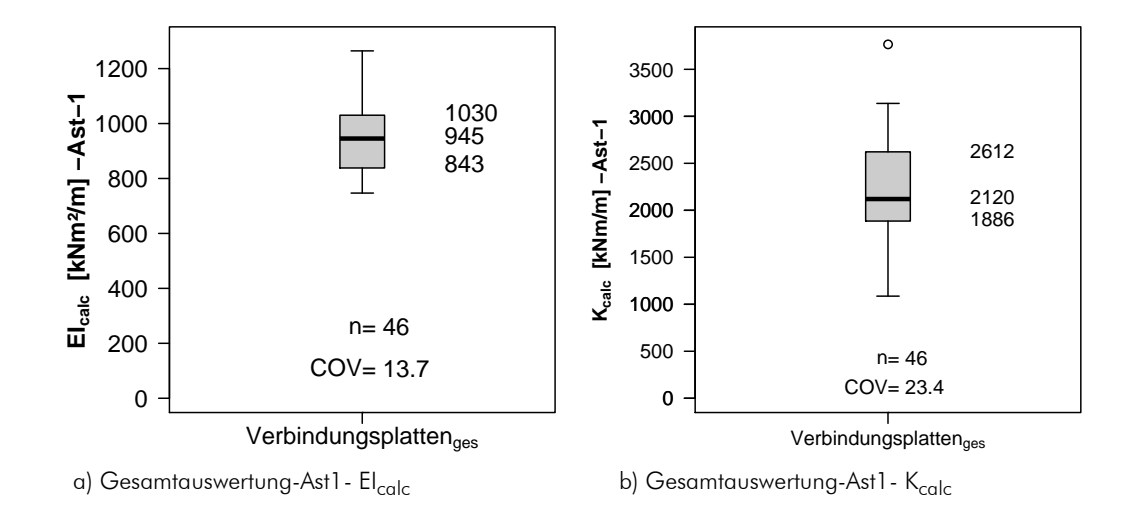

Abb. 5.91 zeigt die Gesamtauswertung aller Prüfkörper für Belastungsast 1 bezüglich der Steifigkeiten.

Abb. 5.91 Gesamtauswertung Verbindungsplatten Ast 1

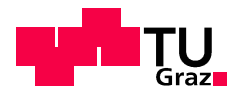

# Steifigkeitsauswertung für Belastungsast 2

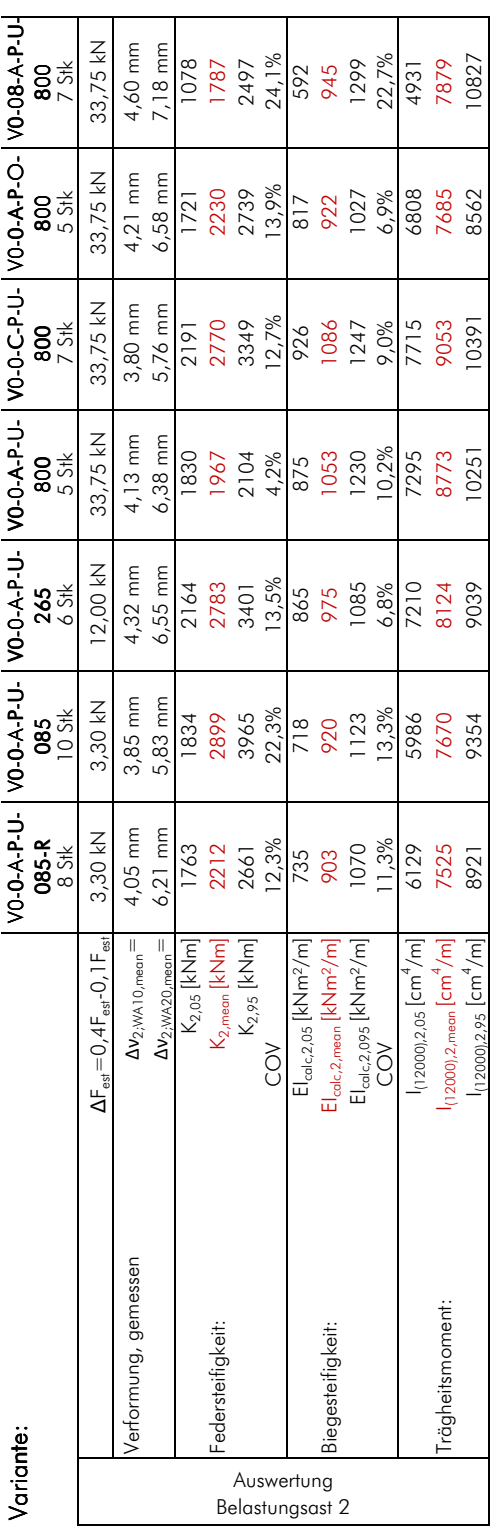

# Auswertung der Biegesteifigkeit EI und der Federsteifigkeit K für Varianten V0°;<br>Belastungsast 2 Tab. 5.21

Abb. 5.92 und Abb. 5.93 zeigt eine graphische Darstellung der Auswertung bezüglich der Biegesteifigkeit El<sub>calc</sub> bzw der Federstefigkeit K für Belastungsast 2. Dargestellt sind die Minimal-, die Maximal- und die Mittelwerte für jede Prüfserie. Weiters wurde die Anzahl der Prüfkörper (n) und der Variationskoeffizient (COV) angegeben.

lignum

research engineering test center

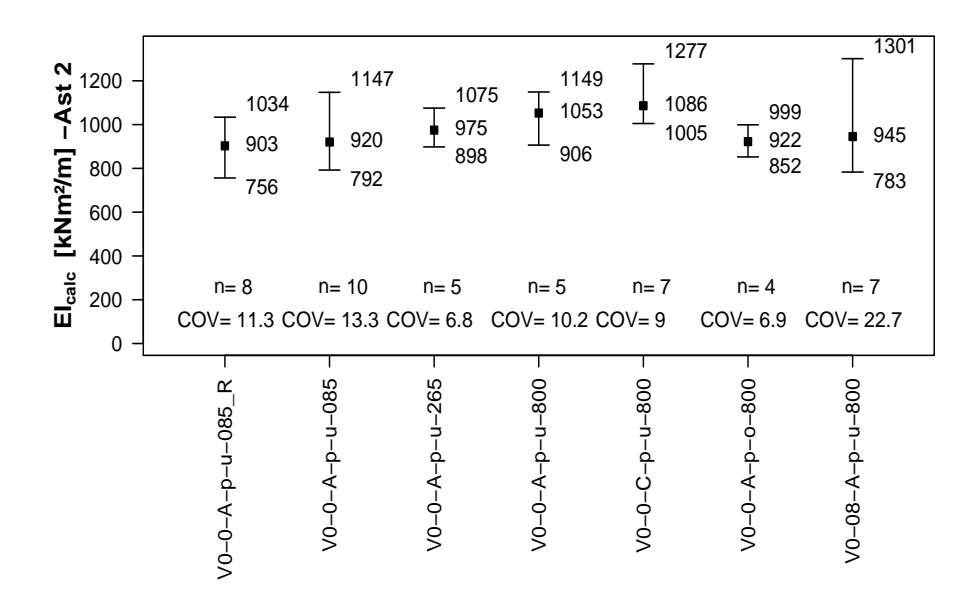

Abb. 5.92 Biegesteifigkeit El<sub>calc</sub> für Belastungsast 2 der Verbindungsplatten

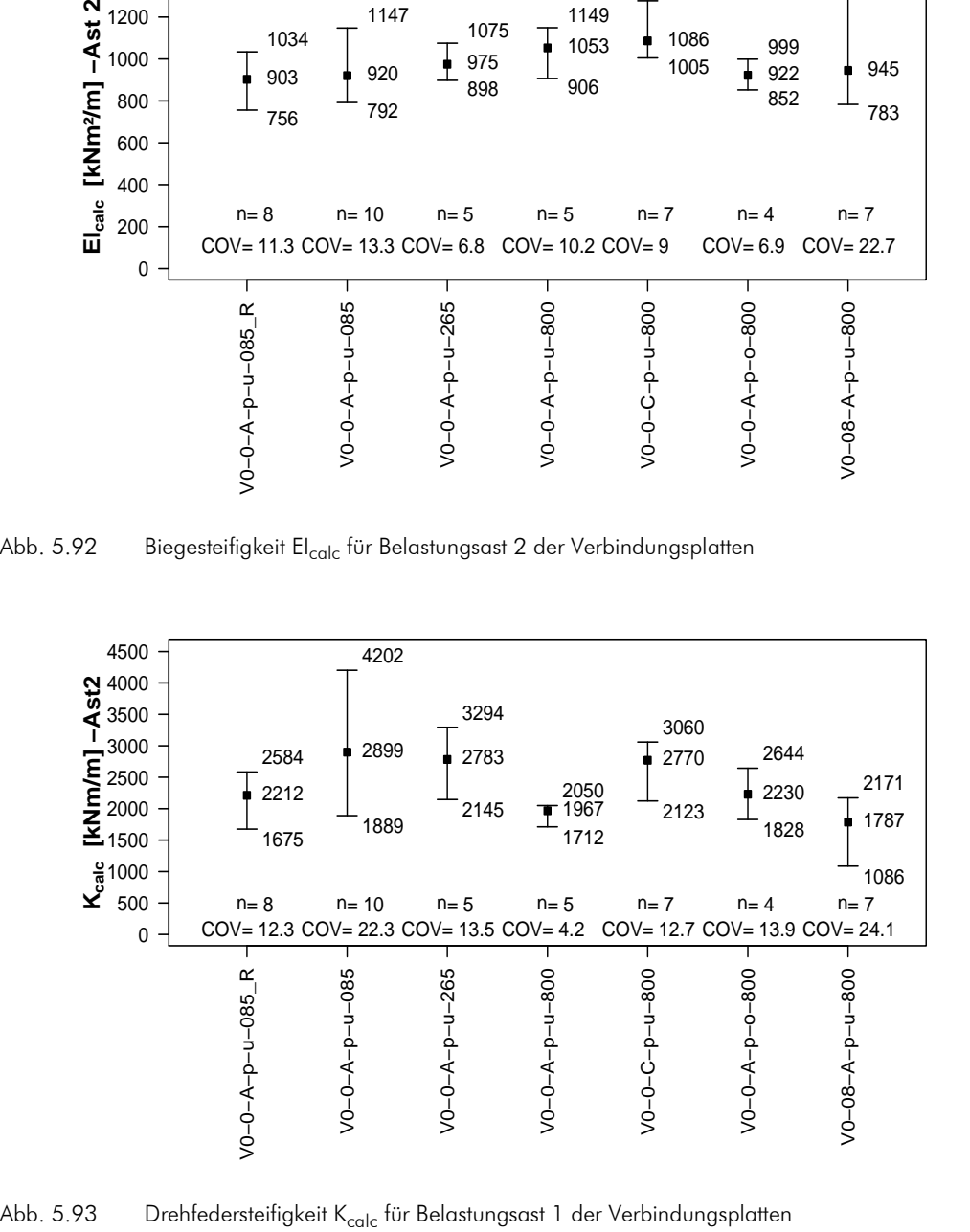

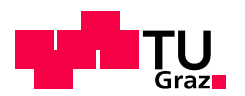

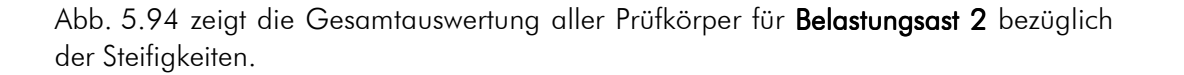

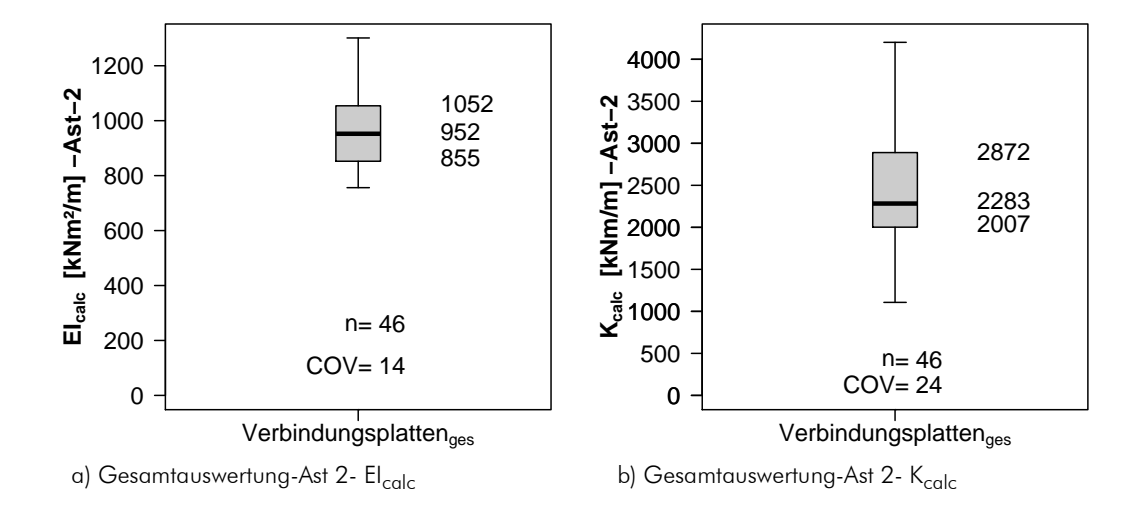

Abb. 5.94 Gesamtauswertung Verbindungsplatten Ast 2

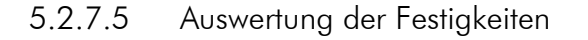

## Bruchkräfte

Wie in Abschnitt 5.2.7.3 beschrieben, wurden für die Ermittlung der Festigkeiten die Bruchkräfte der Prüfkörper statistisch ausgewertet, um eine Abschätzung der charakteristischen Festigkeitswerte der einzelnen Prüfserien angeben zu können. Tab. 5.22 zeigt die 5%-Quantilwerte der Bruchkräfte für verschiedene Verteilungsfunktionen. Vergleichend sind die Werte für eine normalverteilte, eine 2-parametrisch-normalverteilte und eine tverteilte (nach EN14358) Grundgesamtheit dargestellt. Die Werte für eine 2-p-Normalverteilte Grundgesamtheit (rot gedruckte Werte) wurden in weiterer Folge für die Berechnung der Spannungen im Querschnitt herangezogen.

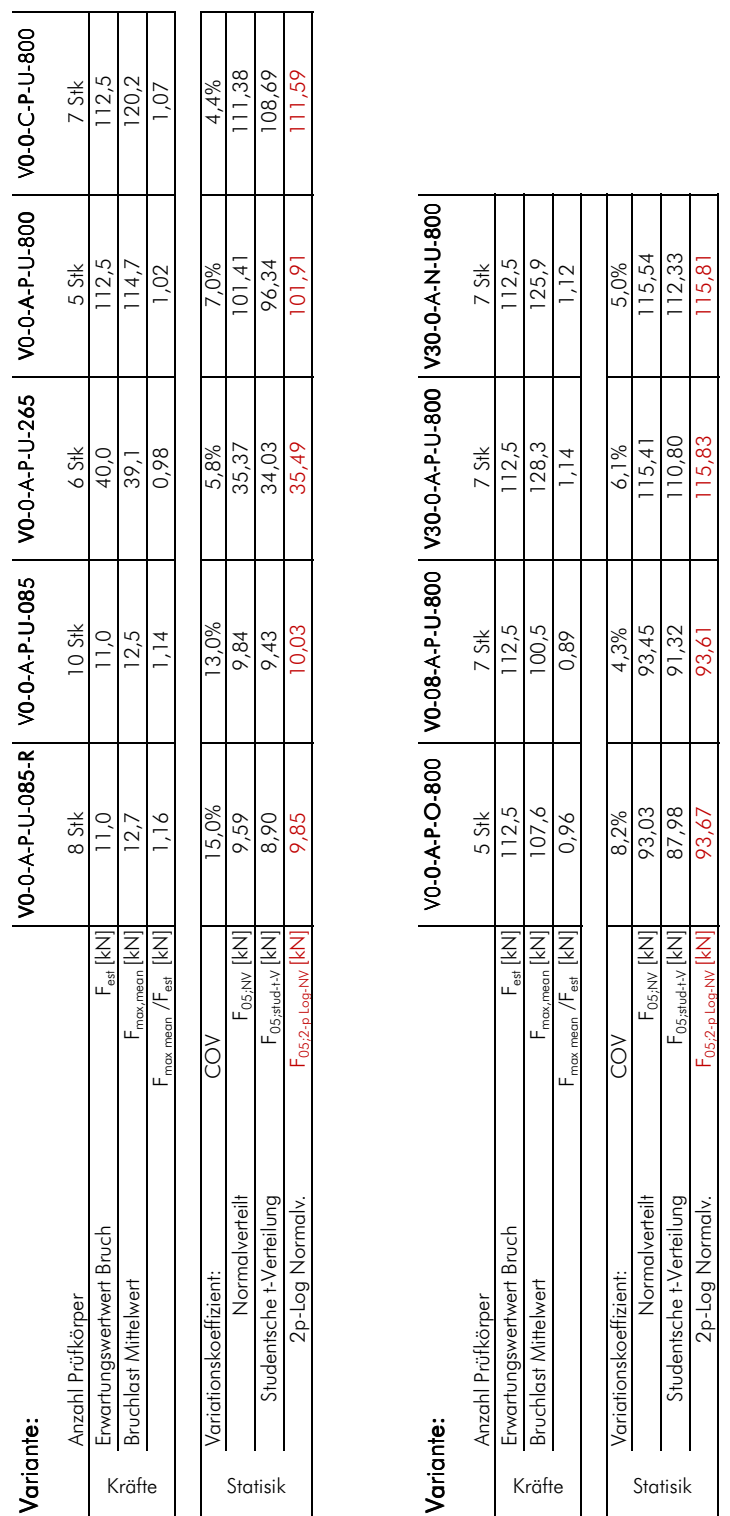

#### Tab. 5.22

Statistische Auswertung der Bruchkräfte

Biegeversuche Verbindungsplatten

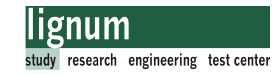

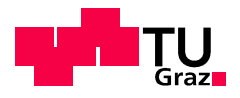

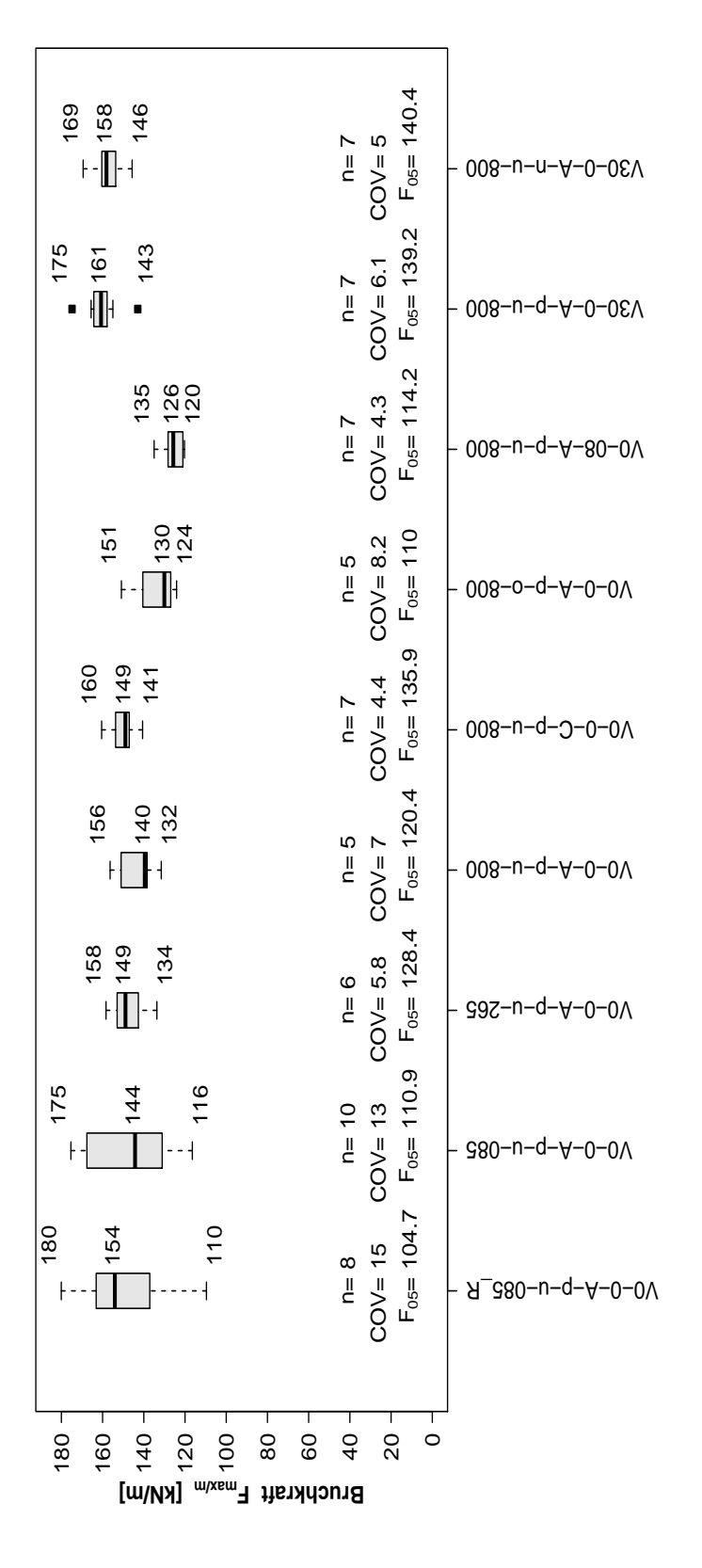

Abb. 5.95 Bruchkräfte der Verbindungsplatten (Prüfserien) für einen 1 m breiten Plattenstreifen

Abb. 5.95 zeigt eine graphische Darstellung der Auswertung bezüglich der Bruchkräfte. Dargestellt sind Boxplots für jede Prüfserie. Die erreichten Kräfte der einzelnen Prüfkörper wurden zur besseren Vergleichbarkeit auf einen 1 Meter breiten Plattenstreifen hochgerechnet. In Abb. 5.95 wurden die Minimal- und Maximalwerte, und der Median beschriftet. Weiters wurde die Anzahl der Prüfkörper (n) der Variationskoeffizient (COV) und der geschätzte 5%-Quantilwert F<sub>05</sub> auf Basis der Studentschen-t-Verteilung nach EN 14358 angegeben.

## Einzelauswertung der Prüfkörper

## **Spannungsermittlung**

Die Berechnung der Spannungen im Querschnitt erfolgte auf zwei Arten.

- Variante 1:

Die Spannungen wurden für jede Prüfserie mit den 5%-Quantilschätzwerten auf Basis einer 2-p-normalverteilten Grundgesamtheit berechnet (rot gedruckte Werte in Tab. 5.22).

- Variante 2:

Im Tabellenkalkulationsprogramm MS-Excel wurden die Spannungen zum Zeitpunkt des Verbindungsbruchs für jeden einzelnen Prüfkörper errechnet. Die errechneten Bruchspannungen wurden in weiterer Folge im Statistik-Programm R für jede Serie ausgewertet (Schätzung des 5%-Quantilwertes) und graphisch dargestellt (Boxplot).

Beispielhaft wird die Spannungsermittlung im Querschnitt für eine Prüfserie nach Variante 1 gezeigt. Dies entspricht dem Rechengang zur Spannungsermittlung des Einzelprüfkörpers nach Variante 2.

Als statistische Grundlage zur Ermittlung der Biegespannung diente das Modell lt. Abb. 5.96.

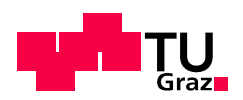

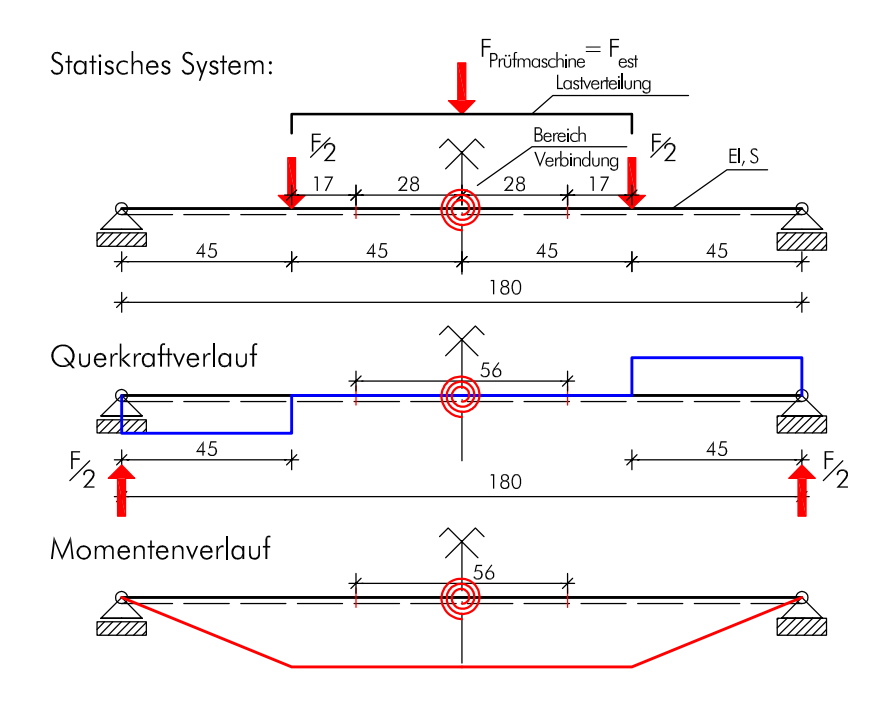

Abb. 5.96 Baustatisches Modell zur Spannungsermittlung der Biegeprüfplatten

Folgend ist die Berechnung der Biege- und Schubspannungen im Verbindungsquerschnitt dargestellt. Beispielhaft wird die Berechnung für die Prüfserie der Konfiguration V0-0-A-p-u-800 durchgeführt. Der Quertim

schnittsaufbau der BSP-Platte ist 5-schichtig (5x19mm).

5 Stück

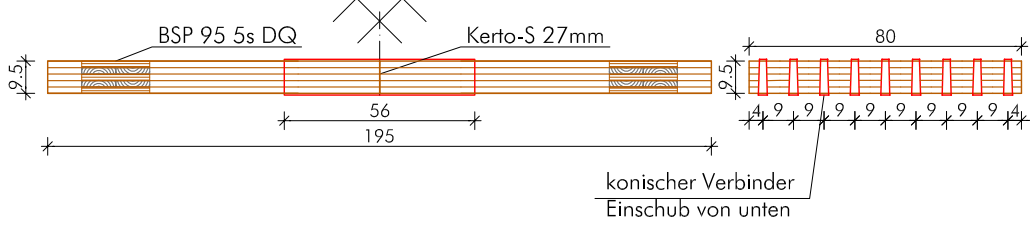

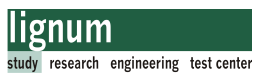

Die Geometrie des Kerto-Verbinders:

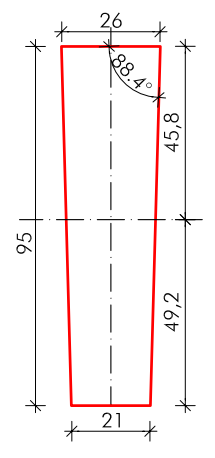

Abb. 5.97 Querschnitt des Verbinders

Die Momentenbeanspruchung des Querschnitts errechnet sich zu:

$$
M_{rd,05} = \frac{F_{05,2-p-log-NV} \times 0,45}{2} = \frac{101,91 \times 0,45}{2} = 22,9 \text{ kNm}
$$
 [5.31]

Der 5%-Quantilwert für die Prüfserie V0-A-p-u-800 wurde aus Tab. 5.22 entnommen.

Die Biegerandspannung im Bruttoquerschnitt der BSP-Platte:

$$
\sigma_{b, 05, \text{clf, brute}} = \frac{M_{rd, 05}}{K_{clt, \text{brutto}}} \times E_{ref} \times \frac{h_{clt}}{2}
$$
\n
$$
\sigma_{b, 05, \text{clf, brute}} = \frac{22, 9 \times 10^6}{(6, 85 \times 10^{11}) \times 0, 8} \times 12000 \times \frac{95}{2} = 23, 9 \frac{N}{mm^2}
$$
\n[5.32]

Die Berechnung der Biegesteifigkeit K<sub>clt</sub> erfolgte nach Kapitel 4 Gl. [4.6].

Die Biegerandspannung im Nettoquerschnitt der BSP-Platte:

$$
\sigma_{b, 05, \text{clt, netto}} = \frac{M_{rd, 05}}{K_{clt, \text{netto}}} \times E_{ref} \times \frac{h_{clt}}{2}
$$
\n
$$
\sigma_{b, 05, \text{clt, netto}} = \frac{22,93 \times 10^6}{3,88 \times 10^{11}} \times 12000 \times \frac{95}{2} = 33,7 \frac{N}{mm^2}
$$
\n[5.33]

mit:

$$
K_{\text{clt, netto}} = K_{\text{clt}} \times b_{\text{netto}} = 6,85 \times 10^{11} \times (0,8 - 9 \times 0,026) = 3,88 \times 10^{11} \frac{N}{\text{mm}^2}
$$
 [5.34]

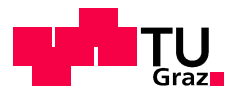

Die Biegerandspannung im Kertoverbinder:

$$
\sigma_{b, Kerto, 05} = \frac{M_{rd, 05}/n_{Kerto}}{I_{Verbinder}} \times z_{Verbinder}
$$
\n
$$
\sigma_{b, Kerto, 05} = \frac{(22, 9 \times 10^6)/9}{1673000} \times 45, 8 = 69, 8 \frac{N}{mm^2}
$$
\n[5.35]

mit: n<sub>Kerto</sub> Anzahl der Verbinder im Querschnitt IVerbinder Flächenträgheitsmoment des Verbinders (lt. Abb. 5.97) zVerbinder Abstand zur Randfaser

### Schubspannung in der Randlamelle

Mittlere Biegezugspannung in der Randlamelle der BSP-Platte:

$$
\sigma_{m, \text{clf, OS}} = \frac{M_{\text{rd, OS}}}{K_{\text{clt, brvito}}} \times E_{\text{ref}} \times \left(\frac{h_{\text{clt}}}{2} - \frac{t_1}{2}\right)
$$
\n
$$
\sigma_{m, \text{clt, OS}} = \frac{22, 9 \times 10^6}{(6, 85 \times 10^{11}) \times 0, 8} \times 12000 \times \left(\frac{95}{2} - \frac{19}{2}\right) = 19, 1 \frac{N}{\text{mm}^2}
$$
\n
$$
\tag{5.36}
$$

Zugkraft in der Randlamelle:

$$
F_{Z, 05} = \sigma_{m, \text{clt}, 05} \times t_1 \times b_{\text{clt}}
$$
  
\n
$$
F_{Z, 05} = 19, 1 \times 19 \times 800 = 290320, 0N = 290 \text{ kN}
$$
 [5.37]

mit: .....Dicke der Randlamelle  $t_1$  = 19mm

Berechnung der Schubfläche:

$$
A_{\text{schub}} = 2 \times t_1 \times I_{\text{gew}} \times LA_{\text{vorh}}
$$
\n
$$
A_{\text{schub}} = 2 \times 19 \times 280 \times 9 = 95760 \text{ mm}^2
$$
\n[5.38]

Berechnung der Schubspannung in der Randlamelle:

$$
\tau_{05} = \frac{F_{Z,05}}{A_{\text{schub}}}
$$
\n
$$
\tau_{05} = \frac{290320, 0}{95760} = 3,03 \frac{kN}{mm^2}
$$
\n[5.39]

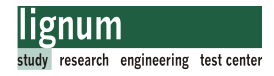

## Zusammenfassung des Berechnungsbeispiels-Spannungsvergleich mit Zulassungswerten

Die zulässigen Festigkeitswerte der Materialien sind:

Die für die Auswertung relevanten Festigkeitswerte für BSP sind lt. BSP-Handbuch [24]:

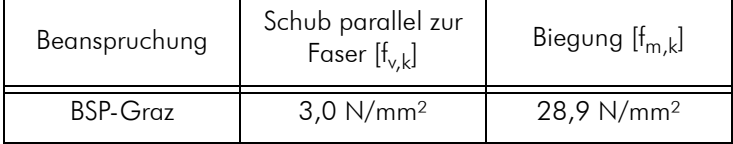

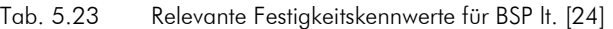

Die für die Auswertung relevanten Festigkeitswerte für den Verbinder sind lt. Zulassung [19]:

![](_page_172_Picture_158.jpeg)

Tab. 5.24 Relevante Festigkeitskennwerte Kerto-S lt. [19]

Als Zusammenfassung zeigt die Tab. 5.25 eine Gegenüberstellung der errechneten charakteristischen (5%-Quantilwerte) Spannungen und den lt. Zulassung bzw. für BSP lt. Modell-BSP-Graz erlaubten.

| Beanspruchung                                        | charakteristische<br>Spannung<br>$[N/mm^2]$ | errechnete Spannung<br>(5%-Quantilwert)<br>$[N/mm^2]$ | Verhältnis |
|------------------------------------------------------|---------------------------------------------|-------------------------------------------------------|------------|
| Biegung BSP brutto<br>28,9                           |                                             | 23,9                                                  | 0,83       |
| Biegung BSP netto                                    | 28,9                                        | 33,7                                                  | 1,17       |
| Biegung<br>48,0<br>Kertoverbinder                    |                                             | 69,8                                                  | 1,45       |
| Schubspannung in<br>$2,3$ (Kerto)<br>der Randlamelle |                                             | 3,03                                                  | 1,32       |

Tab. 5.25 Spannungsvergleich für Berechnungsbeispiel

### Anmerkung:

Für die Varianten V30-A-p-u-800 und V30-A-n-u-800 stimmt die angenommene Spannungsverteilung für die Kertoverbinder nicht. Die Biegebeanspruchung der BSP-Platte ist jedoch mit dem Modell ident. Daher wurden für diese Varianten nur Biegspannungen im BSP-Querschnitt (Tab. 5.27), jedoch keine Biegespannungen der Verbinder und Schubspannungen in der Klebefuge angegeben.

![](_page_173_Picture_0.jpeg)

## Serienauswertung der Festigkeiten

Die gemessenen Bruchwerte  $\mathsf{F}_{\mathsf{max}}$  wurden für jede Prüfkonfiguration (Prüfserie) auf Basis einer 2-p-log-normalverteilten Grundgesamtheit ausgewertet. Die gemessenen Bruchwerte der einzelnen Prüfkörper und alle bei der statistischen Auswertung verwendeten Daten finden sich Abschnitt B.7. Tab. 5.26 und Tab. 5.27 zeigen eine Zusammenfassung der Berechnungsergebnisse.

![](_page_174_Picture_21.jpeg)

![](_page_174_Figure_1.jpeg)

![](_page_174_Picture_5.jpeg)

![](_page_175_Picture_0.jpeg)

| Variante:       |                          |                                                            |                  |               | VO-0-A-P-O-800  VO-08-A-P-U-800  V30-0-A-P-U-800  V30-0-A-N-U-800 |        |
|-----------------|--------------------------|------------------------------------------------------------|------------------|---------------|-------------------------------------------------------------------|--------|
|                 | Anzahl Prüfkörper        |                                                            | 5 Stk            | 7 Stk         | 7 Stk                                                             | 7 Stk  |
|                 | Erwartungswertwert Bruch | $F_{est}$ [kN]                                             | 112,5            | 112,5         | 112,5                                                             | 112,5  |
| Kräfte          | Bruchlast Mittelwert     | $F_{\rm max,mean}$ [kN]                                    | 107,6            | 100,5         | 128,3                                                             | 125,9  |
|                 |                          | $F_{\text{max mean}} / F_{\text{est}}$ [kN]                | 0,96             | 0,89          | 1, 14                                                             | 1,12   |
|                 |                          |                                                            |                  |               |                                                                   |        |
|                 | Variationskoeffizient:   | č                                                          | 8,2%             | 4,3%          | 6,1%                                                              | 5,0%   |
|                 | Normalverteilt           | $F_{05, NV}$ [kN]                                          | 93,03            | 93,45         | 115,41                                                            | 115.54 |
| <b>Statisik</b> | Studentsche t-Verteilung | $F_{05,\mathrm{stud}+\mathcal{V}}$ [kN]                    | 87,98            | 91,32         | 110,80                                                            | 112,33 |
|                 | 2p-Log Normalv.          | $r_{05;2-p\text{-}loop\text{-}NN}$ [kN]                    | 93,67            | 93,61         | 115,83                                                            | 115,81 |
|                 |                          |                                                            |                  |               |                                                                   |        |
|                 | Biegerandspannung        | [N/mm <sup>2</sup> ]<br>Ob, BSP-Brutto; 05                 | 21,9             | 21,9          | 27,1                                                              | 27,1   |
|                 | char.Festigkeit          | $f_{mk} = 28.9$ N/mm <sup>2</sup>                          | 0,76             | 0,76          | 0,94                                                              | 0,94   |
|                 |                          |                                                            |                  |               |                                                                   |        |
|                 |                          | $\sigma_{\rm b,Zugrend,BSP-Netto,OS}$ [N/mm <sup>2</sup> ] | 28,7             | $\frac{0}{3}$ | 36,0                                                              | 36,0   |
| Spannungen      | char.Festigkeit          | $t_{mk} = 28.9$ N/mm <sup>2</sup>                          | 0,99             | 1,07          | 1,25                                                              | 1,25   |
|                 |                          |                                                            |                  |               |                                                                   |        |
|                 |                          | [N/mm <sup>2</sup> ]<br>Ob,Zugrand,Kerto;05                | 68,9             | 64,1          |                                                                   |        |
|                 | char.Festigkeit          | $t_{mk}$ =48,0 N/mm <sup>2</sup>                           | $\frac{43}{5}$   | 1,33          |                                                                   |        |
|                 |                          |                                                            |                  |               |                                                                   |        |
|                 | Schubspannung Klebefuge  | $[N/mm^2]$<br>Randlamelle, 05                              | 2,79             | 2,78          |                                                                   |        |
|                 | char.Festigkeit          | $f_{\nu k}$ =2,3 N/mm <sup>2</sup>                         | $\overline{121}$ | 1,21          |                                                                   |        |
|                 |                          |                                                            |                  |               |                                                                   |        |

Tab. 5.27 Spannungsauswertung der Prüfkonfigurationen; 2-p-log-normalverteilt; Teil 2

Tab. 5.28 und Tab. 5.29 zeigen eine Zusammenfassung der Spannungsermittlung auf Basis einer t-verteilten Grundgesamtheit unter Berücksichtigung des k<sub>s</sub> Wertes in Anlehnung an EN 14358. Diese Tabellen dienen zur besseren Vergleichbarkeit mit den graphischen Darstellungen (Abb. 5.98, Abb. 5.99, Abb. 5.100 und Abb. 5.101) der Spannungsauswertung mit dem Statistikprogramm R.

![](_page_176_Picture_18.jpeg)

Tab. 5.28 Spannungsauswertung der Prüfkonfigurationen; t-verteilt nach EN 14358; Teil 1

![](_page_176_Picture_6.jpeg)

![](_page_177_Picture_0.jpeg)

| Variante:  |                          |                                                                      |       | VO-0-A-P-O-800 VO-08-A-P-U-800 V30-0-A-P-U- V30-0-A-N-U- |                           |               |
|------------|--------------------------|----------------------------------------------------------------------|-------|----------------------------------------------------------|---------------------------|---------------|
|            | Anzahl Prüfkörper        |                                                                      | 5 Stk | 7 Stk                                                    | 80<br>8 <del>≾</del><br>8 | 800<br>7 Stk  |
|            | Erwartungswertwert Bruch | $F_{est}$ [kN]                                                       | 112,5 | 112,5                                                    | 112,5                     | 112,5         |
|            | Bruchlast Mittelwert     | $F_{max,mean}$ [ $k$ N]                                              | 107,6 | 100,5                                                    | 128,3                     | 125,9         |
| Kräfte     |                          | $F_{\text{max mean}} / F_{\text{est}}$ [kN]                          | 0,96  | 0,89                                                     | 1,14                      | 1,12          |
|            |                          | $F_{\text{max},\text{mean/m}}$ [kN]                                  | 134   | 126                                                      | 160                       | 157           |
|            |                          |                                                                      |       |                                                          |                           |               |
|            | Variationskoeffizient:   | <b>VOD</b>                                                           | 8,2%  | 4,3%                                                     | 6,1%                      | 5,0%          |
|            | Normalverteilt           | $F_{0.5\text{,NV}}$ [kN]                                             | 93,03 | 93,45                                                    | 115,41                    | 15,54         |
| Statisik   | Studentsche t-Verteilung | $\mathsf{F}_{\mathsf{OS},\mathsf{stud+t-V}}[\mathsf{k}\mathsf{N}]$   | 87,98 | 91,32                                                    | 110,80                    | 112,33        |
|            | 2p-Log Normalv.          | F <sub>05;2-p Log-NV</sub> [kN]                                      | 93,67 | 93,61                                                    | 115,83                    | 115,81        |
|            |                          |                                                                      |       |                                                          |                           |               |
|            | Biegerandspannung        | [N/mm <sup>2</sup> ]<br>$\sigma_{b, \text{BSP-Bruto},05}$            | 20,6  | 21,4                                                     | 25,9                      | 26,3          |
|            | char.Festigkeit          | $f_{mk}$ =28,9 N/mm <sup>2</sup>                                     | 0,71  | 0,74                                                     | 0,90                      | 0,91          |
|            |                          |                                                                      |       |                                                          |                           |               |
|            |                          | $\sigma_{\rm b, Zugrond, BSP\text{-}Nefto, OS}$ [N/mm <sup>2</sup> ] | 27,0  | 30,2                                                     | 34,5                      | 35,0          |
| Spannungen | char.Festigkeit          | $f_{mk} = 28.9$ N/mm <sup>2</sup>                                    | 0,93  | 1,05                                                     | 1,19                      | $\frac{2}{ }$ |
|            |                          |                                                                      |       |                                                          |                           |               |
|            |                          | [N/mm <sup>2</sup> ]<br>$\sigma_{b, Zugrand, Keto, 05}$              | 64,7  | 62,5                                                     |                           |               |
|            | char.Festigkeit          | $f_{mk} = 48,0$ N/mm <sup>2</sup>                                    | 1,35  | $\frac{50}{1}$                                           |                           |               |
|            |                          |                                                                      |       |                                                          |                           |               |
|            | Schubspannung Klebefuge  | $[N/mm^2]$<br>$\tau$ Randlamelle, 05                                 | 2,62  | 2,72                                                     |                           |               |
|            | char.Festigkeit          | $f_{\nu k} = 2.3$ N/mm <sup>2</sup>                                  | 1,14  | 1,18                                                     |                           |               |
|            |                          |                                                                      |       |                                                          |                           |               |

Tab. 5.29 Spannungsauswertung der Prüfkonfigurationen; t-verteilt nach EN14358; Teil 2

# Kapitel 5: Versuchsprogramm Hauptversuche

![](_page_178_Picture_1.jpeg)

| 38 Z<br>⊦ ⊪ ⊦                                                                                         | $\frac{n=7}{\sigma_{b,05=26.3}}$<br>$\frac{n}{2}$                 | 008-n-n-A-0-05V             |
|----------------------------------------------------------------------------------------------------|-------------------------------------------------------------------|-----------------------------|
| సి న<br>- 72<br>$\mathbf{H}$<br>$\blacksquare$<br>$\blacksquare$                                      | $\begin{array}{c} n=7\\ COV=6.1\\ \sigma_{b,05=26.1} \end{array}$ | 008-u-q-A-0-05V             |
| ಸಿ ಸೆನ                                                                                                | $\frac{n=7}{\text{COV} = 4.3}$<br>$\frac{5}{9} = 21.4$            | $008 - v - q - A - 80 - 0V$ |
| 28<br>$\frac{4}{3}$<br>$H - \Box$                                                                     | $r = 5$<br>COV= 8.2<br>$\sigma_{b,05} = 20.6$                     | $008 - 0 - 9 - 0 - 0 - 0$   |
| ន ឌ ឌ<br>⊦⊪                                                                                           | $\frac{n=7}{\sigma_{b,05=25.5}}$                                  | $008 - n - d - 9 - 0 - 0$   |
| 26<br>25<br>29<br>$\mathbf{H}$<br>H                                                                   | ים<br>22.6<br>22.9<br>$r = 1$<br>$r = 1$<br>$r = 1$<br>$r = 1$    | $008 - n - q - A - 0 - 0V$  |
| ನಿನಿ ಸಿ<br>$\mathsf{H}$ +                                                                             | $n=6$<br>COV= 5.8<br>$\sigma_{b,05=}$ 24.1                        | G9S-u-q-A-0-0V              |
| 33<br>27<br>22<br>- 4<br>ŀ                                                                            | $n=10$<br>$3\sqrt{2} = 13$<br>$n,05 = 20.8$<br>ပ္ပ မ္             | $380 - n - q - A - 0 - 0V$  |
| $f_{m,k,BSP}=28,9$ N/mm <sup>2</sup><br>34<br>29<br>$\tilde{\mathcal{S}}$<br>$\mathord{\,\text{H}}$ - | $\frac{n=8}{\sigma_{b,05=19.6}}$                                  | A_880-u-q-A-0-0V            |
|                                                                                                    |                                                                   |                             |
| 35<br>25<br>30<br>$\overline{\mathcal{S}}$<br>$\overline{6}$<br>10                                    | LO<br>$\overline{C}$<br>0                                         |                             |
| O <sub>b</sub> ,BSP,brutto<br>[zuuv/N]                                                                |                                                                   |                             |

Abb. 5.98 Biegerandspannung im BSP-Bruttoquerschnitt

![](_page_179_Picture_0.jpeg)

![](_page_179_Figure_2.jpeg)

Abb. 5.99 Biegerandspannung im BSP-Nettoquerschnitt
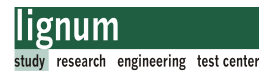

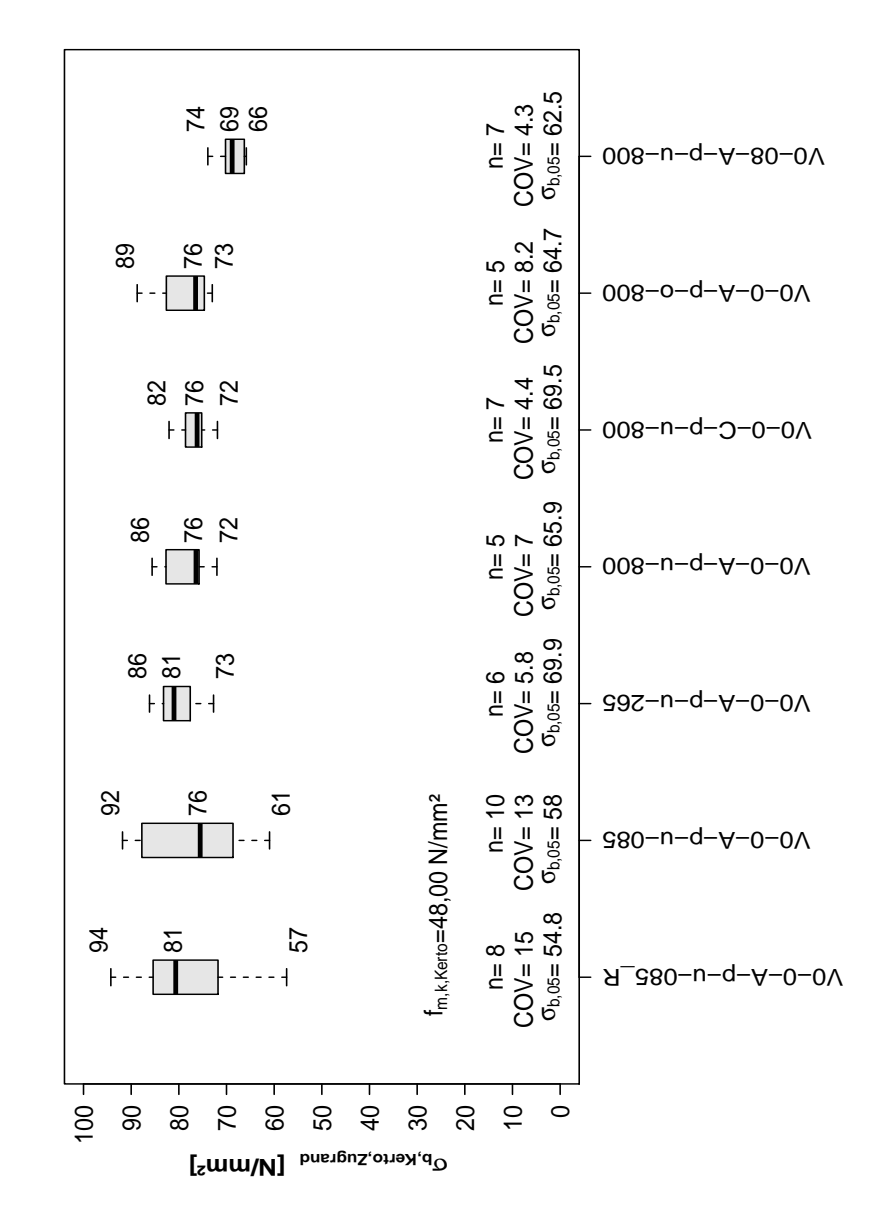

Abb. 5.100 Biegerandspannung im Kertoverbinder

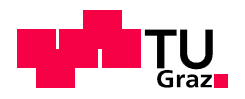

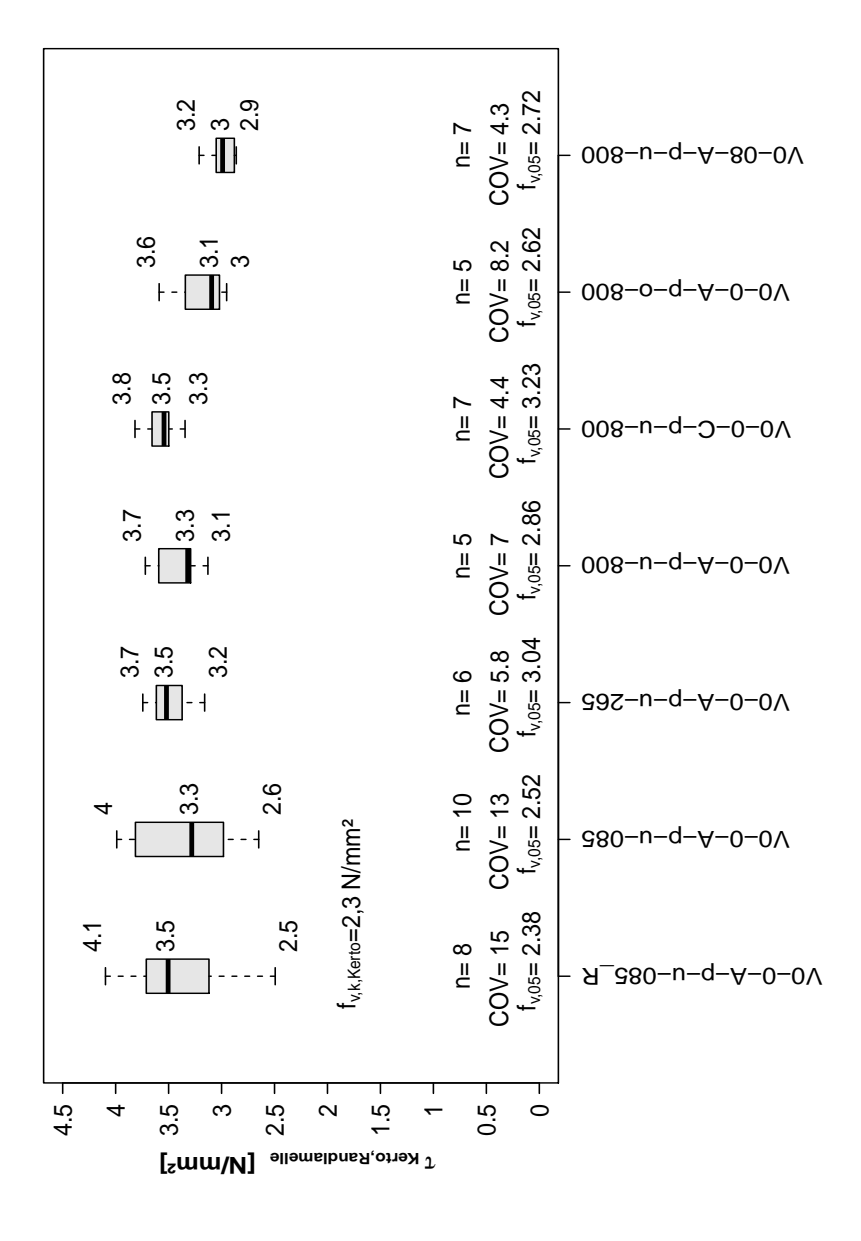

Abb. 5.101 Schubspannung im Kertoverbinder (Randlamelle)

## 5.2.7.6 Systemeffekt des Verbindungssytems

Die Prüfung von Verbindungsplatten mit unterschiedlicher Anzahl von Verbindern sollte auch einen Systemeffekt bei gleichzeitigem Wirken von mehreren Verbindern zeigen. Betrachtet man die auf einen Meter Breite hochgerechneten Bruchkräfte in Abb. 5.95 so kann keine signifikante Erhöhung der Bruchkraft zwischen den Konfigurationen mit einem, drei und neun Verbindern beobachtet werden (V0-0-A-p-u-085-R, V0-0-A-p-u-085, V0-0-A-p-u-265, V0-0-A-p-u-800). Betrachtet man jedoch die Variationskoeffizienten dieser Prüfkonfigurationen so kann eine Abnahme der Streuung festgestellt werden. Dieser Effekt ist in Abb. 5.102 dargestellt.

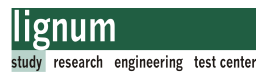

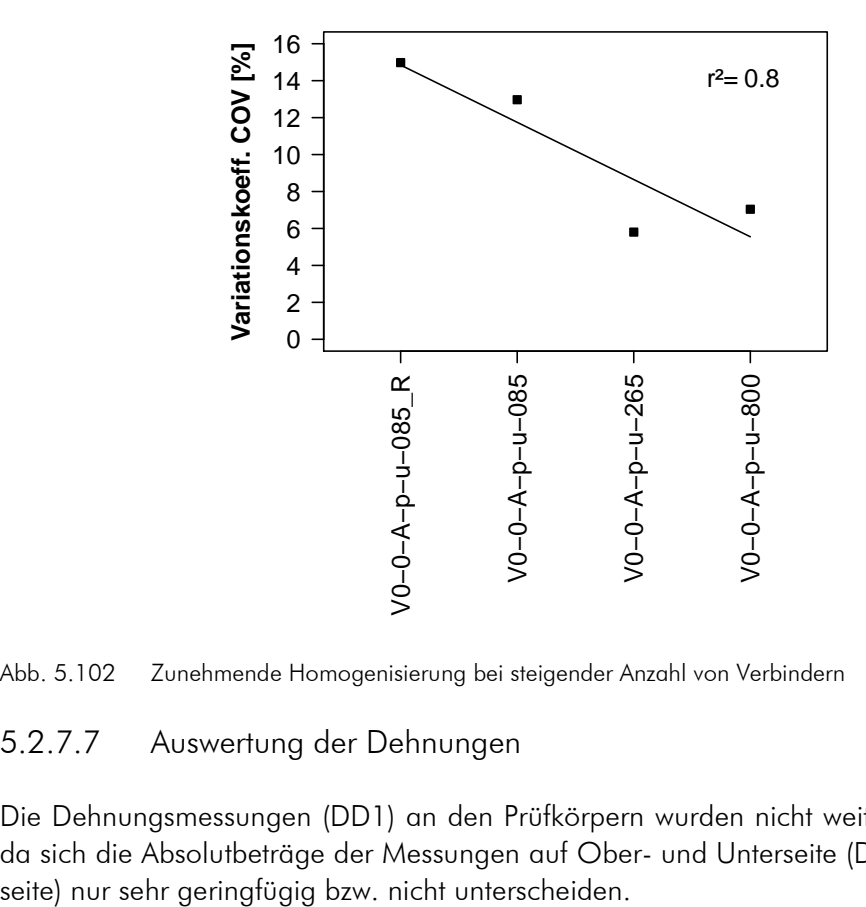

Abb. 5.102 Zunehmende Homogenisierung bei steigender Anzahl von Verbindern

## 5.2.7.7 Auswertung der Dehnungen

Die Dehnungsmessungen (DD1) an den Prüfkörpern wurden nicht weiter ausgewertet, da sich die Absolutbeträge der Messungen auf Ober- und Unterseite (Druck- und Zug-

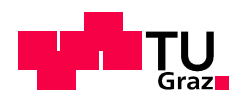

## 5.3 Biegeversuche Referenzplatten 5.3 Biegeversuche Referenzplatten

## 5.3.1 Ziel der Versuche 5.3.1 Ziel Versuche

Vorrangiges Ziel der Biegeversuche der Referenzplatten war es, den Wirkungsgrad der Verbindung zu ermitteln.

Vorab wurde nur geplant, die Biegefestigkeit des Verbindungssystems zu ermitteln. Im Zuge der Biegeprüfung der Verbindungsplatten wurde beschlossen, auch BSP-Platten desselben Aufbaus und derselben Breite ohne Verbinder zu prüfen. Somit wurden Referenzwerte der Biegefestigkeit der ungestoßenen Platten nicht nur lt.Zulassung errechnet, sondern auch versuchstechnisch ermittelt.

Ein weiteres Ziel war über die Messung der Durchbiegungen der Platten die realen Steifigkeiten (E-Modul und Schubsteifigkeit) der geprüften BSP-Platten zu errechnen.

## 5.3.2 Material der Prüfkörper

## 5.3.2.1 BSP-Platten

Die BSP-Platten wurden als Standardware bei Firma KLH bestellt. Wie eingangs erwähnt, wurden diese Platten erst zu einem späteren Zeitpunkt bestellt, sind somit nicht aus derselben Charge wie das Grundmaterial der Verbindungsplatten.

Die genaue Plattenbezeichnung lautet KLH-95-5s-DL-NSI. Der Plattenaufbau besteht aus 5 Schichten zu 19 mm, und ist laut Zulassung und Produktbeschreibung ident mit jenen Platten die zur Herstellung der Verbindungsplatten verwendet wurden (gleiche Sortierung).

Überraschender Weise waren jedoch die Brettlamellen der Referenzplatten in der Breite unterschiedlich gegenüber den Verbindungsplatten. Durch die wesentlich breiteren Bretter (23 cm gegenüber 11 cm Lamellenbreite bei den Verbindungsplatten, siehe Abb. 5.104) wirkten sich Holzfehler in den Brettern, insbesondere in Brettern der auf Zug beanspruchten Randlamelle, stärker auf das Biegetragvermögen der Platte aus.

Anzumerken ist an dieser Stelle auch, dass ein in Rechnung stellen des Faktors k<sub>l</sub> (Lamelliereffekt für gleichzeitiges Wirken von mindestens vier Brettern, lt. Kapitel 2, Abschnitt 2.1.8.2) erst bei einer Plattenbreite von ca. 1,0 m möglich ist.

Die folgende Abbildung zeigt den Plattenaufbau der Referenzplatten. Die rot gefärbten Schichten sind faserparallel zur Spannrichtung der Platte gerichtet

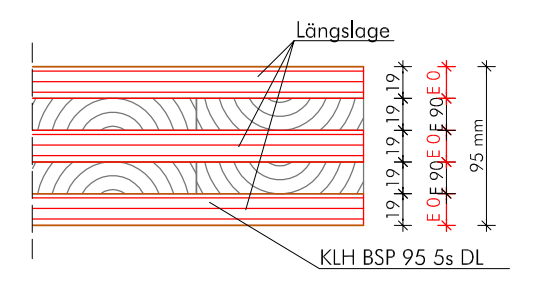

Abb. 5.103 Aufbau KLH-BSP-95-5s-DL

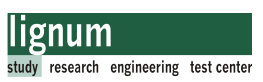

Die nachfolgenden Bilder zeigen den Vergleich der Brettlamellenbreite zwischen den verwendeten Verbindungsplatten und den nachträglich erworbenen Referenzplatten.

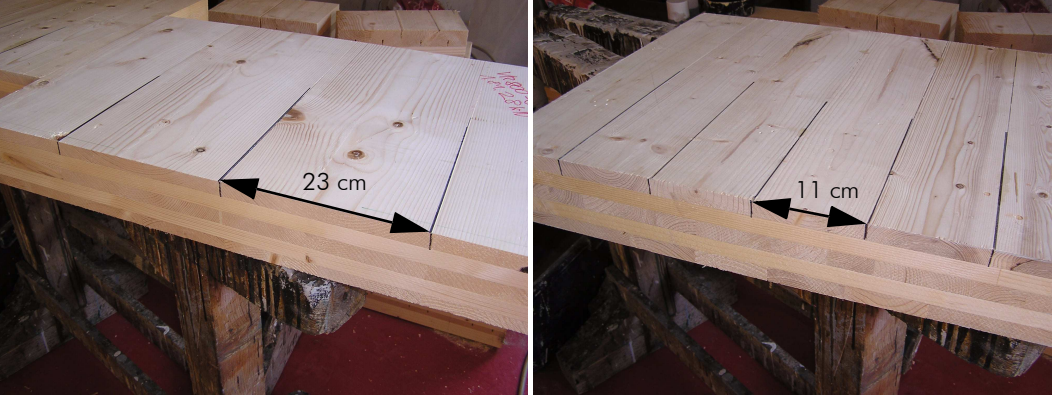

Referenzplatten KLH-95-5s-DL Verbindungsplatten KLH-95-5s-DQ

Abb. 5.104 Breitenvergleich der Brettlamellen

## 5.3.3 Vorbemessung der Referenzplatten 5.3.3 Vorbemessung der Referenzplatten

## 5.3.3.1 Vorbemessung der BSP-Platte

Ein kurzer Überblick über den Formalismus zur Biegespannungsermittlung von BSP wurde in Abschnitt 4.1 gegeben.

Die Auswertung der errechneten Festigkeiten der Referenzplatten erfolgt in Abschnitt 5.3.7.4.

In diesem Abschnitt werden nur die zu erwartenden Kräfte nach dem Verfahren-Timoschenko dargestellt.

## 5.3.3.2 Baustatisches Modell

Abb. 5.105 zeigt das baustatische Modell und die Abmessungen für den Vierpunkt-Biegeversuch. Die Stützweite wurde in Anlehnung an die Prüfnorm EN 408:2009 [4] mit ca. 18\*h gewählt. Dieses Verhältnis sollte auch Brüche auf Rollschub vermeiden.

Die Lasteinleitungspunkte wurde analog zu den Verbindungsplatten gewählt um eine Vergleichsmöglichkeit mit den Verbindungsplatten zu erzielen.

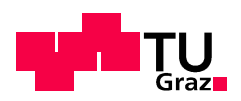

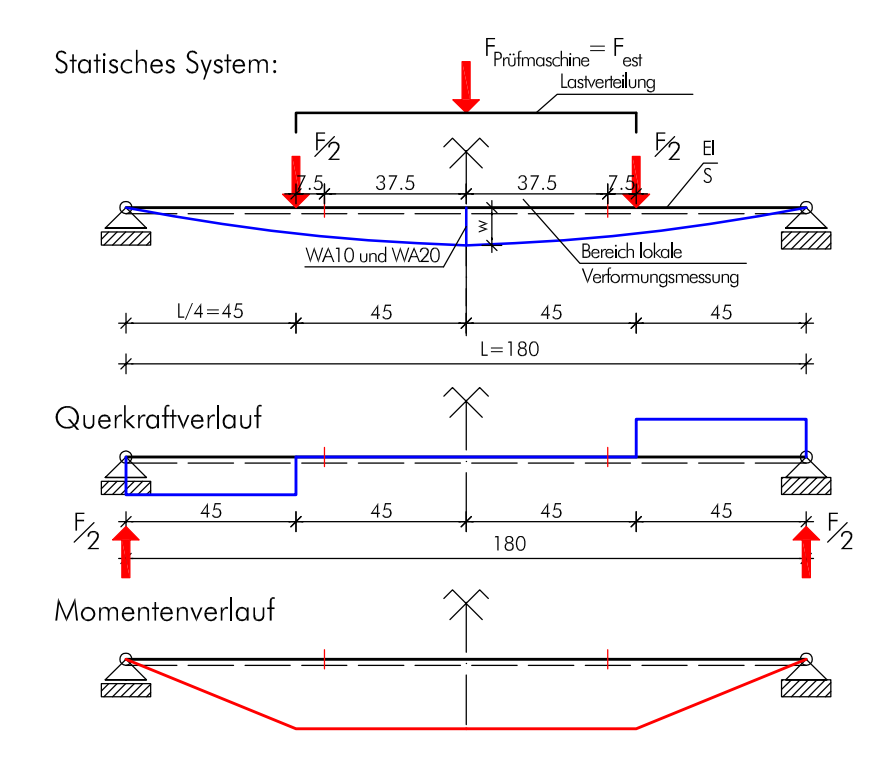

Abb. 5.105 Baustatisches Modell Biegeversuche Referenzplatten

## 5.3.3.3 Erwartete Kräfte

Nachfolgend wird die Berechnung der zu erwartenden Bruchkräfte für das Versagen der BSP-Prüfkörper erläutert. Aufgrund der Streuung des Grundmaterials werden auch die zu erwartenden Tragfähigkeiten einer Streuung unterworfen sein. Eine Abschätzung der maximal aufzubringenden Kräfte ist für die Konfiguration der Prüfmaschine unbedingt notwendig, und erfolgte über die Berechnung der 95%-Quantilwerte für Versagen der Verbindung. Dafür wurde eine Abschätzung des Variationskoeffizienten (COV) vorgenommen. Ein Wert von 12% wurde dafür gewählt. tim

Die Berechnung der Biegerandnormalspannung erfolgt nach dem Verfahren-Timoschenko (Abschnitt 4.1.2):

$$
\sigma_{(z), d} = \frac{M_{r, d}}{K_{\text{clt}}} \times z \times E(z) \quad \text{mit} \quad z = \frac{t_{\text{clt}}}{2} \quad [5.40]
$$

Aus Gl. [5.40] lässt sich das Tragmoment der Platte berechnen.

$$
M_{rk, \, \text{clt},\, 05} = \frac{K_{\text{clt}} \times f_{m, \, k, \, \text{clt}}}{E_{\text{ref}} \times (t_{\text{clt}} \times 0, \, 5)}
$$
 [5.41]

$$
\text{mit} \quad K_{\text{clt},\text{b}=1,0\text{m}} = 6.845^*10^{11} \text{ N/mm}^2 \text{ (Kapitel 2, Gl. [2.1])}
$$

$$
f_{m,k, \text{clf}} = 28.9 \text{ N/mm}^2
$$

 $E_{ref}$ =12000 N/mm<sup>2</sup>  $t_{\text{cl}}$ + $=$ 95 mm

Der 95%-Quantilwert des Tragmoments der BSP-Platte errechnet sich für eine normalverteilte Grundgesamtheit:

$$
M_{rk;clt,95} = M_{rk;clt;05}/(1-1,645 \times \text{COV}) \times (1+1,645 \times \text{COV})
$$
 [5.42]

Der Varationskoeffizient wurde mit 12% gewählt.

Für das baustatische Modell lt. Abb. 5.105 errechnet sich die von der Prüfmaschine aufzubringende Kraft F<sub>est</sub> zu:

$$
F_{est} = F_{Proefmaschine} = \frac{2 \times M_{r,k}}{0,45}
$$
 [5.43]

Wertet man Gl. [5.41] bis Gl. [5.43] aus so erhält man die Ergebnisse lt Tab. 5.30. Mit  $F_{k,05\,\text{bzw}}$ .  $F_{k,95}$  sind die minimal bzw. maximal zu erwartenden Kräfte dargestellt. Als  $F_{est}$ wurden die geschätzten Bruchwerte bezeichnet. Die Wegmessung wurde nach erreichen einer Belastung von  $0.4*F_{est}$  beendet (siehe 5.3.6.2).  $F_{est}$  sollte eine maximale Abweichung von 20% zum Mittelwert der Höchstlasten der schon durchgeführten Prüfungen aufweisen [5].

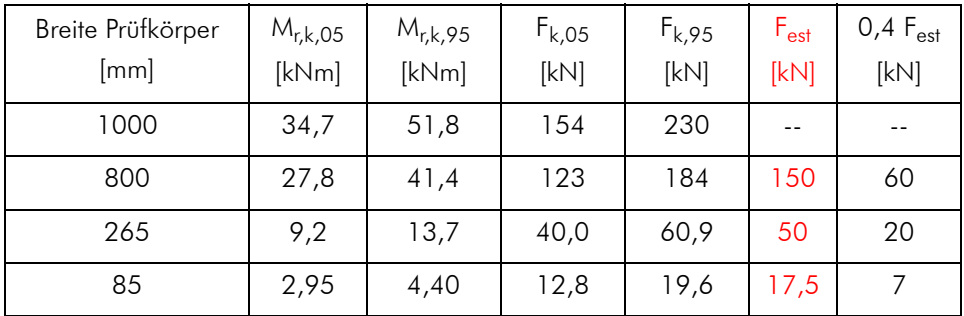

Tab. 5.30 Erwartete Kräfte für Biegeprüfung der Referenzplatten

## 5.3.4 Prüfkonfigurationen Referenzplatten 5.3.4

Grundsätzlich muss angemerkt werden, dass die Prüfkonfigurationenen mit einer Breite von 85 bzw. 265 mm nicht als Brettsperrholz lt. Zulassung betrachtet werden dürfen, da für Brettsperrholz im Allgemeinen eine Systemtragwirkung vorausgesetzt wird. Dieser Effekt spiegelt sich auch in den charakteristischen Festigkeitswerten für das zugelassene Bauprodukt wieder. Eine Systemtragwirkung ist jedoch für schmale Streifen mit 85 bzw. 265 mm meist nicht gegeben. Somit haben Holzfehler in einzelnen Lamellen einen wesentlichen Einfluss auf die Tragfähigkeit des Plattenstreifens.

Die Biegeprüfungen der schmalen Teile dürfen somit nur als Referenzwerte zu den Verbindungsplatten gesehen werden, nicht aber als Aussage über die Qualität des Bauproduktes Brettsperrholz.

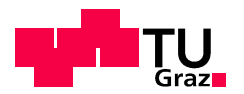

Die Bezeichnung der Prüfkörper wurde in Anlehnung an die Verbindungsplatten gewählt (siehe Abschnitt 5.2.4.1). Der Buchstabe "R" steht hierbei für Referenz.

## 5.3.4.1 Prüfkörperarten-Referenzplatten

## V0-R-085:

9 Stück

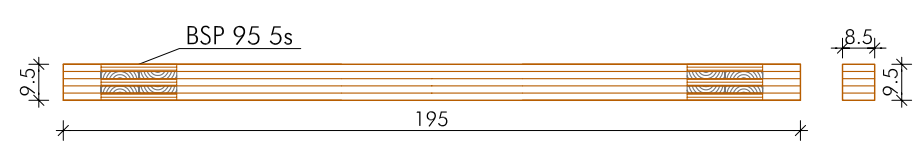

## Ziele:

- Biegefestigkeit ohne Verbinder: Plattenbreite 85 mm
- Biegesteifigkeit der Platte
- Schubsteifigkeit der Platte

## V0-R-265:

3 Stück

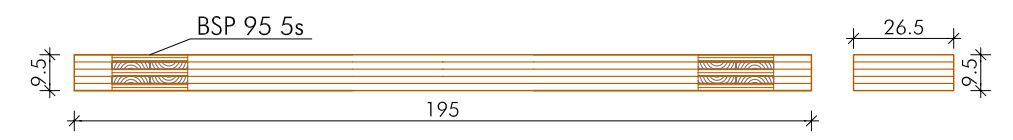

Ziele:

- Biegefestigkeit ohne Verbinder: Plattenbreite 265 mm
- Biegesteifigkeit der Platte
- Schubsteifigkeit der Platte

## V0-R-800:

4 Stück

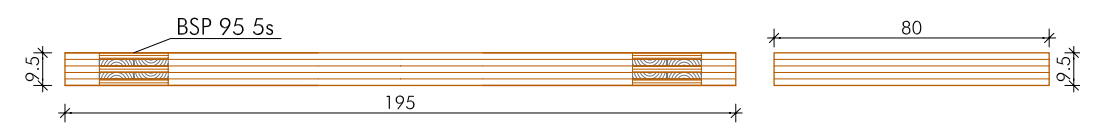

#### Ziele:

• Biegefestigkeit ohne Verbinder: Plattenbreite 800 mm

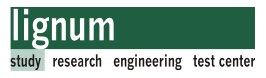

- Biegesteifigkeit der Platte
- Schubsteifigkeit der Platte

## 5.3.5 Herstellen der Prüfkörper 5.3.5 Herstellen der Prüfkörper

Die Herstellung der BSP-Platten erfolgte im KLH-Werk in Katsch an der Mur. Die sechs Biegeprüfplatten wurden dort auf die Breite von 800 mm und eine Länge von1950 mm zugeschnitten. Laut Hersteller erfolgte die Produktion mit einer sortierten Brettware. 90% der Brettware sollte die Qualität C24, die verbleibenden 10% mindestens Qualität C16 aufweisen. Die Holzfeuchte verarbeiteten Brettware wird mit  $12 \pm 2\%$  angegeben.

Nach dem Transport wurden zwei der 800 mm breiten Platten auf 3 Stück mit 265 mm Breite und 9 Stück mit 85 mm Breite zugeschnitten.

Danach erfolgte eine Lagerung in der Klimakammer (Normklima mit 20°C und 65% relativer Luftfeuchte) über mehrere Tage vor der Biegeprüfung.

## 5.3.6 Biegeprüfung Referenzplatten 5.3.6 Biegeprüfung Referenzplatten

## 5.3.6.1 Prüfaufbau

Die Durchführung der Biegeprüfung erfolgte auf der Universalprüfmaschine des Instituts für Holzbau und Holztechnologie an der TU-Graz. Diese kann Druck- oder Zugkräfte im Bereich von 0 bis ± 275 kN auf den Prüfkörper aufbringen. Die Messeinrichtungen entsprechen den Anforderungen nach EN 408.

Aufgrund der Breite der Biegeprüfkörper musste die Prüfmaschine mit lastverteilenden Trägern in den Lasteinleitungs- bzw. Auflagerpunkten ergänzt werden. Die Ergänzungen der Prüfmaschine (Lasteinleitungs und Auflagerträger) sind ident mit jenen der Verbindungsplatten (siehe Abschnitt 5.2.6.1).

Abb. 5.106 zeigt den Prüfaufbau (Prüfmaschine und Prüfkörper) und die an den Prüfkörpern angebrachten Wegaufnehmer (WA). Die Positionierung der Wegaufnehmer im Grundriss ist beispielhaft für die 800 mm breiten Prüfkörper dargestellt. Für die restlichen Breiten wurden die Messungen analog an der Seite des Prüfkörpers in der Plattenachse durchgeführt. Die Wegaufnehmer wurden auf einer Alulatte im Abstand lt. Plan montiert. Auf den Prüfkörpern wurden im Schnittpunkt der Auflagerachse mit der Mittelachse der Platte Nägel zur Auflagerung der Messlatte (in Abb. 5.106 grün dargestellt) mit den Wegaufnehmern eingeschlagen. Im Schnittpunkt der Plattenachse mit der Symmetrieachse des Prüfkörpers wurden Aluwinkel mit Glasplatten befestigt, auf denen die Tastspitzen der Wegaufnehmer auflagerten und dort die globalen bzw lokalen Vertikalverformungen der Platte maßen (Abb. 5.106 und Abb. 5.107)

Die Bezeichnung der Wegaufnehmer (WA) mit Tastspitze wurde mit dem Messbereich des Geräts in mm und der geographischen Lage auf dem Prüfkörper ergänzt, um das jeweilige Messgerät im Zuge der Auswertung richtig zuordnen zu können (z.B.: WA10 N bedeutet Wegaufnehmer 10 mm, Nord).

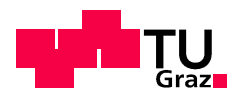

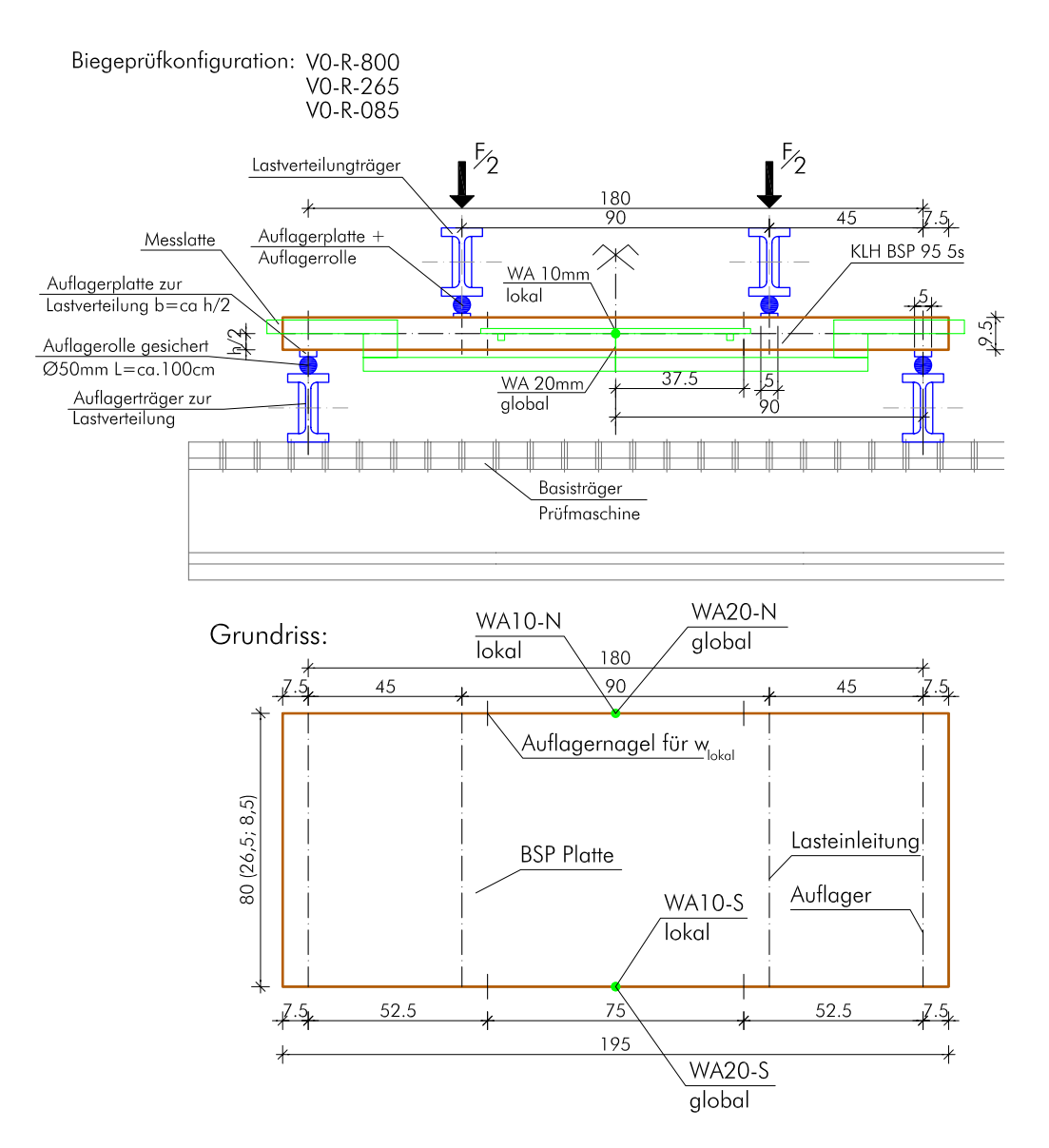

Abb. 5.106 Prüfaufbau Referenzplatten

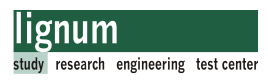

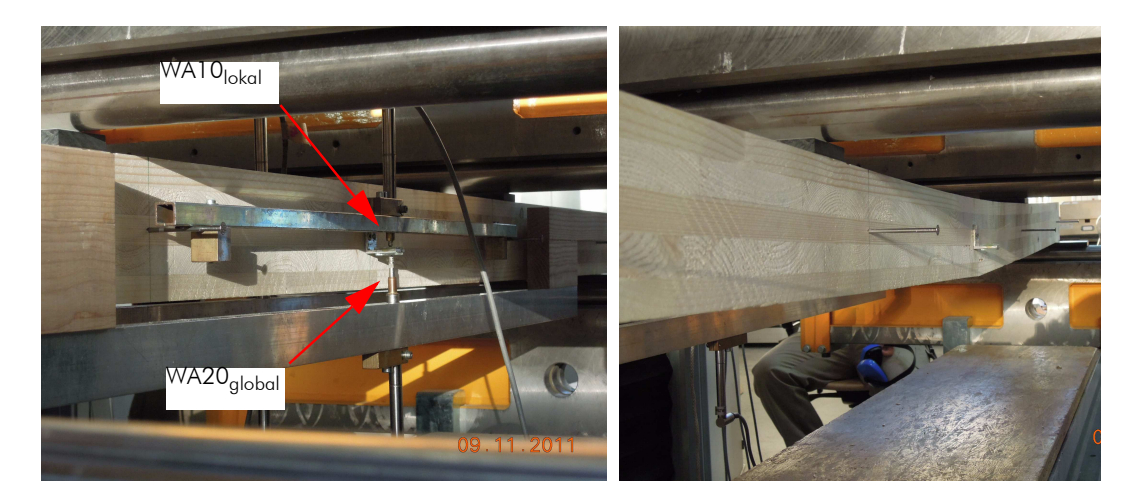

Abb. 5.107 Biegeprüfung der Referenzplatten: Wegaufnehmer zur Verformungsmessung; Prüfkörper unter Biegebeanspruchung (Breite 85 mm)

## 5.3.6.2 Einstellungen Prüfmaschine

Die Einstellung der Prüfmaschine wurde analog zu den Verbindungsplatten vorgenommen, und diese erfolgte in Anlehnung an die EN 26891. Die Lastaufbringung passierte mit konstanter Geschwindigkeit. Der Prüfkörper wurde bis 0,4\*F<sub>est</sub> (Abschnitt 5.3.3.3) belastet (Belastungsast 1), danach wurde die Last auf 0,1  $F_{est}$  (t=0) reduziert und wiederum bis zum Lastniveau 0,4 \*F<sub>est</sub> belastet. Zum Entfernen der Messgeräte wurde dieses Niveau für 30 sec gehalten. Die Laststeigerung wurde darauffolgend bis zum Bruch mit konstanter Geschwindigkeit beibehalten (Belastungsast 2). Die Geschwindigkeit wurde so gewählt, dass der Bruch im 2. Belastungsast bei 300  $\pm$  120 sec eintrat. Beispielgebend zeigt Abb. 5.108 ein Kraft-Weg-Diagramm für einen Prüfkörper der Serie V0-R-800.

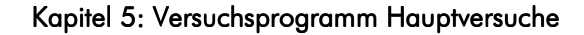

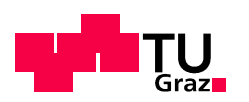

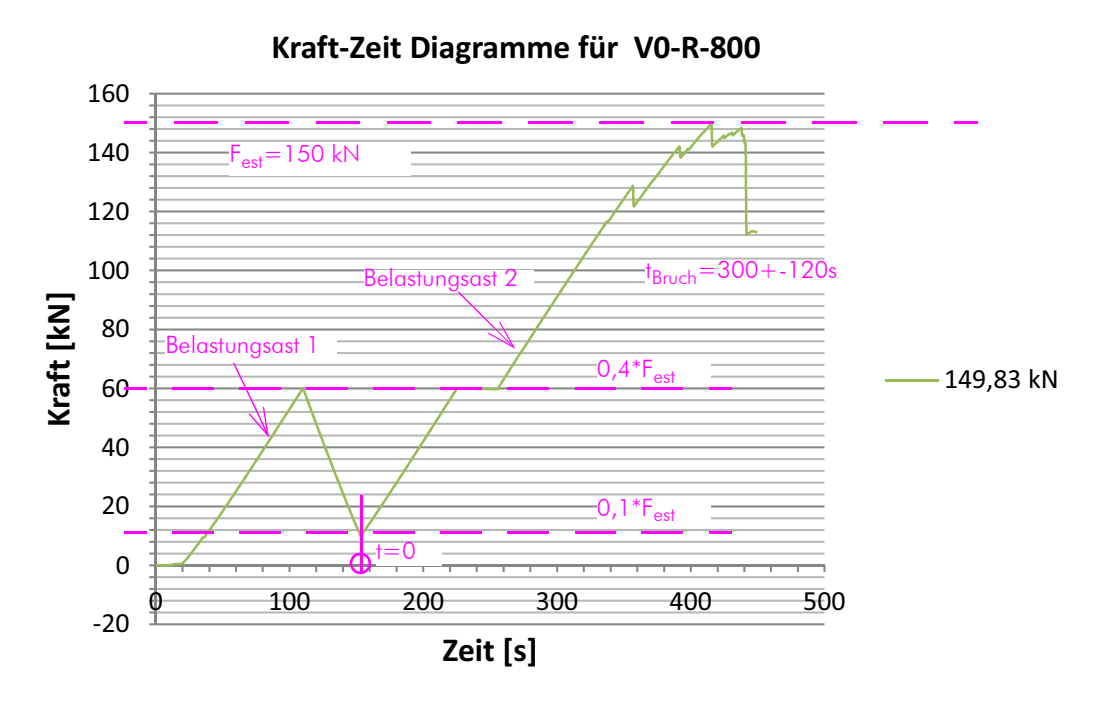

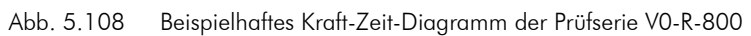

## 5.3.6.3 Ablauf der Biegeprüfung der Referenzplatten

#### Vorbereitung

- Vermessen des Prüfkörpers
- Anzeichnen der Auflagerlinien, Lasteinleitungslinien und Messpunkte mit Hilfe einer Alulatte als Schablone
- Einschlagen der erforderlichen Nägel zum Auflagern der Messlatten
- Anbringen der Aluwinkel für die Wegaufnehmer mit Tastspitze
- Einheben des Prüfkörpers in die Prüfmaschine
- Einlegen der Lastverteilungsplatten und Zentrieren des Prüfkörpers
- Auflegen der Messvorrichtung bzw. Messlatten für die lokale und globale Verformungsmessung (mit im richtigen Abstand vormontierten Wegaufnehmern) auf die eingeschlagenen Nägel (Abb. 5.107)
- Lagekontrolle

#### Prüfvorgang

- Funktionskontrolle der Wegaufnehmer und Dehnungsmesser
- Wegaufaufnehmer und Dehnungsmesser auf Null setzen
- Start des Prüfvorgangs und Überwachung der Messungen in Bezug auf offensichtliche Messfehler (notieren)

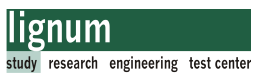

- Entfernung der Wegaufnehmer und Dehnungsmesser im dafür vorgesehenen Zeitfenster (Belastungsast 2)
- Laststeigerung bis zum Bruch

Dokumentation (siehe Anhang B, Abschnitt B.5)

- Bruchkraft notieren
- Prüfkörper in Bruchstellung halten und Bruchursache feststellen und notieren
- Fotodokumentation
- Sicherung der Prüfdaten

## Demontage

- Entfernen des Prüfkörpers aus der Prüfmaschine
- Enfernung von Nägeln und Aluwinkel
- Entnahme der Darrprobe aus dem geprüften Probekörper

## 5.3.6.4 Bestimmung der Holzfeuchte

Die Bestimmung der Holzfeuchte wurde nach EN 13183-1 [3] durchgeführt. Dafür wurde ein Stück Holz direkt nach der Biegeprüfung aus dem Probekörper geschnitten. Nach einer Wägung erfolgte die Trocknung im Darrschrank und danach wurde der Prüfkörper zur Feuchtebestimmung wiederum gewogen. Die Berechnung der Holzfeuchte erfolgte nach Gl. [5.26].

Feuchteberechnung nach EN 13183-1:

$$
u = \frac{m_1 - m_0}{m_0} \times 100
$$
 [5.44]

mit:

- m<sup>1</sup> Masse in Gramm, des Prüfkörpers vor dem Trocknen
- m<sup>0</sup> Masse in Gramm, des Prüfkörpers im darrtrockenen Zustand
- u der Feuchtegehalt in Prozent

Eine Liste alle Prüfkörper und deren Feuchtegehalt findet sich in Abschnitt B.8.

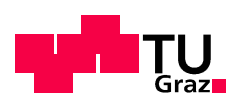

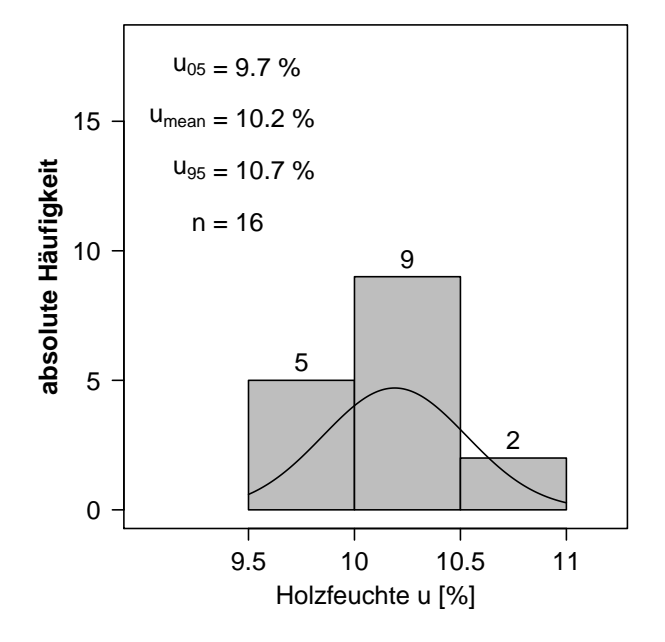

Abb. 5.109 Holzfeuchteverteilung der Referenzplatten

Abb. 5.109 zeigt eine Abweichung der gemessenen mittleren Holzfeuchte der Verbindungsprüfkörper hinsichtlich der in der Norm geforderten Holzausgleichsfeuchte von 12% lt. EN 408[4]. Laut [36] ändert sich der E-Modul des Holzes mit der Änderung der Holzfeuchte nach folgendem Zusammenhang:

$$
E_{0, u2} = E_{0, u1} \times [1 - 0, 015 \times (u_2 - u_1)]
$$
 [5.45]

Die Änderung der Holzfeuchte von u<sub>1</sub>=12,0% auf u<sub>2</sub>=10,2% (Abb. 5.109) bewirkt eine Erhöhung des Referenz-E-Moduls  $E_{0, u1} = 12000 \text{ N/mm}^2$  auf  $E_{0, u2} = 12325 \text{ N/mm}^2$ . Die damit einhergehende Erhöhung der Biegesteifigkeit der Platten entspricht etwa 2,7%. Dies wurde in den weiteren Berechnungen nicht berücksichtigt.

## 5.3.7 Auswertung der Biegeprüfung der Referenzplatten 5.3.7 Auswertung der Biegeprüfung der Referenzplatten

## 5.3.7.1 Bruchursachen

Die vorherrschende Bruchursache der Referenzplatten war ein Biegezugversagen. Vorherrschend war das Versagen der Randlamelle aufgrund lokaler Fehlstellen des Holzes (Ast, lokale Schrägfaser, etc.). Weiters traten Biegezugbrüche im Bereich der Keilzinkung auf (siehe Abb. 5.110).

In allen drei Prüfserien trat jeweils ein Rollschubversagen der Prüfplatte im Auflagerbereich auf. Nachdem alle restlichen Bruchwerte (Biegezugbrüche) der jeweiligen Prüfserie niedriger waren als der Bruchwert auf Rollschub, wurde angenommen, dass die Biegefestigkeit des auf Rollschub gebrochenen Prüfkörpers höher war als die Rollschubfestigkeit. Somit läge der Bruchwert auf Rollschub auf der "sicheren" Seite und begründet den Verbleib der auf Rollschub gebrochenen Prüfkörper in der Auswertung. Die Dokumenta-

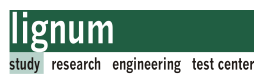

tion der Bruchursachen und der zugehörigen Bruchkräfte liegt in Abschnitt B.8 bei.

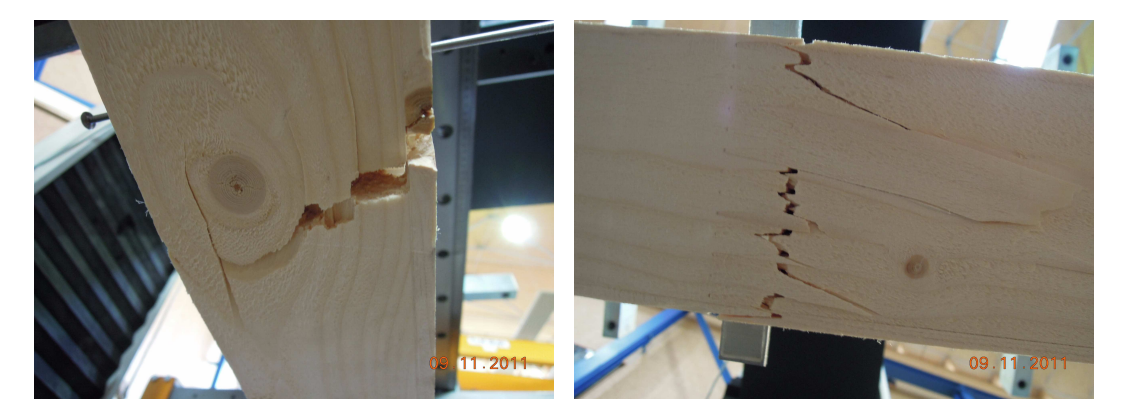

Abb. 5.110 Biegebrüche an lokalen Fehlstellen: Kernast; Biegebruch im Bereich der Keilzinkung

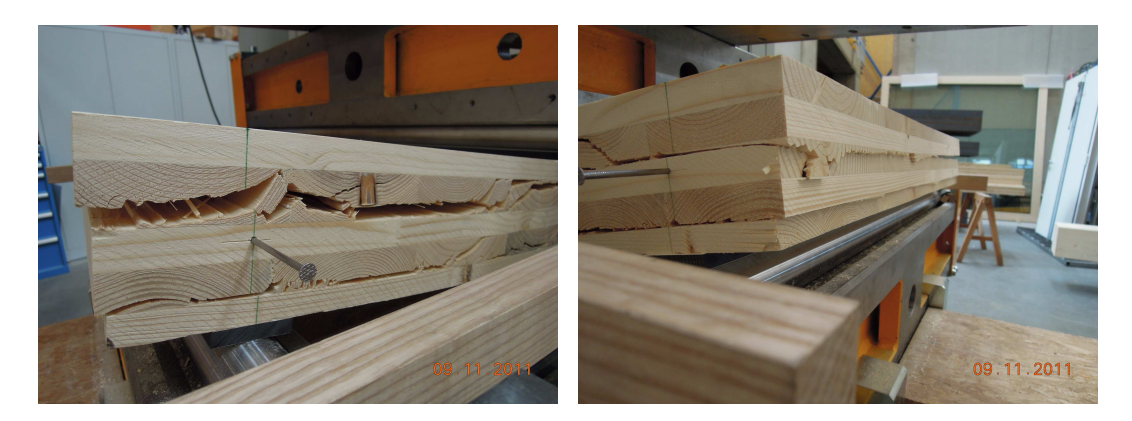

Abb. 5.111 Rollschubbruch im Auflagerbereich

## 5.3.7.2 Aufbereitung der Versuchsdaten

Die Aufbereitung der Messdaten erfolgte nach dem selben Prinzip wie für die Verbindungsplatten (vgl. Abschnitt 5.2.7.2).

Der typische qualitative Verlauf eines Kraft-Zeit-Diagramms und eines Kraft-Weg-Diagramms wie in Abb. 5.82 und Abb. 5.83 dargestellt gilt auch für die Prüfkörper der Referenzplatten.

Die Auswertung der Einzelprüfkörper erfolgte in Anlehnung an EN 26891.

Das idealisierte Kraft-Weg-Diagramm zeigt die zur weiteren Auswertung erforderlichen Messwerte aus den Rohdaten der Prüfmaschine. Für jeden Einzelprüfkörper wurden die Verschiebungen am Belastungsast 1 (v<sub>01</sub>, v<sub>04</sub>), und die Verschiebungen am Belastungsast 2 (v<sub>21</sub>,v<sub>24</sub>), zur Berechnung der Biegesteifigkeit EI und der Schubsteifigkeit S der BSP-Referenzplatten entnommen.

Weiters war der Bruchwert F<sub>max</sub> zur Biegespannungsermittlung im Querschnitt erforderlich (siehe Abb. 5.112).

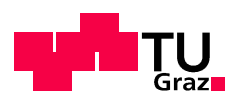

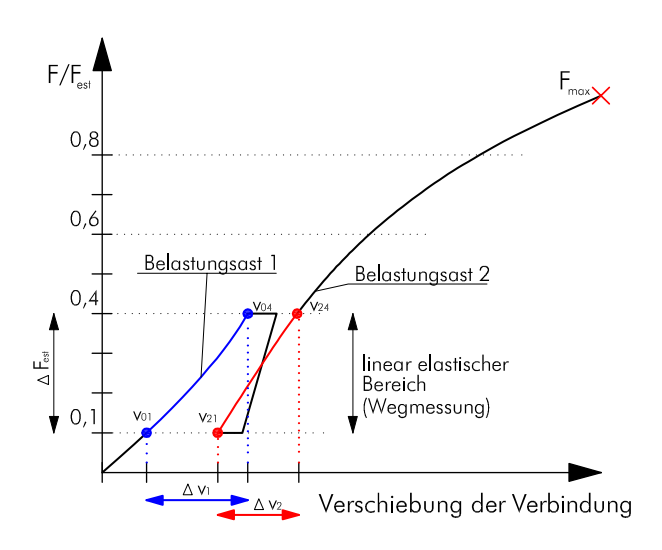

Abb. 5.112 Idealisiertes Kraft-Weg-Diagramm in Anlehnung an EN 26891

Im Zuge der Biegeprüfung der Referenzplatten wurden bis zu einer Belastung von 0,4<sup>\*</sup>F<sub>est</sub> (Tab. 5.30) in zwei Messpunkten (lt. Abb. 5.106) die lokalen und globalen Verformungen aufgezeichnet. Die beiden Messwerte für die lokale bzw. globale Verformung gemittelt.

Um eventuelle Nachgiebigkeiten der Prüfmaschine und den Einfluss verschiedener Anfangsverformungen bei der Lastaufbringung auszuschalten, wurde für Belastungsast 1 die relative Kraft  $\Delta F_{est}$  und die zugehörigen relativen Verschiebungen  $\Delta v_{1,WA10}$  und  $\Delta$ v<sub>1,WA20</sub> berechnet (lt. Abb. 5.112). In weiterer Folge werden die relativen Verschiebungen  $\Delta v_{1,WA10}$  vereinfacht mit  $\Delta v_{1,lok}$  und  $\Delta v_{1,WA20}$  mit  $\Delta v_{1,glob}$  bezeichnet.

Identisch wurde für Belastungsast 2 vorgegangen (Bezeichnung mit Index 2 für Belastungsast 2: z.B.:  $\triangle$ v<sub>2,WA10</sub>)

Tab. 5.31 zeigt beispielhaft die Aufbereitung der Messwerte für den Prüfkörper V0-R-800-03 (Abschnitt B.8). Die Werte beziehen sich auf den in Abb. 5.112 blau dargestellten Belastungsast 1 $(\Delta v_{1,x})$ .

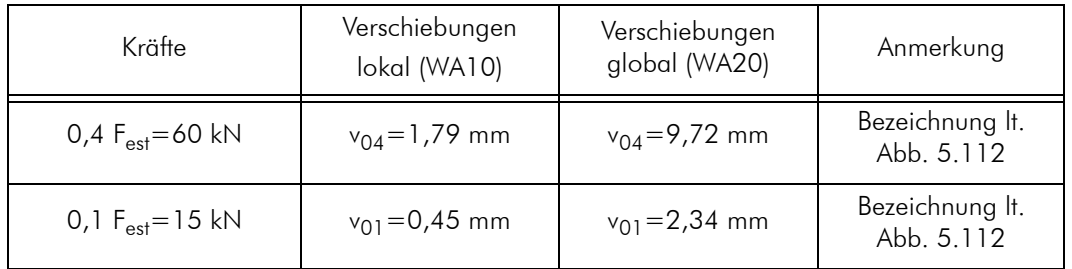

Fest wurde mit 150 kN berechnet (Tab. 5.30).

Tab. 5.31 Berechnung der relativen Kräfte und der zugehörigen Verschiebungen für Prüfkörper 03 der Konfiguration V0-R-800

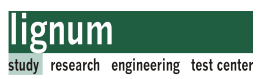

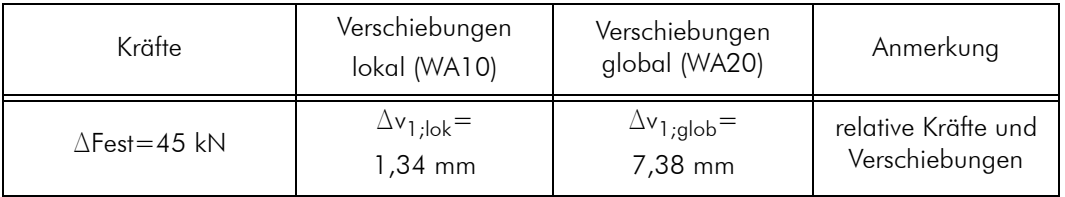

Tab. 5.31 Berechnung der relativen Kräfte und der zugehörigen Verschiebungen für Prüfkörper 03 der Konfiguration V0-R-800

Alle weiteren Messwerte der Prüfkörper, nach Serien geordnet, finden sich in Tabellen in Abschnitt B.8.

#### 5.3.7.3 Auswertung der Steifigkeiten

## Einzelauswertung der Steifigkeiten

Für die Einzelauswertung der Prüfkörper bezüglich der Steifigkeiten wurden zwei verschiedene Varianten untersucht.

Die statische Grundlage beider Varianten stellt Abb. 5.113 dar. Die Messung der lokalen und globalen Vertikalverformungen wurde in der Symmetrieachse durchgeführt. In weiterer Folge werden diese Verformungen mit w<sub>lok</sub> und w<sub>glob</sub> bezeichnet. Alle weiteren verwendeten Bezeichnungen sind in Abb. 5.113 und Abb. 5.114 dargestellt.

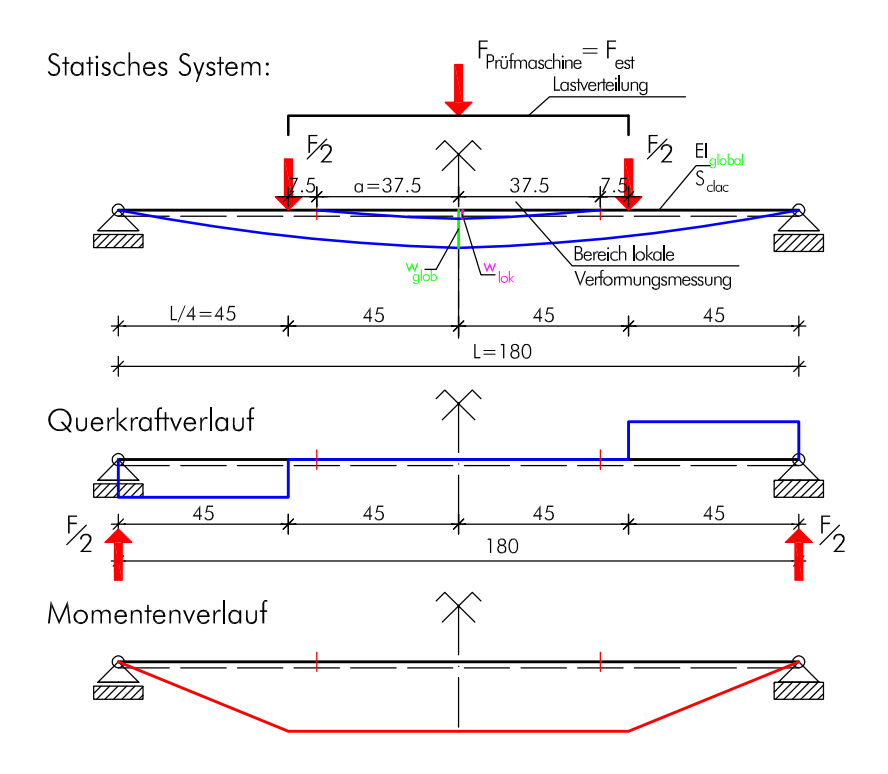

Abb. 5.113 Statisches System Biegeprüfung-Referenzplatten-global

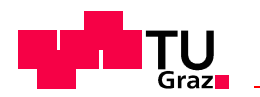

## • Variante 1: Versuchstechnische Bestimmung der Biegesteifigkeit und Schubsteifigkeit der Platte

Zunächst wird nur der mittlere Bereich mit einer Länge von 2\*a = 75c m des Prüfkörpers betrachtet (Abb. 5.114).

Dieser Bereich ist querkraftfrei, somit entsteht keine Schubverzerrung im Querschnitt. Der Schubverformungsanteil an der vertikalen Gesamtverformung ist null. Die Vertikalverformung wird nur durch die Biegebeanspruchung der Platte verursacht. Die Verformung w<sub>lok</sub> errechnet sich lt. Gl. [5.46] zu.

$$
w_{\text{lok}} = \frac{F}{EI_{\text{m},1,\text{clf}}} \times \frac{\text{La}^2}{16} \tag{5.46}
$$

mit: EI<sub>m, J, clt</sub> .......Biegesteifigkeit für den inneren Trägerteil (lt. Abb. 5.114)

Die lokale Verformung wurde gemessen, somit lässt sich die Biegesteifigkeit EI<sub>m, I clt</sub> der Platte in Anlehnung an die Norm EN 408 [4] bestimmen. Nach der in Abschnitt 5.3.7.2 beschriebenen Vorgehensweise wurden die relativen Kräfte und Verschiebungen (beispielhaft wurden die Bezeichnungen für Belastungsast mit den Indizes "1" gewählt) bestimmt, und in der Auswertung herangezogen. Somit errechnet sich die lokale Biegesteifigkeit der Platte mit:

$$
El_{m, l, clt} = \frac{\Delta F}{\Delta v_{1, lok}} \times \frac{L\alpha^2}{16}
$$
 [5.47]

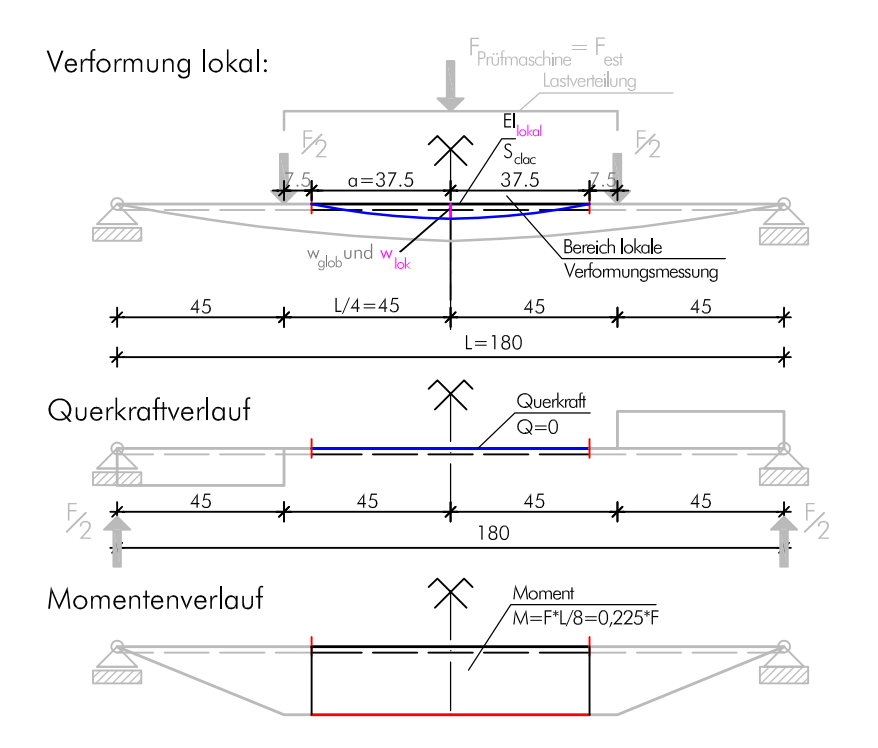

Abb. 5.114 Statisches System Biegeprüfung Referenzplatten- lokal

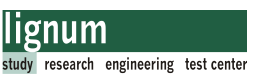

Die Verformung wglob am Gesamtsystem lt. Abb. 5.113 kann unter Berücksichtigung der Schubverformung für die BSP-Platte errechnet werden:

$$
w_{\text{glob}} = \int_{0}^{1} \frac{1}{E I_{\text{m},1,\text{clf}}} \times \delta M \cdot M \, dx + \int_{0}^{1} \frac{1}{S_{\text{calc},\text{clf}}} \times \delta Q \cdot Q \, dx
$$
\n
$$
w_{\text{glob}} = \frac{11}{768} \cdot \frac{FL^3}{EI_{\text{m},1,\text{clf}}} + \frac{1}{8} \cdot \frac{FL}{S_{\text{calc},\text{clf}}} \tag{5.48}
$$

Aus Gl. [5.48] lässt sich die Schubsteifigkeit S<sub>calc,clt</sub> wie folgt berechnen.

$$
S_{calc, \, clt} = \frac{96 \cdot El_{m, \, l, \, clt} \cdot FL}{768 \cdot El_{m, \, l, \, clt} \cdot w_{glob} - 11Fl^3}
$$
 [5.49]

Für die relativen Kräfte und Verschiebungen lautet Gl. [5.49]:

$$
S_{\text{calc, clt}} = \frac{96 \cdot El_{m, l, clt} \cdot \Delta FL}{768 \cdot El_{m, l, clt} \cdot \Delta v_{1, glob} - 11 \Delta FL^3}
$$
 [5.50]

Beispielhaft wird der Berechnungsformalismus für den Prüfkörper V0-R800-03 gezeigt:

Die Relativen Kräfte und Verformungen:

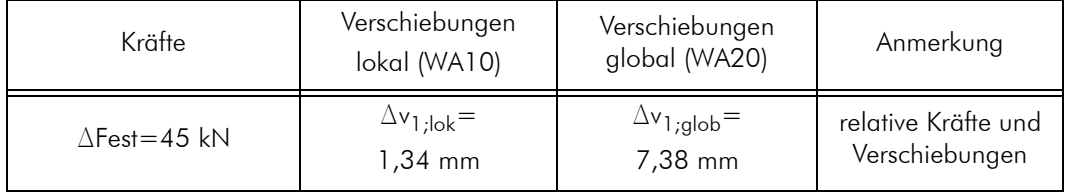

Tab. 5.32 Relative Kraft und zugehörige Verformungen für Prüfkörper V0-R-800-03

Berechnung der lokalen Biegesteifigkeit:

$$
EI_{m, l, clt} = \frac{\Delta F}{\Delta v_{1, lok}} \times \frac{L\alpha^2}{16} = \frac{45}{1,34 \cdot 10^{-3}} \times \frac{1,8 \cdot 0,375^2}{16} = 531,3 \text{ kNm}^2
$$
 [5.51]

Berechnung der Schubsteifigkeit S<sub>calc,clt</sub>:

[5.52]

$$
S_{calc, \, clt} = \frac{96 \cdot E I_{m, \, l, \, clt} \cdot \Delta FL}{768 \cdot E I_{m, \, l, \, clt} \cdot \Delta v_{1, \, glob} - 11 \Delta FL^3} = \frac{96 \cdot 531, \, 3 \cdot 45 \cdot 1, \, 8}{768 \cdot 531, \, 3 \cdot 7, \, 38 \cdot 10^{-3} - 11 \cdot 45 \cdot 1, \, 8^3} = 33188 \text{ kN}
$$

Die Ergebnisse von Gl. [5.51] und Gl. [5.52] beziehen sich auf einen 0,8m breiten Plattenstreifen. Für einen 1m breiten Plattenstreifen ergeben sich folgende Steifigkeiten:

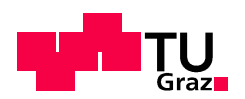

| Biegesteifigkeit                       | Schubsteifigkeit                                  |
|----------------------------------------|---------------------------------------------------|
| $EI_{m,l, clt} = 664$ kNm <sup>2</sup> | $1S_{\text{calc,clf}} = 41485 \text{ kN}_{\perp}$ |

Tab. 5.33 Steifigkeiten nach Variante 1 für Prüfkörper V0-R-800-03

## • Variante 2: Versuchstechnische Bestimmung der Biegesteifigkeit mit angenommener Schubsteifigkeit

Für die in der Norm EN 408 empfohlene Prüfgeometrie (Stützweite L=18h ± 3h; Lasteinleitungspunkt vom Auflager mit 6h  $\pm$  1,5h; wobei mit h die Dicke der Platte bezeichnet wird) wurde eine Möglichkeit zur Berechnung des globalen Elastizitätsmoduls für Brettsperrholzprüfkörper von Bogensperger/Schickhofer [45] entwickelt.

Mit der gemessenen Biegeverformung w<sub>alob</sub> wird eine für einen schubstarren homogenen Biegeträger korrekte Biegesteifigkeit EI<sub>app</sub> berechnet. EI<sub>app</sub> errechnet sich für die Geometrie nach Abb. 5.106 folgendermaßen:

$$
El_{app} = \frac{11}{786} \times \frac{FL^3}{w_{glob}}
$$
 [5.53]

Für die relativen Kräfte und Verschiebungen ergibt sich:

$$
El_{app} = \frac{11}{786} \times \frac{\Delta FL^{3}}{\Delta v_{1, glob}}
$$
 [5.54]

Nach [45] errechnet sich die globale Biegesteifigkeit El<sub>m,g,clt</sub> für den BSP-Querschnitt wie folgt:

$$
EI_{m, g, clt} = \frac{EI_{app} \cdot \left(1 - \frac{4}{3} \cdot \frac{(L/4)^{2}}{L^{2}}\right)}{1 - \frac{4 \cdot (L/4)^{2}}{3 \cdot L^{2}} - 8 \cdot \frac{EI_{app}}{S_{clt} \cdot L^{2}}}
$$
 [5.55]

mit:

L... Stützweite lt. Abb. 5.106

 $El_{\text{app}}....$  lt. Gl.  $[5.53]$ 

S<sub>clt</sub>.... Schubsteifigkeit für den BSP-Plattenstreifen lt. Kapitel 2, Gl. [2.2]

Beispielhaft wird die Berechnung der Biegesteifigkeit für den Prüfkörper V0-R800-03 gezeigt.

$$
El_{app} = \frac{11}{786} \times \frac{\Delta FL^{3}}{\Delta v_{1, glob}} = \frac{11}{786} \times \frac{45 \times 1, 8^{3}}{0,00738} = 497, 7 \text{ kNm}^{2}
$$
 [5.56]

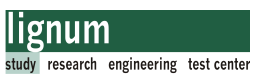

Die errechnete Biegesteifigkeit bezieht sich auf eine Breite von 800mm.

Für einen 1m breiten Streifen ergibt sich ein Wert von:

$$
El_{app, 1, 0} = \frac{497, 7}{0, 8} = 622, 1 \frac{kNm^{2}}{m}
$$
 [5.57]

[5.58]

$$
El_{m,g, \text{clf}} = \frac{El_{app} \cdot \left(1 - \frac{4}{3} \cdot \frac{(L/4)^2}{L^2}\right)}{1 - \frac{4 \cdot (L/4)^2}{3 \cdot L^2} - 8 \cdot \frac{El_{app}}{S_{\text{clf}} \cdot L^2}} = \frac{622, 1 \cdot \left(1 - \frac{4}{3} \cdot \frac{0, 45^2}{1, 8^2}\right)}{1 - \frac{4 \cdot (0, 45)^2}{3 \cdot 1, 8^2} - 8 \cdot \frac{622, 1}{7564, 01 \cdot 0, 8 \cdot 1, 8^2}} = 799, 1 \frac{kNm^2}{m}
$$

mit  $S_{\text{clf}} = 7564,01$  lt. Kapitel 2, Gl. [2.2].

Für einen 1m breiten Plattenstreifen ergeben sich folgende Steifigkeiten:

| Biegesteifigkeit                     | Schubsteifigkeit<br>It. Zulassung     |
|--------------------------------------|---------------------------------------|
| $El_{m,g,clf} = 799,1 \text{ kNm}^2$ | $S_{\text{clf}} = 7564,01 \text{ kN}$ |

Tab. 5.34 Steifigkeiten nach Variante 2 für Prüfkörper V0-R-800-03

## Ergebnisse der Einzelauswertung:

Tab. 5.35 zeigt die Zusammenfassung der Berechnungsergebnisse für den Prüfkörper V0-R-800-03. Für die Serienauswertung der Steifigkeiten wurde nur Variante 2 weiterverfolgt. Die errechneten Werte für die Schubsteifigkeit der Platten nach Variante 01 sind nicht plausibel

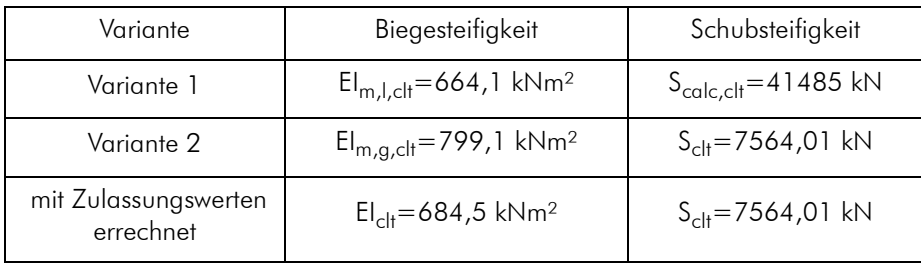

Tab. 5.35 Steifigkeitsermittlung für Prüfkörper V0-R-800-03-Variantenvergleich

Alle Ergebnisse der Einzelauswertung sind in Anhang B, Abschnitt nachzulesen.

#### Serienauswertung der Steifigkeiten

Die errechneten Werte der Biegesteifigkeit nach Variante 2 der Einzelauswertung wurden mit dem Statistik Programm R ausgewertet und graphisch dargestellt. Die Ausführungen in Abschnitt 5.2.7.3 erklären die nachfolgend dargestellten Diagram-

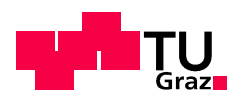

me.

Die Prüfserien wurden für Belastungsast 1 und Belastungsast 2 getrennt ausgewertet (Abb. 5.112).

Abb. 5.115 zeigt eine graphische Darstellung der Auswertung bezüglich der Biegesteifigkeit EI<sub>m.a.clt</sub> Belastungsast 1. Dargestellt sind die Minimal-, die Maximal- und die Mittelwerte für jede Prüfserie. Weiters wurde die Anzahl der Prüfkörper (n) und der Variationskoeffizient (COV) angegeben. Die angegebenen Werte beziehen sich auf einen 1m breiten Plattensteifen.

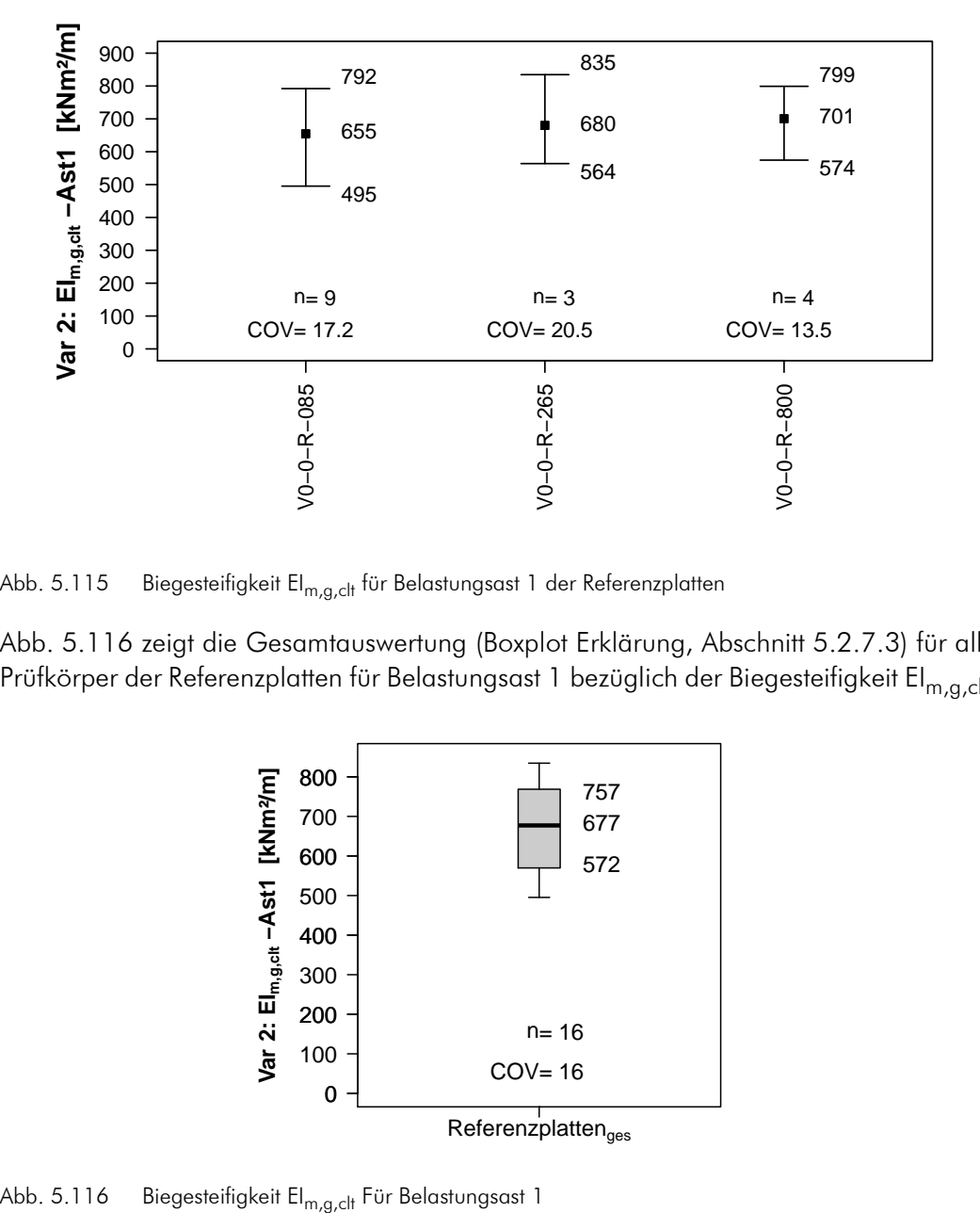

Abb. 5.115 Biegesteifigkeit El<sub>m.a.clt</sub> für Belastungsast 1 der Referenzplatten

Abb. 5.116 zeigt die Gesamtauswertung (Boxplot Erklärung, Abschnitt 5.2.7.3) für alle Prüfkörper der Referenzplatten für Belastungsast 1 bezüglich der Biegesteifigkeit EI<sub>m.a.clt</sub>.

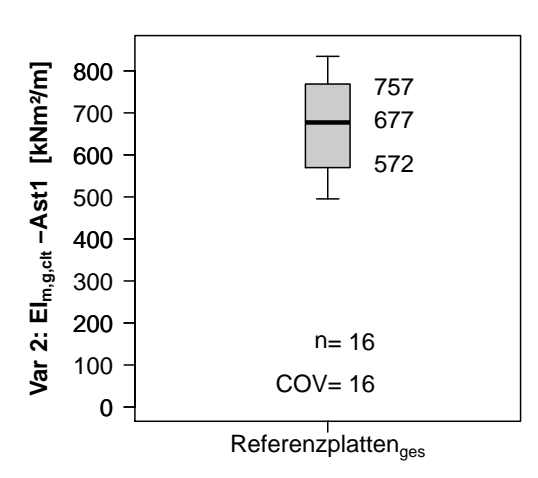

Abb. 5.117 zeigt eine graphische Darstellung der Auswertung bezüglich der Biegesteifigkeit EI<sub>m,g,clt</sub> Belastungsast 2. Dargestellt sind die Minimal-, die Maximal- und die Mittelwerte für jede Prüfserie. Weiters wurde die Anzahl der Prüfkörper (n) und der Variationskoeffizient (COV) angegeben. Die angegebenen Werte beziehen sich auf einen 1m breiten Plattensteifen.

lignum

research engineering test center

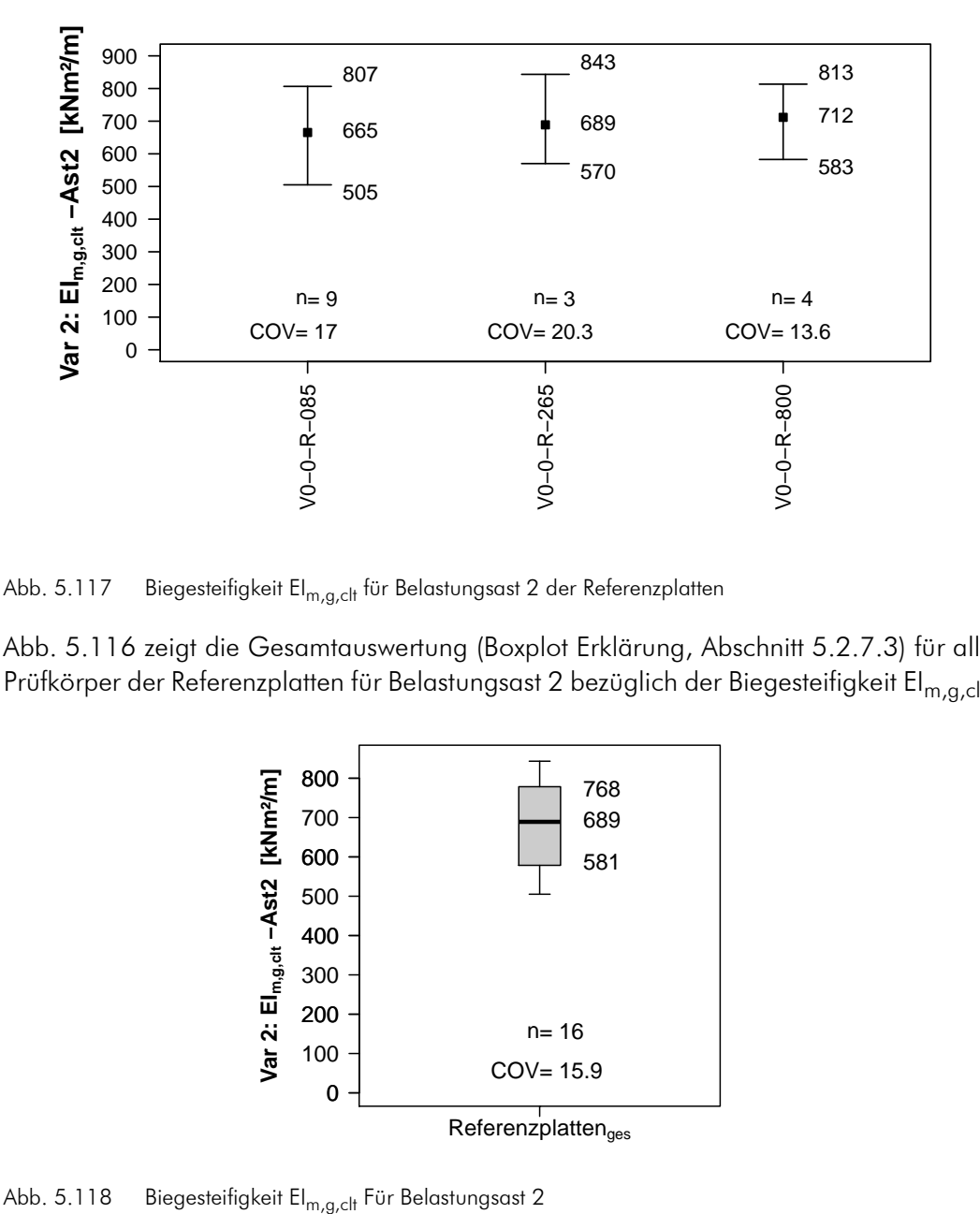

Abb. 5.117 Biegesteifigkeit El<sub>m.a.clt</sub> für Belastungsast 2 der Referenzplatten

Abb. 5.116 zeigt die Gesamtauswertung (Boxplot Erklärung, Abschnitt 5.2.7.3) für alle Prüfkörper der Referenzplatten für Belastungsast 2 bezüglich der Biegesteifigkeit El<sub>m,a,clt</sub>.

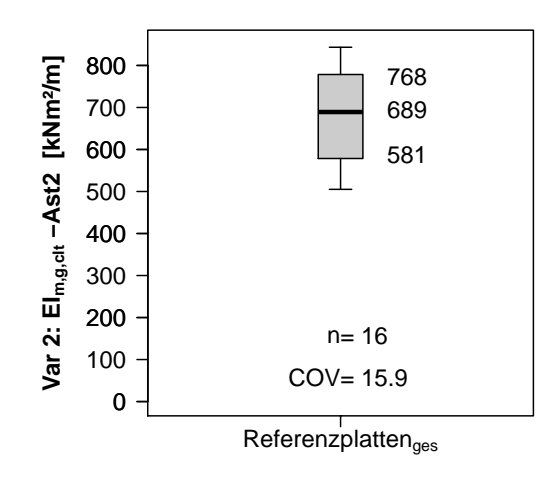

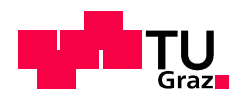

## 5.3.7.4 Auswertung der Biegefestigkeit

Die Biegespannungsermittlung für Brettsperrholz ist in Kapitel 4, Abschnitt 4.1 gezeigt. In diesem Kapitel wird beispielhaft die Spannungsermittlung für einen Prüfkörper der Serie V0-R-800 nach den unterschiedlichen Verfahren gezeigt und ein Vergleich der Ergebnisse dargestellt.

## Einzelauswertung der Biegespannungen

## Berechnung der Biegespannung für BSP nach dem modifizierten  $\gamma$ -Verfahren (Produktzulassung)

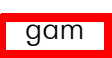

Der verwendete Plattenaufbau ist in Abb. 5.103 dargestellt. Die Steifigkeiten für das Grundmaterial sind in Kapitel 2, Tab. 2.1 angegeben.

Abb. 5.119 zeigt den Plattenaufbau mit den im folgenden benutzten Bezeichnungen einer 5-schichtigen Brettsperrholzplatte.

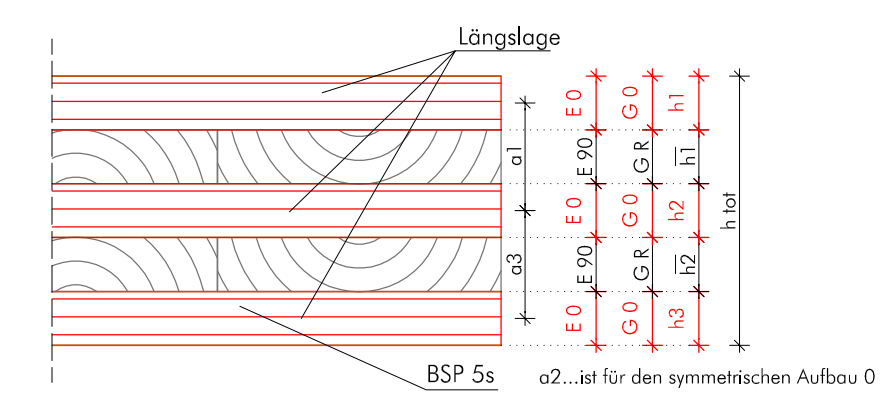

Abb. 5.119 Aufbau und Bezeichnungen einer 5-schichtigen Brettsperrholzplatte

Für den Prüfkörper V0-R-800-03 wurde ein Bruchkraft von 149,83 kN gemessen. Daraus errechnet sich für das baustatische Modell lt. Abb. 5.105 das Biegemoment in der BSP-Platte mit:

$$
M_{\text{Bruch, 0, 8}} = \frac{0,45 \times F_{\text{Bruch}}}{2} = \frac{0,45 \times 149,83}{2} = 33,7 \text{ kNm} \qquad [5.59]
$$

Somit errechnet sich das Moment für einen 1m Plattenstreifen mit:

$$
M_{\text{Bruch, 1m}} = \frac{M_{\text{Bruch, 0,8}}}{0,8} = 42, 1 \frac{\text{kNm}}{\text{m}}
$$
 [5.60]

Die Berechnung des wirksamen Flächenträgheitsmomentes I<sub>ef</sub> erfolgt nach EN 1995-1-1:2009, Anhang B.2 für eine Stützweite l = 1,8 m und eine Plattenbreite b=1,0 m (nä-

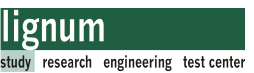

here Informationen in Abschnitt 4.1.1).

$$
I_{eff} = \sum_{i=1}^{3} (I_i + \gamma_i A_i \alpha^2_i) = 4512,89 \text{ cm}^4 = 4,51 \times 10^7 \text{ mm}^4 \qquad [5.61]
$$

Die Berechnung der wirksamen Biegesteifigkeit El<sub>ef</sub> erfolgt mit einem Referenz E-Modul von 12000 N/mm<sup>2</sup>. Damit ergibt sich El<sub>ef</sub> zu:

$$
El_{\text{eff}} = E_{\text{ref}} \times I_{\text{eff}} = 12000 \times 4,51 \times 10^{7} = 5,42 \times 10^{11} \text{Nmm}^2 = 541,6 \frac{\text{kNm}^2}{\text{m}}
$$
 [5.62]

Die Berechnung der Biegerandspannung für den Biegespannungsnachweis erfolgt mit:

$$
\sigma_{m,r,i,d} = \pm \frac{M_{\text{Bruch}}}{I_{\text{eff}}} \left( \gamma_i \cdot \alpha_i + \frac{h_i}{2} \right)
$$
  
\n
$$
\sigma_{m,r,i,d} = \frac{42, 14 \times 10^6}{4, 51 \times 10^7} 0, 791 \cdot 38 + 8, 5 = 36, 0 \frac{N}{mm^2}
$$
 [5.63]  
\n
$$
\gamma_i = 0, 791 \qquad \alpha_i = 38 \text{ mm} \qquad \frac{h_i}{2} = \frac{19}{2} = 8, 5 \text{ mm}
$$

Die errechneten Werte für  ${\gamma}_{{\mathsf{i}}},$  a<sub>i</sub> und h<sub>i</sub> der Randlamelle wurden nach Kapitel 4, Gl. [4.1] berechnet. Die vollständige Ermittlung der Werte liegt in Abschnitt B.9 bei.

Abweichend von Gl. [5.63] ist in der Produktzulassung der Firma KLH (ETA-06/0138) [20] folgende Vorgehensweise zur Spannungsermittlung erlaubt. Berechnung des wirksamen Widerstandsmomentes Weff:

$$
W_{\text{eff}} = \frac{2 \times I_{\text{eff}}}{h_{\text{tot}}} = \frac{2 \times 4, 51 \times 10^7}{95} = 949473 \text{ mm}^3
$$
  
mit 
$$
h_{\text{tot}} = \sum_{i} (h_i + \bar{h}_i) = 5 \times 19 = 95 \text{ mm}
$$
 [5.64]

Berechnung der Biegerandspannung  $\sigma_{\mathsf{m.r.i.d}}$ :

$$
\sigma_{m,r,i,d} = \frac{M_{\text{Bruch}}}{W_{\text{eff}}} = \frac{42, 1 \times 10^6}{949473} = 44, 3 \frac{N}{mm^2}
$$
 [5.65]

Anmerkung: Bei der Spannungsermittlung nach Produktzulassung ETA-06/0138 (Gl. [5.65]) bleibt die Nachgiebigkeit der Fuge (Faktor  $\gamma_{\mathsf{i}}$ ) unberücksichtigt. Somit liefert die Ermittlung der Biegespannung nach Gl. [5.65] höhere Werte als nach Gl. [5.63].

#### Berechnung der Biegespannung für BSP auf Basis des schubnachgiebigen Trägers nach Timoschenko

Die Ermittlung der Biegesteifigkeit EI<sub>clt</sub> für die Referenzplatten errechnet sich nach Gl. [5.66]. Nähere Informationen zur Berechnung (Steifigkeiten des Grundmaterials etc.) finden sich in Abschnitt 2.1.7 bzw. in Abschnitt 4.1.2.

tim

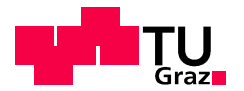

Die Berechnung der Biegesteifigkeit liegt in Abschnitt B.2.1 bei:

$$
EI_{\text{clf}} = K_{\text{clf}} = \Sigma (I_i \cdot E_i) + \Sigma (A_i \cdot e_i^2 \cdot E_i) = 684,54 \frac{k N m^2}{m}
$$
 [5.66]

Berechnung der Normalspannung im Biegerand:

$$
\sigma_{(z), d} = \frac{M_{\text{Bruch}}}{K_{\text{clf}}} \times z \times E(z) = \frac{42, 14 \times 10^6}{6, 85 \times 10^{11}} \times 47, 5 \times 12000 = 35, 1 \frac{N}{\text{mm}^2}
$$
\n
$$
\text{mit} \qquad z = \frac{t_{\text{clf}}}{2} = \frac{95}{2} = 47, 5 \text{ mm}
$$
\n
$$
\tag{5.67}
$$

## Biegespannungsvergleich

Der Nachweis der Biegerandspannung für das Bemessungsverfahren nach EN 1995 erfolgt mit:

$$
\sigma_{m,r,i,d} \le f_{m,d} \tag{5.68}
$$

mit:

fm,d Bemessungswert der Biegefestigkeit lt. Produktzulassung (siehe Abschnitt 2.1.8, Tab. 2.6)

Der Nachweis der Biegerandspannung nach dem Verfahren Timoschenko erfolgt mit:

$$
\sigma_{(z), d} \le f_{m, d} \tag{5.69}
$$

mit:

fm,d Bemessungswert der Biegefestigkeit lt. Produktzulassung oder Modell-TU-Graz (Abschnitt 2.1.8, Tab. 2.7 bzw. Tab. 2.6)

Tab. 5.36 zeigt einen Vergleich der charakteristischen Biegefestigkeitswerte:

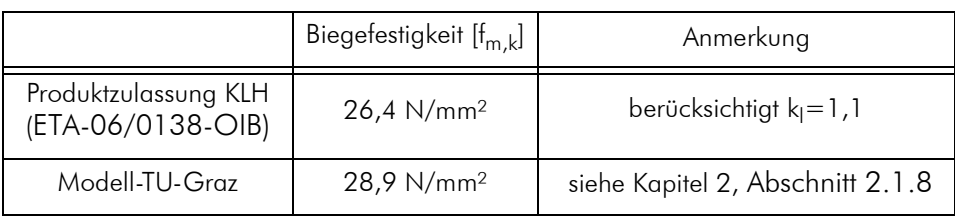

Tab. 5.36 Biegefestigkeitskennwerte für Brettsperrholz

Vergleichend sind die ermittelten Biegespannungen für den Prüfkörper V0-R-800-03 im

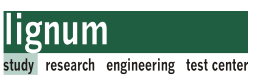

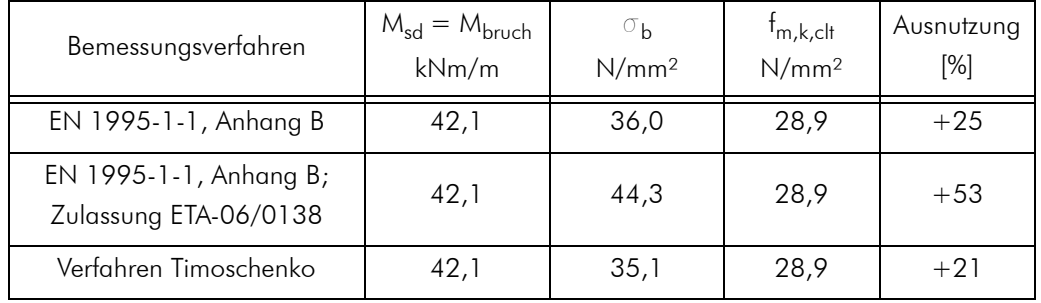

Bruchzustand dargestellt. Als Bezugsbiegefestigkeit wird 28,9 N/mm² gewählt.

Tab. 5.37 Biegespannungsvergleich für Prüfkörper V0-R-800-03

## Serienauswertung der Spannungen

Für die Prüfserienauswertung wurde das Verfahren Timoschenko zur Biegespannungsermittlung herangezogen. Die nachfolgenden Abbildungen (Box-Plots) wurden mit dem Statistik Programm R erstellt. Die angegebenen 5%-Quantilwerte wurden mit diesem Programm errechnet. tim

Weiters wird die Anzahl der Prüfkörper (n) und der Variationskoeffizient der Prüfserie (COV) angegeben.

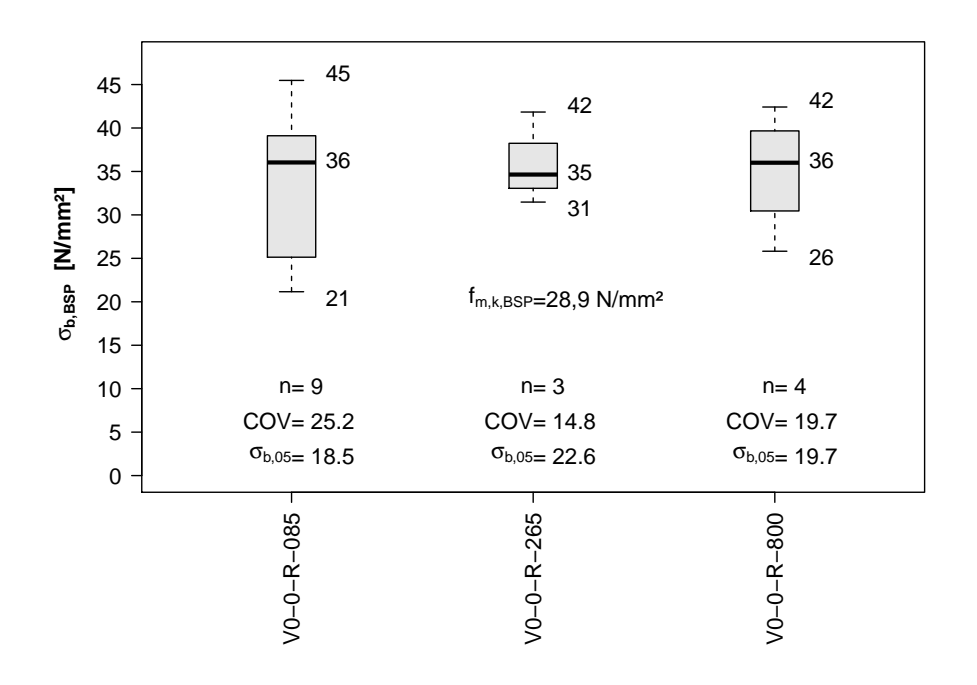

Abb. 5.120 Biegerandspannung Referenzplatten-Serienauswertung

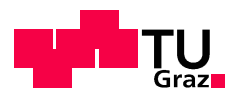

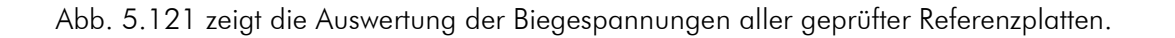

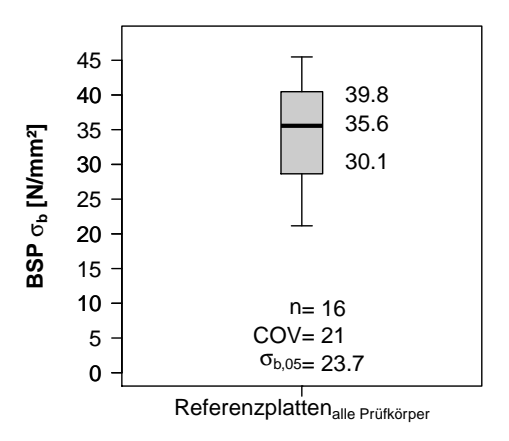

Abb. 5.121 Biegerandspannung Referenzplatten-Gesamtauswertung

# Schlussfolgerung auf Basis der Versuche

Wesentliche Teile dieser Arbeit befassen sich mit der praktischen Herstellung der verklebten Verbindung. Die Verklebung ist mit 1K-PU-Klebern und mit 2K-PU-Klebern möglich. Für das Verkleben tragender Bauteile müssen klebetechnologische Parameter unbedin

gt eingehalten werden. Für beide Kleber sind die in den technischen Datenblättern angegebenen Werte der Holzfeuchte und der Raum- und Fügeteiltemperatur bei der Fertigung und Verklebung der Bauteile einzuhalten. Feuchteänderungen, insbesondere das Nachtrocknen von abgebundenen BSP-Teilen sollte unbedingt vermieden werden, da sich das unterschiedliche Schwindmaß von Holz quer und längs zur Faserrichtung sehr negativ auf die Oberflächenqualität auswirkt.

Bei 1K-PU-Klebern (Purbond HB-S-Serie) handelt es sich dabei im Speziellen um die Einhaltung der Fugenstärke laut Zulassung. Dafür ist eine sehr passgenaue Herstellung von Schlitz und Verbinder und die Aufbringung von Pressdruck bei der Verklebung notwendig. Der erforderliche Pressdruck kann mit konischen Verbindern erreicht werden.

Die Verklebung mit 2K-PU-Kleber (Purbond CR-421-Gießharz) hat den Vorteil einer größeren zulässigen Klebschichtstärke. Dadurch können Ungenauigkeiten im Abbund besser bewältigt werden. Aufgrund der Notwendigkeit einer vollständigen Abdichtung der Klebefuge und dem daraus entstehenden Arbeitsaufwand ist die Herstellung der Verklebung mit dem verwendeten 2K-PU-Kleber relativ aufwändig.

Bei der Planung der Verbindung ist auf genügend Abstand zum freien Plattenrand zu achten, um ein Nachgeben des BSP-Querschnitts beim Einbringen des konischen Verbinders zu vermeiden.

Die durch die Biegezugversuche ermittelte Schubfestigkeit der Verklebung der Randlamelle von ca.  $f_{v,05} = 2.4 \text{ N/mm}^2$  (für Prüfserie VB-o und VB-u; ausgeführt mit konischem Verbinder und 1K-PU-Kleber) zeigt eine gute Übereinstimmung mit dem charakteristischen Schubfestigkeitswert der Kerto-Platte ( $f_{v,k} = 2.3$  N/mm<sup>2</sup>). Anzumerken ist hierzu, dass die durchgeführten Biegezugversuche eine sehr isolierte Belastung der Verklebung darstellt. Die ermittelten charakteristischen Schubfestigkeiten aus den Biegeversuchen sind durchschnittlich größer als 2,4 N/mm².

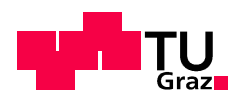

Im Zuge der Biegeversuche wurden verschiedene Einflussparameter auf die Biegefestigkeit der Verbindung geprüft. Zusammenfassend kann gesagt werden, dass für alle Prüfkonfigurationen eine charakteristische Biegefestigkeit im Brettsperrholz-Nettoquerschnitt von mindestens f<sub>m,clt,netto,05</sub> = 28,2 N/mm<sup>2</sup> ermittelt wurde. Die Variationskoeffizienten sinken mit steigender Anzahl an Verbindern, was den vermuteten Systemeffekt bei gleichzeitigem Wirken von mehreren Verbindern verdeutlicht. Die COV-Werte für die Biegespannungen im BSP-Nettoquerschnitt (eine sehr häufige Bruchursache) ab einer Anzahl von drei Verbindern liegen für die verschiedenen Prüfserien in einem Bereich von min. 4,3% bis max. 8,2%.

Auffallend in den Ergebnissen der statistischen Abschätzung der charakteristischen Festigkeiten verhalten sich die Prüfkonfigurationen V30-0-A-p-u-800 und V30-0-A-n-u-800 (auf Gehrung verbunden), sowie die Variante V0-C-p-u-800 (verklebt mit 2K-PU-Gießharz). Sie weisen durchwegs höhere Festigkeiten als der Rest der Prüfserien auf. Für die Serie V0-C-p-u-800 dürfte das auf den steiferen 2K-PU-Kleber zurückzuführen sein, für die auf Gehrung verbundenen Platten müsste zur Beurteilung des Tragverhaltens und der Ergebnisse eine umfangreiche FE-Studie durchgeführt werden, welche im Rahmen dieser Arbeit nicht durchgeführt wurde.

Das Ziel einen Wirkungsgrad der Verbindung versuchstechnisch zu ermitteln, und somit eine Anbindung an die Biegetragfähigkeit der ungestoßenen BSP-Platte zu erhalten wurde aufgrund des unterschiedlichen BSP-Plattenmaterials nicht erreicht. Die Biegeversuche an den Referenzplatten haben jedoch gezeigt, dass die Biegetragfähigkeit von BSP alleine durch die Wahl der Decklamellenbreite stark beeinflusst wird.

Die Versuchsergebnisse der geraden Verbindungsplatten (Varianten ohne Knickwinkel) korrelieren gut mit dem gewählten ingenieurmäßigen Bemessungsmodell der Biegetragfähigkeit der Verbindung. Die versuchstechnisch ermittelten Festigkeitswerte liegen meist höher als die charakteristischen Materialfestigkeiten, und damit auf der "sicheren Seite". Mit der Verbindung kann im optimalen Fall ca. 68% des Biegetragmomentes der ungeschwächten BSP-Platte übertragen werden.

Abschließend kann festgestellt werden, dass die Verbindung unter Einhaltung wichtiger Randbedingungen bei der Herstellung (Passgenauigkeit, Holzfeuchte beim Fräsen und Verkleben), eine Möglichkeit bietet, eine leistungsfähige biegesteife Holz-Holz-Verbindung in Brettsperrholz auszuführen.

Anmerkung: Die Angabe von charakteristischen Verbindungswiderständen erfordert umfangreichere Versuchsreihen (Tragverhalten auf Querkraftbeanspruchung, Zug- bzw. Druckbeanspruchung, etc.). Im Rahmen dieser Arbeit wurde die statistische Bearbeitung auf einzelne statistische Kennwerte beschränkt, da das vorrangige Ziel eine Machbarkeitsstudie, bzw. die praktische Entwicklung des Verbindungssystems war.

Die angegebenen Versuchsergebnisse sind daher als eine erste Abschätzung des Biegetragverhaltens zu sehen und keinesfalls als wissenschaftlich abgesicherte Bemessungswerte für die Verbindung.

# FWF-Prototyp "Kobra"

## 7.1 Allgemeines 7.1

Dieser Abschnitt zeigt die Umsetzung der Verbindung an dem im 3. Projektabschnitt (2011) des FWF-Projekts am Institut für Architektur und Medien entworfenen Prototypen "Kobra". Der Pavillon wurde als temporäres Bauwerk geplant, der Standort ist das Universitätsgelände der TU-Graz in der Innfeldgasse.

In diesem Kapitel wird die Entstehung großteils bildlich beschrieben. Detaillierte Informationen finden sich im Forschungsbericht des FWF-Projekts (L695) oder in einer Ausgabe der Zeitschrift "Bauen mit Holz".

Verbaut wurden ca. 65 m² BSP-Platten mit einer Stärke von 95 mm. Die äußeren Abmessungen betragen 10x4x4 m. Die Fläche wurde als glatte Fläche entworfen und mit dem am Institut für Architektur und Medien entwickelten Algorithmus in fünf- sechs-und siebeneckige planare Elemente zerlegt.

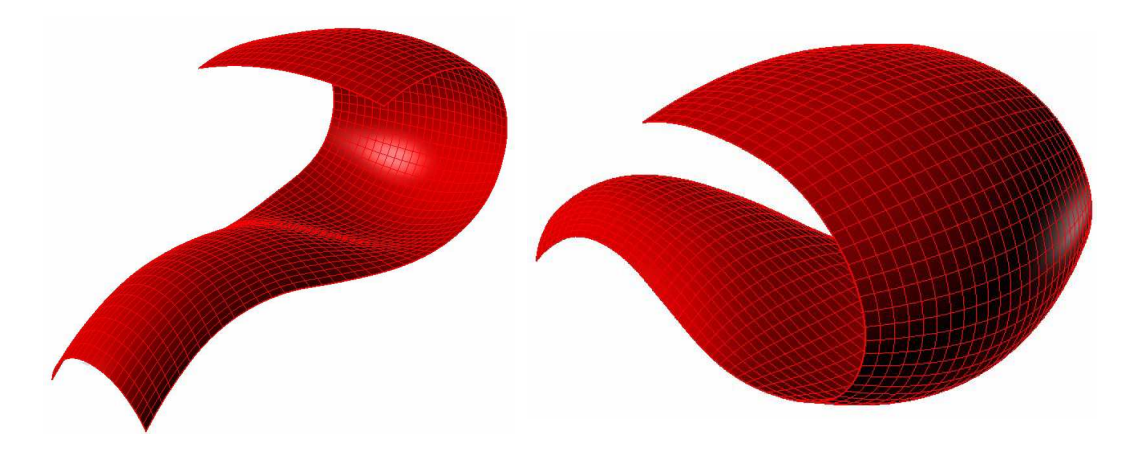

Abb. 7.1 Entwurf des Prototypen als glatte Fläche (Quelle: IAM-TU-Graz)

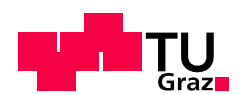

## 7.2 Statik 7.2 Statik

Die statische Berechnung wurde am Kompetenzzentrum für Holzbau (holz.bau forschungs gmbh) von T. Bogensperger mit dem FE-Programm ABAQUS durchgeführt. Als Lastfälle wurde Eigengewicht und Wind parallel zur Längsrichtung des Bauwerks untersucht. Wind normal zur Symmetriefläche wurde lediglich für den Standsicherheitsnachweis untersucht. Für die Tragfähigkeit wurde dieser Lastfall als nicht maßgebend eingeschätzt. Die Struktur besitzt die in Abb. 7.2a) dargestellte Symmetriefläche. Die Ausrichtung der Decklage der BSP-Platten erfolgte möglichst parallel zu dieser Ebene. In Abb. 7.2 b) sind die zur Lastübertragung herangezogenen Schnittkanten rot dargestellt. Als Fundamentierung der temporären Struktur dient ein Stahlrahmen.

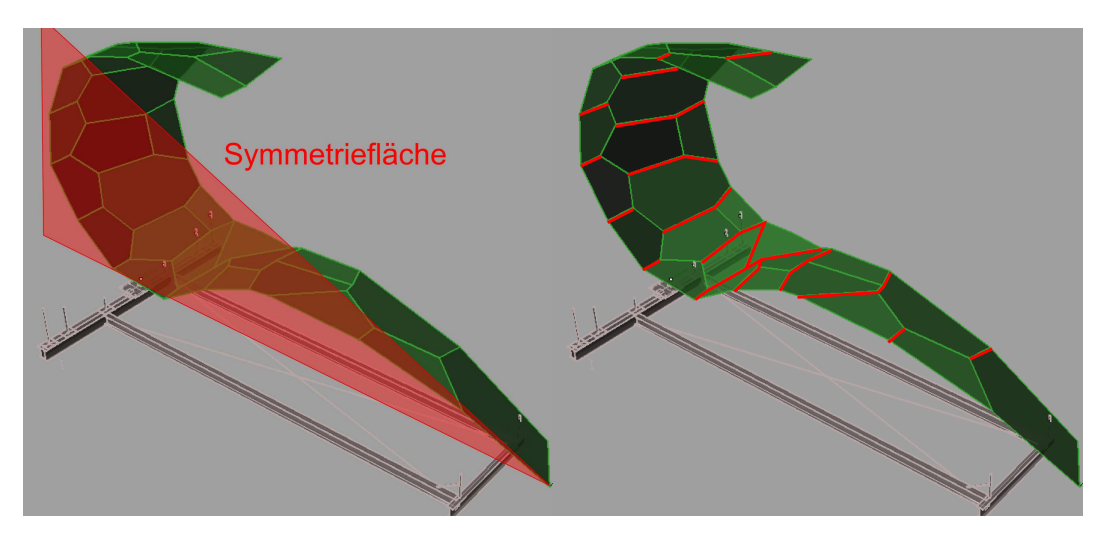

Abb. 7.2 a) Symmetriefläche der Struktur b) Hauptfugen zur Übertragung der Lasten (rot) (Quelle: IAM-TU-Graz)

Abb. 7.3 zeigt die Aufteilung der Kertoverbinder auf die Verbindungskanten. Insgesamt wurden ca. 300 Stück Verbinder eingebaut.

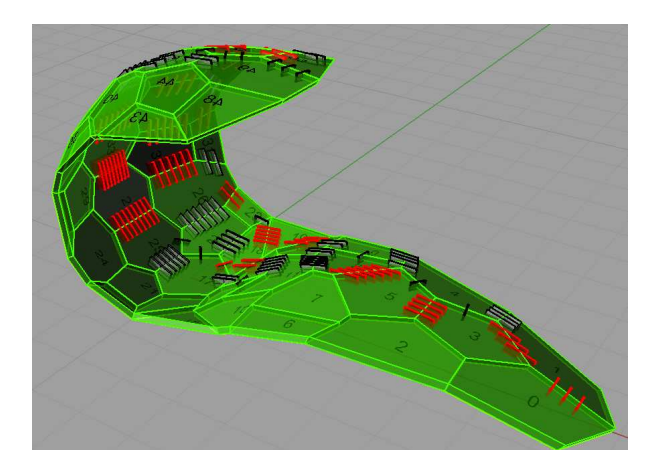

Abb. 7.3 Kertoverbinder in den Verbindungsfugen (Quelle: IAM-TU-Graz)

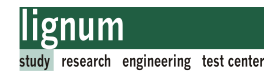

## 7.3 Fertigung

Die Fertigung erfolgte in der HTBLA Graz Ortweinschule. Die Struktur wurde für die Fertigung in drei Teile gestückelt.

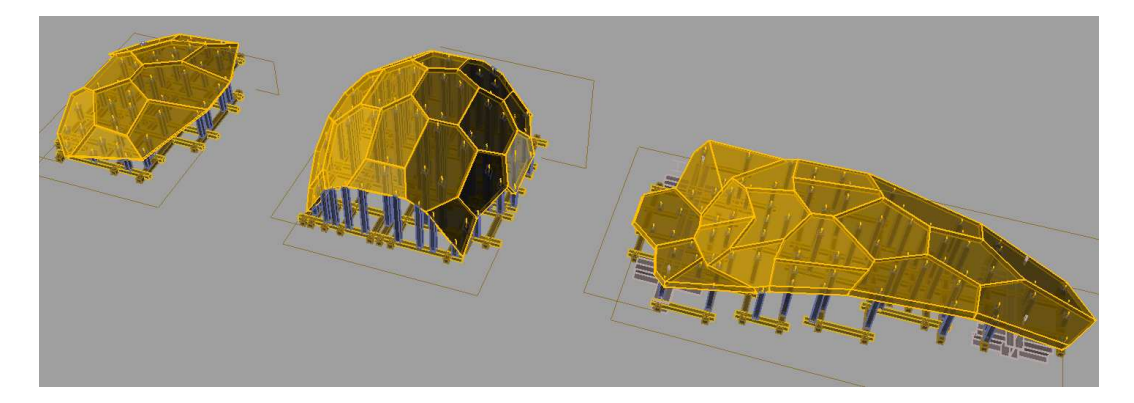

Abb. 7.4 Zerlegung der Struktur in Dach- Mittel- und Basisteil (von links nach rechts). (Quelle: IAM-TU-Graz)

Für jeden Einzelteil wurde eine Rüstung aus CNC-mäßig abgebundenen und zimmermannsmäßig verbundenen (Schlitz-Zapfenverbindungen) Kanthölzern (KVH) hergestellt. Die erforderliche Passgenauigkeit für die Verklebung kann nur durch eine exakte Geometrie der BSP-Platten und der Rüstung erreicht werden.

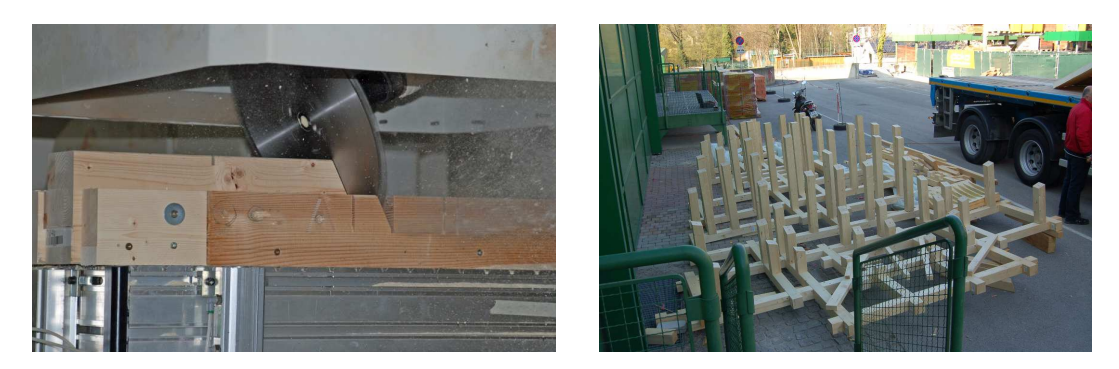

Abb. 7.5 Abbund der Rüstung auf der CNC-Anlage, die fertige Rüstung. (Quelle: IAM-TU-Graz)

Die Schlitz-Zapfenverbindungen wurden mit Schrauben verstärkt, die Aussteifung der Rüstung erfolgte durch OSB-Platten. Anschließend wurden die BSP-Teile auf der Rüstung mit Stabdübel in der Lage fixiert. Die Bohrungen für die Stabdübel wurden beim Abbund der BSP-Platten und der Rüstung mitgefertigt. Bei der Planung der Rüstung musste darauf geachtet werden, dass die Stützung nicht im Bereich der Verbinder lag.

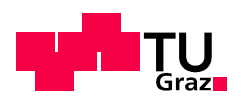

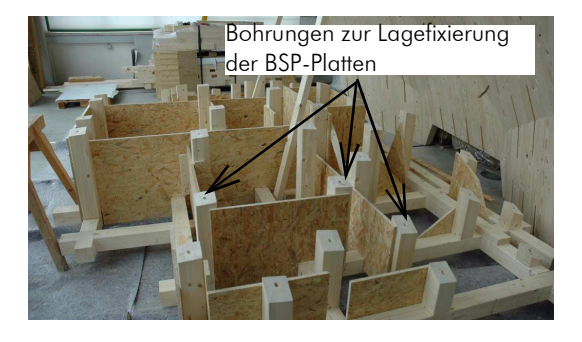

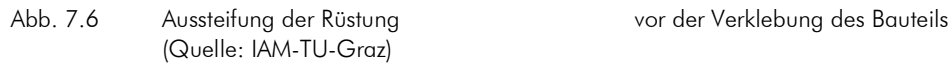

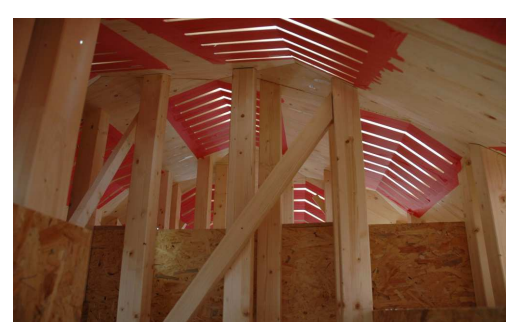

Es wurden drei Verbindungstypen verschiedener Höhe, abhängig vom Gehrungswinkel verklebt. Um ein optisch anspruchsvolles Ergebnis zu erhalten, wurden nicht zu verklebende Flächen mit Klebeband abgedeckt.

Stabdübel zur Lagesicherung auf der Rüstung

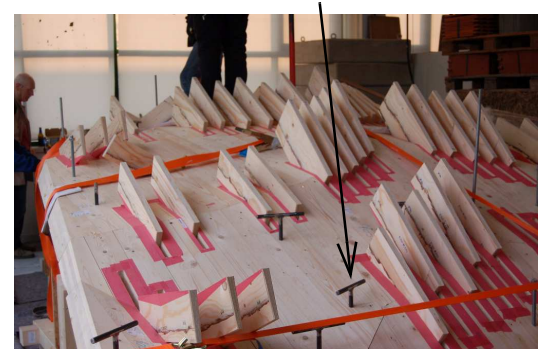

(Quelle: IAM-TU-Graz)

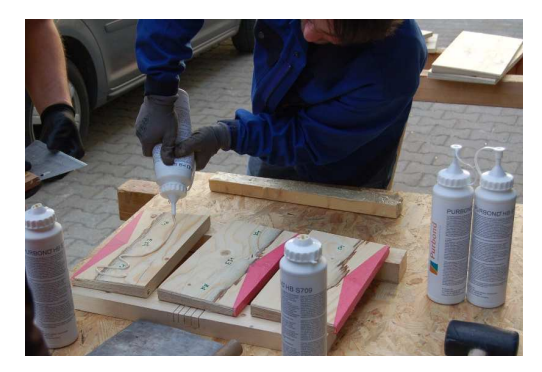

Abb. 7.7 Zuordnung Schlitz-Verbinder auftragen des 1K-PU-Klebstoffs (Purbond HB-S709)

Die Verklebung musste innerhalb der offenen Zeit (70min) des Klebstoffs erfolgen.

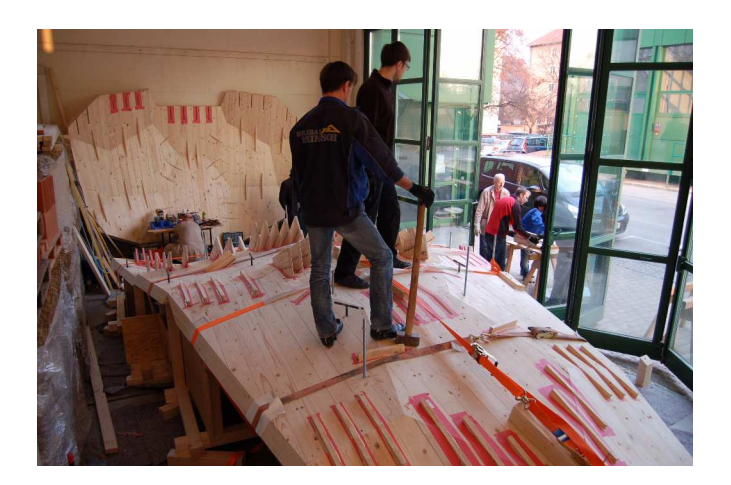

Abb. 7.8 Die Verklebung des Basisteils (Quelle: IAM-TU-Graz).

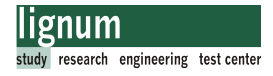

## 7.4 Transport und Montage (inkl. Fügung)

Die Verklebung von Mittel und Dachteil konnte noch in der HTBLA durchgeführt werden. Die verbleibenden zwei Einzelteile wurden mit Lastkraftwagen zur Baustelle transportiert.

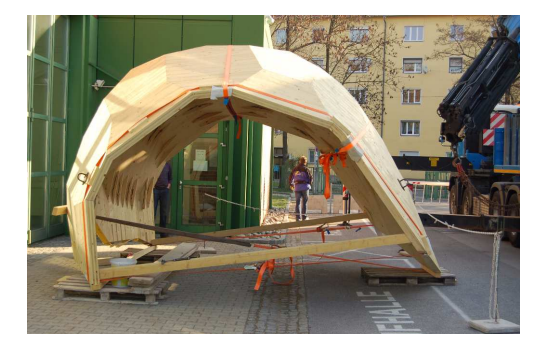

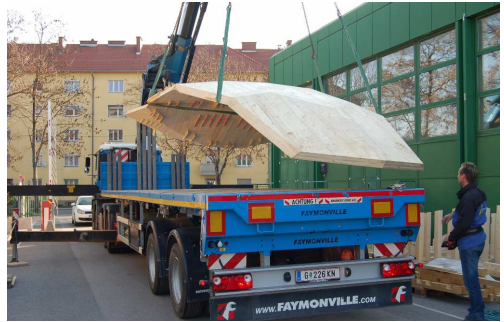

Abb. 7.9 Dach und Mittelteil Basisteil bei der Verladung auf den LKW (Quelle: IAM-TU-Graz)

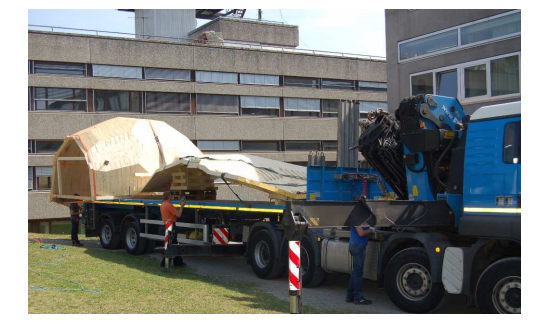

Abb. 7.10 abladen der Teile Der Basisteil auf dem Stahlrahmen (Quelle: IAM-TU-Graz)

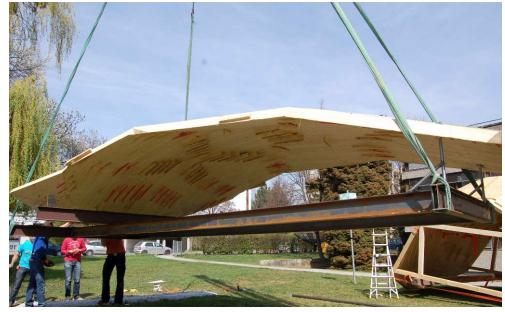

Am Standort erfolgte die Ausrichtung der beiden Bauteile für die Verklebung der Montagefuge mit dem Autokran

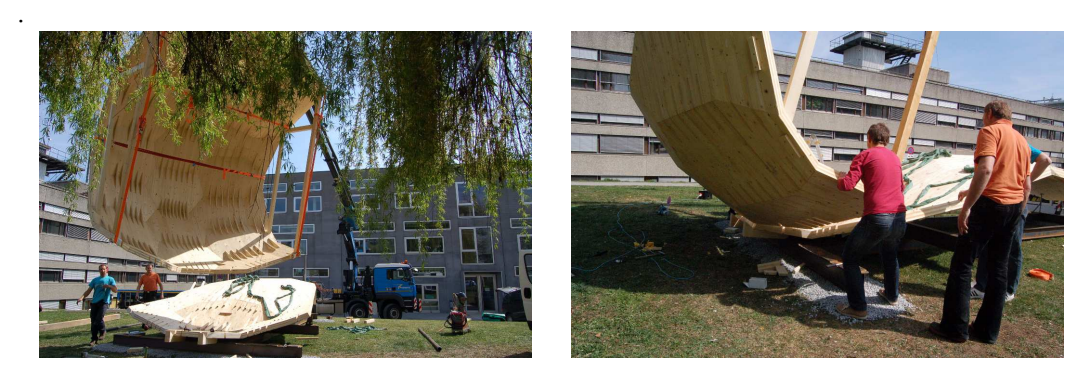

Abb. 7.11 einrichten und fixieren der beiden Teile in der Endlage (Quelle: IAM-TU-Graz)

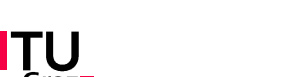

## 7.4.1 Baustellenverklebung Montagefuge 7.4.1 Baustellenverklebung Montagefuge

Nach dem Fixieren der beiden Bauwerksteile in der Sollage wurde die Verklebung der Montagefuge bauseits durchgeführt. Die Montagefuge wurde mit einem 2K-Klebstoffsystem der Firma Purbond (CR-421) verklebt. Die Klebstofffuge wurde mit 2 mm Stärke zur Aufnahme vorhandener Fertigungstoleranzen geplant. Die vorab gefrästen Schlitze waren bei Fertigung und Transport abgeklebt, um die Oberflächen vor Verschmutzung zu schützen. Durch diese Maßnahme sollte auch die Alterung der Oberfläche verzögert werden. Eine Baustellenverklebung tragender Bauteile ist grundsätzlich schwierig herzustellen, wurde in diesem Fall aus ästhetischen und aus Gründen der Homogenität des Bauwerks gewählt. Nähere Informationen zu Baustellenverklebungen finden sich in [46].

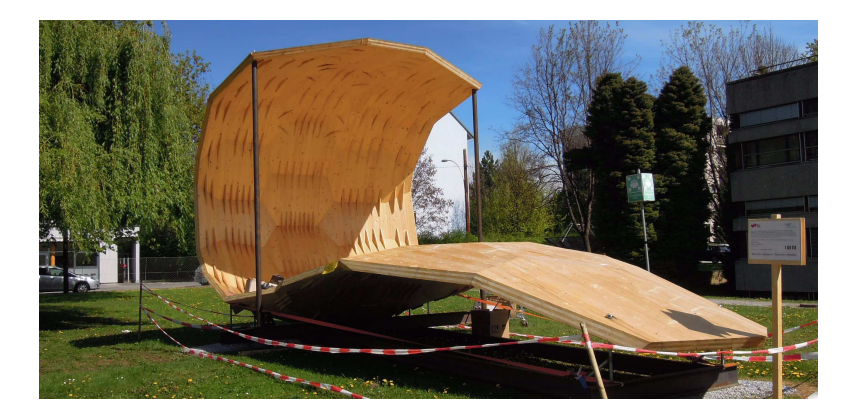

Abb. 7.12 Durch Stahlstützen wurden die Bauwerksteile in der Sollage fixiert

Bei der Verwendung des flüssigen 2K-PU-Klebesystems müssen die zu verklebenden Fugen dicht mit gut haftenden Klebebändern dicht abgeklebt werden. Vor dem Abkleben wurden am tiefsten und am höchsten Punkt jeder Fuge Einfüll- bzw. Auslaufbohrungen gesetzt.

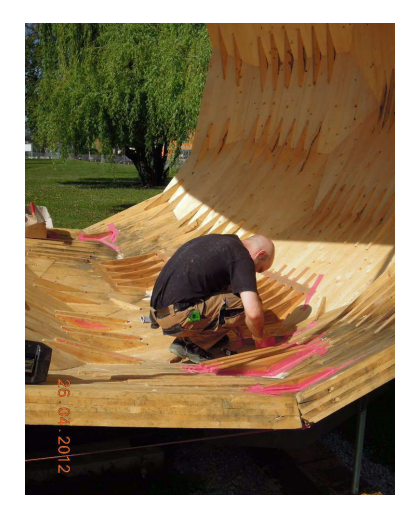

Abb. 7.13 abkleben der Fugen Einfüll- und Auslaufbohrungen

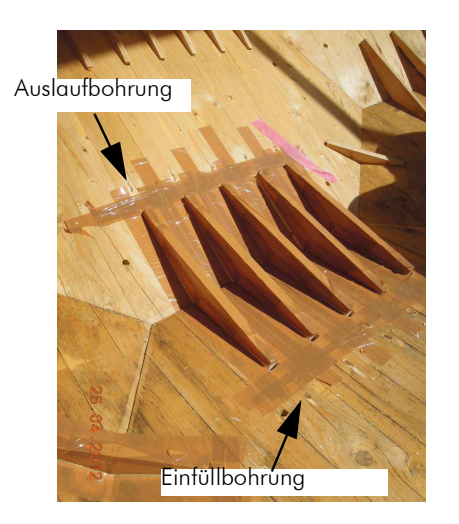
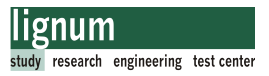

Vorab wurden auch im Verbinder Löcher gebohrt, um eine gleichmäßige Verteilung des flüssigen Klebstoffs auf beide Klebefugen eines Verbinders beim Verpressen zu erreichen. Die mechanische Sicherung der Klebebänder wurde mit Holzwerkstoffplatten und Leisten durchgeführt.

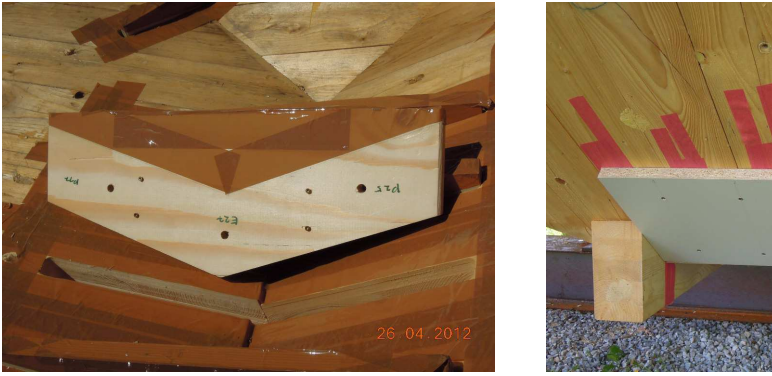

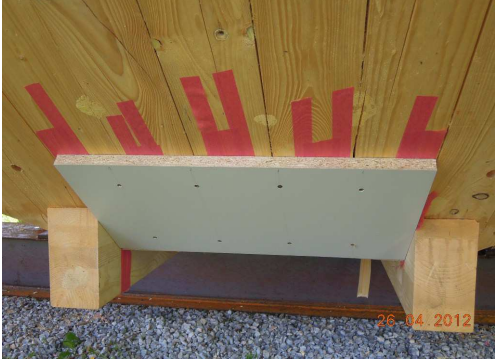

Abb. 7.14 Verbinder mit Entlastungsbohrungen mechanische Sicherung der Klebebänder

Vor dem Verkleben wurde die Holzfeuchte im Bereich der zu verklebenden Teile gemessen. Dabei wurden je nach Ausrichtung zur Sonne Werte von ca. 12,5 - 15,5% gemessen. Die Lufttemperatur betrug zu diesem Zeitpunkt ca. 20°C. Anzumerken ist, dass hierbei nicht die Holzfeuchte der Oberfläche der Klebeflächen gemessen wurde. Dies war aus Geometriegründen nicht möglich. Laut Produktzulassung [18] ist eine Holzfeuchte der zu verklebenden Teile von max. 15% einzuhalten. Weiters muss eine Bauteiltemperatur von min. 15°C bis max. 30°C eingehalten werden.

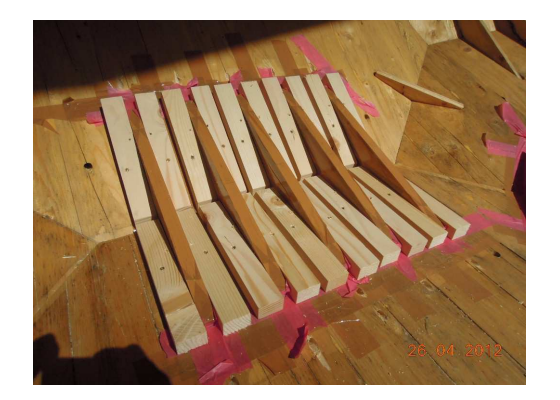

Abb. 7.15 mechanische Sicherung der Klebebänder Messung der Holzfeuchte

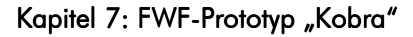

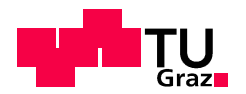

Folgende Arbeitsschritte wurden beim Verkleben eines Verbinders durchgeführt:

- herstellen von vier Kontrollbohrungen
- ansetzen des Handauftragsgeräts mit Statikmischrohr am tiefsten Punkt der Klebefuge
- einpressen des Klebstoffs vom tiefsten Punkt bei offenen Kontrollbohrungen.
- verpressen der Fuge bis zum Klebstoffaustritt aus den ersten beiden Kontrollbohrungen
- verschließen der ersten beiden Kontrollbohrlöcher mit Schrauben
- einpressen des Klebstoffs bis aus den höherliegenden Kontrollbohrungen Klebstoff austritt
- verschließen der Einfüllöffnung am Tiefpunkt mit einem Holzdübel
- auffüllen des Klebstoffs in die Auslauföffnung bis die Fuge vollständig gefüllt ist

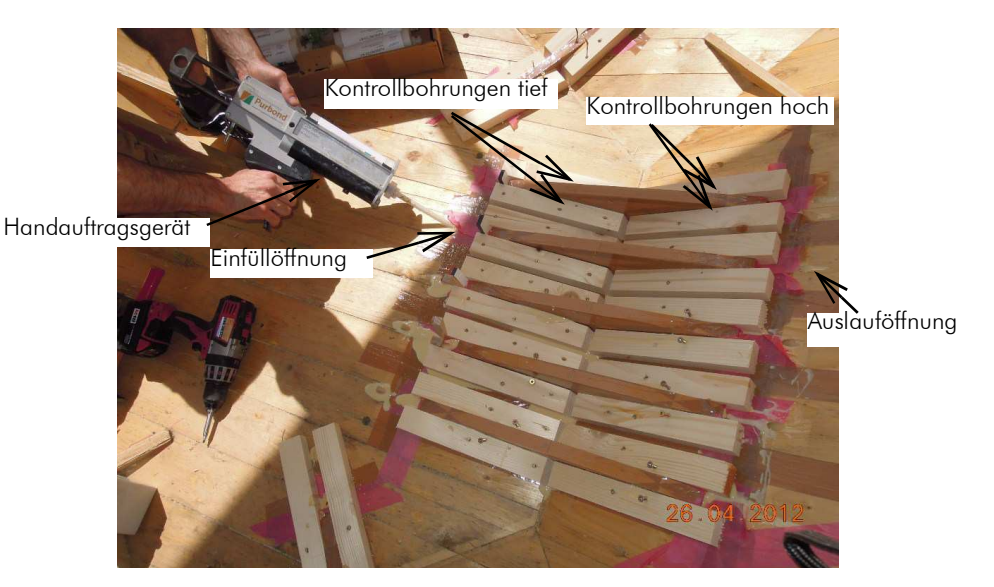

Abb. 7.16 verkleben eines Verbinders

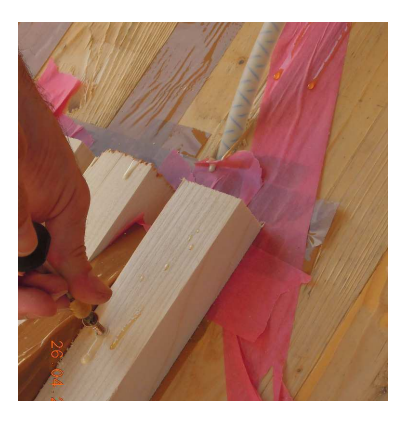

Abb. 7.17 verschließen der Kontrollbohrungen verschließen der Einfüllöffnungen

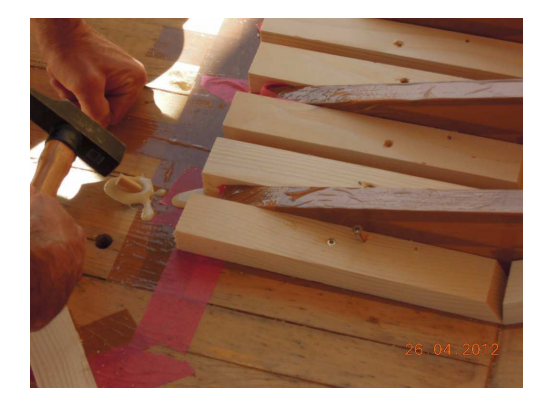

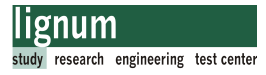

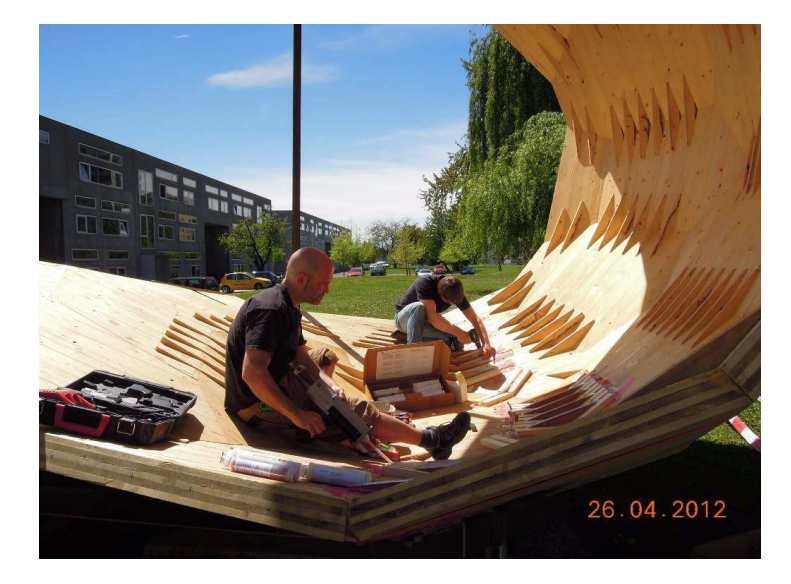

Abb. 7.18 herstellen der Baustellenverklebung

### 7.5 Prototyp "Kobra"

Die folgenden Bilder zeigen den fertiggestellen Prototypen "Kobra".

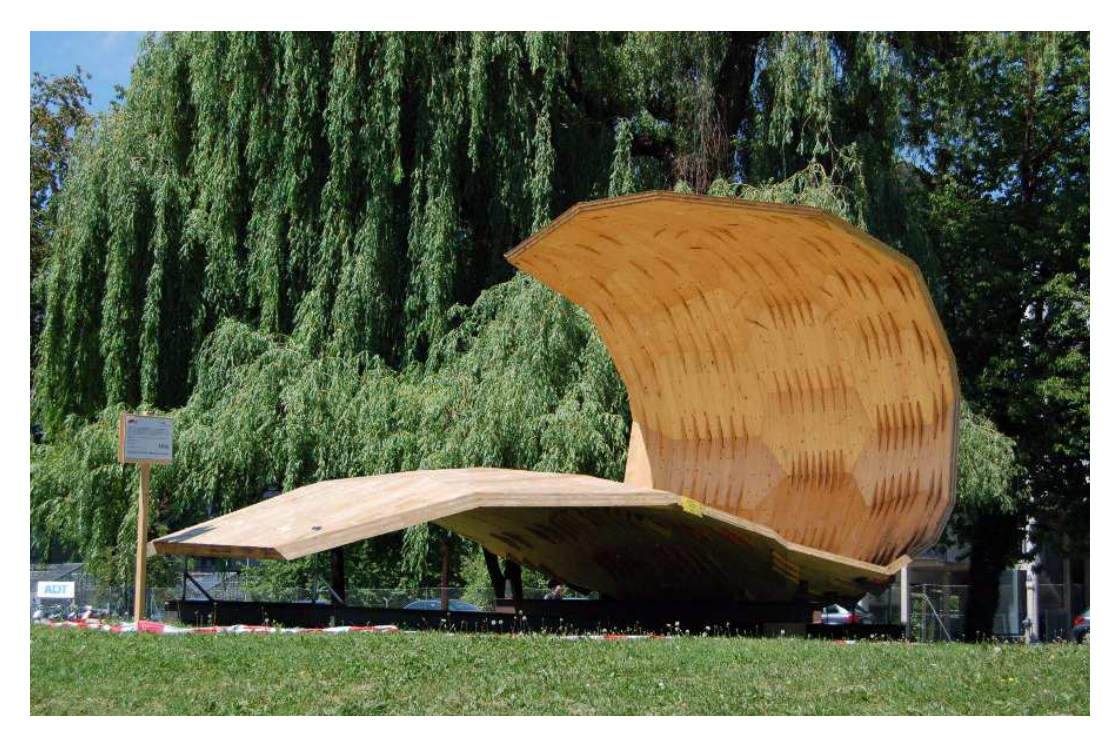

Abb. 7.19 "Kobra" (Quelle: IAM-TU-Graz)

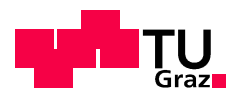

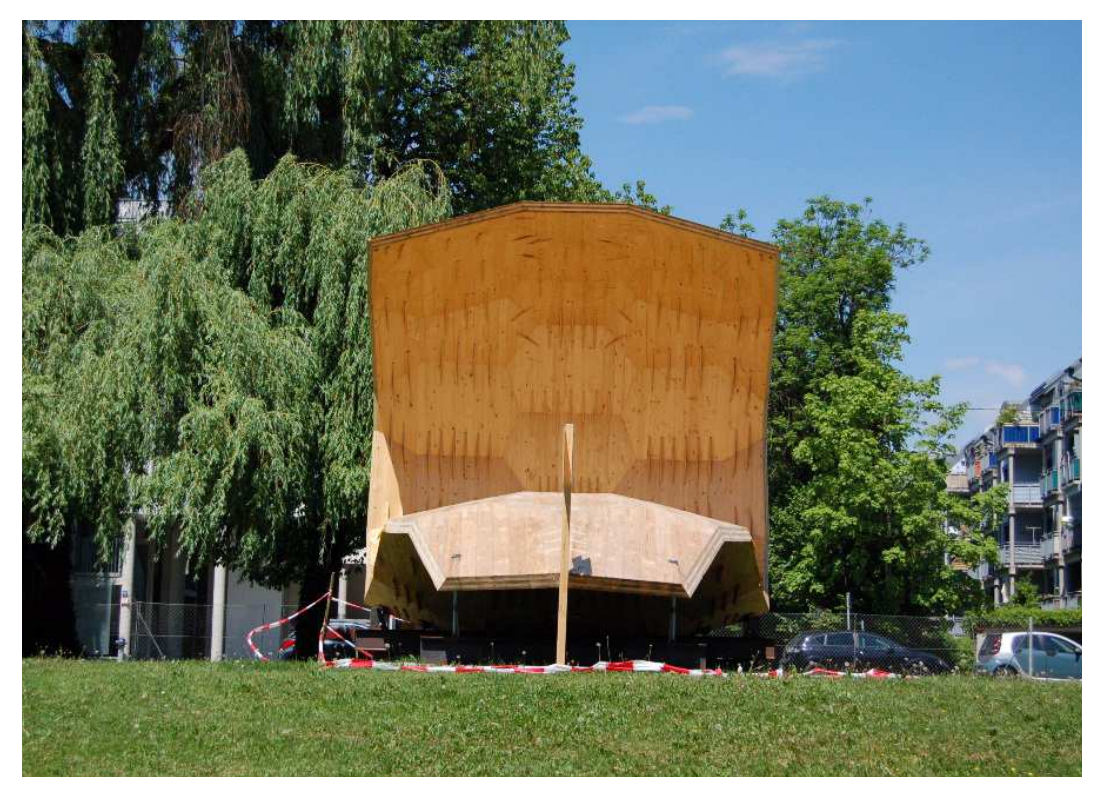

Abb. 7.20 "Kobra" (Quelle: IAM-TU-Graz)

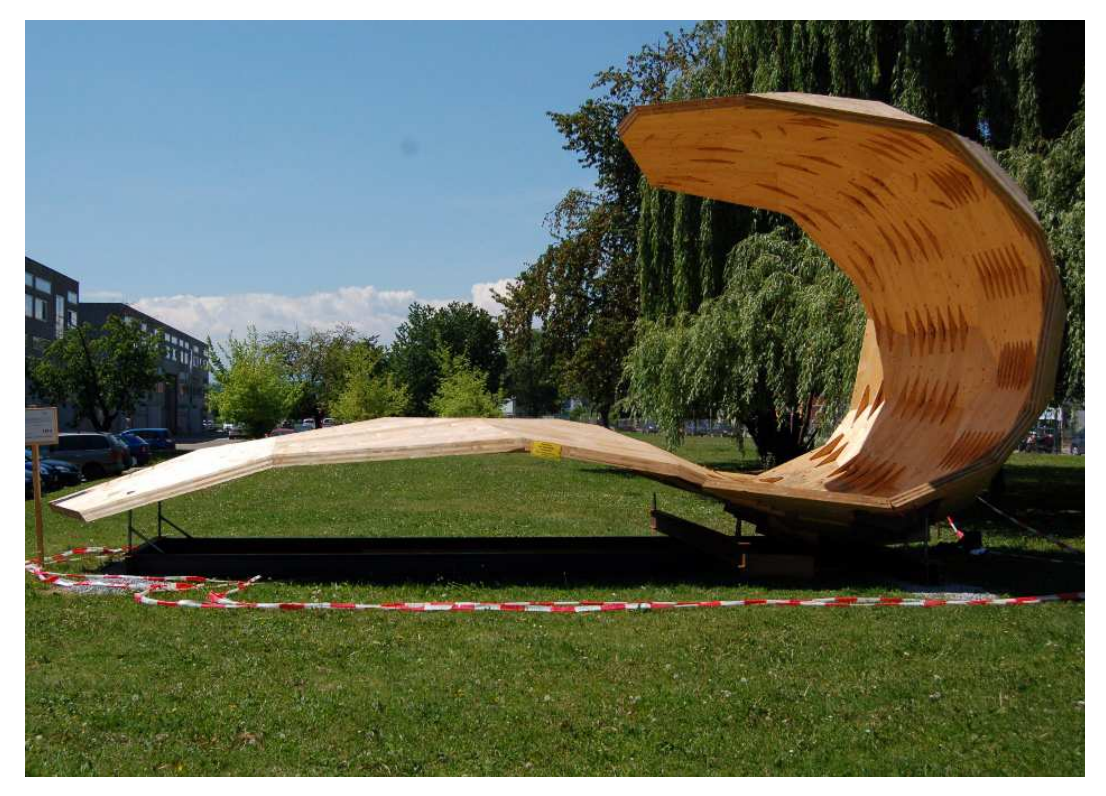

Abb. 7.21 ""Kobra" (Quelle: IAM-TU-Graz)

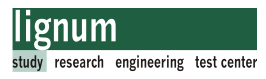

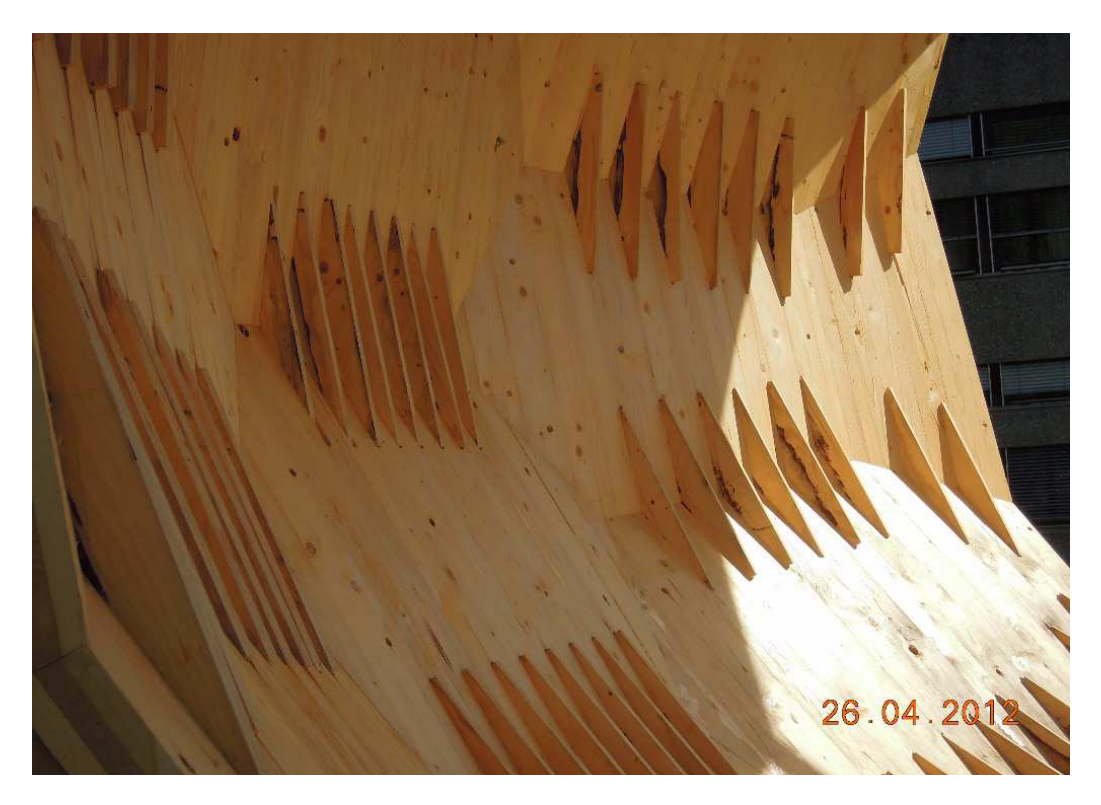

Abb. 7.22 Detail Holz-Holzverbindung

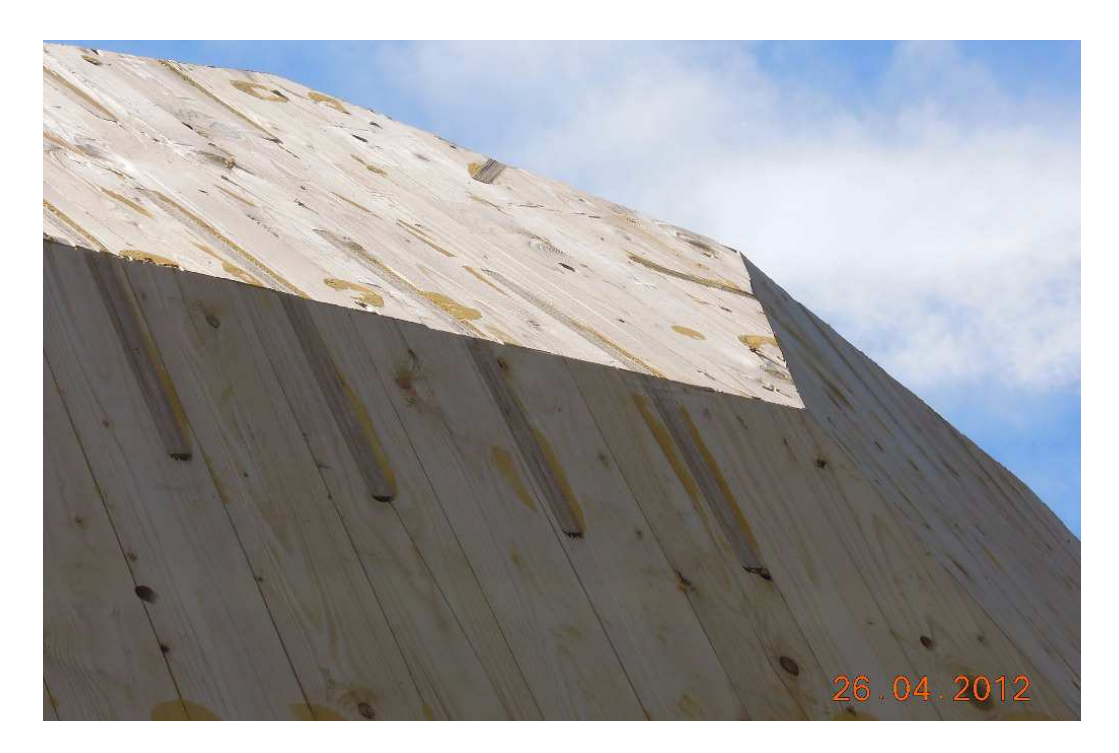

Abb. 7.23 Detail Holz-Holzverbindungverbindung

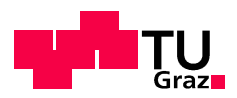

Kapitel 7: FWF-Prototyp "Kobra"

# **KAPITEL**

## Ausblick

Weitere Untersuchungen zur Anwendbarkeit auf Freiformflächen und technische Standardflächen wie Zylinderflächen und Kuppelflächen wären sinnvoll. Der Einsatz der Verbindung in bautechnisch häufiger verwendeten Tragstrukturen wie Faltwerken ohne Queraussteifungen (eine freie Durchsicht durch ein Bauwerk ist ein oft geäußerter Architektenwunsch), ist ebenfalls anzudenken und liegt auf der Hand. Diese Tragstrukturen bieten sich beispielsweise bei Dachgeschoss-Aus- und Umbauten an.

Dafür müsste das Tragverhalten der Verbindung für weitere Verbindungswinkel bis hin zum Rahmeneck versuchstechnisch und in FE-Studien analysiert werden.

Das Verhalten der Verbindung bei Feuchtigkeitsänderungen wäre ebenso wie kombinierte Beanspruchungen (Moment, Querkraft, Normalkraft) bei einer Weiterentwicklung zu untersuchen. Für den Einsatz in Faltwerksstrukturen müsste auch das Tragverhalten auf Kantenschub in die Untersuchungen miteinbezogen werden.

Entscheidend für den praxistauglichen Einsatz und somit der Verwendung der Klebeverbindung, wird die Entwicklung einer rationellen kostengünstigen Fertigungstechnik sein. Das oberste Prinzip muss dabei die Qualität der Verklebung sein. Das Fräsen der Schlitze und das Verkleben sollten ohne Verzögerung und im Idealfall unter gleichbleibenden Bedingungen (Halle) stattfinden. Möglicherweise könnte die Verbindung schon im BSP-Werk hergestellt werden.

Zu thematisieren wäre auch eine Modifikation des Klebstoffs. Optimal wäre aus Sicht des Verfassers ein Klebstoff, der die Eigenschaften des 1K-PU mit jenen des 2K-PU-Klebers vereint.

Laut Aussage von Klebstoffexperten ist eine Anpassung des 2K-PU-Klebers im Bezug auf die Viskosität möglich.

Der modifizierte Kleber sollte mit einer Spachtel aufgetragen werden können, und für Fugenstärken bis max. 1,0 mm geeignet sein. Dies würde die Anforderungen an den Abbund stark reduzieren, und somit die Praxistauglichkeit der Verbindung wesentlich erhöhen.

Kapitel 8: Ausblick

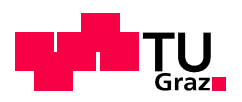

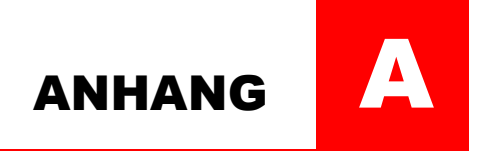

### A Literaturverzeichnis A Literaturverzeichnis

#### A.1 Normen

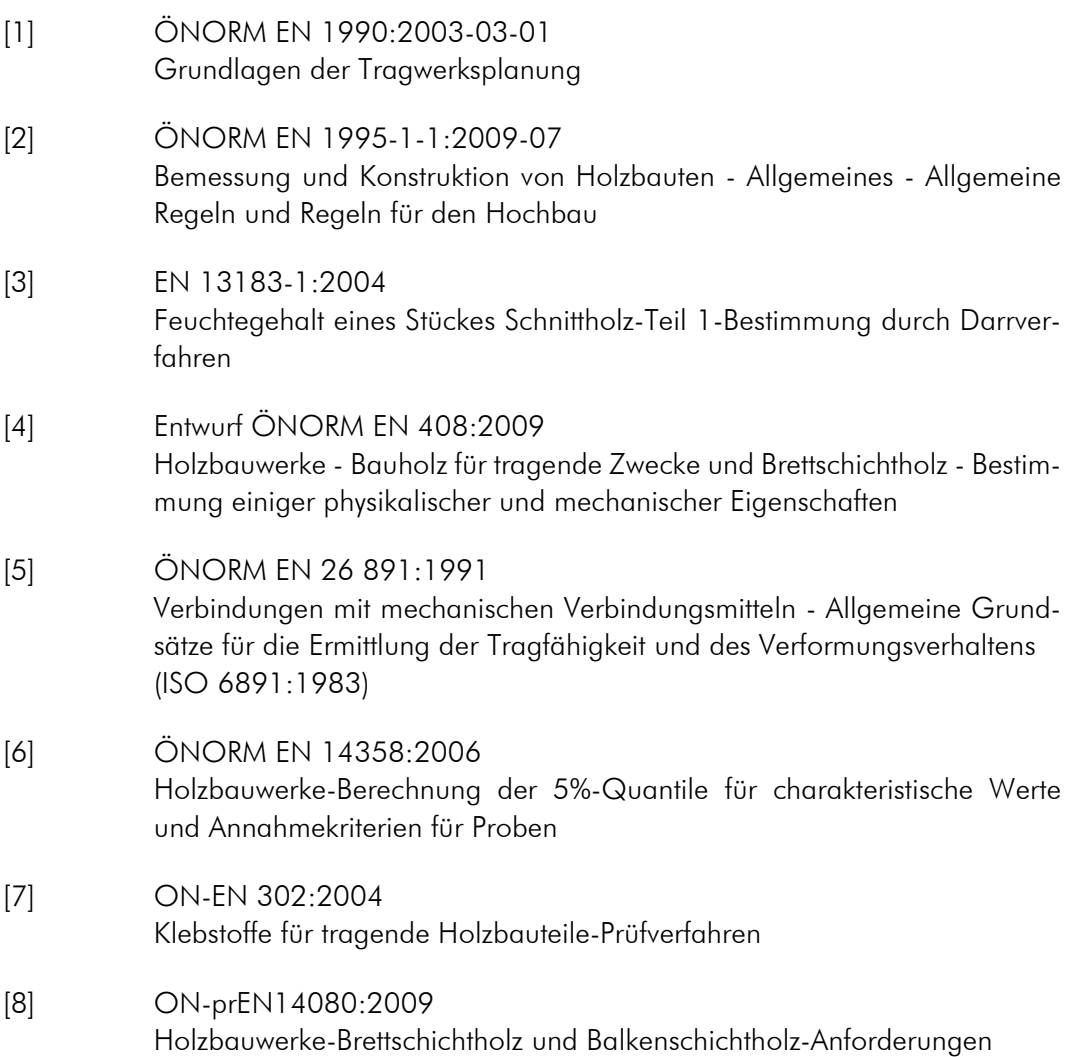

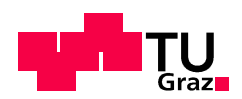

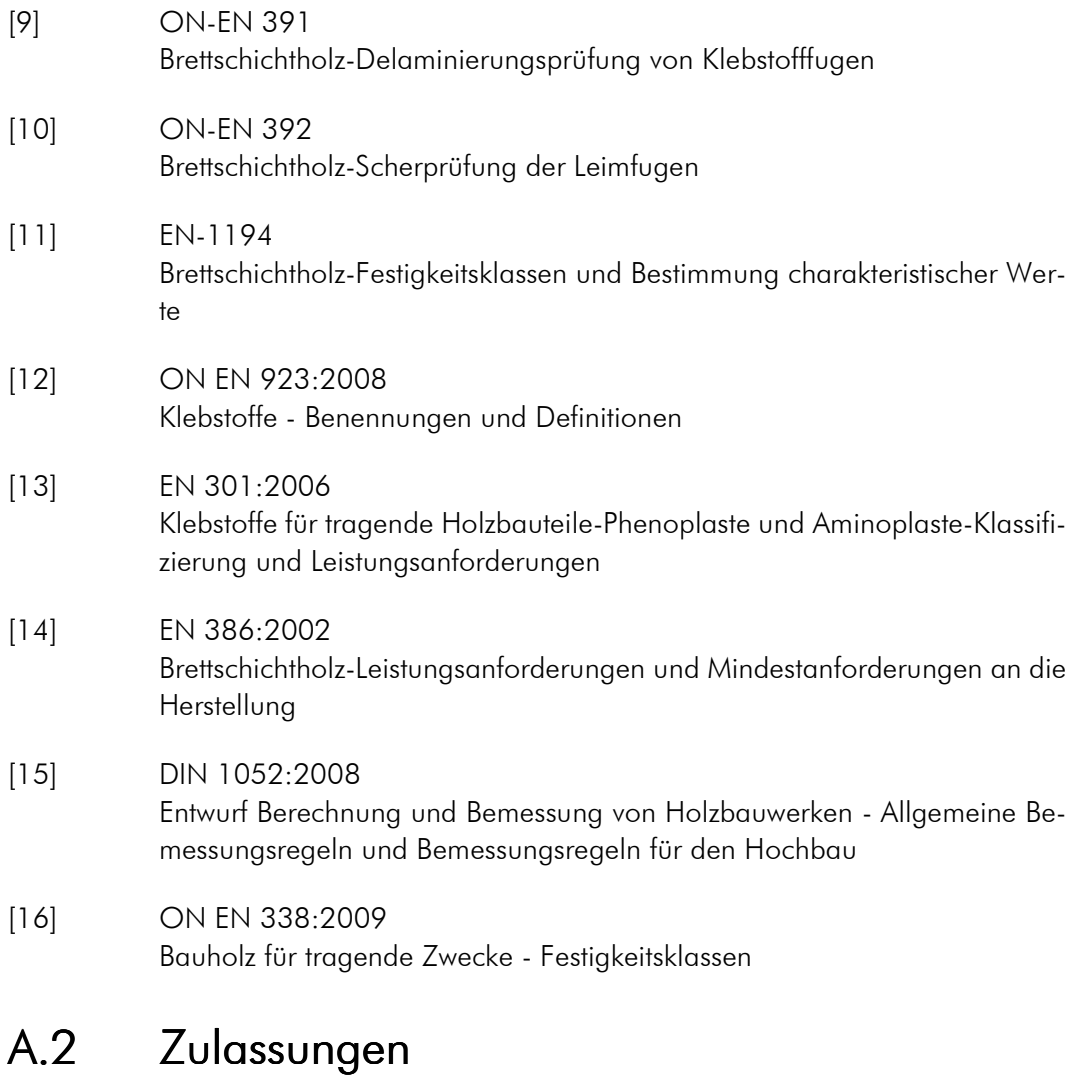

- [17] Z-9.1-765-DIBT 1-K-PUR-Klebstoffe PURBOND HB-S109 bis HB-S709 für die Verklebung tragender Holzbauteile Gültigkeit bis: 25.10.2015
- [18] Z-9.1-707-DIBT 2-K-PUR-Klebstoffe PURBOND CR-421 zum Einkleben von Stahlstäben in Holzbaustoffe Gültigkeit bis: 31.05.2015
- [19] Z-9.1-100-DIBT KERTO-Furnierschichtholz Gültigkeit bis 31.05.2011
- [20] ETA-06/0138-OIB KLH-Massivholzplatten

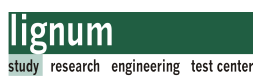

Massive plattenförmige Holzbauelemente für tragende Bauteile in Bauwerken Gültigkeit bis 26.07.2011

[21] Z-9.1-559-DIBT CLT-Cross-Laminated-Timber

Gültigkeit bis 31.01.2012

- [22] ETA 06/0009 Binder Brettsperrholz BBS Mehrschichtige Holzbauelemente für Wand-, Decken-, Dach-, und Sonderbauteile
- [23] Z-9.1-680 HMS Element

#### A.3 Bücher/Dissertationen/Diplomarbeiten

[24] Schickhofer, G.; et. al. BSPhandbuch Holz-Massivbauweise in Brettsperrholz 2. Auflage, 2010 [25] Lackner, H. Festlegung einer Prüfkonfiguration für die Ermittlung der Schubfestigkeit von Vollholz sowie Analyse des Größeneinflusses Diplomarbeit, TU-Graz, 2011 [26] Battisti, V. Faltwerke aus Brettsperrholz Diplomarbeit, TU-Graz, 2009 [27] Sachs,L.;Heddrich,J. Angewandte Statistik, Methodensammlung mit R 12. Auflage, Springer Verlag Kiel, 2006 [28] Hirschmann, B. Ein Beitrag zur Bestimmung der Scheibenschubfestigkeit von Brettsperrholz Masterarbeit, TU-Graz 2011 [29] Moosbrugger, T. Ein Beitrag zur Bemessung vom mehrschichtigen flächenhaften Holzbauteilen am Beispiel von Brettsperrholzplatten Diplomarbeit, TU-Graz 2004 [30] Salzmann, C.

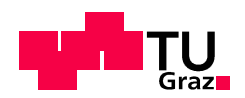

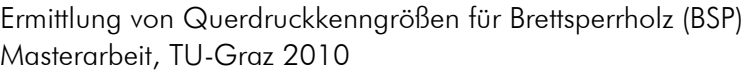

- [31] Habenicht, G. Kleben-Grundlagen-Technologien-Anwendungen Vieweg 2006
- [32] Habenicht, G. Kleben-erfolgreich und fehlerfrei Vieweg 2006
- [33] Zeppenfeld, G.; Grunwald, D. Klebstoffe in der Holz und Möbelindustrie DRW Verlag 2005
- [34] DRW Verlag Holz - Lexikon (1988), 3. Nachdruck 1993

#### A.4 Berichte/Skripten/Publikationen

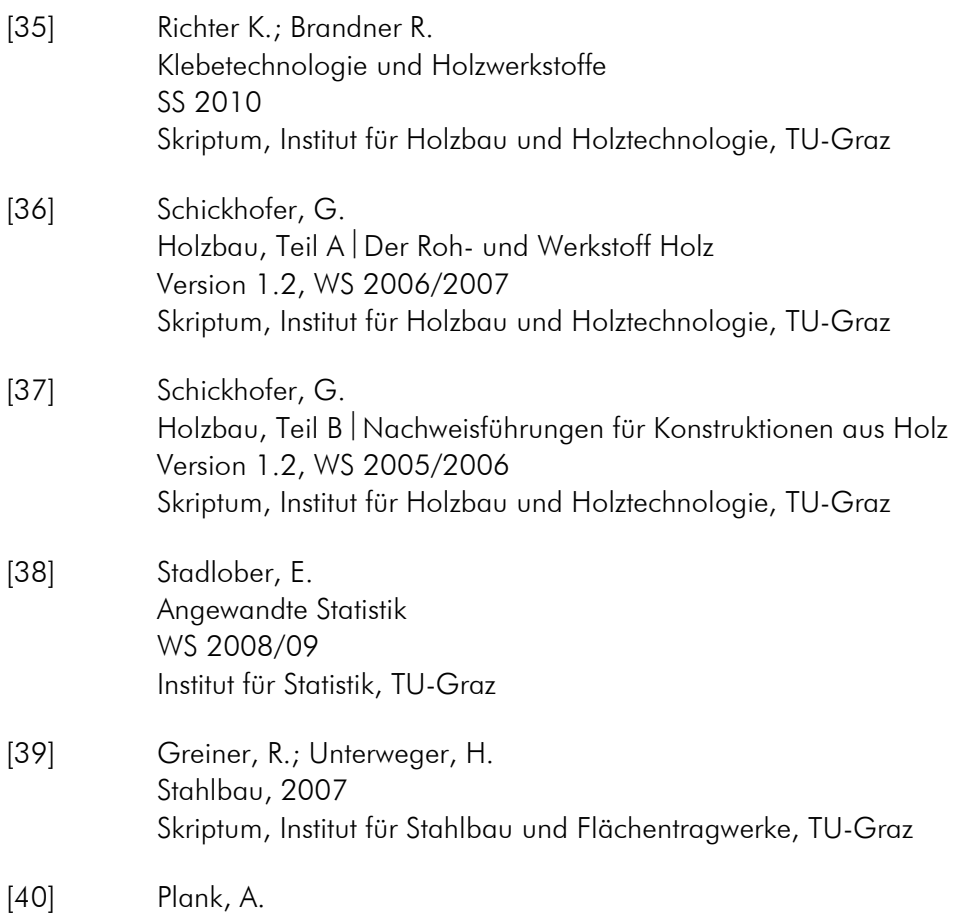

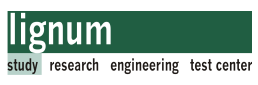

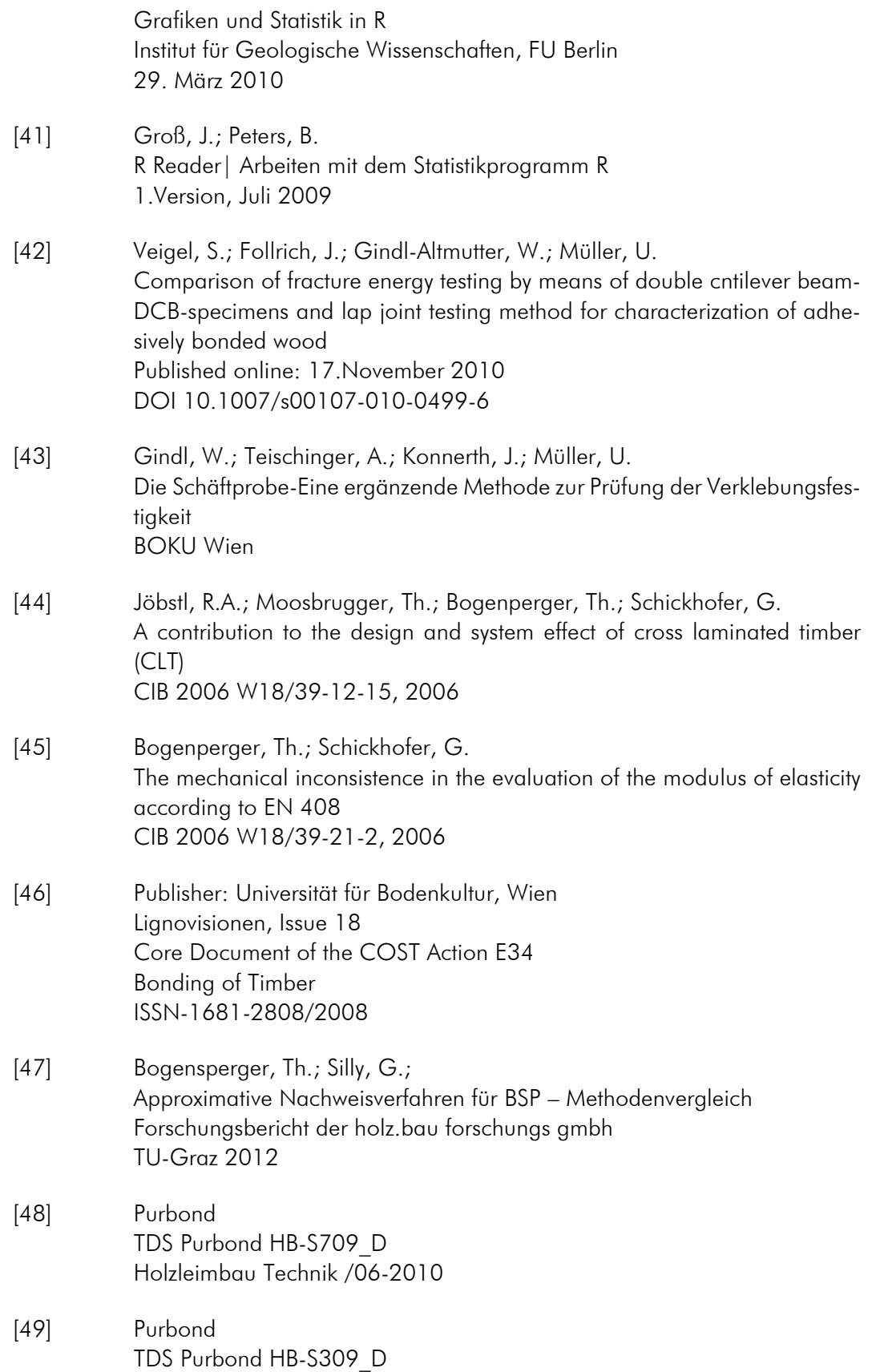

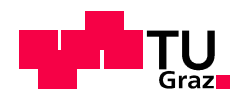

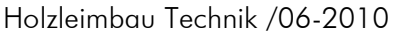

[50] Purbond TDS Purbond CR-421\_D Holzleimbau Technik /April-2010

#### A.5 Internet-Schriftverkehr

- [51] http://www.roomu.net/architecture/oscar-niemeyer-quot-architect-centennial-quot.htm l 16.11.2010
- [52] http://www.klh.at/technische-anwendung/statik.html l 31.01.2012
- [53] http://www.mpa.uni-stuttgart.de/organisation/fb\_1/abt\_12/ listen\_und\_verzeichnisse/Klebstoffliste-I-Stand-10-02-2011.pdf 02.09.2011
- [54] http://www.hbm.com/de/menu/produkte/aufnehmer-sensoren/dehnung/ dd1/ l 28.01.2012
- [55] http://www.gann.de/default.asp?action=products&id=24 l 31.01.2012
- [56] http://www.r-statistik.de/|04.04.2012
- [57] http://www.cltdesigner.at/I 22.04.2012
- [58] http://www.clt.info/21.03.2011
- [59] http://www.purbond.com/25.05.2012
- [60] http://www.kerto.de/25.05.2012 Kerto in der Praxis Broschuere15.12.08.pdf
- [61] http://www.museum-joanneum.at/27.05.2012

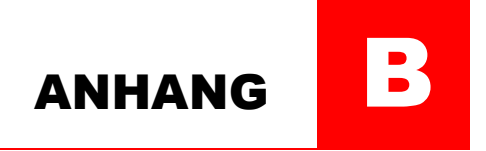

### Anhang

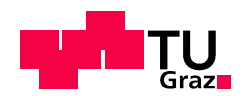

### B.1 Klebstoffliste

**MPA STUTTGART MPA Otto-Graf-Institut** 

Klebstoffliste I der MPA Universität Stuttgart Stand 10.02.2011 Seite 7/8

**zu 3. Holzklebstoffe mit allgemeiner bauaufsichtlicher Zulassung des DIBt** 1)

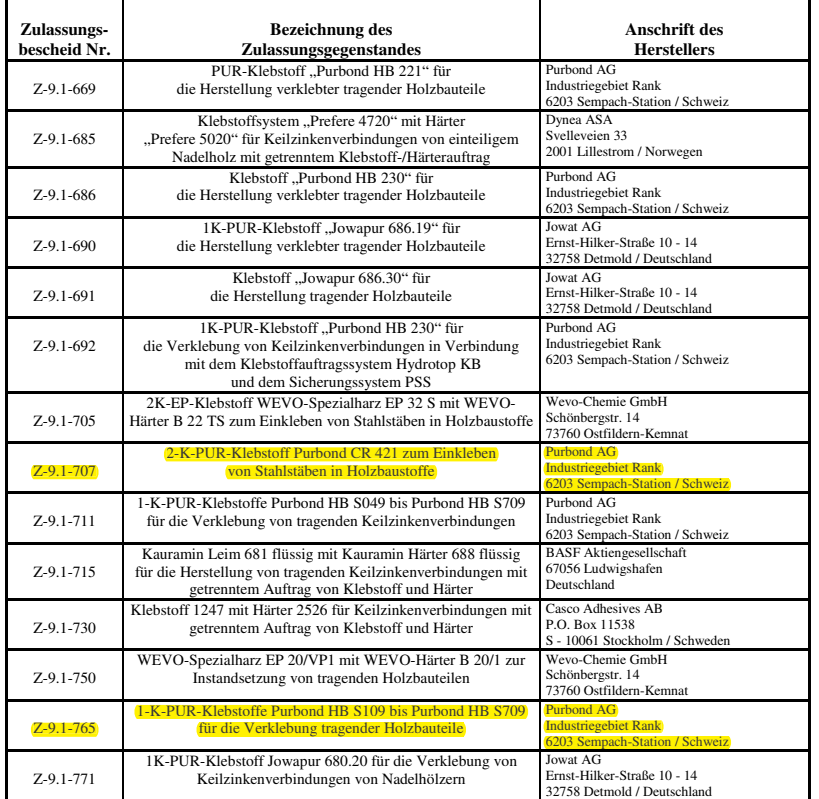

1) Genauere Informationen zum Zulassungsgegenstand und zum Anwendungsbereich sind dem jeweiligen Zulassungsbescheid zu entnehmen

http://www.mpa.uni-stuttgart.de

Abb. B.1 Bautechnisch Zugelassene Klebstoffe, MPA Stuttgart, Seite 7 von 8.[53]

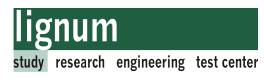

#### Querschnittswerte BSP-Versuchsplatten  $B.2$

#### $B.2.1$ Biegeversuche

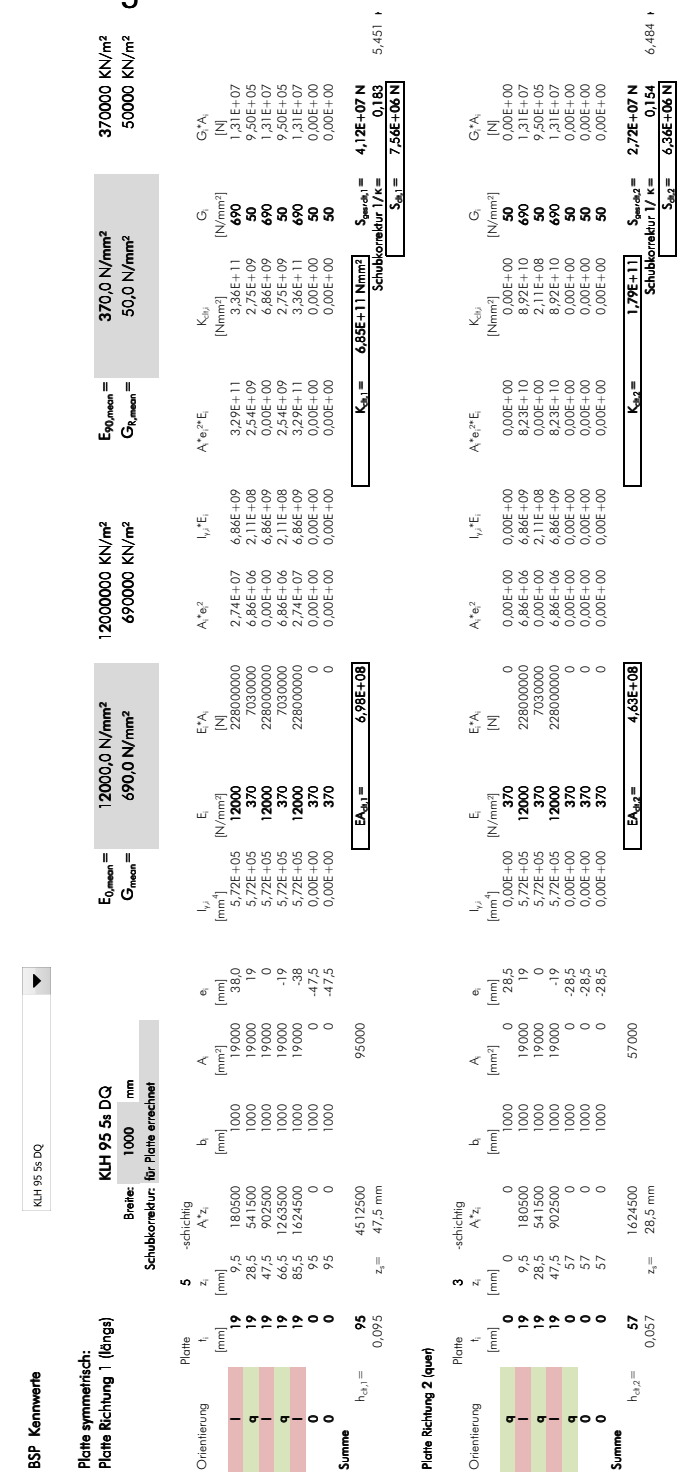

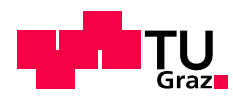

#### B.3 Abbundpläne Biegeversuche

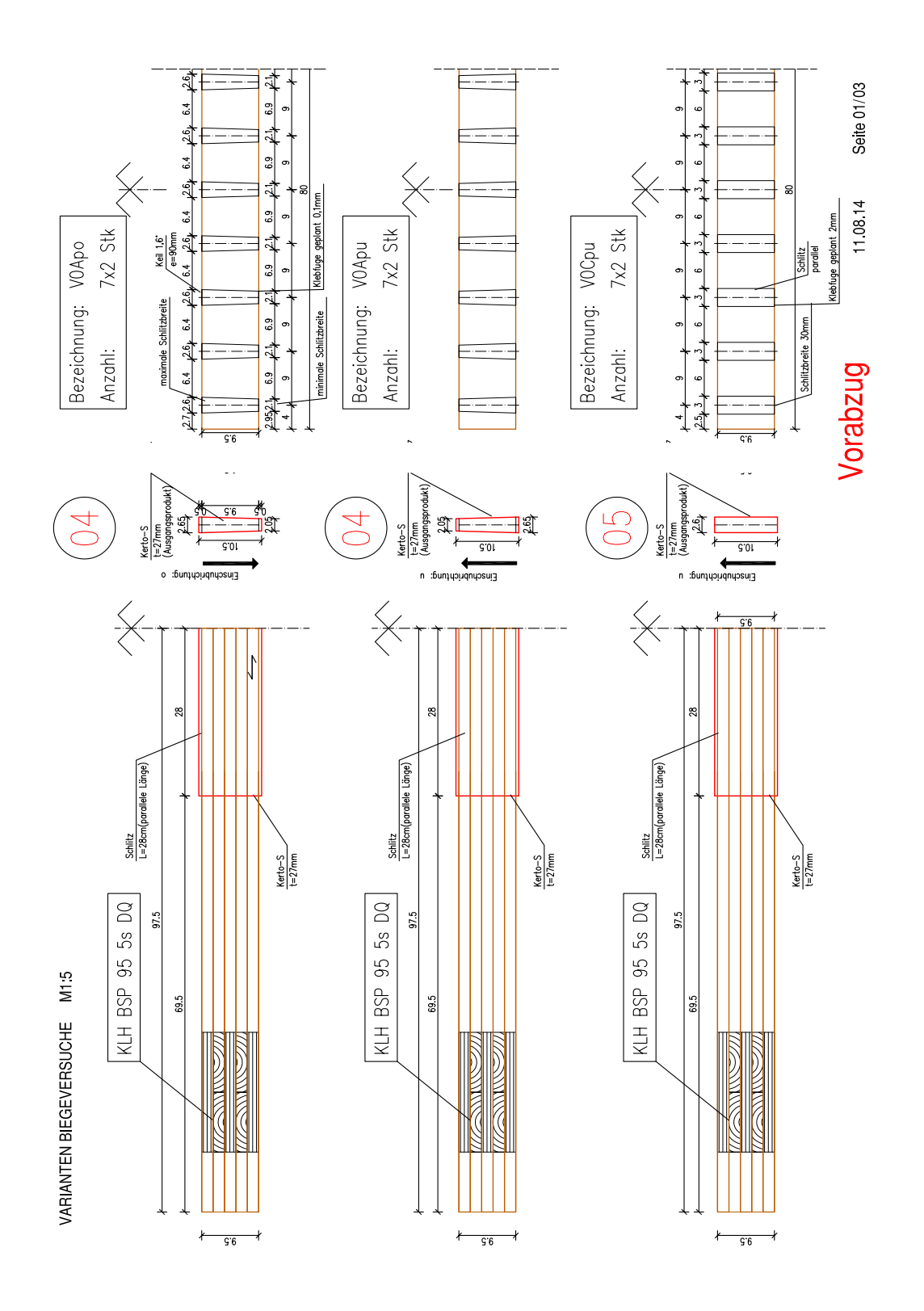

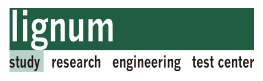

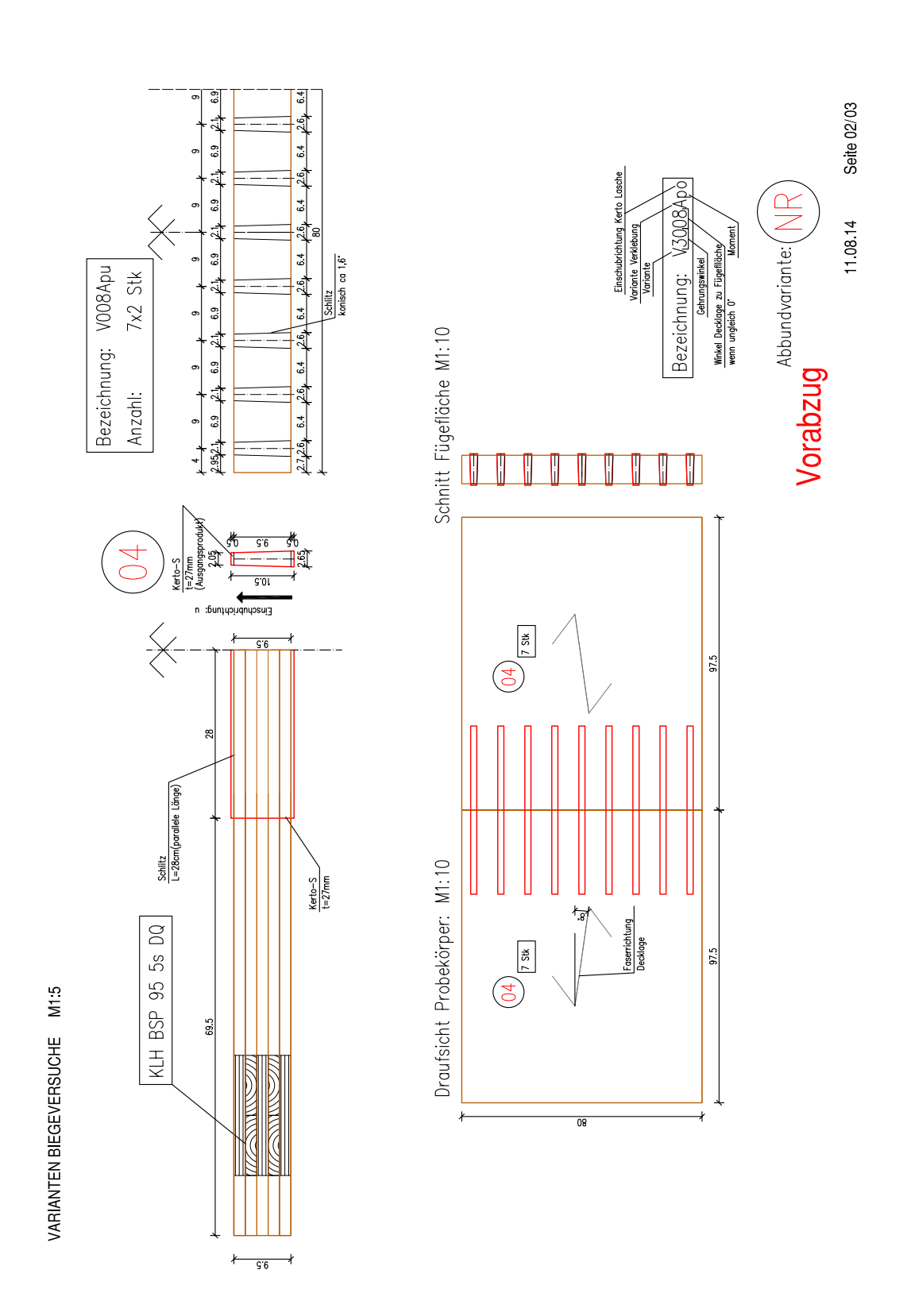

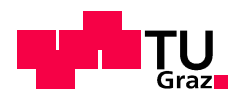

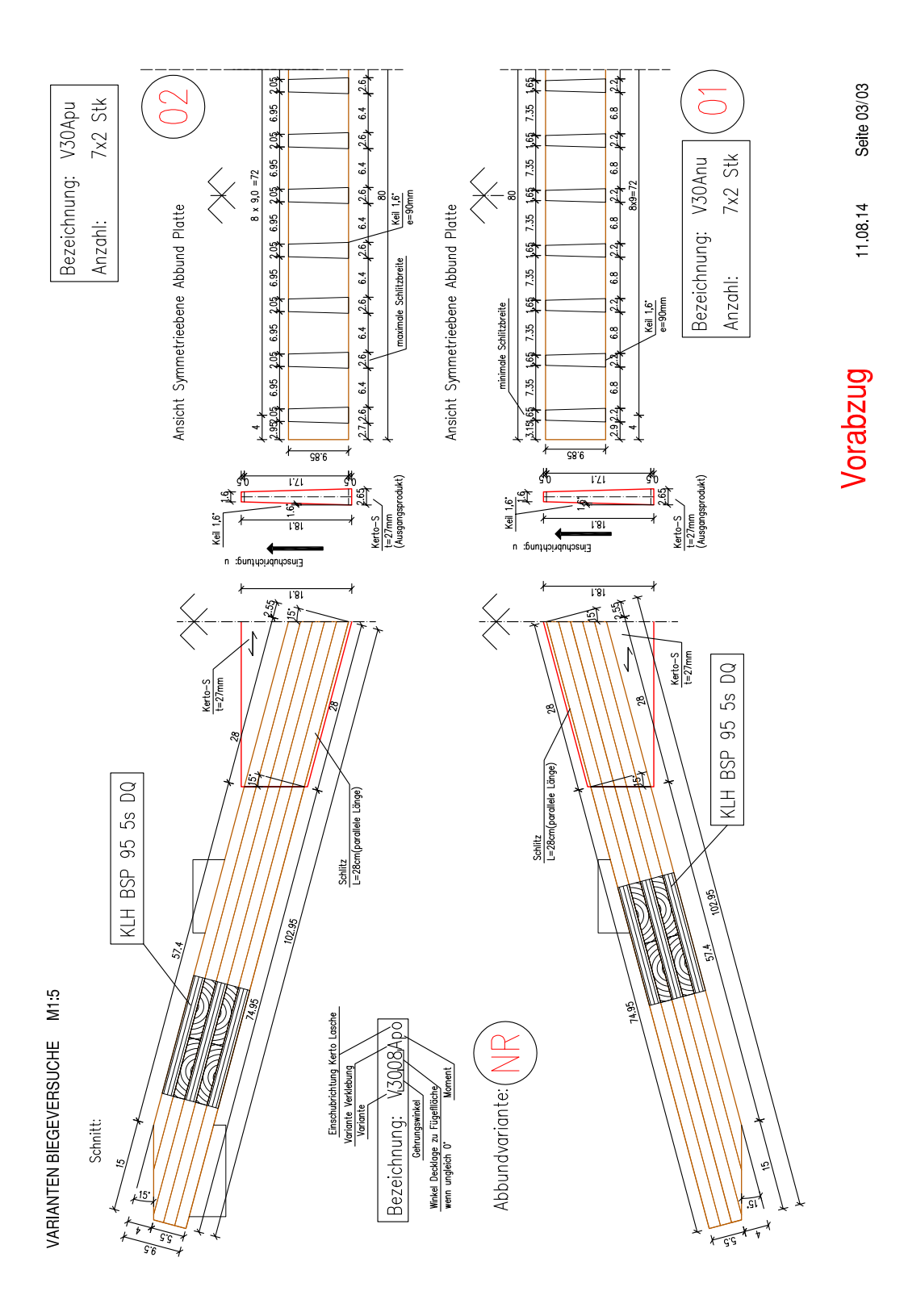

#### Dokumentation Verkleben Biegeversuche  $B.4$

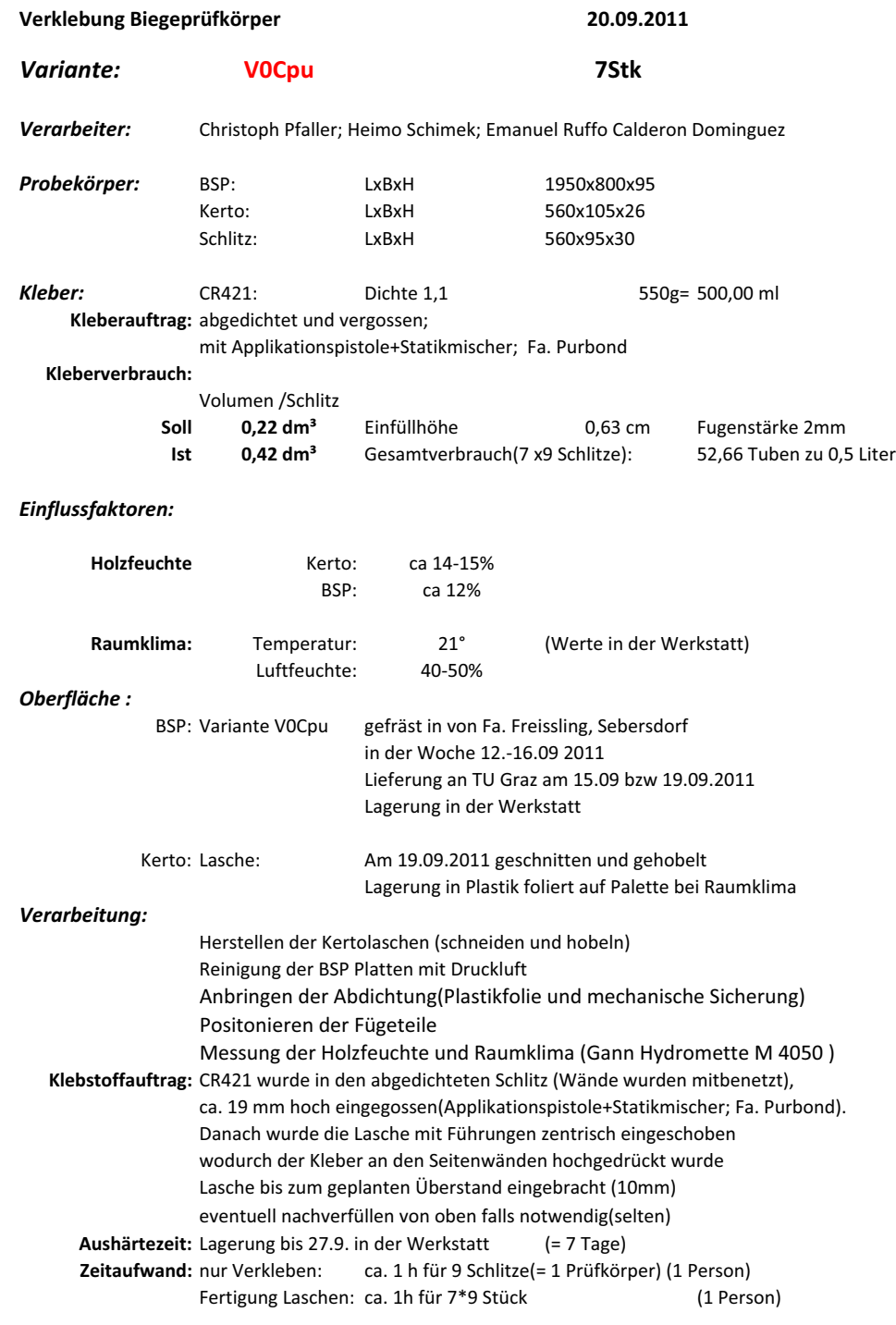

**V0Cpu** 

111022 Biegeprüfung Verkleben Doku

 $1/1$ 

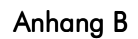

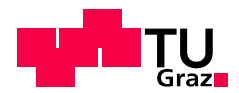

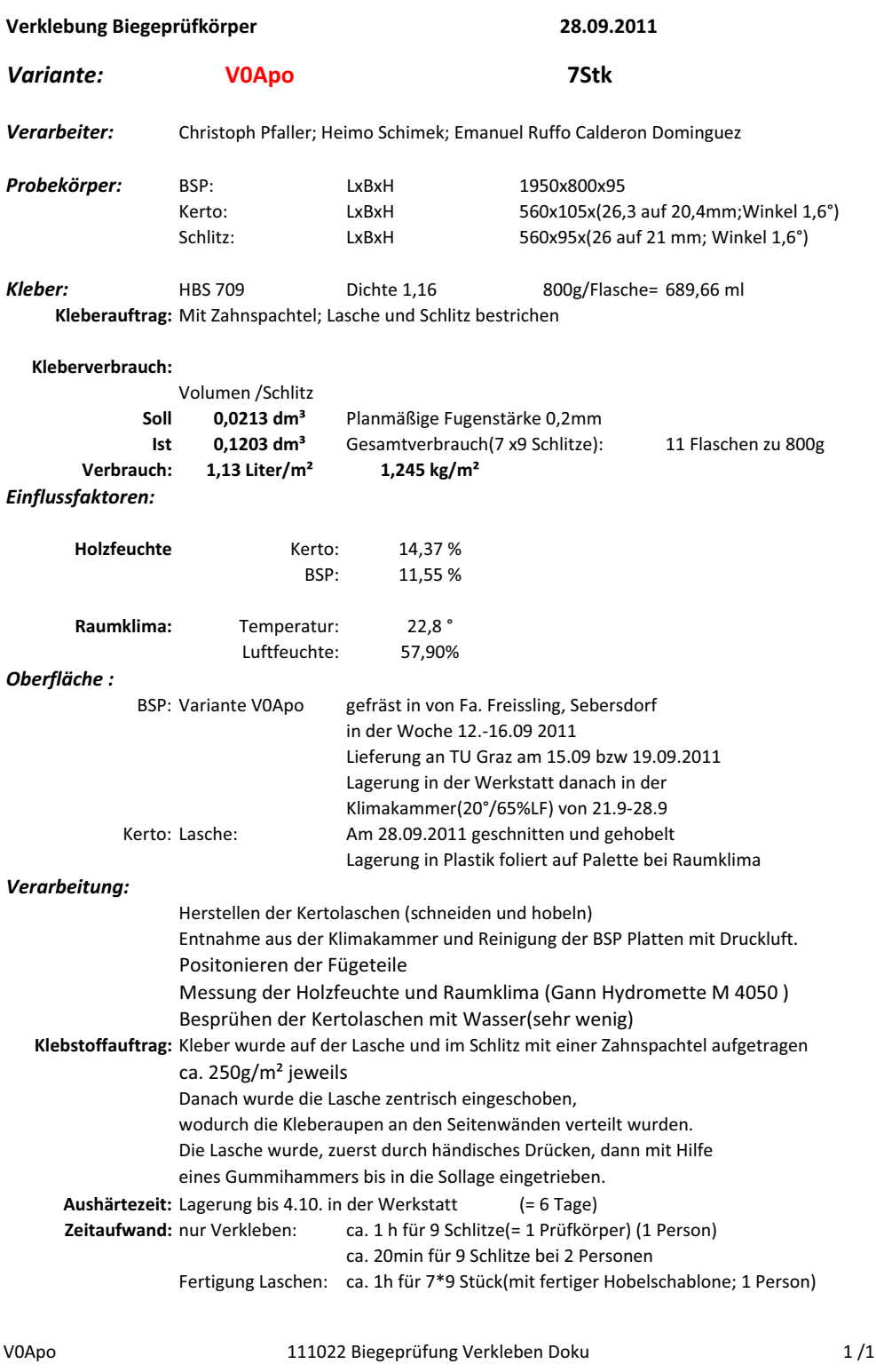

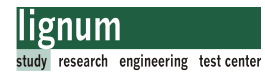

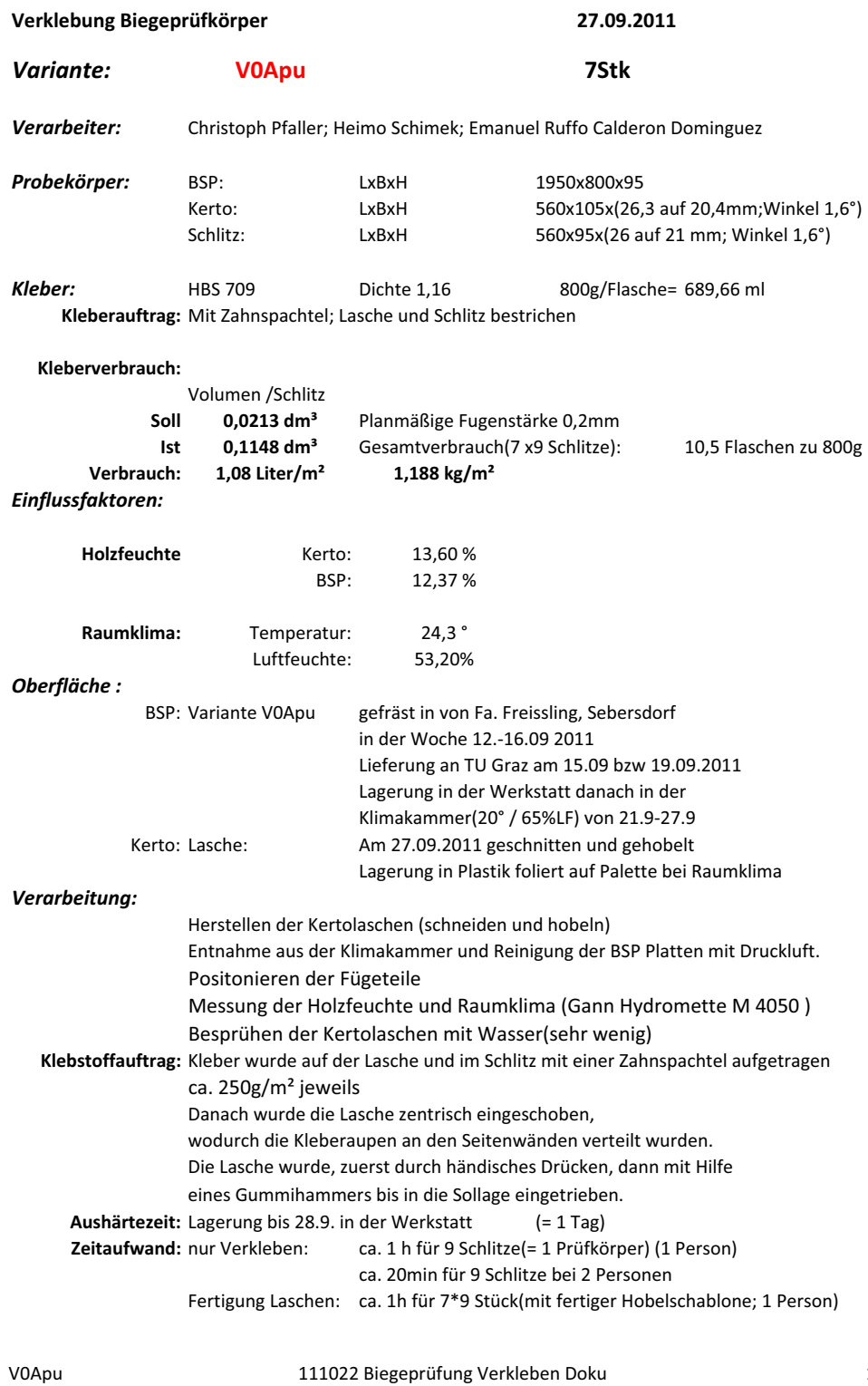

 $1/1$ 

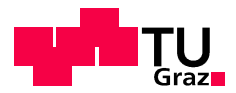

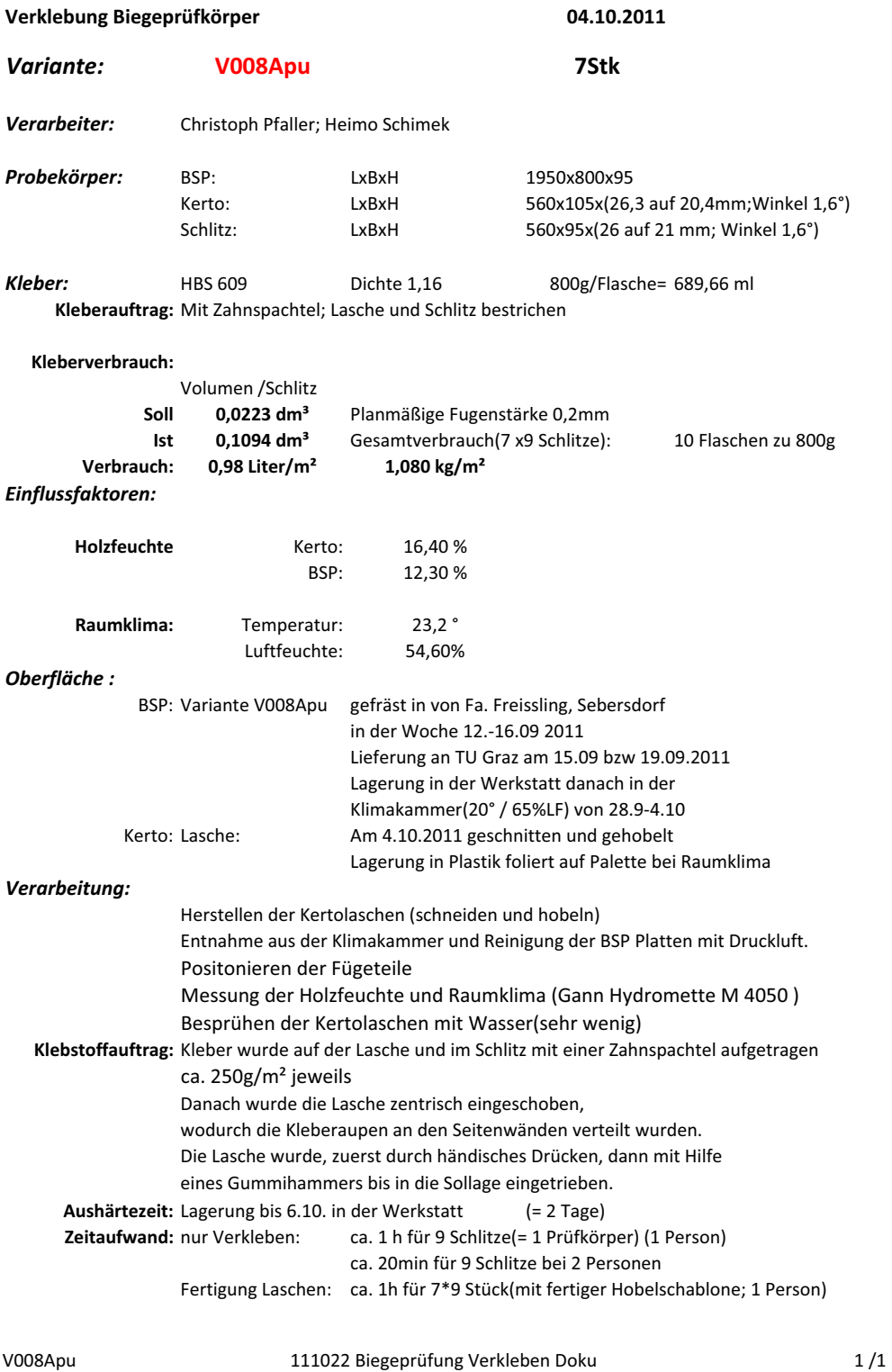

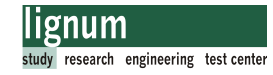

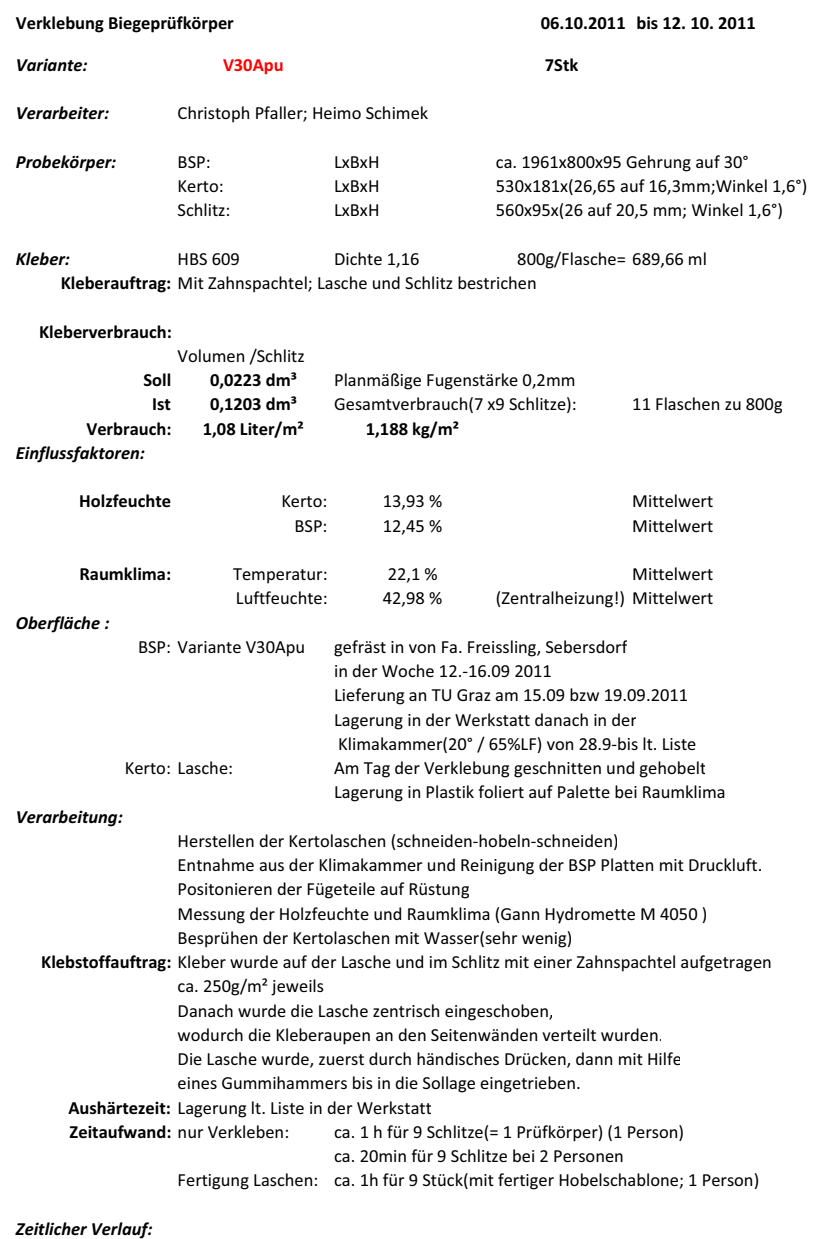

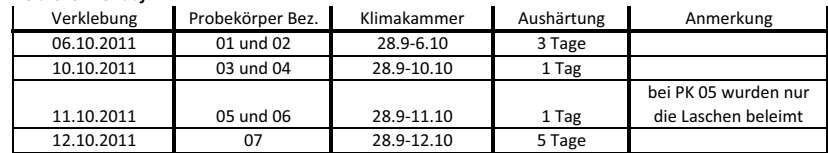

Aushärtung:

PK wurde in dieser Zeit nicht bewegt, nach dieser Zeit von der Rüstung genommen und unbelastet gelagert.

V30Apu

111022 Biegeprüfung Verkleben Doku

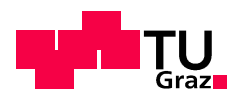

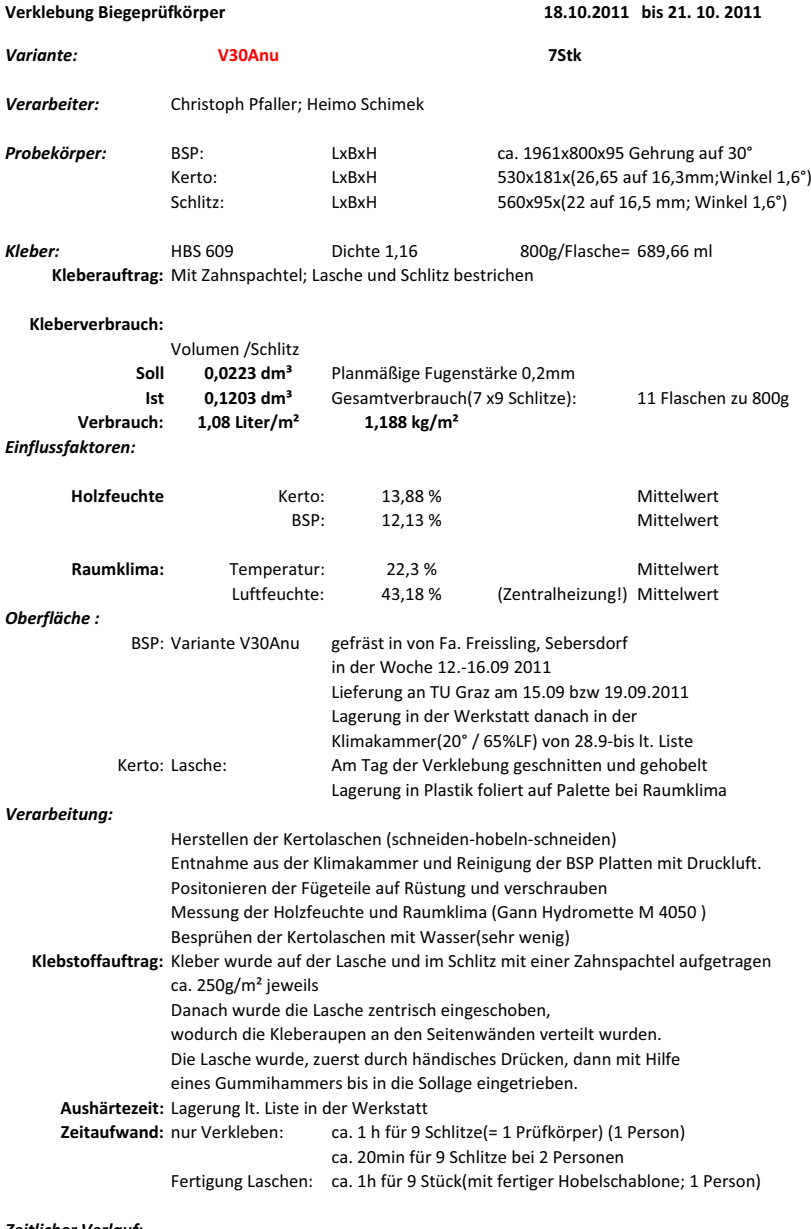

Zeitlicher Verlauf:

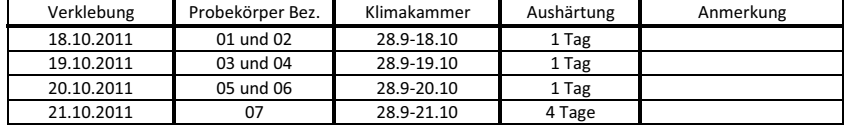

Aushärtung:

PK wurde in dieser Zeit nicht bewegt, nach dieser Zeit von der Rüstung genommen und unbelastet gelagert.

V30Anu

111022 Biegeprüfung Verkleben Doku

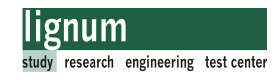

#### Dokumentation Bruchursache Biegversuche  $B.5$

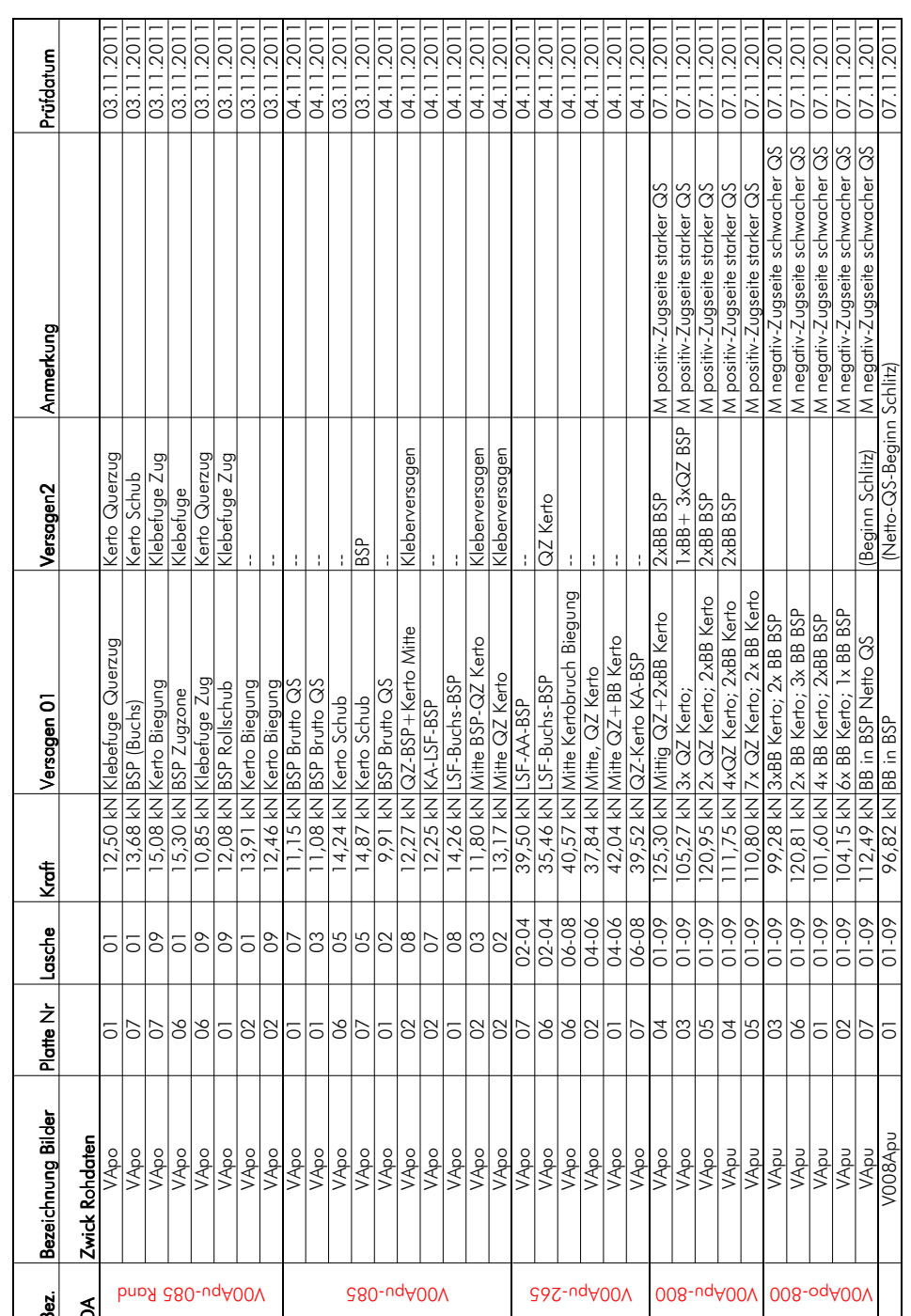

 $\frac{1}{3}$ 

さんこうしょ

Seite 229

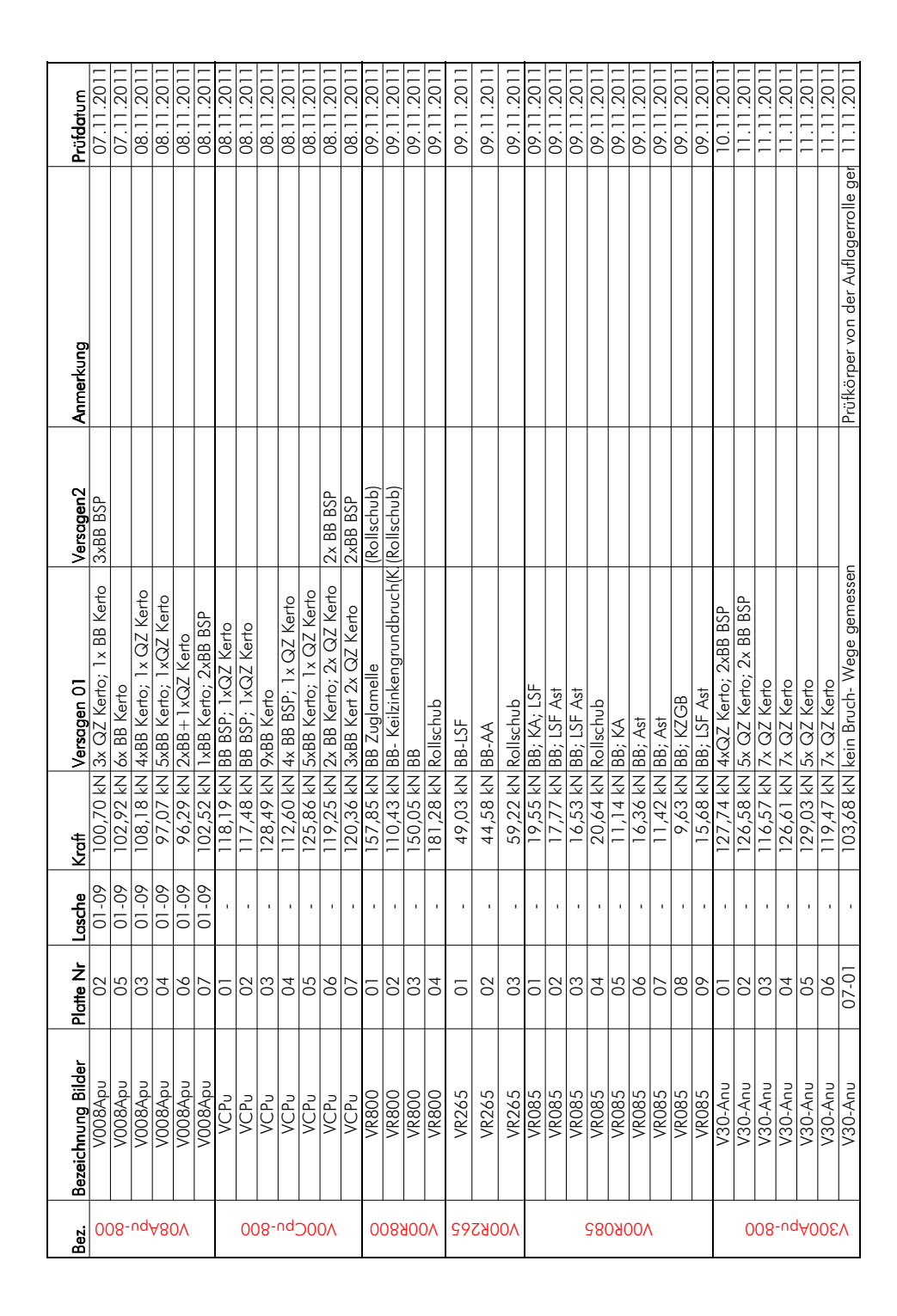

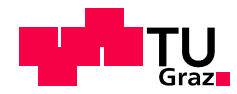

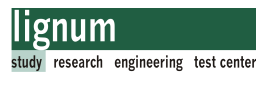

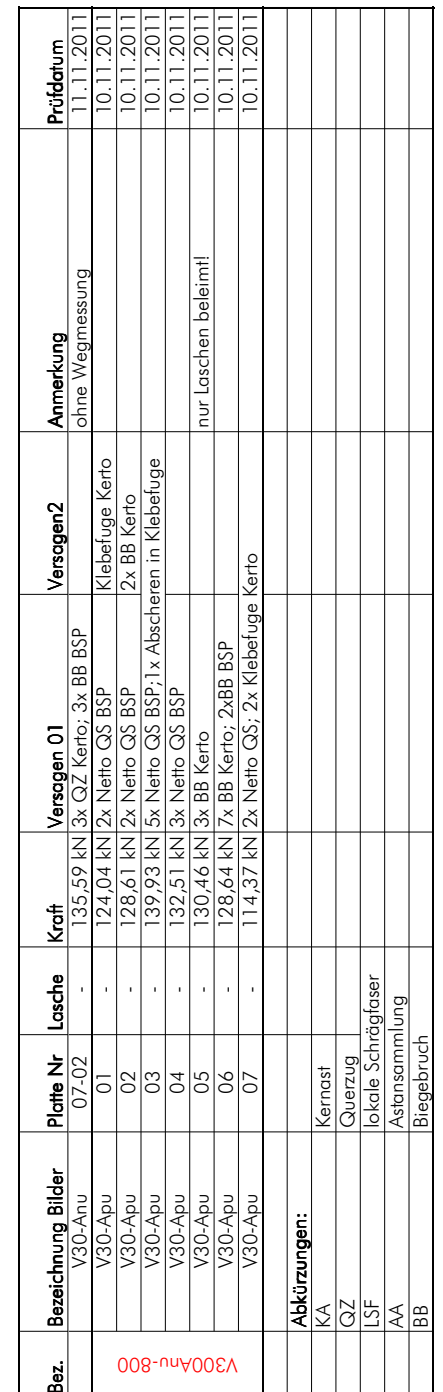

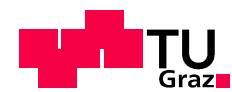

#### B.6 Lösung des Differentialgleichungssystems B.6 Lösung des Differentialgleichungssystems

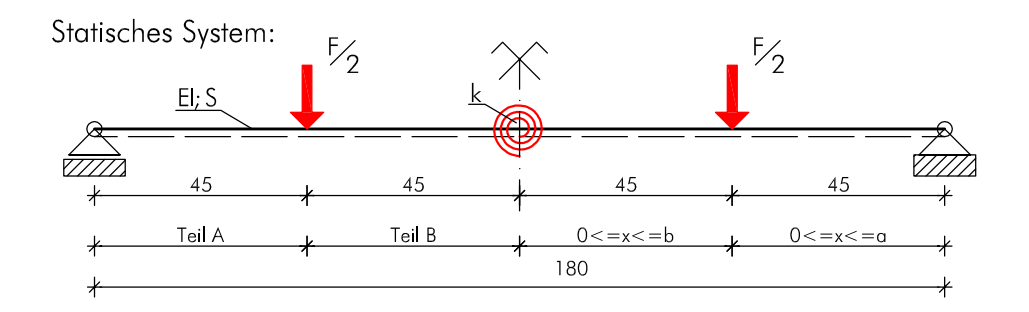

Abb. B.2 Verbessertes Statisches System Biegeprüfung

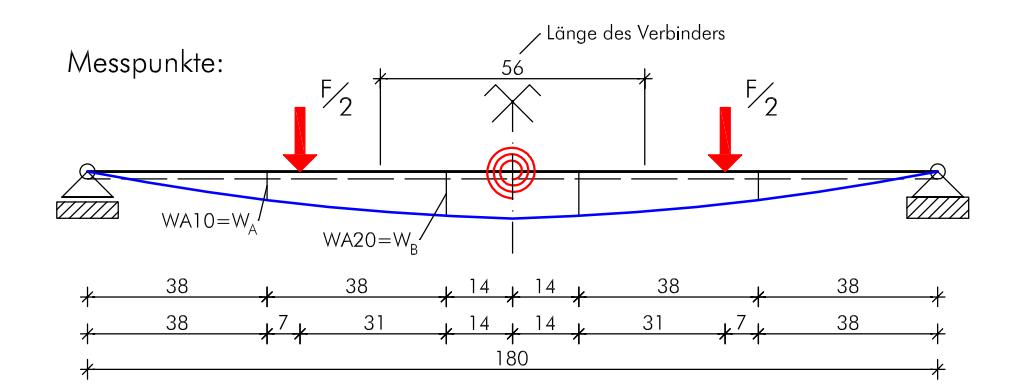

Abb. B.3 Geometrie und Messpunkte für die Biegeprüfungen

Die Trägerverformung für Teil A (0<x<a; Abb. B.2) errechnet sich zu:

$$
w_{A}(x) = C_1 + C_2 x_{(A)} + C_3 \frac{x_{(A)}^2}{2} + C_4 \frac{x_{(A)}^3}{6}
$$
 [B.1]

mit:

$$
C_1 = 0
$$
  
\n
$$
C_2 = -\frac{2EI \cdot F \cdot k - \alpha \cdot EI \cdot F \cdot S - \alpha^2 \cdot F \cdot k \cdot S - 2\alpha b \cdot F \cdot k \cdot S}{4 \cdot EI \cdot k \cdot S}
$$
  
\n
$$
C_3 = 0
$$
  
\n
$$
C_4 = -\frac{F}{2EI}
$$
  
\n[B.2]

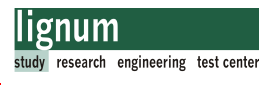

Die Trägerverformung für Teil B (0<x<b; Abb. B.2) errechnet sich zu:

$$
w_{B}(x) = D_1 + D_2 x_{(B)} + D_3 \frac{x_{(B)}^{2}}{2} + D_4 \frac{x_{(B)}^{3}}{6}
$$
 [B.3]

mit:

$$
D_1 = \frac{-6\alpha \cdot EI \cdot F \cdot k - 3\alpha^2 \cdot EI \cdot F \cdot S - 2\alpha^3 \cdot F \cdot k \cdot S - 6\alpha^2 b \cdot F \cdot k \cdot S}{12 \cdot EI \cdot k \cdot S}
$$
  
\n
$$
D_2 = \frac{\alpha \cdot F \cdot (EI + 2b \cdot k)}{4EI \cdot k}
$$
  
\n
$$
D_3 = \frac{\alpha \cdot F}{2EI}
$$
  
\n
$$
D_4 = 0
$$
  
\n(B.4)

#### B.7 Auswertung Verbindungsplatten Biegeversuche

 $\mathbf{r}$  and  $\mathbf{r}$  and  $\mathbf{r}$  $1$  von $10$ 

| Stefigkeit Ast 1 | $\overline{z}$     | [kNm]               | L783,91             | 1919,13             | 116,89              | 1675,44             | 1900,66             | 2282,05             | 2435,78             | 2250,98             | 2621,79           | 2917,87           | 3137,20                    | 1889,43           | 2105,80           | 2584,42           | 3765,56           | 2440,44           | 2875,35           | 2101,58           | 2656,35          | 2382,08                    | 2924,26           | 1515,65                    | 0,00              | 2145,29           | 1911,36                    | 1711,64                    | 1869,29                    | 1772,39                    | 1841,56                    | 2123,09           | 1987,61           | 2659,85           | 2886,89           | 2920,39           | 1150,42                    | 2946,97                    |
|------------------|--------------------|---------------------|---------------------|---------------------|---------------------|---------------------|---------------------|---------------------|---------------------|---------------------|-------------------|-------------------|----------------------------|-------------------|-------------------|-------------------|-------------------|-------------------|-------------------|-------------------|------------------|----------------------------|-------------------|----------------------------|-------------------|-------------------|----------------------------|----------------------------|----------------------------|----------------------------|----------------------------|-------------------|-------------------|-------------------|-------------------|-------------------|----------------------------|----------------------------|
|                  | Elcalc;1           | [kNm <sup>2</sup> ] | 932,49              | 868,22              | 779,17              | 989,74              | 963,05              | 818,27              | 746,88              | 1010,58             | 856,55            | 775,40            | 803,93                     | 977,68            | 921,76            | 880,00            | 797,69            | 835,52            | 1129,34           | 1076,57           | 940,06           | 1055,32                    | 1027,59           | 923,74                     | 0,00              | 981,47            | 1141,62                    | 1082,65                    | 1104,78                    | 950,76                     | 908,86                     | 1264,50           | 981,86            | 988,81            | 1035,07           | 1029,54           | 1134,47                    | 1030,33                    |
| Verformung Ast 1 | 1v1;WA20=          | $[\text{mm}]$       | 6,402               | 6,521               | 6,775               | 5,326               | 6,180               | 6,468               | 6,745               | 5,754               | 6,107             | 6,364             | 6,140                      | 6,141             | 6,157             | 6,027             | 5,995             | 6,294             | 5,105             | 5,667             | 6,722            | 6,462                      | 6,255             | 6,873                      | 0,000             | 6,904             | 6,147                      | 6,531                      | 6,290                      | 6,899                      | 6,989                      | 5,667             | 5,957             | 6,081             | 5,819             | 5,823             | 5,957                      | 5,809                      |
|                  | N1;WA10=           | Ē                   | 4,118               | 1,216               | <b>1,407</b>        | 4,050               | 3,991               | 4,224               | 4,419               | 3,754               | 4,017             | 4,205             | 4,070                      | 3,964             | 4,002             | 3,962             | 4,002             | 4,124             | 3,379             | 3,681             | 4,426            | 4,230                      | 4,141             | 4,512                      | 0,000             | 4,492             | 3,967                      | 4,184                      | 4,054                      | 4,435                      | 4,506                      | 3,682             | 3,947             | 4,005             | 3,850             | 3,855             | 3,875                      | 3,848                      |
|                  | <b>Afest</b>       | [kN]                | 3,30                | 3,30                | 3,30                | 3,30                | 3,30                | 3,30                | 3,30                | $3,30$<br>$3,30$    |                   | 3,30              | 3,30                       | 3,30              | 3,30              | 3,30              | 3,30              | 3,30              | 3,30              | 3,30              | 12,00            | 12,00                      | 12,00             | 12,00                      | 12,00             | 12,00             | 33,75                      | 33,75                      | 33,75                      | 33,75                      | 33,75                      | 33,75             | 33,75             | 33,75             | 33,75             | 33,75             | 33,75                      | 33,75                      |
|                  | Fmax Zwick         | [kN]                | 12,504              | 9,316               | 13,901              | 12,463              | 15,304              | 10,843              | 13,684              | 13,828              | 9,898             | 11,082            | 11,142                     | 14,248            | 13,170            | 11,803            | 12,253            | 12,268            | 14,275            | 14,906            | 41,961           | 37,800                     | 35,417            | 40,529                     | 39,443            | 39,472            | 125,086                    | 105,217                    | 120,824                    | 111,626                    | 110,699                    | 117,926           | 117,357           | 128,362           | 112,472           | 125,720           | 119,153                    | 120,198                    |
|                  | <b>lolzfeuchte</b> |                     | 9,61                | 10,18               | 10,26               | 9,92                | 9,67                | 9,78                | 9,81                | $9,74$<br>9,77      |                   | 9,80              | 9,98                       | 10,05             | 10,24             | 10,34             | 10,06             | 9,76              | 9,80              | 10,01             | 10,28            | 10,54                      | 10,26             | 10,39                      | 9,98              | 10,29             | 10,39                      | 10,36                      | 10,55                      | 10,78                      | 10,52                      | 10,50             | 10,69             | 10,42             | 10,69             | 10,85             | 10,69                      | 10,49                      |
|                  |                    | Verbinder           |                     | 585                 |                     | eg                  | $\overline{c}$      | 85                  |                     | 88                  |                   | 03                | l5                         | $\overline{8}$    | $\overline{0}$    | ္မ                | l <sub>2</sub>    | 80                | 05                | 05                | 04-06            | 04-06                      | $D2 - 04$         | 06-08                      | $02 - 04$         | 06-08             | $01-09$                    | 01-09                      | 01-09                      | 01-09                      | 01-09                      |                   |                   |                   |                   |                   |                            |                            |
|                  |                    | Serie               | V0-0-A-p-u-085_R    | /0-0-A-p-u-085_R    | /0-0-A-p-u-085_R    | V0-0-A-p-u-085_R    | /0-0-A-p-u-085_R    | V0-0-A-p-u-085_R    | /0-0-A-p-u-085_R    | /0-0-A-p-u-085_R    | V0-0-A-p-u-085    | V0-0-A-p-u-085    | $V0 - 0 - A - p - u - 085$ | V0-0-A-p-u-085    | V0-0-A-p-u-085    | V0-0-A-p-u-085    | V0-0-A-p-u-085    | V0-0-A-p-u-085    | V0-0-A-p-u-085    | V0-0-A-p-u-085    | V0-0-A-p-u-265   | $V0 - 0 - A - p - u - 265$ | /0-0-A-p-u-265    | $V0 - 0 - A - p - u - 265$ | V0-0-A-p-u-265    | V0-0-A-p-u-265    | $V0 - 0 - A - p - u - 800$ | $V0 - 0 - A - p - u - 800$ | $V0 - 0 - A - p - u - 800$ | $V0 - 0 - A - p - u - 800$ | $V0 - 0 - A - p - u - 800$ | V0-0-C-p-u-800    | V0-0-C-p-u-800    | V0-0-C-p-u-800    | V0-0-C-p-u-800    | V0-0-C-p-u-800    | $V0 - 0 - C - p - u - 800$ | $V0 - 0 - C - p - u - 800$ |
|                  |                    | Bezeichnung DA      | V0-0-A-p-u-085_R-01 | V0-0-A-p-u-085_R-02 | V0-0-A-p-u-085_R-03 | V0-0-A-p-u-085_R-04 | V0-0-A-p-u-085_R-05 | V0-0-A-p-u-085_R-06 | V0-0-A-p-u-085_R-07 | V0-0-A-p-u-085_R-08 | V0-0-A-p-u-085-01 | V0-0-A-p-u-085-02 | V0-0-A-p-u-085-03          | V0-0-A-p-u-085-04 | V0-0-A-p-u-085-05 | V0-0-A-p-u-085-06 | V0-0-A-p-u-085-07 | V0-0-A-p-u-085-08 | V0-0-A-p-u-085-09 | V0-0-A-p-u-085-10 | V0-0-A-p-u-265-0 | V0-0-A-p-u-265-02          | V0-0-A-p-u-265-03 | V0-0-A-p-u-265-04          | V0-0-A-p-u-265-05 | V0-0-A-p-u-265-06 | V0-0-A-p-u-800-01          | V0-0-A-p-u-800-02          | V0-0-A-p-u-800-03          | V0-0-A-p-u-800-04          | V0-0-A-p-u-800-05          | V0-0-C-p-u-800-01 | V0-0-C-p-u-800-02 | V0-0-C-p-u-800-03 | V0-0-C-p-u-800-04 | V0-0-C-p-u-800-05 | V0-0-C-p-u-800-06          | V0-0-C-p-u-800-07          |

 $02.06.2012$  Auswe 02.06.2012

rtung Ve

rbindungsplatte

⊂

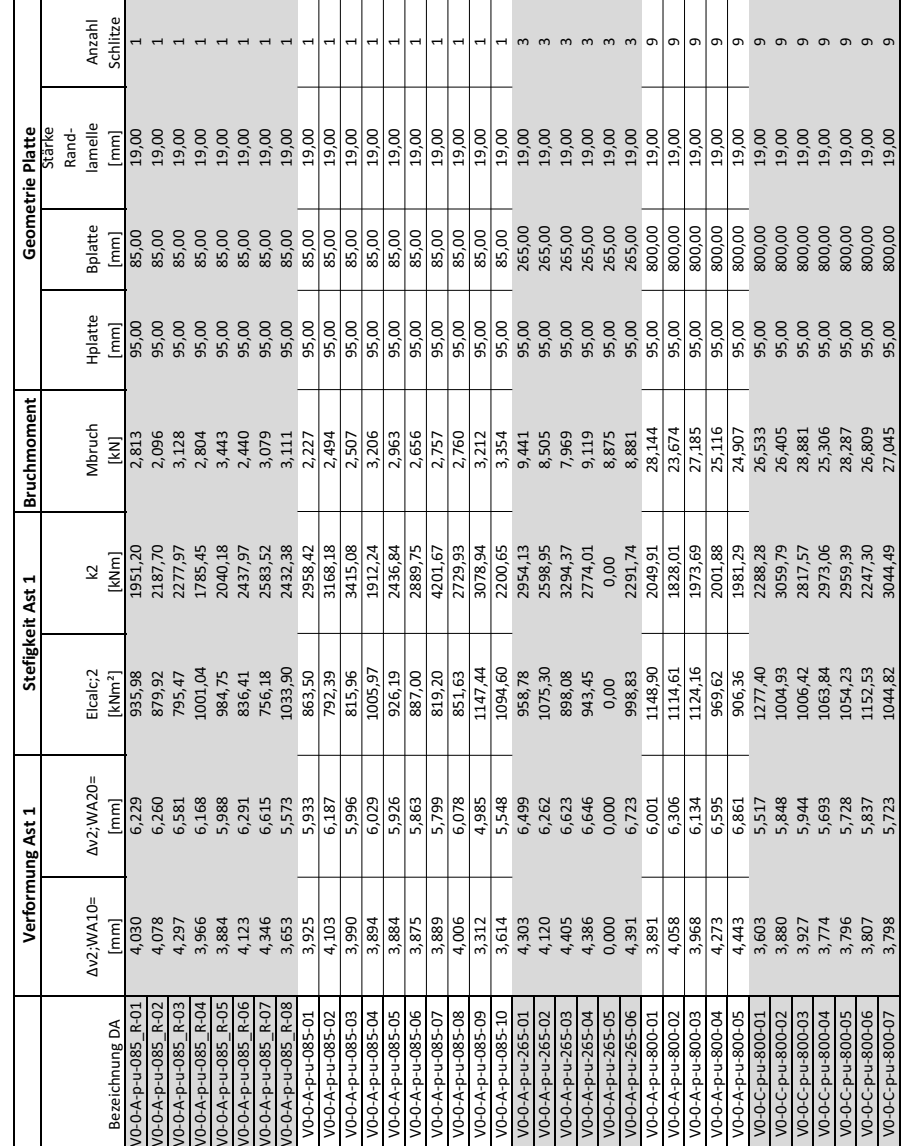

rtung Ve rbindungsplatte ⊂

02.06.2012 Auswe 02.06.2012

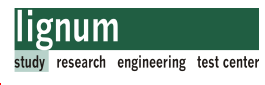

 $\frac{1}{2}$  $2$  von $10$ 

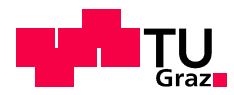

 $3$  von $10$ 

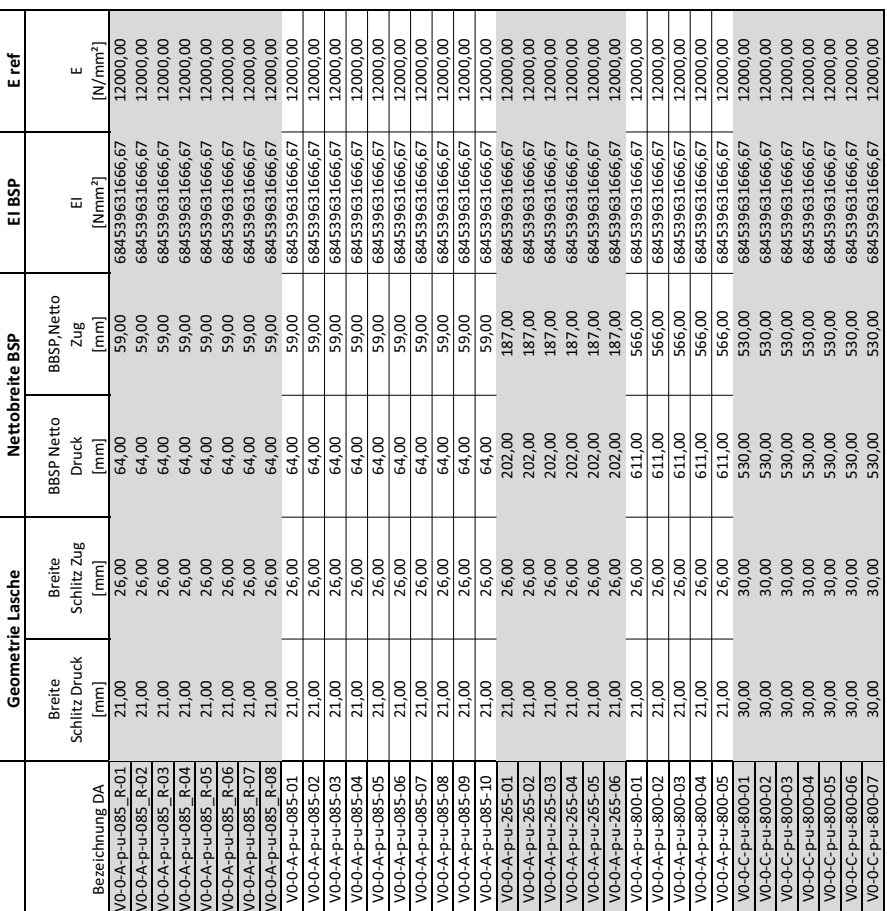

rtung Ve rbindungsplatte ⊂  $n \geq 3$ 

02.06.2012 Auswe 02.06.2012

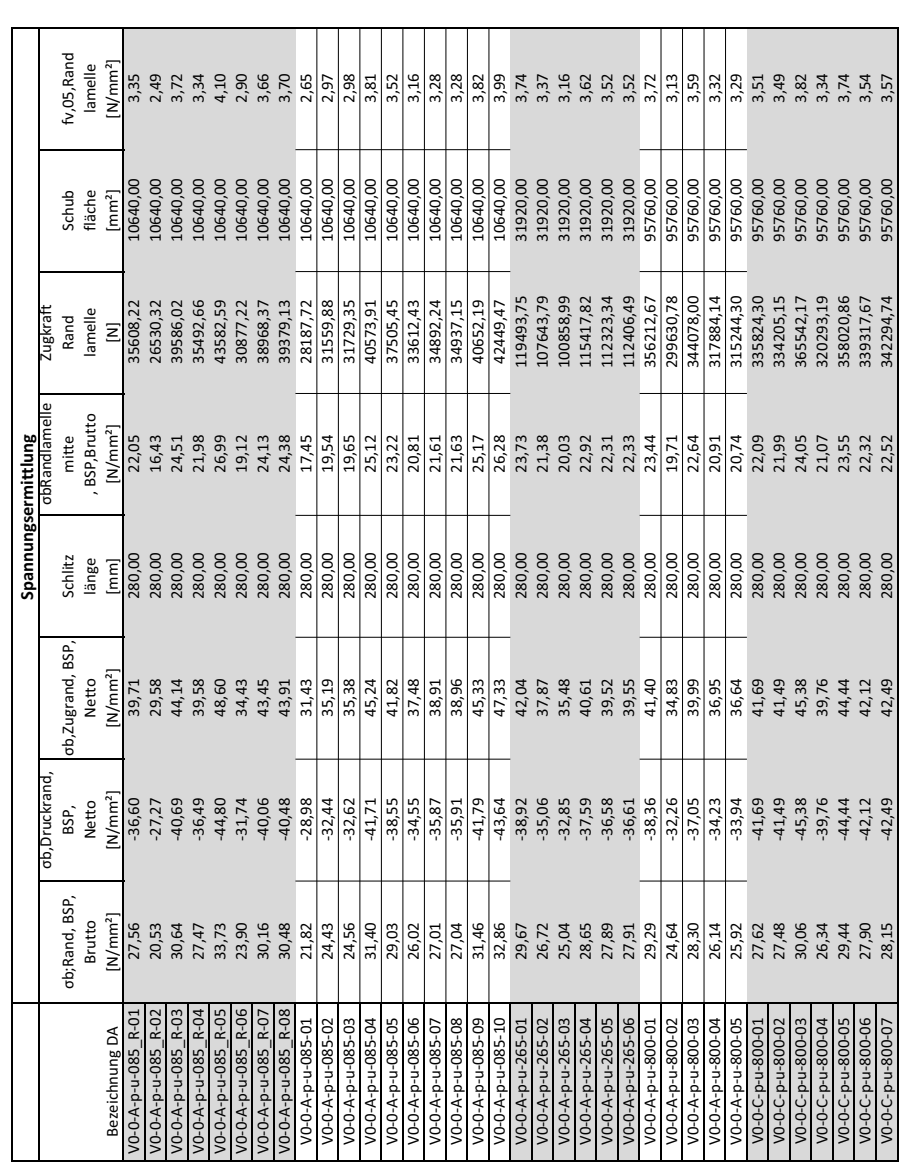

02.06.2012 Auswe 02.06.2012

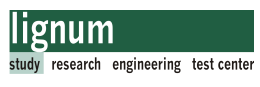

 $\sim$  7 4 von 10

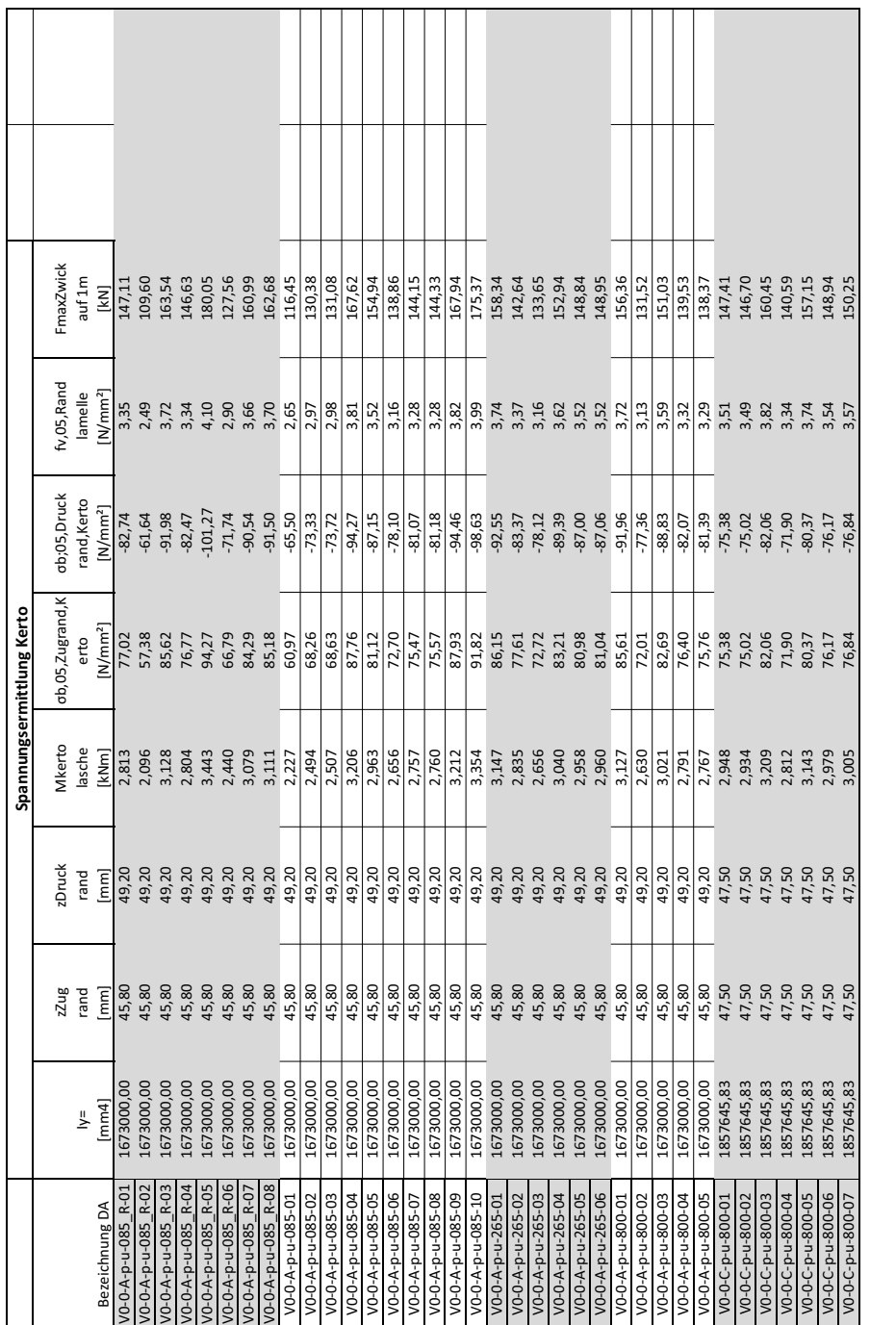

. . . . . . . .

⊤ ┯ ⊤ т

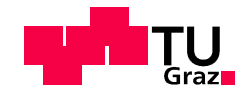

02.06.2012 Auswe

02.06.2012

rtung Ve

rbindungsplatte

⊂

 $10<sub>1</sub>$ 

 $5$  von $10$
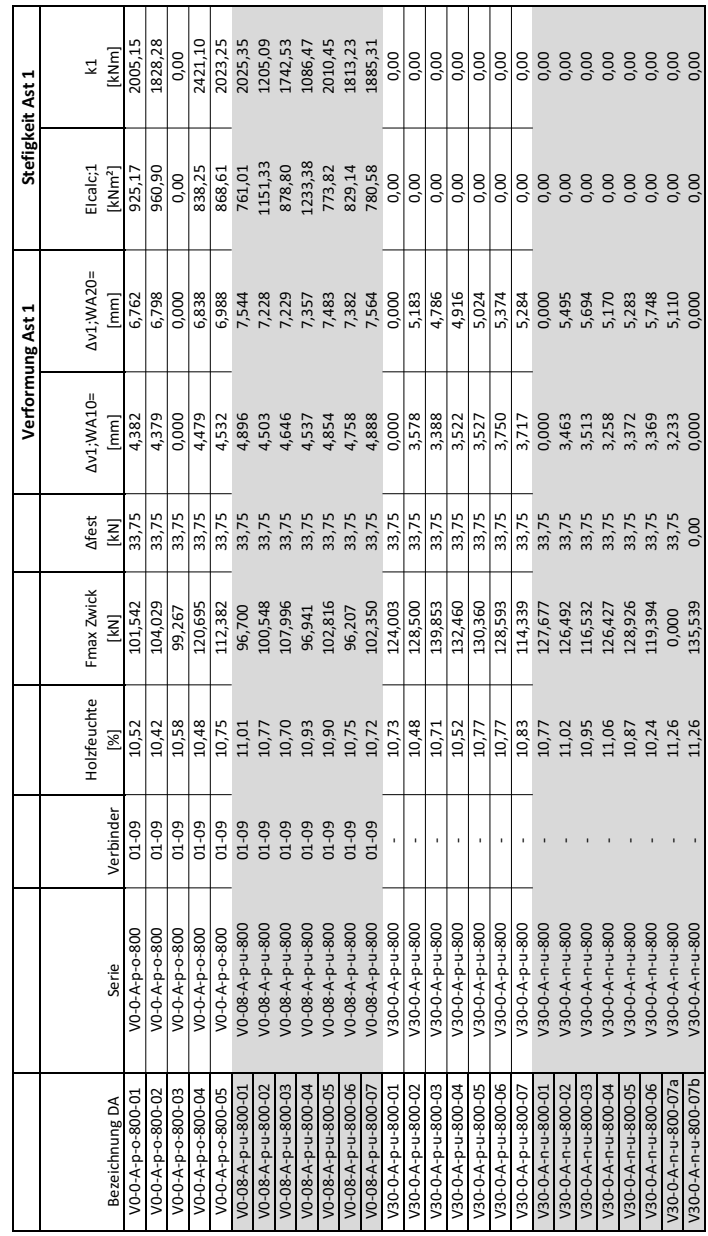

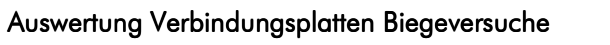

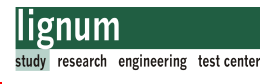

 $\sim$  6  $6$  von $10$ 

rtung Ve rbindungsplatte ⊂

02.06.2012 Auswe 02.06.2012

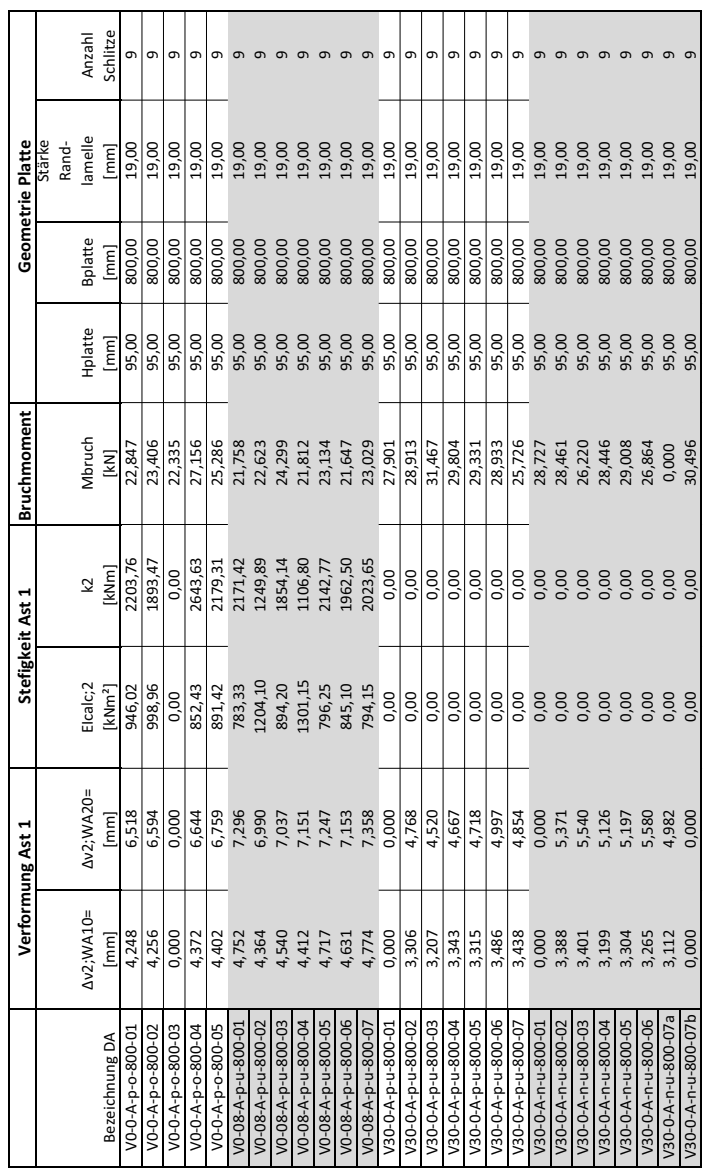

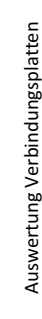

02.06.2012 Auswe 02.06.2012

rbindungsplatte ⊂  $\sim$ 

# 7 von 10

 $\overline{\phantom{0}}$ 

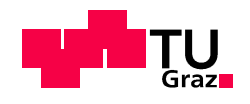

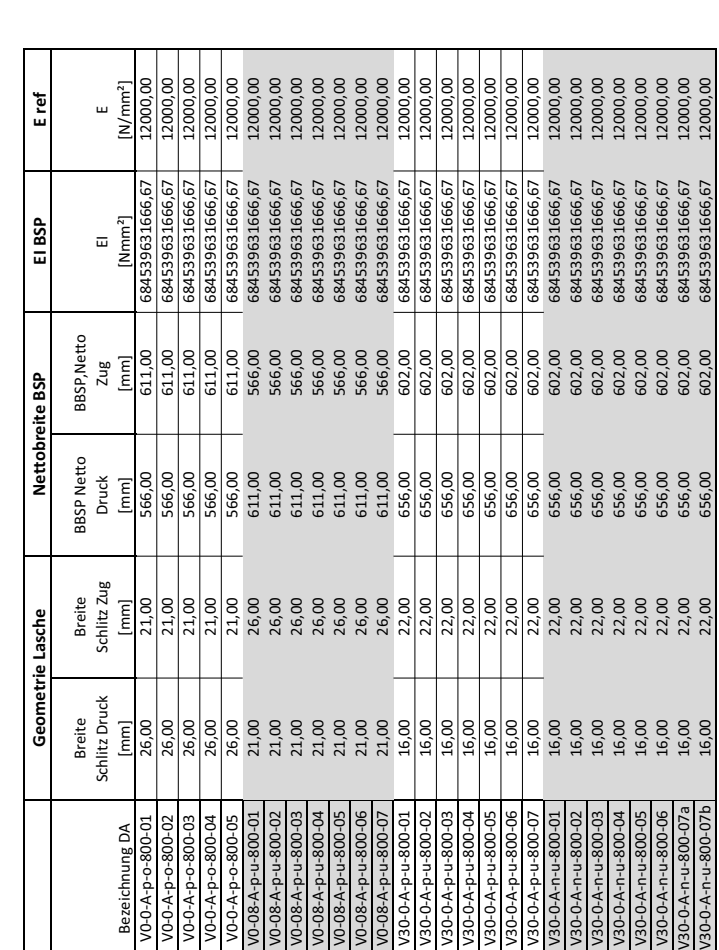

rtung Ve rbindungsplatte ⊂

02.06.2012 Auswe 02.06.2012

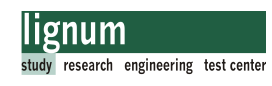

 $\alpha$ 8 von 10

Seite 241

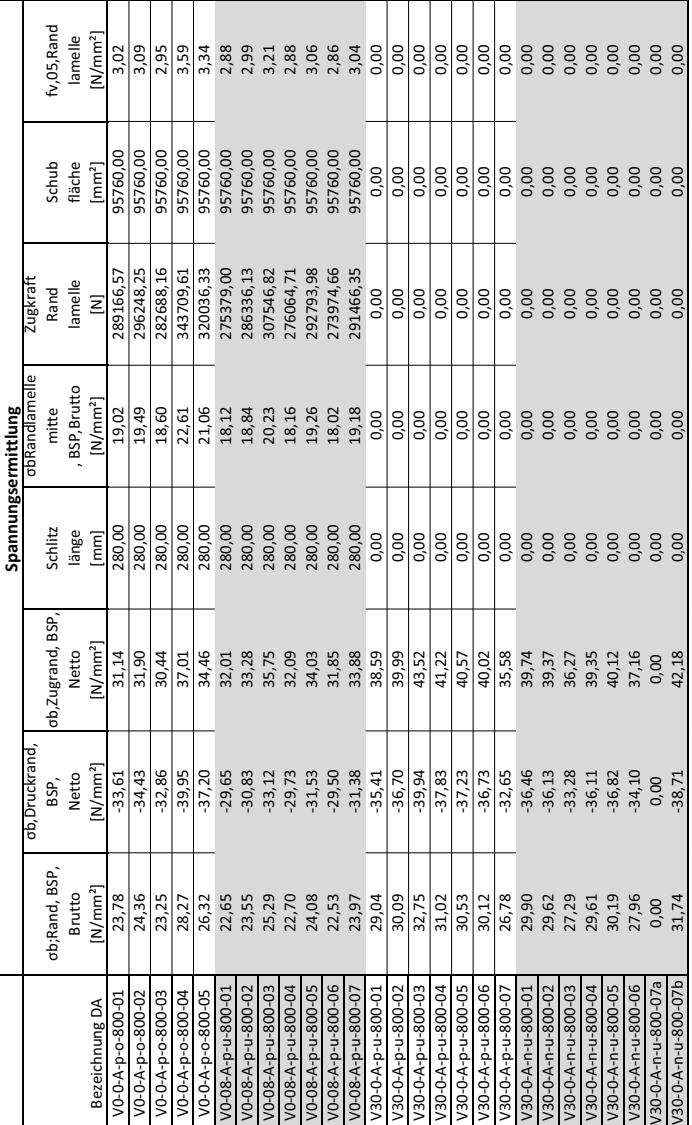

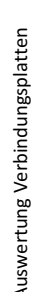

 $02.06.2012$ 02.06.2012

 $\overline{4}$ 

9 von10

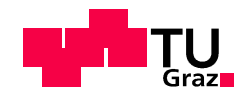

ヿ 

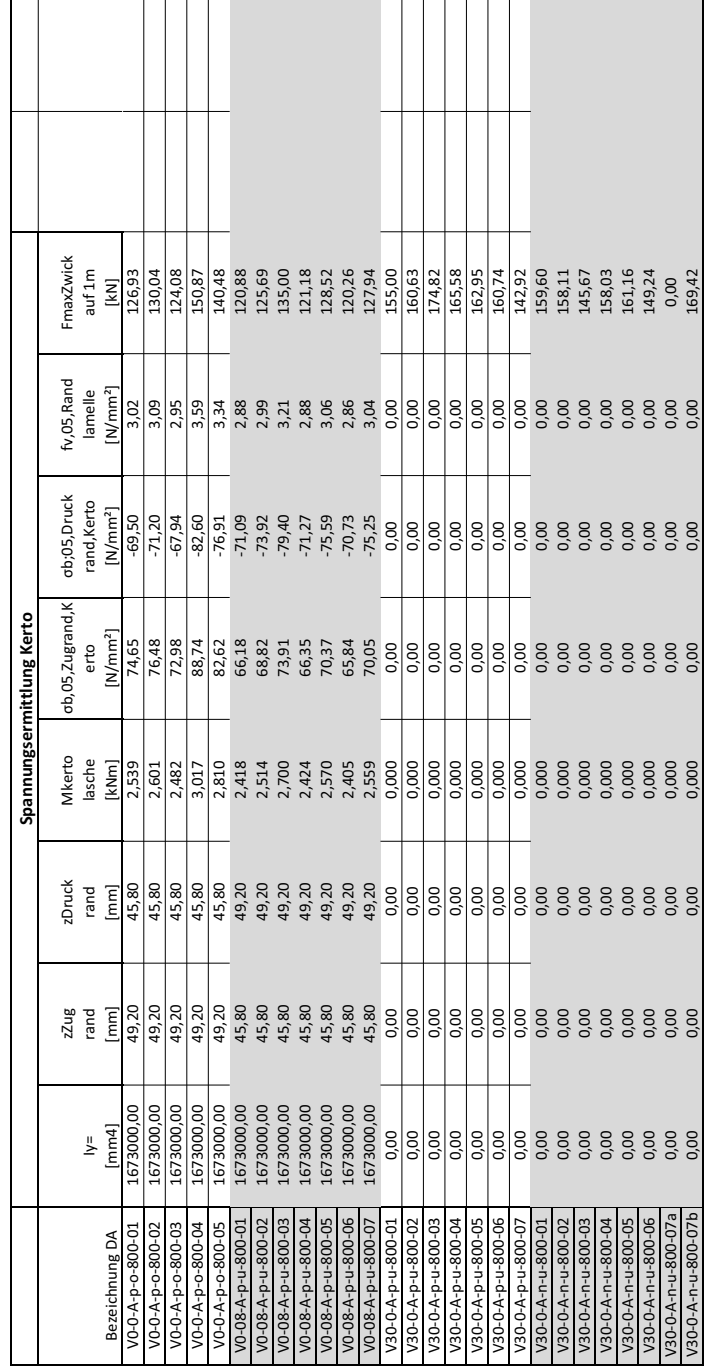

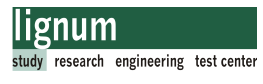

 $\sim$  0.0  $10$  von $10$ 

rtung Ve rbindungsplatte ⊂

02.06.2012 Auswe 02.06.2012

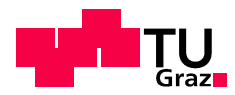

1 Ast 1

 $1$  von  $4$ 

# B.8 Auswertung Referenzplatten Biegeversuche

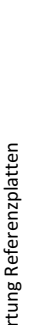

Auswe

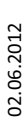

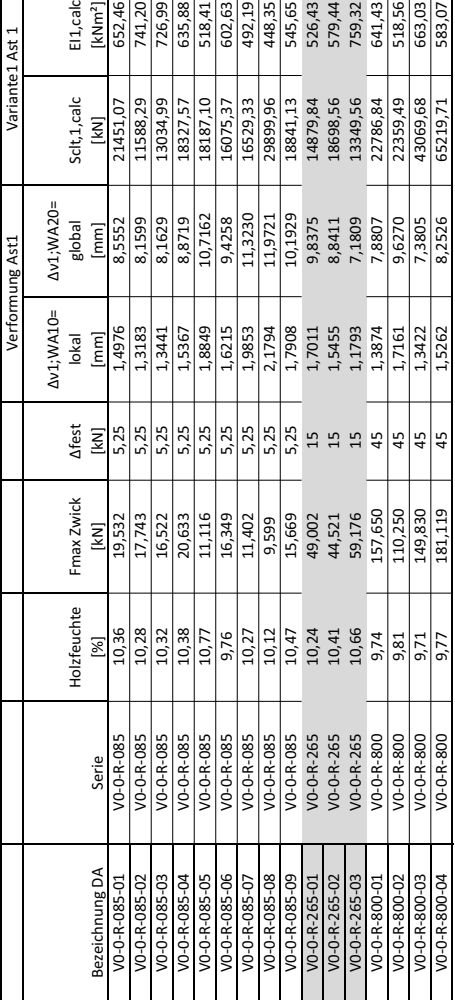

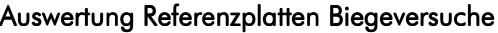

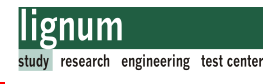

2 von 4

Auswe rtung Referenzplatten

02.06.2012

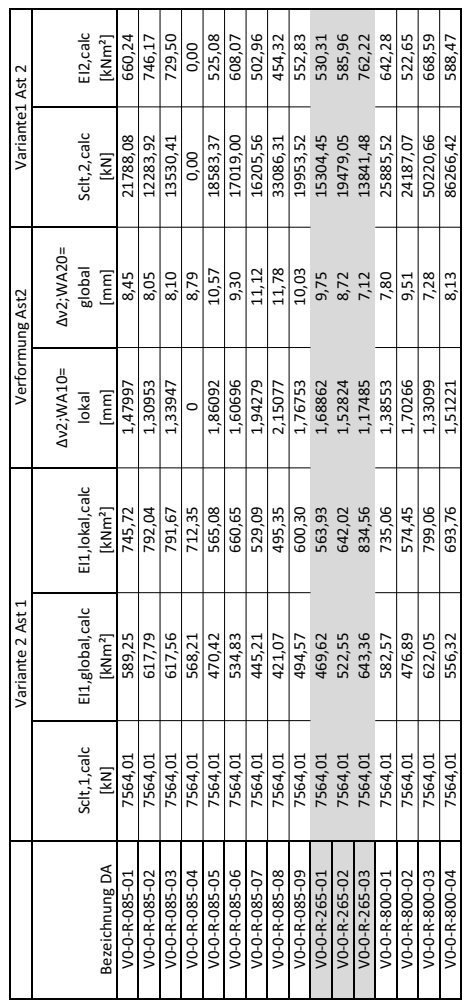

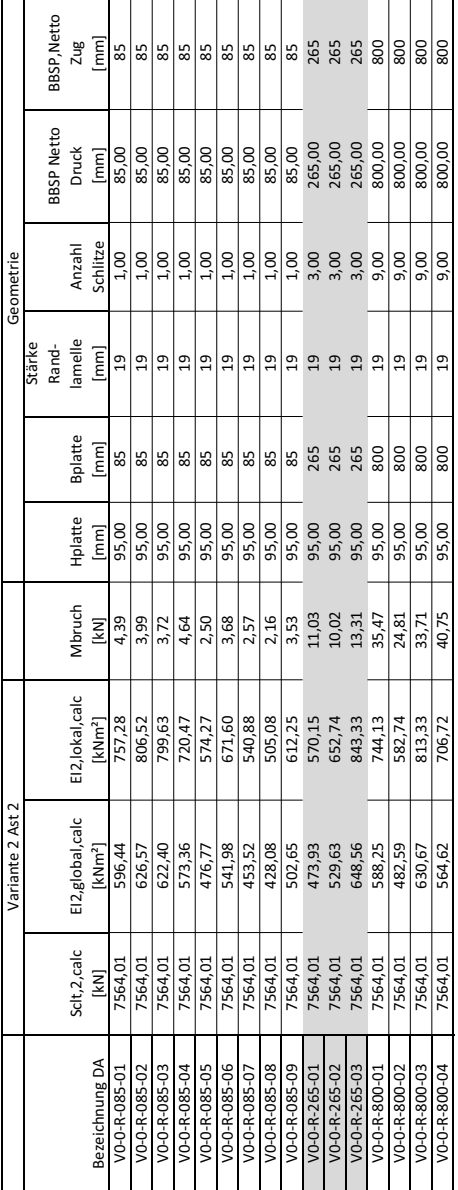

Auswe rtung Referenzplatten

02.06.2012

2 9 5

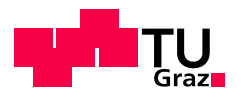

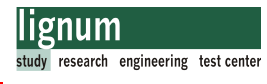

4 von 4

Auswe rtung Referenzplatten

02.06.2012

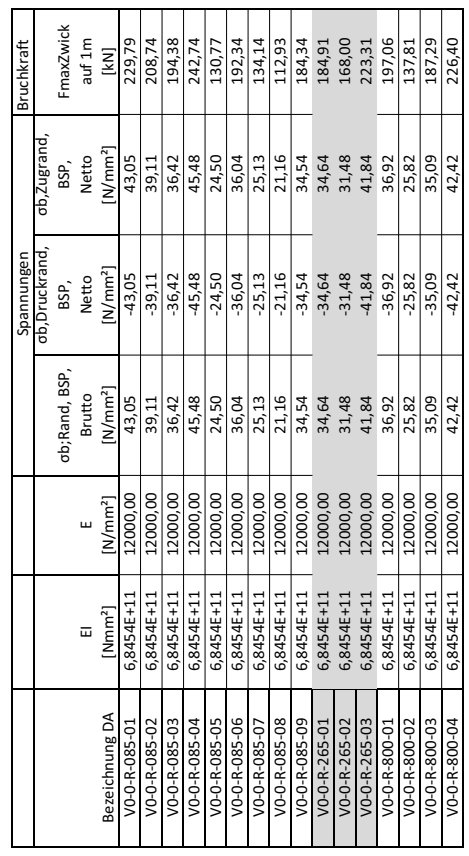

Seite 247

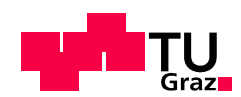

#### Biegespannungsermittlung Referenzplatten **B.9**

Biegespannugsermittlung nach dem modifizierten y-Verfahren für Prüfkörper VO-R-800-03 für  $b_{ref} = 1,0m$ .

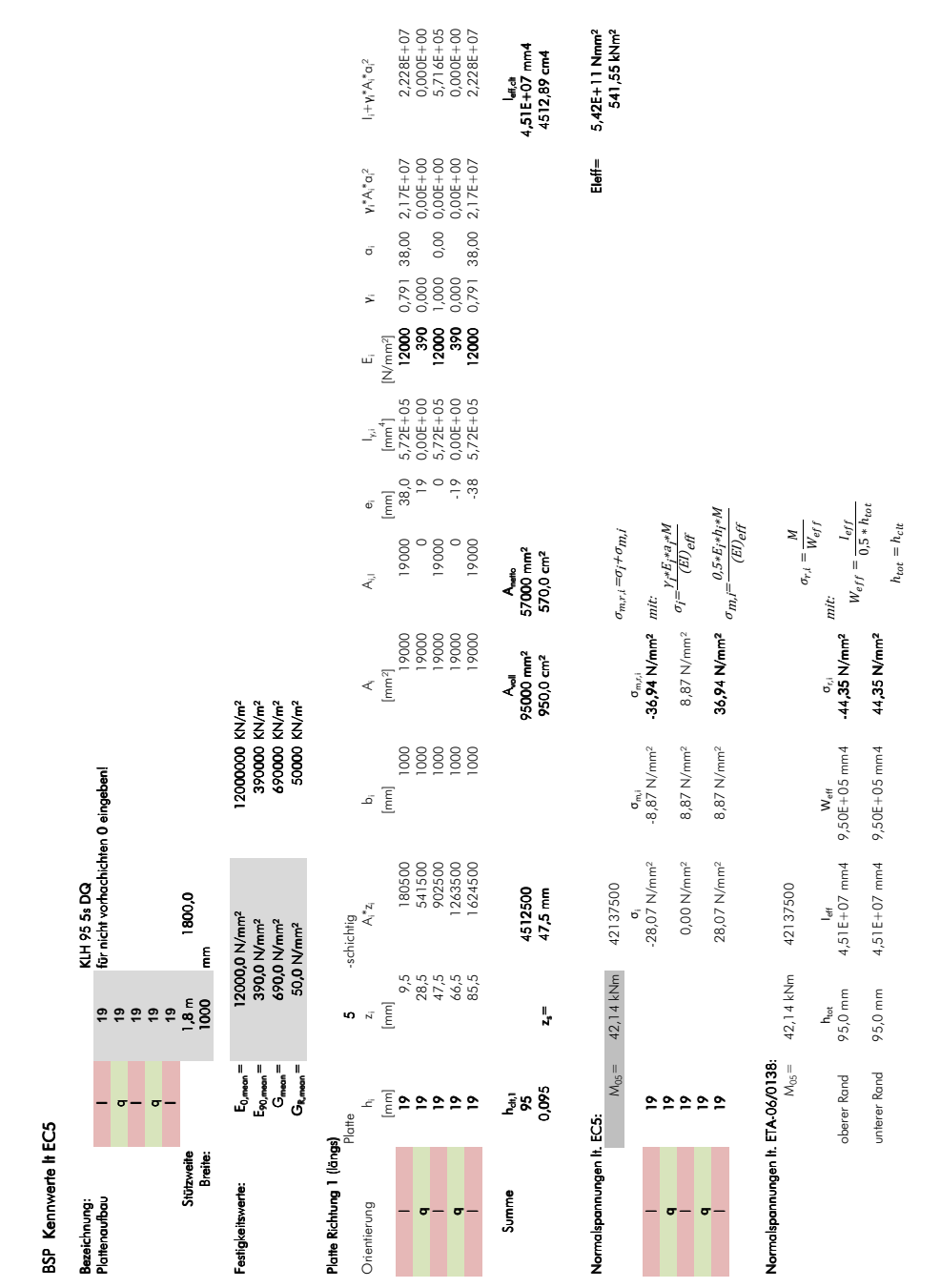

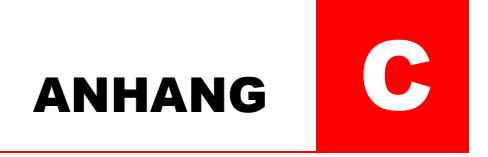

# Anhang

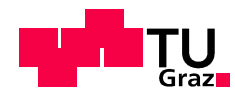

#### Querschnittswerte BSP-Versuchsplatten  $C.1$

#### $C.1.1$ Zugversuche

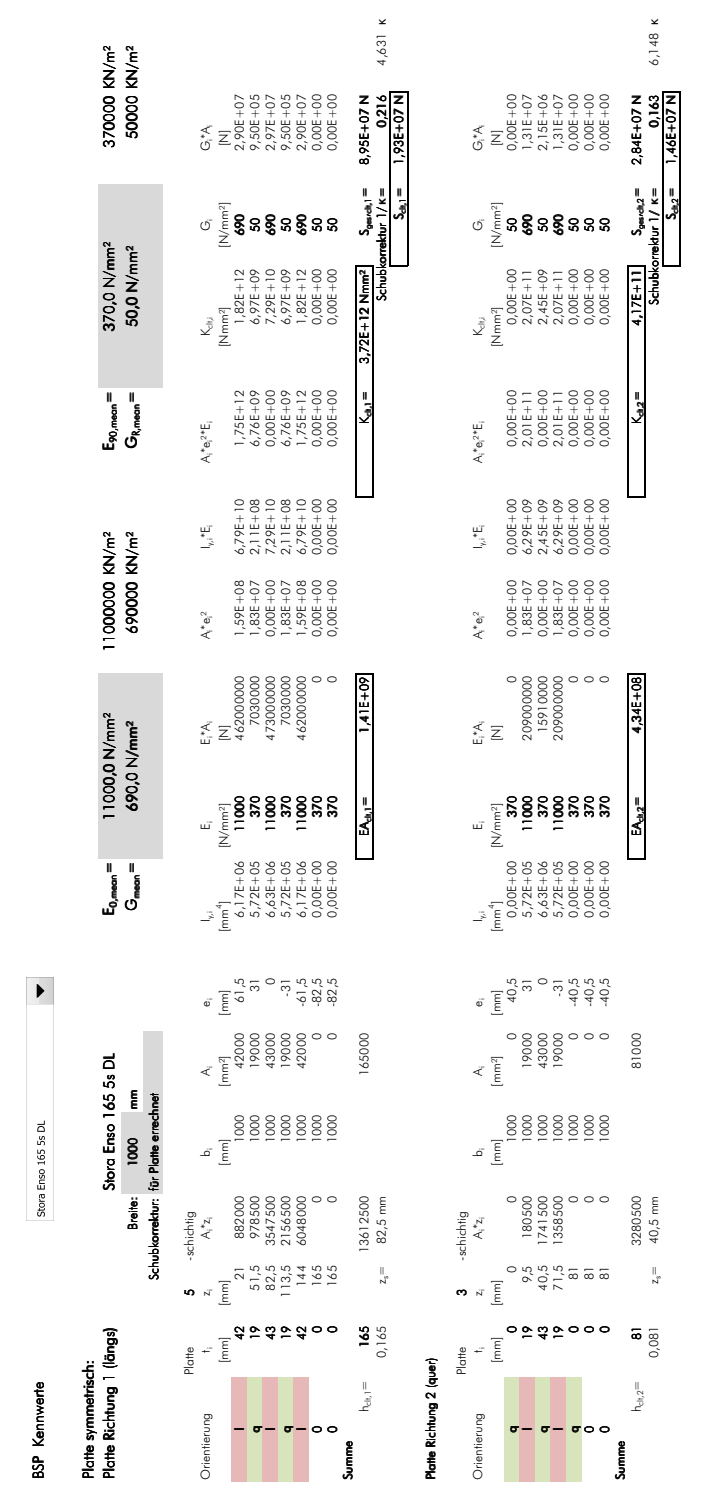

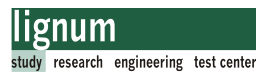

# C.2 Lasteinleitung Zugversuche

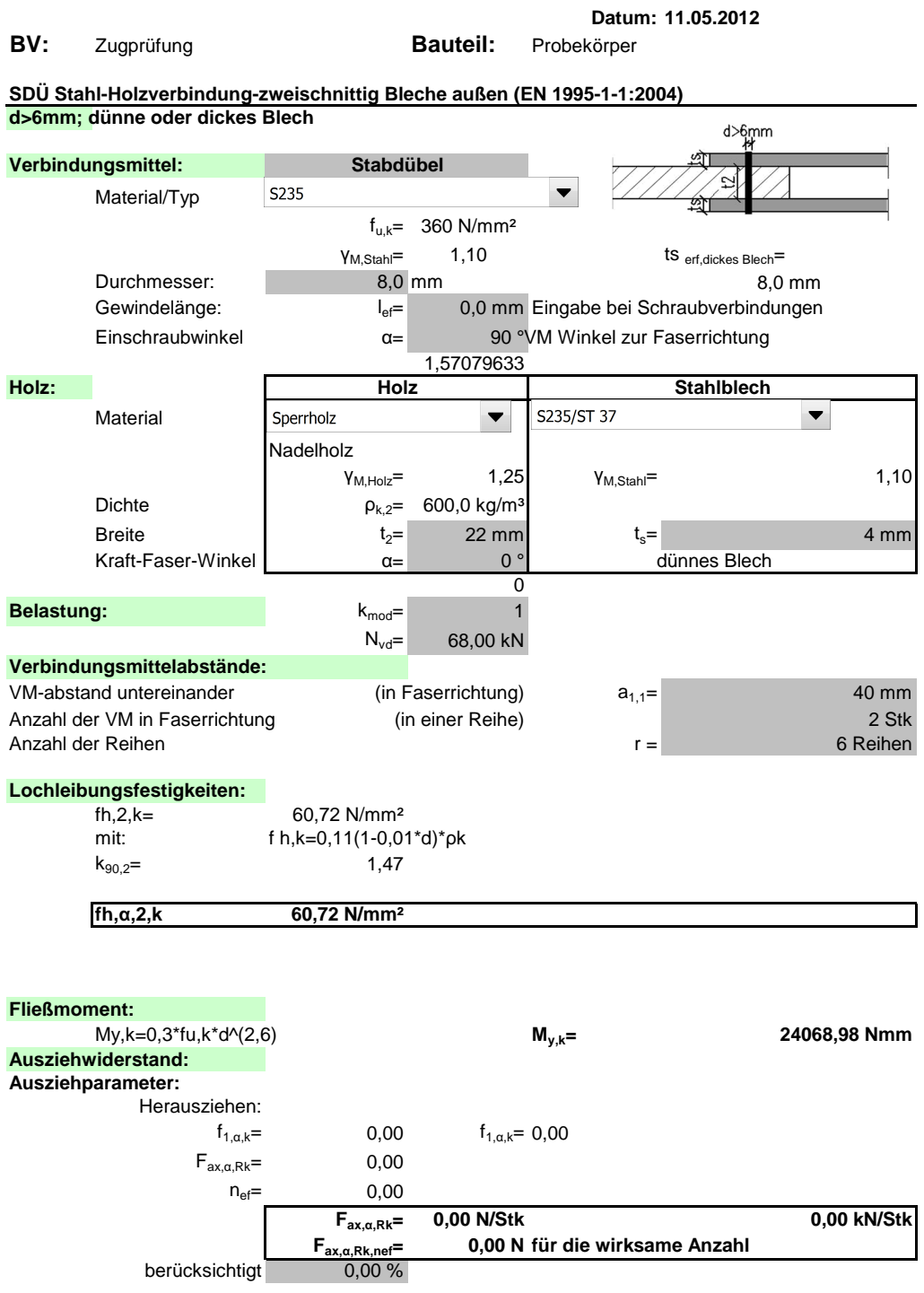

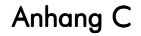

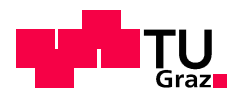

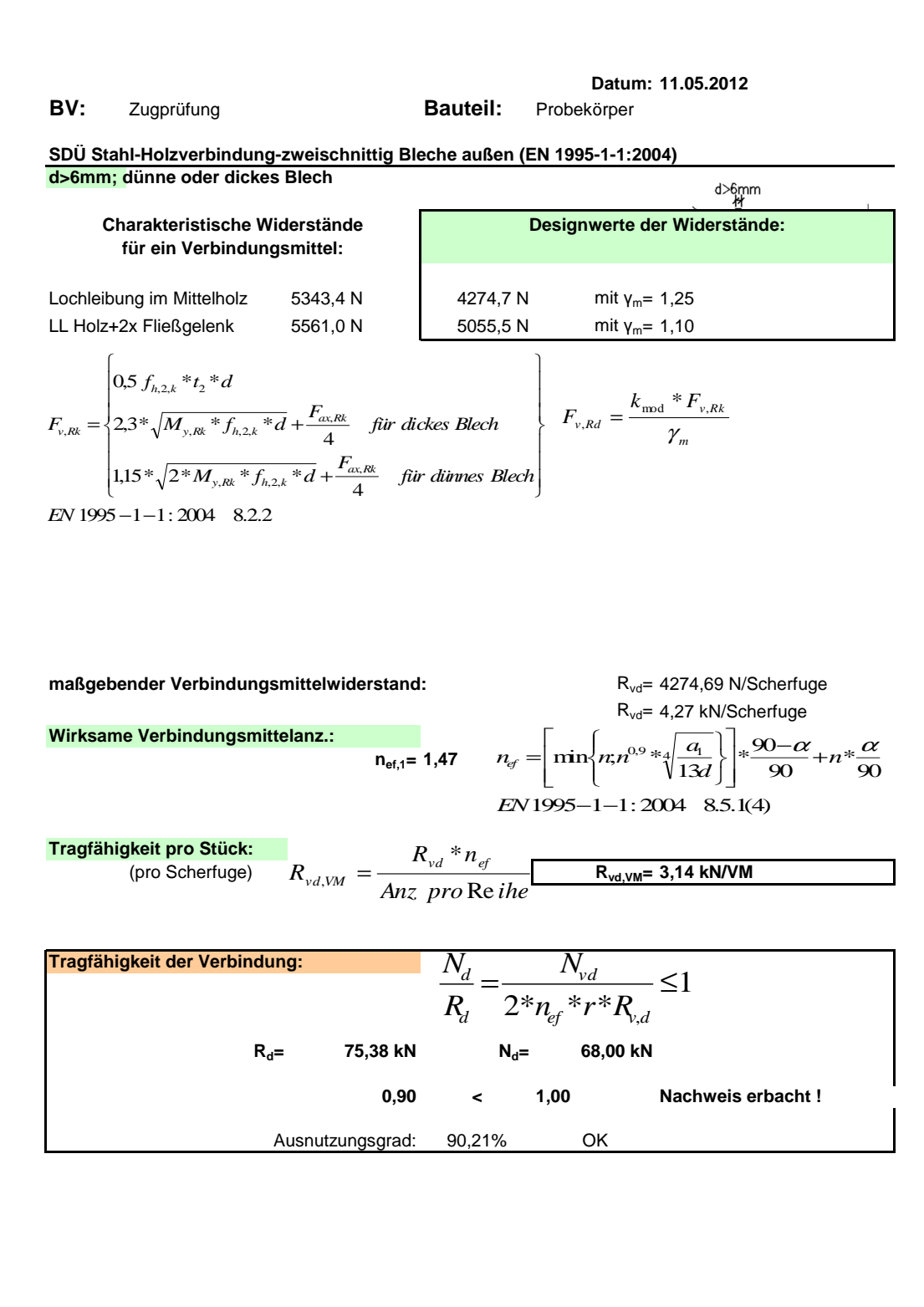

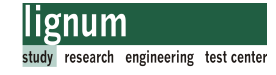

### $C.3$ Dokumentation Verklebung Zugversuche

### Verklebung Zugversuche Roboter

26.05.2011

mit Herrn Pfeifer Fa. Purbond

#### Holzfeuchte

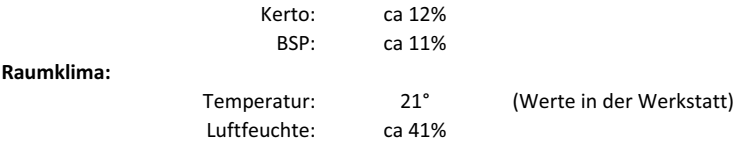

#### Alter der Oberfläche:

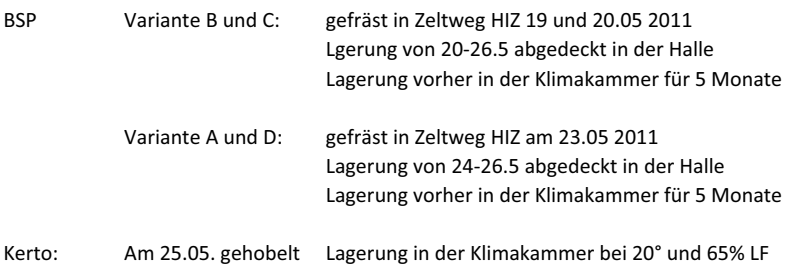

#### Proben:

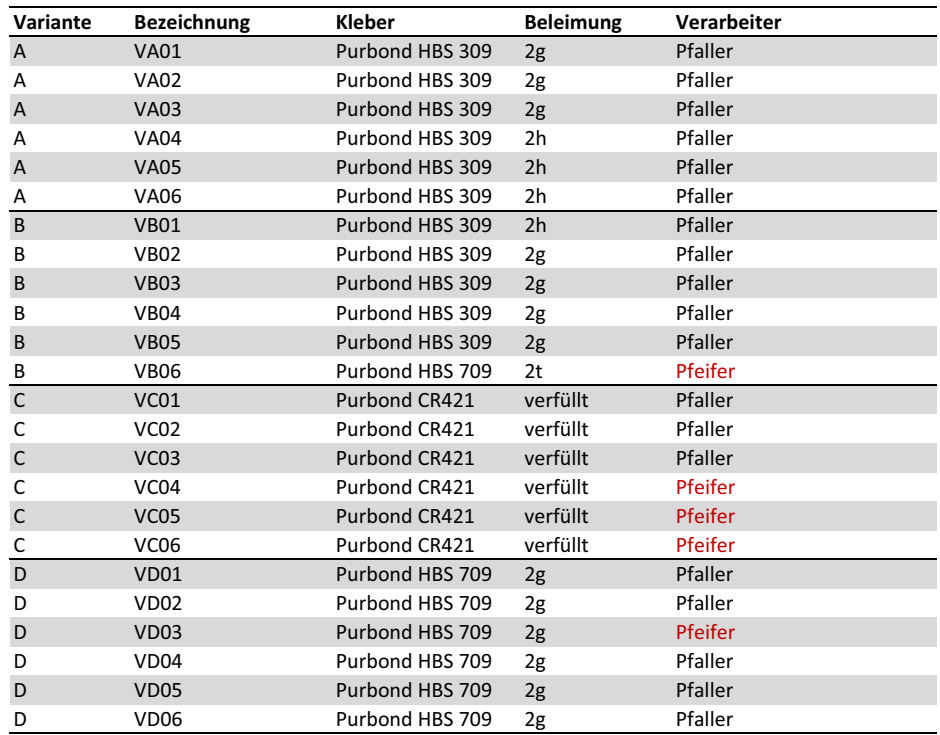

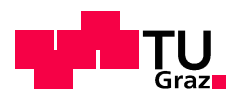

#### Beleimungsarten:

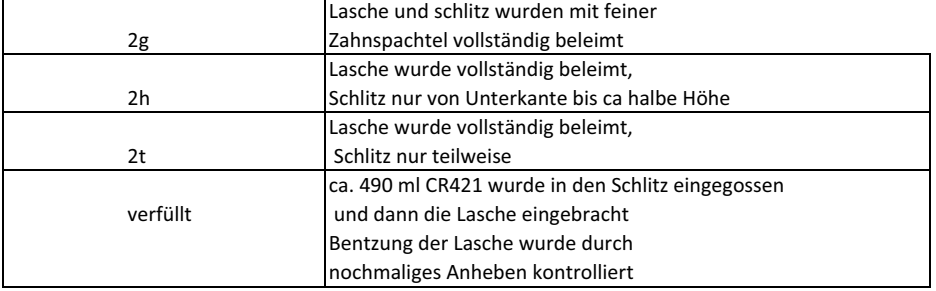

#### Planmässige erforderliche Klebermenge (Volumen)

 $\overline{a}$ 

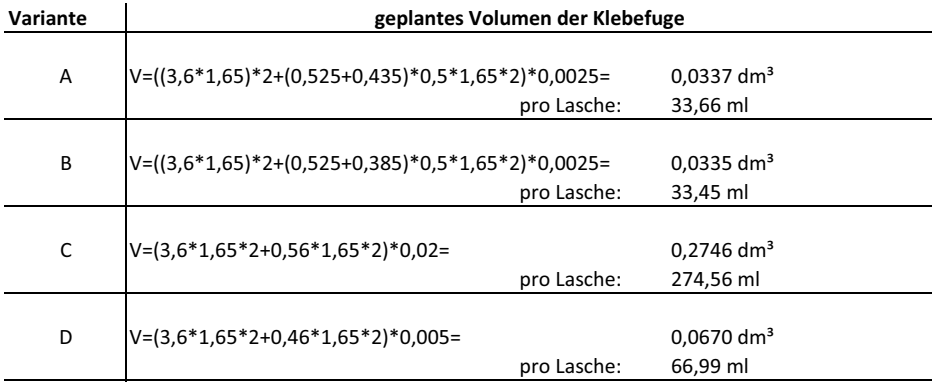

#### Planmässiger Verbrauch:

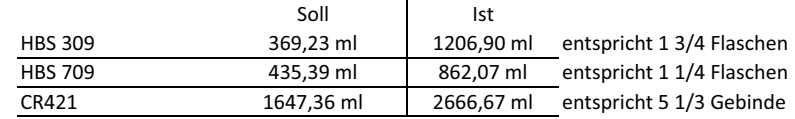

#### Flascheninhalt:

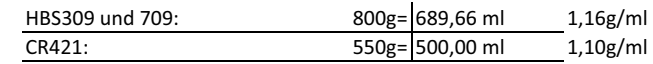

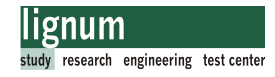

### $C.4$ Dokumentation Bruchursache Zugversuche

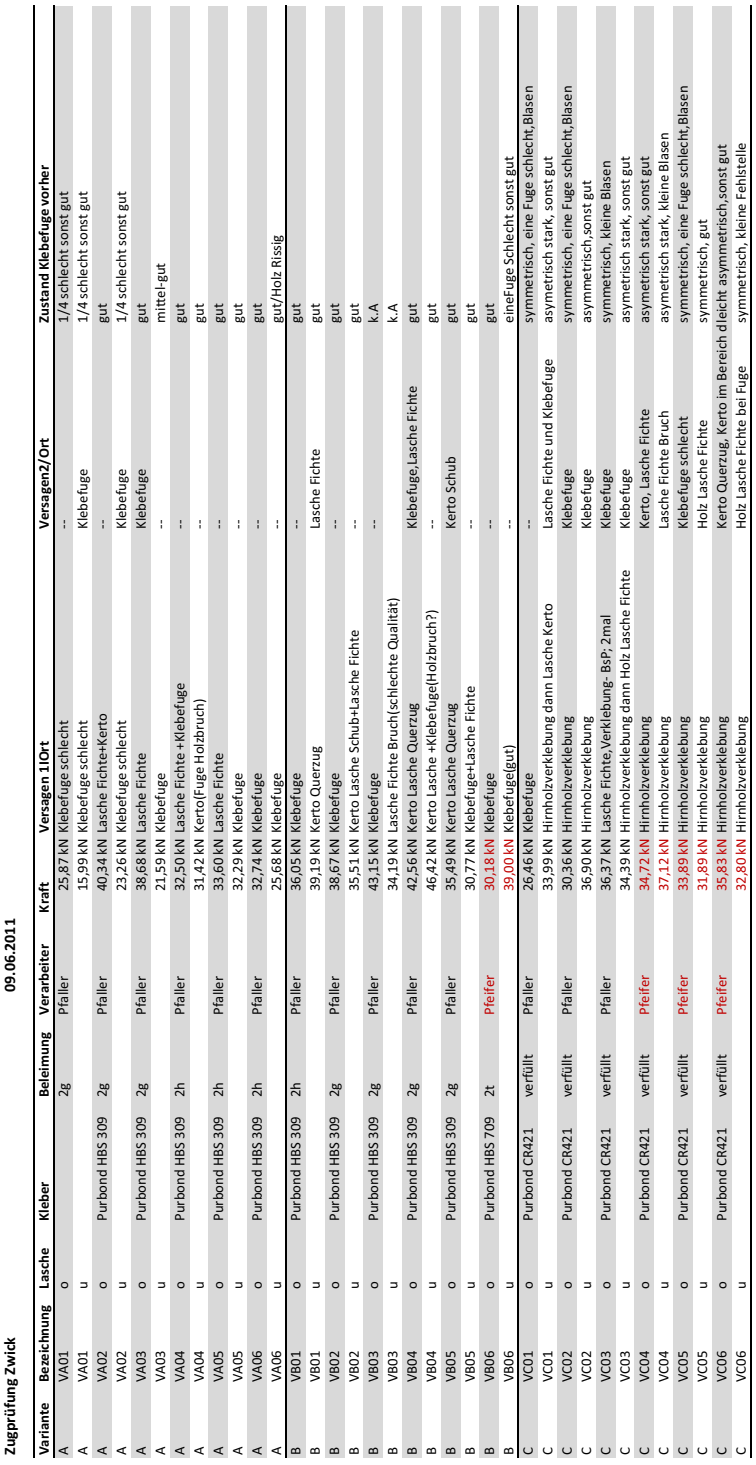

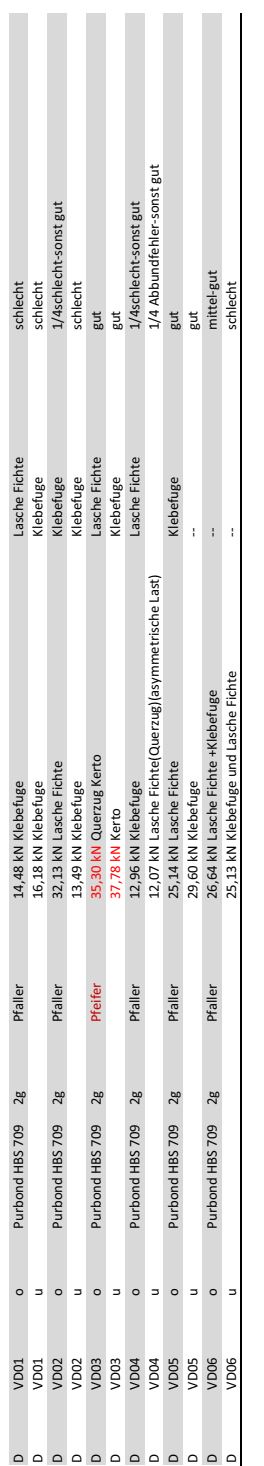

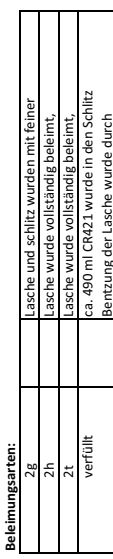

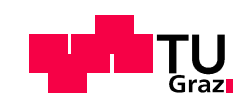

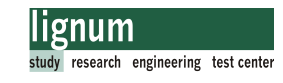

## C.5 Delaminierungsprüfung Zugversuche (Firma Purbond)

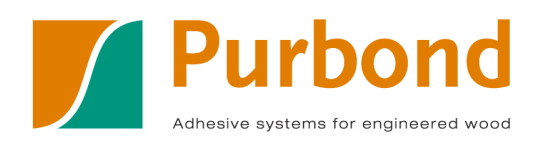

## **Prüfbericht**

### **Beurteilung der Verklebungsqualität von stahllosen Holzverbindungsmitteln**

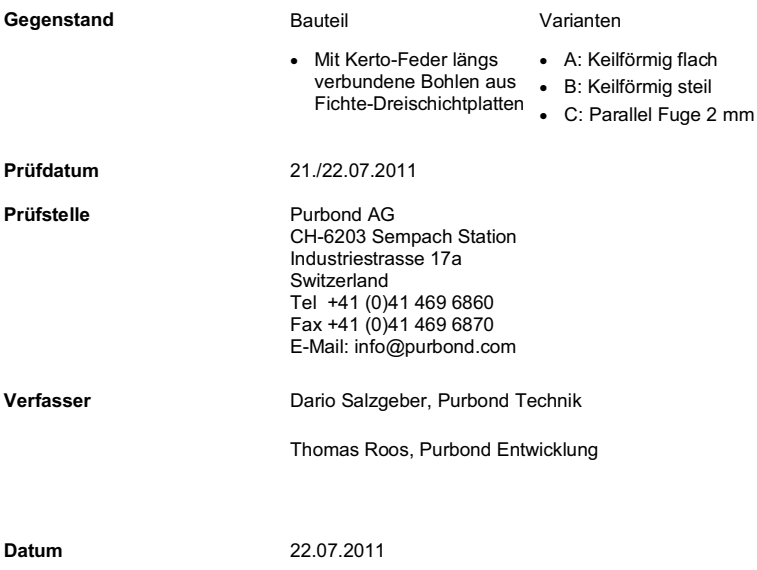

Adhesive systems for engineered wood

 $\overline{1}$ 

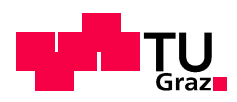

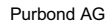

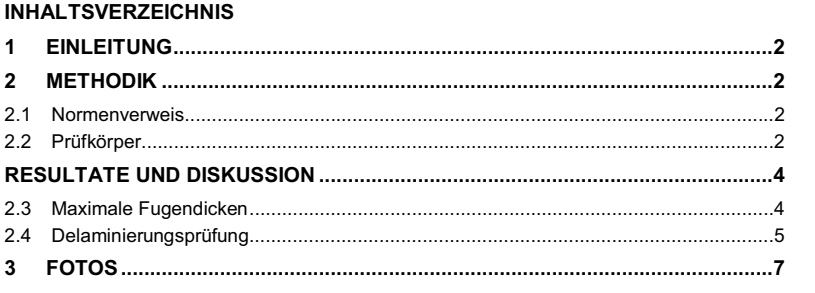

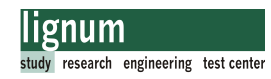

#### **1 Einleitung**

Purbond hat von der TU Graz den Auftrag erhalten, drei Varianten von stahllosen Holz-Holz Verbin-dungen (Kerto-Feder) auf ihre Verklebungsqualität zu prüfen.

#### **2 Methodik**

#### **2.1 Normenverweis**

Die Delaminierungsprüfung wurde nach DIN EN 391, Verfahren B durchgeführt und ausgewertet. Abweichung von der Norm: Die Prüfkörper wurden als ganze Bauteile getestet, d.h. sie wurden nicht entlang der Klebstofffuge in 75 mm lange stücke geschnitten, wie in der Norm vorgegeben. Nach der Prüfung, zur Bewertung, wurde jedes Bauteil in 5 Stücke à 70 mm geschnitten, wobei die Querschnit-<br>te der mittleren drei Prüfkörper auf Delaminierung hin bewertet wurden (vgl. Abbildung 2). In die Be-<br>wertung der Delaminie in parallelen Ebenen verlaufen. D.h. Delaminierte Fugen, bei denen Hirnholz verklebt wurde, wurden nicht gewertet.

#### **2.2 Prüfkörper**

Getestet wurden insgesamt drei Varianten à drei Prüfkörper:

Tabelle 1: Prüfkörper

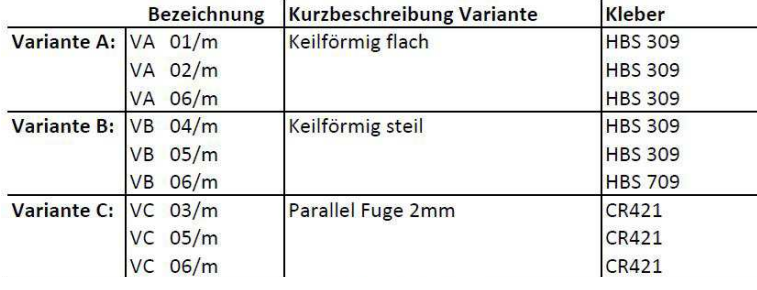

Die Prüfkörper bestehen au zwei Dreischichtplatten, die in der Mitte (längs) gestossen und mit einer art Feder aus Kerto miteinander verbunden sind.

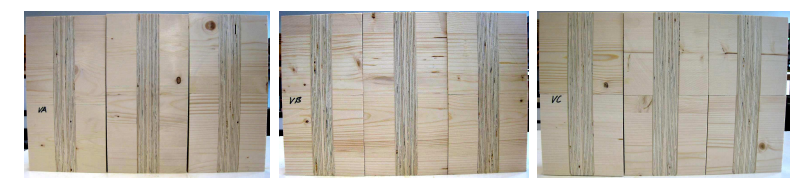

Abbildung 1: Prüfkörper – Links: "VA" 01, 02, 06; Mitte: "VB" 04, 05, 06; Rechts: "VC" 03, 05, 06

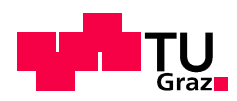

.

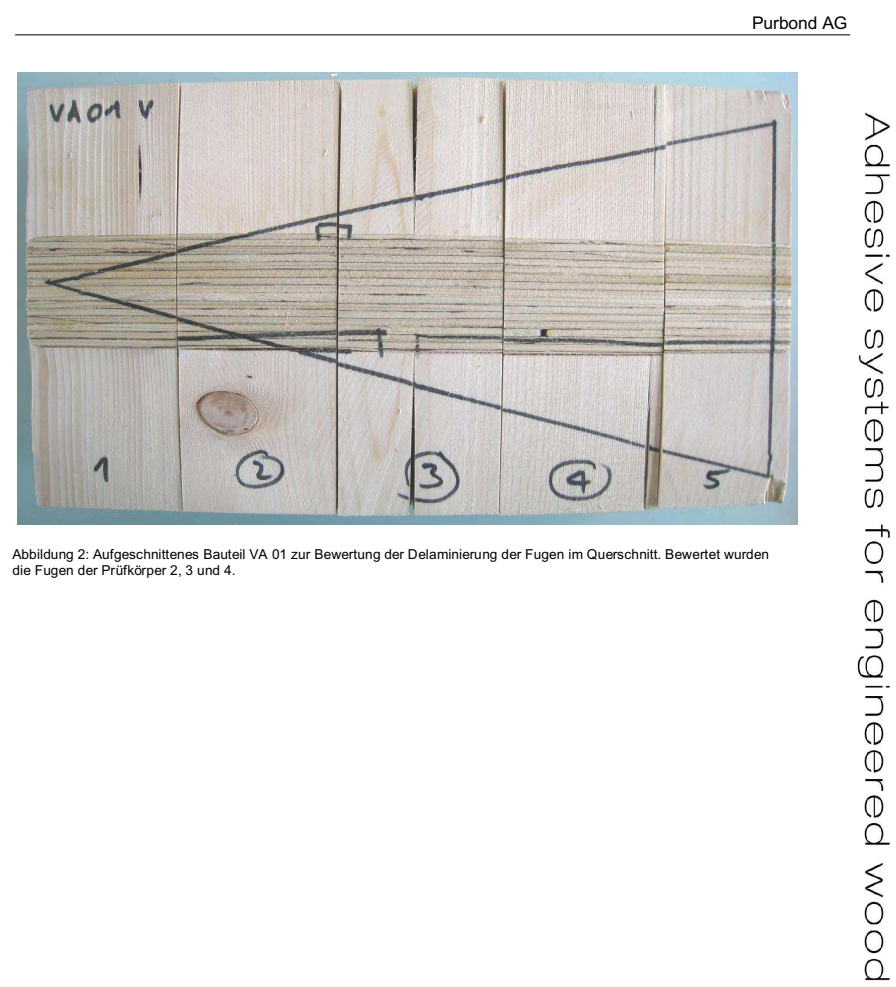

Abbildung 2: Aufgeschnittenes Bauteil VA 01 zur Bewertung der Delaminierung der Fugen im Querschnitt. Bewertet wurden die Fugen der Prüfkörper 2, 3 und 4.

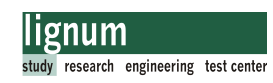

#### **Resultate und Diskussion**

#### **2.3 Maximale Fugendicken**

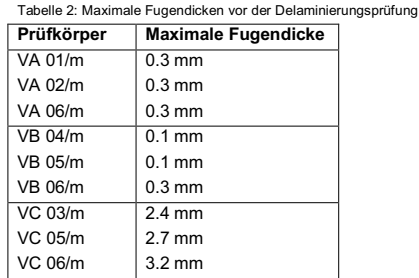

Die Fugendicken wurden an den Längsfugen gemessen und nicht an den Querfugen, wo die Bewer-tung der Delaminierung vorgenommen wurde.

Die Fugendicken sind vor allem da entscheidend, wo das 1-K PURBOND HB S Produkt Zum Einsatz<br>kam. Die Anforderungen an die Maximale Fugendicken (≤0.3 mm) wurden durchwegs erfüllt

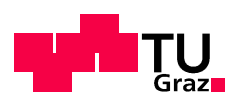

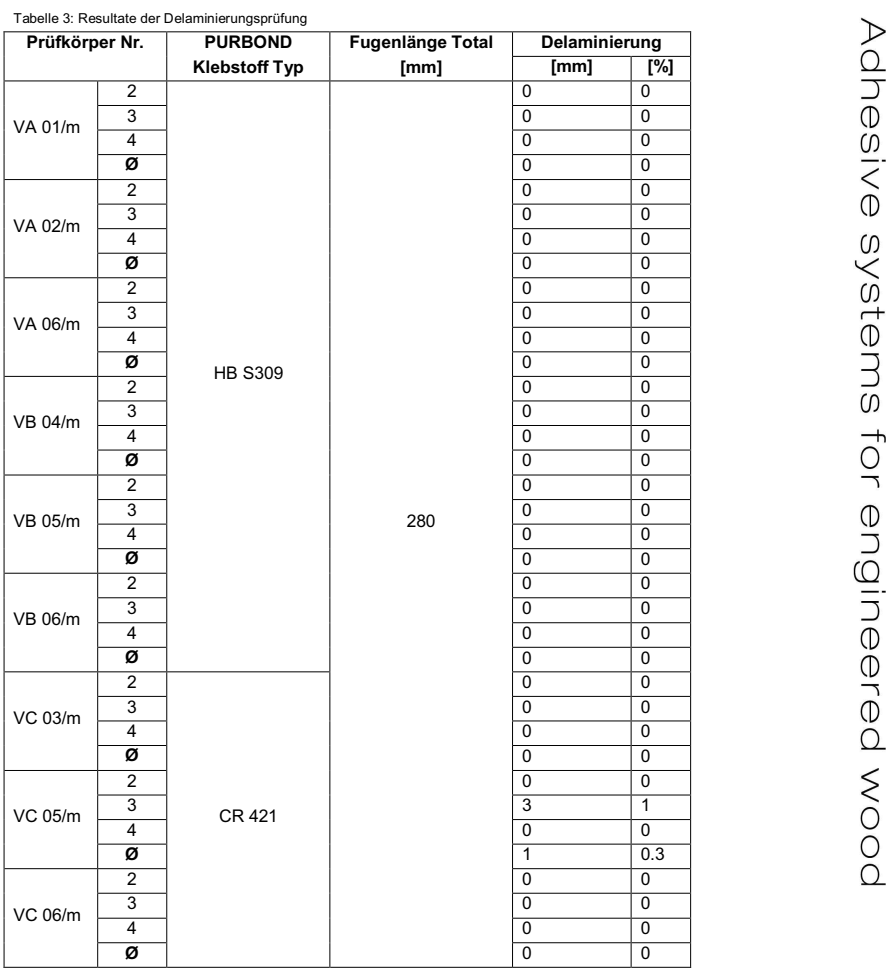

#### **2.4 Delaminierungsprüfung**

Der Prozentsatz der Delaminierung beträgt bei 26 von 27 Prüfkörpern 0% (Ausnahme VC 05-3). Delaminierung hat fast ausschliesslich dort stattgefunden, wo Stirnholz verklebt wurde (vgl. Abbildung 3 und 7-12). Dieser Anteil wurde nicht als Delaminierung gewertet.

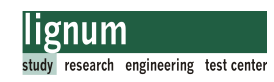

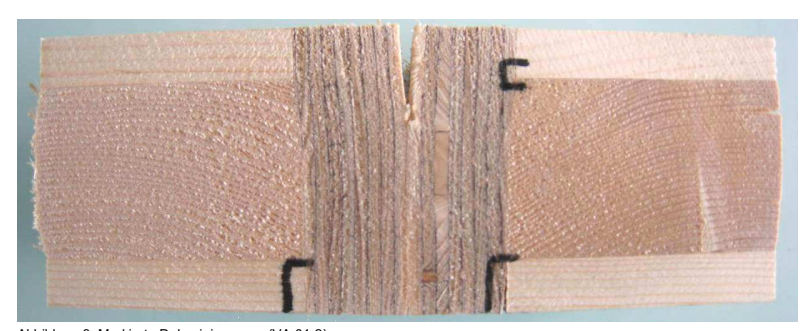

Abbildung 3: Markierte Delaminierungen (VA 01-2)

Die Kertoplatte hat den Spannungen oftmals nicht standgehalten und ist teilweise über die gesamte Länge aufgerissen (vgl. Abbildungen 3 und 7-12).

Stumpfe Verklebungen, bei denen mindestens eine Fügeteilfläche Hirnholz ist, sind generell problematisch.

Vom Gesichtspunkt der Delaminierungsbeständigkeit her betrachtet, sind die geprüften Bauteile als sehr beständig einzustufen. Da Hirnholzverklebungen bei starker Beanspruchung durch Wasserauf-<br>nahme und Trocknung nicht beständig sind, müsste die Bemessung der Bauteile möglicherweise<br>unter Ausschluss dieses Bereichs des

Ein Vergleich der unterschiedlichen Varianten ist aufgrund der vorliegenden Daten nicht möglich.

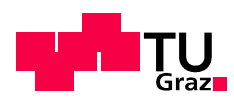

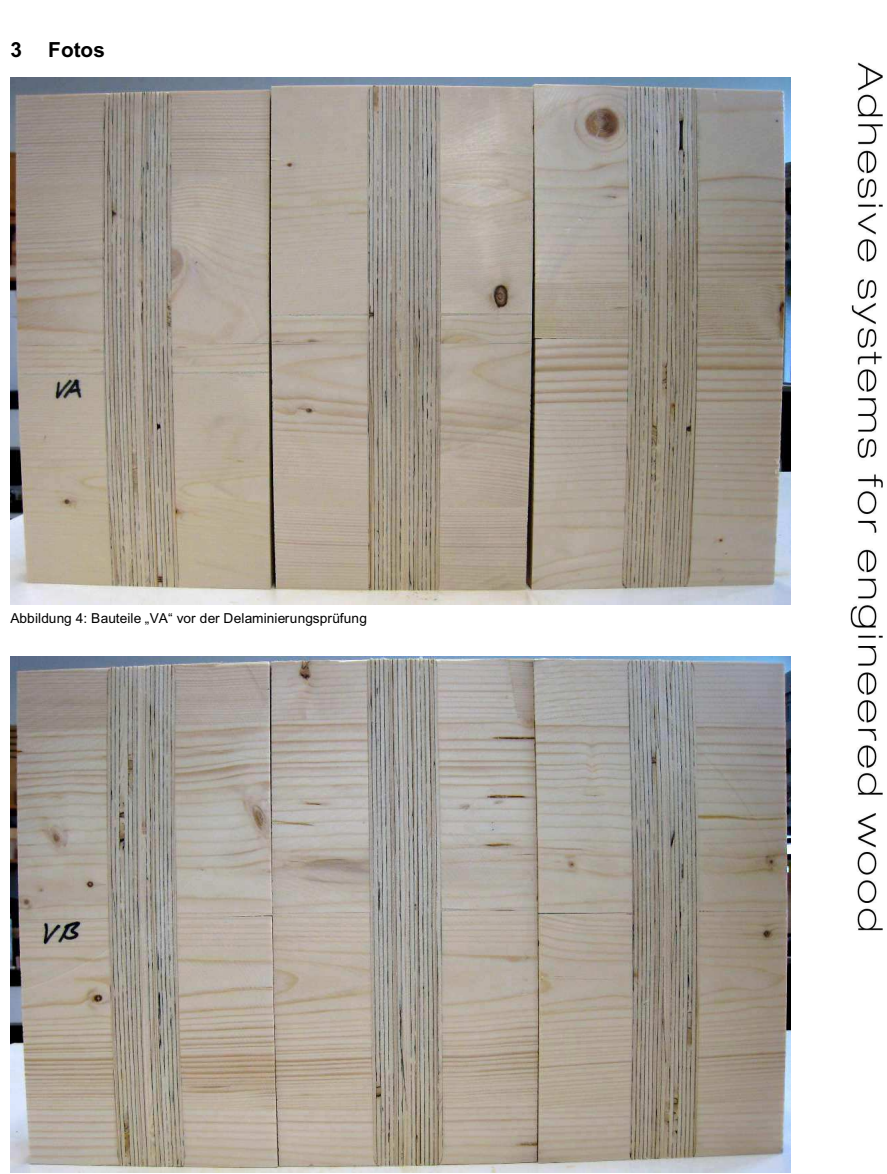

Abbildung 5: Bauteile "VB" vor der Delaminierungsprüfung

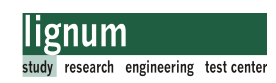

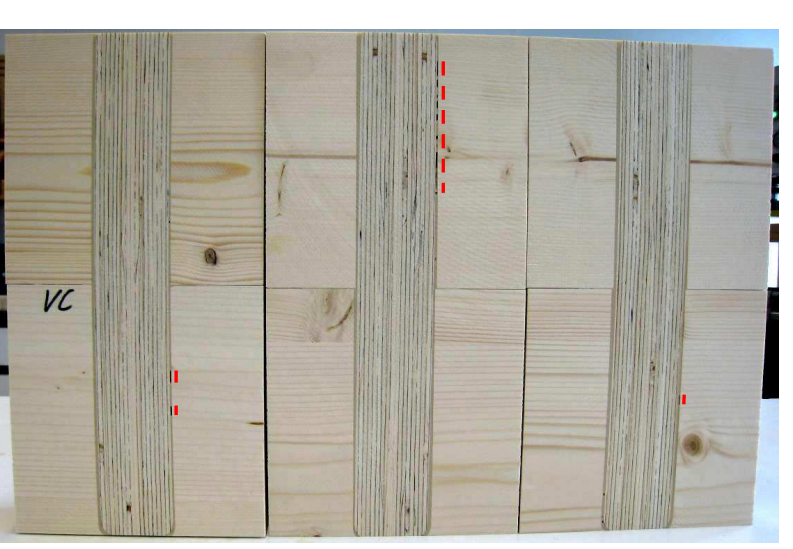

Abbildung 6: Bauteile "VC" vor der Delaminierungsprüfung. Die roten Markierungen zeigen, wo sich vor der Delaminierung<br>sichtbare Luftblasen im Klebstoff (CR 421) befinden.

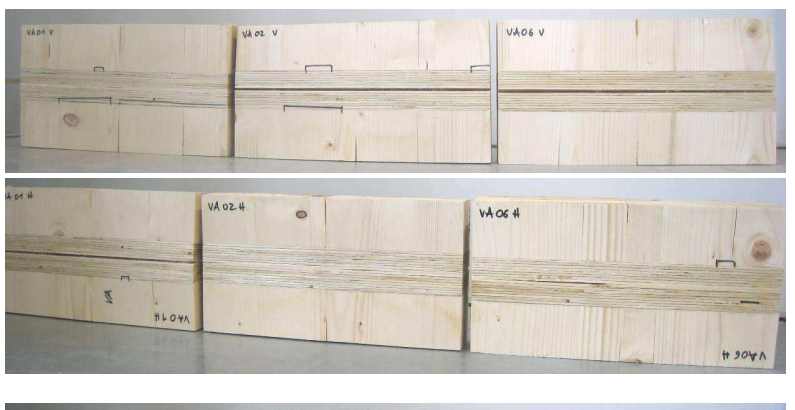

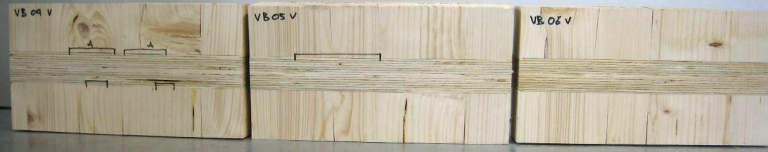

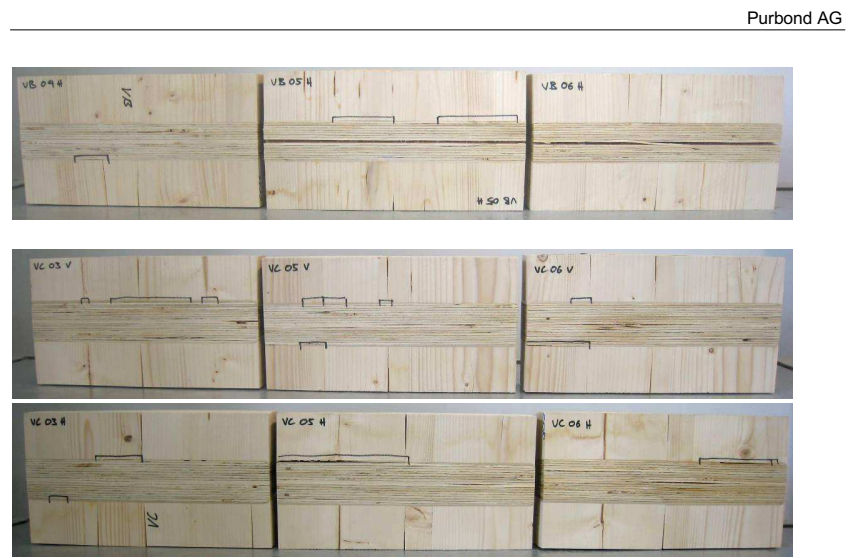

Abbildungen 7-12: Bauteile nach der Delaminierungsprüfung – Aufgerissene Kerto Platte, Markierte Delaminierung (nicht<br>gewertet). "V" = vorne, "H" = Hinten.

Adhesive systems for engineed wood

Purbond Technik 9

**THE TU** 

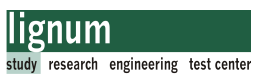

# C.6 Auswertung der Zugversuche

Schubkraftauswertung

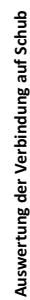

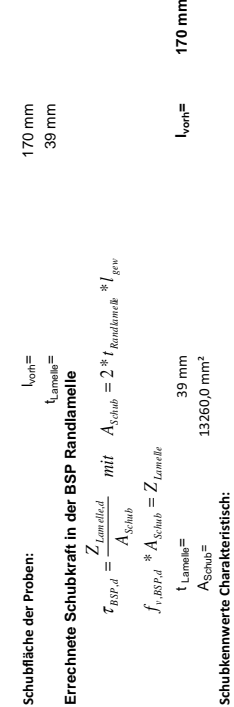

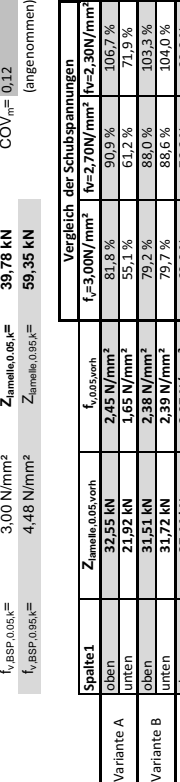

ँ हैं

enom

 $rac{8}{3}$ 

°‰

oben **27,44** 

Variante C Variante D

unten **32,11 kN 2,42** 

oben **16,61** 

unten 14,03

**KN** 1,25

**KN** 2,07

**N/mm<sup>2</sup>** | 69

**N/mm<sup>2</sup>** 80,

**N/mm<sup>2</sup>** 41,

**N/mm<sup>2</sup>** 35,

 $0\%$  76,

 $\frac{7}{8}$   $\frac{89}{1}$ 

 $\frac{8\%}{2\pi}$  46,

 -6 。<br>。

 $7\%$  105,

 $4%$  54,

‱<br>¤

ိီ

‱‼

fv,Kerto Platte,0.05,k= 2,30 N/mm² **Zlamelle,0.05,k= 30,50 kN** mit fv,C24,0.05,k= 2,70 N/mm² **Zlamelle,0.05,k= 35,80 kN**

 $2,30$  N/mm<sup>2</sup><br> $2,70$  N/mm<sup>2</sup>

 $\mathfrak{t}_{v,\text{Kato} }$  Platte, 0.05, k $=$ mit  $\mathfrak{t}_{v,\text{C24},0.05, \mathsf{k}}$ 

 $Z_{\text{lamelle}, 0.05, k}$  $Z_{\text{lamelle},0.05,\text{k}}$ 

30,50 kN<br>35,80 kN

170 mm

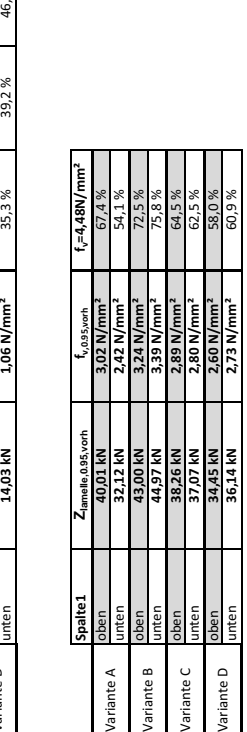

**Kurzbeschre** rzbeschreibu

**lig** der

**Variante** 

**Variante** 

**Variante** 

Varianten: **Variante 01**

A Keilförmige Kertolasche flach Winkel 1,

**B** Keilförmige Kertolasche steil Winkel 2,

**C** Gerade Lasche mit 2mm Fubenbreite

D<br>
D Gerade Lasche passgenau mit Profilierung

Gerade Lasche passgenau mit Profilie Keilförmige Kertolasche flach<br>Keilförmige Kertolasche steil<br>Gerade Lasche mit 2mm Fuber

& &

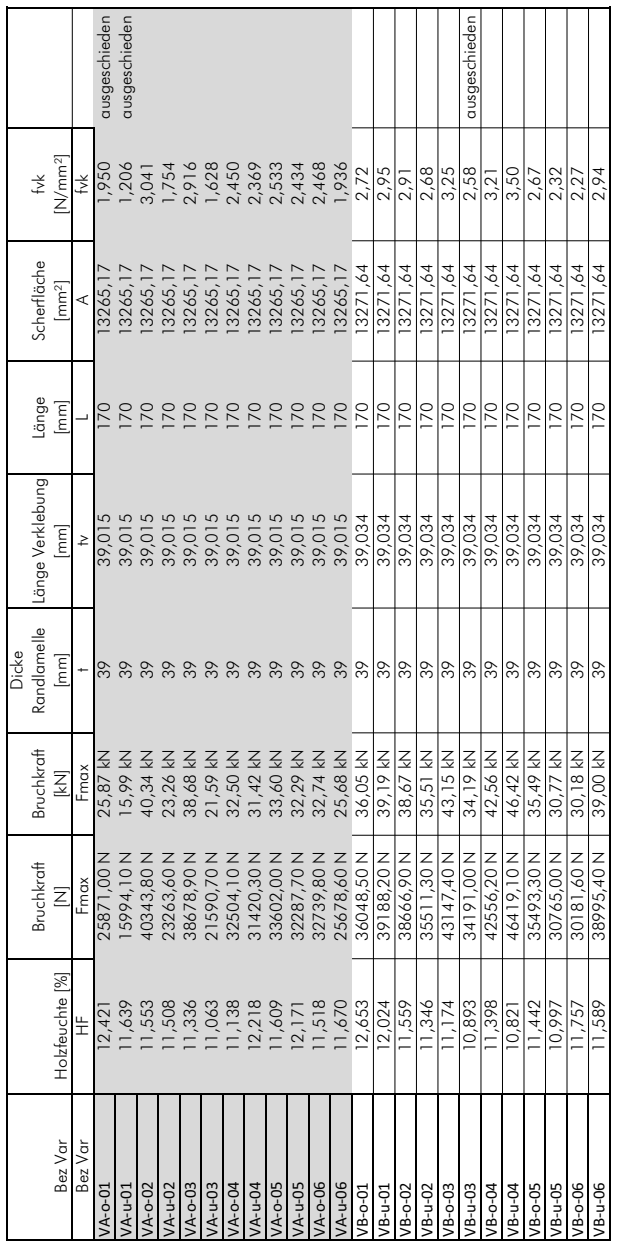

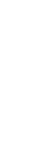

1 von 02.06.2012

Auswertung Zugversuche

02.06.2012

**THE TU** 

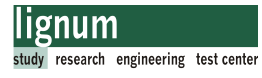

2 von 02.06.2012

Auswertung Zugversuche

02.06.2012

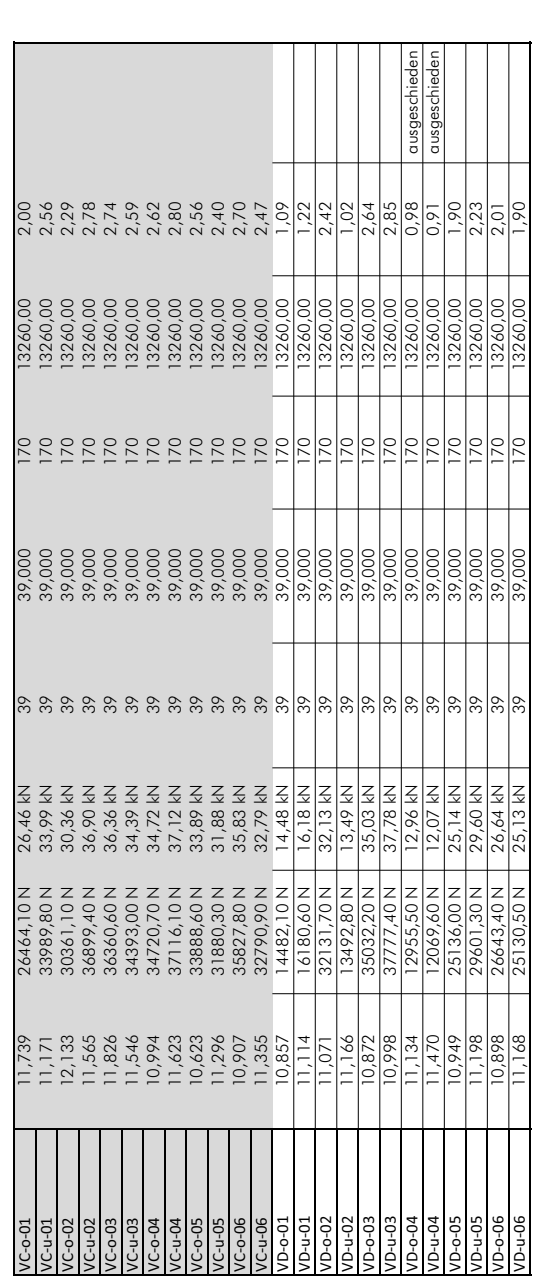

Anhang C

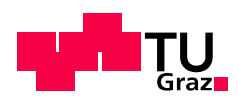

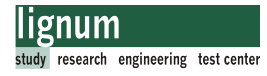

# Abbildungsverzeichnis

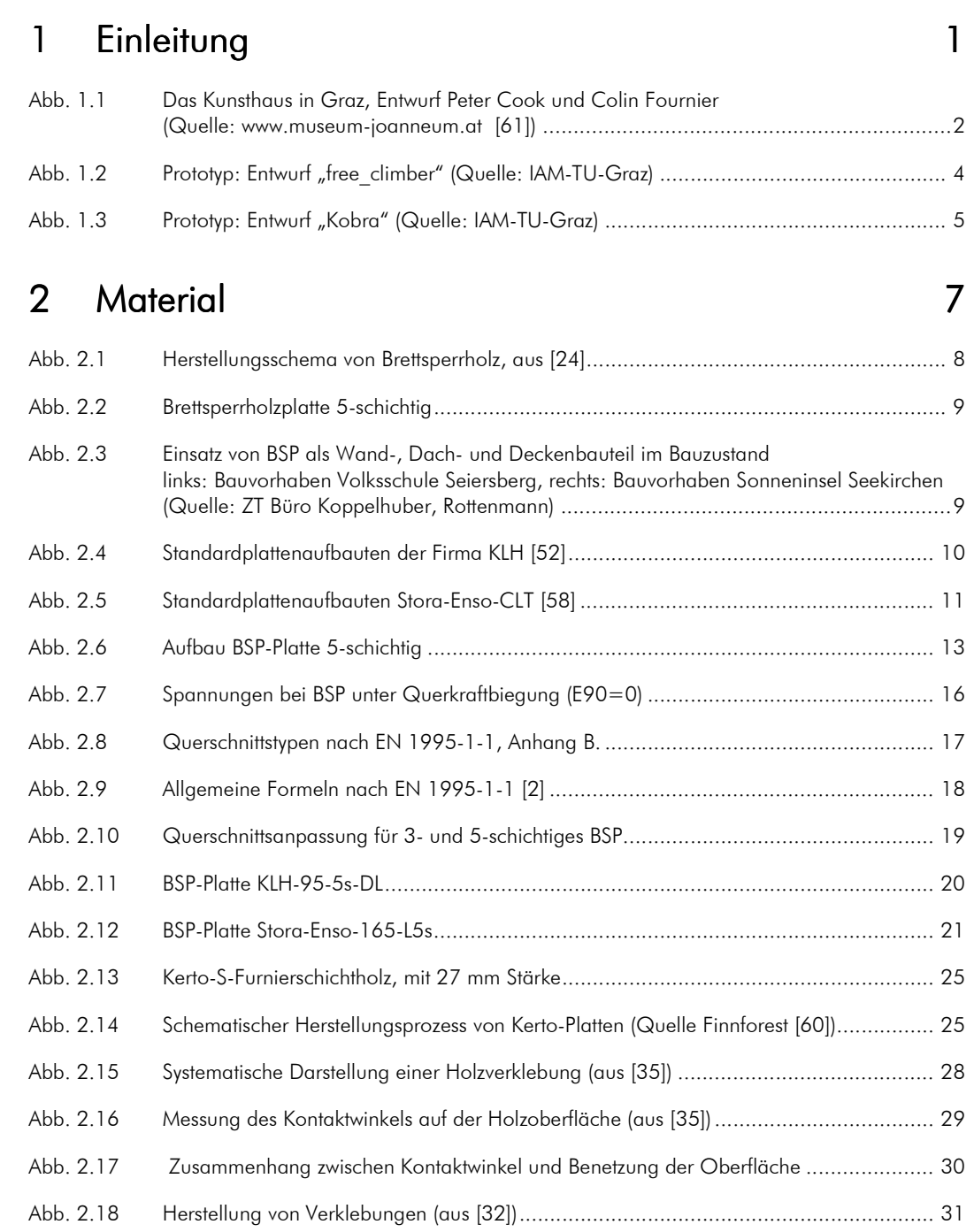

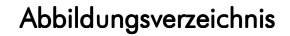

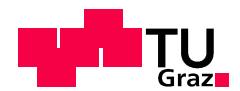

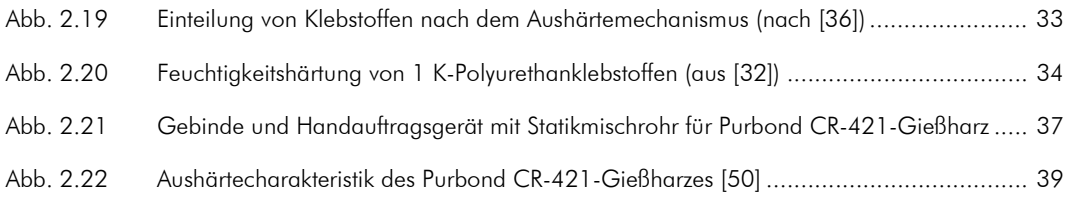

## 3 Verbindung 41

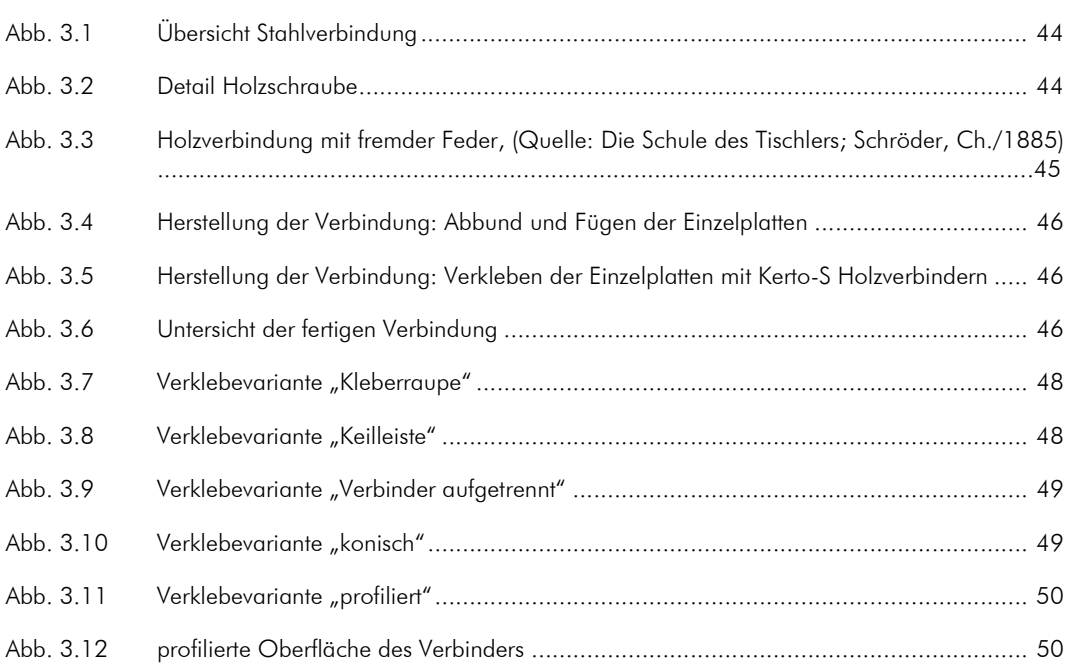

### 4 Bemessung 4 51

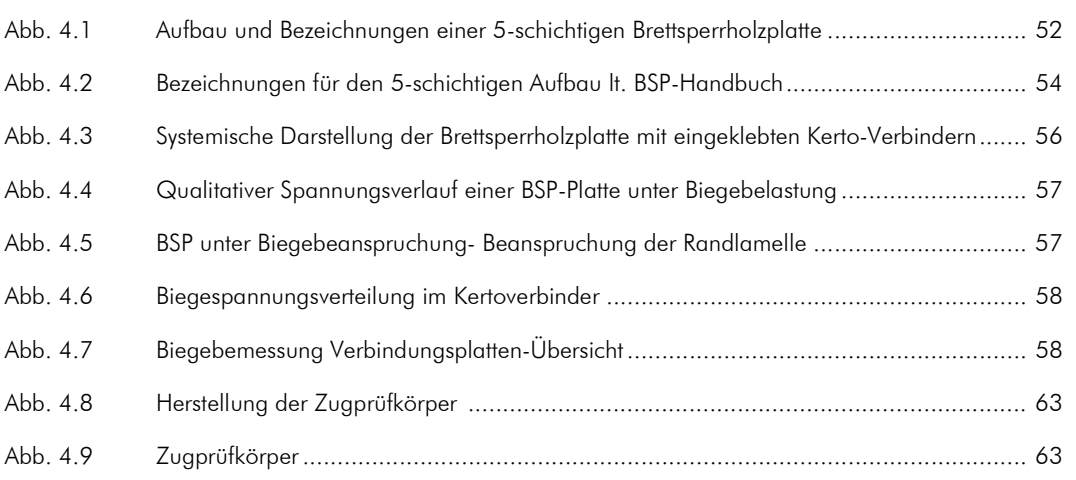

## 5 Versuchsprogramm Hauptversuche 5 67

Abb. 5.1 Plattenaufbau Stora-Enso-165-L5s ............................................................................ 68

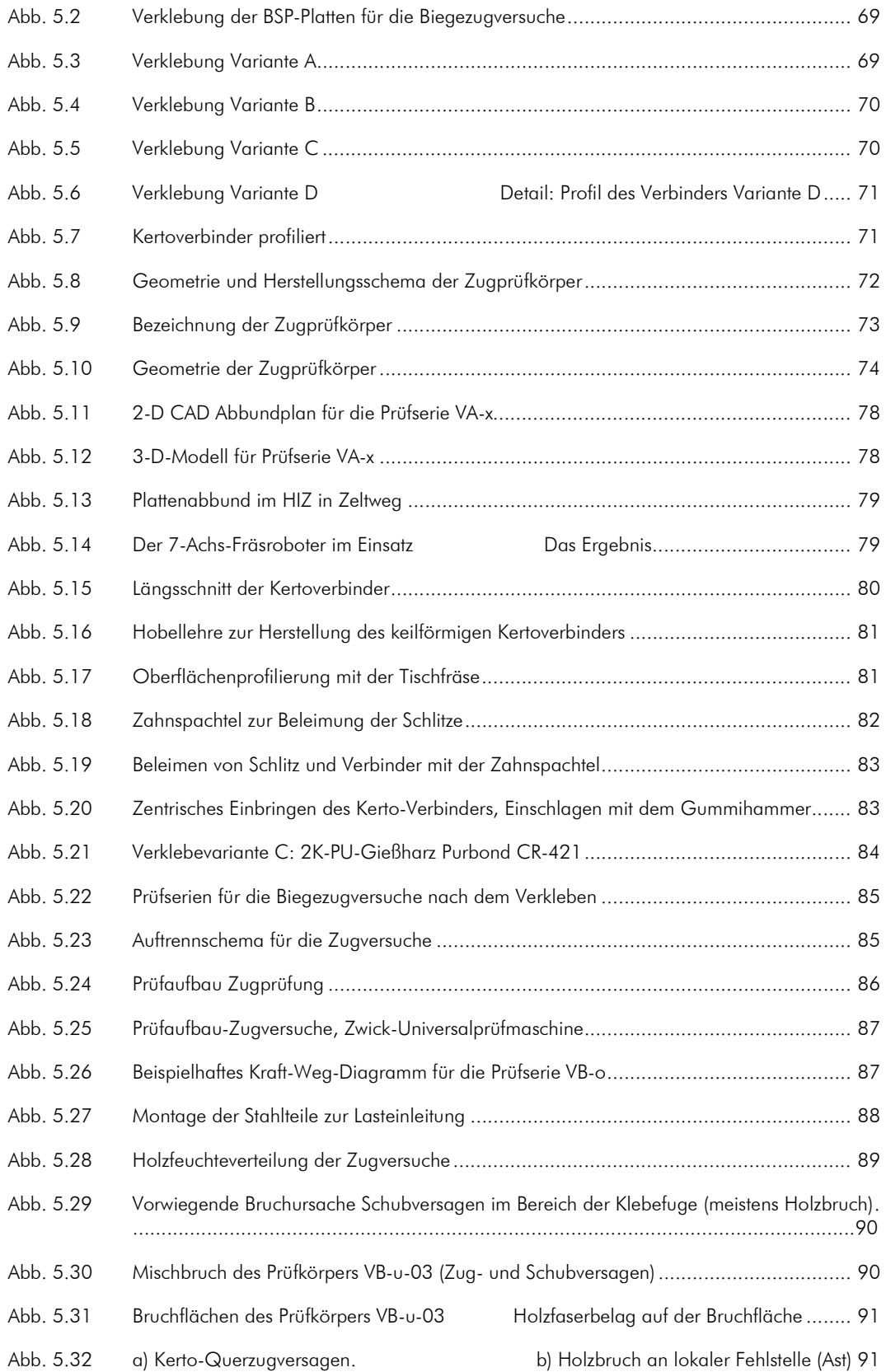

### Abbildungsverzeichnis

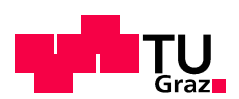

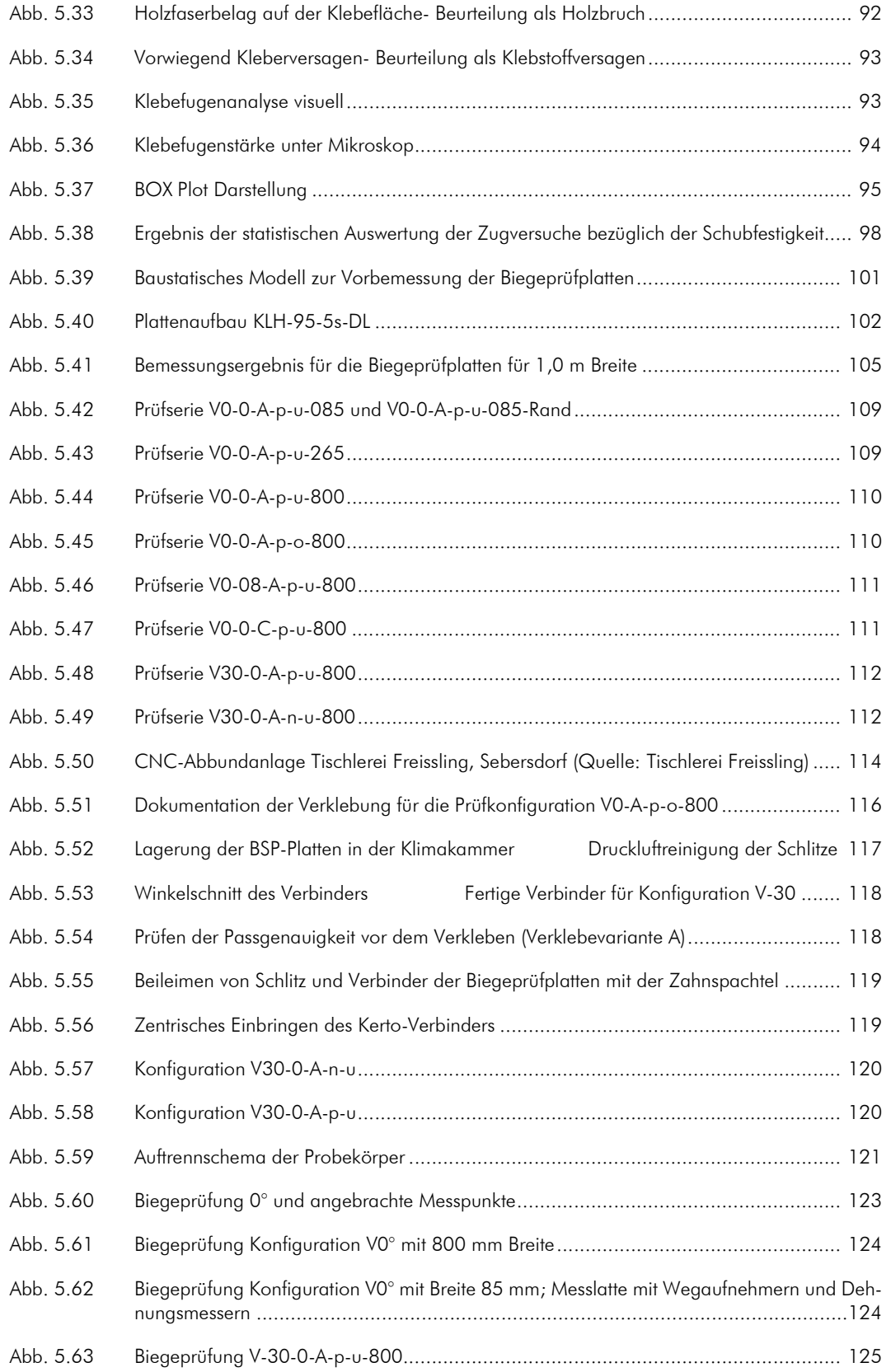
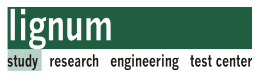

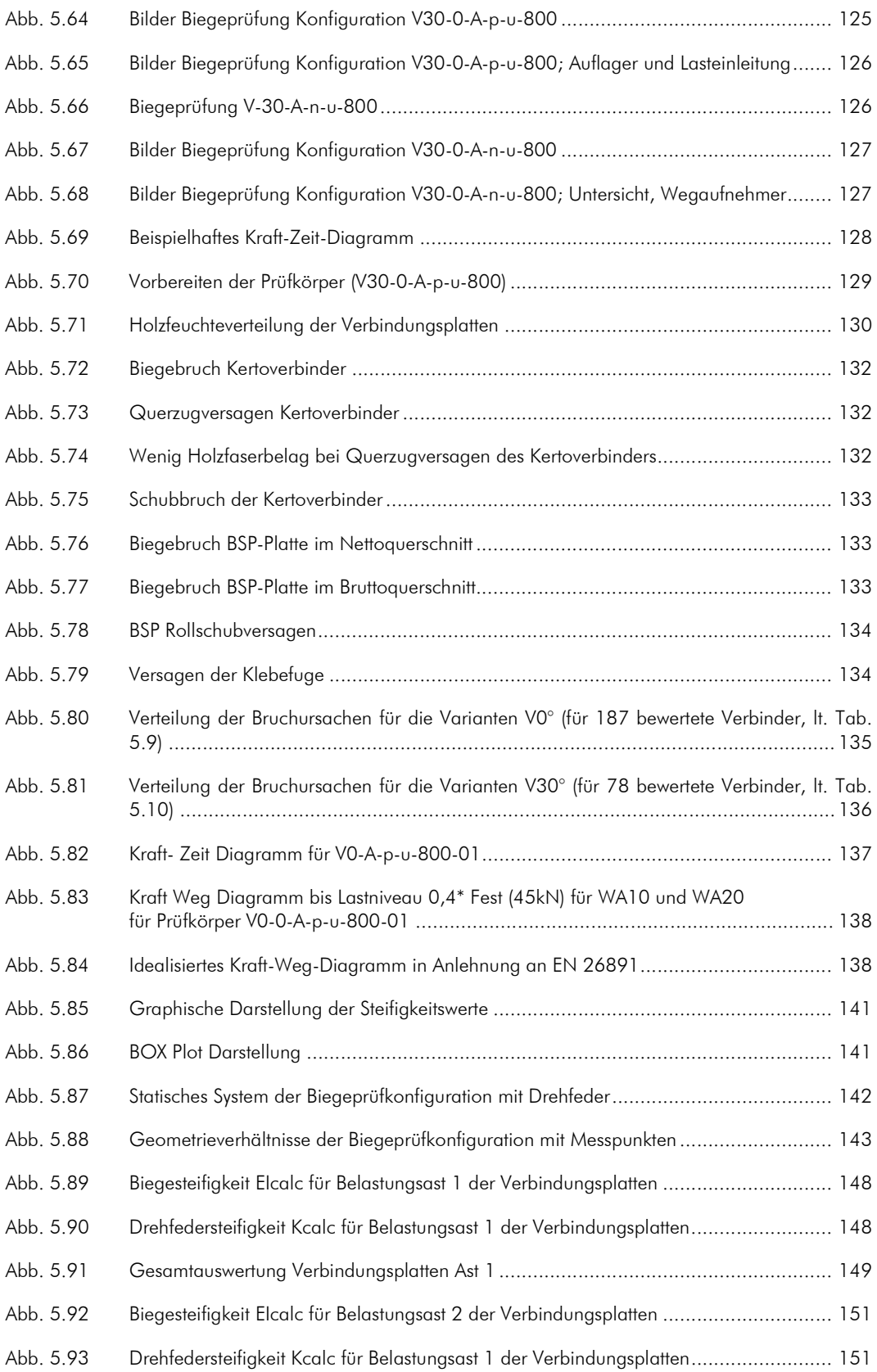

### Abbildungsverzeichnis

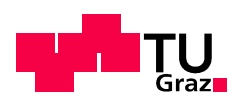

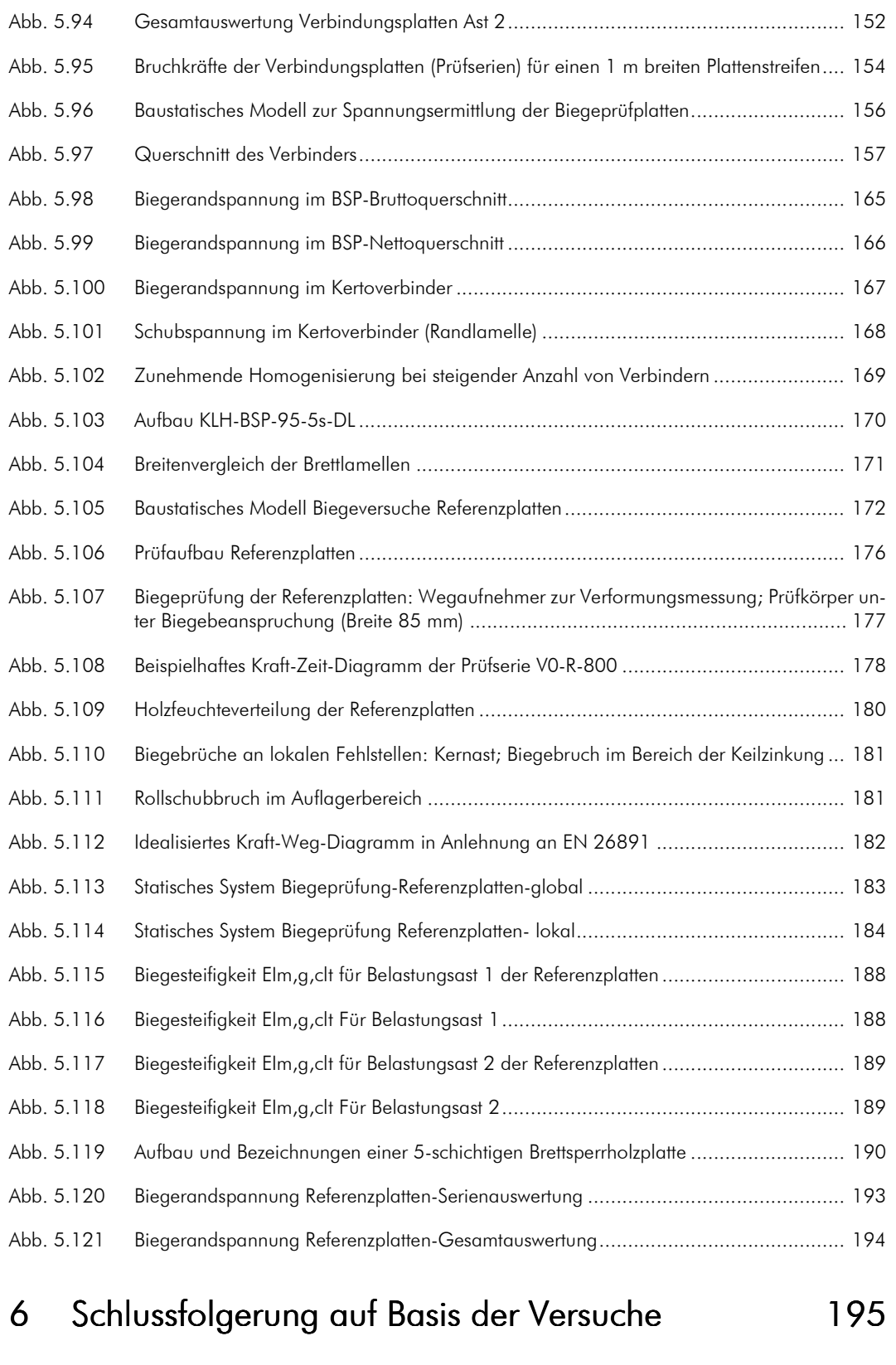

### Abbildungsverzeichnis

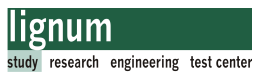

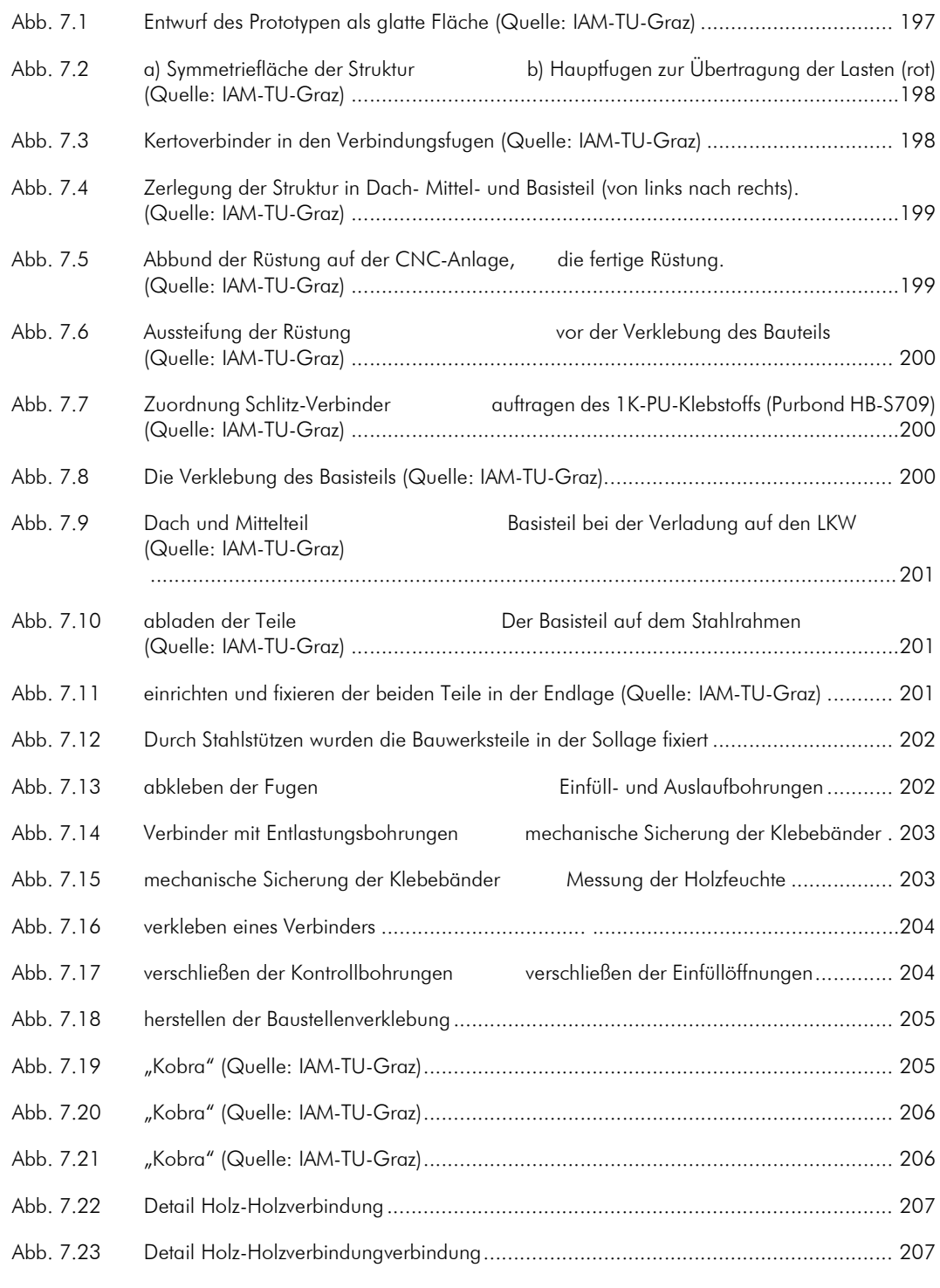

## 8 Ausblick 8 Ausblick 209

Abbildungsverzeichnis

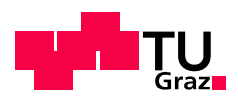

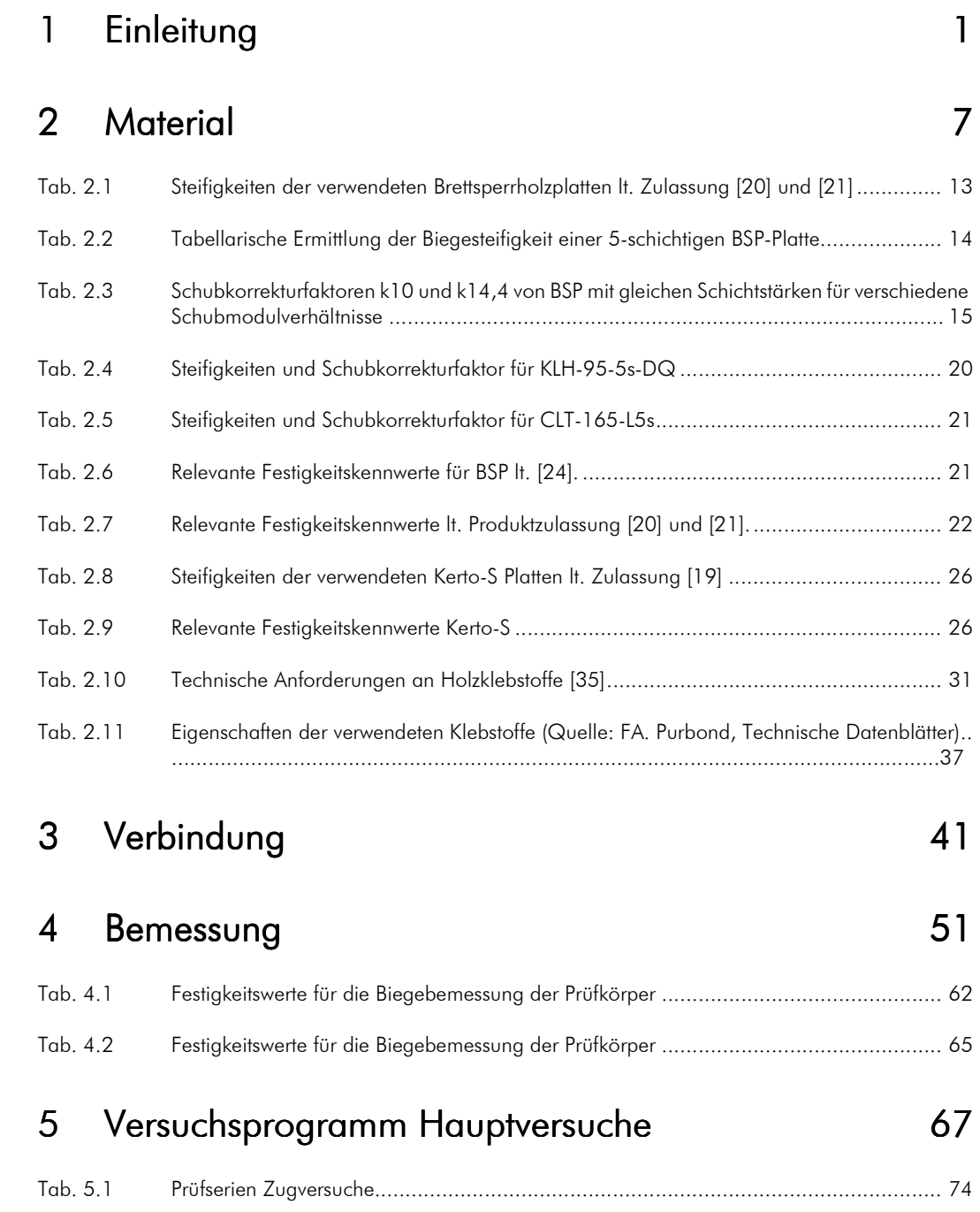

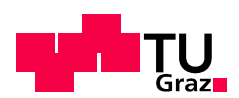

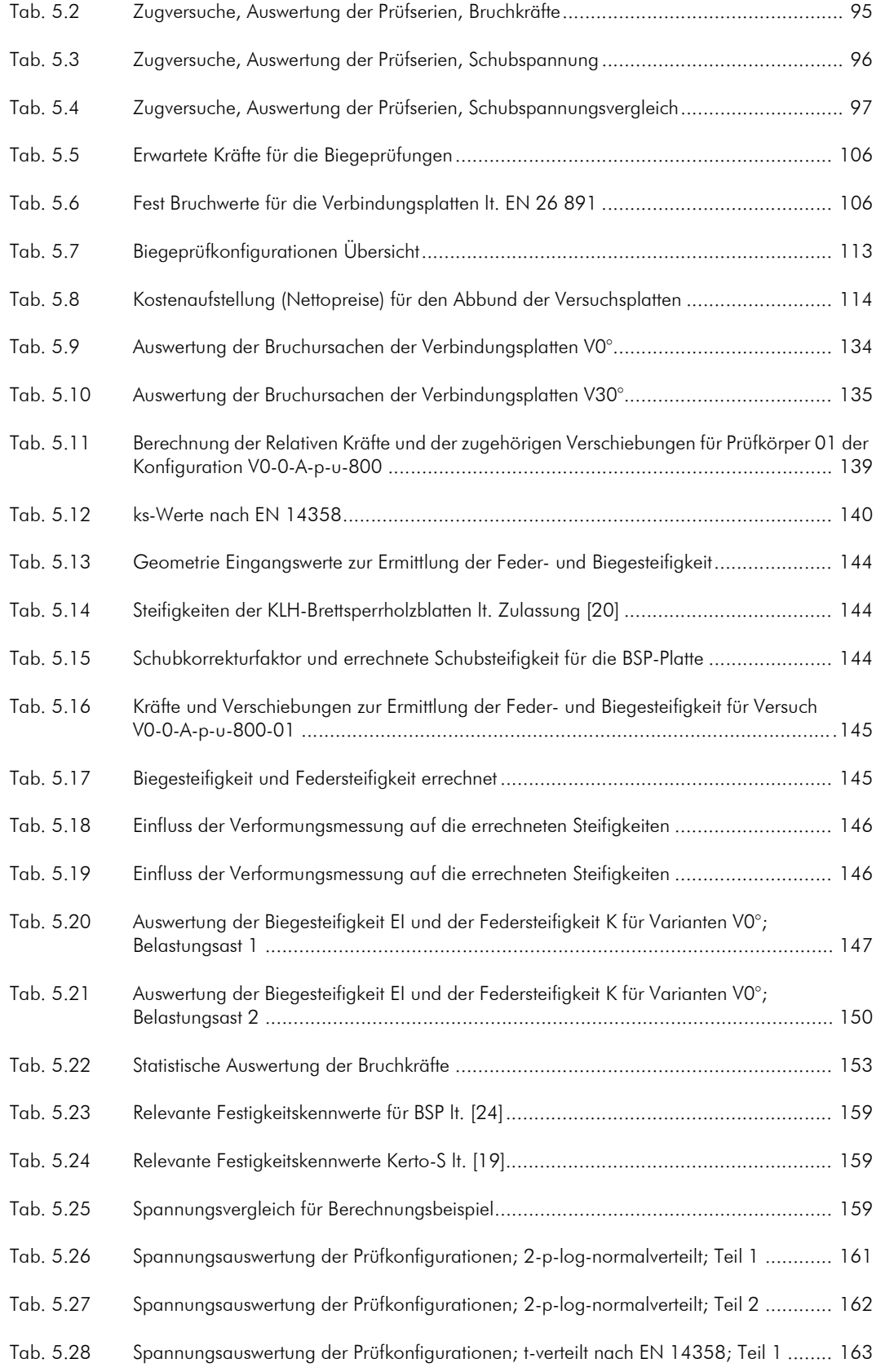

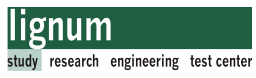

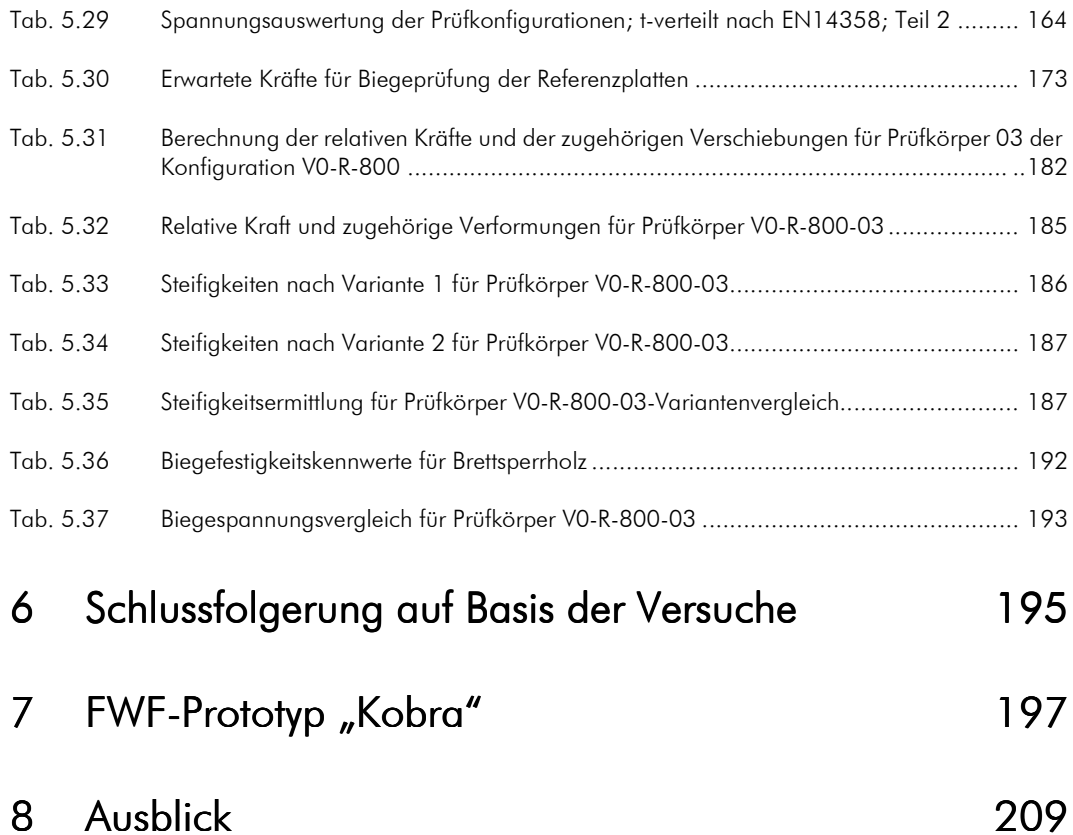

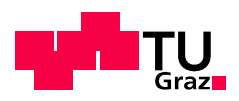

Dies ist eine Veröffentlichung des

#### **FACHBEREICHS INGENIEURBAUKUNST (IBK) AN DER TU GRAZ**

Der Fachbereich Ingenieurbaukunst umfasst die dem konstruktiven Ingenieurbau nahe stehenden Institute für Baustatik, Betonbau, Stahlbau & Flächentragwerke, Holzbau & Holztechnologie, Materialprüfung & Baustofftechnologie, Baubetrieb & Bauwirtschaft, Hochbau & Industriebau, Bauinformatik und Allgemeine Mechanik der Fakultät für Bauingenieurwissenschaften an der Technischen Universität Graz.

Dem Fachbereich Ingenieurbaukunst ist das Bautechnikzentrum (BTZ) zugeordnet, welches als gemeinsame hochmoderne Laboreinrichtung zur Durchführung der experimentellen Forschung aller beteiligten Institute dient. Es umfasst die drei Laboreinheiten für konstruktiven Ingenieurbau, für Bauphysik und für Baustofftechnologie.

Der Fachbereich Ingenieurbaukunst kooperiert im gemeinsamen Forschungsschwerpunkt "Advanced Construction Technology". Dieser Forschungsschwerpunkt umfasst sowohl Grundlagen- als auch praxisorientierte Forschungs- und Entwicklungsprogramme.

Weitere Forschungs- und Entwicklungskooperationen bestehen mit anderen Instituten der Fakultät, insbesondere mit der Gruppe Geotechnik, sowie nationalen und internationalen Partnern aus Wissenschaft und Wirtschaft.

Die Lehrinhalte des Fachbereichs Ingenieurbaukunst sind aufeinander abgestimmt. Aus gemeinsam betreuten Projektarbeiten und gemeinsamen Prüfungen innerhalb der Fachmodule können alle Beteiligten einen optimalen Nutzen ziehen.

Durch den gemeinsamen, einheitlichen Auftritt in der Öffentlichkeit präsentiert sich der Fachbereich Ingenieurbaukunst als moderne Lehr- und Forschungsgemeinschaft, welche die Ziele und Visionen der TU Graz umsetzt.

Nummerierungssystematik der Schriftenreihe

- S Skripten, Vorlesungsunterlagen | F Forschungsberichte
- V Vorträge, Tagungen | D Diplomarbeiten | M Masterarbeiten

Institutskennzahl:

- 1 Allgemeine Mechanik | 2 Baustatik | 3 Betonbau
- 4 Holzbau & Holztechnologie | 5 Stahlbau & Flächentragwerke
- 6 Materialprüfung & Baustofftechnologie | 7 Baubetrieb & Bauwirtschaft
- 8 Hochbau & Industriebau | 9 Bauinformatik

Fortlaufende Nummer pro Reihe und Institut / Jahreszahl